# INEGI

# **MANUAL DE PROCEDIMIENTOS DE LA DIRECCIÓN GENERAL ADJUNTA DE CUENTAS NACIONALES.**

**DIRECCIÓN GENERAL DE ESTADÍSTICAS ECONÓMICAS.**

**FECHA DE ACTUALIZACIÓN: Enero 2020.**

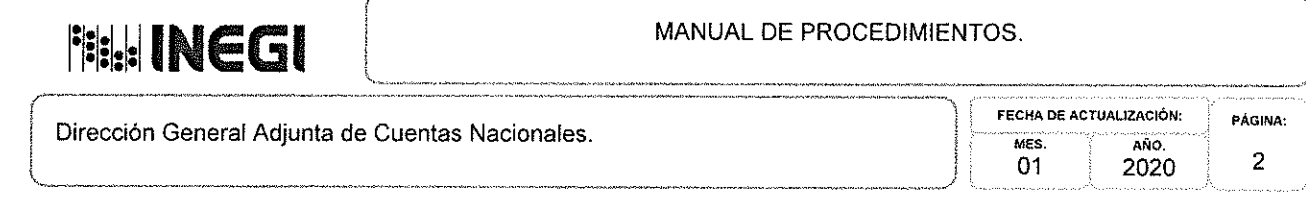

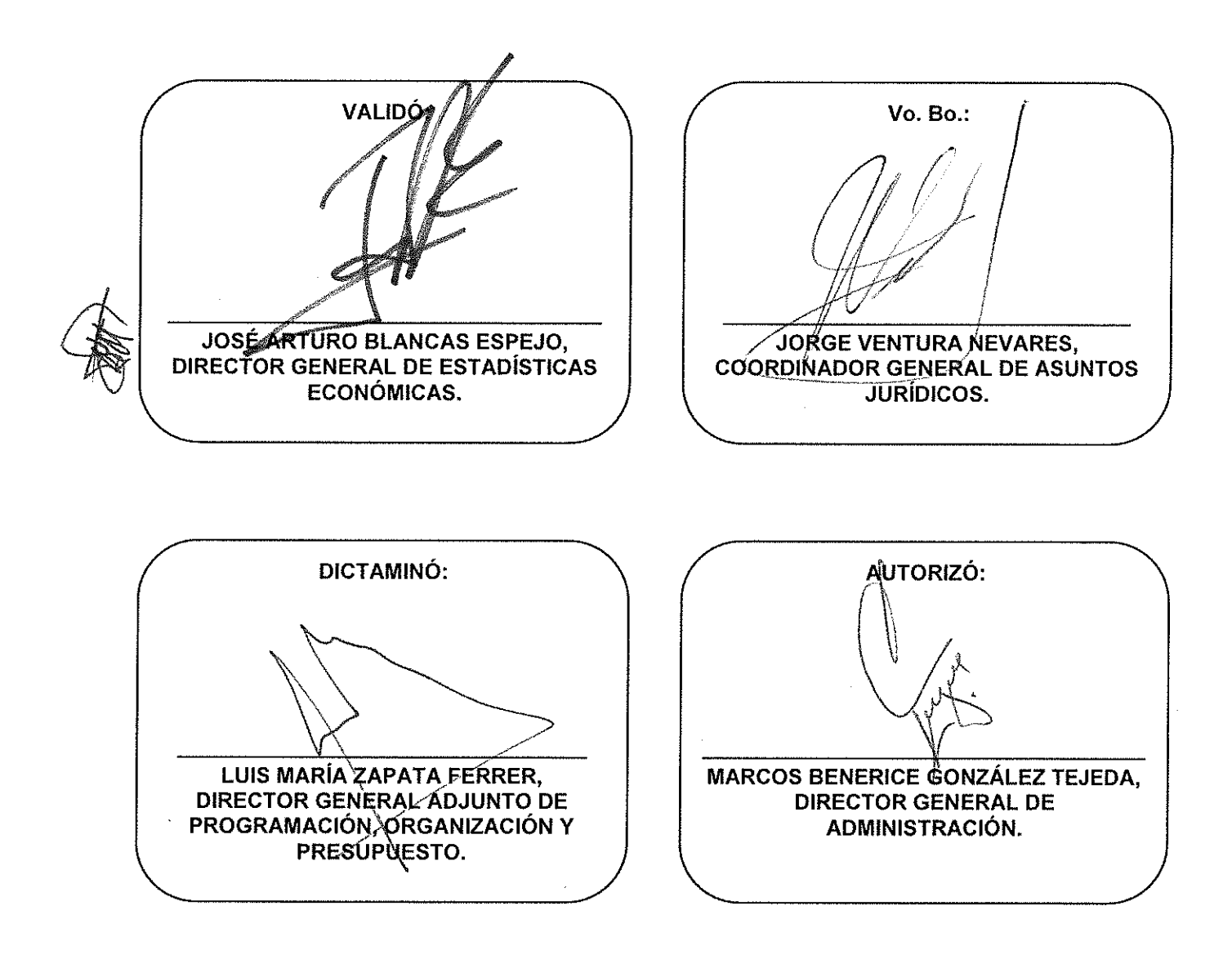

Número de Registro: MP\_303/2020

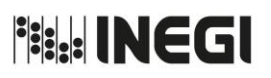

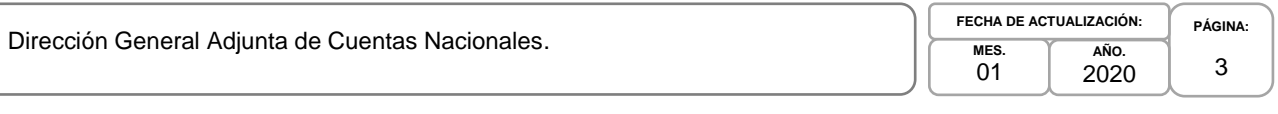

# **ÍNDICE:**

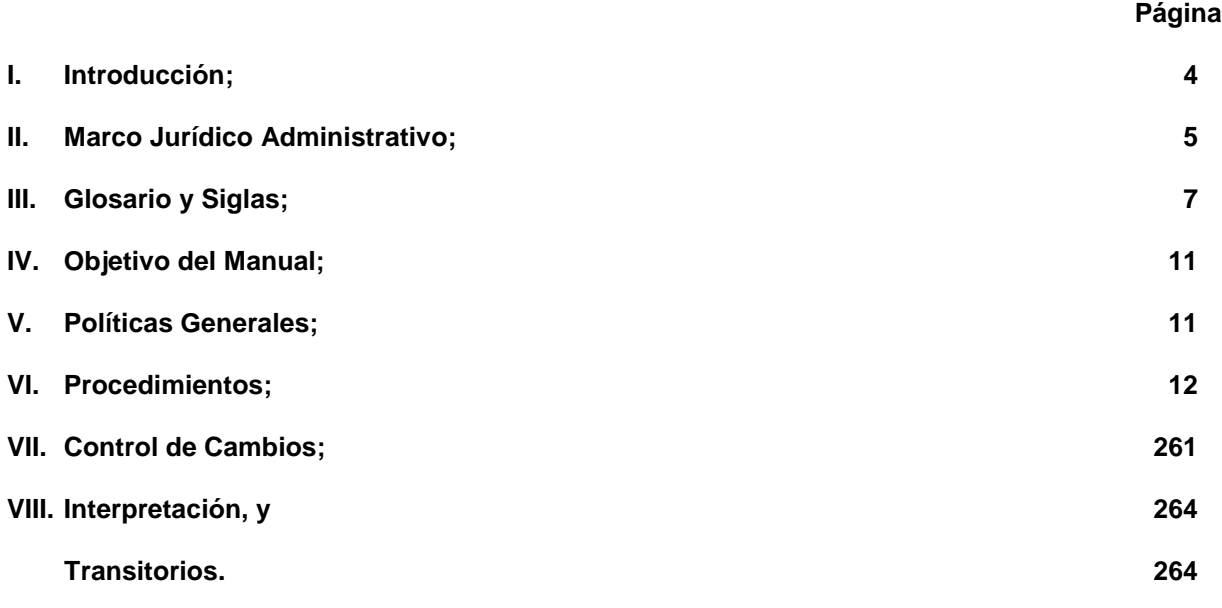

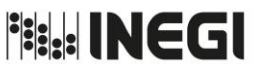

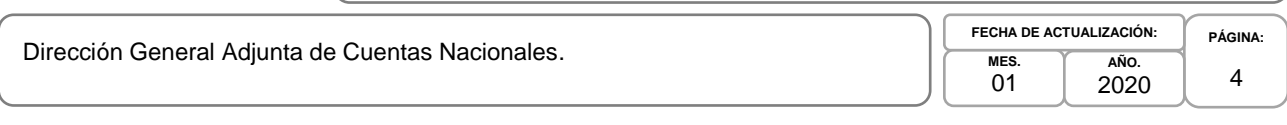

# **I. INTRODUCCIÓN.-**

Con fundamento en la fracción XVII del artículo 11 del Reglamento Interior del Instituto Nacional de Estadística y Geografía en donde instruye a las Unidades Administrativas del Instituto a elaborar su Manual de Procedimientos, se formula el presente Manual.

La elaboración del Manual de Procedimientos de la Dirección General Adjunta de Cuentas Nacionales (DGACN) tiene como propósito central, establecer los lineamientos y secuencia de los procedimientos que se deben seguir en la consecución de las actividades sustantivas o adjetivas a efectuar, explicando la importancia de manera clara y sencilla a la o el usuario o destinatario del documento y los objetivos que se pretenden alcanzar en la realización de las tareas encomendadas a la DGACN.

En este Manual de Procedimientos confluyen tres ámbitos importantes en el actual trabajo de la DGACN: la elaboración de las Cuentas, el Avance y Mejora de los Cálculos y la Difusión de la Información del Sistema de Cuentas Nacionales de México (SCNM), que tienen como objetivo proveer a México de Información de Interés Nacional que coadyuve al desarrollo eficiente de las actividades del país que constituyen los hechos económicos. En la parte de elaboración de las Cuentas del SCNM, se incluyen las Cuentas Nacionales Anuales, las Cuentas Satélite, los Cuadros de Oferta y Utilización y las Matrices Simétricas, las Cuentas Nacionales de Corto Plazo y Regionales, y los Indicadores Estatales.

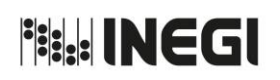

Dirección General Adjunta de Cuentas Nacionales.

2019

# **II. MARCO JURÍDICO ADMINISTRATIVO.-**

**a) Constitución Política de los Estados Unidos Mexicanos.**

# **b) Leyes:**

- b.1. Ley del Sistema Nacional de Información Estadística y Geográfica;
- b.2. Ley General de Responsabilidades Administrativas;
- b.3. [Ley General de Protección de Datos Personales en Posesión de Sujetos Obligados,](http://www.diputados.gob.mx/LeyesBiblio/ref/lgpdppso.htm) y
- b.4. Ley General de Transparencia y Acceso a la Información Pública.

#### **c) Códigos:**

- c.1. Código de Ética para los Integrantes del Sistema Nacional de Información Estadística y Geográfica (SNIEG);
- c.2. Código de Conducta para las Personas Servidores Públicos del Instituto Nacional de Estadística y Geografía, y
- c.3. Código de Ética para las personas servidores públicos del Instituto Nacional de Estadística y Geografía.

# **d) Reglamentos:**

d.1. Reglamento Interior del Instituto Nacional de Estadística y Geografía.

#### **e) Acuerdos:**

e.1. Acuerdo por el que se aprueba el Programa Estratégico del Sistema Nacional de Información Estadística y Geográfica, DOF 26/XII/2016.

# **f) Documentos Administrativos:**

- f.1. Las disposiciones internas de carácter administrativo que se encuentran disponibles para su consulta por cualquier interesado(a) en la dirección electrónica: <http://sc.inegi.org.mx/Normateca2010/menuNormateca.jsp>
- f.2. Marco Jurídico Administrativo del Instituto Nacional de Estadística y Geografía, se actualiza para su consulta por cualquier interesado(a) en el Portal de Transparencia del Sitio Web Institucional ubicado en la dirección electrónica: <http://www.beta.inegi.org.mx/transparencia/inai/>

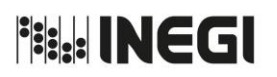

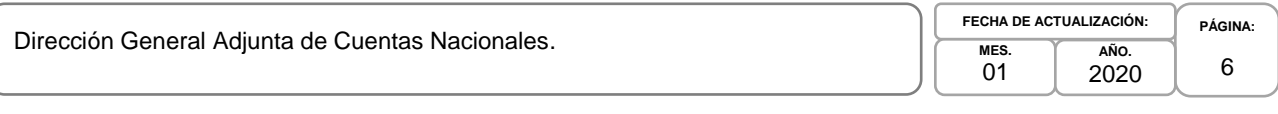

# **g) Otros:**

g.1. Las disposiciones que conforman el Marco Jurídico del Sistema Nacional de Información Estadística y Geográfica, se actualizan para su consulta por cualquier interesado(a) en la siguiente dirección electrónica: <http://www.snieg.mx/>

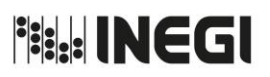

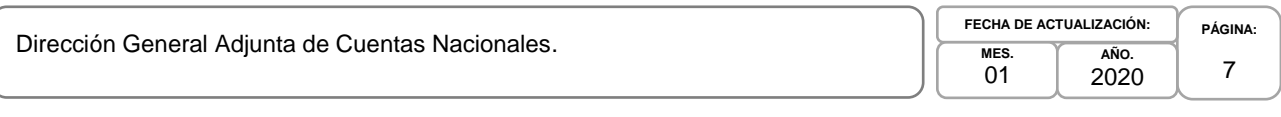

# **III. GLOSARIO Y SIGLAS.-**

- **1. Activos económicos producidos:** los bienes de capital sobre los que las Unidades Económicas ejercen derechos de propiedad de manera individual o colectiva y de los que sus propietarios pueden obtener beneficios económicos por su posesión o uso durante un tiempo determinado;
- **2. Agotamiento de los hidrocarburos:** se trata de la explotación petrolera con fines económicos, la cual se considera negativa para fines del balance contable ambiental del recurso, toda vez que su reposición natural es prácticamente nula respecto a la escala de tiempo humana;
- **3. Año Base:** el año de referencia para calcular los valores constantes;
- **4. Áreas de la DGACN:** la Dirección de Contabilidad Nacional, Dirección de Cuentas de Corto Plazo y Regionales, Dirección de Cuentas Satélite y Dirección de Insumo Producto;
- **5. Bienes y servicios característicos y conexos:** aquellos cuya producción está destinada fundamentalmente a ser consumida por el sector en estudio. Por otra parte, las actividades definidas como conexas, consideran el valor de producción de bienes y servicios que pueden o no ser consumidos por el sector en estudio o bien solo facilitan el suministro de los bienes y servicios;
- **6. CByS:** Cuentas de Bienes y Servicios;
- **7. Consumo colectivo turístico:** se refiere a la parte del gasto gubernamental a favor del turismo, por ejemplo, la promoción del turismo en el interior del país y más allá de sus fronteras, la legislación y reglamentación del ingreso de los visitantes receptivos, mantener el orden y la seguridad a fin de conservar un clima favorable a la actividad turística, entre otras;
- **8. Consumo turístico:** erogaciones realizadas directamente por los visitantes, es decir, se refiere a todos los bienes y servicios que el visitante adquiere antes, durante y después del viaje que realiza y que están relacionados con ese propósito, excepto la adquisición de bienes de consumo duradero;
- **9. COU o Cuadros de Oferta y Utilización:** los Cuadros de Oferta son cuadros que muestran la disponibilidad de bienes y servicios en la economía nacional y los de Utilización muestra el destino de dicha producción conforme al marco central del Sistema de Cuentas Nacionales;
- **10. CSCM:** Cuenta Satélite de la Cultura de México;
- **11. CSI:** Cuentas por Sectores Institucionales;
- **12. CSISFLM:** Cuenta Satélite de las Instituciones Sin Fines de Lucro de México;
- **13. CSSSM:** Cuenta Satélite del Sector Salud de México;
- **14. CSTM:** Cuenta Satélite del Turismo de México;
- **15. CSTNRHM:** Cuenta Satélite del Trabajo no Remunerado de los Hogares de México;
- **16. CSVM:** Cuenta Satélite de Vivienda de México;
- **17. DA:** Direcciones de Área de la Dirección General Adjunta de Cuentas Nacionales;
- **18. DCCPR:** Dirección de Cuentas de Corto Plazo y Regionales;

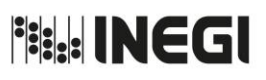

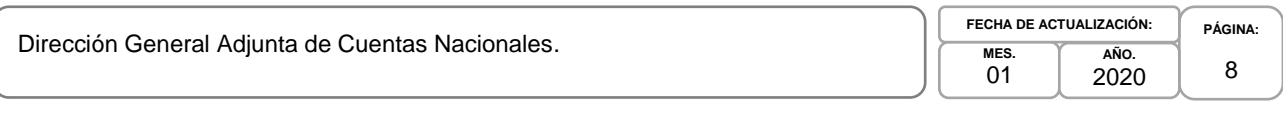

- **19. DCN:** Dirección de Contabilidad Nacional;
- **20. DCS:** Dirección de Cuentas Satélite;
- **21. Demanda Final:** está integrada por las compras que realizan los consumidores finales de los bienes y servicios generados por las actividades productivas. También se incluyen dentro de la demanda final, la variación de existencias y la formación bruta de capital fijo;
- **22. DGAAIEE:** Dirección General Adjunta de Análisis de la Información y Estudios Económicos;
- **23. DGACN:** Dirección General Adjunta de Cuentas Nacionales;
- **24. DGCSPIRI:** Dirección General de Comunicación, Servicio Público de Información y Relaciones Instituciones;
- **25. DGEE:** Dirección General de Estadísticas Económicas;
- **26. DGIAI:** Dirección General de Integración, Análisis e Investigación;
- **27. DIDGEE:** Dirección de Informática en la DGEE;
- **28. DIP:** Dirección de Insumo Producto;
- **29. Formación bruta de capital fijo:** es el valor en que los productores incrementan sus activos fijos (construcciones, obras de todo tipo, maquinaria y equipos en general); los bienes pueden comprarse o producirse por cuenta propia, el valor se mide por el total de las adquisiciones menos las disposiciones de los activos fijos más las reformas mayores realizadas durante un periodo determinado;
- **30. Gastos en protección ambiental:** se refiere a las erogaciones monetarias realizadas por las Unidades Económicas, los hogares y el Gobierno para la protección, gestión y promoción del medio ambiente y de los recursos naturales, así como para la prevención, control, reducción, abatimiento o eliminación de la contaminación generada por las actividades de producción, distribución y consumo;
- **31. IMSP:** Indicadores Macroeconómicos del Sector Público;
- **32. Instituto o INEGI:** Instituto Nacional de Estadística y Geografía;
- **33. ITAEE:** Indicador Trimestral de la Actividad Económica Estatal;
- **34. ITAT:** Indicadores Trimestrales de la Actividad Turística;
- **35. OUT:** Oferta y Utilización Trimestral;
- **36. PIBE:** Producto Interno Bruto por Entidad Federativa;
- **37. PIBT:** Producto Interno Bruto Trimestral;
- **38. Precios básicos:** el monto a cobrar por el productor del comprador por unidad de un bien o servicio producido, menos cualquier impuesto por pagar y más cualquier subsidio por cobrar por esa unidad de producto, como consecuencia de su producción o venta. Este precio no incluye los gastos de transporte facturados por separado por el productor;

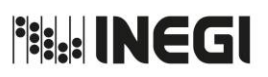

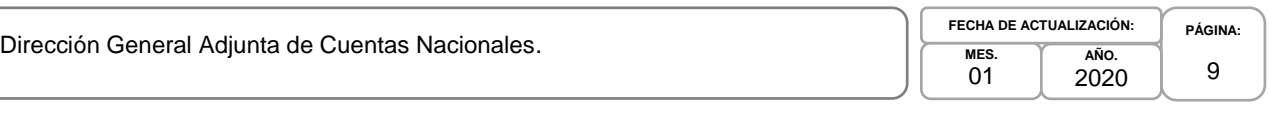

- **39. Producto Interno Bruto:** el valor de la producción libre de duplicaciones y corresponde a la suma de los valores agregados por las actividades productoras de bienes y servicios generados por un país o región en un período de tiempo, generalmente un año;
- **40. Ri:** Razón de cambio. Es la magnitud del cambio de una variable por unidad de cambio de la otra (también se le llama tasa de cambio.). Si las variables no tienen ninguna dependencia la tasa de cambio es cero;
- **41. ROSC:** Reporte de la Observancia de Estándares y Códigos elaborado por el Fondo Monetario Internacional (siglas en inglés);
- **42. SAASPAP:** Subdirección de Actividades Agropecuarias, Silvicultura, Pesca y Alimentos Procesados;
- **43. SAMSNF:** Subdirección de Actividades Manufactureras y Servicios No Financieros;
- **44. SAP:** Subdirección de Actividades Primarias;
- **45. SCA:** Subdirección de Contabilidad Ambiental;
- **46. SCC:** Subdirección de Cuentas de Cultura;
- **47. SCCPRGG**: Subdirección de Cuentas de Corto Plazo y Regionales del Gobierno General;
- **48. SCEEM:** Sistema de Cuentas Económicas y Ecológicas de México;
- **49. SCIAN:** Sistema de Clasificación Industrial para América del Norte;
- **50. SCISFL**: Subdirección de Cuentas de Instituciones Sin Fines de Lucro;
- **51. SCNM:** Sistema de Cuentas Nacionales de México;
- **52. SCSF:** Subdirección de Cuentas de Sociedades Financieras;
- **53. SCSH:** Subdirección de Cuentas de Salud y Hogares;
- **54. SCSNF:** Subdirección de Cuentas de Sociedades No Financieras;
- **55. SCT:** Subdirección de Cuentas de Turismo;
- **56. SEAM:** Subdirección de Estudios y Aplicaciones Matemáticas;
- **57. Sector salud:** se constituye por todas las unidades institucionales de la economía cuyas actividades y productos están relacionados con la prestación de servicios de prevención, curación y rehabilitación de la salud. También comprende las unidades institucionales del gobierno que tienen la responsabilidad de normar y gestionar las actividades para preservar la salud y la vida de la población;
- **58. SEOPIBT:** Subdirección de Estimaciones Oportunas del PIB Trimestral;
- **59. Servicios:** son productos heterogéneos producidos sobre pedido, que generalmente consisten en cambios en las condiciones de las unidades que los consumen, y que son el resultado de las

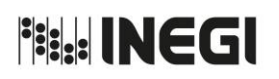

Dirección General Adjunta de Cuentas N

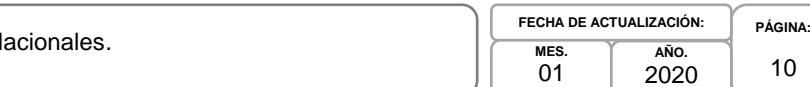

2019

actividades realizadas por sus productores a demanda de los consumidores. En el momento de concluir su producción, los servicios han sido suministrados a sus consumidores;

- **60. SFBSCE:** Subdirección de Fluir de Bienes y Servicios y Comercio Exterior;
- **61. SICBS:** Subdirección de Integración de las Cuentas de Bienes y Servicios;
- **62. SICECP:** Subdirección de Integración de Cuentas Económicas de Corto Plazo;
- **63. SICPR**: Subdirección de Indicadores de Corto Plazo Regionales;
- **64. SICR:** Subdirección de Integración de Cálculos Regionales;
- **65. SICSI:** Subdirección de Integración de Cuentas de Sectores Institucionales;
- **66. SIM:** Subdirección de la Industria Manufacturera;
- **67. SITAEE:** Subdirección del Indicador Trimestral de la Actividad Económica Estatal;
- **68. SMSINM:** Subdirección de Minería y de Sectores Industriales No Manufactureros;
- **69. SPIBE:** Subdirección de Producto Interno Bruto Estatal;
- **70. SPIBT:** Subdirección de Producto Interno Bruto Trimestral;
- **71. SSNFRE:** Subdirección de Servicios No Financieros y de Referencias Económicas;
- **72. SSS:** Subdirección del Sector Servicios;
- **73. TIGIE-SCIAN:** Tabla de Correlación entre la Tarifa de la Ley de los Impuestos Generales de Importación y de Exportación y el Sistema de Clasificación Industrial de América del Norte;
- **74. Trabajo no remunerado de los hogares:** el tiempo destinado a las labores domésticas y los cuidados realizados por los miembros del hogar para producir servicios destinados al consumo del hogar, sin obtener un pago o remuneración, y que estén fuera de la frontera de la producción de la contabilidad nacional. Dentro de este trabajo se incluye la ayuda a otros hogares y el trabajo voluntario, y
- **75. Trabajo voluntario en las Instituciones sin fines de lucro:** el esfuerzo productivo que las personas desempeñan de manera recurrente y frecuente en organizaciones no lucrativas con estructura definida y objetivos específicos, sin contar con un contrato de trabajo y una remuneración salarial competitiva de mercado, en beneficio de personas que no formen parte de su familia.

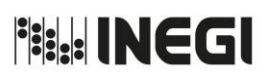

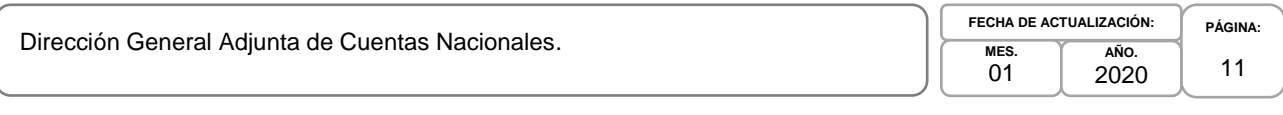

# **IV. OBJETIVO DEL MANUAL.-**

Dar a conocer a las o los servidores públicos el funcionamiento interno de la Dirección General Adjunta de Cuentas Nacionales (DGACN), mediante la descripción de los procedimientos y actividades que se aplican en la realización de los cálculos estadísticos, las políticas que regulan la operación, la gestión, la sistematización y el procesamiento informático para la elaboración, integración y difusión de tales cálculos, así como definir las áreas responsables de su ejecución; lo cual permite:

- 1. Agilizar y ampliar las investigaciones necesarias para enriquecer los productos generados;
- 2. Mejorar la base estadística y metodológica de los temas seleccionados;
- 3. Proporcionar y dar respuesta oportuna a los requerimientos de información sustancial, y
- 4. Difundir los estudios realizados para la toma de decisiones.

# **V. POLÍTICAS GENERALES.-**

- 1. La difusión y modificación del presente Manual se realizará en forma coordinada por las o los titulares de las Áreas de la DGACN, con apoyo de su personal de mando y deberán asegurarse de que los procedimientos aquí descritos sean aplicados por el personal a su cargo.
- 2. Las Áreas de la DGACN desarrollarán y mantendrán actualizados sus respectivos procedimientos conforme a las atribuciones que les confiere el Reglamento Interior del Instituto Nacional de Estadística y Geografía, el Manual de Organización Específico de la Dirección General de Estadísticas Económicas y la normatividad aplicable.
- 3. La DGACN será responsable de nombrar el personal designado para revisar, evaluar y actualizar los procedimientos respectivos y este deberá tener un cargo con nivel mínimo de Subdirección.
- 4. La DGACN vigilará que se realice la revisión de los procedimientos al menos una vez al año o cuando así se requiera.
- 5. Los trabajos que son responsabilidad de la DGACN que en forma excepcional tengan que desarrollarse para el cumplimiento de algún proyecto, no implicará que deban ser incorporados en el presente Manual.
- 6. La información estadística y las metodologías utilizadas deberán ser revisadas, analizadas y autorizadas por las Direcciones de Área de la DGACN antes de su inclusión en el proceso de trabajo.
- 7. La DGACN será responsable de que la información básica proporcionada por los Informantes del Sistema Nacional de Información Estadística y Geográfica será de uso confidencial, conforme a lo establecido en la Ley que lo rige.
- 8. Los resultados obtenidos en los cálculos definitivos por cada una de las Áreas, deberán ser aprobados por la DGACN antes de elaborar su publicación digital para su difusión de acuerdo al calendario.
- 9. Para integrar la información, se deberán aplicar las disposiciones en materia editorial establecidas por el Instituto.

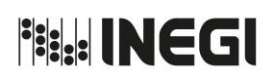

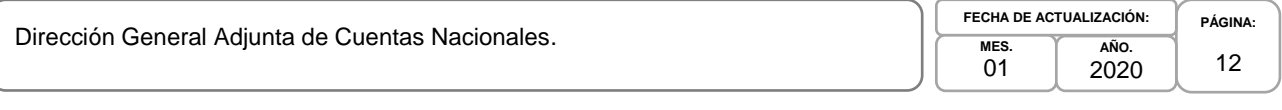

# **VI. PROCEDIMIENTOS.-**

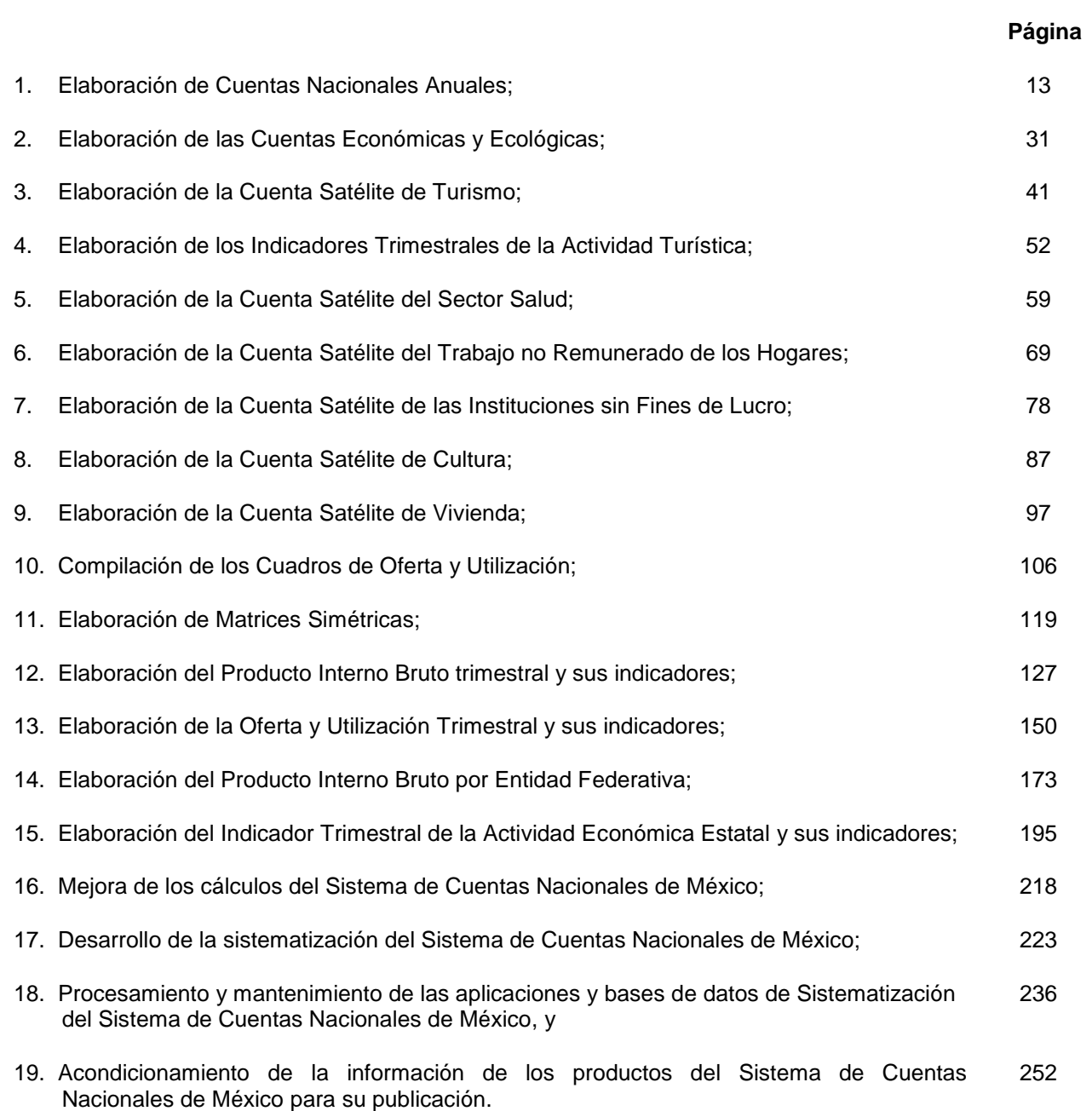

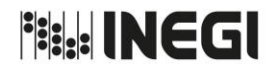

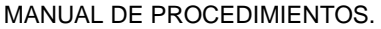

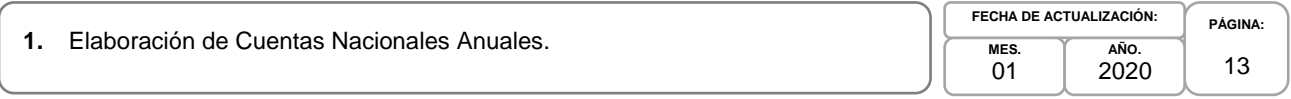

# **1. Objetivo.-**

Generar los resultados de las Cuentas Nacionales Anuales (conformadas por Cuentas de Bienes y Servicios (CByS), Cuentas por Sectores Institucionales (CSI) y todos sus productos relacionados), con base en las recomendaciones internacionales estadísticas y los programas establecidos, con el fin de que sirvan de apoyo en la toma de decisiones de los sectores público, privado y social.

# **2. Ámbito de Aplicación.-**

2.a. El procedimiento es aplicable a la Dirección General Adjunta de Cuentas Nacionales, Dirección de Contabilidad Nacional, Subdirección de Integración de las Cuentas de Bienes y Servicios, Subdirección de Actividades Primarias, Subdirección de la Industria Manufacturera, Subdirección del Sector Servicios, Subdirección de Cuentas de Sociedades No Financieras, Subdirección de Cuentas de Sociedades Financieras, y Subdirección de Integración de Cuentas de Sectores Institucionales.

# **3. Políticas de Operación.-**

- 3.a. La Dirección de Contabilidad Nacional (DCN) generará información estadística económica, basada en directrices internacionales en materia de Contabilidad Nacional, cumpliendo con la normatividad institucional y contribuyendo a la conformación del Sistema Nacional de Información Estadística y Geográfica.
- 3.b. La DCN planeará, supervisará y dará seguimiento al desarrollo de los cálculos, revisará los resultados y promoverá la difusión de los productos del Sistema de Cuentas Nacionales de México (SCNM).
- 3.c. La DCN deberá estar pendiente de que la entrega de información sea oportuna para cumplir con las fechas establecidas en el Programa Anual de Trabajo y facilitar al cumplimiento de los objetivos.
- 3.d. La información básica proporcionada por los Informantes del SCNM será de uso confidencial, conforme a lo establecido en la Ley del Sistema Nacional de Información Estadística y Geográfica.
- 3.e. La información proporcionada deberá ser analizada, cuantitativa y cualitativamente por la DCN, sometiéndola a un estricto control y evaluación.
- 3.f. Los resultados de los cálculos definitivos deberán someterse a una revisión exhaustiva y detallada por parte de la subdirección que los supervisa, antes de su integración y entrega a la DCN, así como ser avalados por la misma, antes de ser enviados para recibir la validación correspondiente de la Dirección General Adjunta de Cuentas Nacionales (DGACN).
- 3.g. Las publicaciones que contienen los cálculos definitivos deberán ser avaladas por la DCN antes de ser enviados a la DGACN, para recibir la validación correspondiente.
- 3.h. Los cálculos estadísticos se aplicarán por la DCN y sus subdirecciones teniendo en cuenta los lineamientos teóricos y de valoración propuestos por los Organismos Internacionales a través del SCNM.
- 3.i. En caso de que existan mejoras o alguna situación peculiar en la cual no se puedan aplicar los lineamientos teóricos de los Organismos Internacionales, se incluirá detalladamente la metodología utilizada.

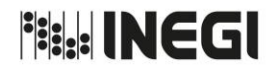

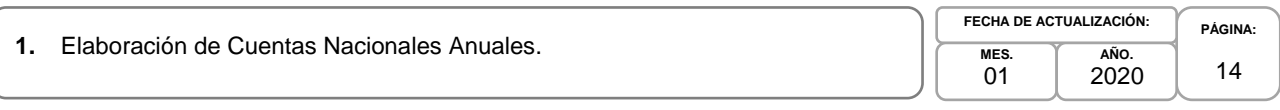

- 3.i.1. La información estadística generada por la DCN y validada por la DGACN no se podrá proporcionar a la o el usuario antes de su publicación.
- 3.i.2. Todos los trabajos de la DCN y la DGACN se realizarán conforme a los parámetros de calidad total enmarcados por el Instituto.
- 3.i.3. La información estadística y las metodologías deberán ser revisadas, analizadas y autorizadas por la DGACN antes de su inclusión en los trabajos de investigación.

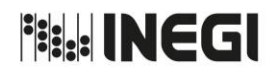

**1.** Elaboración de Cuentas Nacionales Anuales.

**PÁGINA:** 15 **MES.**  $01$ **AÑO.** 2020 **FECHA DE ACTUALIZACIÓN:**

# **4. Descripción Narrativa.-**

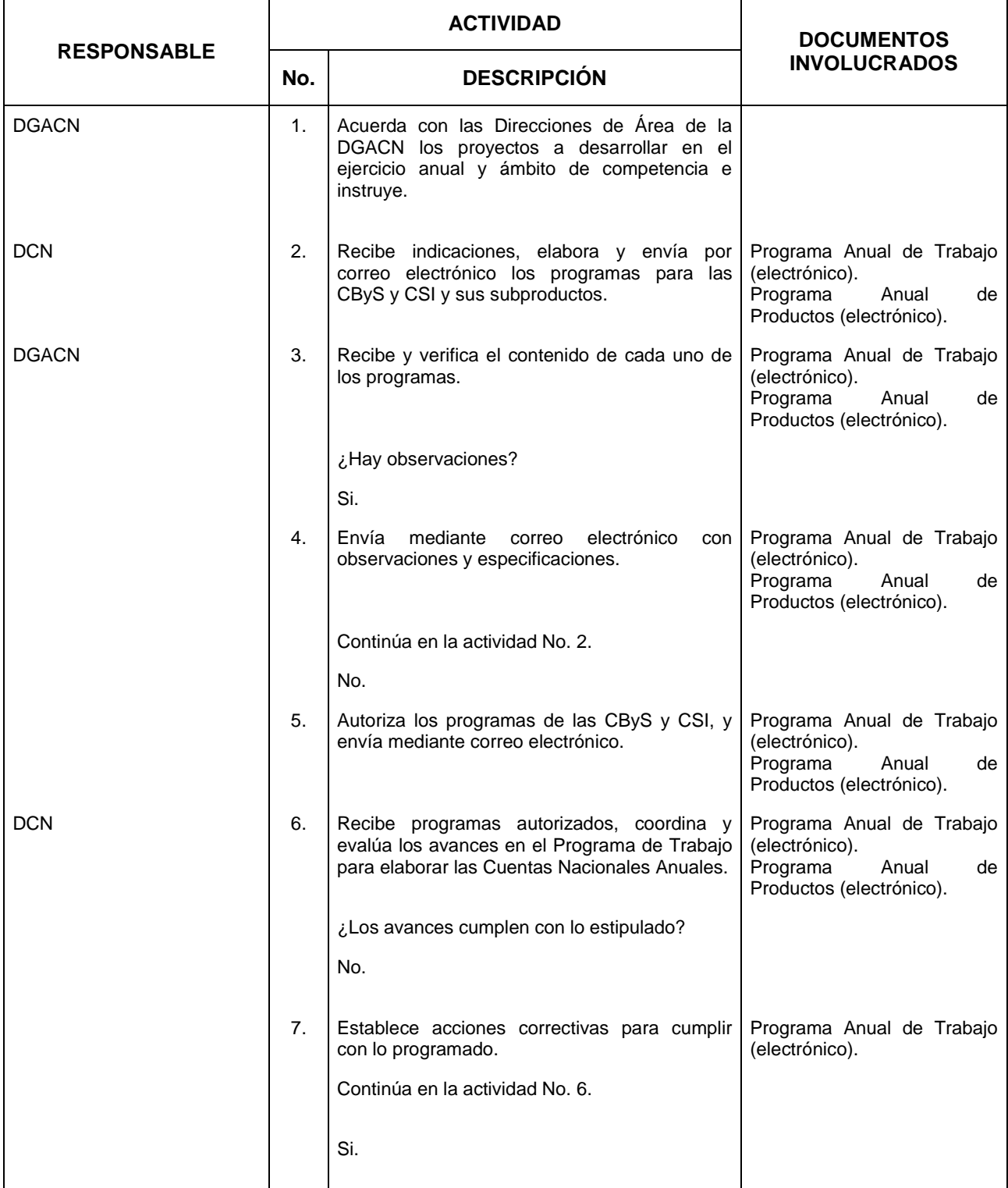

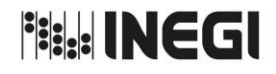

**1.** Elaboración de Cuentas Nacionales Anuales.

**MES.**  $01$ **AÑO.** 2020 **FECHA DE ACTUALIZACIÓN:**

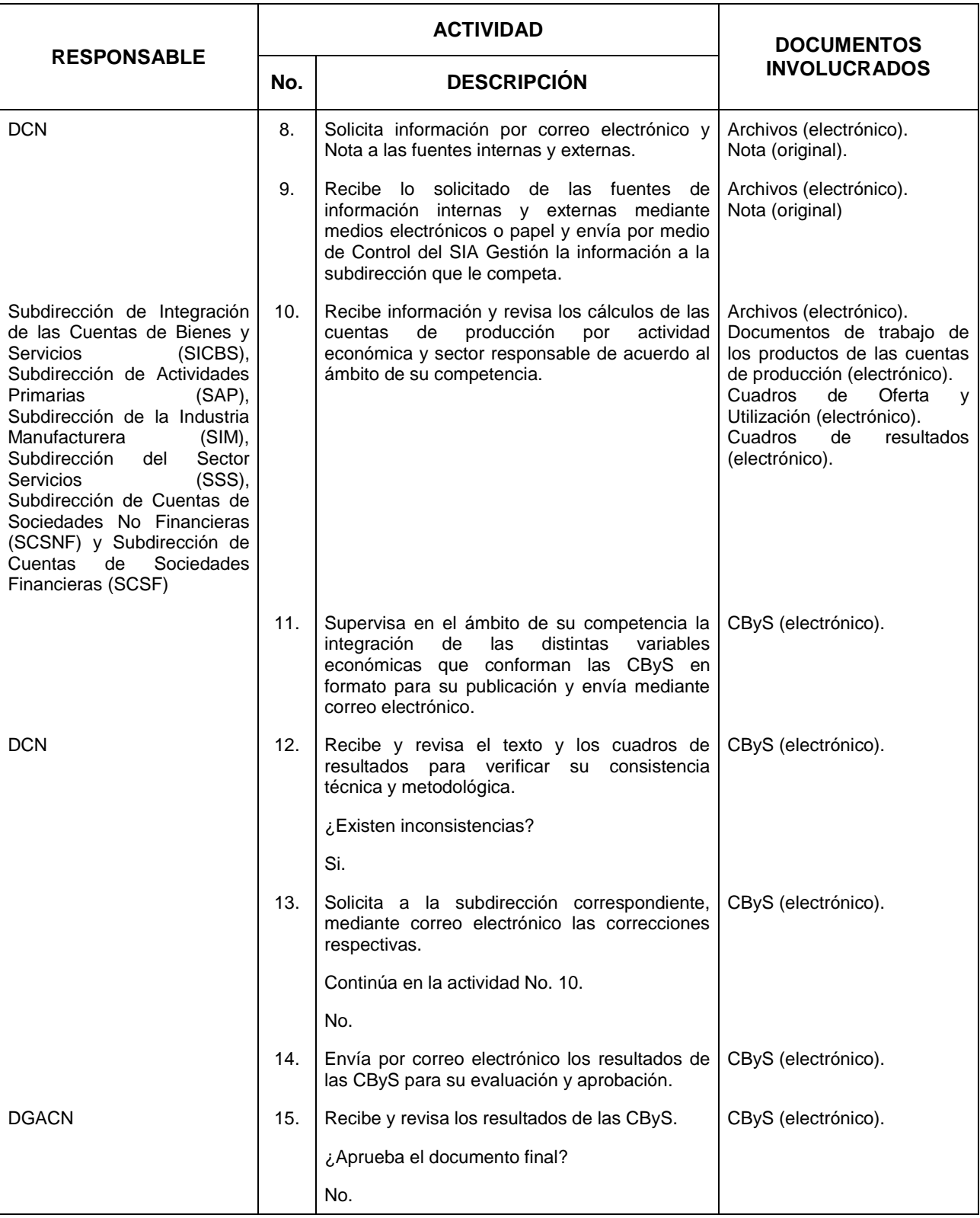

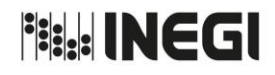

**1.** Elaboración de Cuentas Nacionales Anuales.

**MES.**  $01$ **AÑO.** 2020 **FECHA DE ACTUALIZACIÓN:**

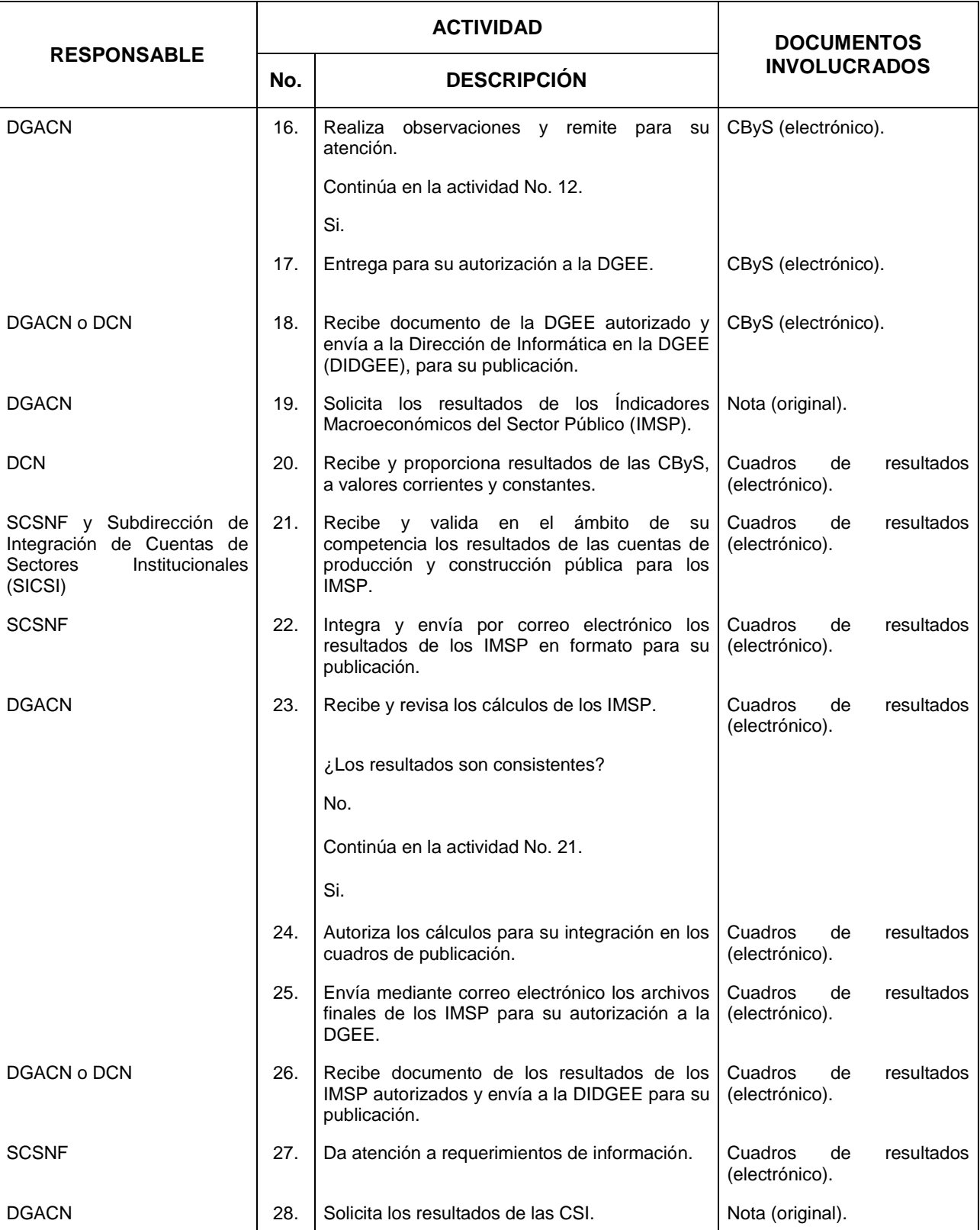

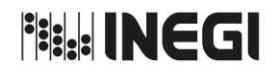

**1.** Elaboración de Cuentas Nacionales Anuales.

**MES.**  $01$ **AÑO.** 2020 **FECHA DE ACTUALIZACIÓN:**

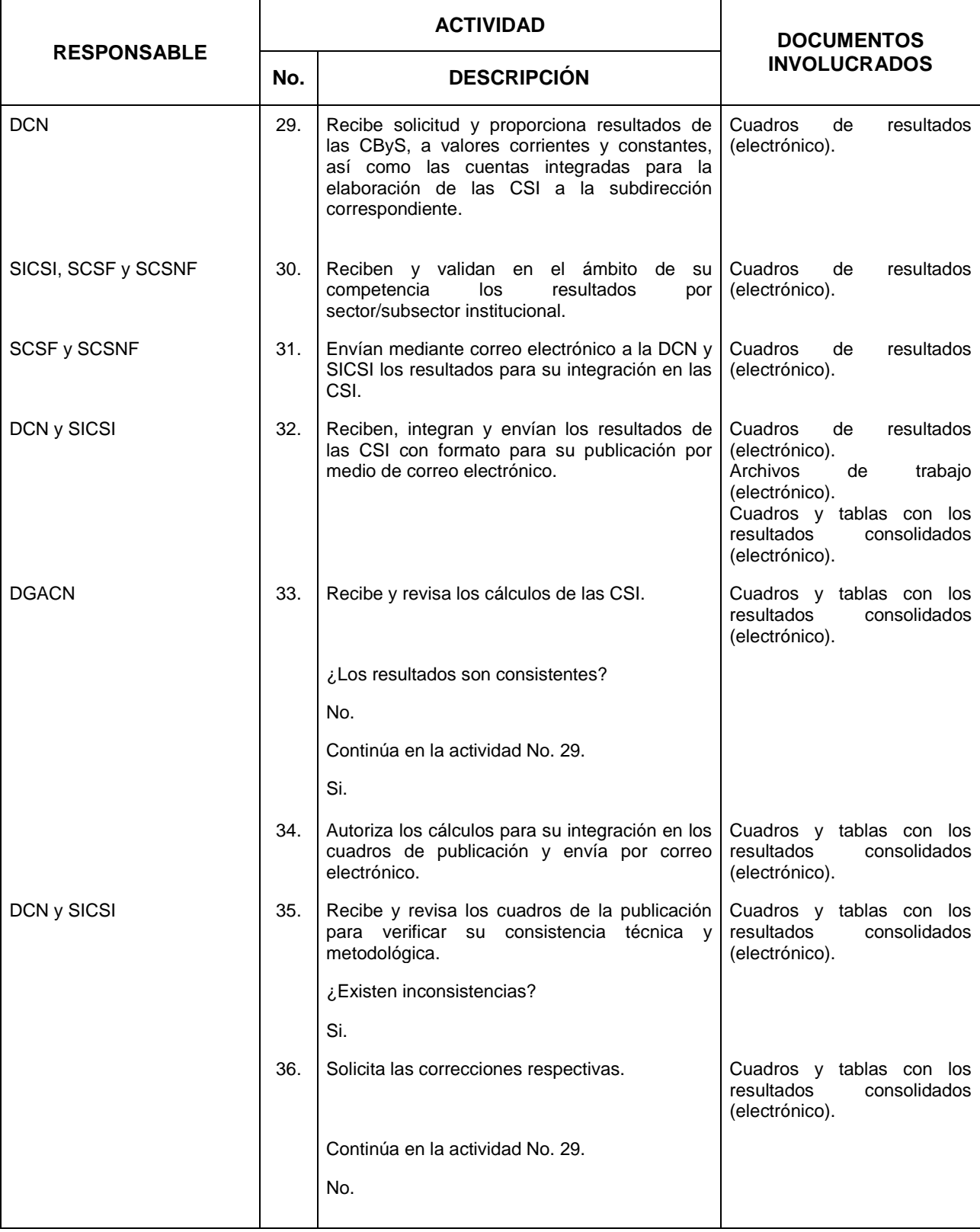

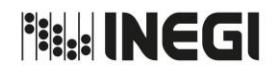

**1.** Elaboración de Cuentas Nacionales Anuales.

**MES.**  $01$ **AÑO.** 2020 **FECHA DE ACTUALIZACIÓN:**

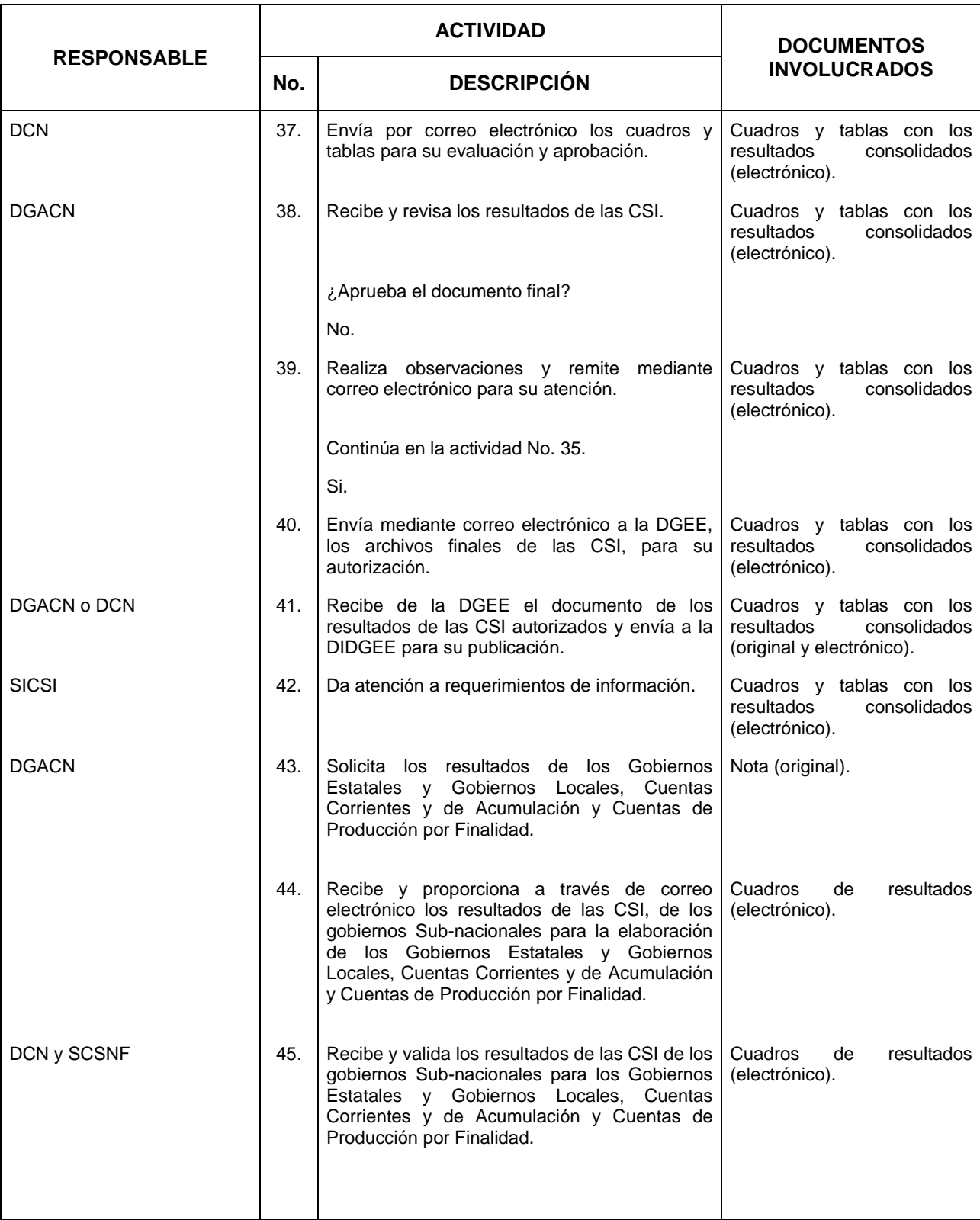

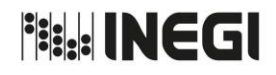

**1.** Elaboración de Cuentas Nacionales Anuales.

**MES.**  $01$ **AÑO.** 2020 **FECHA DE ACTUALIZACIÓN:**

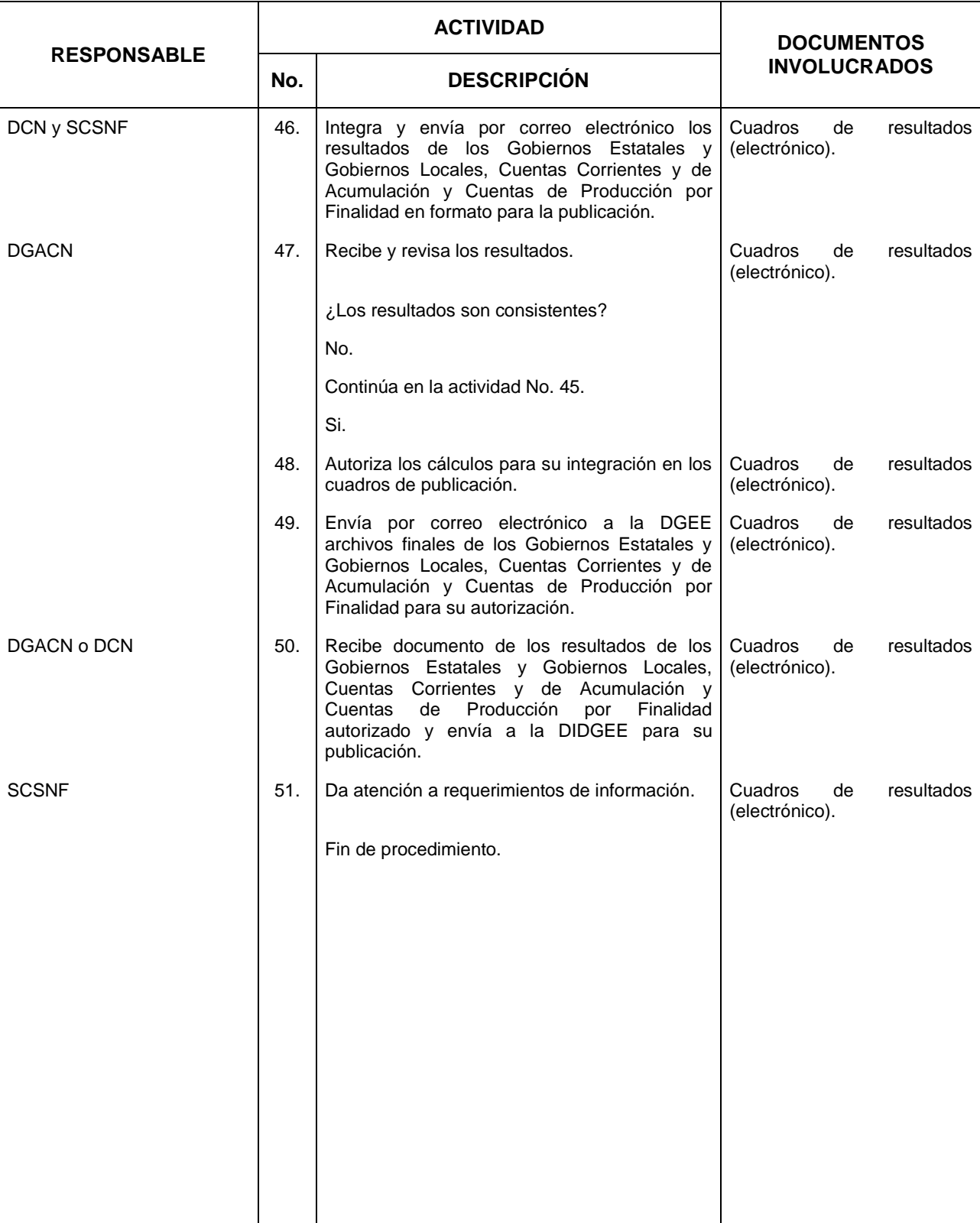

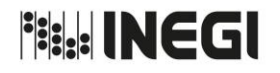

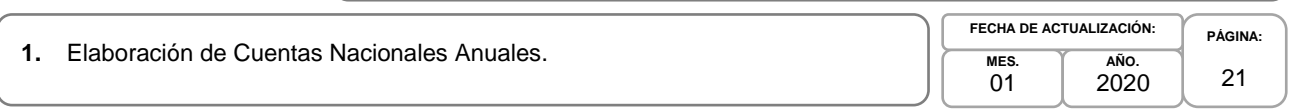

# **5. Diagrama de Flujo.-**

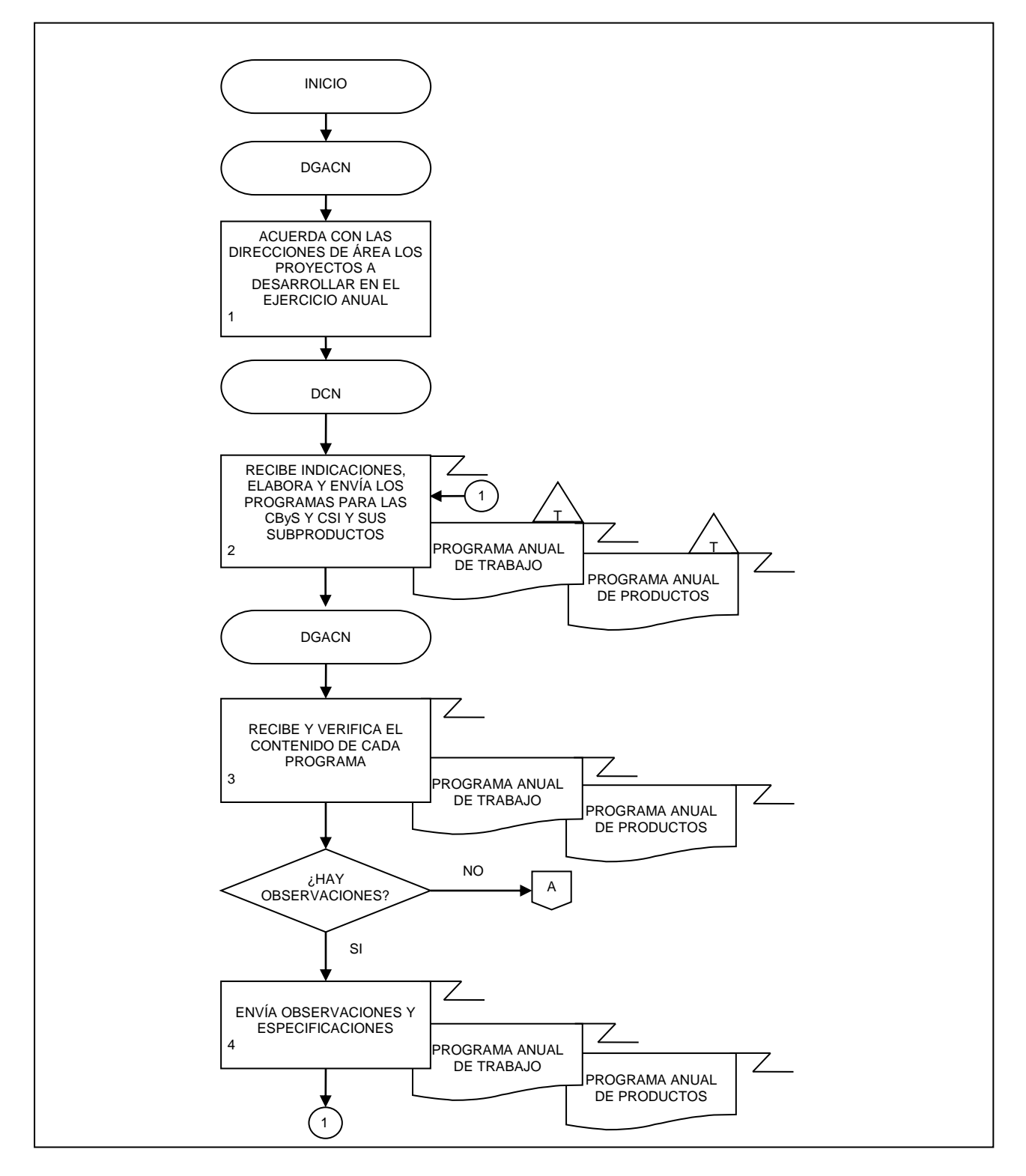

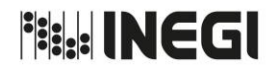

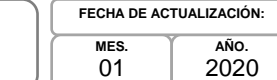

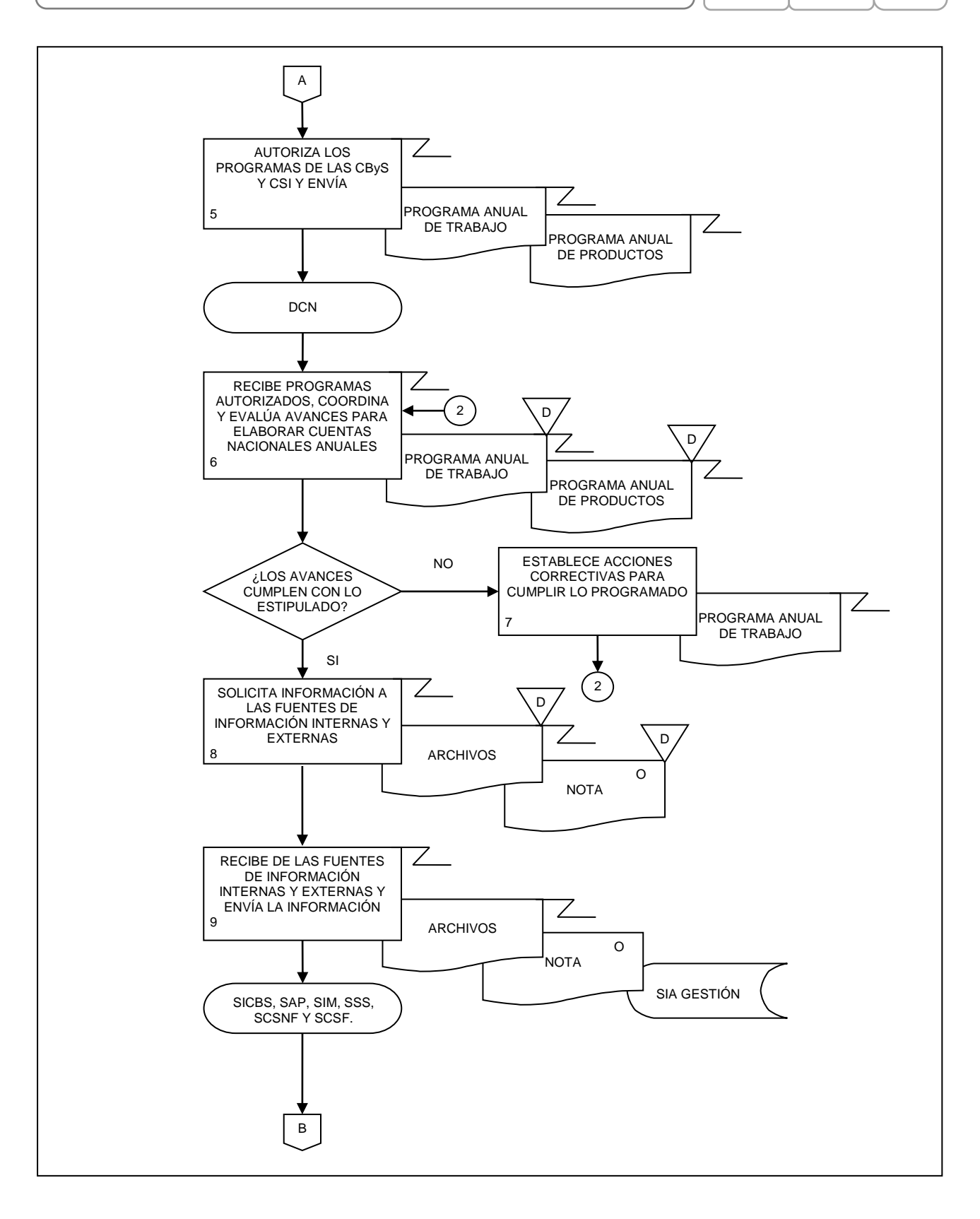

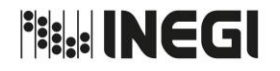

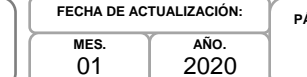

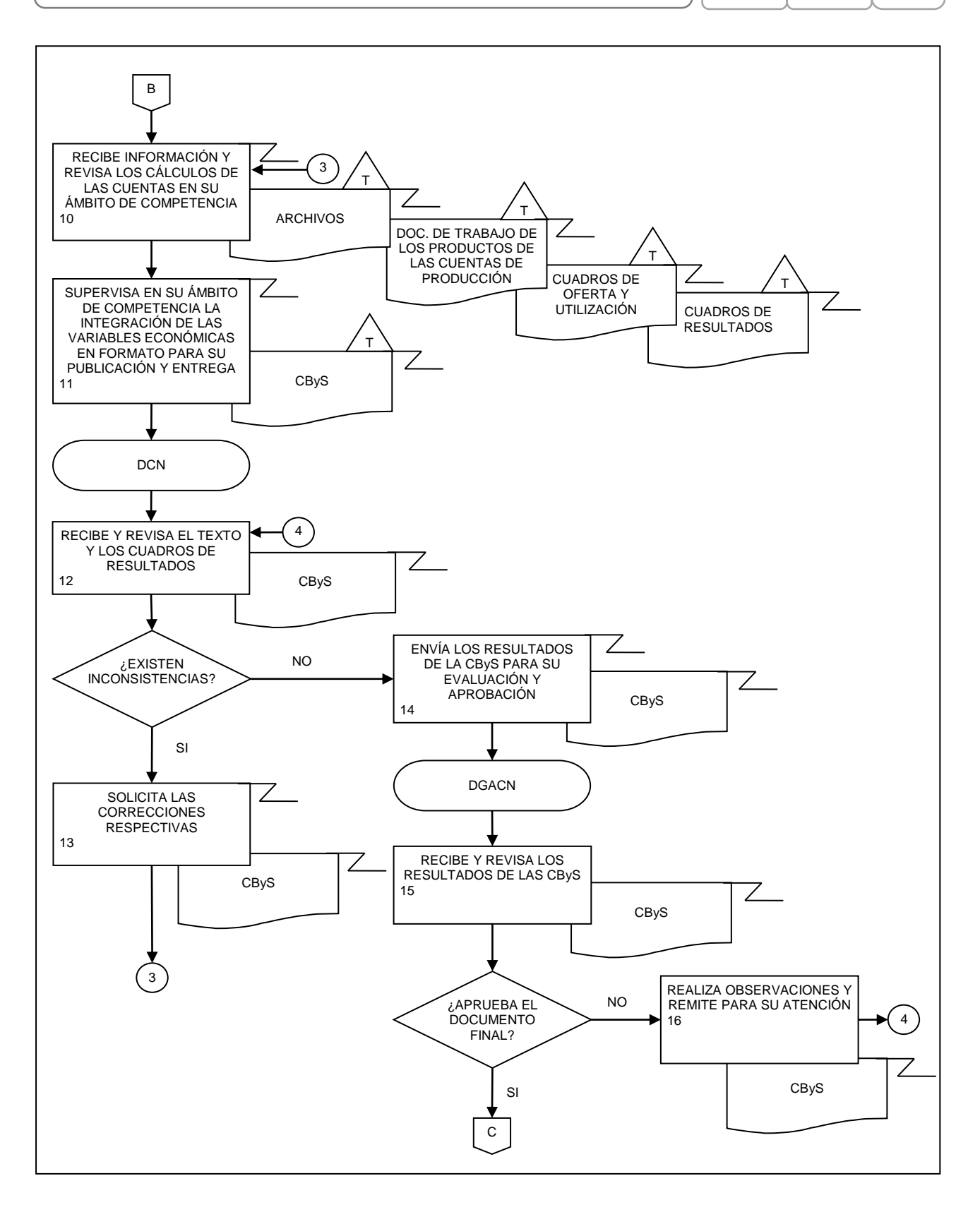

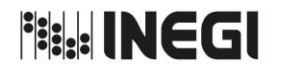

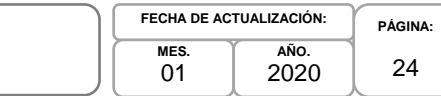

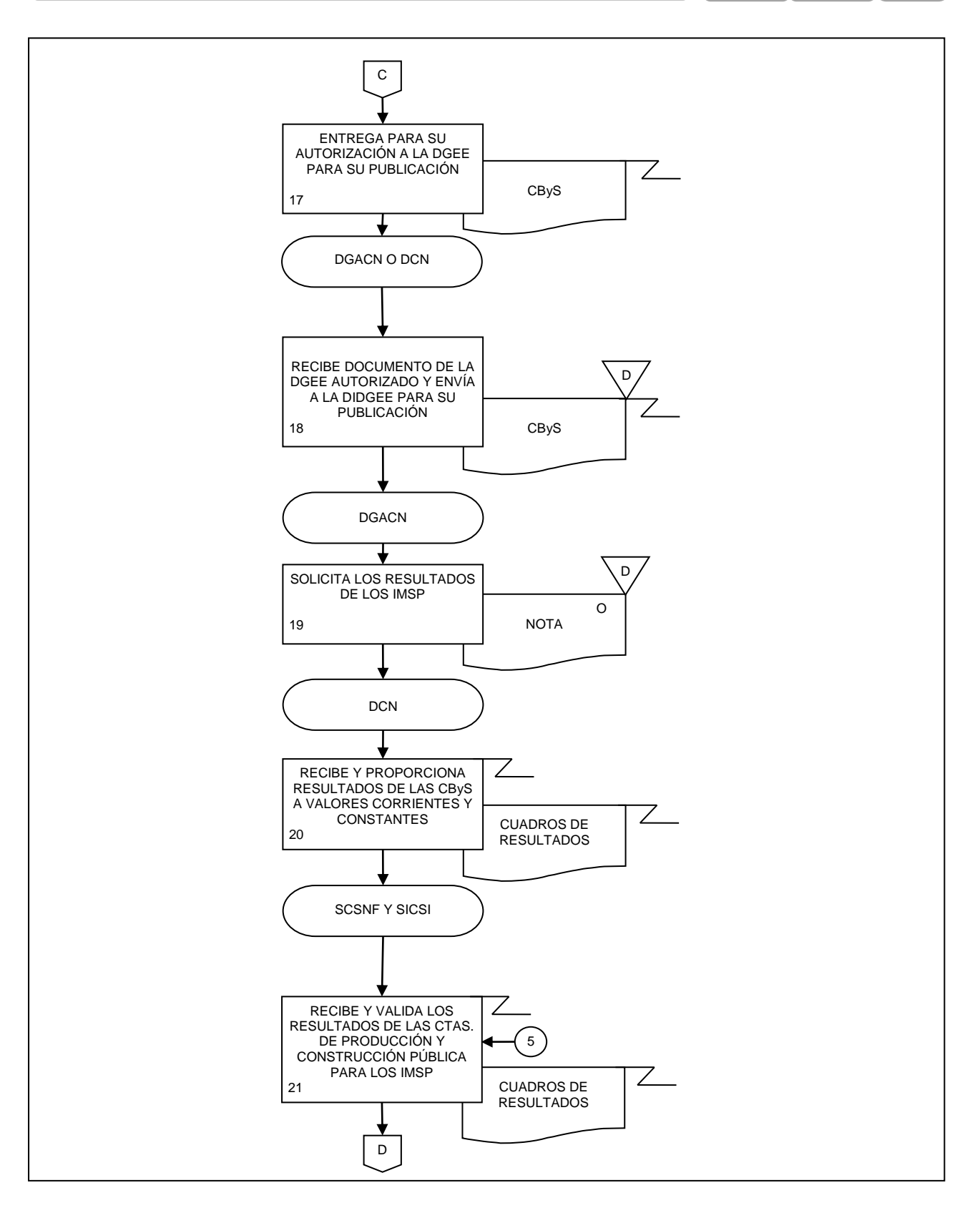

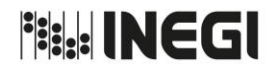

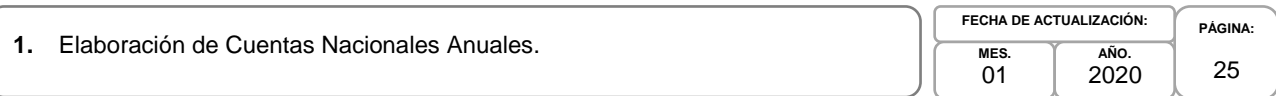

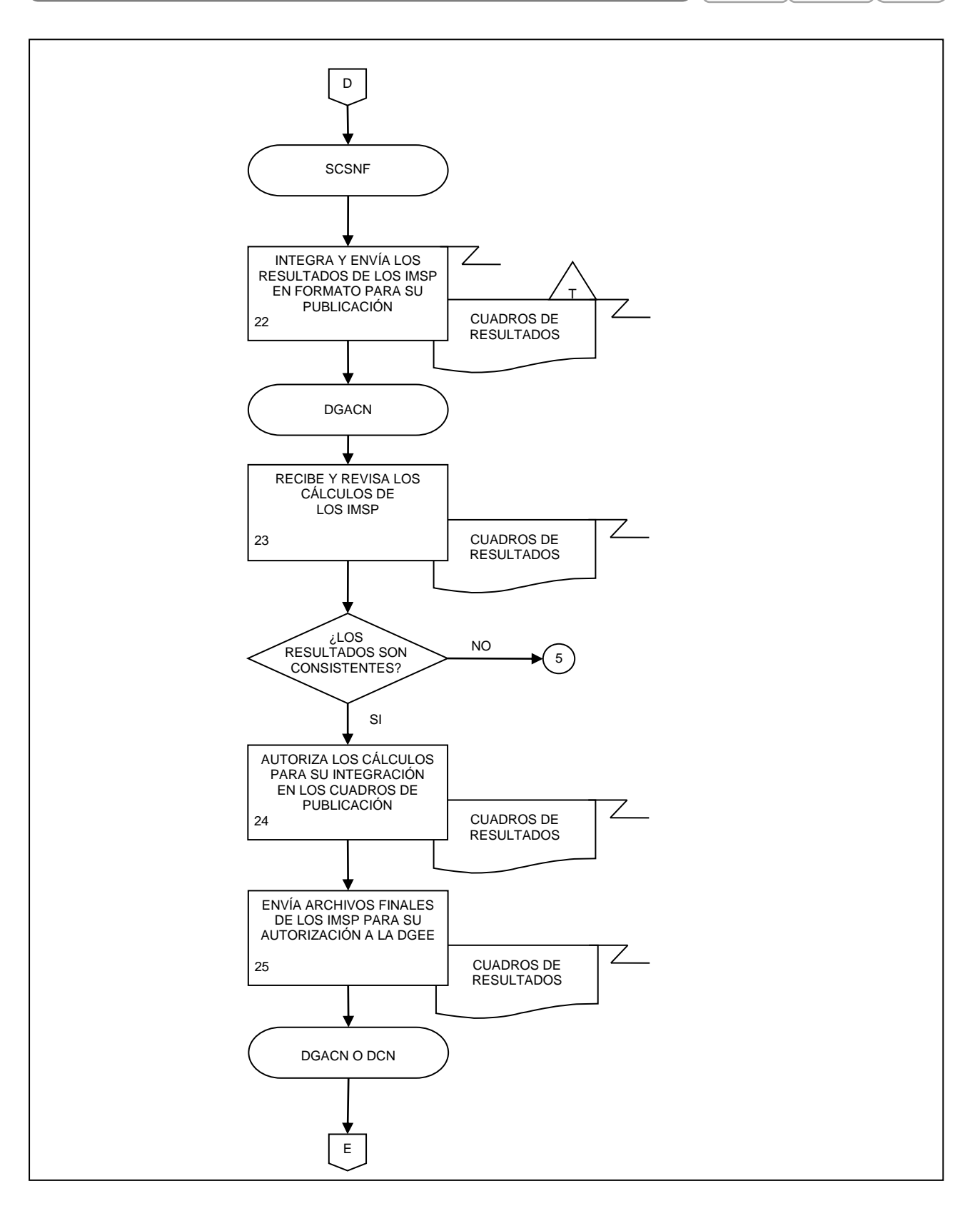

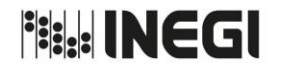

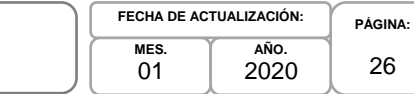

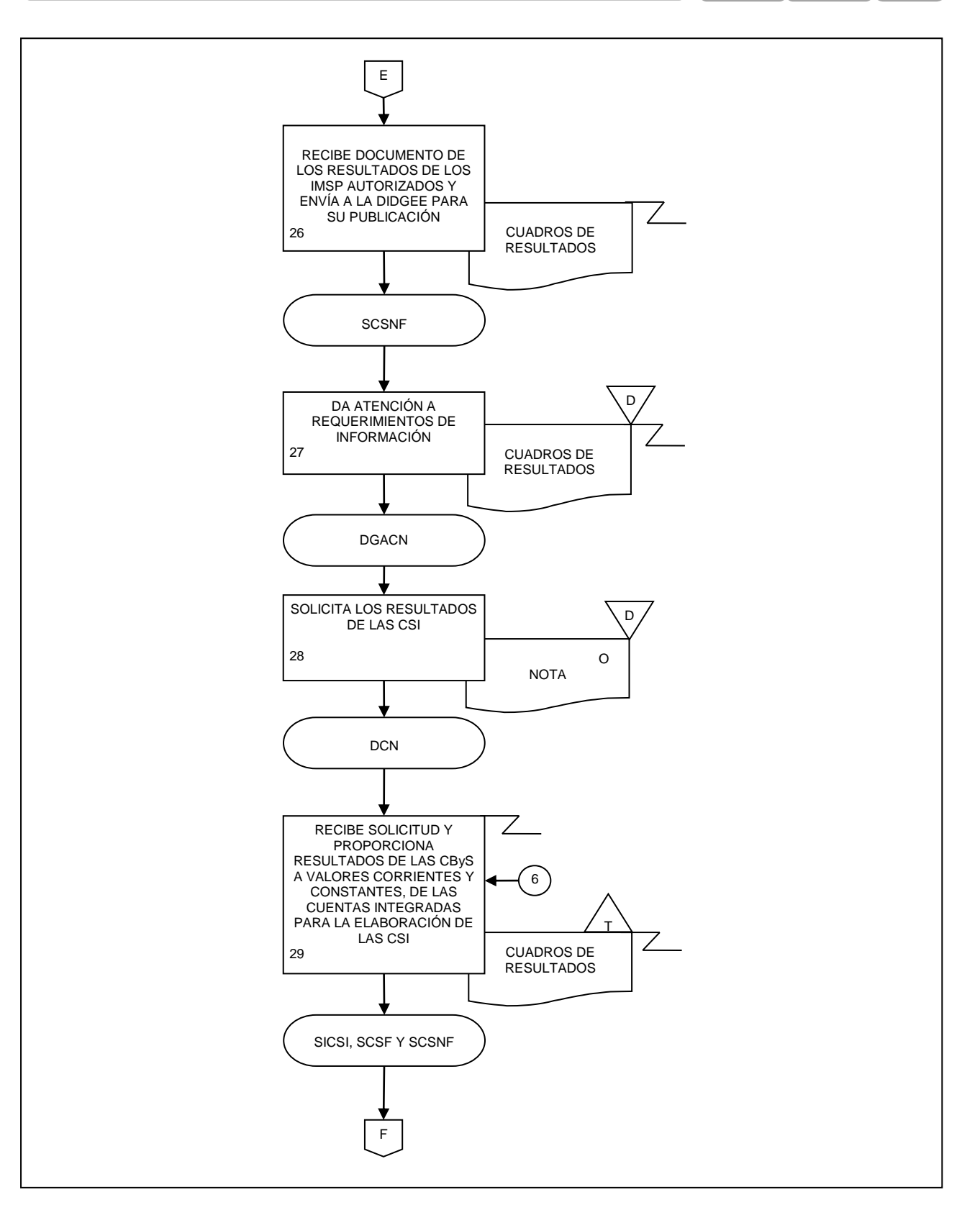

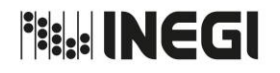

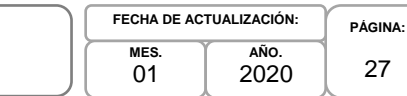

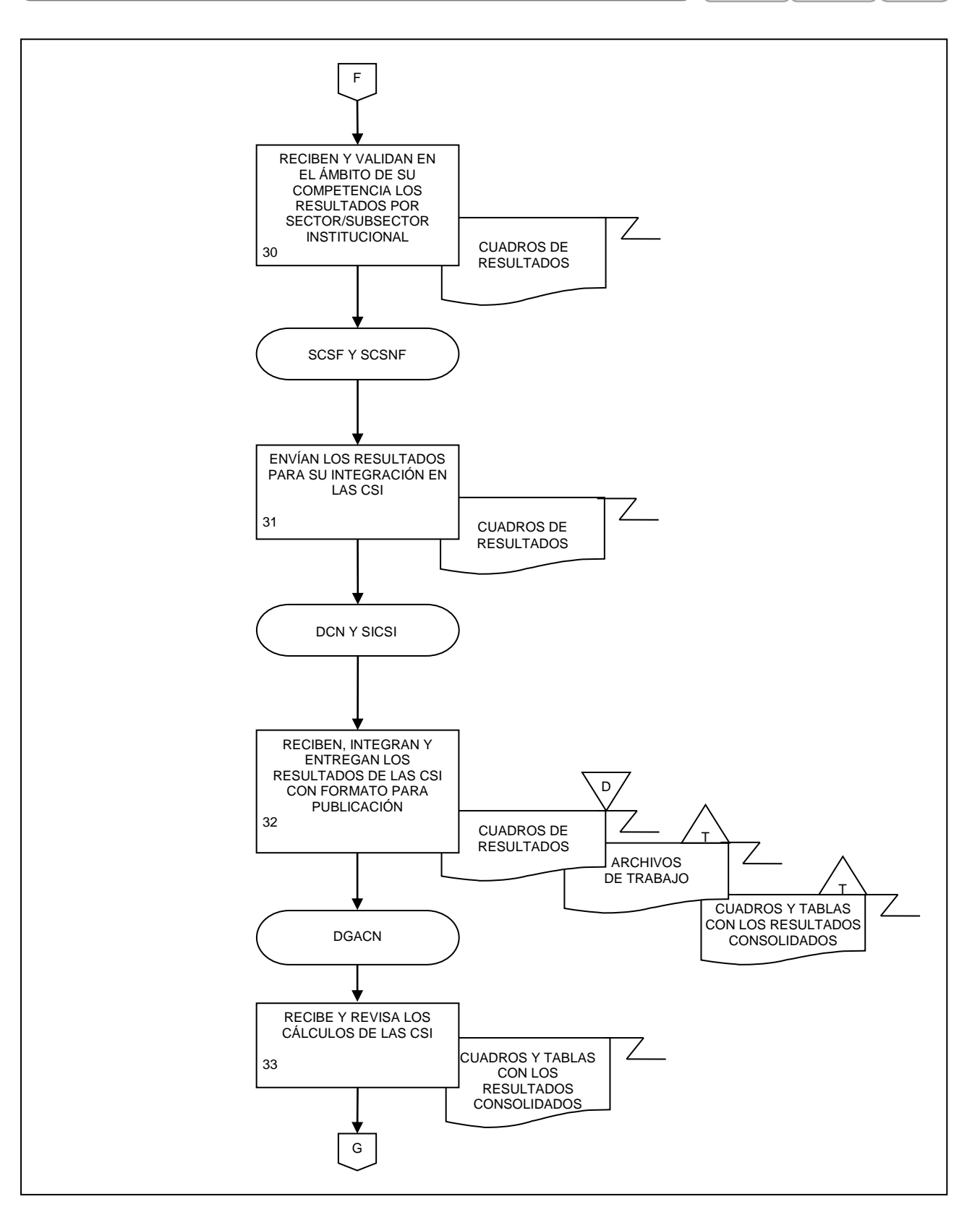

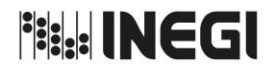

**1.** Elaboración de Cuentas Nacionales Anuales. **PÁGINA:** 28 **MES.** 01 **AÑO.** 2020 **FECHA DE ACTUALIZACIÓN:**

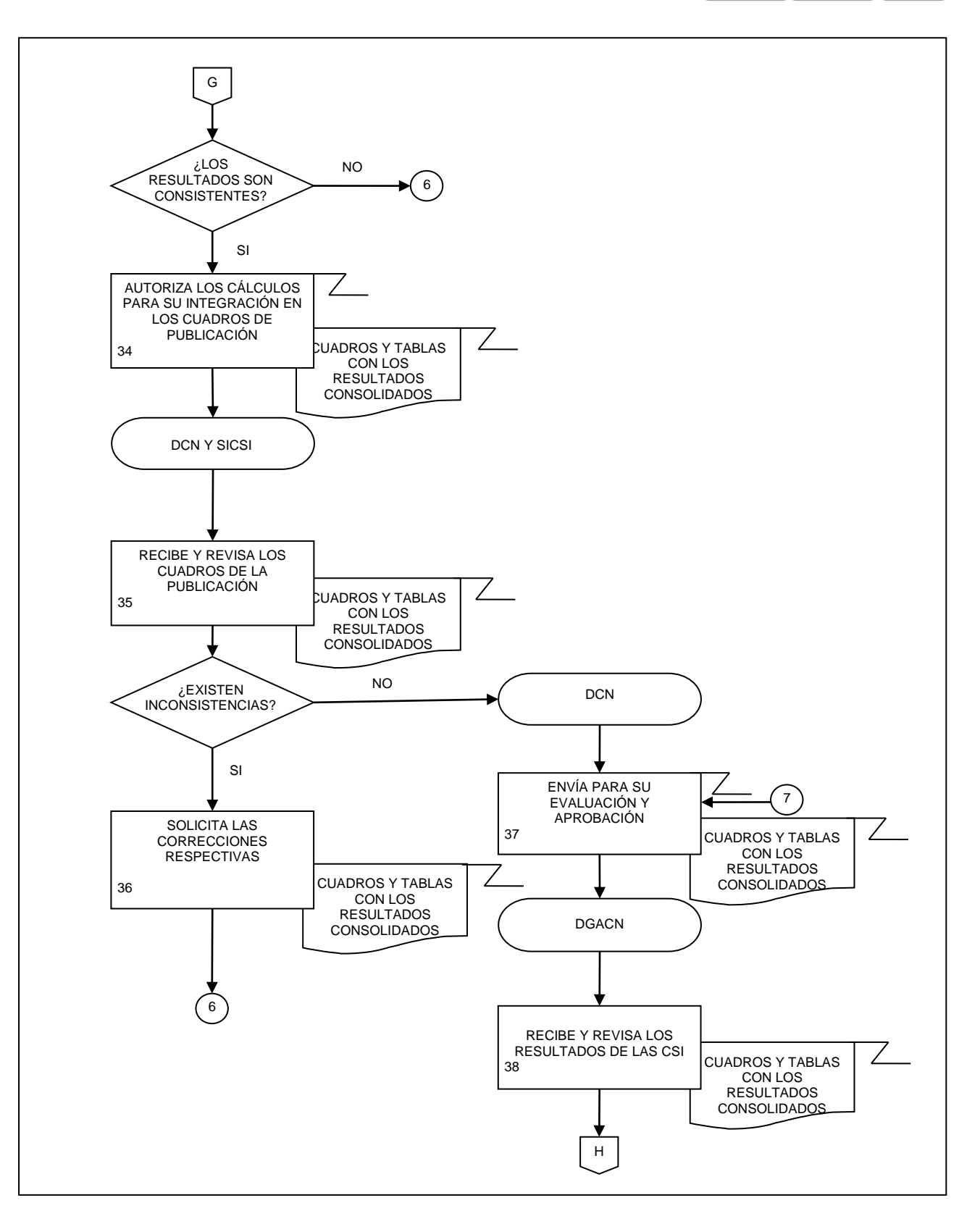

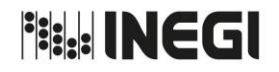

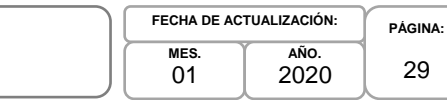

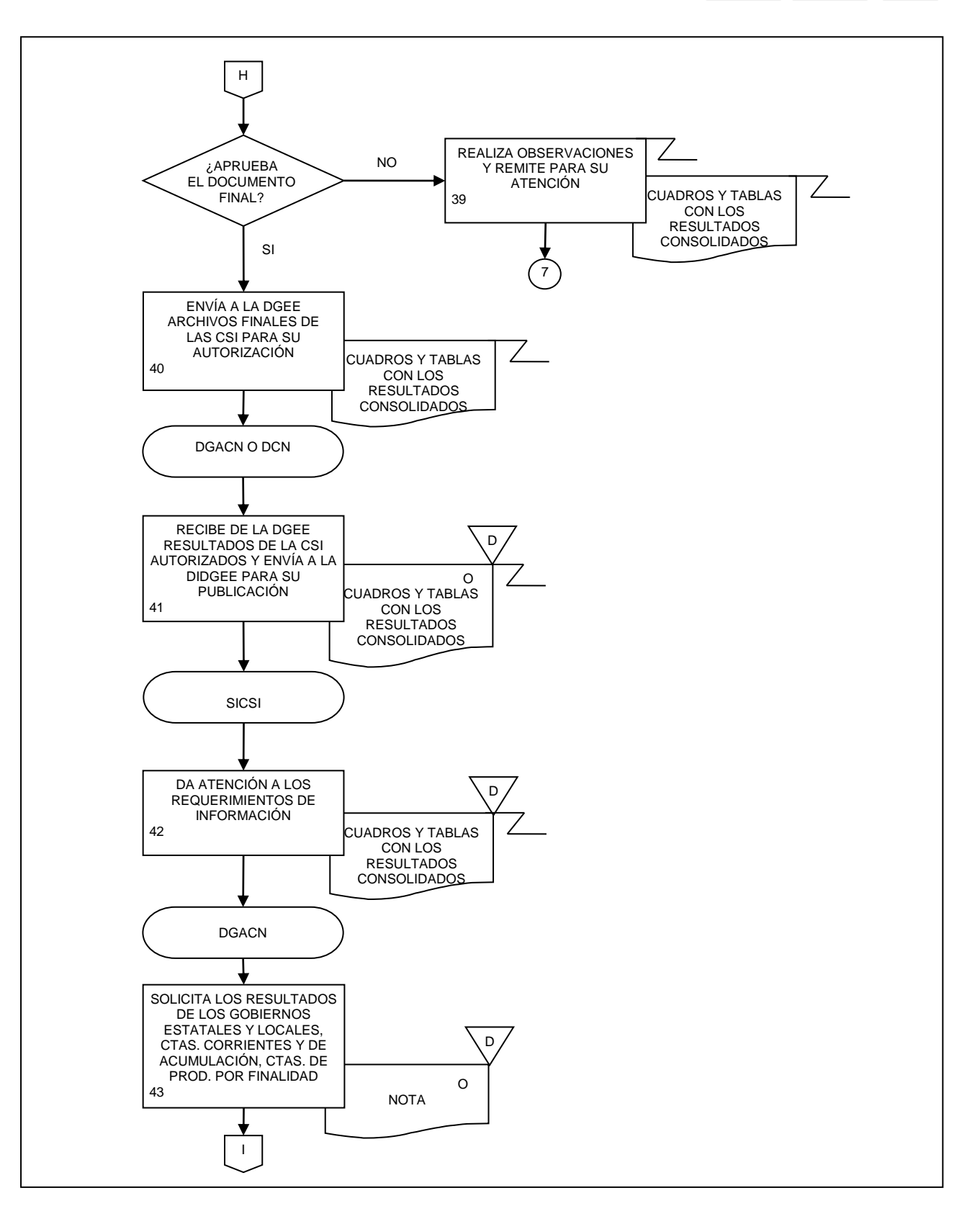

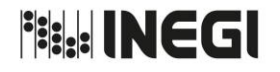

**1.** Elaboración de Cuentas Nacionales Anuales. **PÁGINA:** 30 **MES.** 01 **AÑO.** 2020 **FECHA DE ACTUALIZACIÓN:**

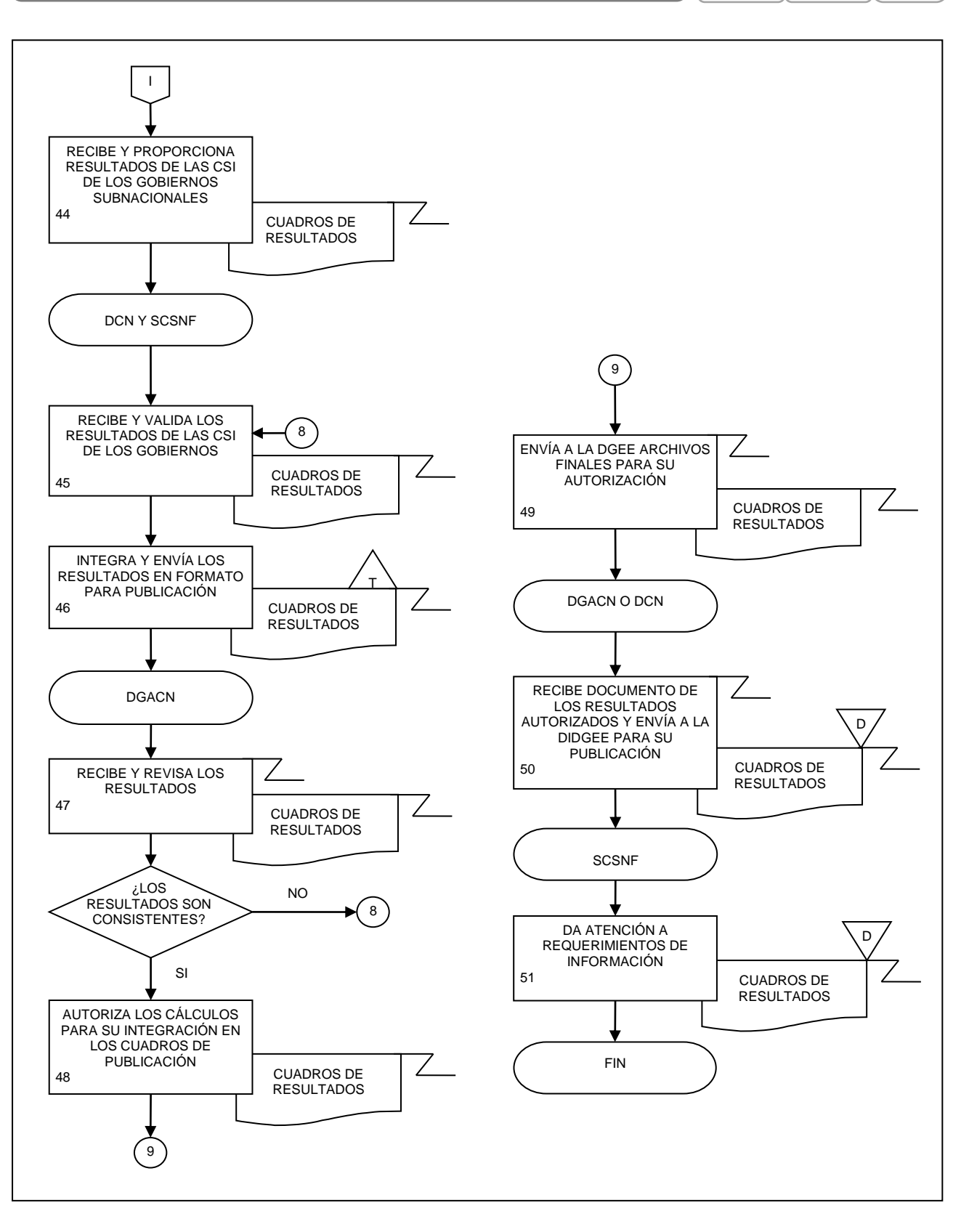

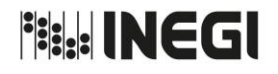

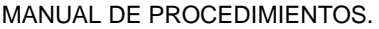

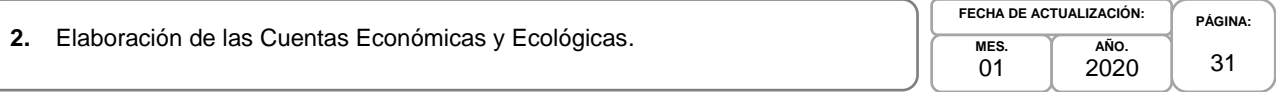

# **1. Objetivo.-**

Coordinar la generación de productos y servicios vinculados con la contabilidad ambiental, mediante las recomendaciones internacionales y programas de trabajo, con la finalidad de fortalecer la base estadística en materia ambiental que apoye la toma de decisiones de las y los usuarios nacionales e internacionales.

# **2. Ámbito de Aplicación.-**

2.a. El procedimiento es aplicable a la Dirección General Adjunta de Cuentas Nacionales, Dirección de Cuentas Satélite y Subdirección de Contabilidad Ambiental.

# **3. Políticas de Operación.-**

- 3.a. La o el titular de la Dirección de Cuentas Satélite (DCS) y de la Subdirección de Contabilidad Ambiental (SCA) serán responsables de coordinar, elaborar y concertar los programas de trabajo, para la ejecución, integración y consolidación de los resultados cuantitativos y metodológicos del Sistema de Cuentas Económicas y Ecológicas de México (SCEEM) y sus proyectos derivados.
- 3.b. La o el titular de la DCS será responsable de instrumentar y evaluar los temas seleccionados a investigar, para elaborar las metodologías a emplear en los cálculos definitivos del SCEEM y sus proyectos derivados.
- 3.c. Se deberá entender como temas seleccionados, aquellas investigaciones y estudios relacionados con el agotamiento de los recursos naturales y la degradación del medio ambiente que contribuyan al análisis y propuestas de nuevas formas de medición del daño ambiental y de los costos en que se incurre para su remediación, cuyo principal indicador lo representa el Producto Interno Neto Ecológico.
- 3.d. La o el titular de la DCS será responsable de aprobar la metodología a emplear en el cálculo de las cuentas que integran el SCEEM y los proyectos que derivan del mismo.
- 3.e. La información básica proporcionada por los Informantes del SCEEM será de uso confidencial, conforme a lo establecido en la Ley del Sistema Nacional de Información Estadística y Geográfica.
- 3.f. La información que generan las áreas responsables del procedimiento, no se podrá proporcionar a las o los usuarios antes de su difusión, salvo petición expresa de la Dirección General Adjunta de Cuentas Nacionales (DGACN) y/o Dirección General de Estadísticas Economícas (DGEE).

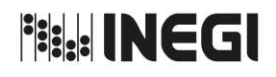

# **2.** Elaboración de las Cuentas Económicas y Ecológicas.

**MES.**  $01$ **AÑO.** 2020 **FECHA DE ACTUALIZACIÓN:**

**PÁGINA:** 32

# **4. Descripción Narrativa.-**

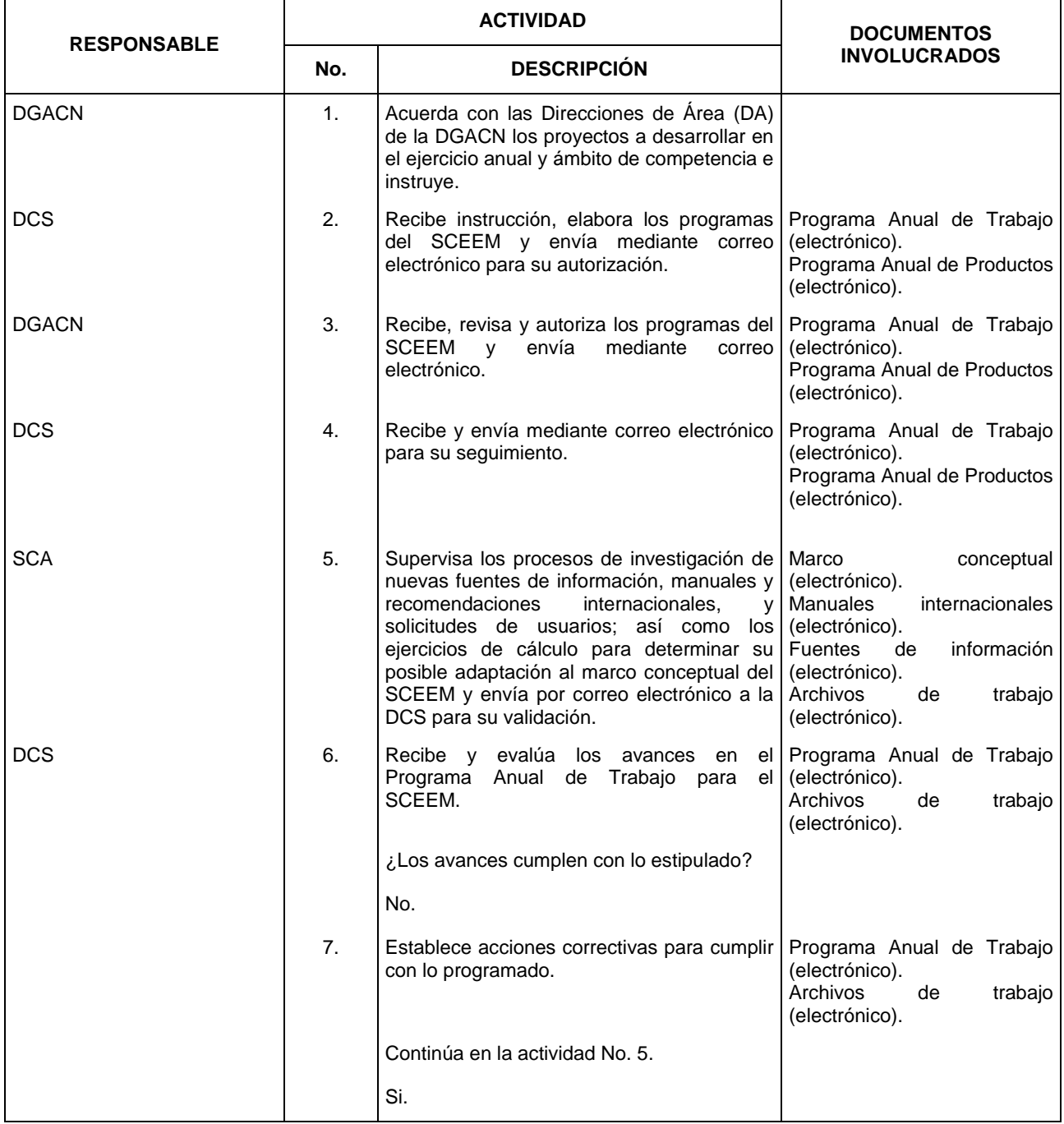

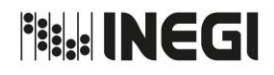

# **2.** Elaboración de las Cuentas Económicas y Ecológicas.

**MES.**  $01$ **AÑO.** 2020

**FECHA DE ACTUALIZACIÓN:**

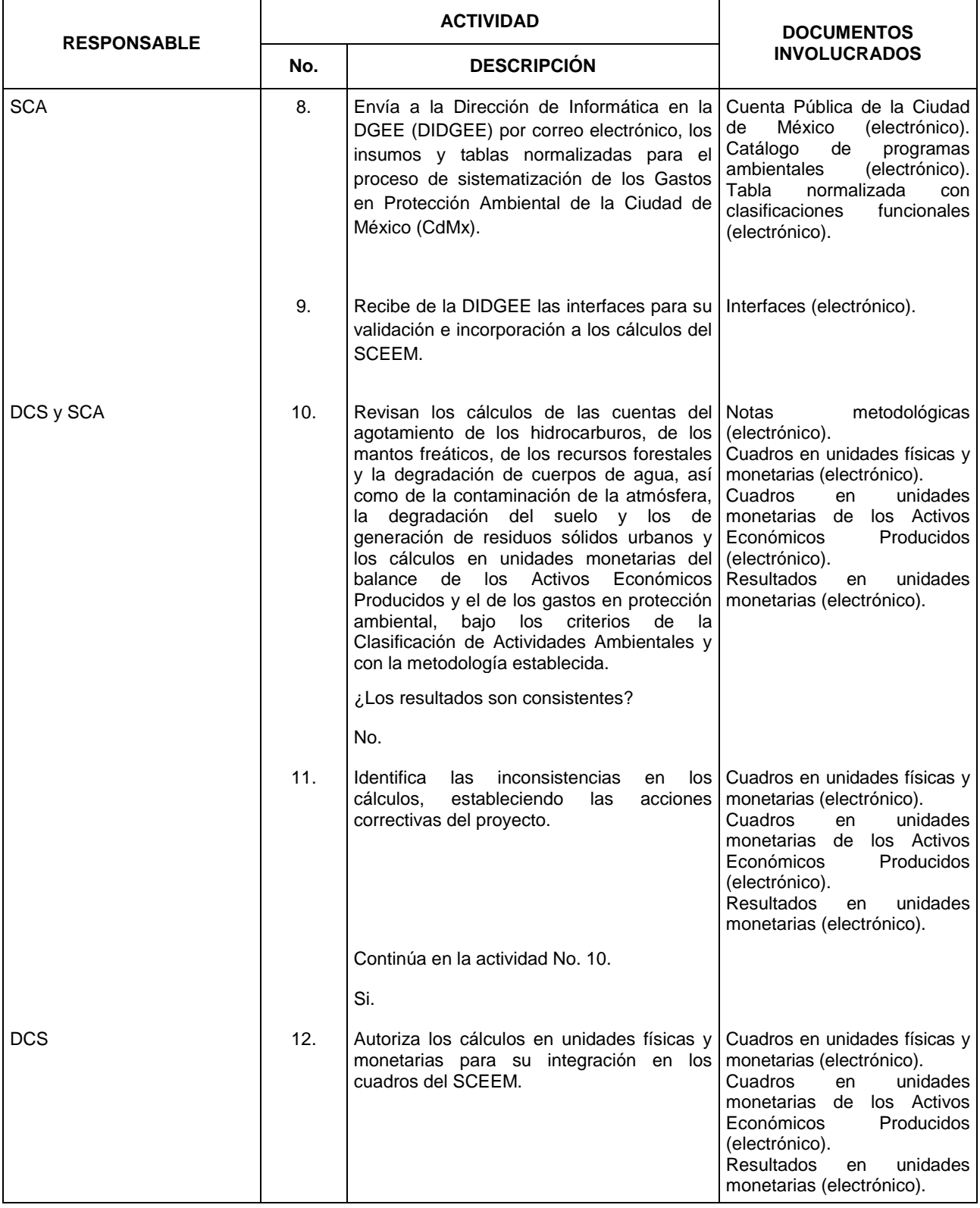

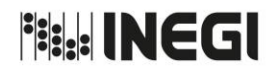

# **2.** Elaboración de las Cuentas Económicas y Ecológicas.

**MES.**  $01$ **AÑO.** 2020 **FECHA DE ACTUALIZACIÓN:**

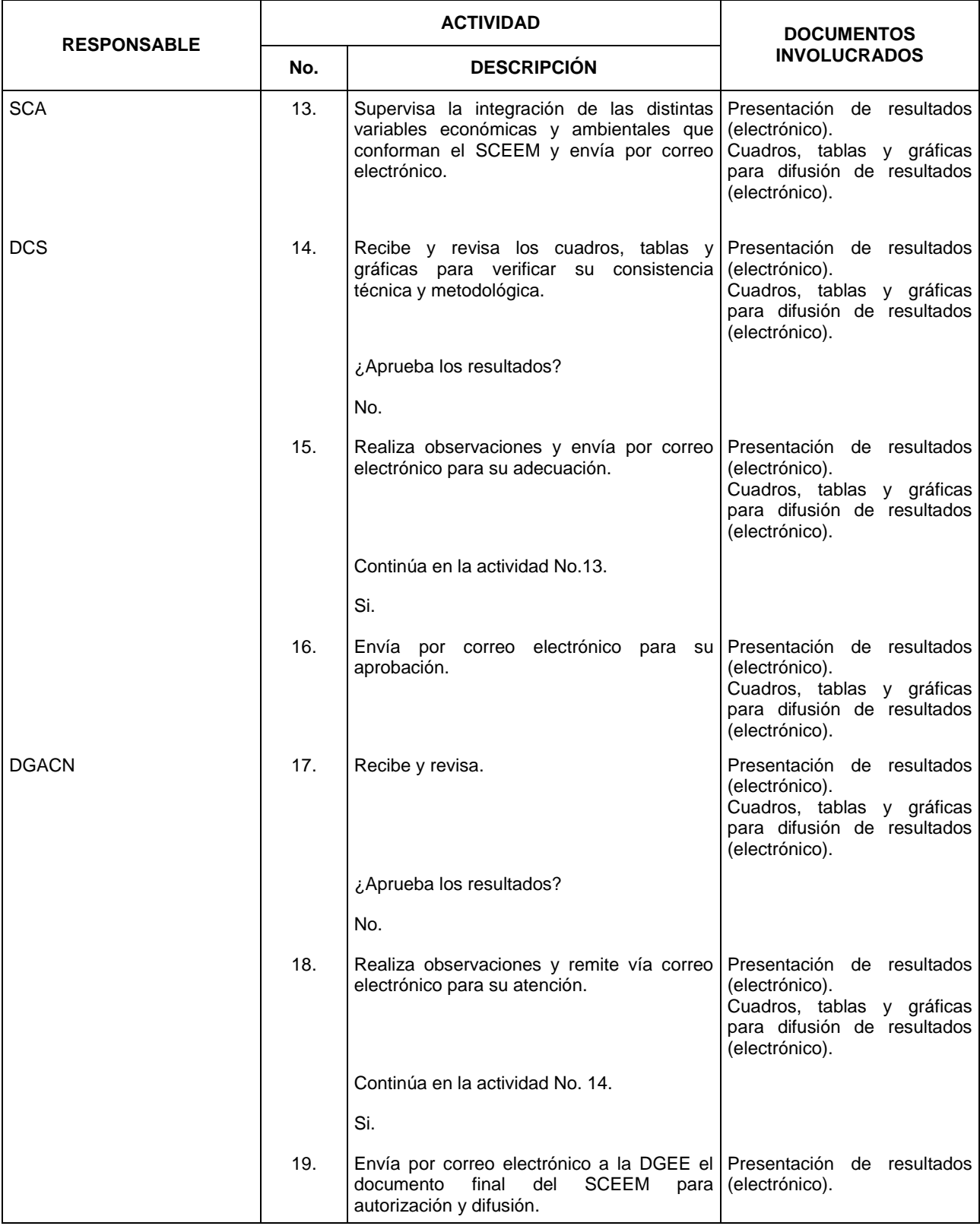

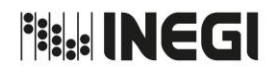

**2.** Elaboración de las Cuentas Económicas y Ecológicas.

**MES.**  $01$ **AÑO.** 2020 **FECHA DE ACTUALIZACIÓN:**

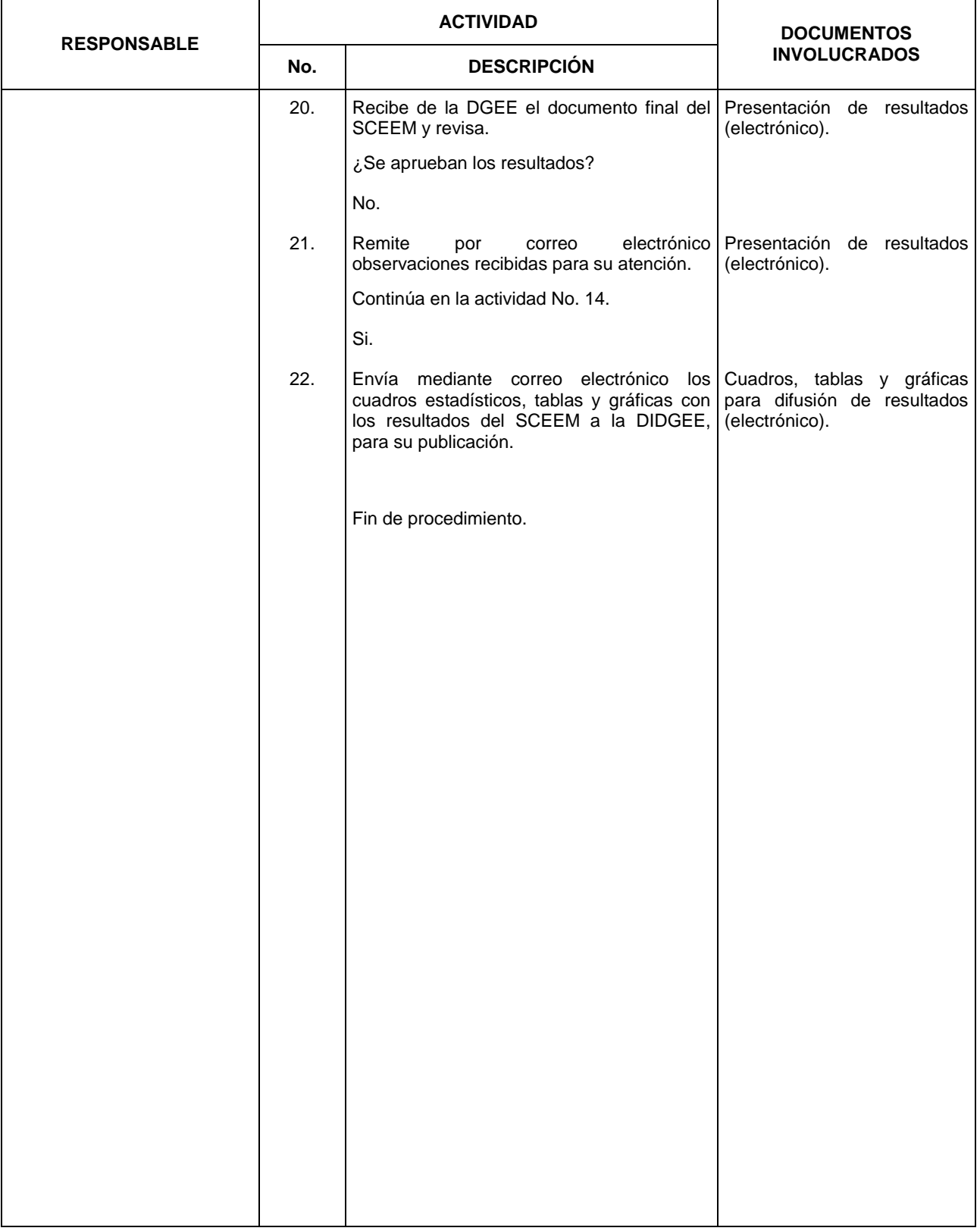

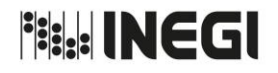

**2.** Elaboración de las Cuentas Económicas y Ecológicas.

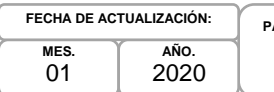

# **PÁGINA:** 36

# **5. Diagrama de Flujo.-**

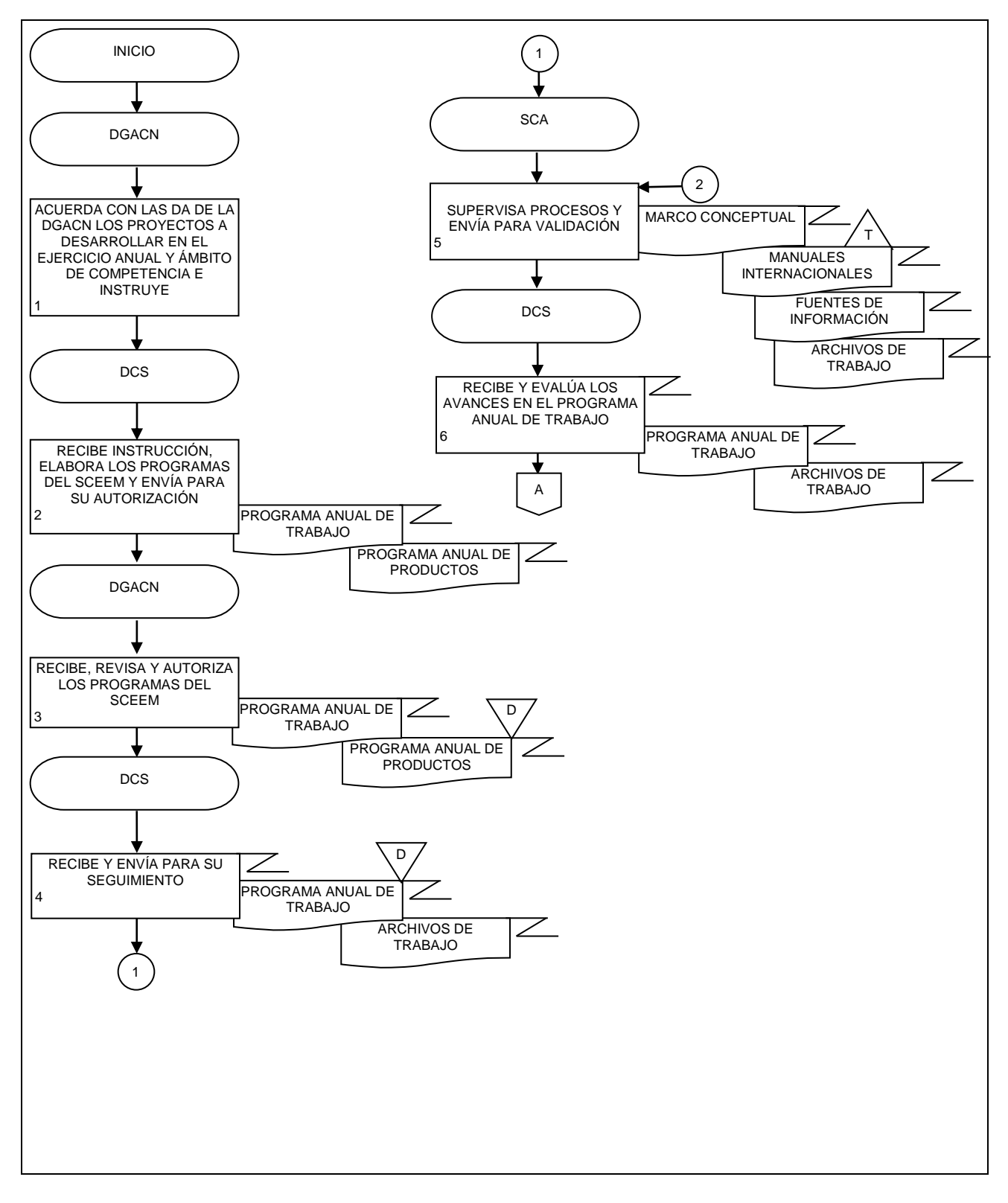
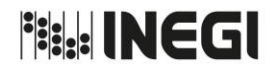

**2.** Elaboración de las Cuentas Económicas y Ecológicas.

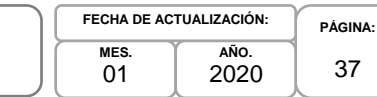

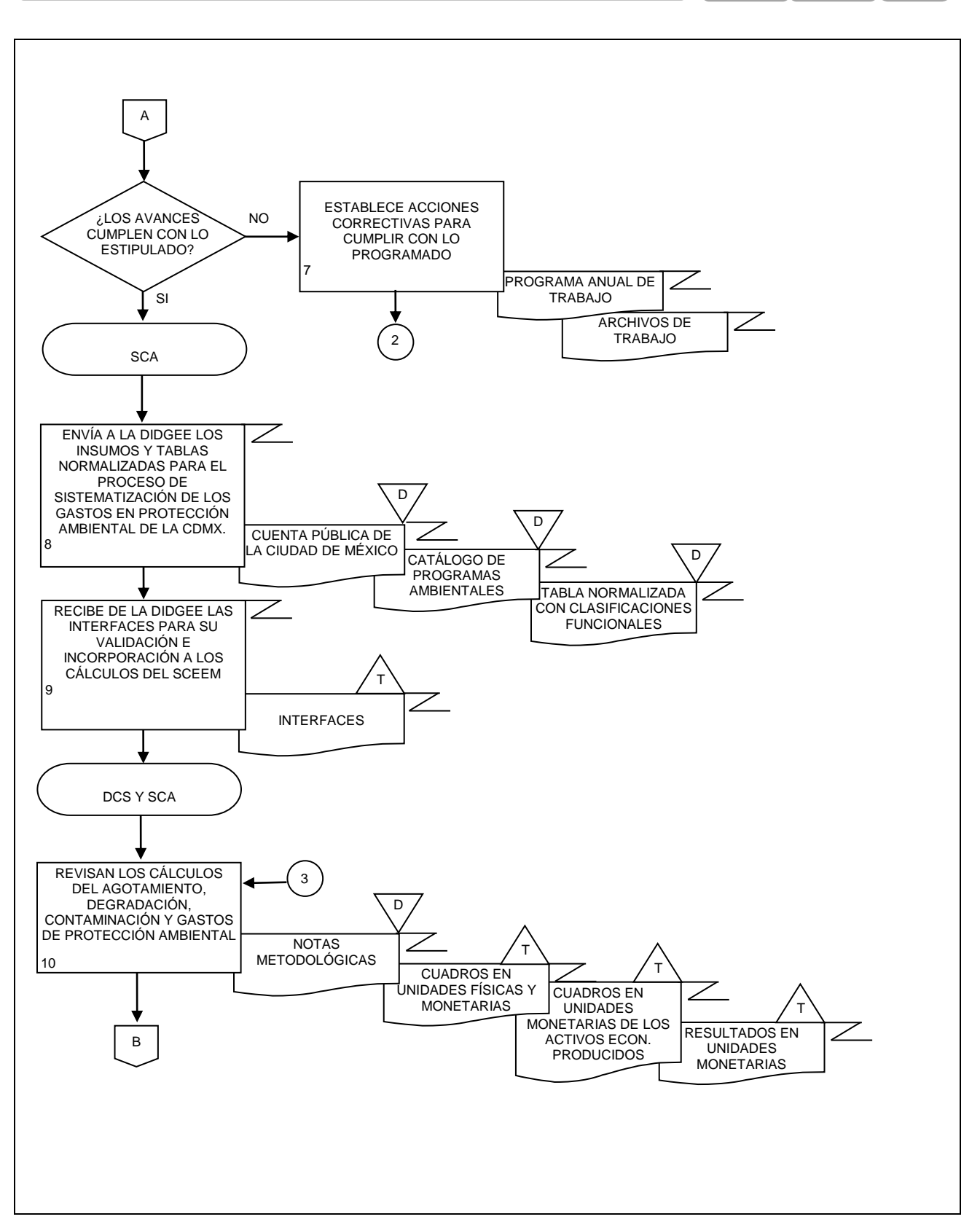

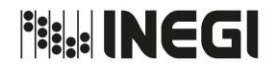

**2.** Elaboración de las Cuentas Económicas y Ecológicas.

**MES.** 01 **AÑO.** 2020 **FECHA DE ACTUALIZACIÓN:**

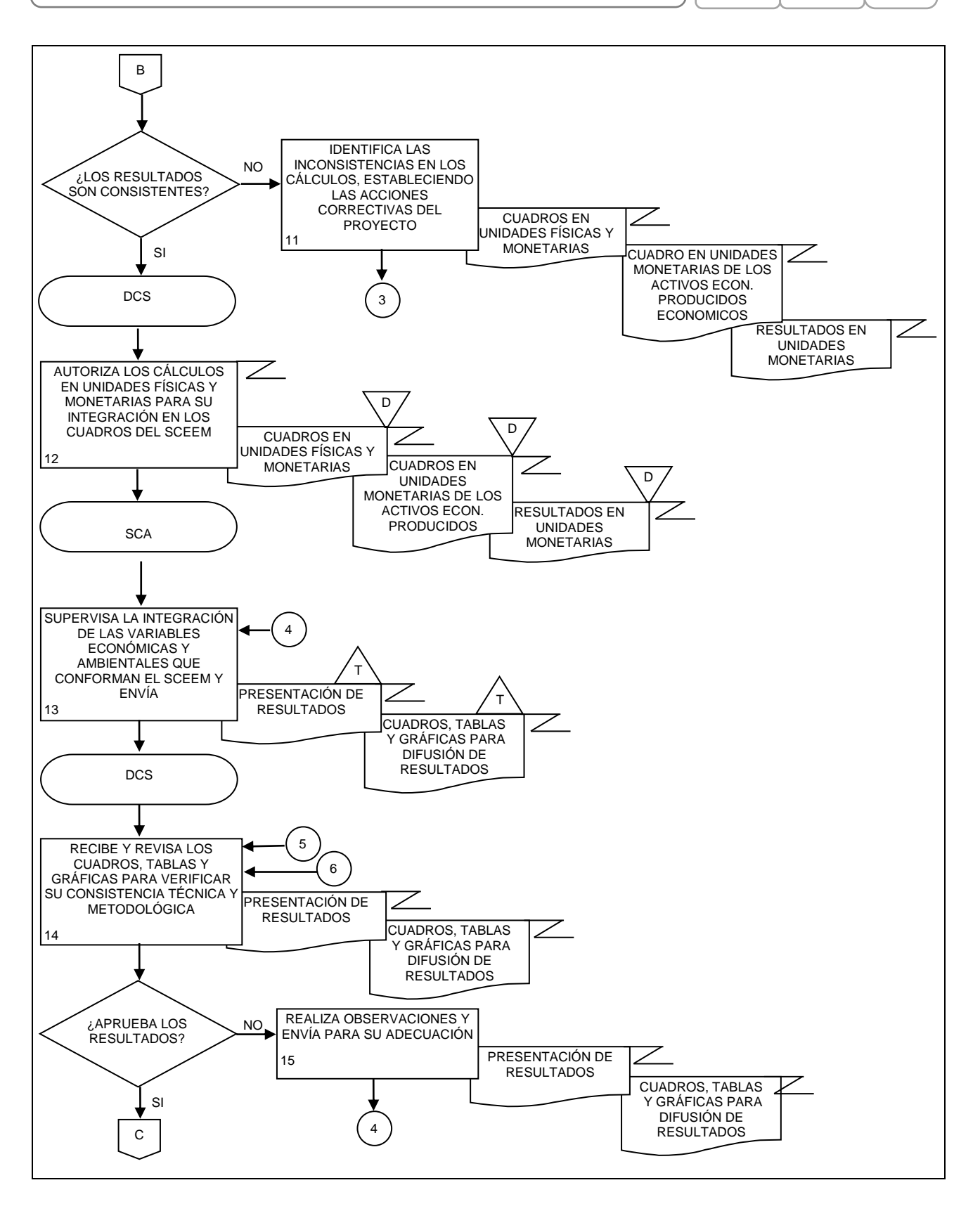

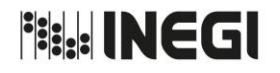

**2.** Elaboración de las Cuentas Económicas y Ecológicas.

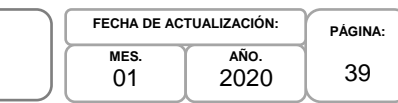

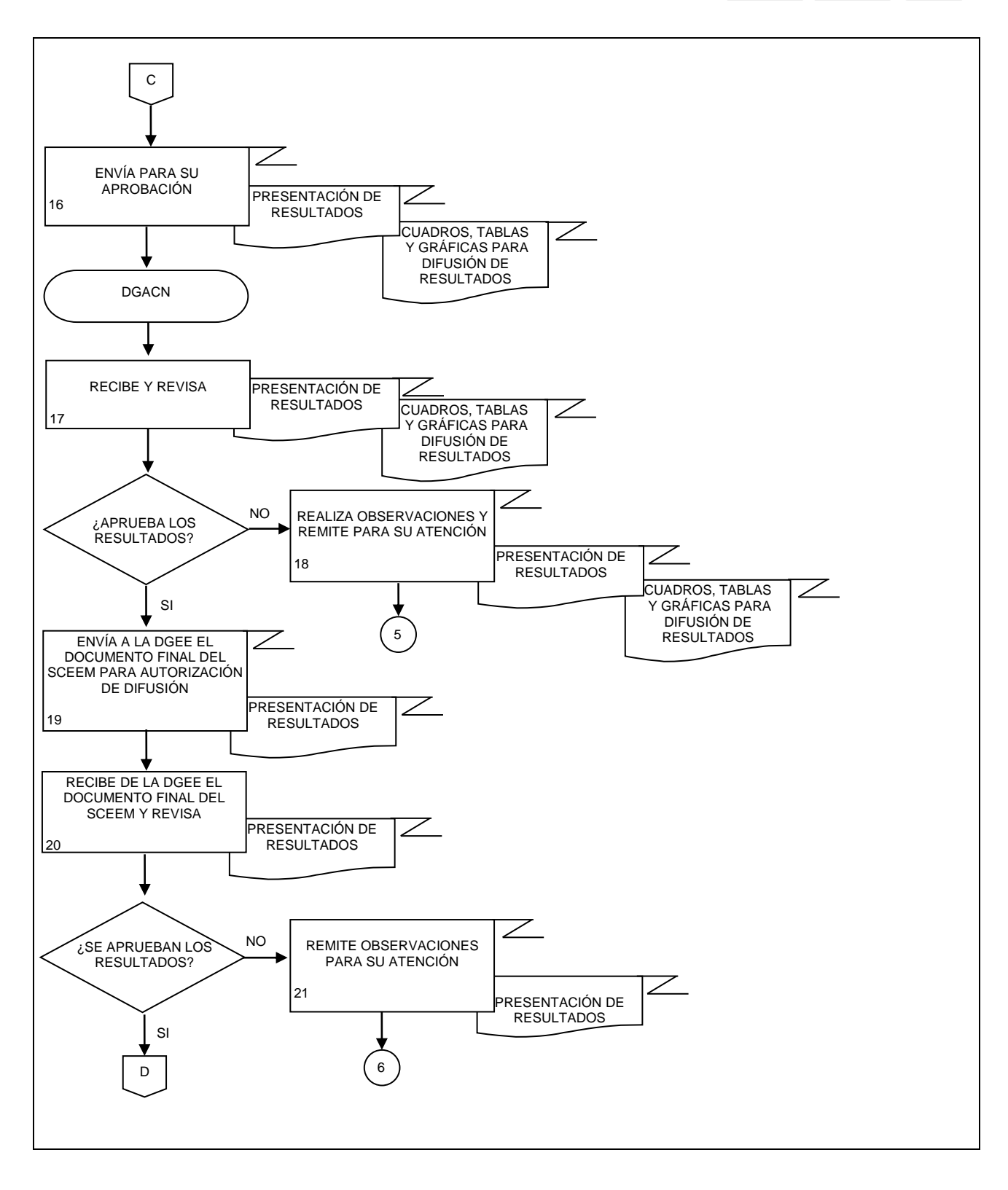

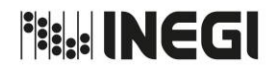

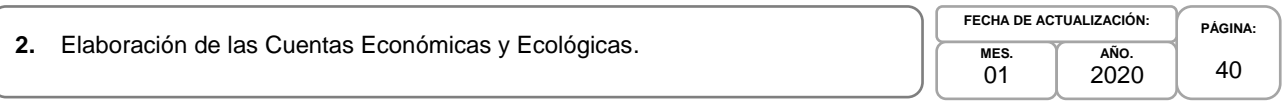

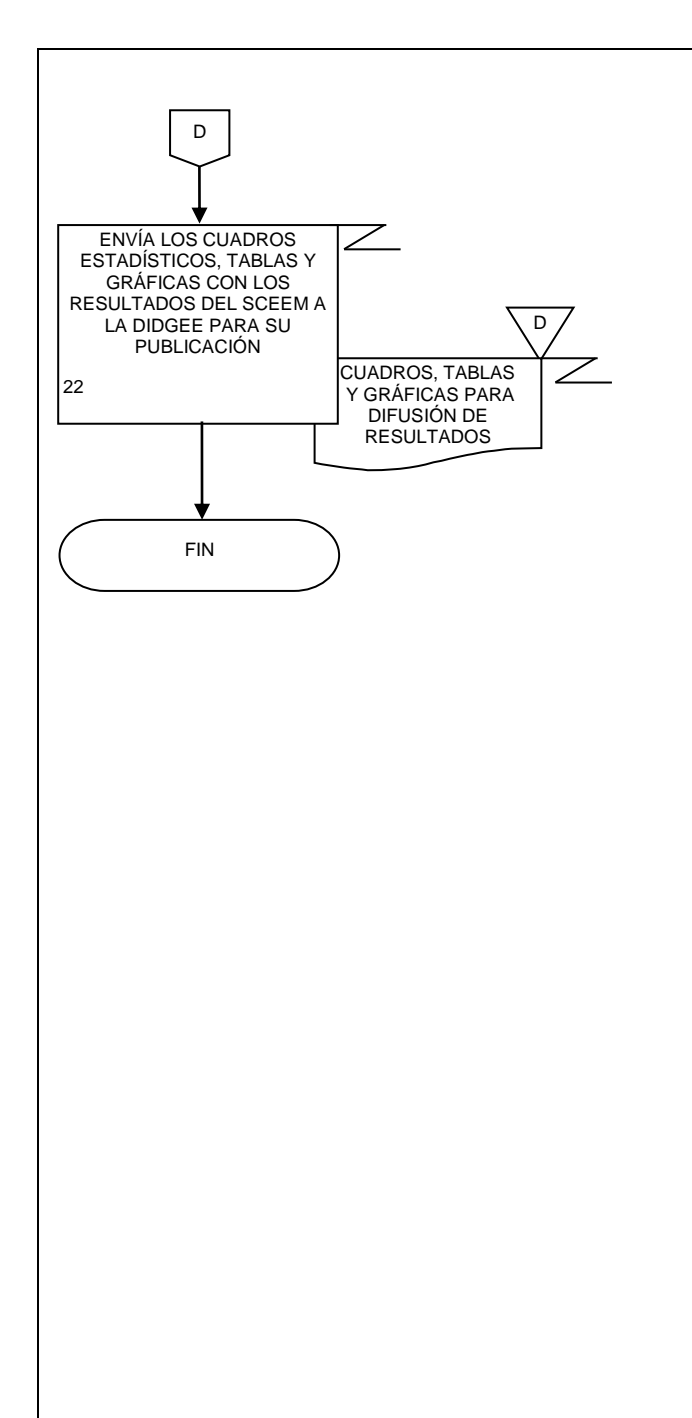

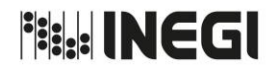

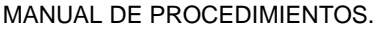

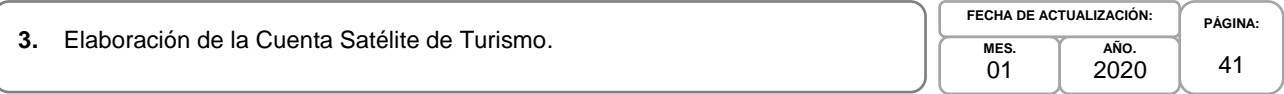

# **1. Objetivo.-**

Desarrollar los cálculos sobre las variables macroeconómicas de la Cuenta Satélite de Turismo de México (CSTM), con base en los programas de trabajo, metodologías y recomendaciones internacionales, a fin de apoyar en la ampliación de la frontera de la contabilidad nacional, mediante la consideración económica de los sectores de interés nacional.

# **2. Ámbito de Aplicación.-**

2.a. El procedimiento es aplicable a la Dirección General Adjunta de Cuentas Nacionales, Dirección de Cuentas Satélite y Subdirección de Cuentas de Turismo.

## **3. Políticas de Operación.-**

- 3.a. La o el titular de la Dirección de Cuentas Satélite (DCS) y de la Subdirección de Cuentas de Turismo (SCT) serán responsables de coordinar, elaborar y concertar los programas de trabajo, para la ejecución integración y consolidación de los resultados cuantitativos y metodológicos de la CSTM y sus indicadores derivados.
- 3.b. La o el titular de la DCS será responsable de instrumentar y evaluar los temas seleccionados a investigar, para elaborar las metodologías a emplear en los cálculos definitivos de la cuenta y sus proyectos derivados.
- 3.c. La o el titular de la DCS será responsable de aprobar la metodología a emplear en el cálculo de la cuenta y los proyectos que deriven de la CSTM.
- 3.d. La información básica proporcionada por fuentes internas y externas de la CSTM será de uso confidencial por el personal, conforme a lo establecido en la Ley del Sistema Nacional de Información Estadística y Geográfica.
- 3.e. La información que se genera, no se podrá proporcionar a las o los usuarios antes de su difusión, salvo petición expresa de la Dirección General Adjunta de Cuentas Nacionales (DGACN) y/o Dirección General de Estadísticas Economícas (DGEE).

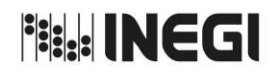

**3.** Elaboración de la Cuenta Satélite de Turismo.

**MES.**  $01$ **AÑO.** 2020 **FECHA DE ACTUALIZACIÓN:**

**PÁGINA:** 42

# **4. Descripción Narrativa.-**

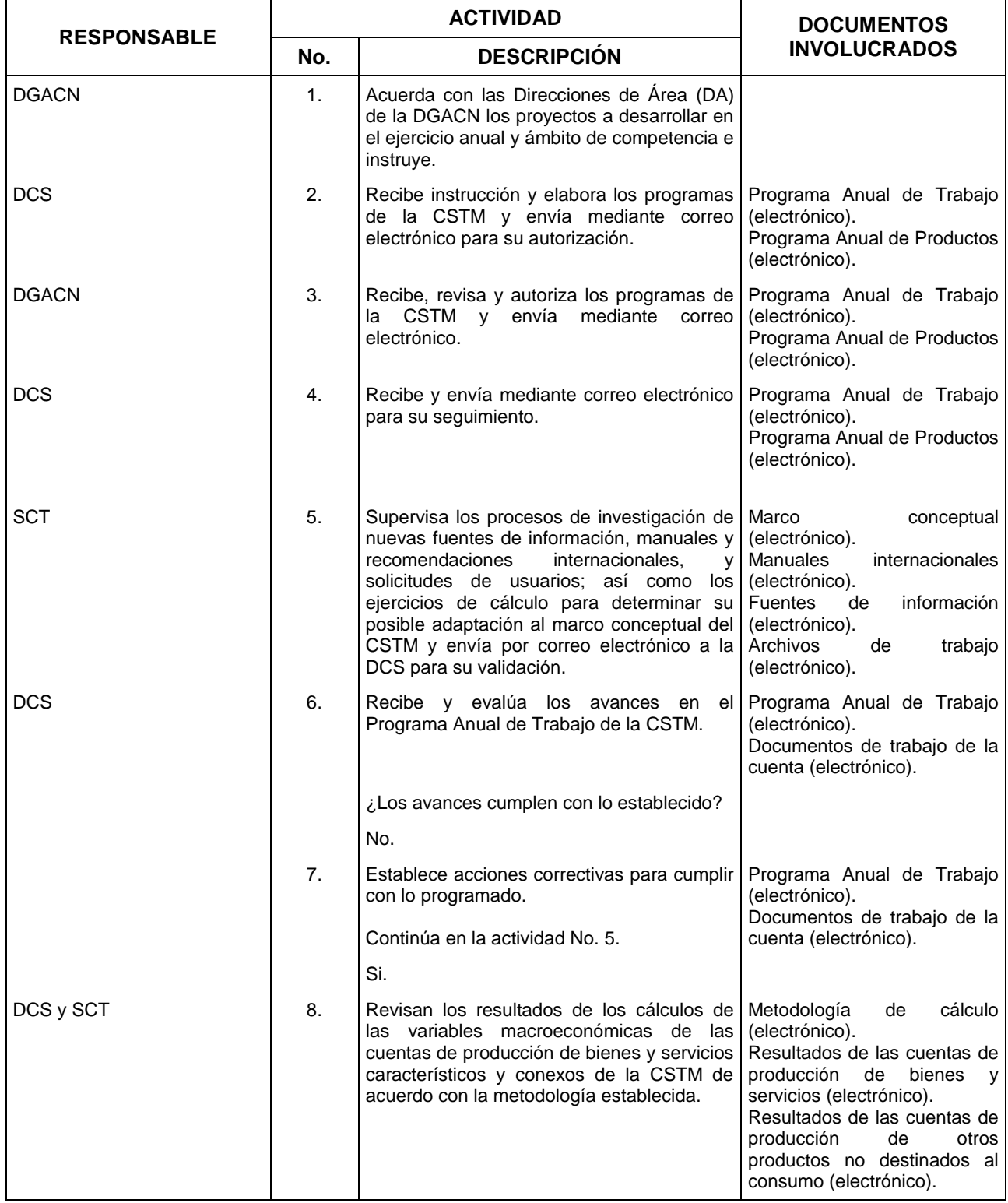

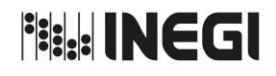

**3.** Elaboración de la Cuenta Satélite de Turismo.

**MES.**  $01$ **AÑO.** 2020 **FECHA DE ACTUALIZACIÓN:**

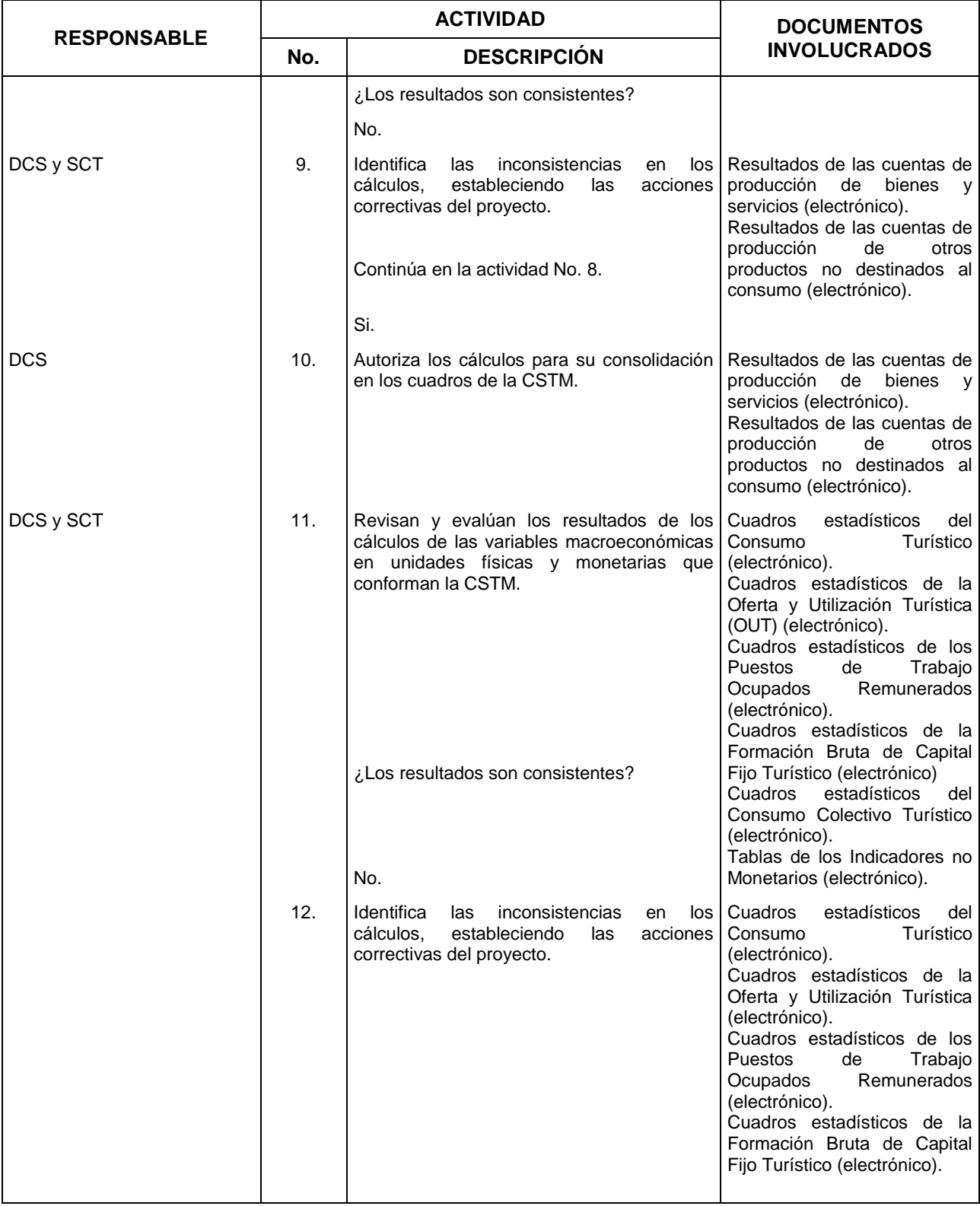

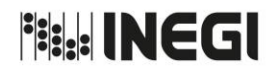

**3.** Elaboración de la Cuenta Satélite de Turismo.

**AÑO.** 2020 **FECHA DE ACTUALIZACIÓN:**

**MES.**  $01$ 

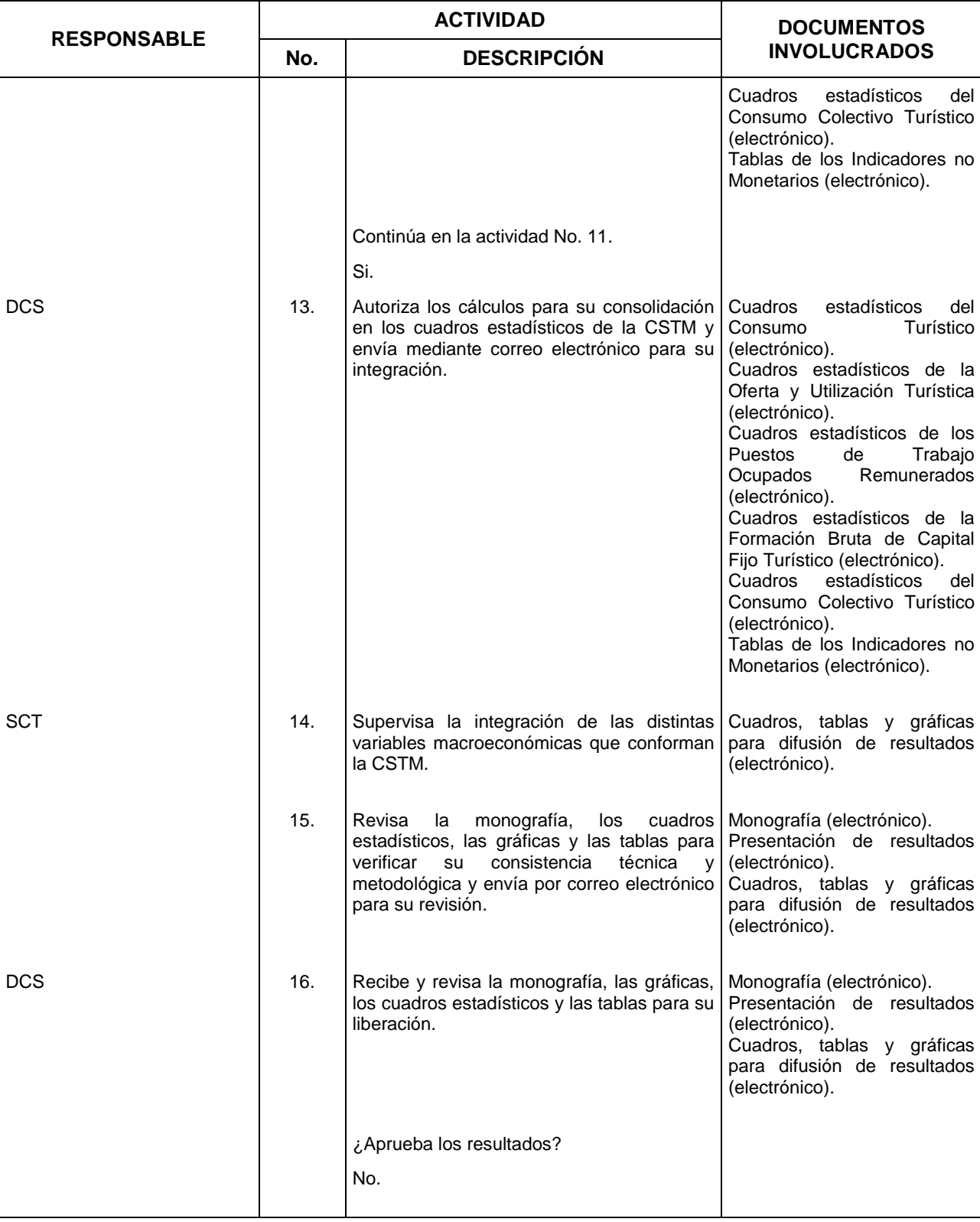

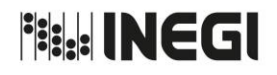

**3.** Elaboración de la Cuenta Satélite de Turismo.

**AÑO.** 2020 **FECHA DE ACTUALIZACIÓN:**

**MES.**  $01$ 

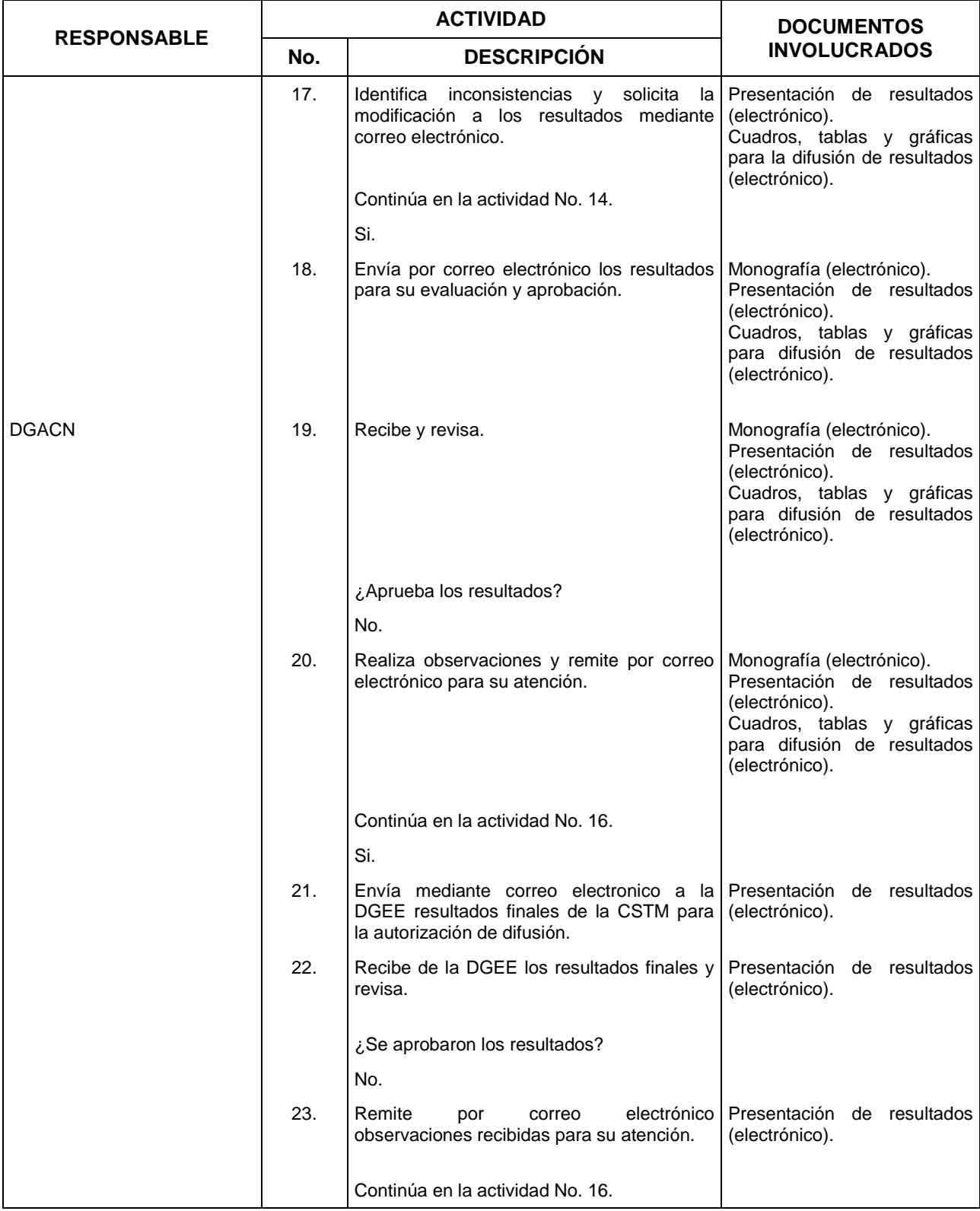

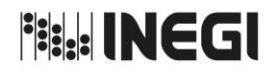

**3.** Elaboración de la Cuenta Satélite de Turismo.

**MES.**  $01$ **AÑO.** 2020 **FECHA DE ACTUALIZACIÓN:**

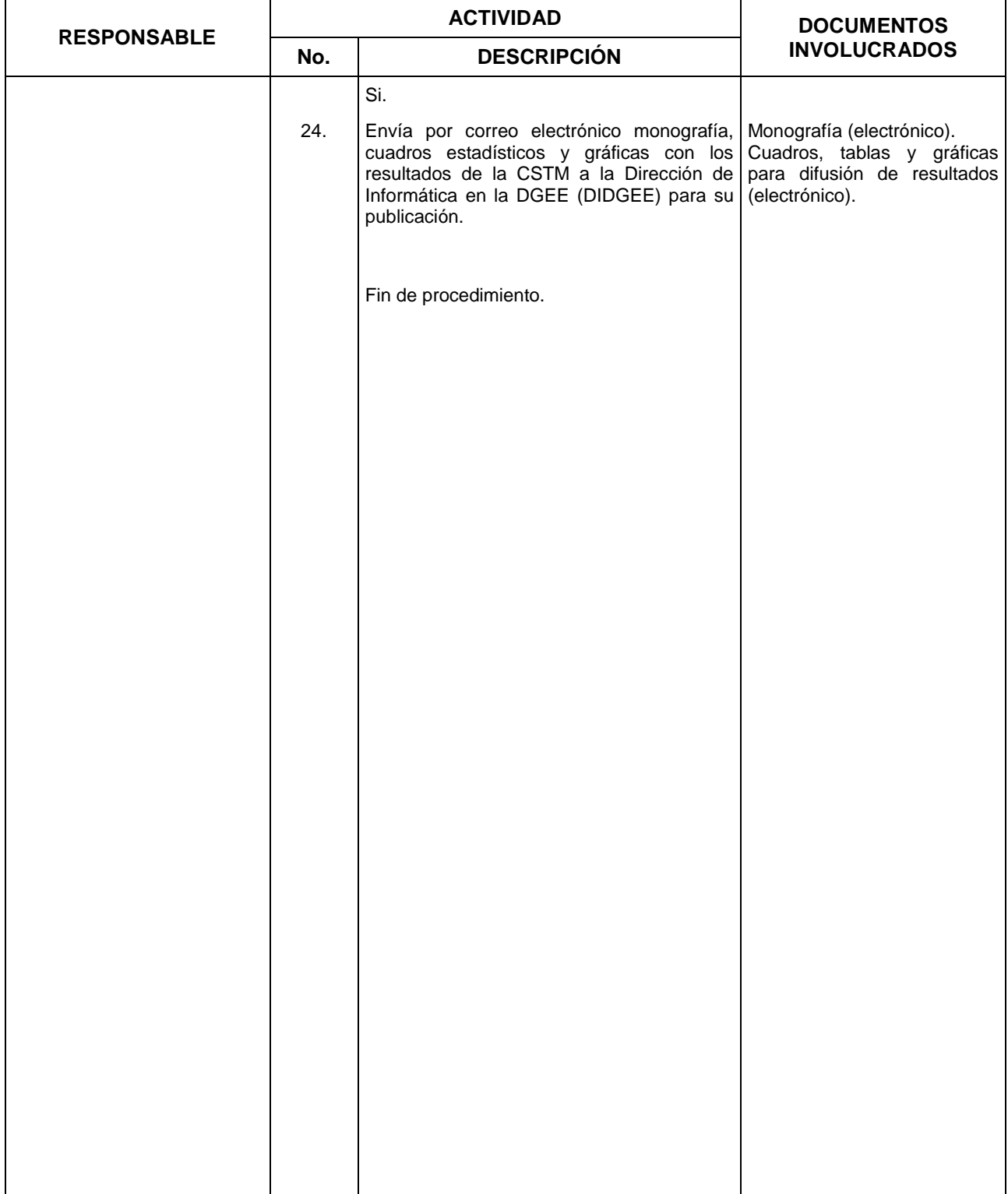

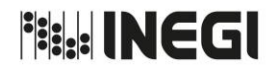

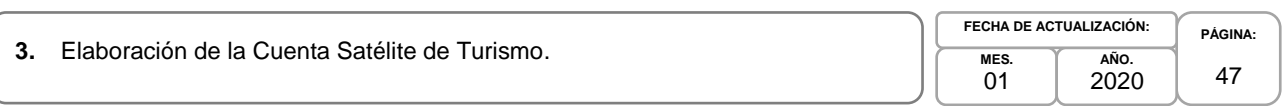

# **Diagrama de Flujo.-**

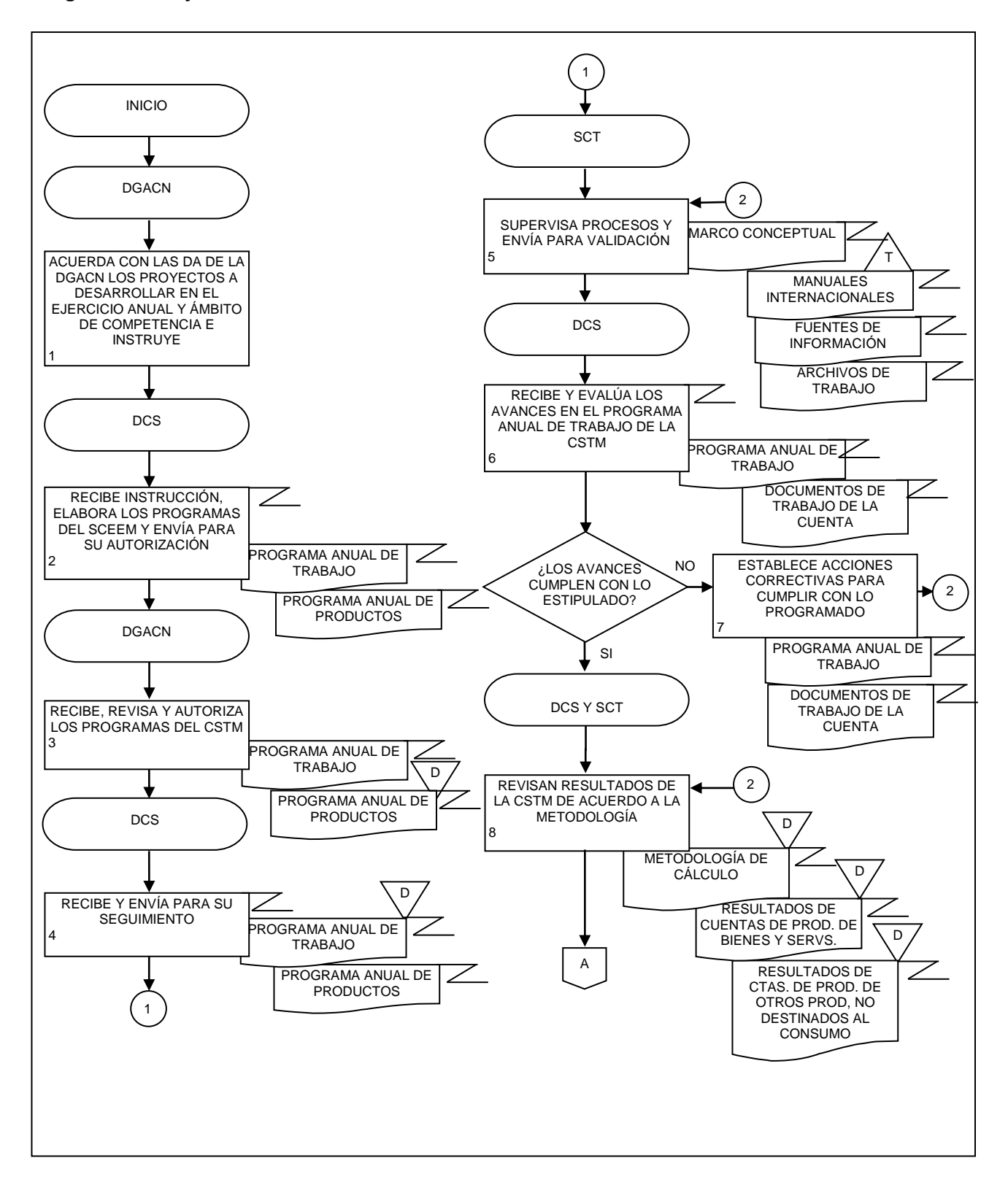

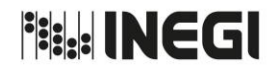

**3.** Elaboración de la Cuenta Satélite de Turismo.

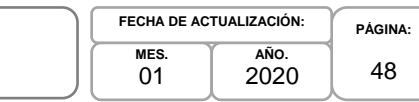

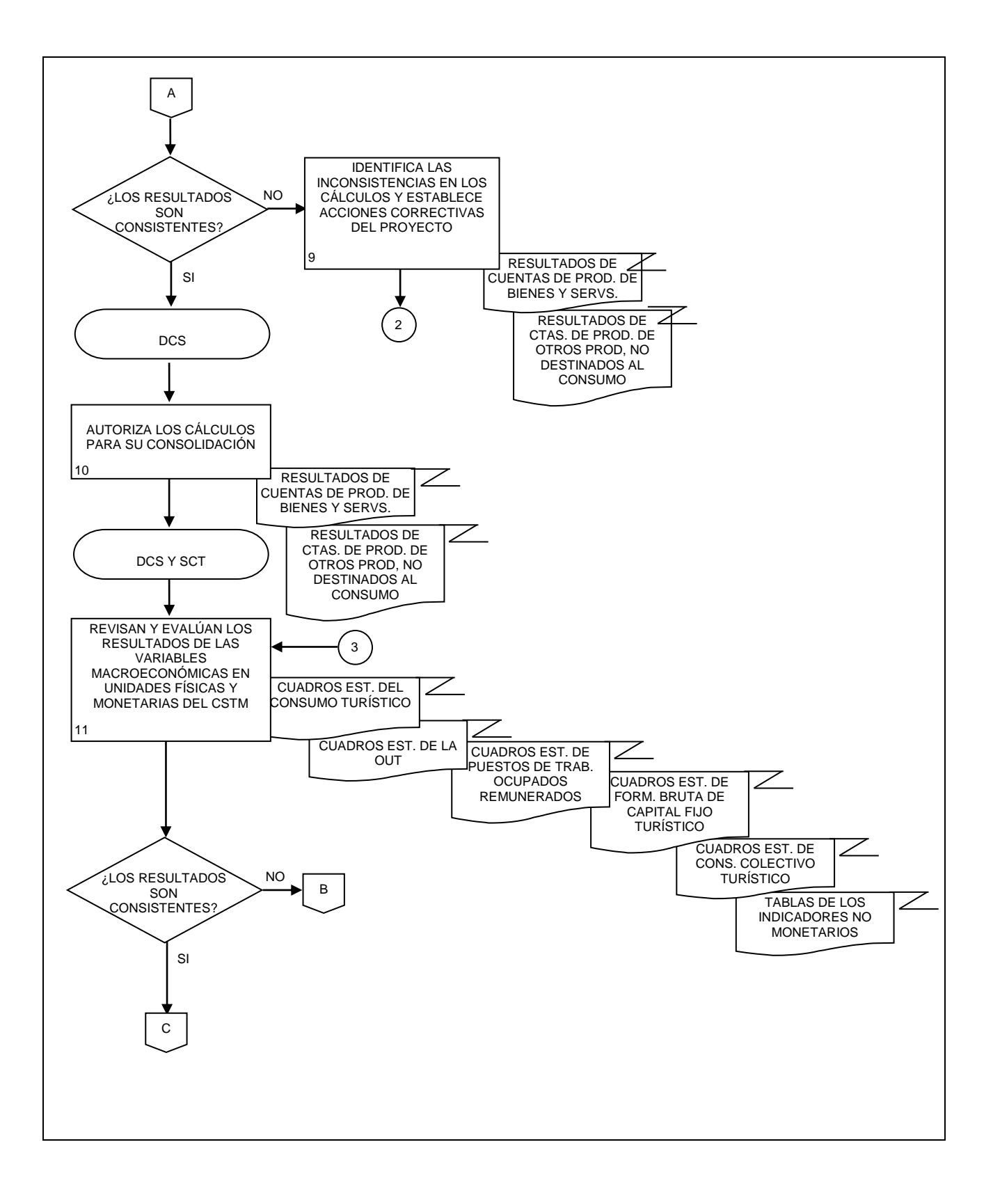

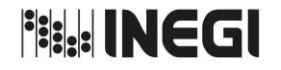

**3.** Elaboración de la Cuenta Satélite de Turismo.

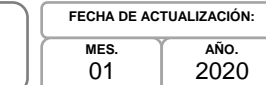

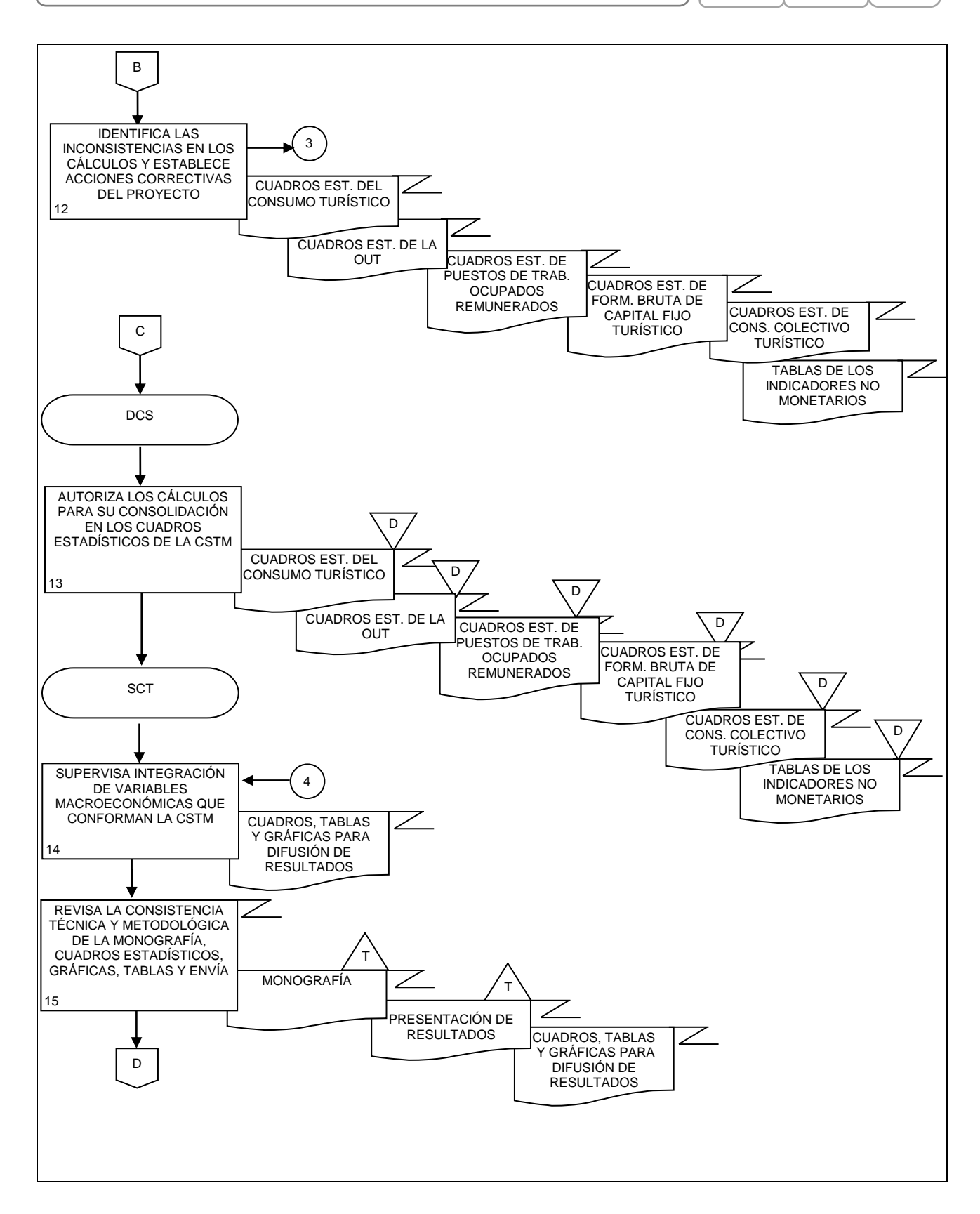

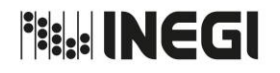

**3.** Elaboración de la Cuenta Satélite de Turismo. **PÁGINA:** 50 **MES.** 01 **AÑO.** 2020 **FECHA DE ACTUALIZACIÓN:**

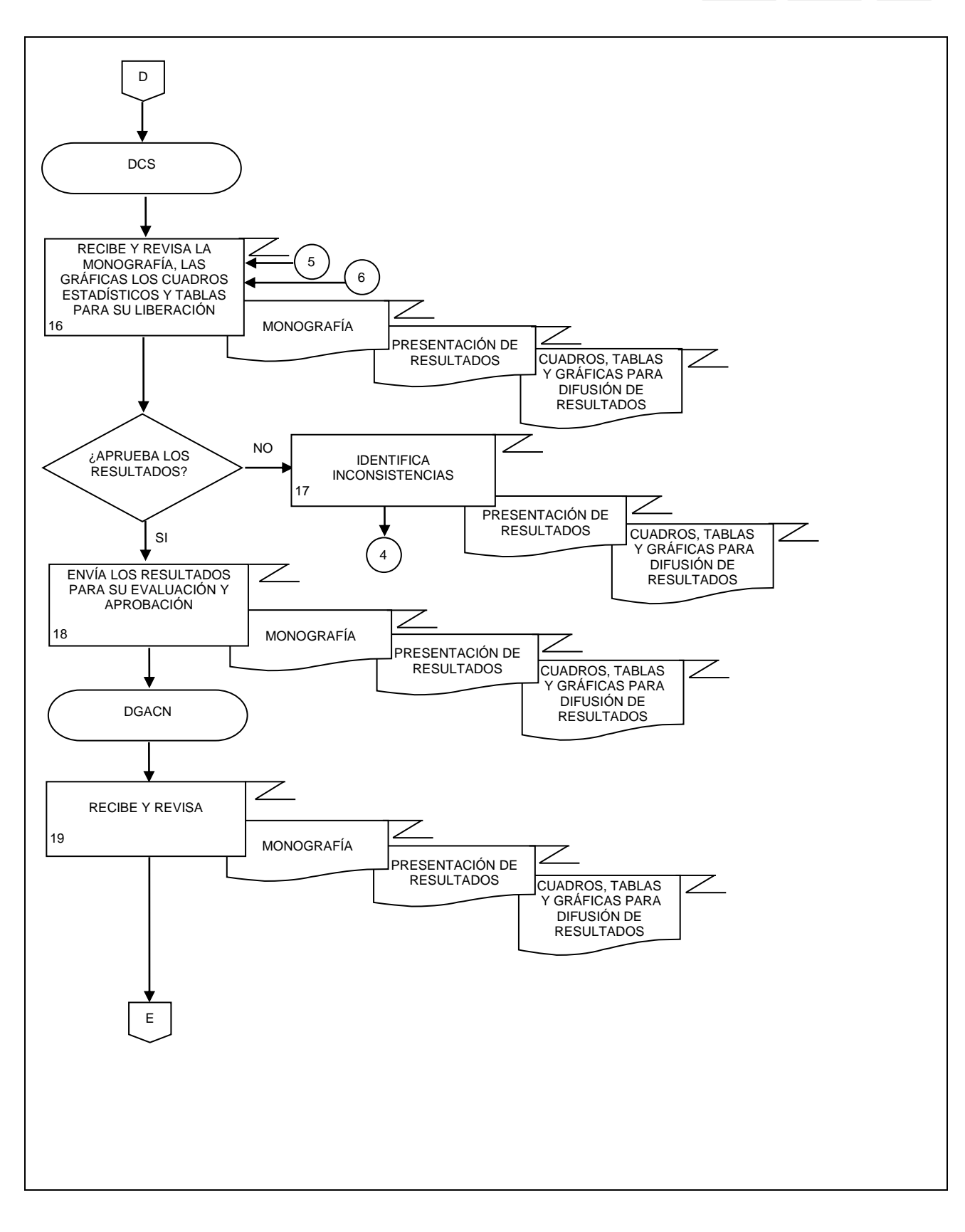

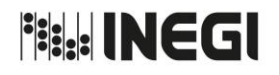

**3.** Elaboración de la Cuenta Satélite de Turismo.

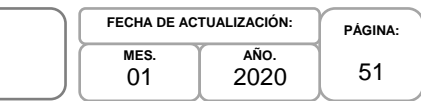

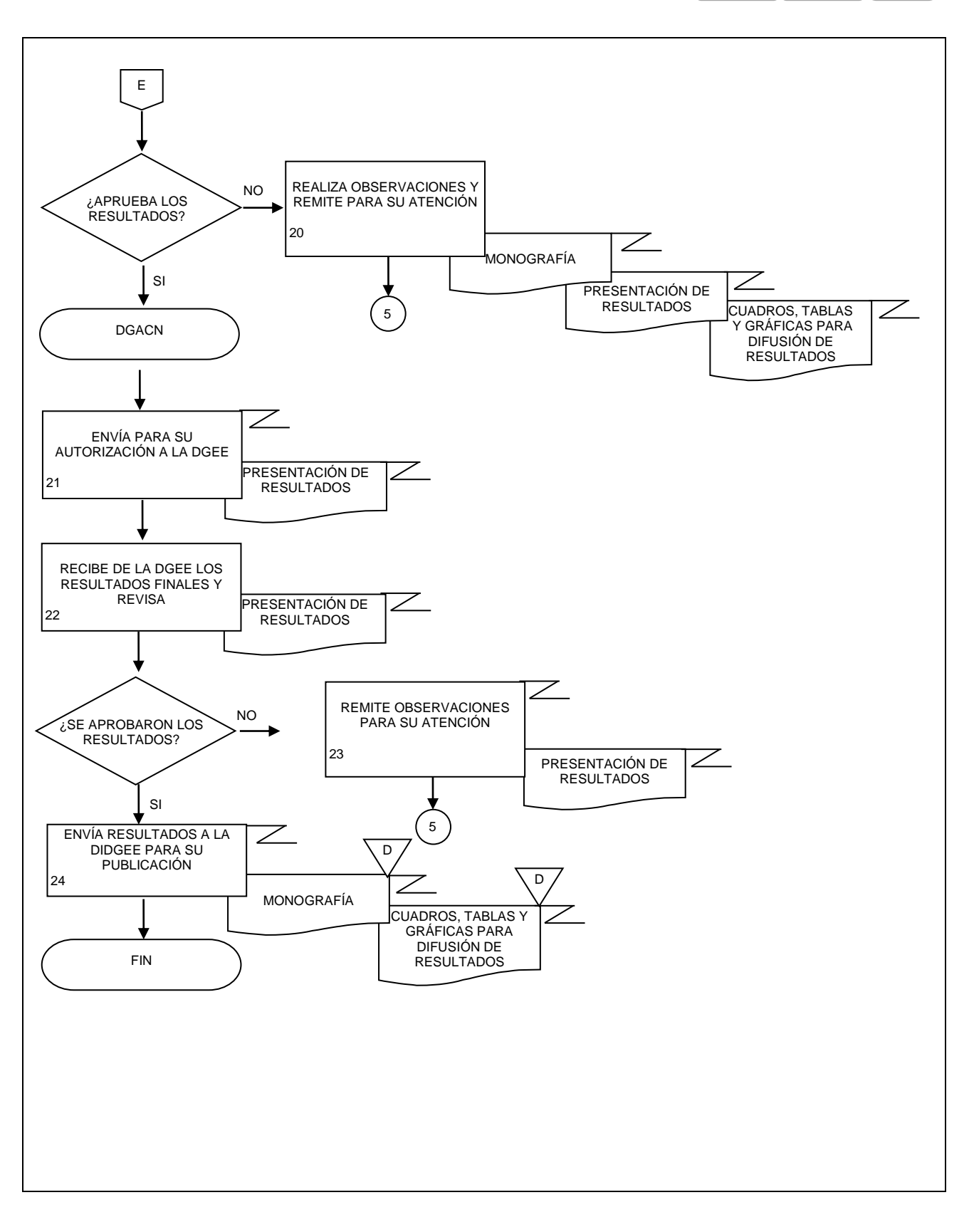

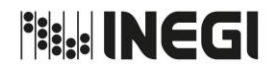

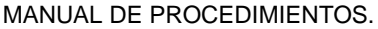

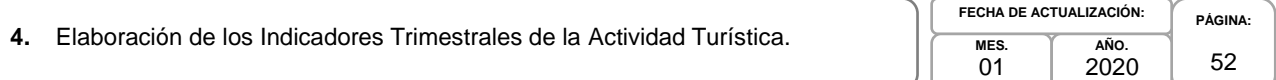

# **1. Objetivo.-**

Desarrollar los cálculos sobre las variables macroeconómicas de los Indicadores Trimestrales de la Actividad Turística (ITAT), con base en los programas de trabajo, metodologías y recomendaciones internacionales, a fin de apoyar en la ampliación de la frontera de la contabilidad nacional, mediante la consideración económica de los sectores de interés nacional.

# **2. Ámbito de Aplicación.-**

2.a. El procedimiento es aplicable a la Dirección General Adjunta de Cuentas Nacionales, Dirección de Cuentas Satélite y Subdirección de Cuentas de Turismo.

# **3. Políticas de Operación.-**

- 3.a. La o el titular de la Dirección de Cuentas Satélite (DCS) y de la Subdirección de Cuentas de Turismo (SCT) serán responsables de coordinar, elaborar y concertar los programas de trabajo, para la ejecución integración y consolidación de los resultados cuantitativos y metodológicos de los ITAT.
- 3.b. La o el titular de la DCS será responsable de instrumentar y evaluar los temas seleccionados a investigar, para elaborar las metodologías a emplear en los cálculos.
- 3.c. La o el titular de DCS será responsable de aprobar la metodología a emplear en el cálculo de los indicadores trimestrales.
- 3.d. La información básica proporcionada por fuentes internas y externas será de uso confidencial, conforme a lo establecido en la Ley del Sistema Nacional de Información Estadística y Geográfica.
- 3.e. La información que generan las áreas responsables de este procedimiento, no se podrá proporcionar a las o los usuarios antes de su difusión, salvo petición expresa de la Dirección General Adjunta de Cuentas Nacionales (DGACN) y/o Dirección General de Estadísticas Economícas (DGEE).

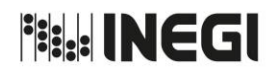

**4.** Elaboración de los Indicadores Trimestrales de la Actividad Turística.

**MES.**  $01$ **AÑO.** 2020 **FECHA DE ACTUALIZACIÓN:**

**PÁGINA:** 53

# **4. Descripción Narrativa.-**

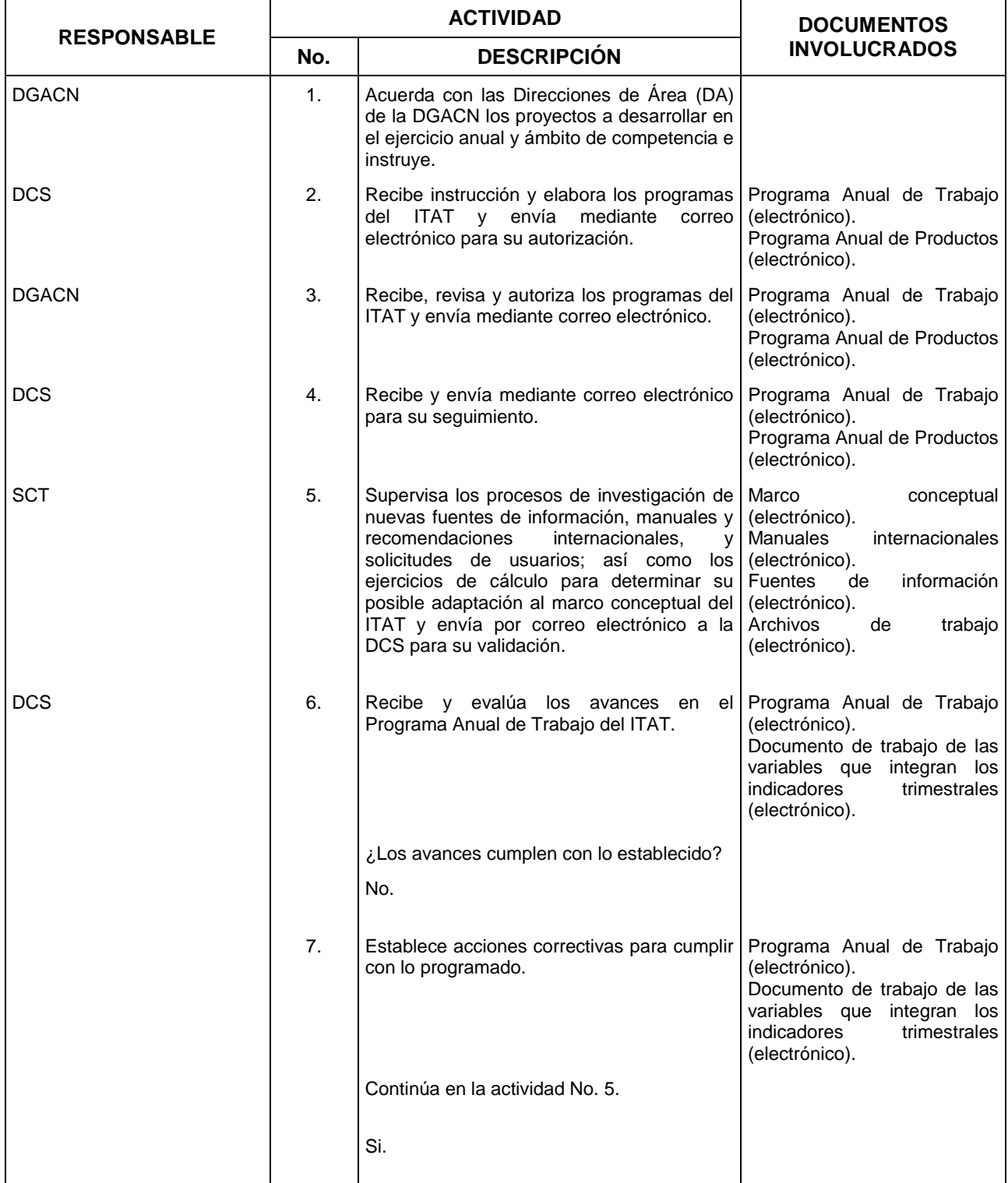

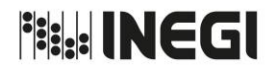

**4.** Elaboración de los Indicadores Trimestrales de la Actividad Turística.

**MES.**  $01$ **AÑO.** 2020 **FECHA DE ACTUALIZACIÓN:**

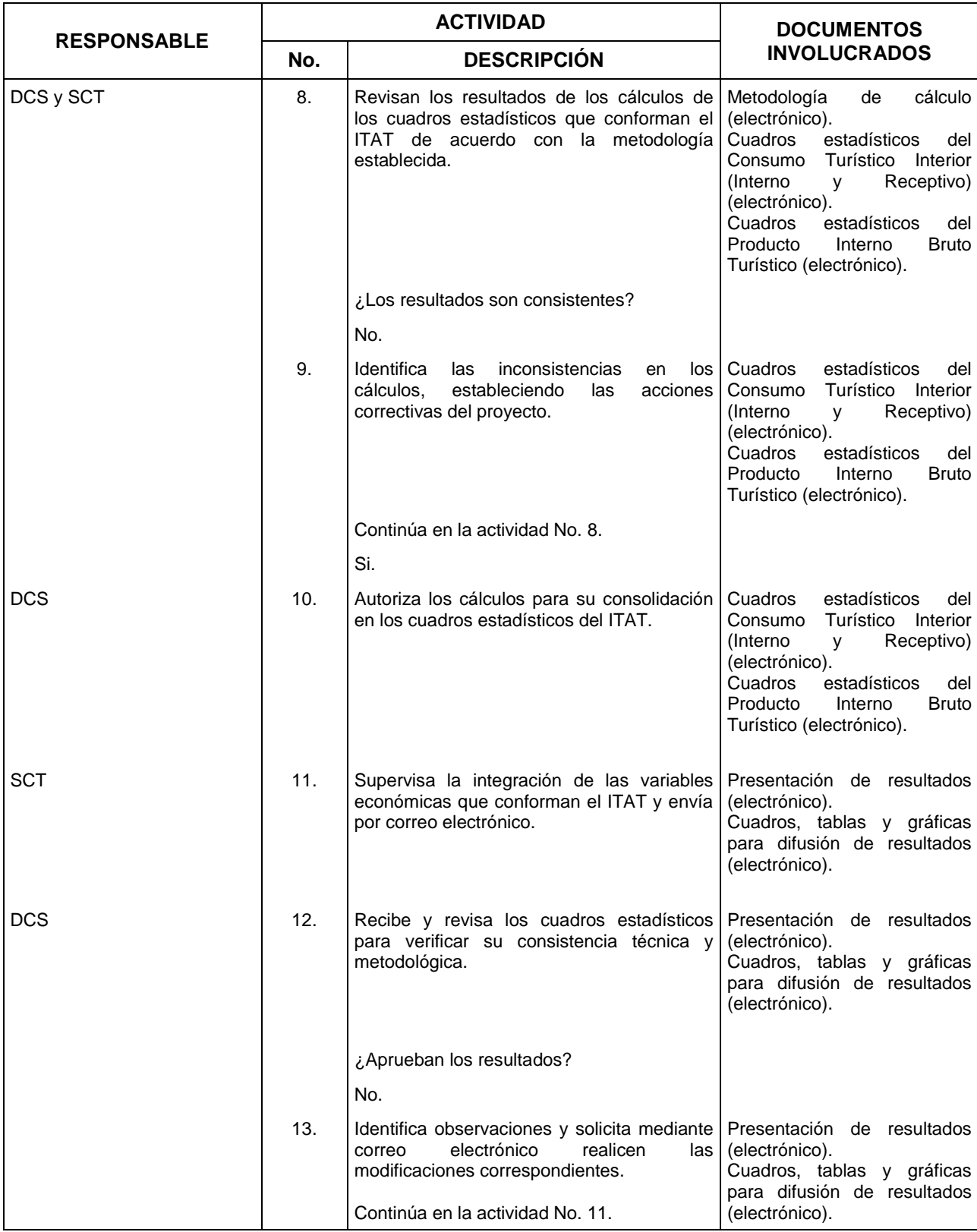

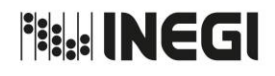

**4.** Elaboración de los Indicadores Trimestrales de la Actividad Turística.

**MES.**  $01$ **AÑO.** 2020 **FECHA DE ACTUALIZACIÓN:**

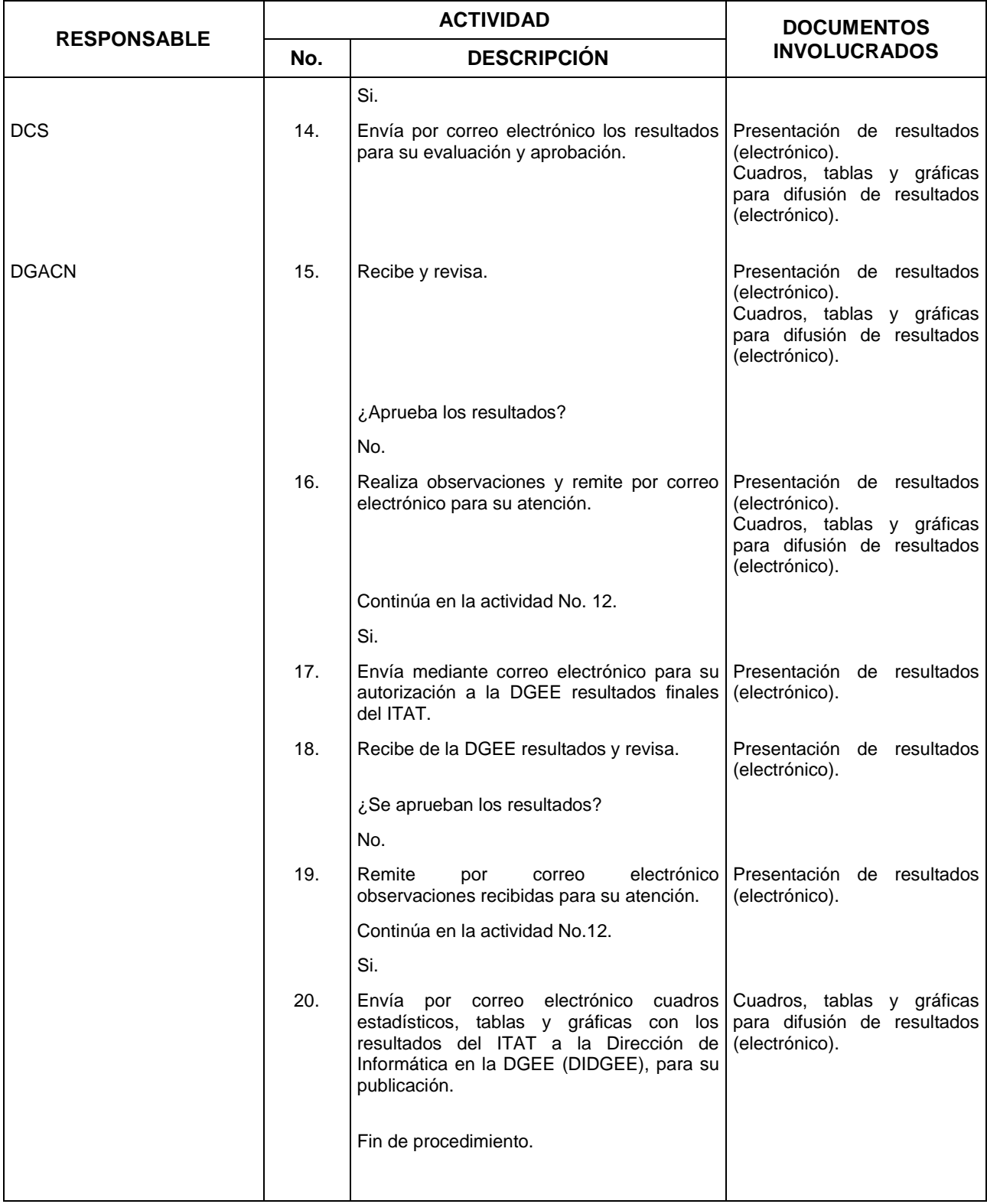

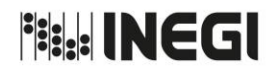

**4.** Elaboración de los Indicadores Trimestrales de la Actividad Turística. **MES.**

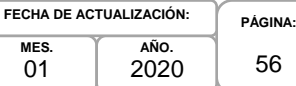

# **5. Diagrama de Flujo.-**

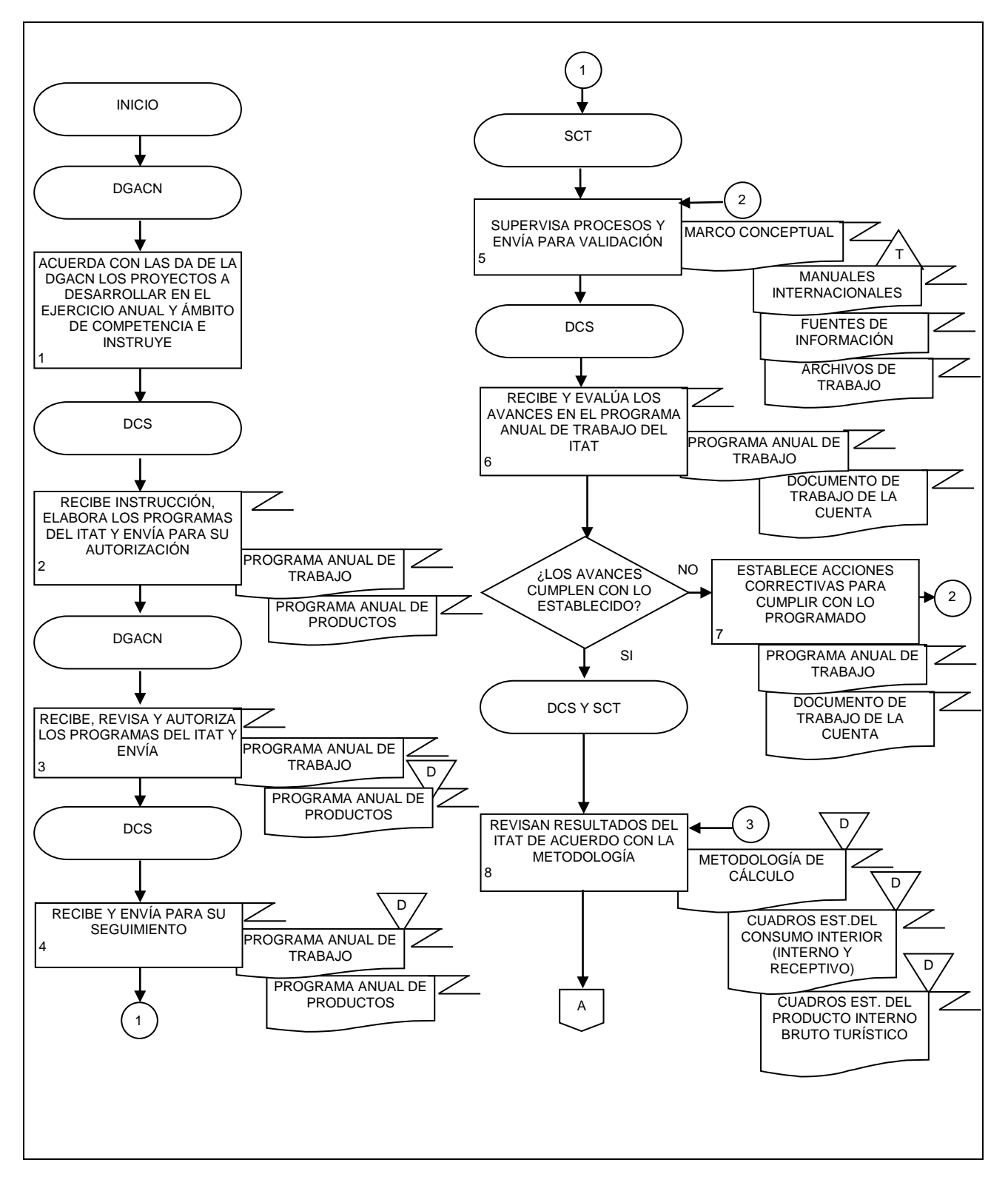

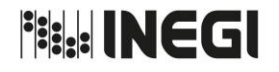

**4.** Elaboración de los Indicadores Trimestrales de la Actividad Turística.

**MES.** 01 **AÑO.** 2020 **FECHA DE ACTUALIZACIÓN:**

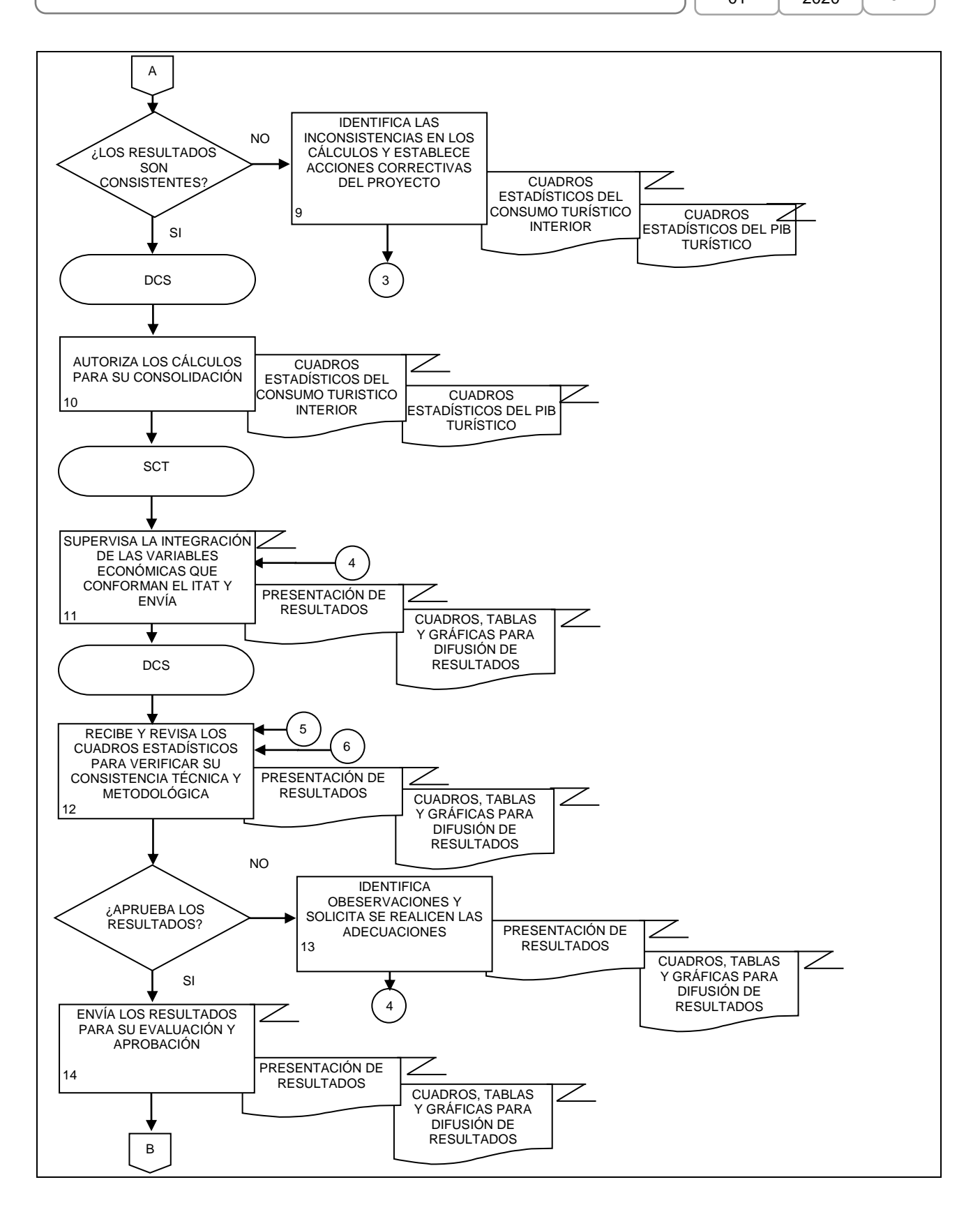

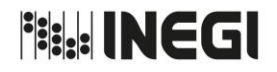

**4.** Elaboración de los Indicadores Trimestrales de la Actividad Turística. **PÁGINA:** 58 **MES.** 01 **AÑO.** 2020 **FECHA DE ACTUALIZACIÓN:**

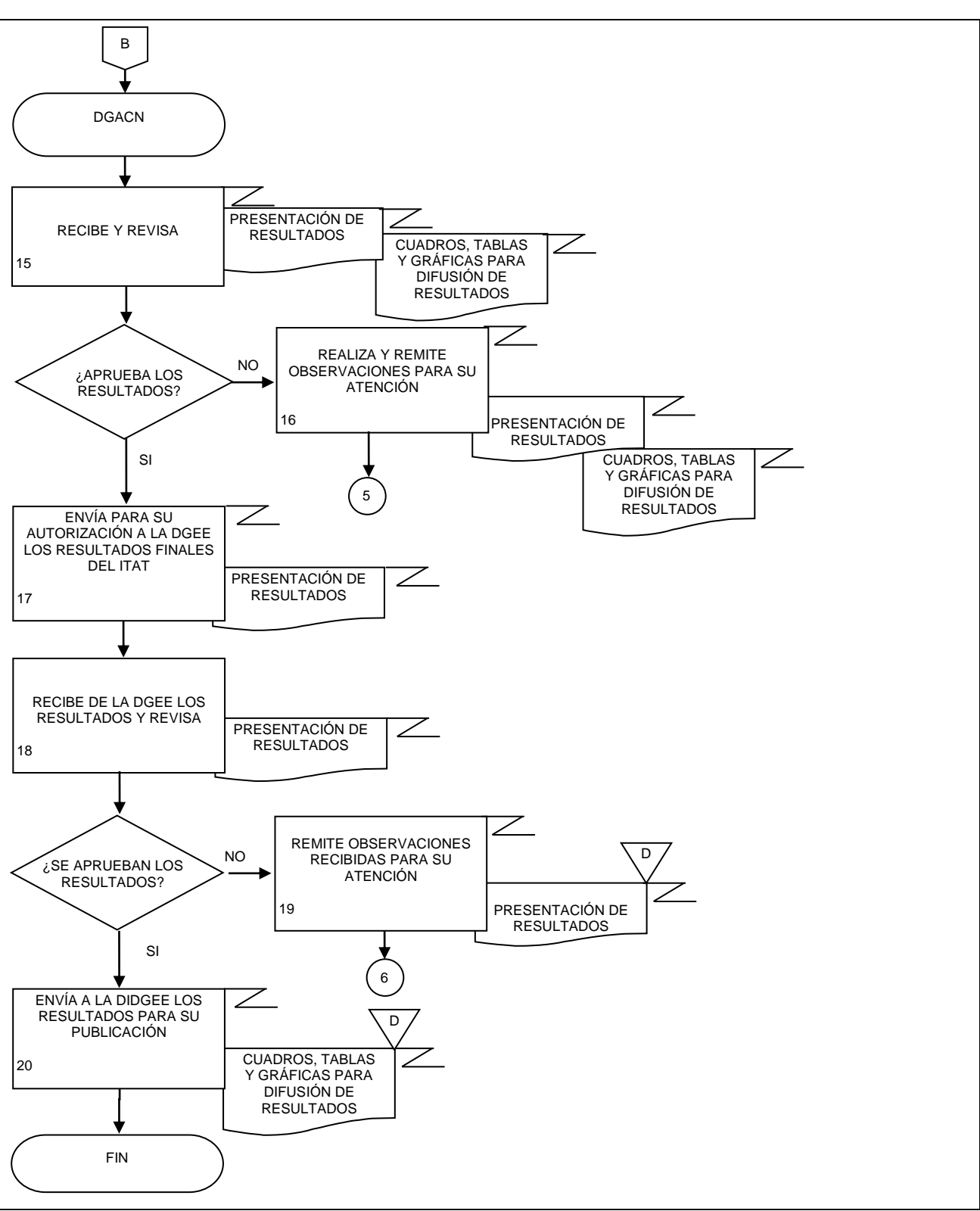

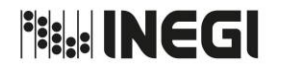

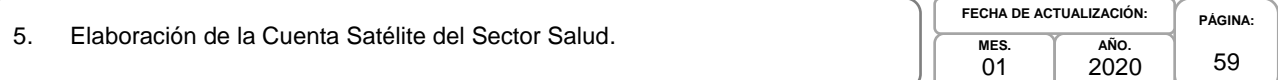

## **1. Objetivo.-**

Coordinar la generación de productos y servicios vinculados con el sector salud mediante las recomendaciones internacionales y los programas de trabajo, con la finalidad de fortalecer la base estadística sectorial.

## **2. Ámbito de Aplicación.-**

2.a. El procedimiento es aplicable a la Dirección General Adjunta de Cuentas Nacionales, Dirección de Cuentas Satélite y Subdirección de Cuentas de Salud y Hogares.

## **3. Políticas de Operación.-**

- 3.a. La o el titular de la Dirección de Cuentas Satélite (DCS) y de la Subdirección de Cuentas de Salud y Hogares (SCSH) serán responsables de coordinar, elaborar y concertar los programas de trabajo, para la ejecución integración y consolidación de los resultados cuantitativos y metodológicos de la Cuenta Satélite del Sector Salud de México (CSSSM) y sus proyectos derivados.
- 3.b. La o el titular de la DCS será responsable de instrumentar y evaluar los temas seleccionados a investigar, para elaborar las metodologías a emplear en los cálculos definitivos de la CSSSM y sus proyectos derivados.
- 3.c. La o el titular de la DCS y de la SCSH serán responsables de aprobar la metodología a emplear en el cálculo de la CSSSM y los proyectos que deriven del mismo.
- 3.d. La información básica proporcionada por fuentes internas y externas de la CSSSM será de uso confidencial, conforme a lo establecido en la Ley del Sistema Nacional de Información Estadística y Geográfica.
- 3.e. La información que generan las áreas responsables de este procedimiento, no se podrá proporcionar a las o los usuarios antes de su difusión, salvo petición expresa de la Dirección General Adjunta de Cuentas Nacionales (DGACN) y/o Dirección General de Estadísticas Economícas (DGEE).

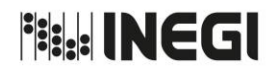

#### 5. Elaboración de la Cuenta Satélite del Sector Salud.

**MES.** 01 **AÑO.** 2020 **FECHA DE ACTUALIZACIÓN:**

# **PÁGINA:** 60

# **4. Descripción Narrativa.-**

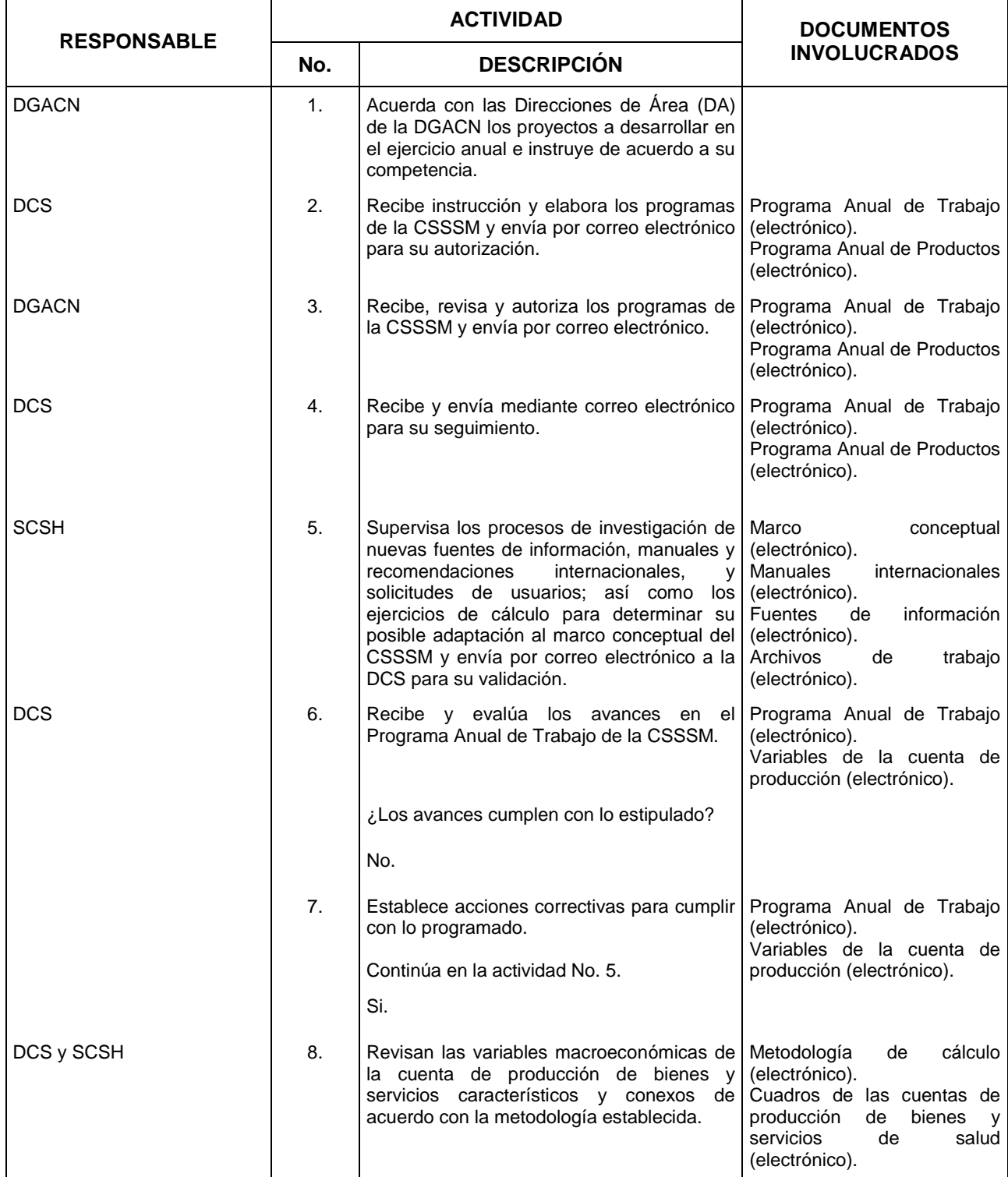

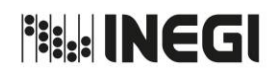

#### 5. Elaboración de la Cuenta Satélite del Sector Salud.

**MES.** 01 **AÑO.** 2020 **FECHA DE ACTUALIZACIÓN:**

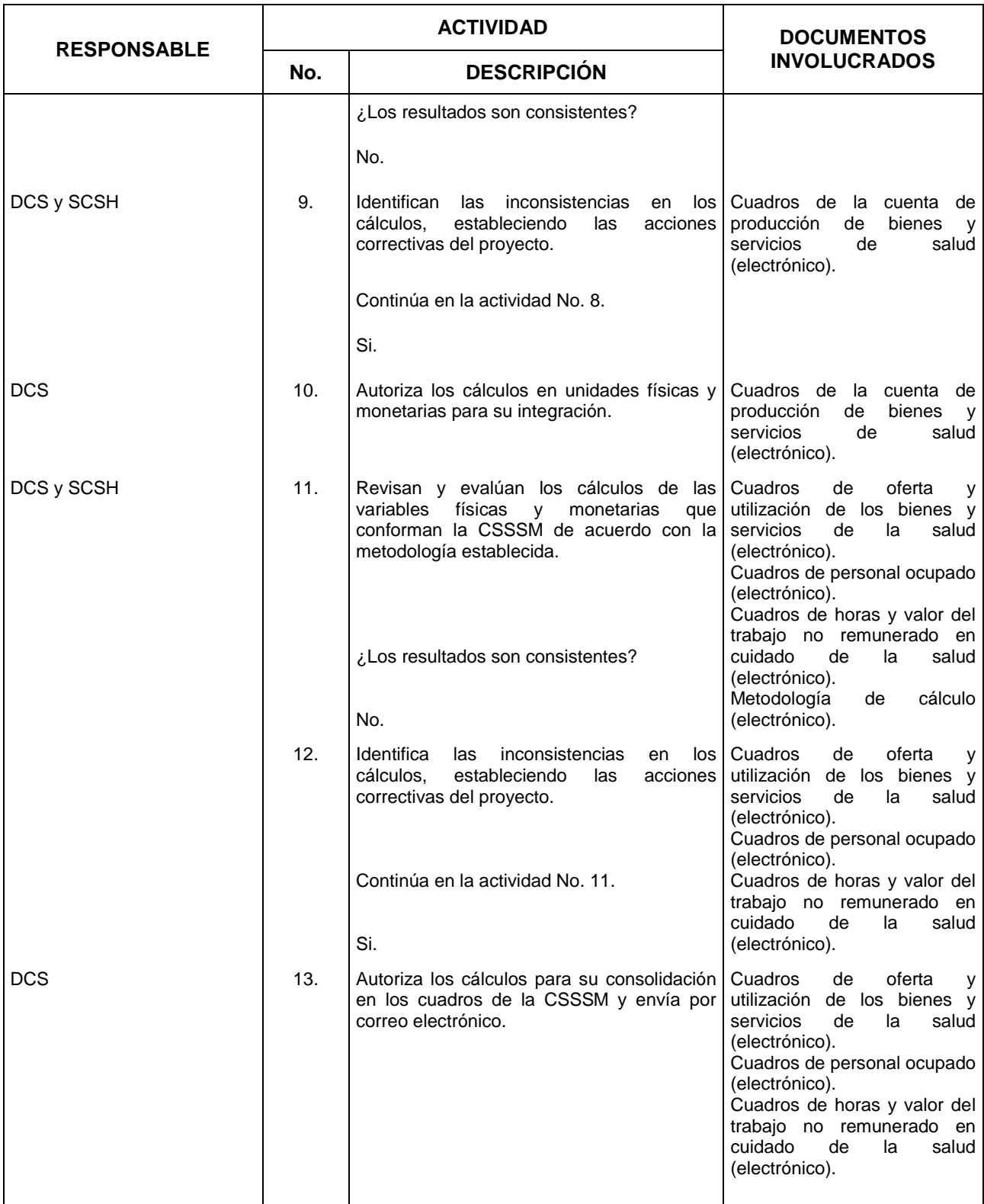

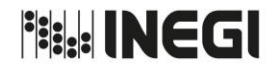

#### 5. Elaboración de la Cuenta Satélite del Sector Salud.

**MES.** 01 **AÑO.** 2020 **FECHA DE ACTUALIZACIÓN:**

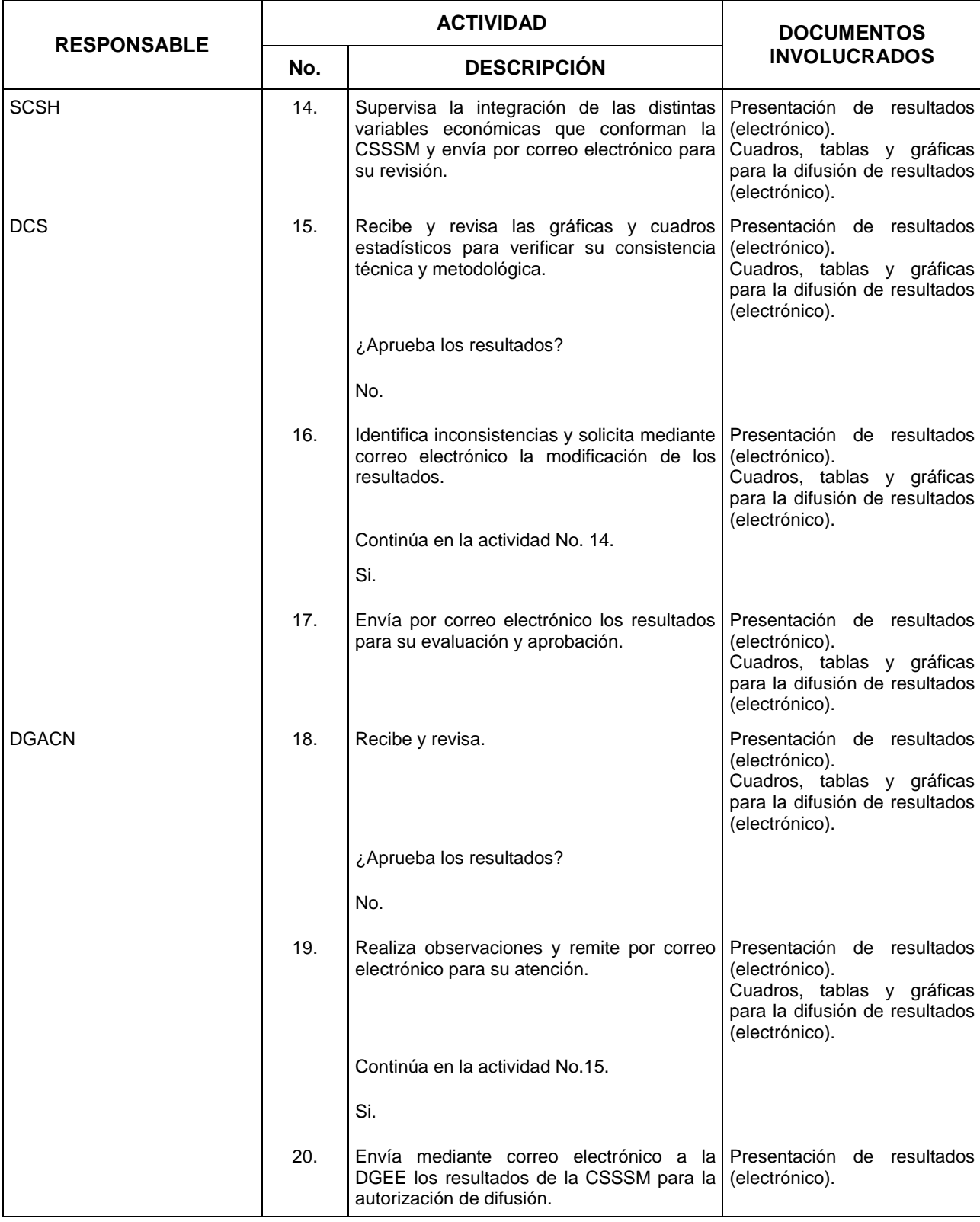

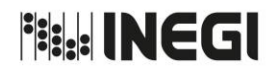

#### 5. Elaboración de la Cuenta Satélite del Sector Salud.

**MES.** 01 **AÑO.** 2020 **FECHA DE ACTUALIZACIÓN:**

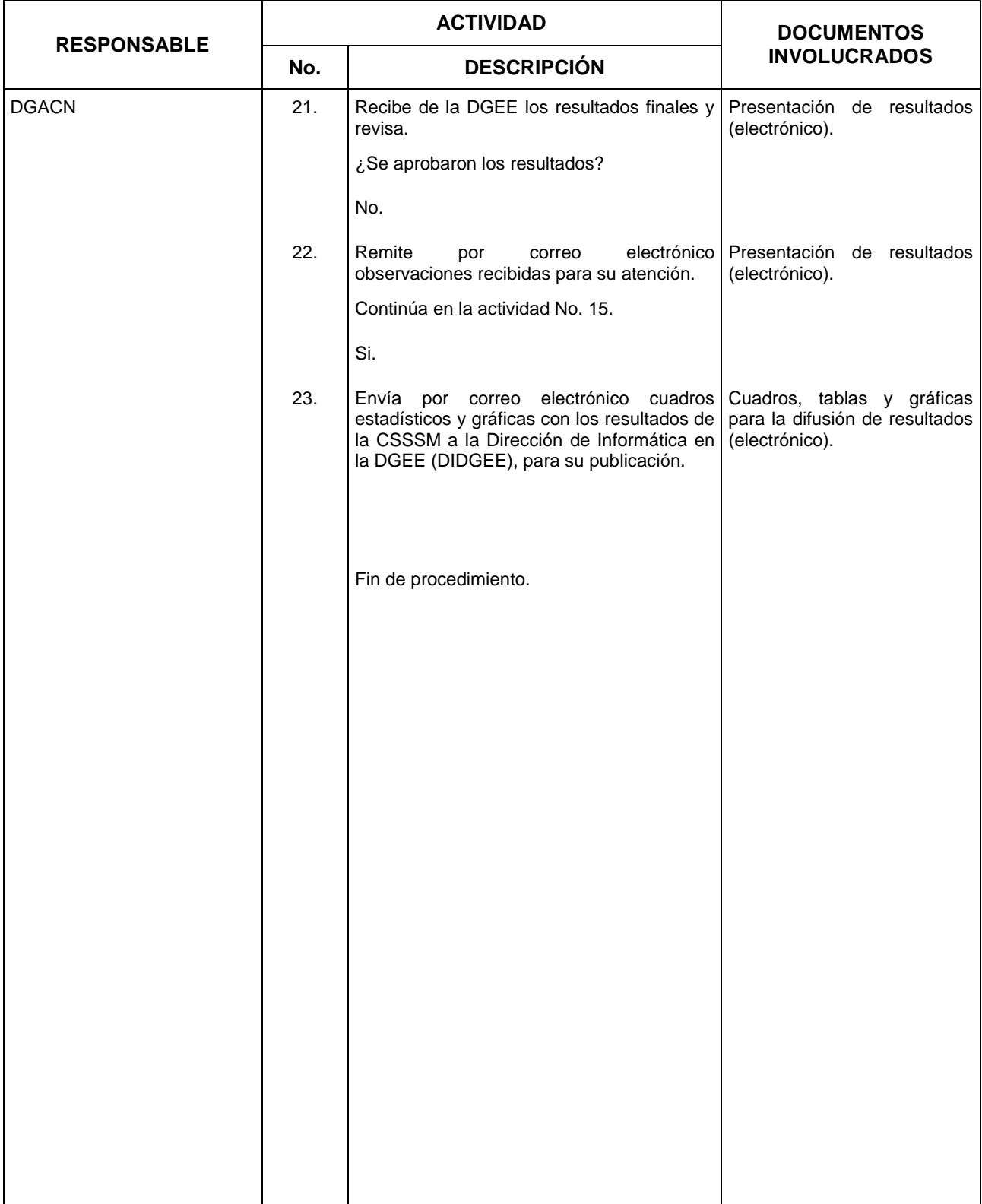

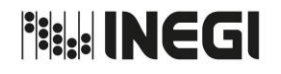

5. Elaboración de la Cuenta Satélite del Sector Salud.

# **5. Diagrama de Flujo.-**

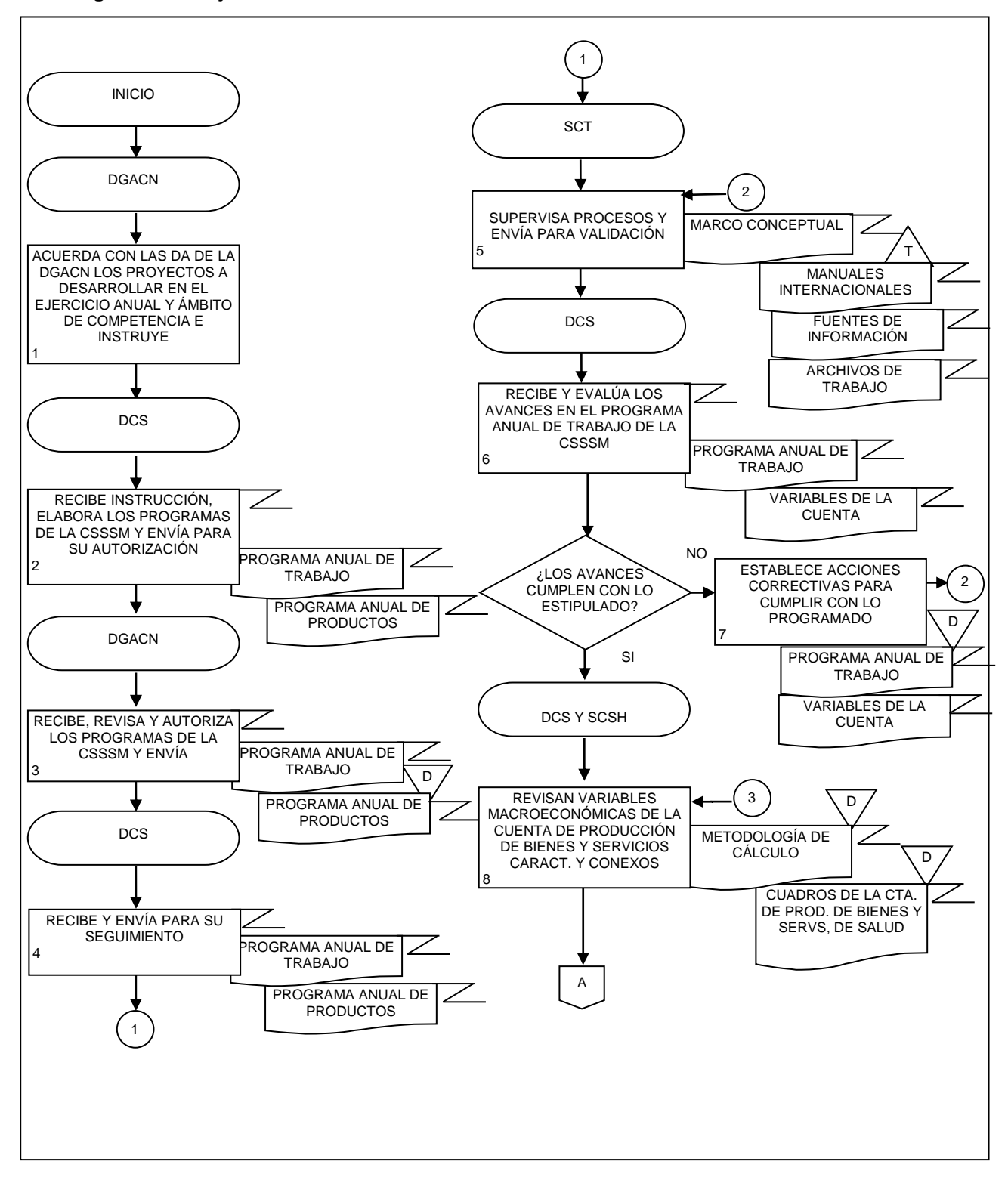

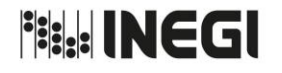

5. Elaboración de la Cuenta Satélite del Sector Salud.

**PÁGINA:** 65 **MES.** 01 **AÑO.** 2020 **FECHA DE ACTUALIZACIÓN:**

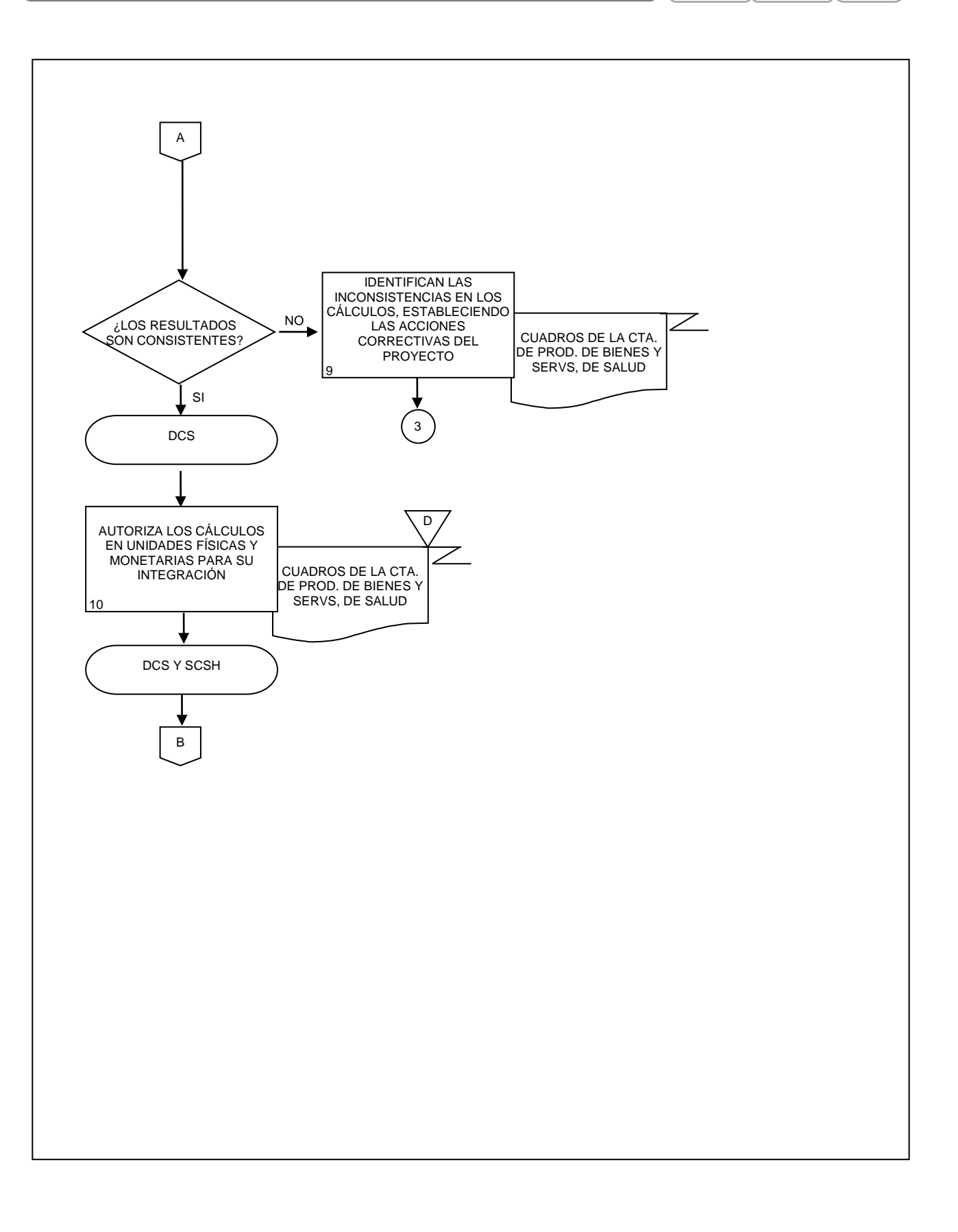

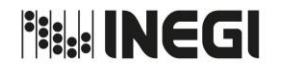

5. Elaboración de la Cuenta Satélite del Sector Salud.

**PÁGINA: MES.** 01 **AÑO.** 2020 **FECHA DE ACTUALIZACIÓN:**

66

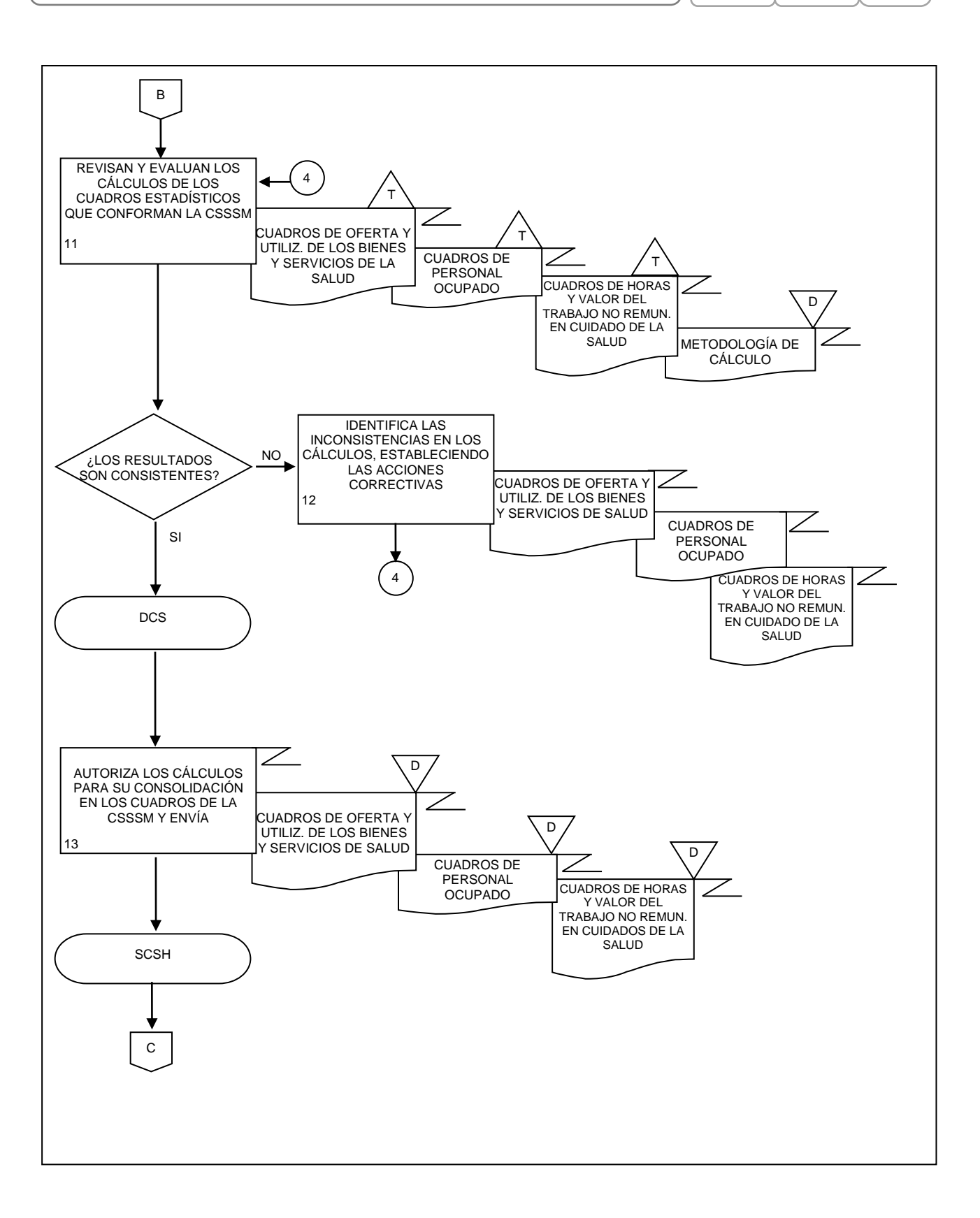

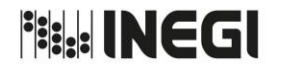

5. Elaboración de la Cuenta Satélite del Sector Salud.

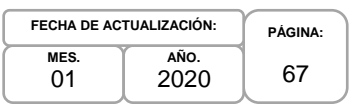

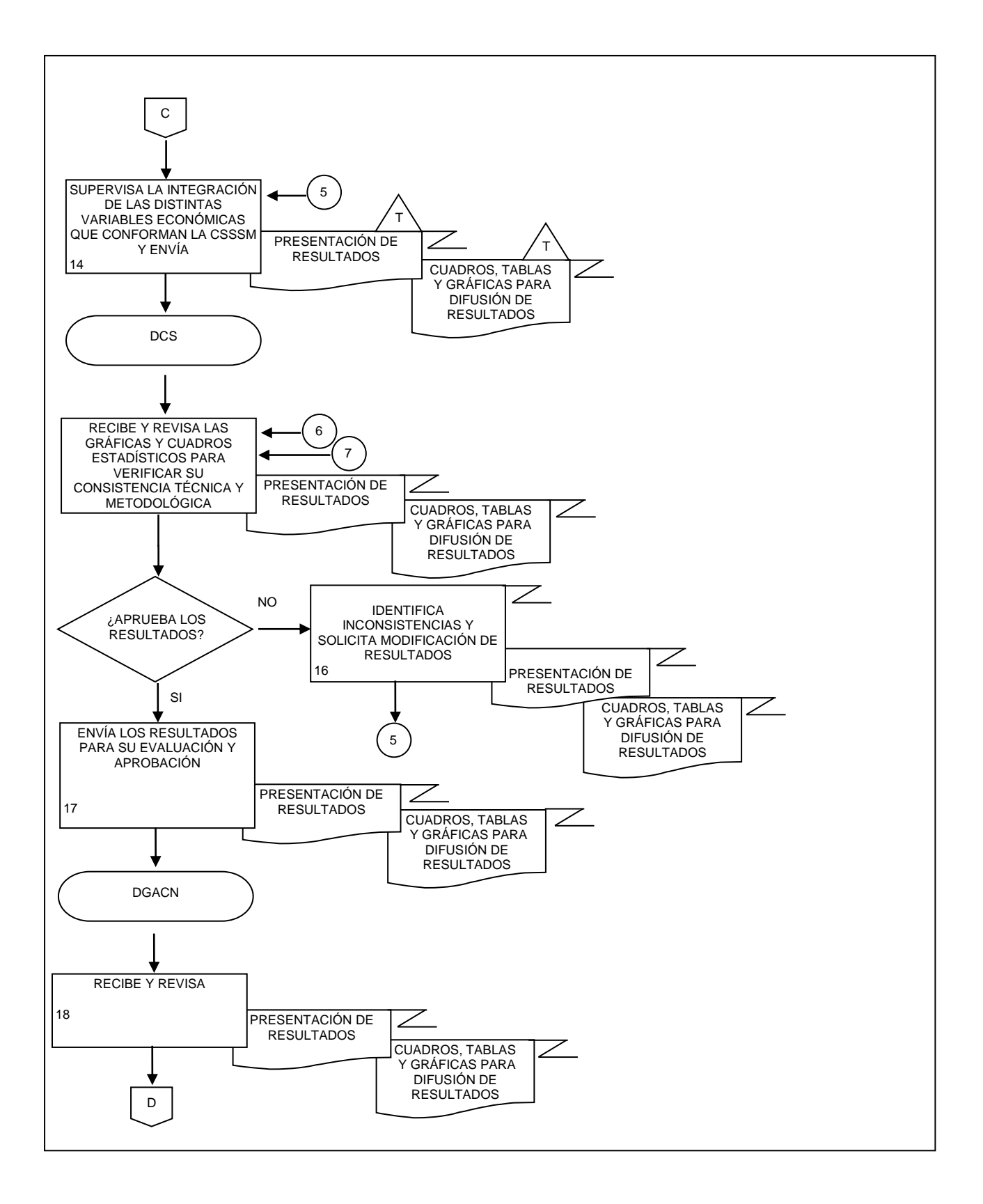

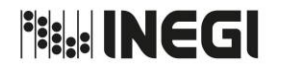

5. Elaboración de la Cuenta Satélite del Sector Salud.

**PÁGINA:** 68 **MES.** 01 **AÑO.** 2020 **FECHA DE ACTUALIZACIÓN:**

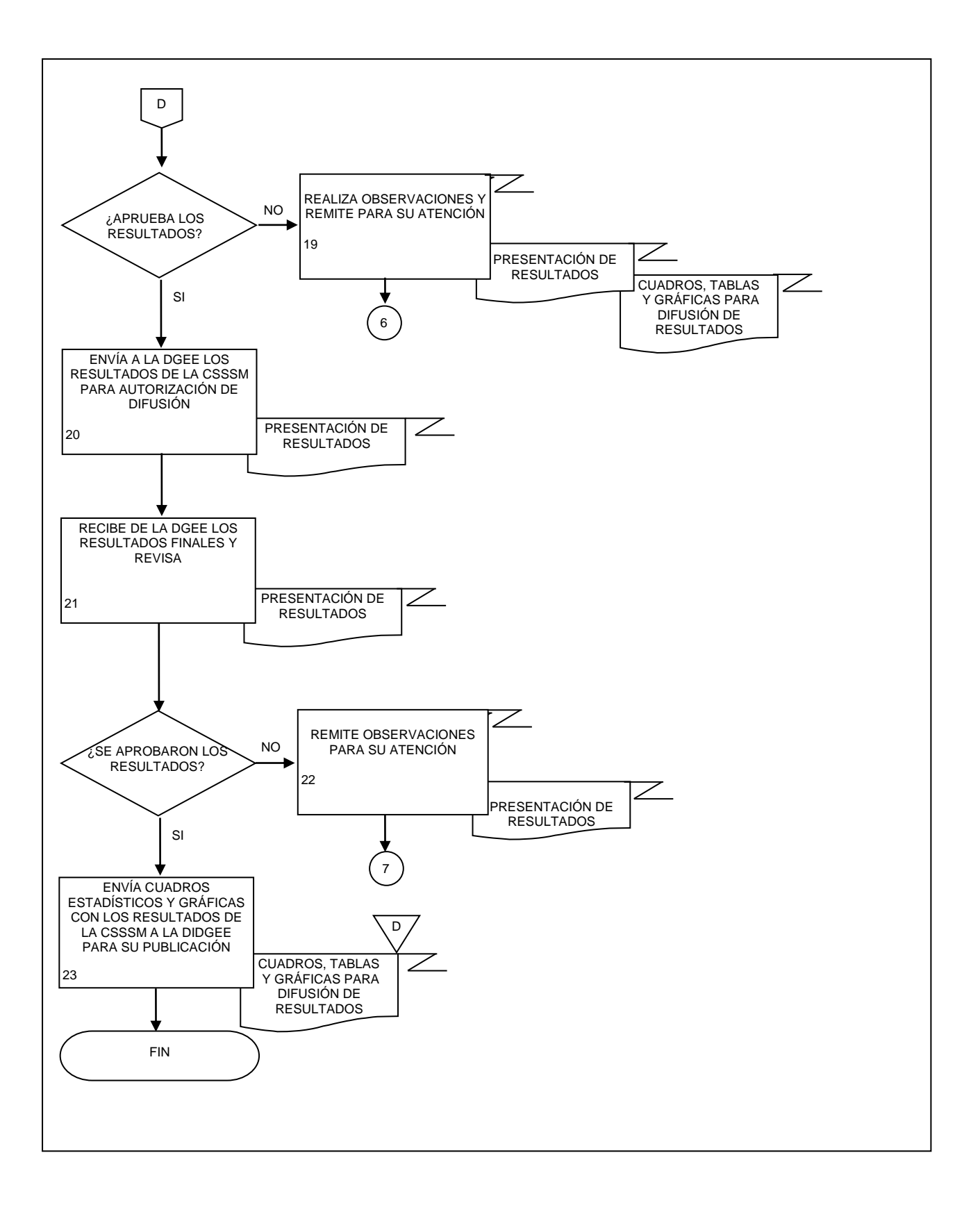

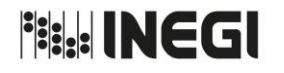

**6.** Elaboración de la Cuenta Satélite del Trabajo No Remunerado de los Hogares.

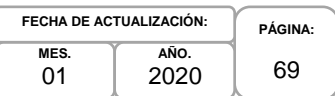

# **1. Objetivo.-**

Coordinar la generación de productos y servicios vinculados con la valoración del trabajo no remunerado en los hogares, mediante las recomendaciones internacionales y los programas de trabajo, con la finalidad de fortalecer la base estadística sectorial.

## **2. Ámbito de Aplicación.-**

2.a. El procedimiento es aplicable a la Dirección General Adjunta de Cuentas Nacionales, Dirección de Cuentas Satélite y Subdirección de Cuentas de Salud y Hogares.

## **3. Políticas de Operación.-**

- 3.a. La o el titular de la Dirección de Cuentas Satélite (DCS) y de la Subdirección de Cuentas de Salud y Hogares (SCSH) serán responsables de coordinar, elaborar y concertar los programas de trabajo, para la ejecución, integración y consolidación de los resultados cuantitativos y metodológicos de la valoración económica de tiempo de trabajo no remunerado destinado a las labores domésticas y de cuidado.
- 3.b. La o el titular de la DCS será responsable de instrumentar y evaluar los temas seleccionados a investigar, para elaborar las metodologías a emplear en los cálculos definitivos de la Cuenta Sátelite del Trabajo no Remunerado de los Hogares de México (CSTNRHM) y sus proyectos derivados.
- 3.c. La o el titular de la DCS y de la SCSH serán responsables de aprobar la metodología a emplear en el cálculo de la CSTNRHM y los proyectos que deriven del mismo.
- 3.d. La información básica proporcionada por fuentes internas y externas de la CSTNRHM será de uso confidencial, conforme a lo establecido en la Ley del Sistema Nacional de Información Estadística y Geográfica.
- 3.e. La información que genera el área responsable de este procedimiento, no se podrá proporcionar a las o los usuarios antes de su difusión, salvo petición expresa de la Dirección General Adjunta de Cuentas Nacionales (DGACN) y/o Dirección General de Estadísticas Economícas (DGEE).

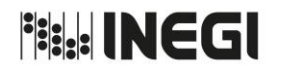

**6.** Elaboración de la Cuenta Satélite del Trabajo No Remunerado de los Hogares.

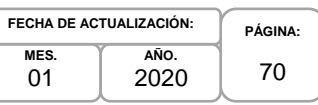

# **4. Descripción Narrativa.-**

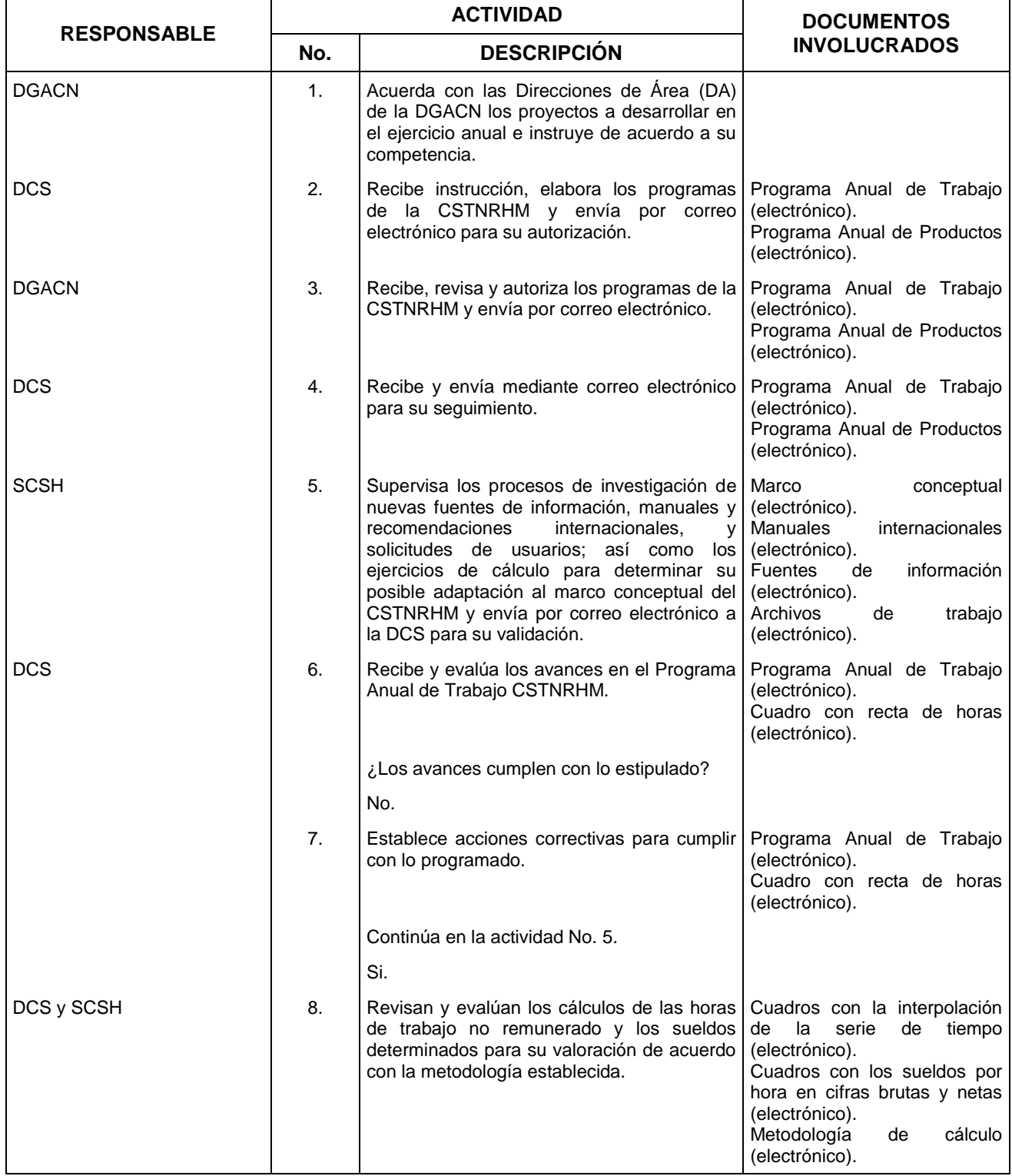

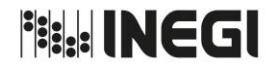

**6.** Elaboración de la Cuenta Satélite del Trabajo No Remunerado de los Hogares.

**PÁGINA:** 71 **AÑO.** 2020 **FECHA DE ACTUALIZACIÓN:**

**MES.**  $01$ 

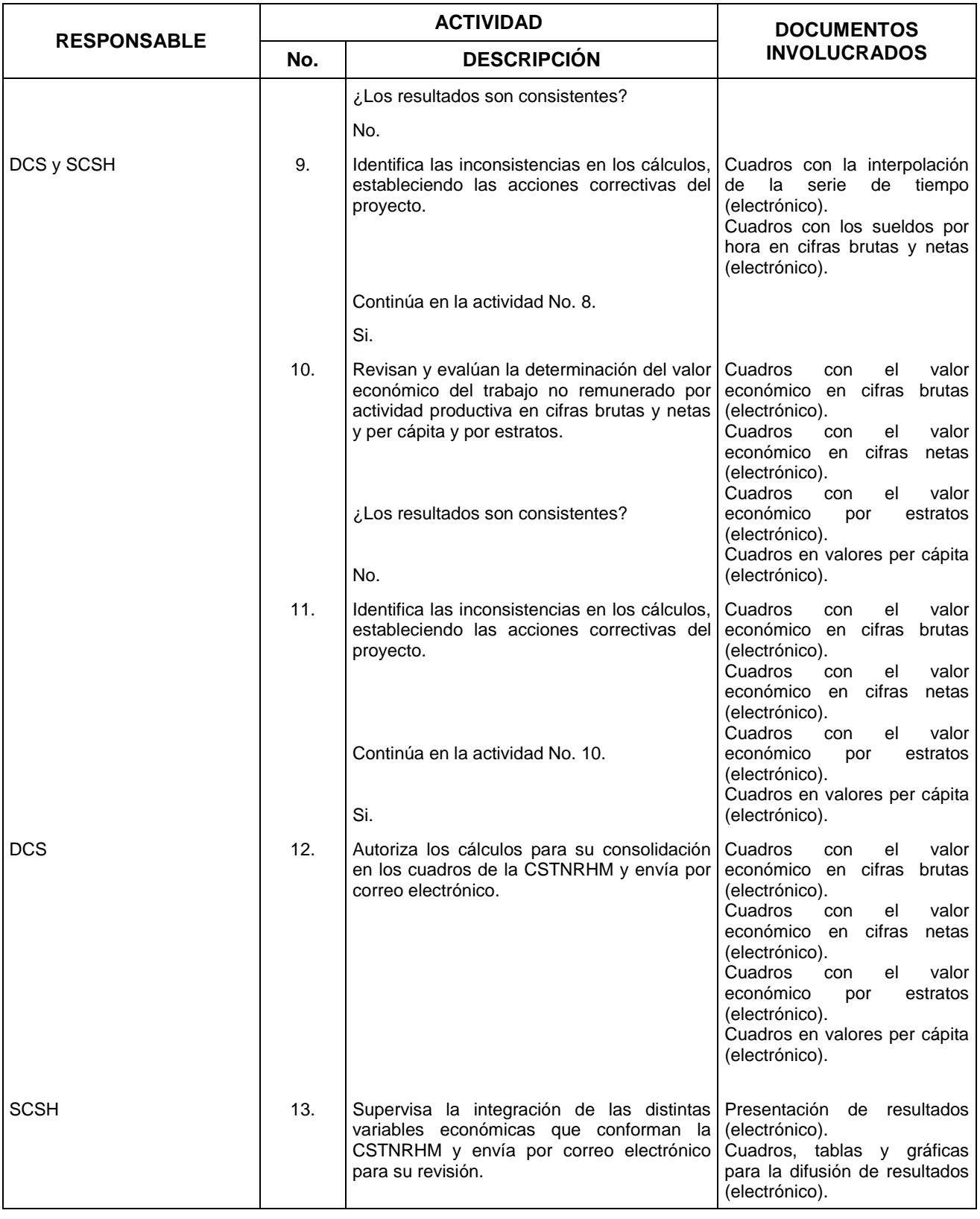

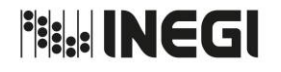

**6.** Elaboración de la Cuenta Satélite del Trabajo No Remunerado de los Hogares.

**MES.**  $01$ **AÑO.** 2020 **FECHA DE ACTUALIZACIÓN:**

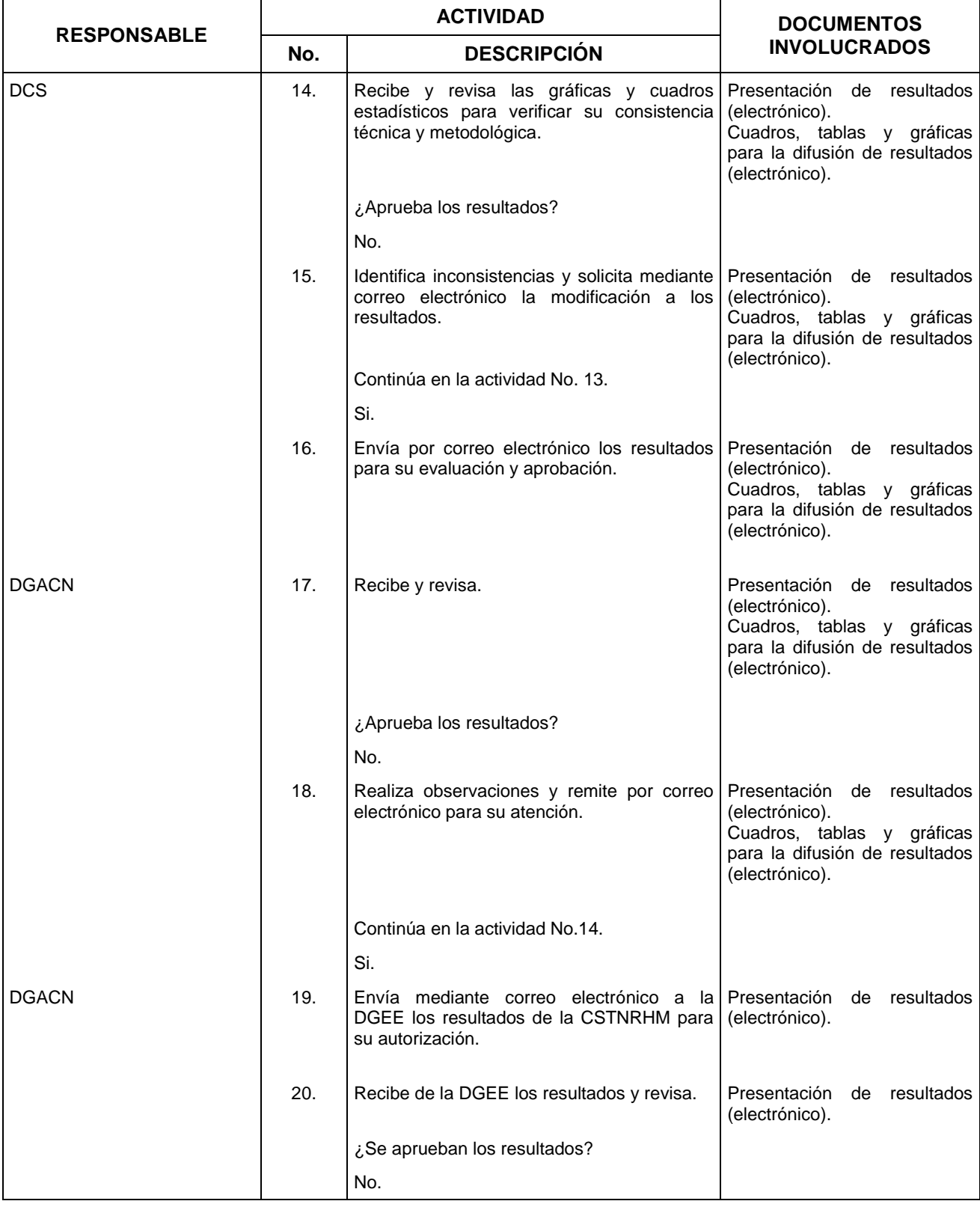
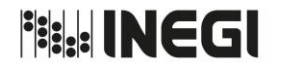

**6.** Elaboración de la Cuenta Satélite del Trabajo No Remunerado de los Hogares.

**PÁGINA:** 73 **AÑO.** 2020 **FECHA DE ACTUALIZACIÓN:**

**MES.**  $01$ 

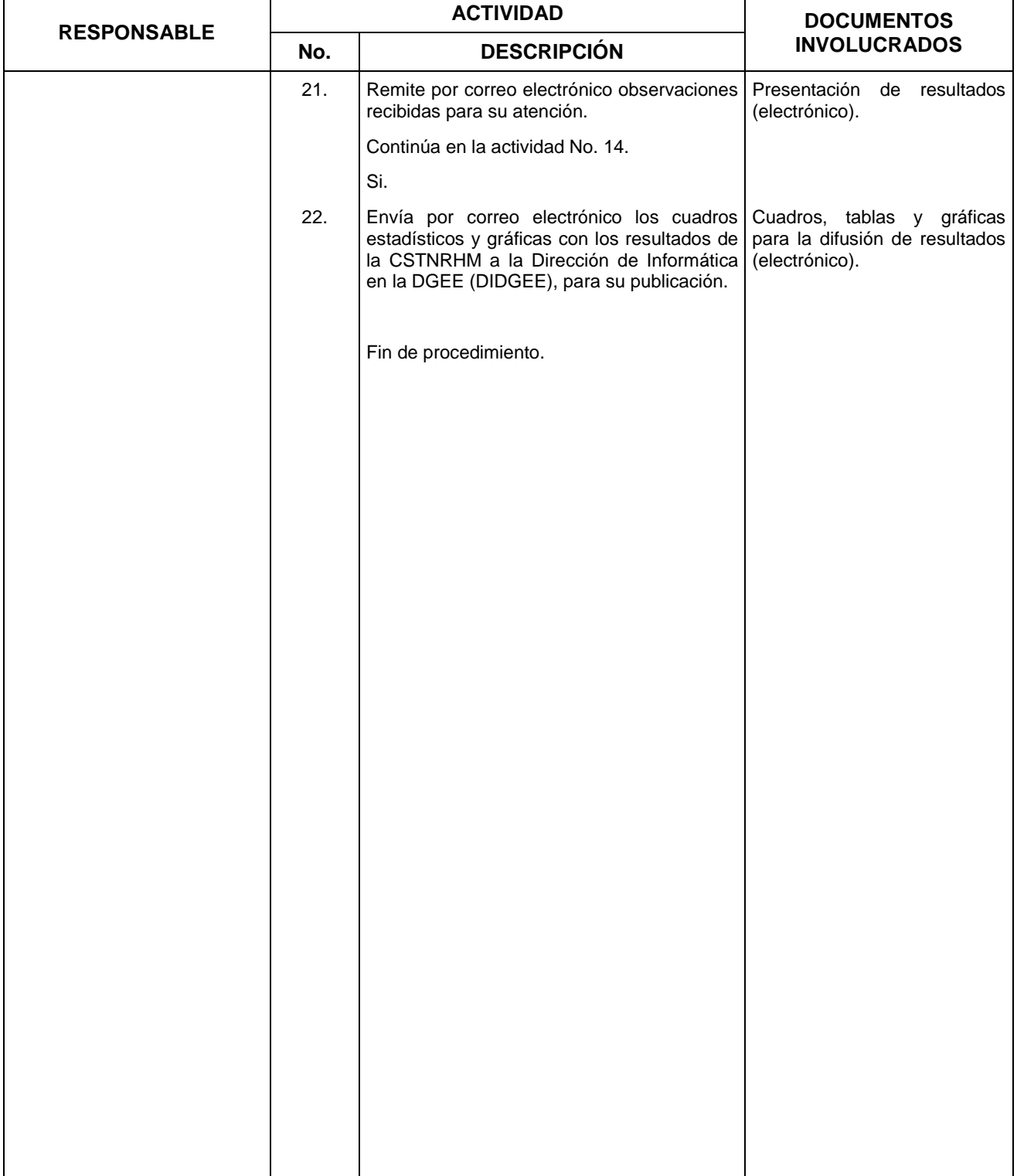

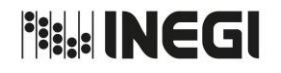

**PÁGINA:** 74

**6.** Elaboración de la Cuenta Satélite del Trabajo No Remunerado de los Hogares. **MES.** 01 **AÑO.** 2020 **FECHA DE ACTUALIZACIÓN:**

### **5. Diagrama de Flujo.-**

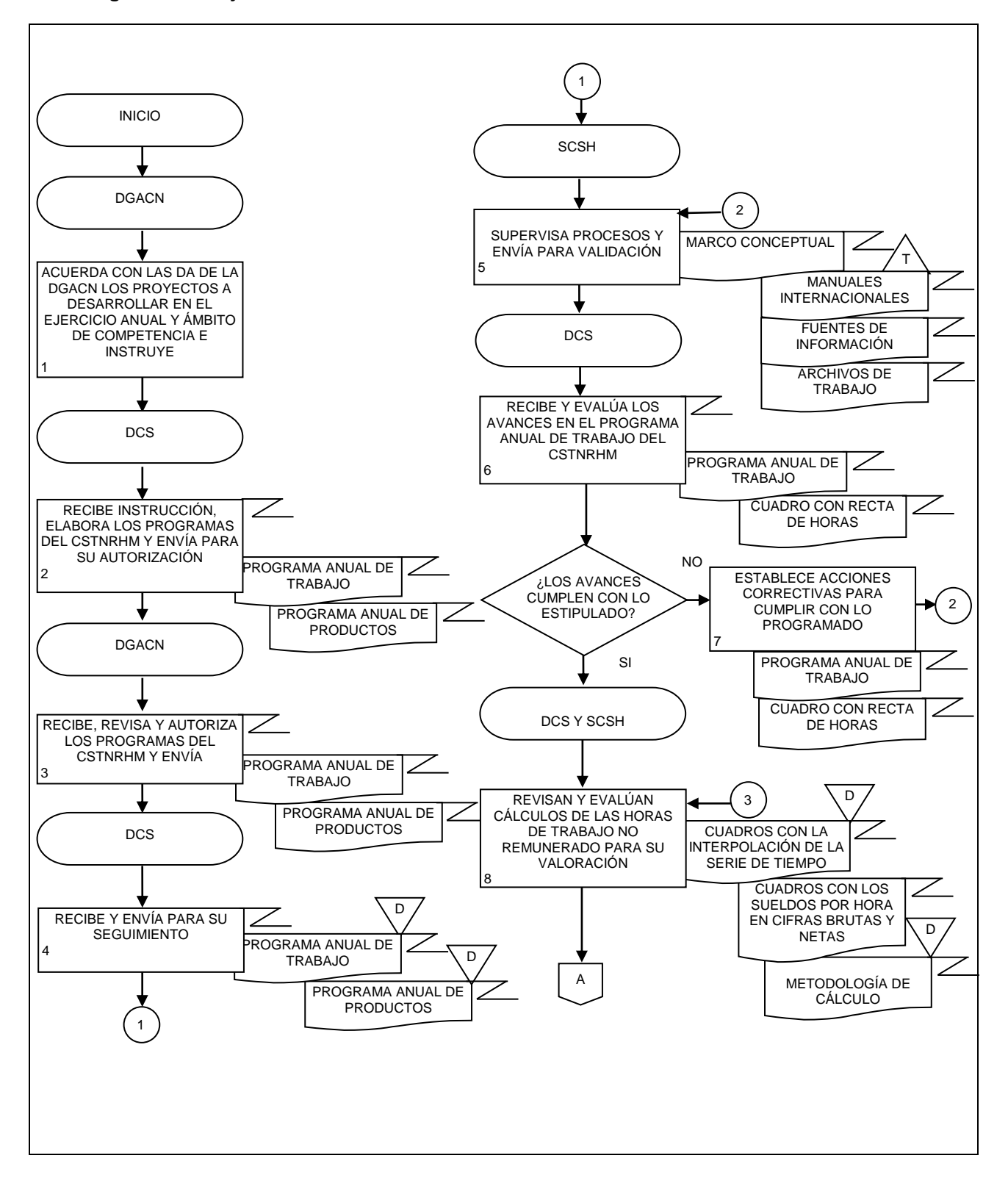

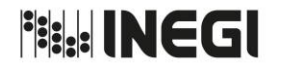

**6.** Elaboración de la Cuenta Satélite del Trabajo No Remunerado de los Hogares.

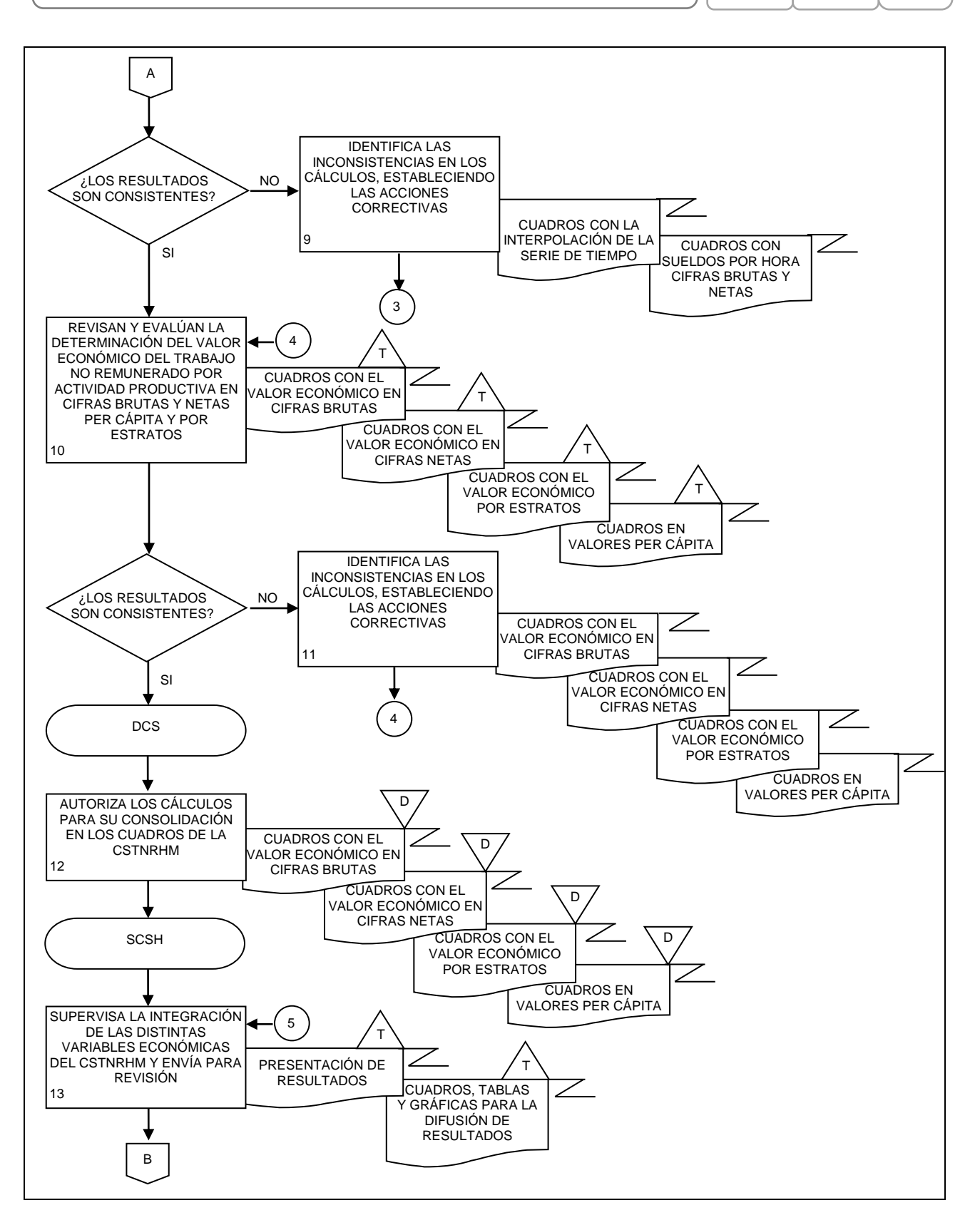

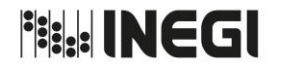

**6.** Elaboración de la Cuenta Satélite del Trabajo No Remunerado de los Hogares. **MES.** 01

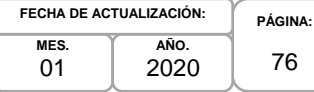

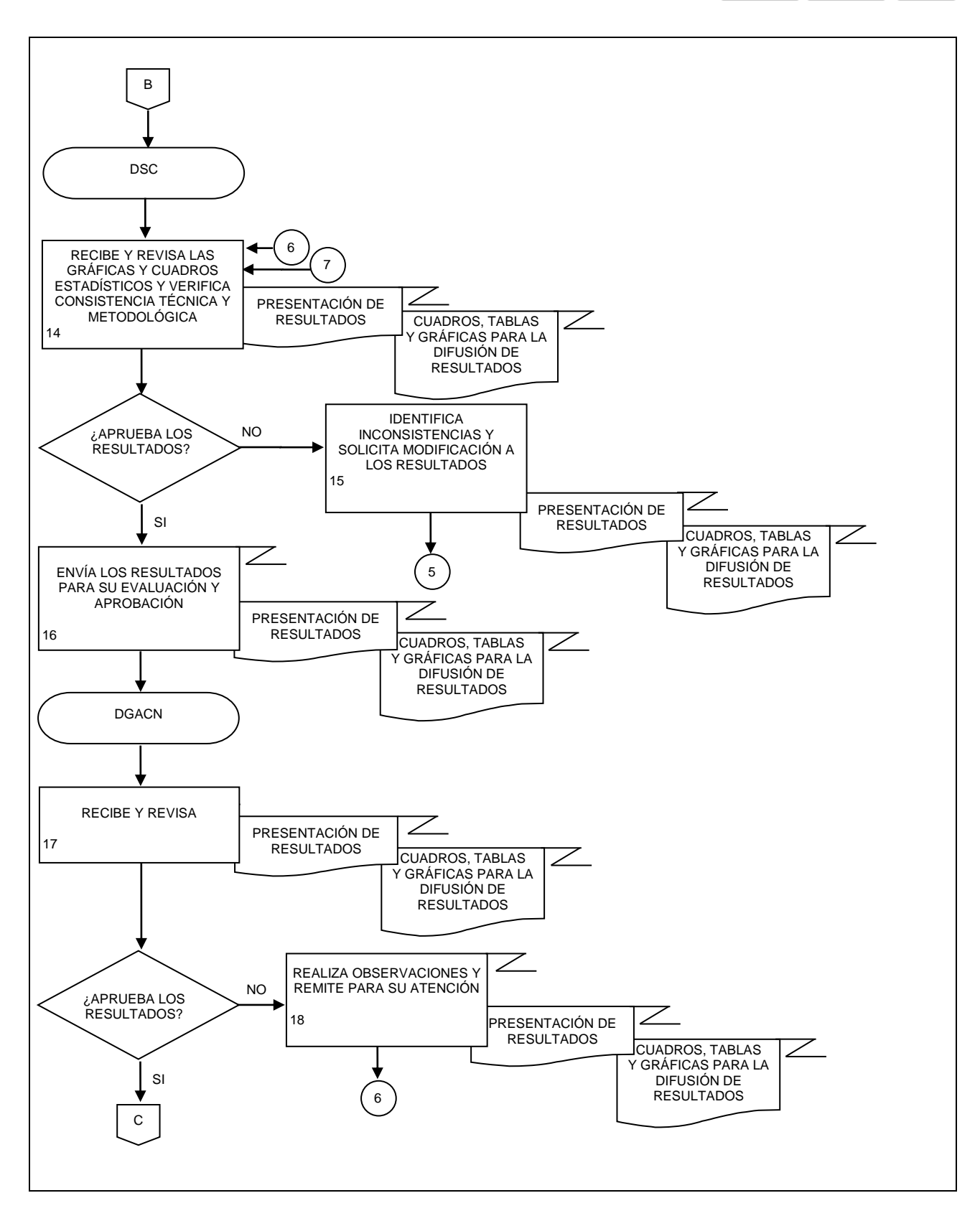

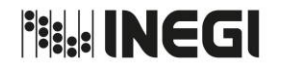

**6.** Elaboración de la Cuenta Satélite del Trabajo No Remunerado de los Hogares. **PÁGINA:** 77 **MES.** 01 **AÑO.** 2020 **FECHA DE ACTUALIZACIÓN:**

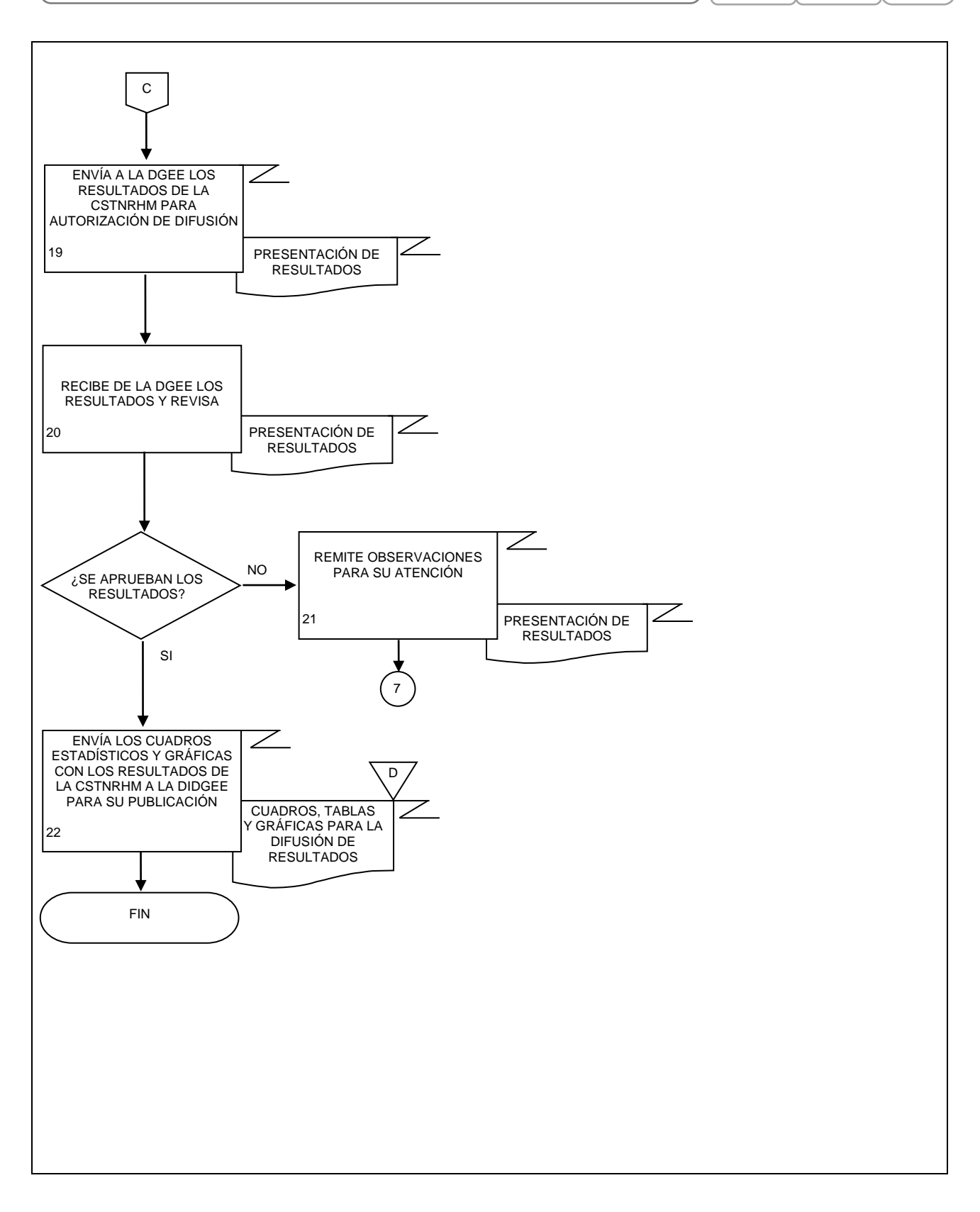

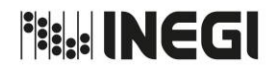

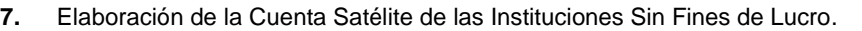

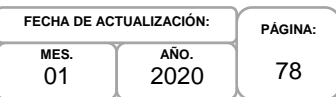

### **1. Objetivo.-**

Coordinar la generación de productos y servicios vinculados con la Cuenta Satélite de las Instituciones Sin Fines de Lucro de México (CSISFLM), mediante las recomendaciones internacionales y los programas de trabajo, con la finalidad de fortalecer la base estadística sectorial que apoye la toma de decisiones de las y los usuarios en materia de políticas públicas.

### **2. Ámbito de Aplicación.-**

2.a. El procedimiento es aplicable a la Dirección General Adjunta de Cuentas Nacionales, Dirección de Cuentas Satélite y Subdirección de Cuentas de Instituciones Sin Fines de Lucro.

### **3. Políticas de Operación.-**

- 3.a. La o el titular de la Dirección de Cuentas Satélite (DCS) y de la Subdirección de Cuentas de Instituciones Sin Fines de Lucro (SCISFL) serán responsables de coordinar, elaborar y concertar los programas de trabajo, para la ejecución integración y consolidación de los resultados cuantitativos y metodológicos.
- 3.b. La o el titular de la DCS será responsable de instrumentar y evaluar los temas seleccionados a investigar, para elaborar las metodologías a emplear en los cálculos definitivos de la CSISFLM y sus proyectos derivados.
- 3.c. La o el titular de la DCS y de la SCISFL serán responsables de aprobar la metodología a emplear en el cálculo de la CSISFLM y los proyectos que deriven del mismo.
- 3.d. La información básica proporcionada por fuentes internas y externas de la CSISFLM será de uso confidencial por los responsables del procedimiento, conforme a lo establecido en la Ley del Sistema Nacional de Información Estadística y Geográfica.
- 3.e. La información que generan las áreas responsables del procedimiento, no se podrá proporcionar a las o los usuarios antes de su difusión, salvo petición expresa de la Dirección General Adjunta de Cuentas Nacionales (DGACN) y/o Dirección General de Estadísticas Economícas (DGEE).

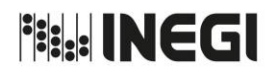

**7.** Elaboración de la Cuenta Satélite de las Instituciones Sin Fines de Lucro.

**MES.**  $01$ **AÑO.** 2020 **FECHA DE ACTUALIZACIÓN:**

**PÁGINA:** 79

# **4. Descripción Narrativa.-**

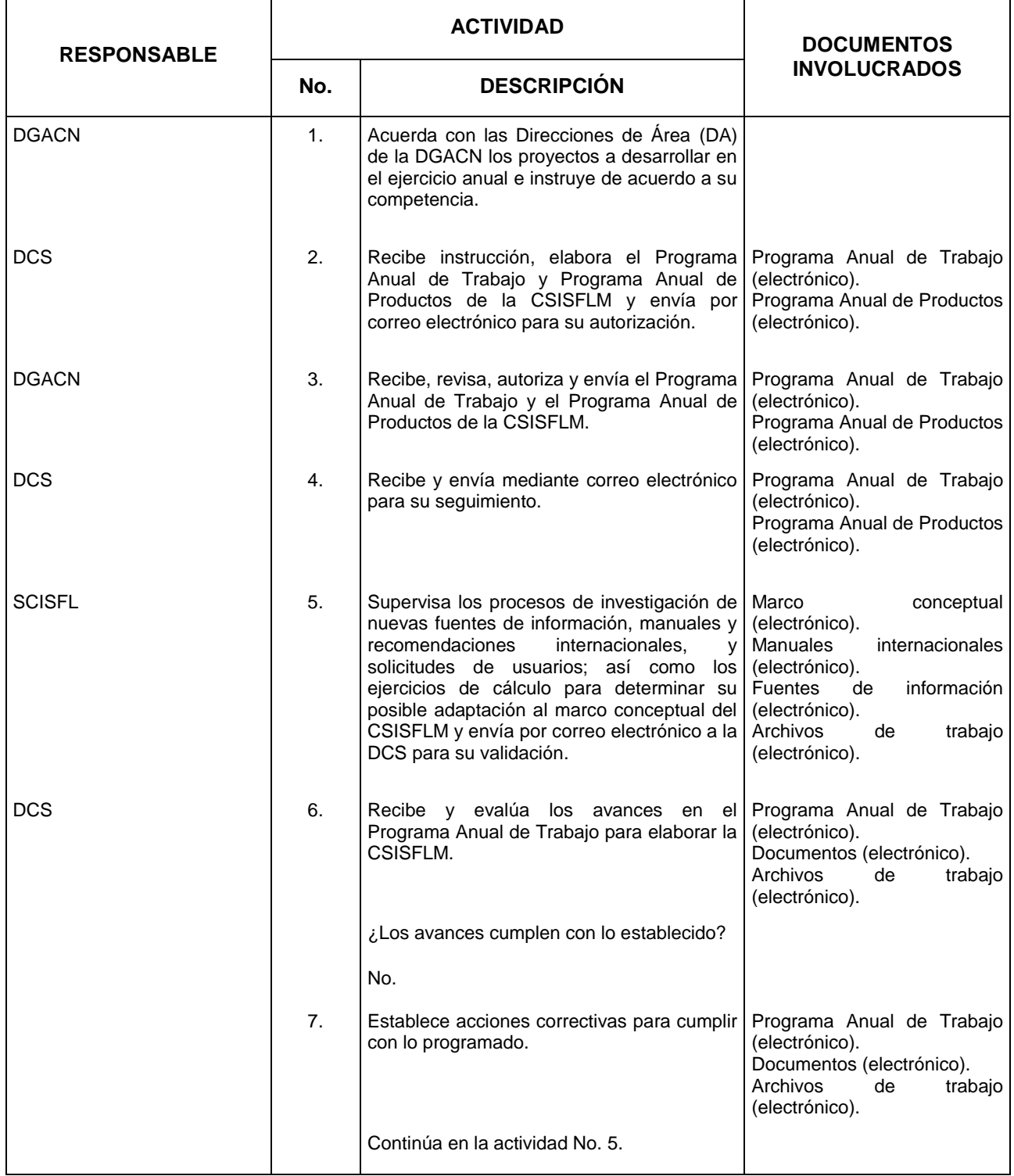

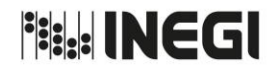

#### **7.** Elaboración de la Cuenta Satélite de las Instituciones Sin Fines de Lucro.

**MES.**  $01$ **AÑO.** 2020 **FECHA DE ACTUALIZACIÓN:**

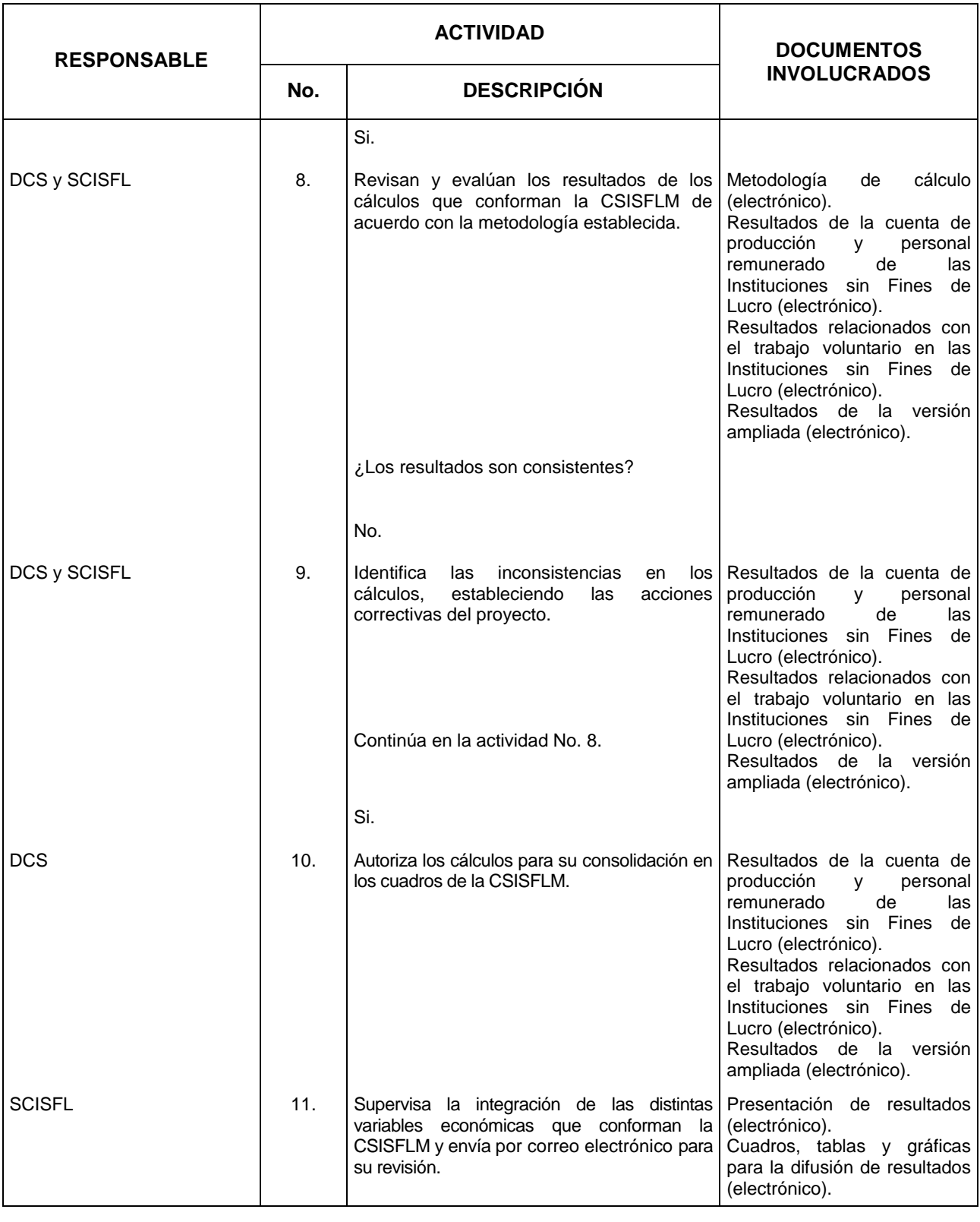

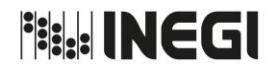

#### **7.** Elaboración de la Cuenta Satélite de las Instituciones Sin Fines de Lucro.

**MES.**  $01$ **AÑO.** 2020 **FECHA DE ACTUALIZACIÓN:**

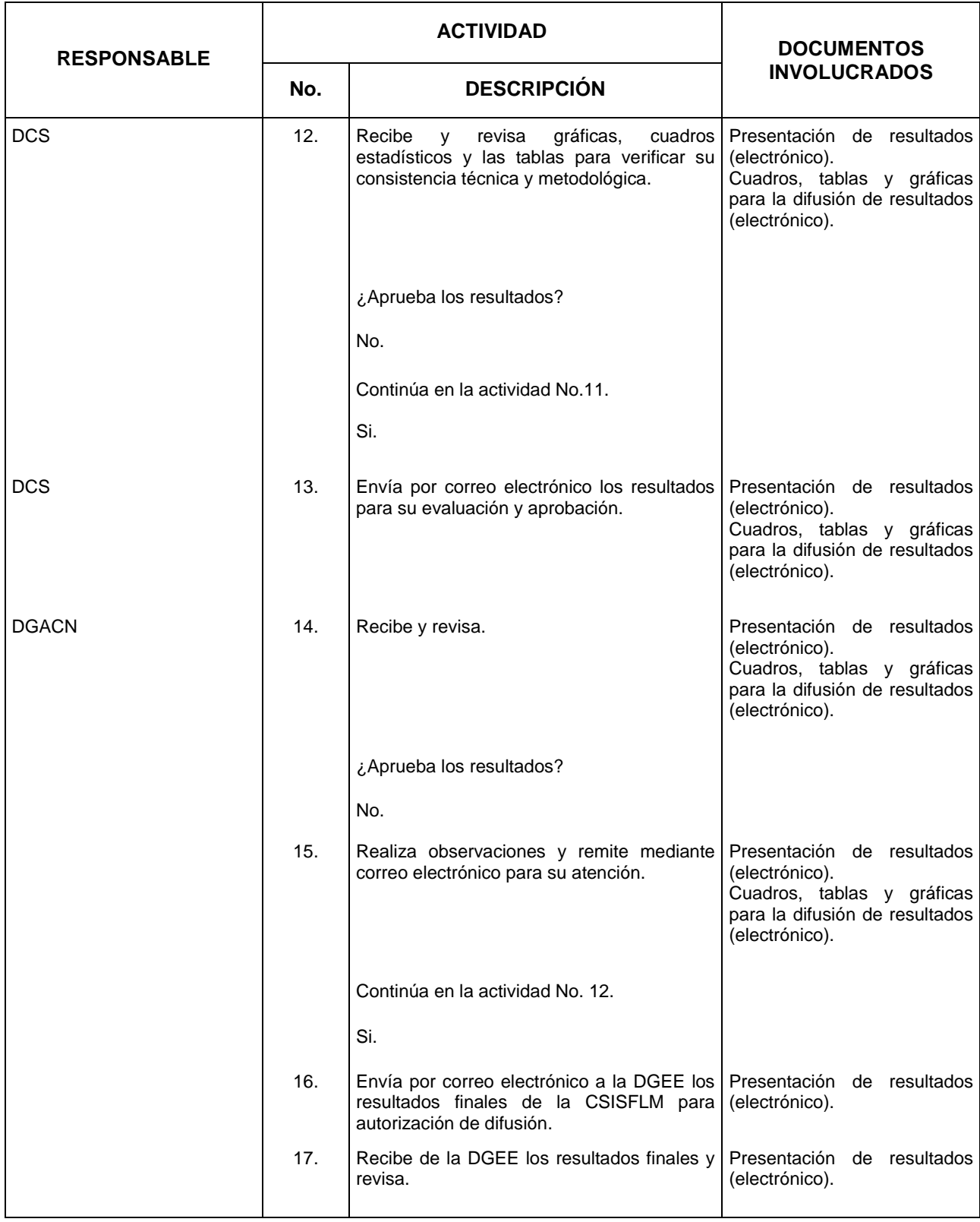

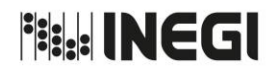

**7.** Elaboración de la Cuenta Satélite de las Instituciones Sin Fines de Lucro.

**MES.**  $01$ **AÑO.** 2020 **FECHA DE ACTUALIZACIÓN:**

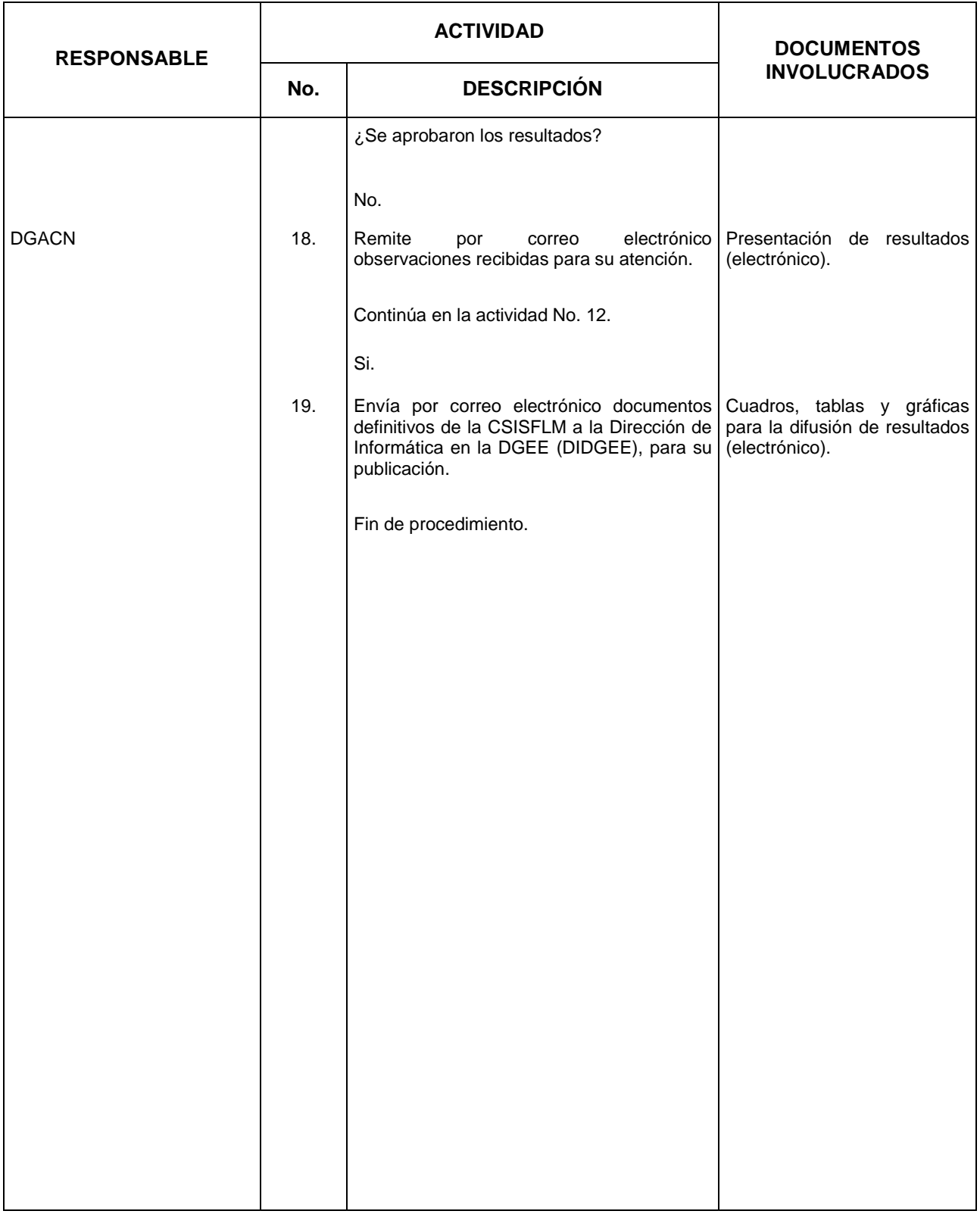

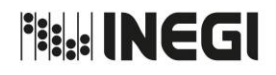

**7.** Elaboración de la Cuenta Satélite de las Instituciones Sin Fines de Lucro.

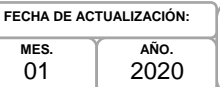

### **5. Diagrama de Flujo.-**

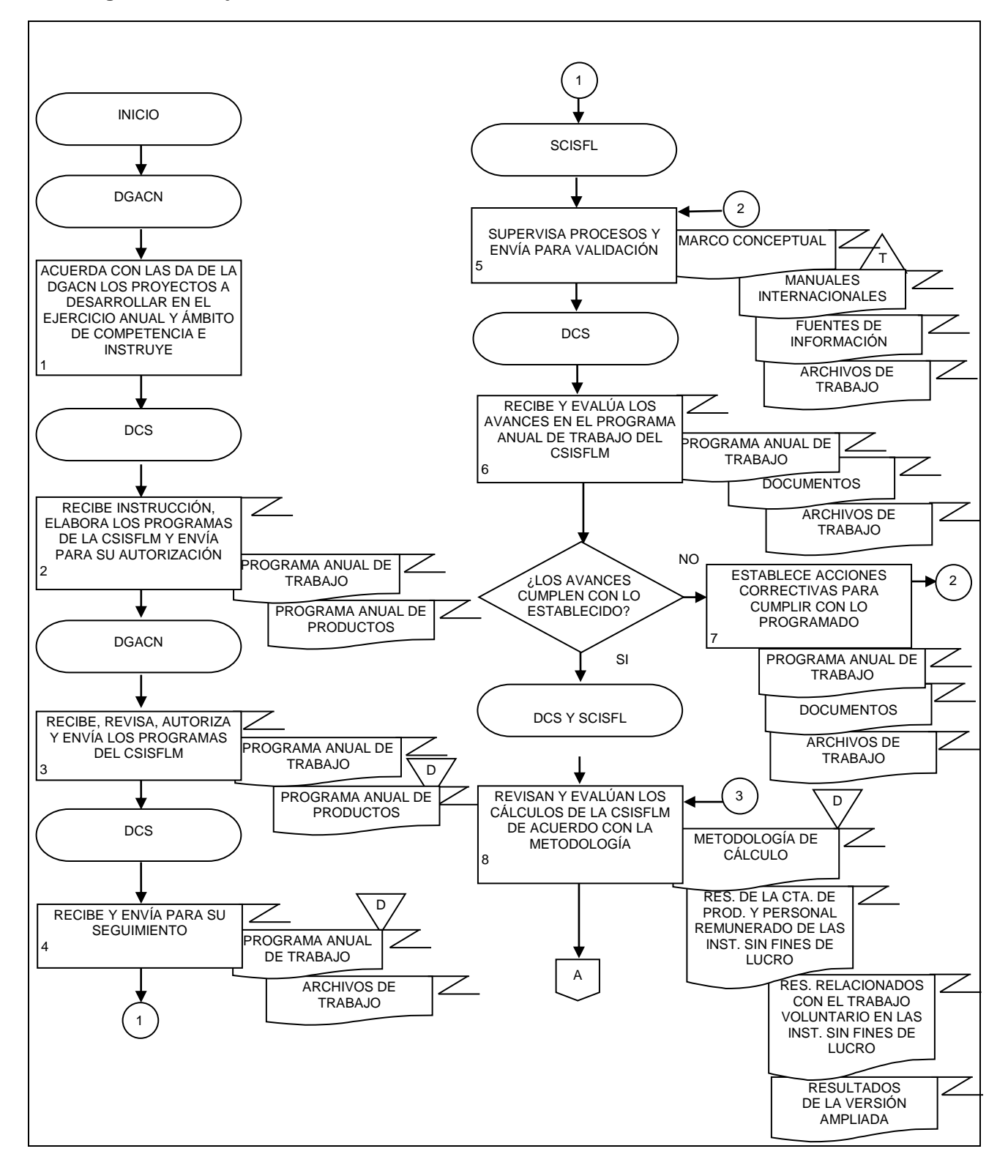

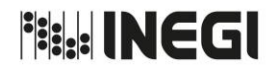

**7.** Elaboración de la Cuenta Satélite de las Instituciones Sin Fines de Lucro.

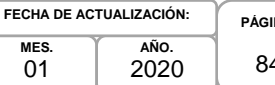

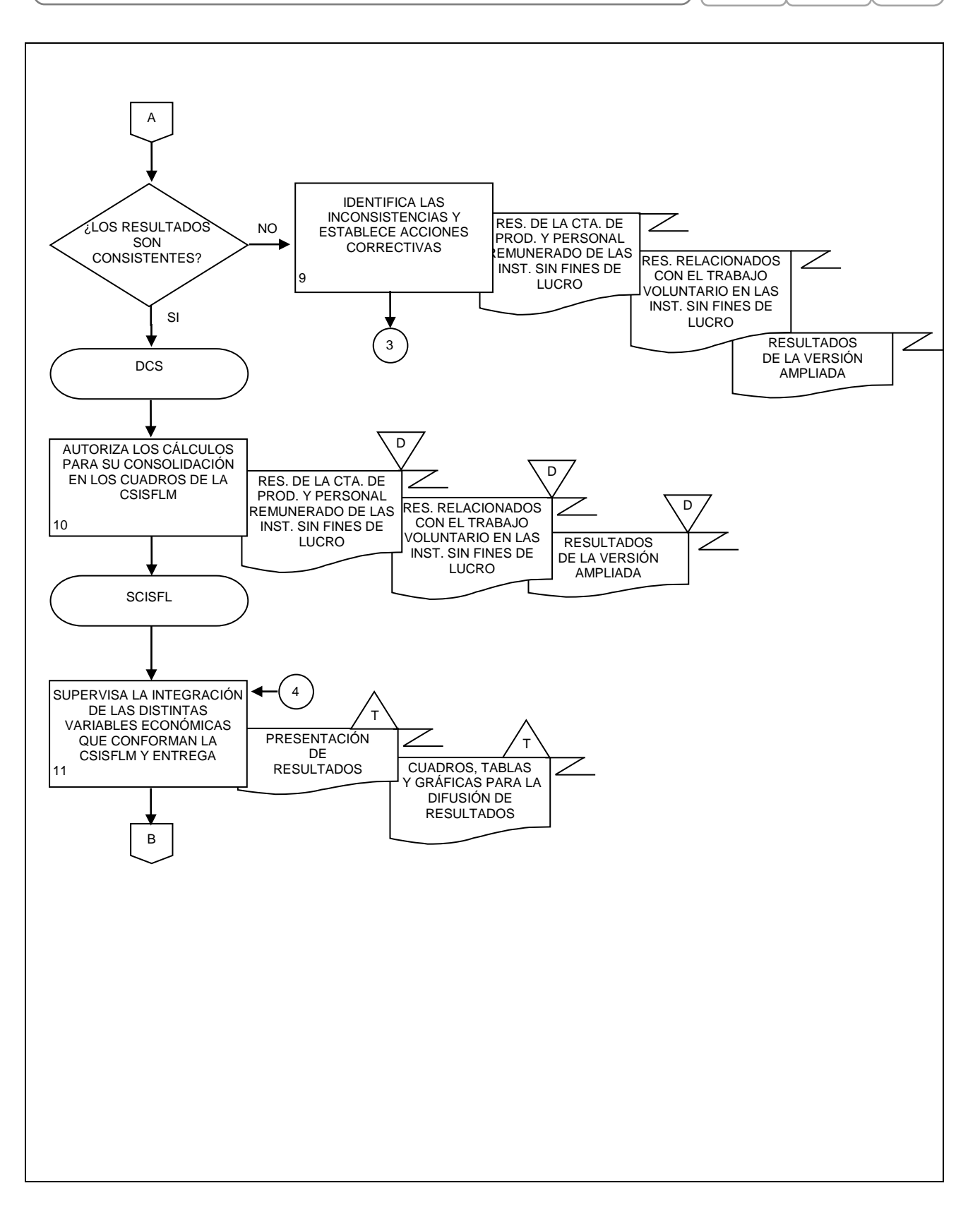

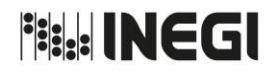

**7.** Elaboración de la Cuenta Satélite de las Instituciones Sin Fines de Lucro. **PÁGINA:** 85 **MES.** 01 **AÑO.** 2020 **FECHA DE ACTUALIZACIÓN:**

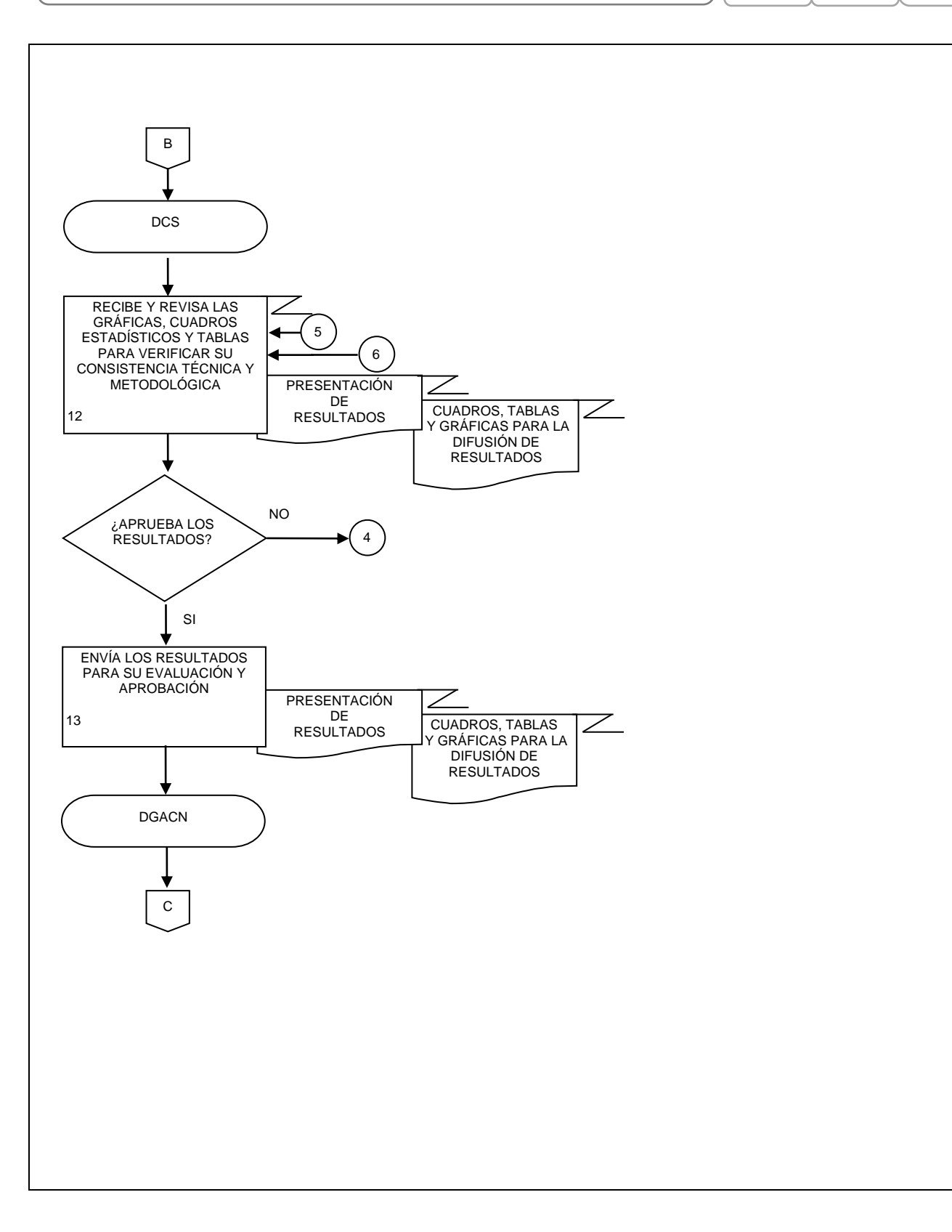

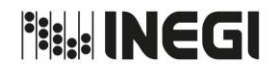

**7.** Elaboración de la Cuenta Satélite de las Instituciones Sin Fines de Lucro.

**MES. AÑO. FECHA DE ACTUALIZACIÓN:**

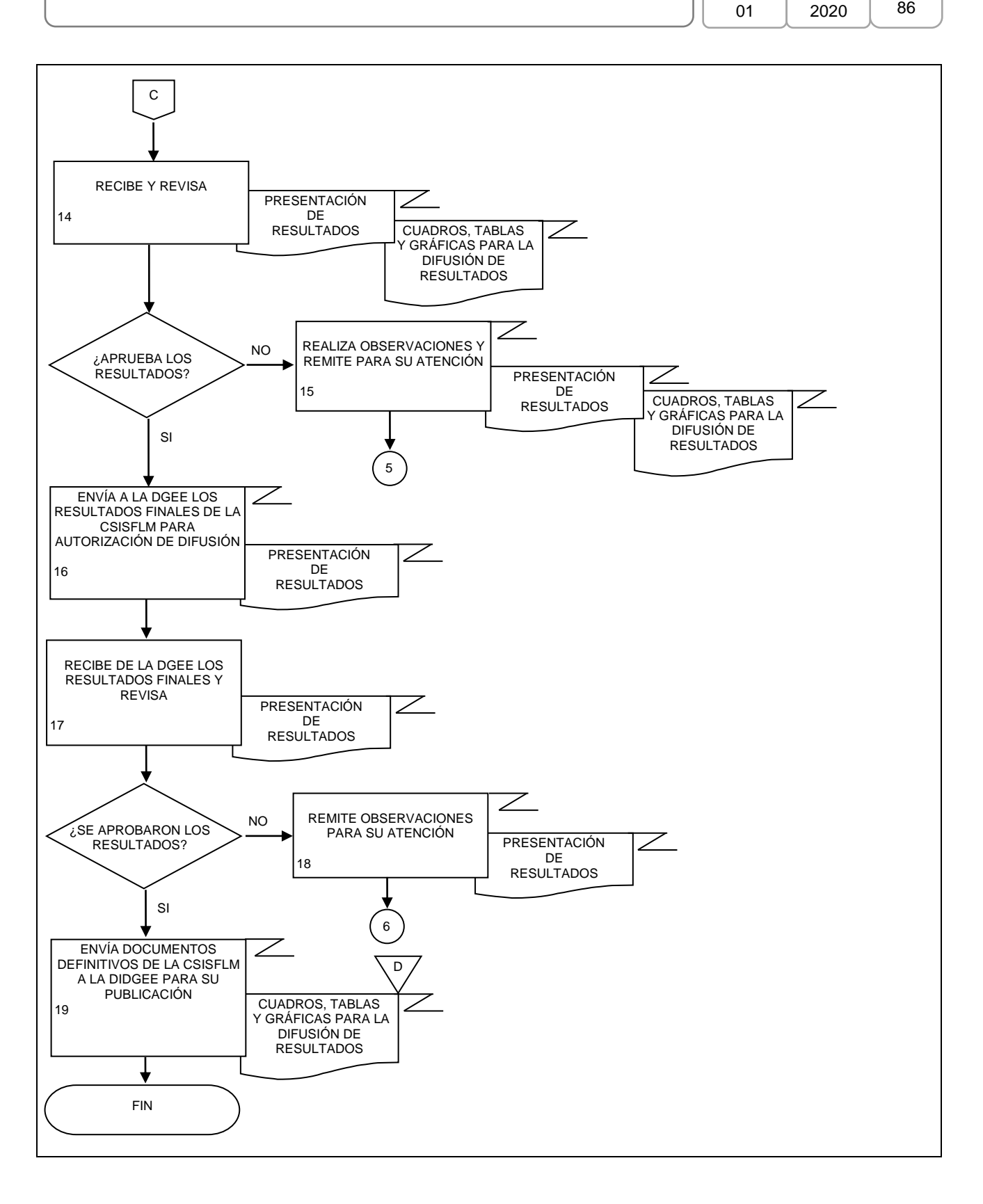

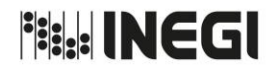

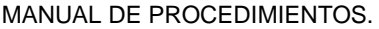

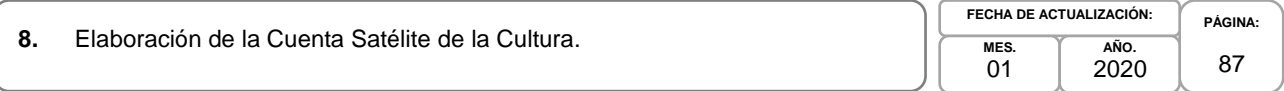

### **1. Objetivo.-**

Coordinar la generación de productos y servicios vinculados con la Cuenta Satélite de la Cultura de México (CSCM), mediante las recomendaciones internacionales y los programas de trabajo, con la finalidad de fortalecer la base estadística sectorial que apoye la toma de decisiones de las y los usuarios en materia de políticas públicas.

### **2. Ámbito de Aplicación.-**

2.a. El procedimiento es aplicable a la Dirección General Adjunta de Cuentas Nacionales, Dirección de Cuentas Satélite y Subdirección de Cuentas de Cultura.

### **3. Políticas de Operación.-**

- 3.a. La o el titular de la Dirección de Cuentas Satélite (DCS) y de la Subdirección de Cuentas de Cultura (SCC) serán responsables de coordinar, elaborar y concertar los programas de trabajo, para la ejecución, integración y consolidación de los resultados cuantitativos y metodológicos de la CSCM y sus proyectos derivados.
- 3.b. La o el titular de la DCS será responsable de instrumentar y evaluar los temas seleccionados a investigar, para elaborar las metodologías a emplear en los cálculos definitivos de la CSCM y sus proyectos derivados.
- 3.c. La o el titular de la DCS y de la SCC serán responsables de aprobar la metodología a emplear en el cálculo de la CSCM y los proyectos que deriven del mismo.
- 3.d. La información básica proporcionada por fuentes internas y externas de la CSCM será de uso confidencial por los responsables del procedimiento, conforme a lo establecido en la Ley del Sistema Nacional de Información Estadística y Geográfica.
- 3.e. La información que generan las áreas responsables del procedimiento, no se podrá proporcionar a las o los usuarios antes de su difusión, salvo petición expresa de la Dirección General Adjunta de Cuentas Nacionales (DGACN) y/o Dirección General de Estadísticas Economícas (DGEE).

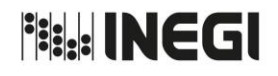

**8.** Elaboración de la Cuenta Satélite de la Cultura.

**MES.**  $01$ **AÑO.** 2020 **FECHA DE ACTUALIZACIÓN:**

**PÁGINA:** 88

# **4. Descripción Narrativa.-**

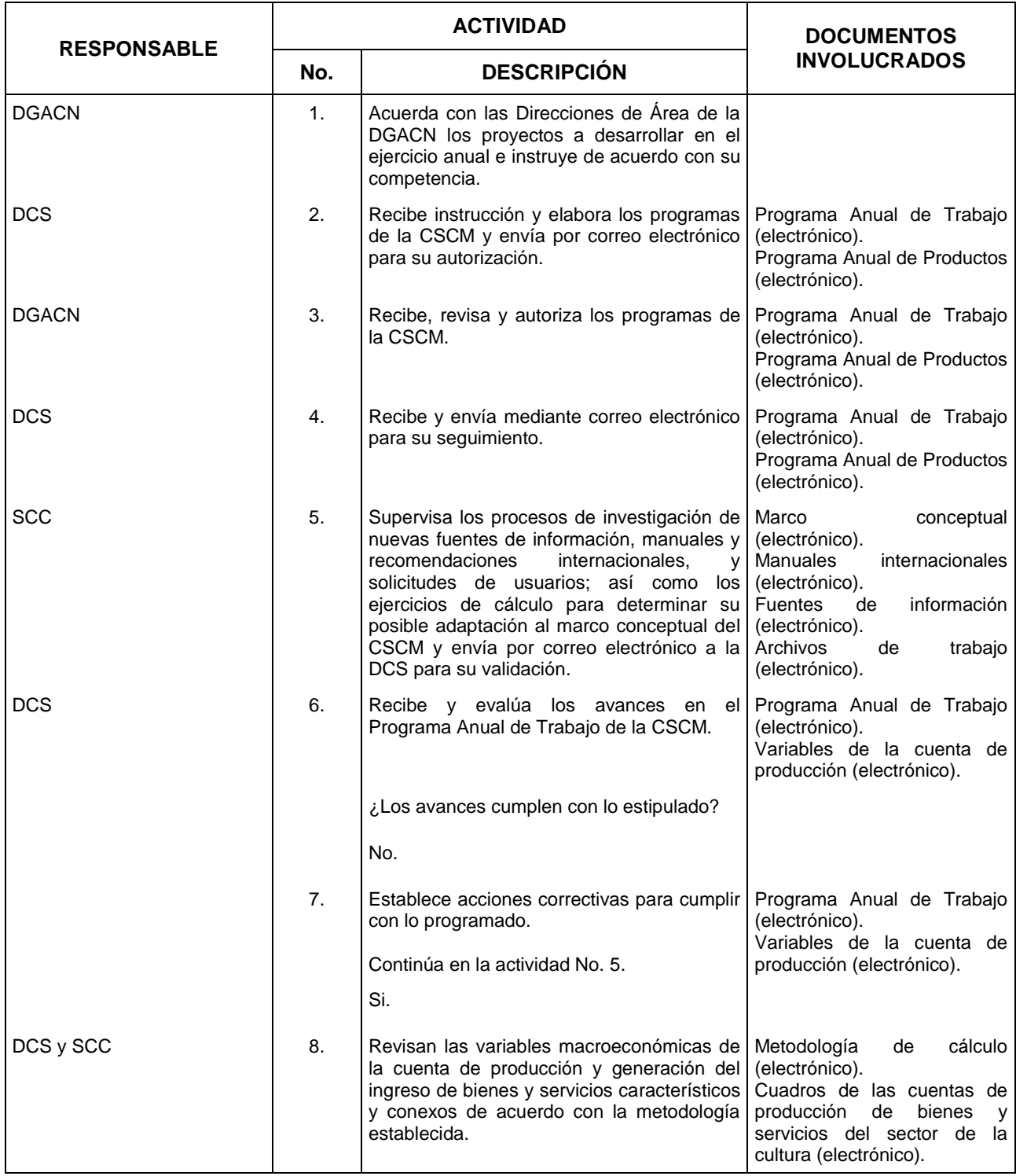

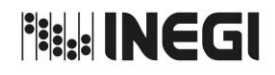

**8.** Elaboración de la Cuenta Satélite de la Cultura.

**MES.**  $01$ **AÑO.** 2020 **FECHA DE ACTUALIZACIÓN:**

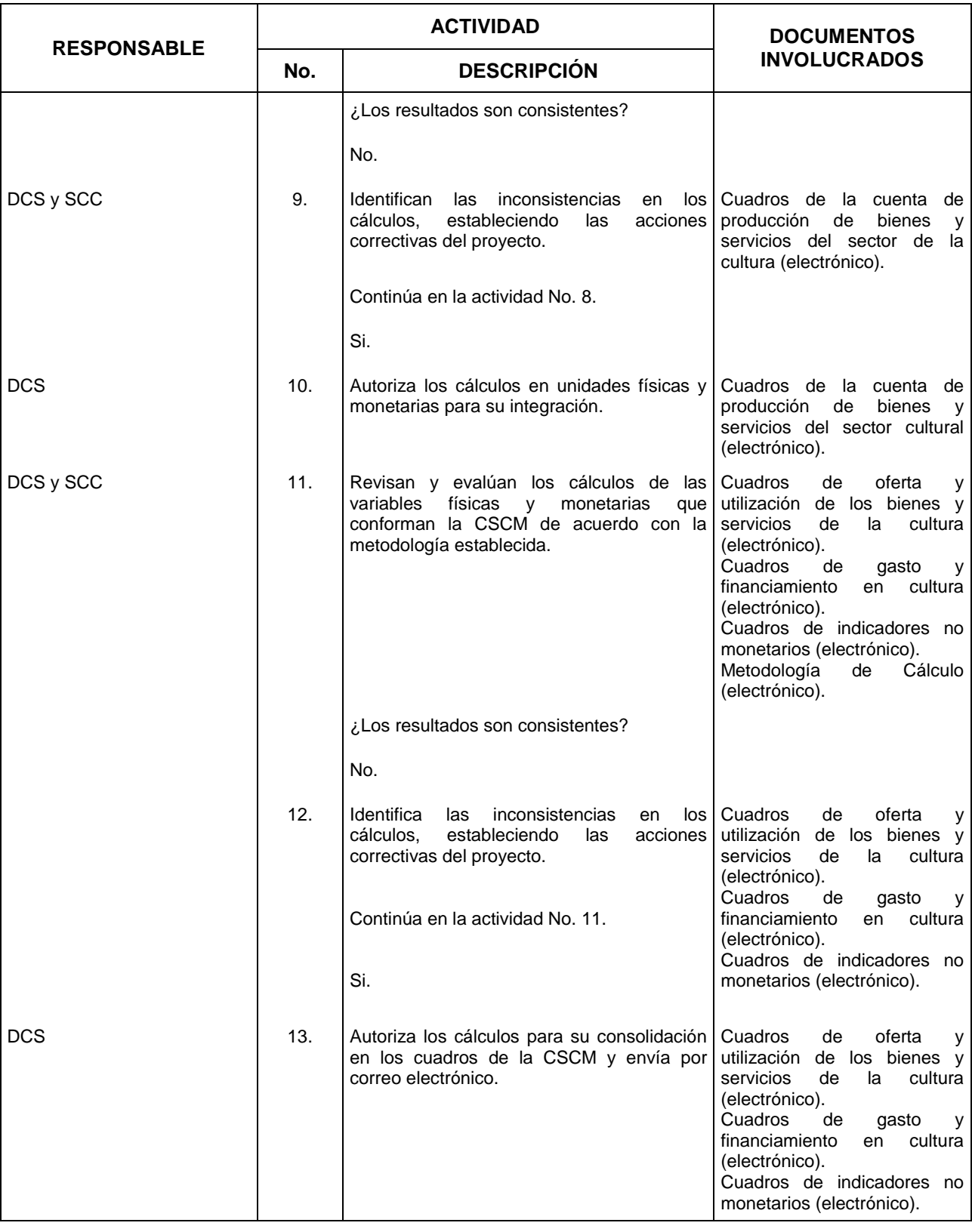

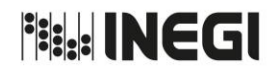

#### **8.** Elaboración de la Cuenta Satélite de la Cultura.

**MES.**  $01$ **AÑO.** 2020 **FECHA DE ACTUALIZACIÓN:**

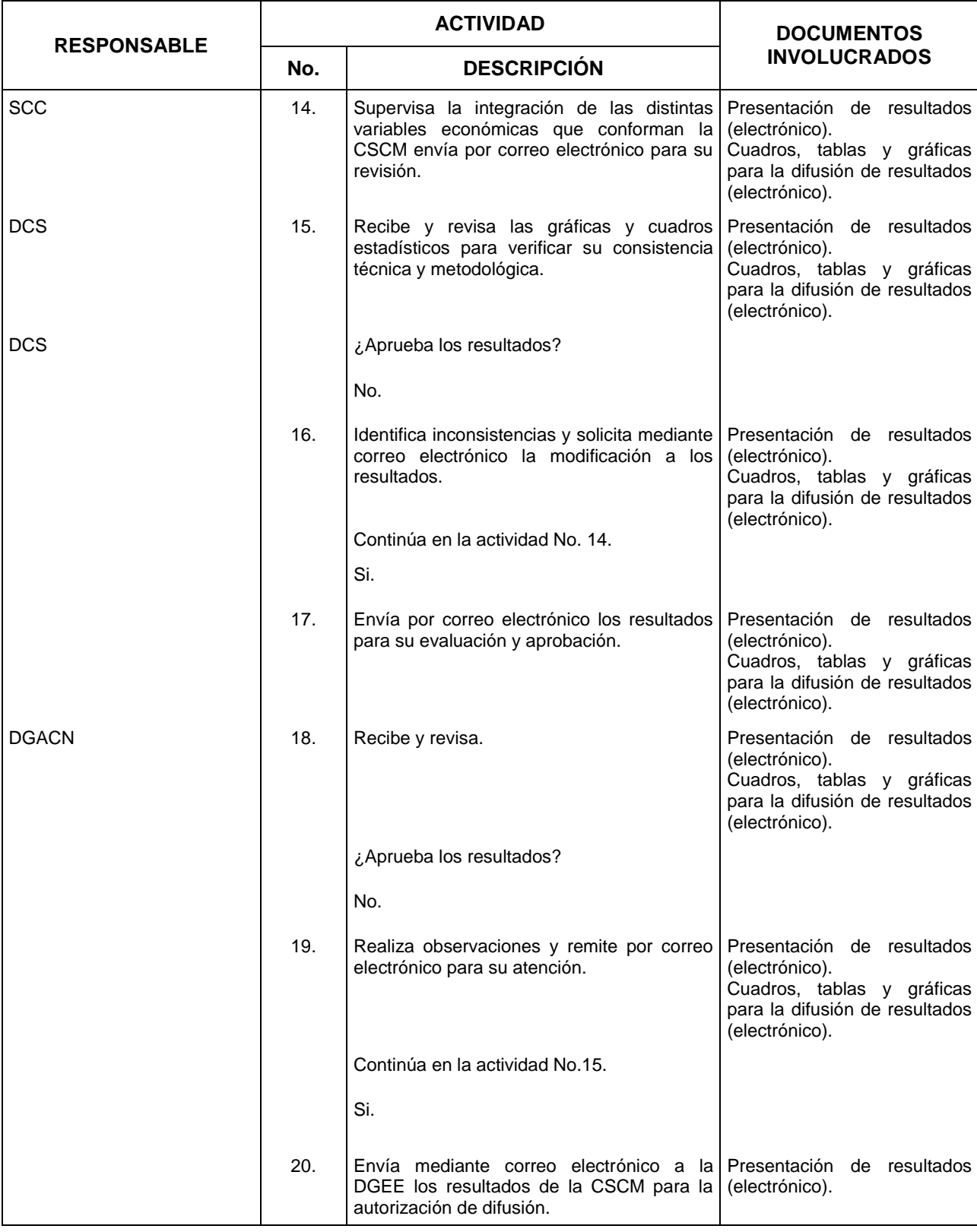

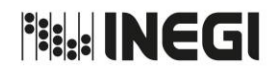

**8.** Elaboración de la Cuenta Satélite de la Cultura.

**MES.**  $01$ **AÑO.** 2020 **FECHA DE ACTUALIZACIÓN:**

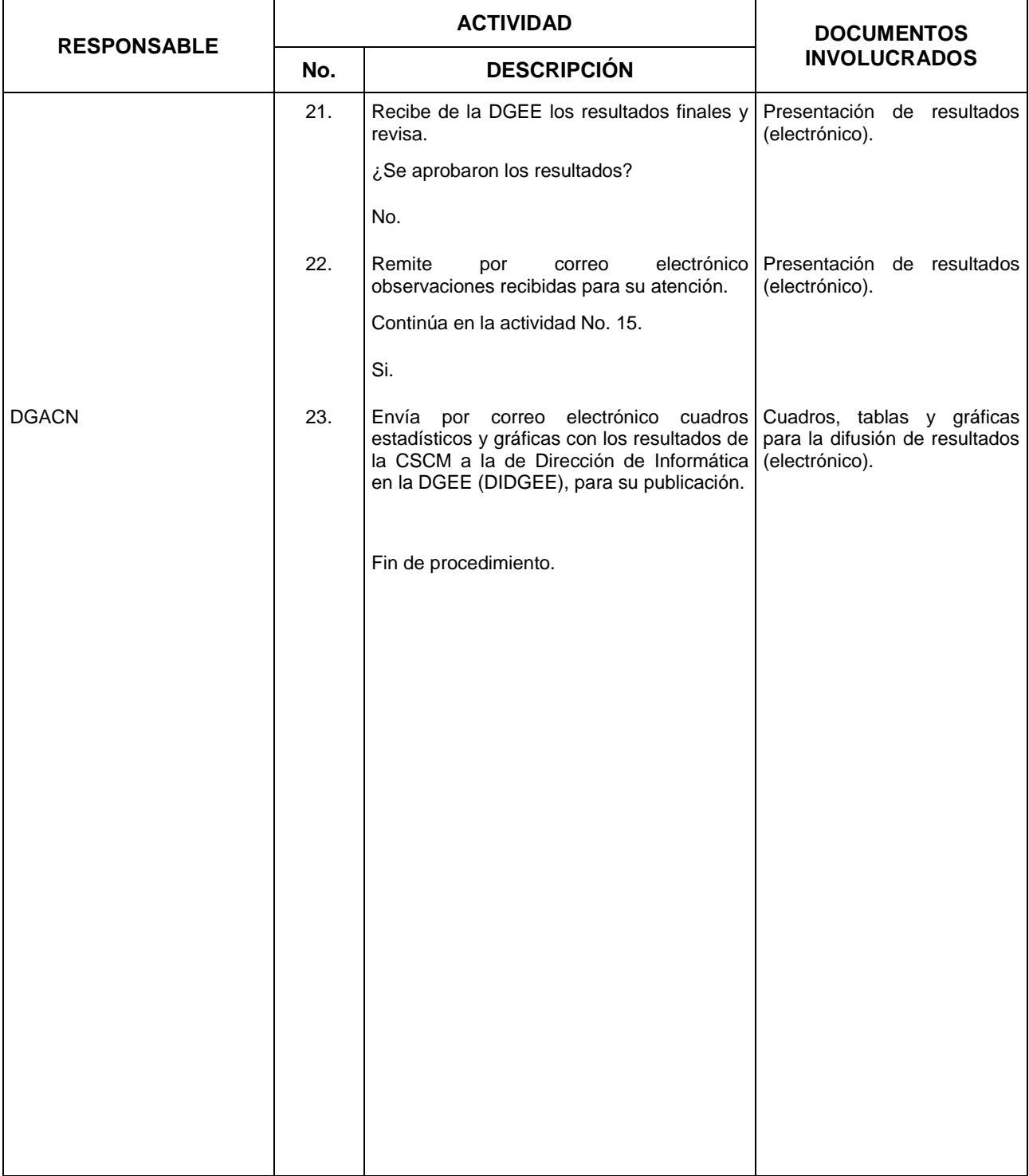

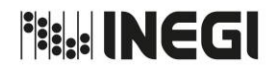

**8.** Elaboración de la Cuenta Satélite de la Cultura.

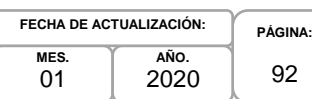

### **5. Diagrama de Flujo.-**

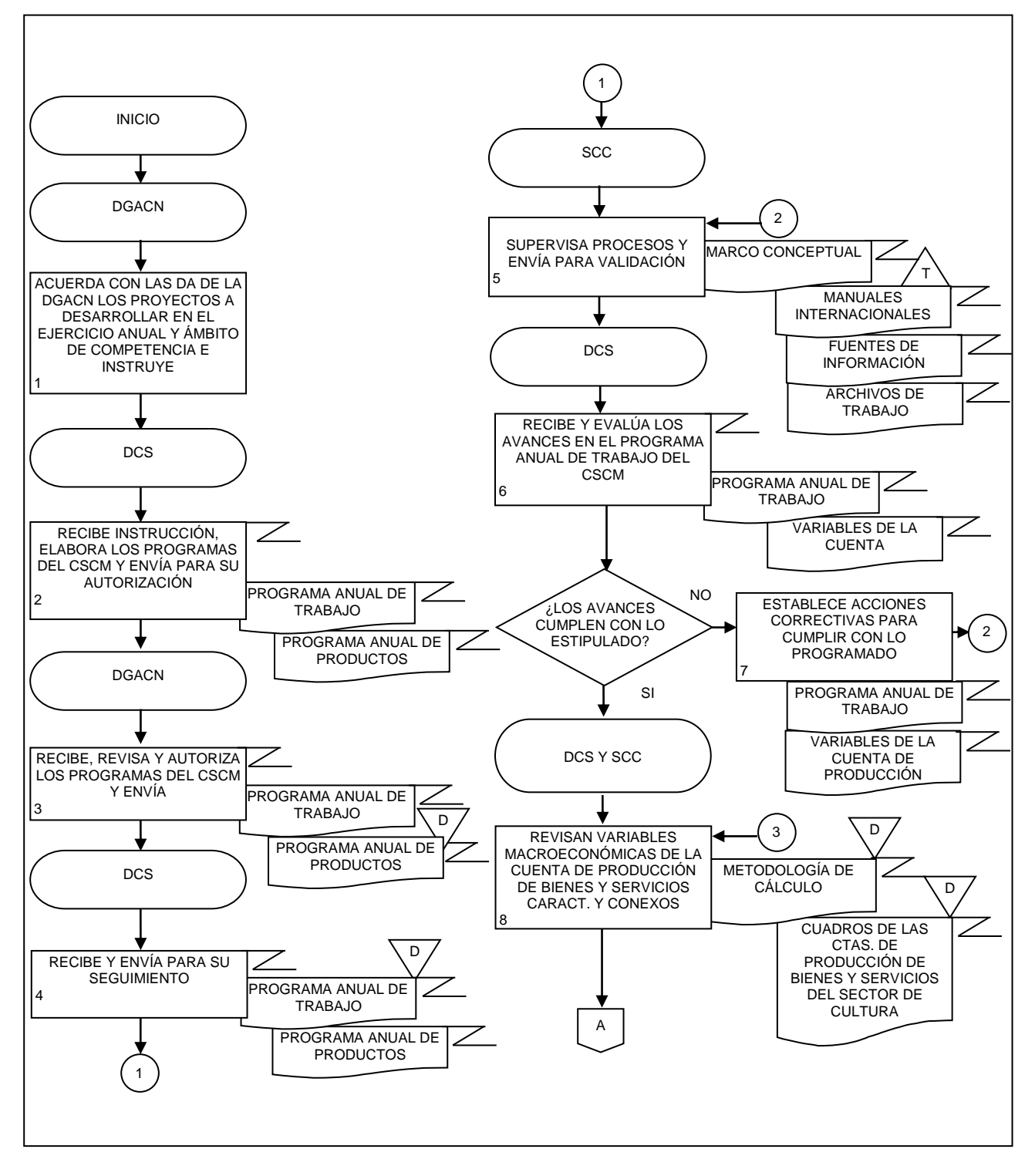

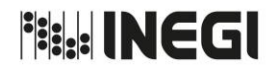

**8.** Elaboración de la Cuenta Satélite de la Cultura.

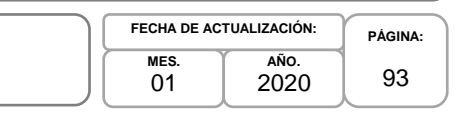

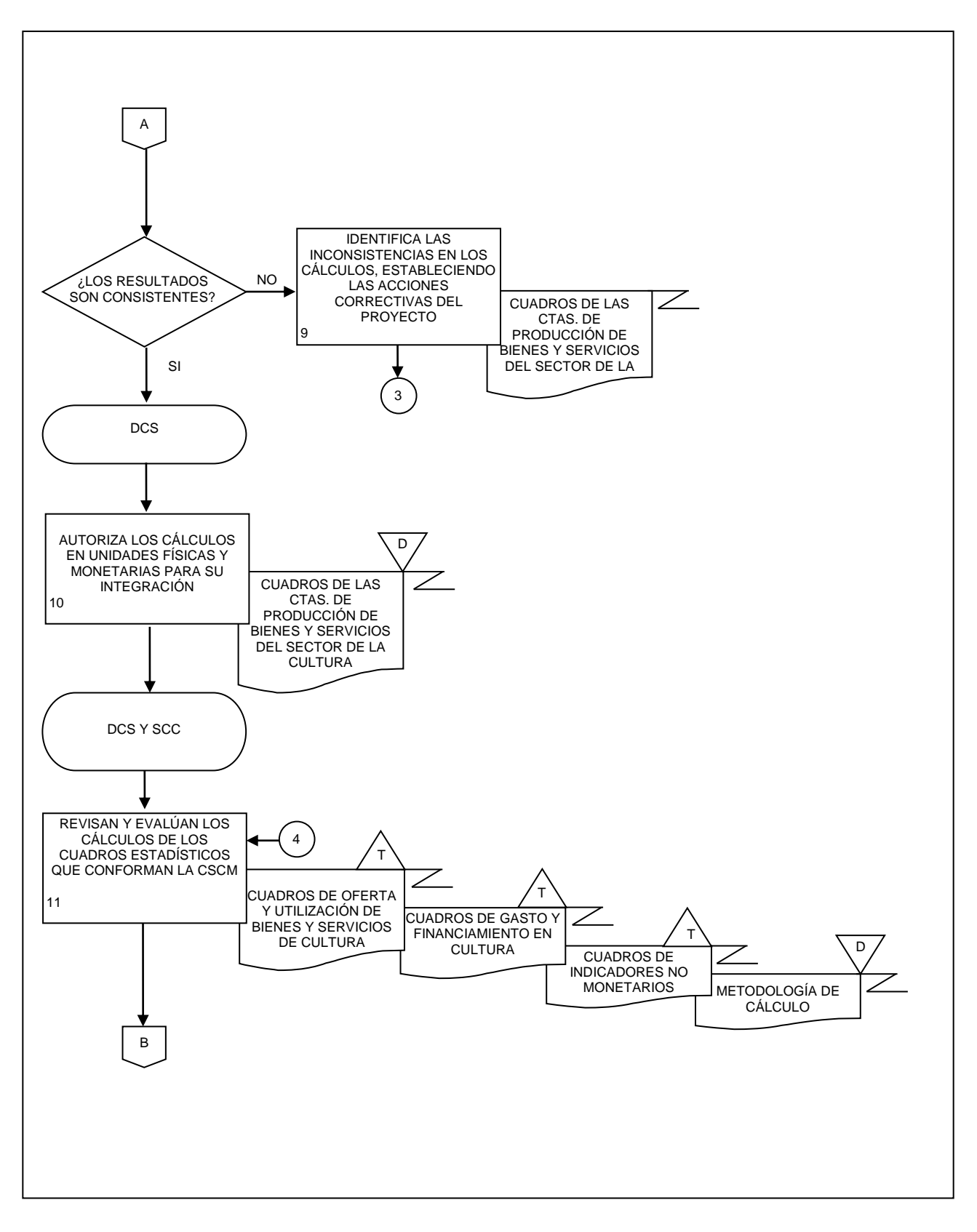

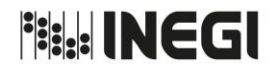

**8.** Elaboración de la Cuenta Satélite de la Cultura.

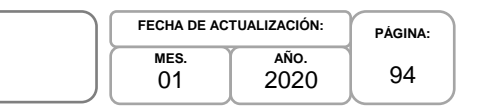

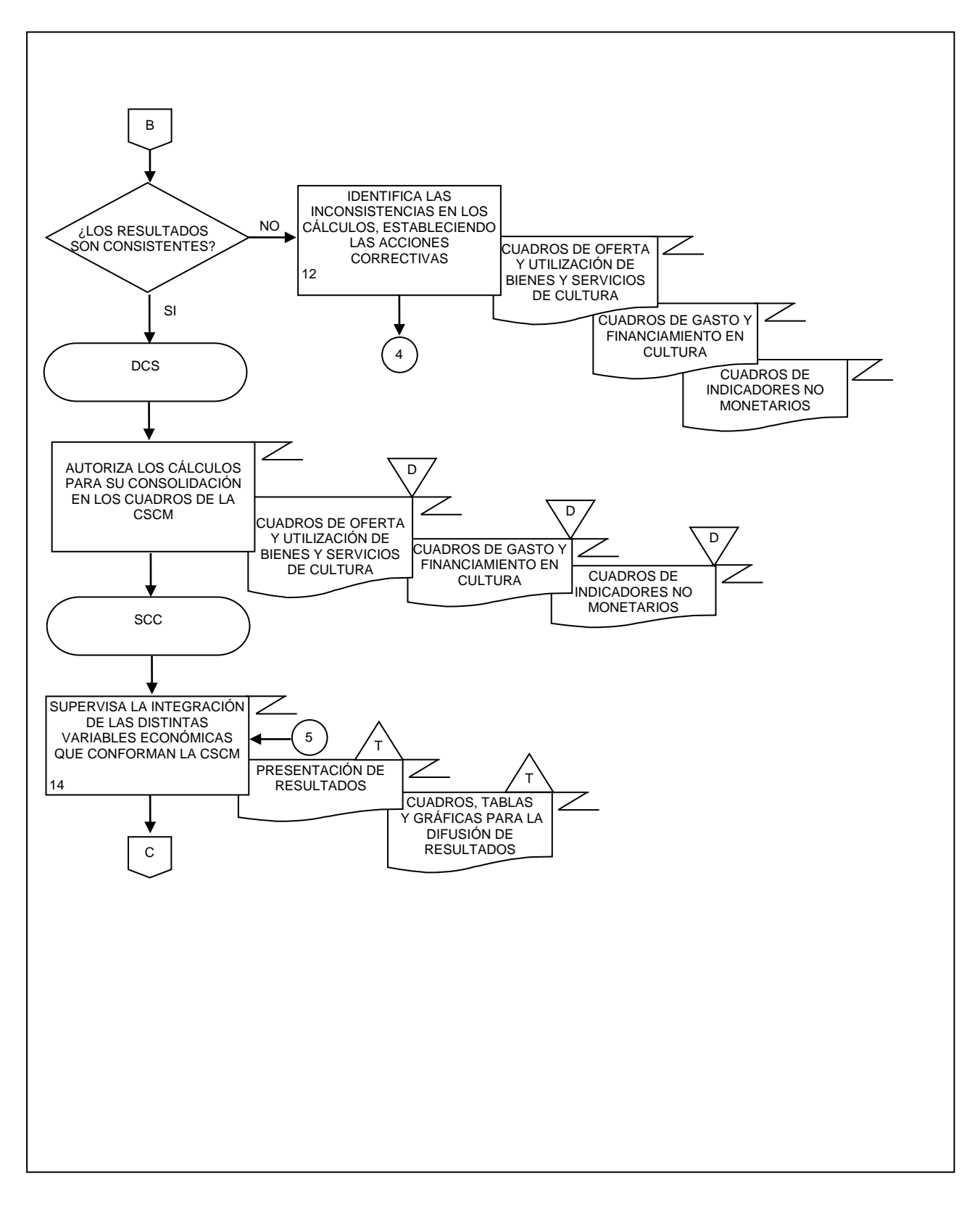

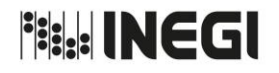

**8.** Elaboración de la Cuenta Satélite de la Cultura.

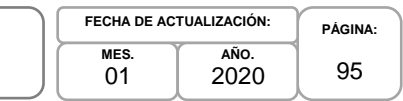

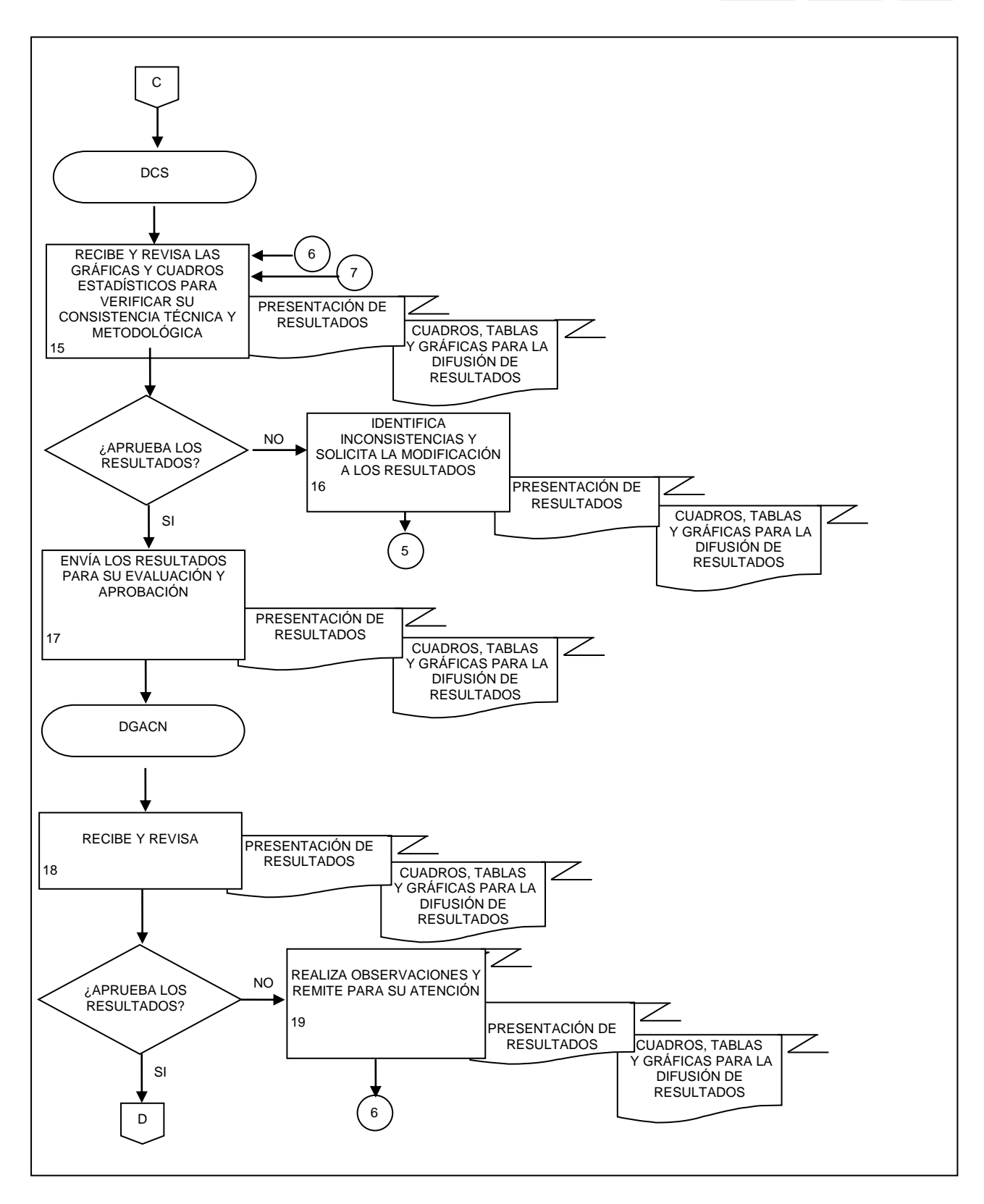

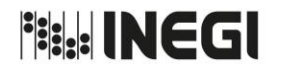

**8.** Elaboración de la Cuenta Satélite de la Cultura. **PÁGINA:** 96 **MES.** 01 **AÑO.** 2020 **FECHA DE ACTUALIZACIÓN:**

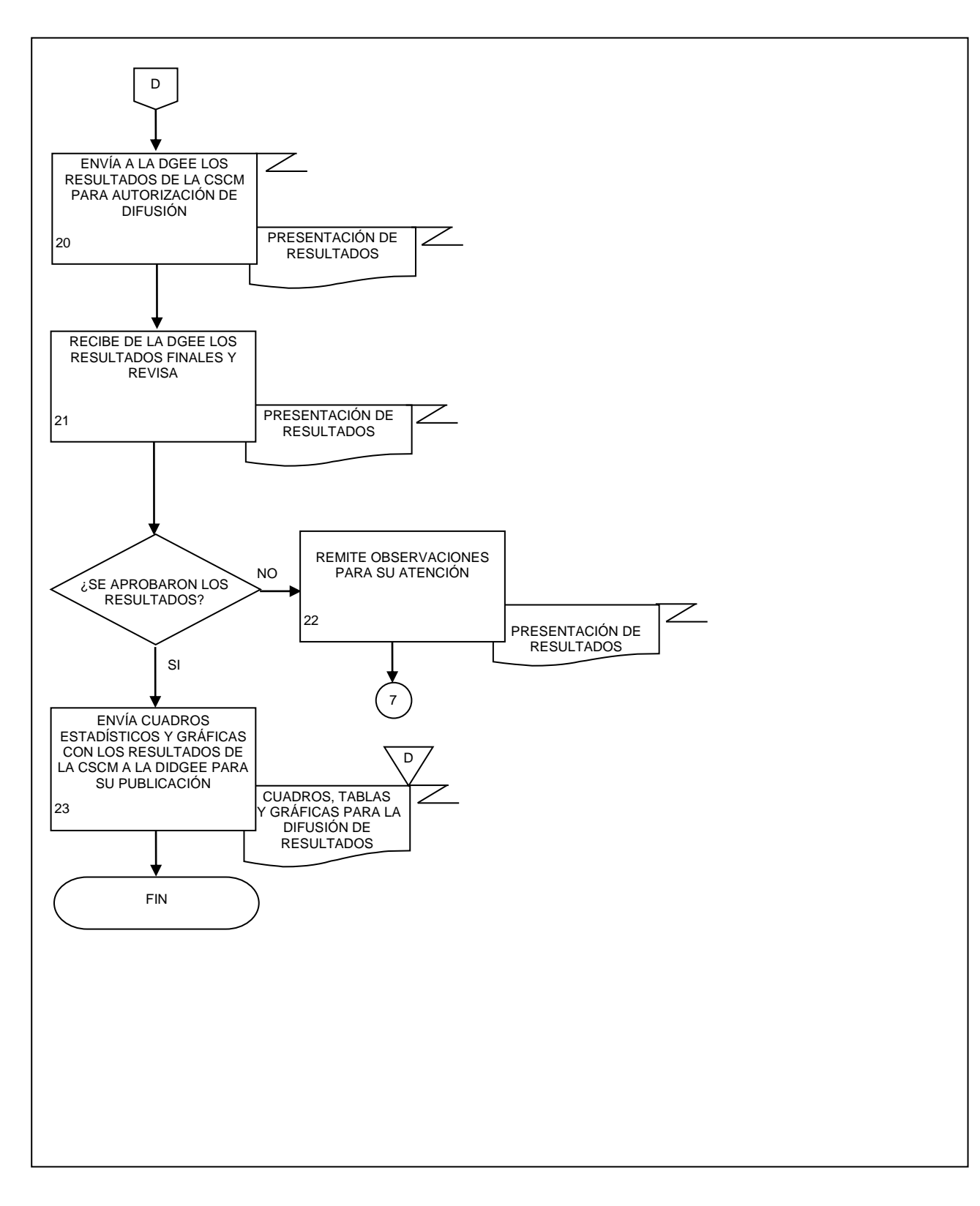

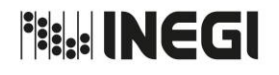

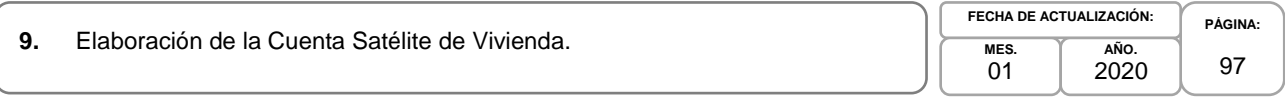

### **1. Objetivo.-**

Coordinar la generación de productos y servicios vinculados con la Cuenta Satélite de Vivienda de México (CSVM), mediante las recomendaciones internacionales y los programas de trabajo, con la finalidad de fortalecer la base estadística sectorial que apoye la toma de decisiones de las y los usuarios en materia de políticas públicas.

### **2. Ámbito de Aplicación.-**

2.a. El procedimiento es aplicable a la Dirección General Adjunta de Cuentas Nacionales y a la Dirección de Cuentas Satélite.

### **3. Políticas de Operación.-**

- 3.a. La o el titular de la Dirección de Cuentas Satélite (DCS) será responsable de coordinar, elaborar y concertar los programas de trabajo, para la ejecución integración y consolidación de los resultados cuantitativos y metodológicos de la CSVM y sus proyectos derivados.
- 3.b. La o el titular de la DCS será responsable de instrumentar y evaluar los temas seleccionados a investigar, para elaborar las metodologías a emplear en los cálculos definitivos de la CSVM y sus proyectos derivados.
- 3.c. La o el titular de la DCS será responsable de aprobar la metodología a emplear en el cálculo de la CSVM y los proyectos que deriven del mismo.
- 3.d. La información básica proporcionada por fuentes internas y externas de la CSVM será de uso confidencial por los responsables del procedimiento, conforme a lo establecido en la Ley del Sistema Nacional de Información Estadística y Geográfica.
- 3.e. La información que generan las áreas responsables del procedimiento, no se podrá proporcionar a las o los usuarios antes de su difusión, salvo petición expresa de la Dirección General Adjunta de Cuentas Nacionales (DGACN) y/o Dirección General de Estadísticas Economícas (DGEE).

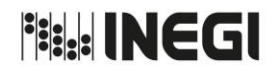

**9.** Elaboración de la Cuenta Satélite de Vivienda.

**MES.**  $01$ **AÑO.** 2020 **FECHA DE ACTUALIZACIÓN:**

**PÁGINA:** 98

# **4. Descripción Narrativa.-**

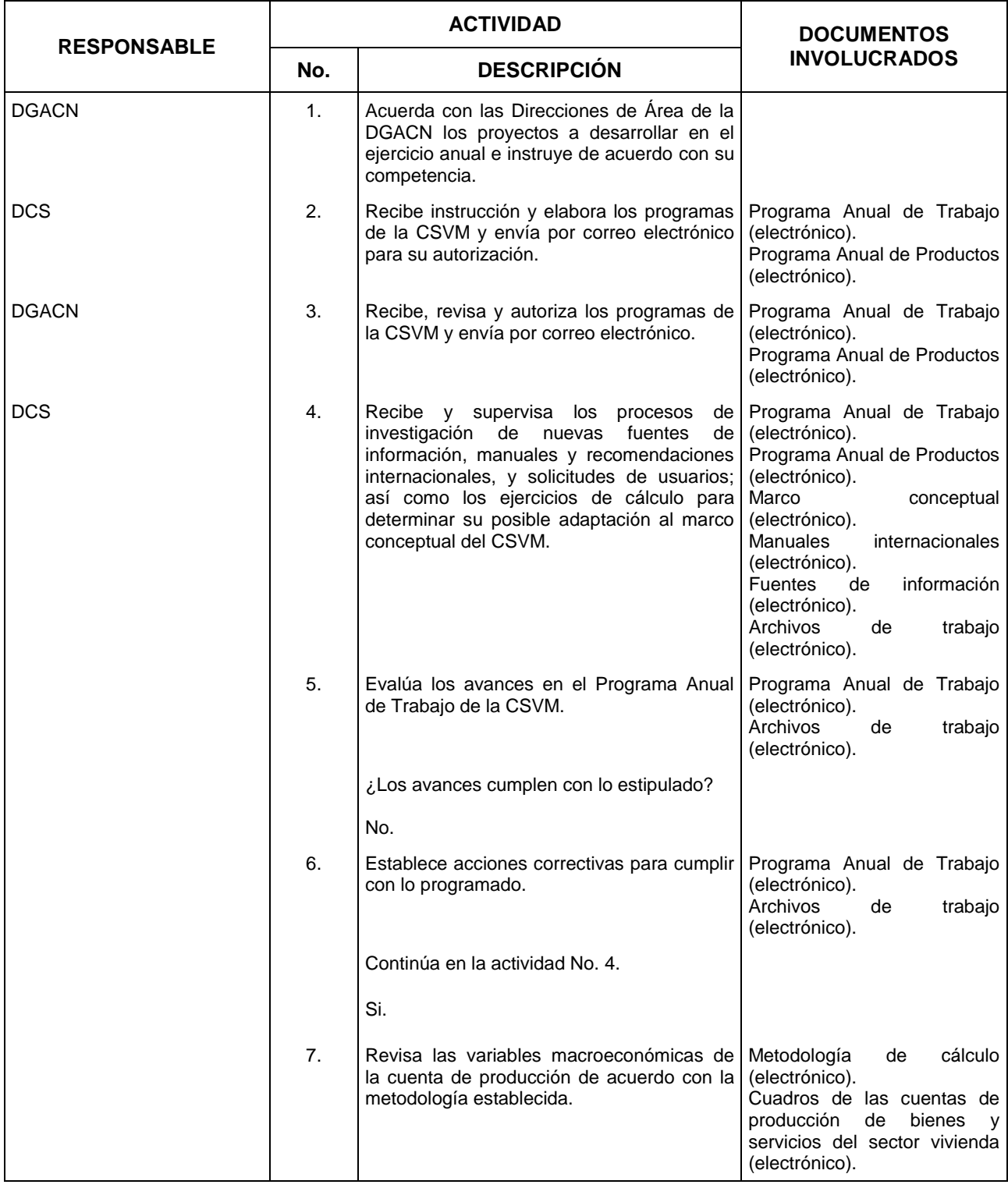

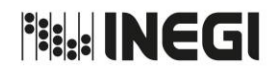

**9.** Elaboración de la Cuenta Satélite de Vivienda.

**MES.**  $01$ **AÑO.** 2020 **FECHA DE ACTUALIZACIÓN:**

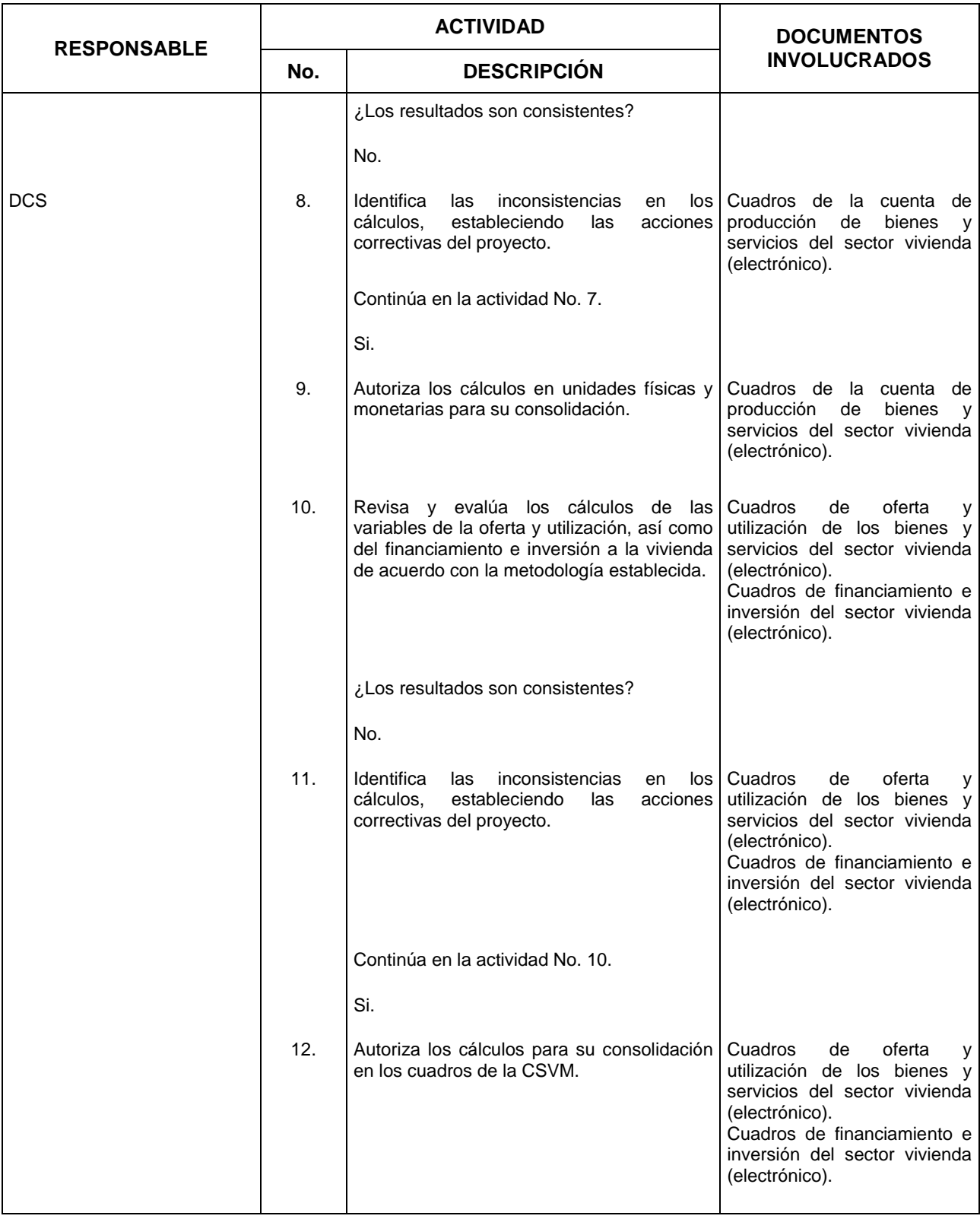

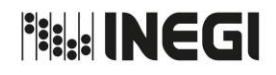

#### **9.** Elaboración de la Cuenta Satélite de Vivienda.

**MES.**  $01$ **AÑO.** 2020 **FECHA DE ACTUALIZACIÓN:**

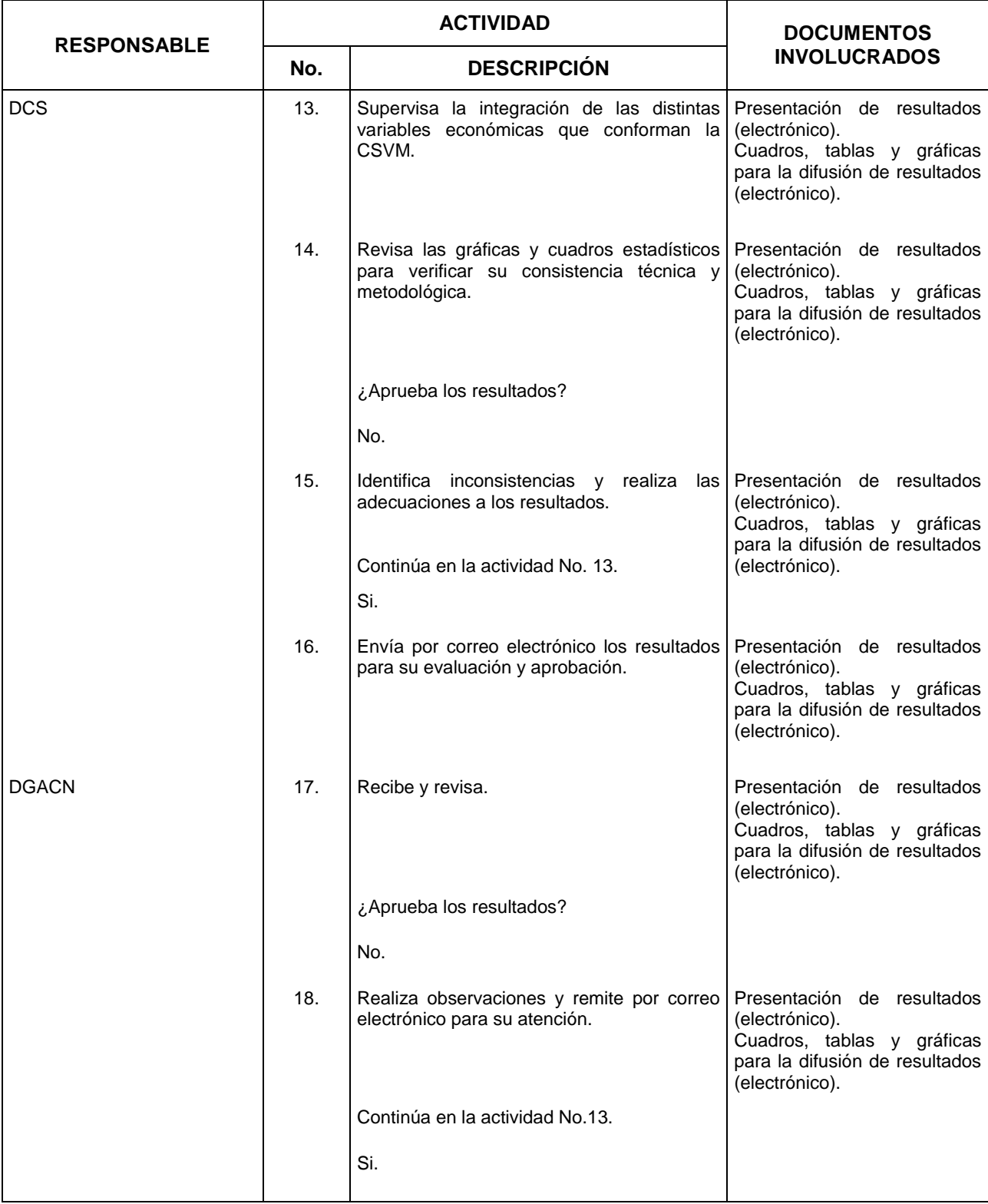

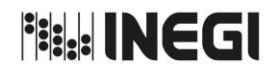

#### **9.** Elaboración de la Cuenta Satélite de Vivienda.

**MES.**  $01$ **AÑO.** 2020 **FECHA DE ACTUALIZACIÓN:**

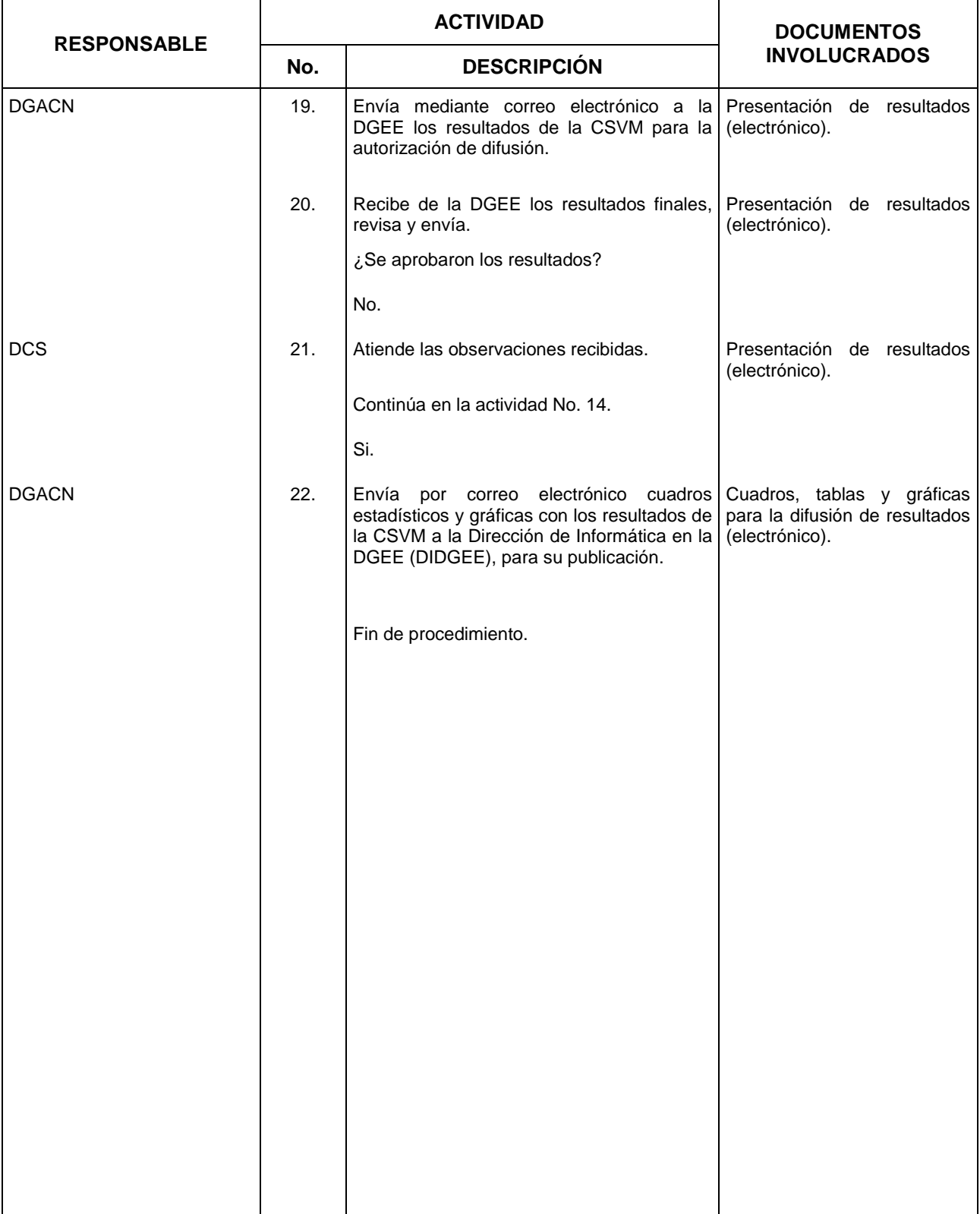

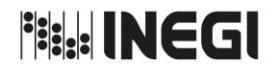

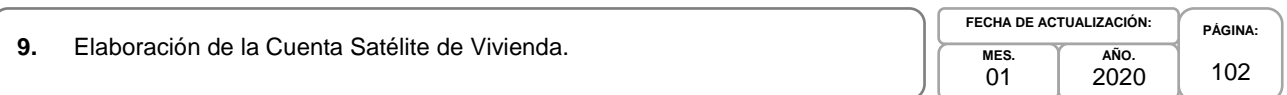

### **5. Diagrama de Flujo.-**

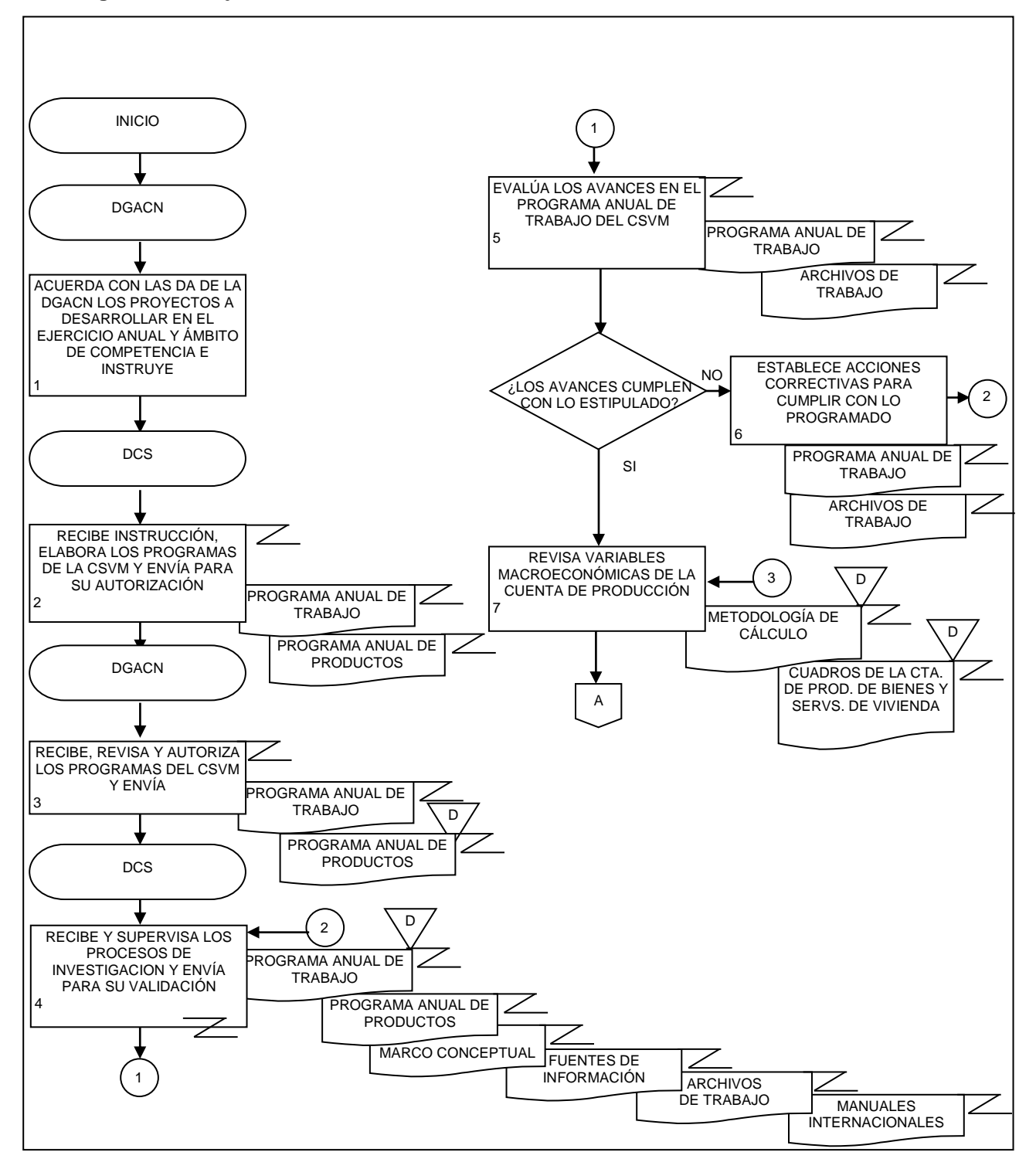

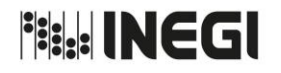

**9.** Elaboración de la Cuenta Satélite de Vivienda.

**PÁGINA:** 103 **MES.** 01 **AÑO.** 2020 **FECHA DE ACTUALIZACIÓN:**

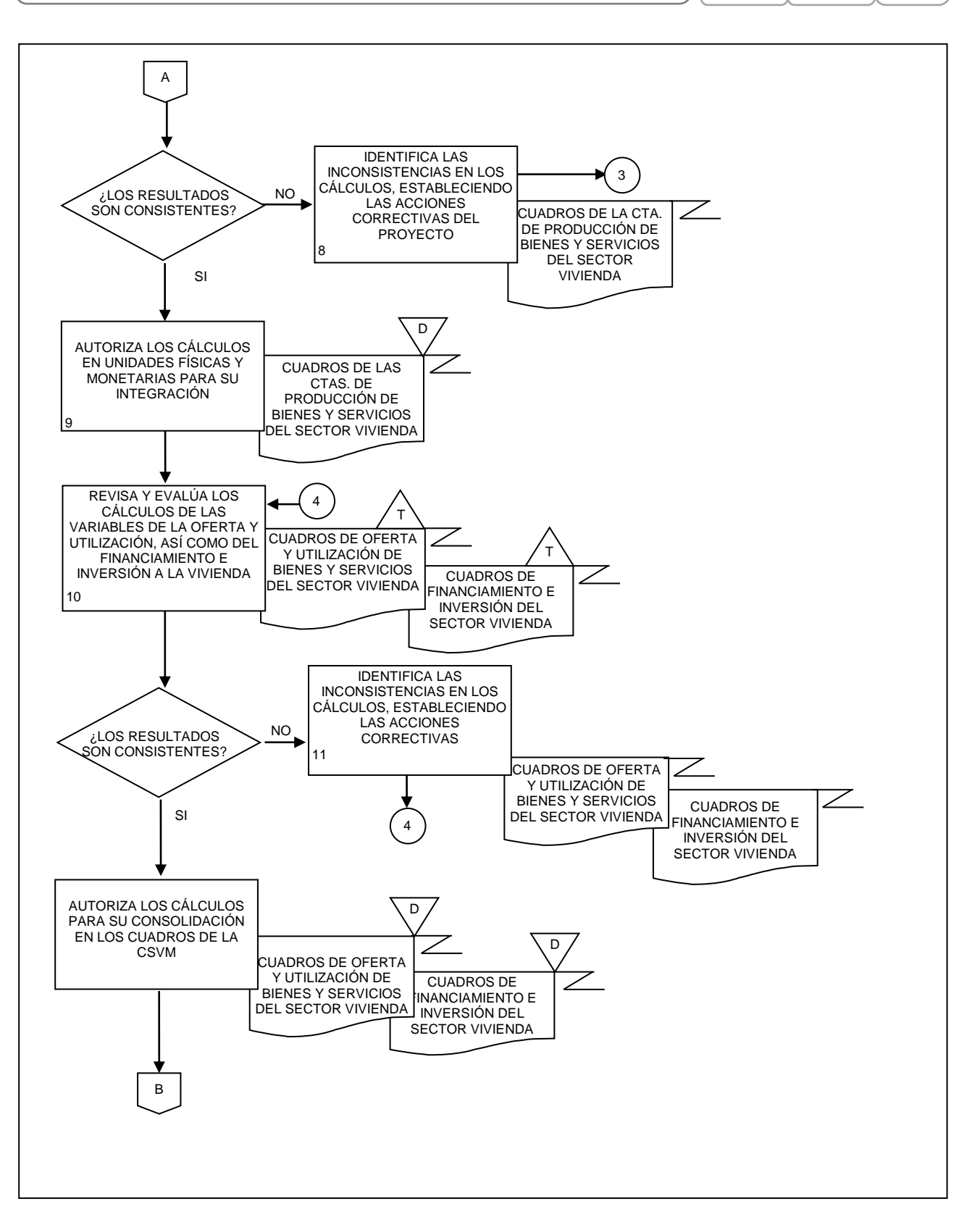

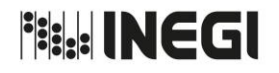

**9.** Elaboración de la Cuenta Satélite de Vivienda.

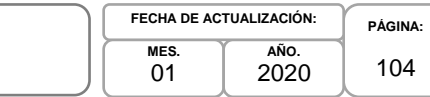

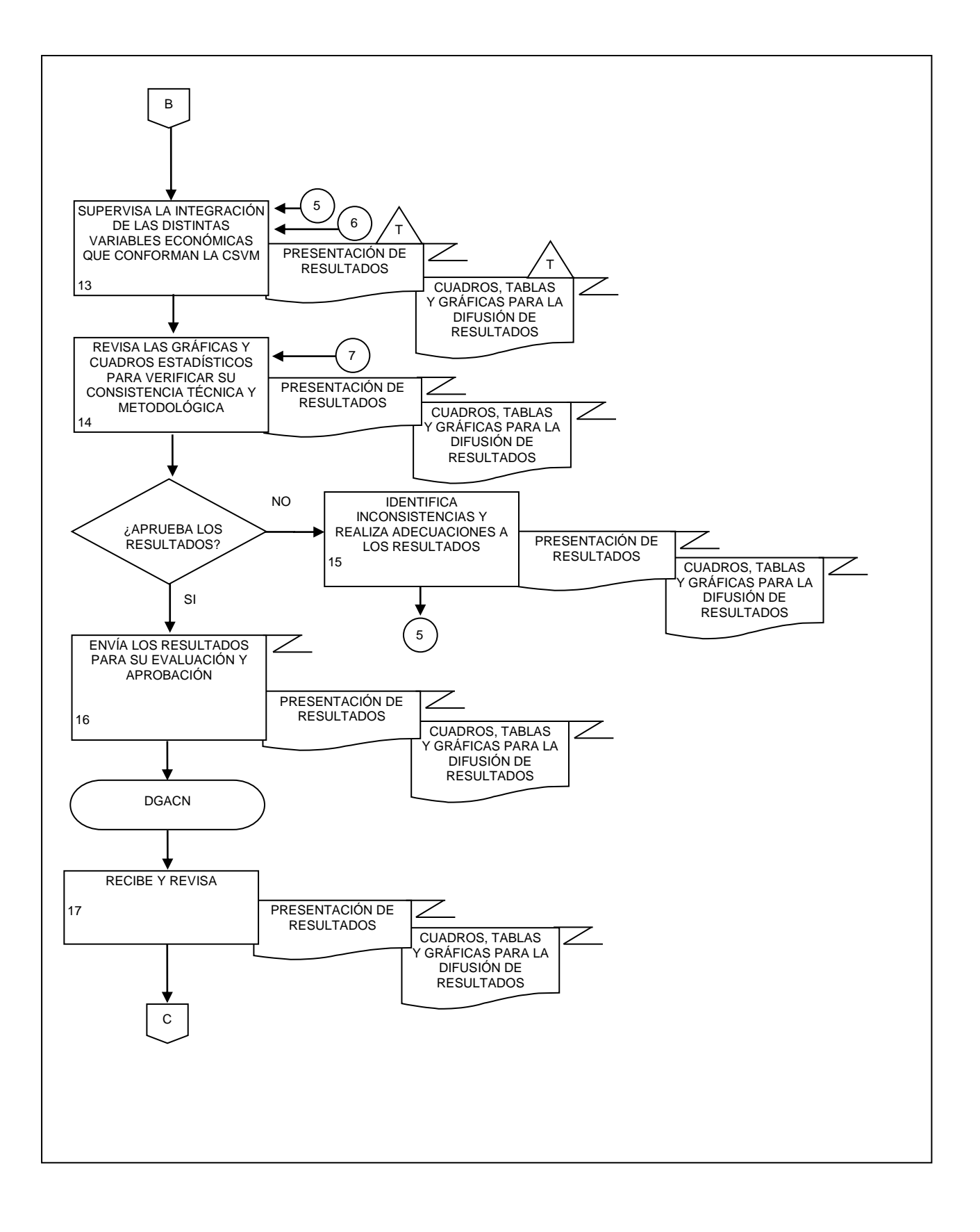

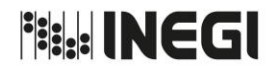

**9.** Elaboración de la Cuenta Satélite de Vivienda.

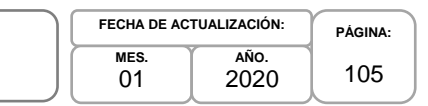

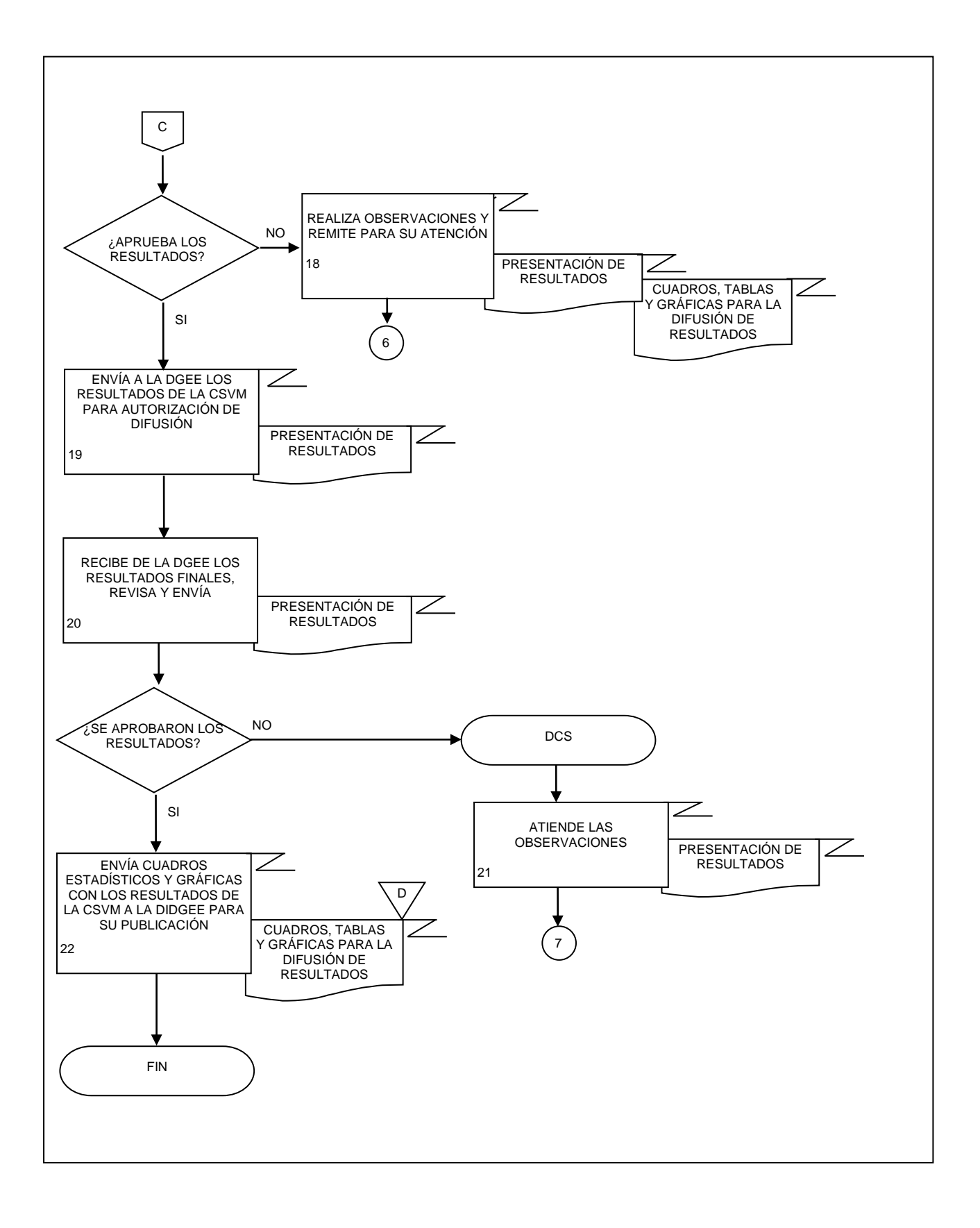

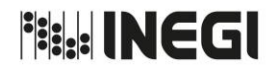

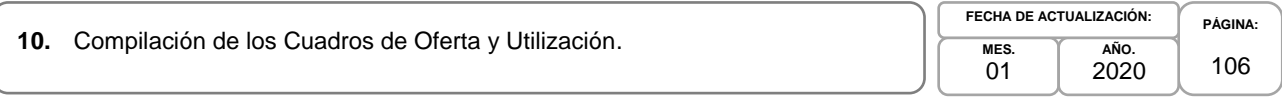

### **1. Objetivo.-**

Generar Cuadros de Oferta y Utilización equilibrados que muestren los cambios en las técnicas de producción para la actualización del Cambio de Año Base y el Sistema de Cuentas Nacionales de México.

### **2. Ámbito de Aplicación.-**

2.a. El procedimiento es aplicable a la Dirección General Adjunta de Cuentas Nacionales, Dirección de Insumo Producto, Subdirección de Minería y de Sectores Industriales No Manufactureros, Subdirección de Actividades Agropecuarias, Silvicultura, Pesca y Alimentos Procesados, Subdirección de Actividades Manufactureras y Servicios No Financieros, Subdirección de Servicios No financieros y de Referencias Económicas y Subdirección de Fluir de Bienes y Servicios y Comercio Exterior.

### **3. Políticas de Operación.-**

- 3.a. La Dirección de Insumo Producto (DIP) será responsable de proporcionar los Cuadros de Oferta y Utilización equilibrados para la actualización del Cambio de Año Base del Sistema de Cuentas Nacionales de México (SCNM).
- 3.b. La clasificación de productos y materias primas será la contenida en el Sistema de Clasificación Industrial para America del Norte (SCIAN).

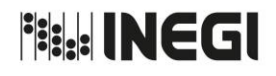

#### **10.** Compilación de los Cuadros de Oferta y Utilización.

**MES.**  $01$ **AÑO.** 2020 **FECHA DE ACTUALIZACIÓN:**

**PÁGINA:** 107

# **4. Descripción Narrativa.-**

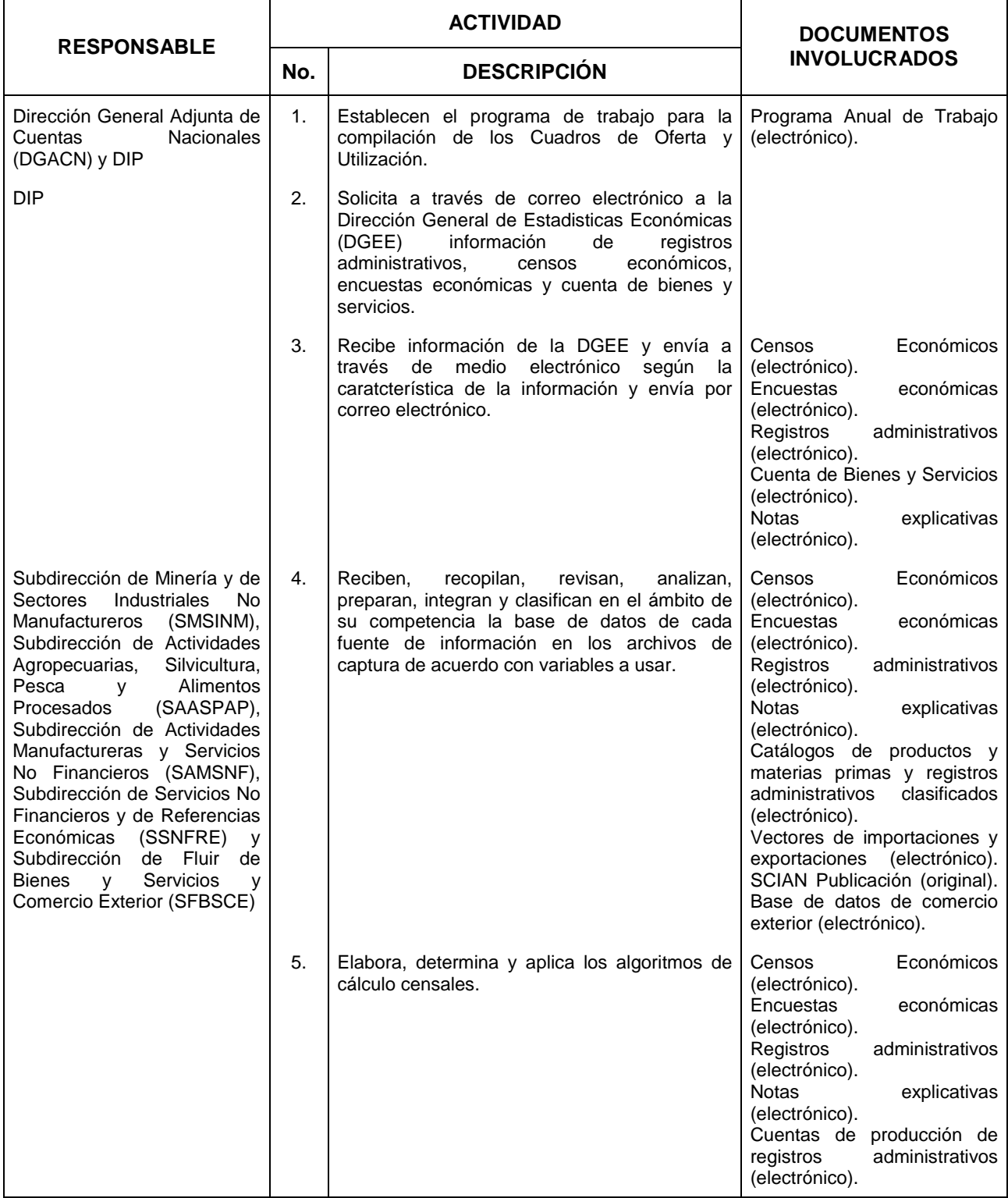

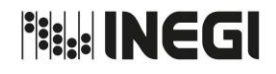

**10.** Compilación de los Cuadros de Oferta y Utilización.

**MES.**  $01$ **AÑO.** 2020 **FECHA DE ACTUALIZACIÓN:**

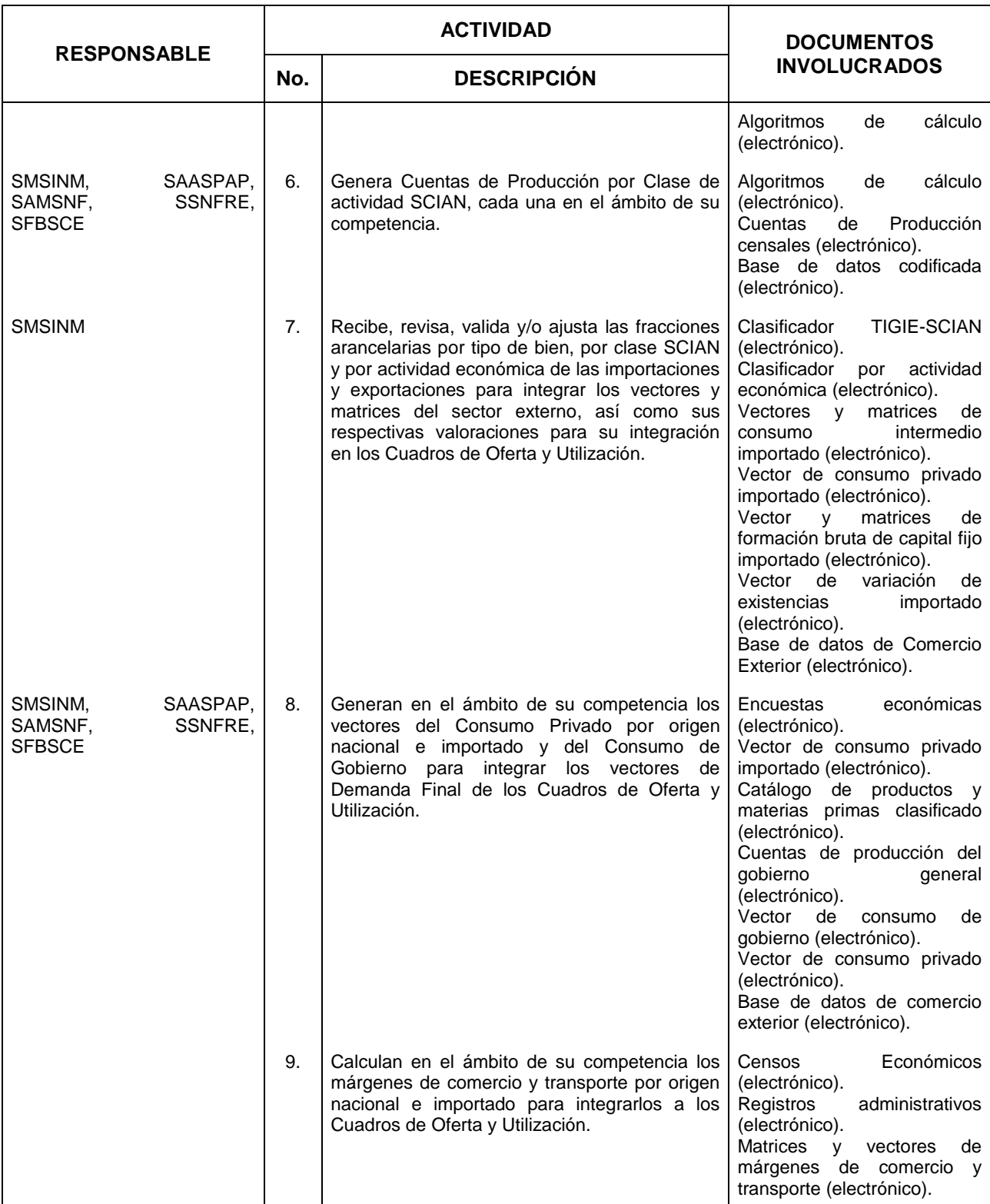
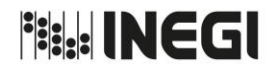

**10.** Compilación de los Cuadros de Oferta y Utilización.

```
MES.
  01AÑO.
2020
FECHA DE ACTUALIZACIÓN:
```
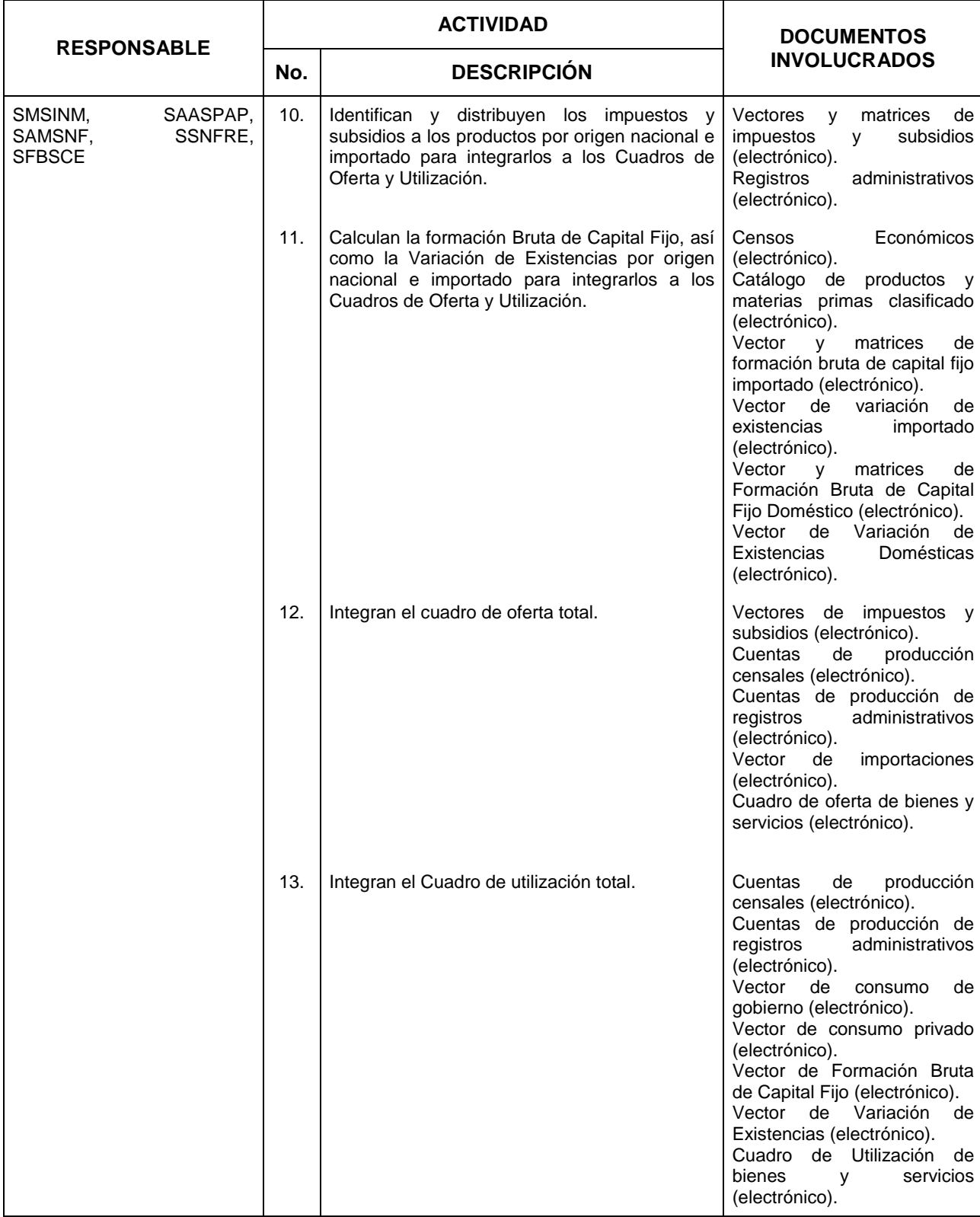

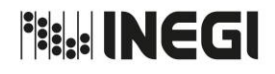

**10.** Compilación de los Cuadros de Oferta y Utilización.

**MES.**  $01$ **AÑO.** 2020 **FECHA DE ACTUALIZACIÓN:**

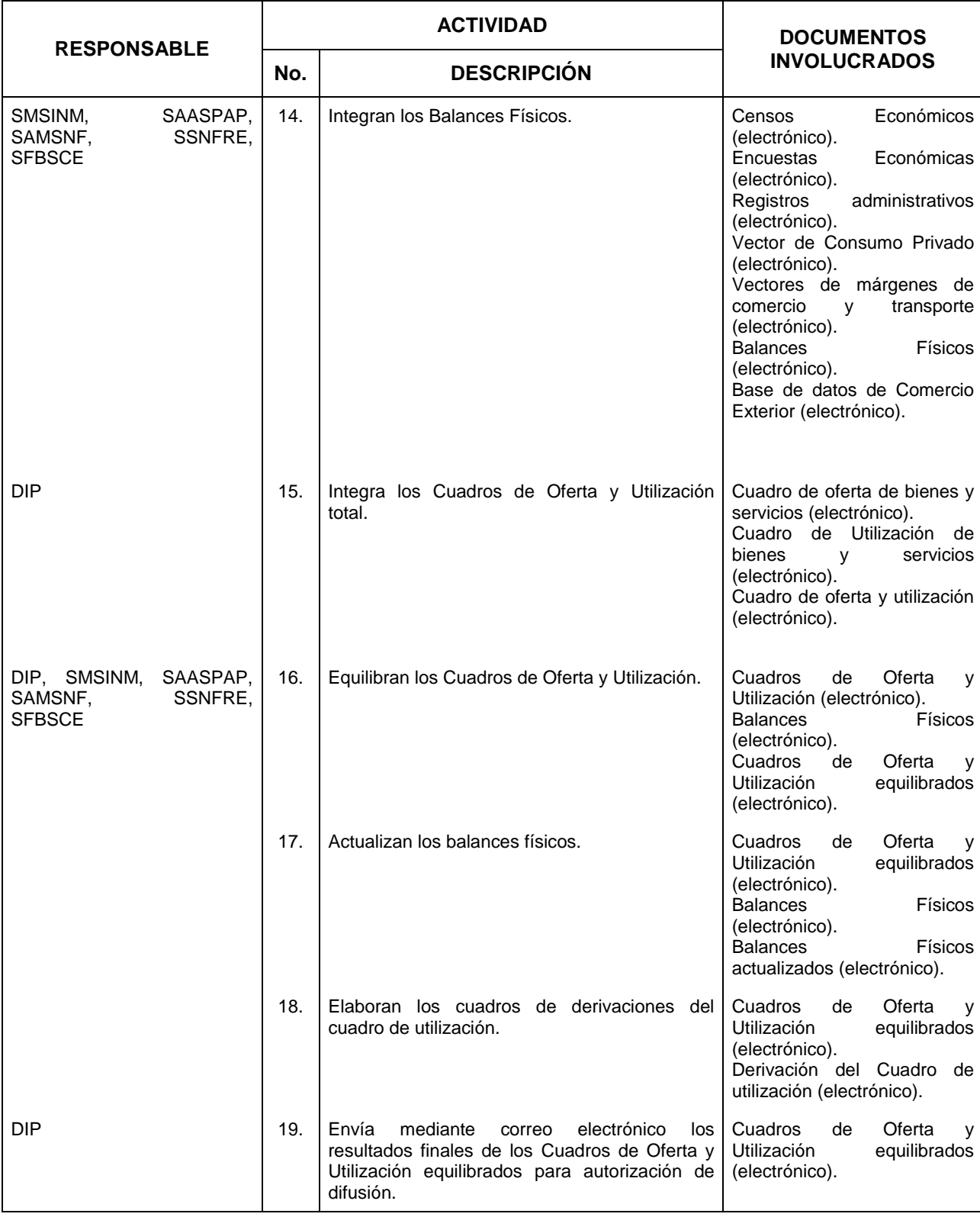

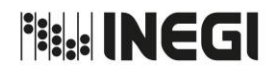

**10.** Compilación de los Cuadros de Oferta y Utilización.

**MES.**  $01$ **AÑO.** 2020 **FECHA DE ACTUALIZACIÓN:**

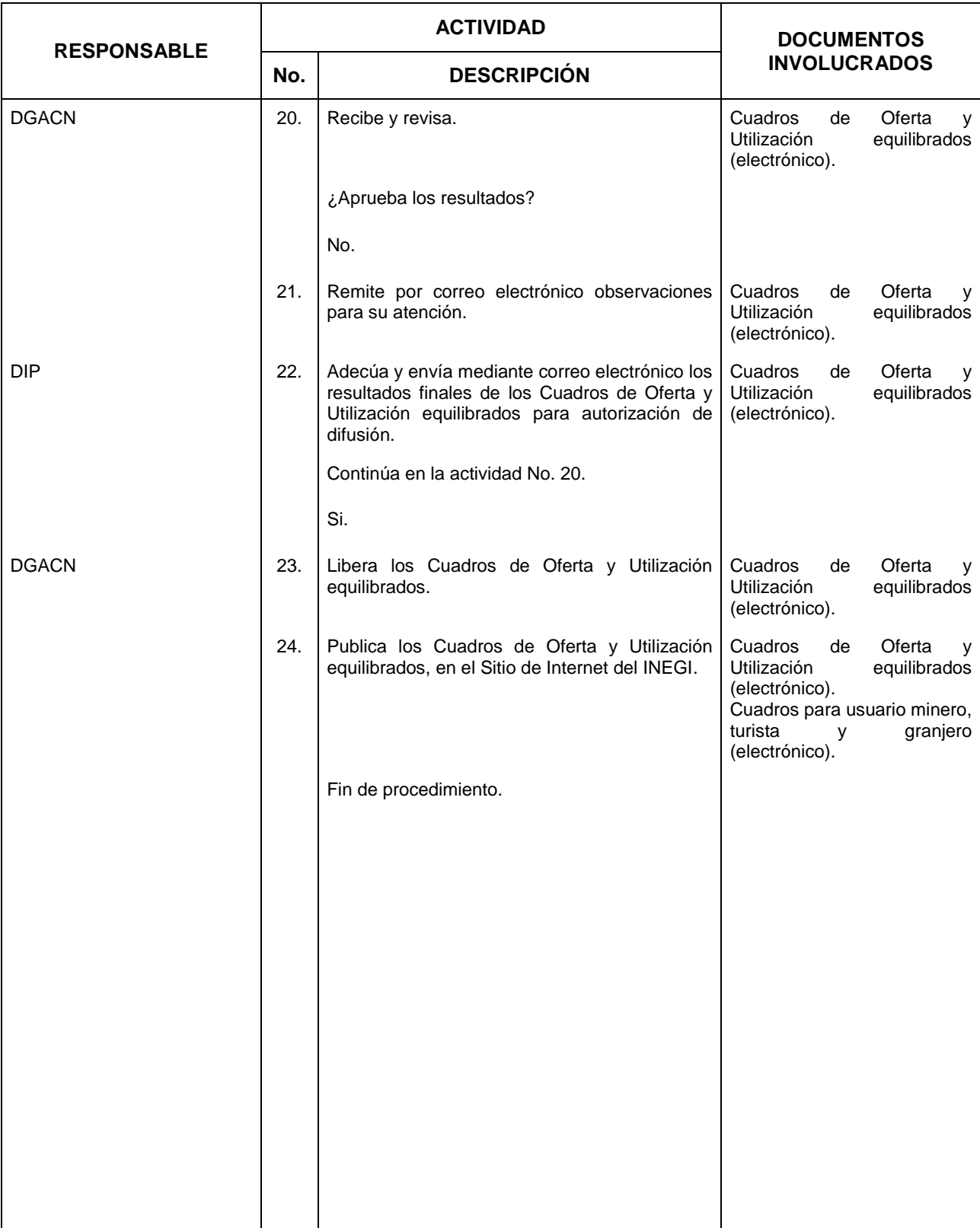

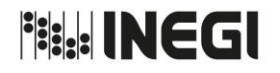

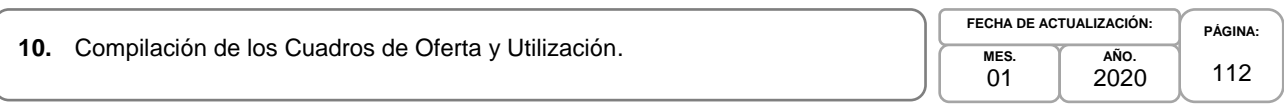

## **5. Diagrama de Flujo.-**

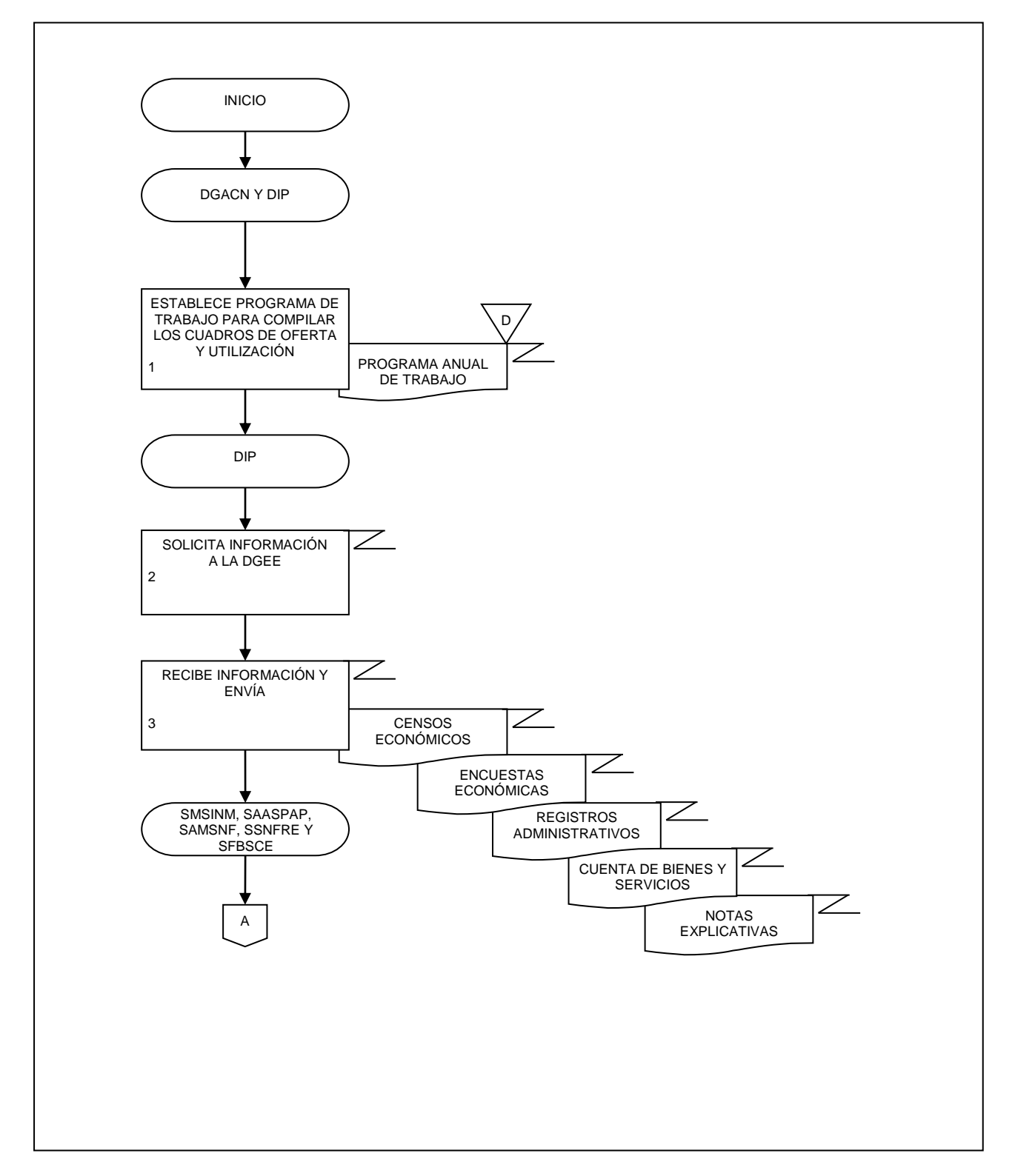

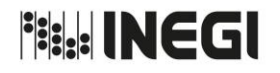

**10.** Compilación de los Cuadros de Oferta y Utilización.

**MES.** 01 **AÑO.** 2020 **FECHA DE ACTUALIZACIÓN:**

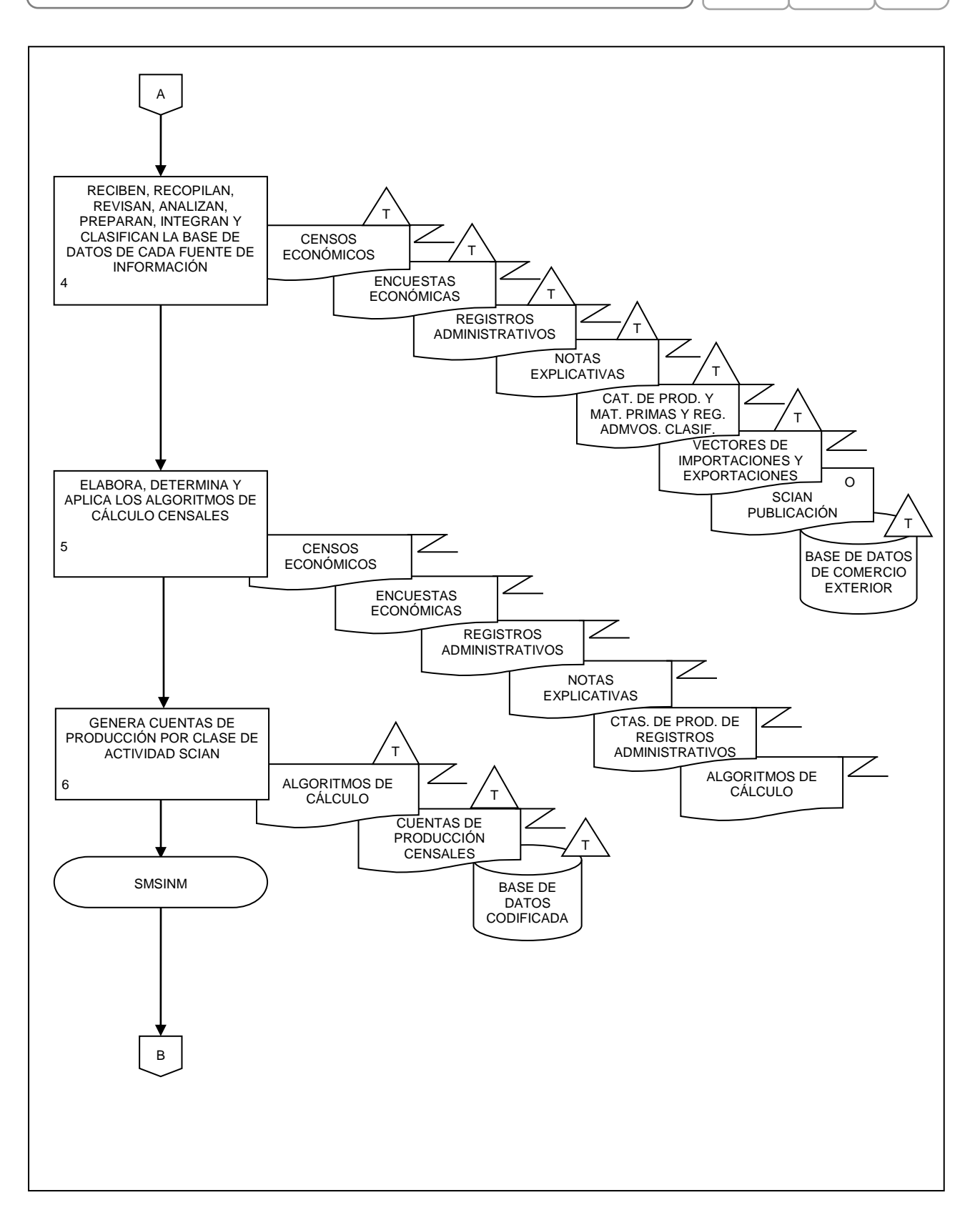

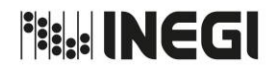

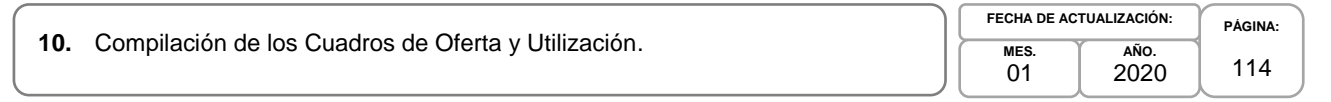

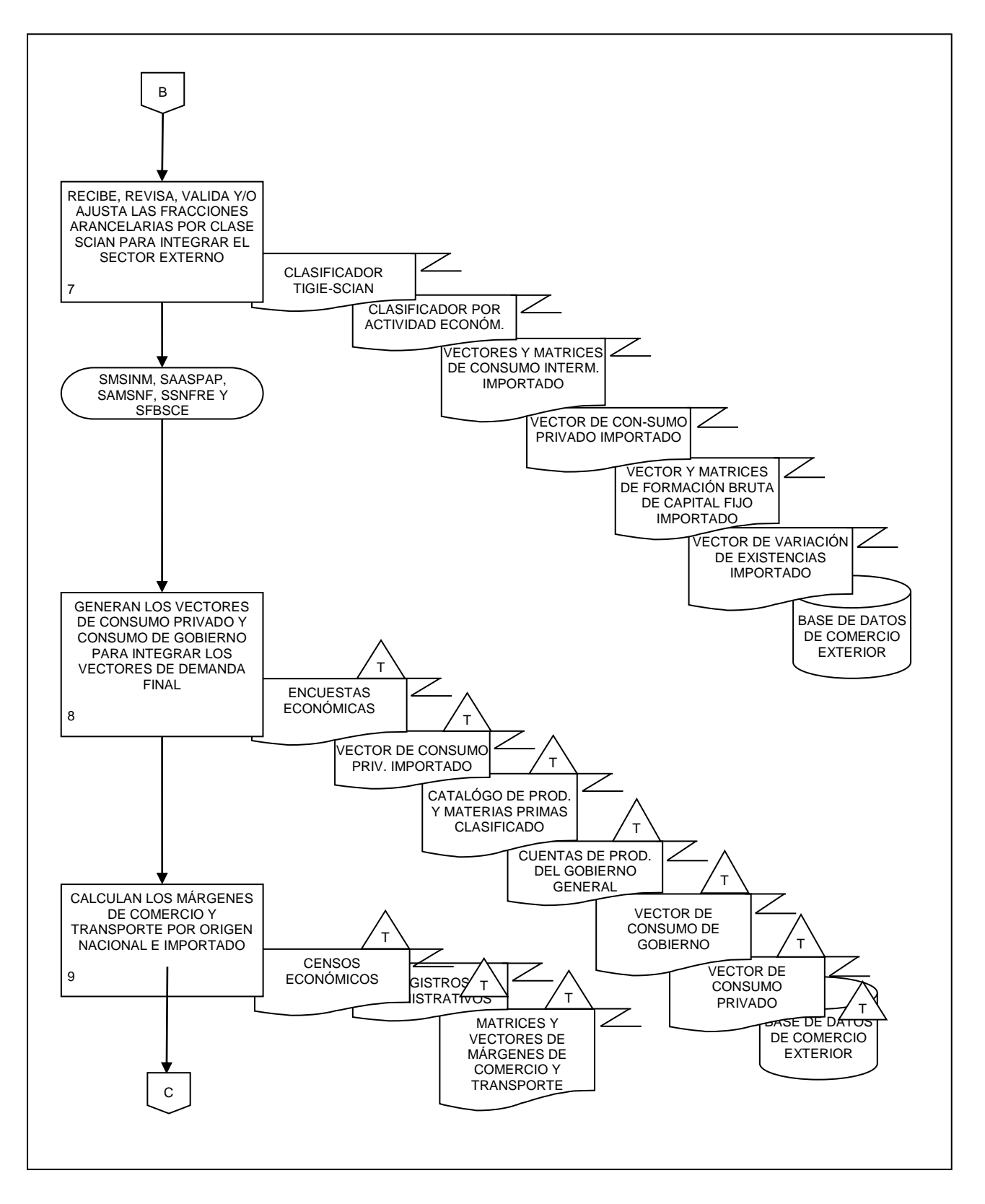

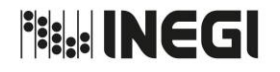

**PÁGINA:** 115

**10.** Compilación de los Cuadros de Oferta y Utilización. **MES.** 01 **AÑO.** 2020 **FECHA DE ACTUALIZACIÓN:**

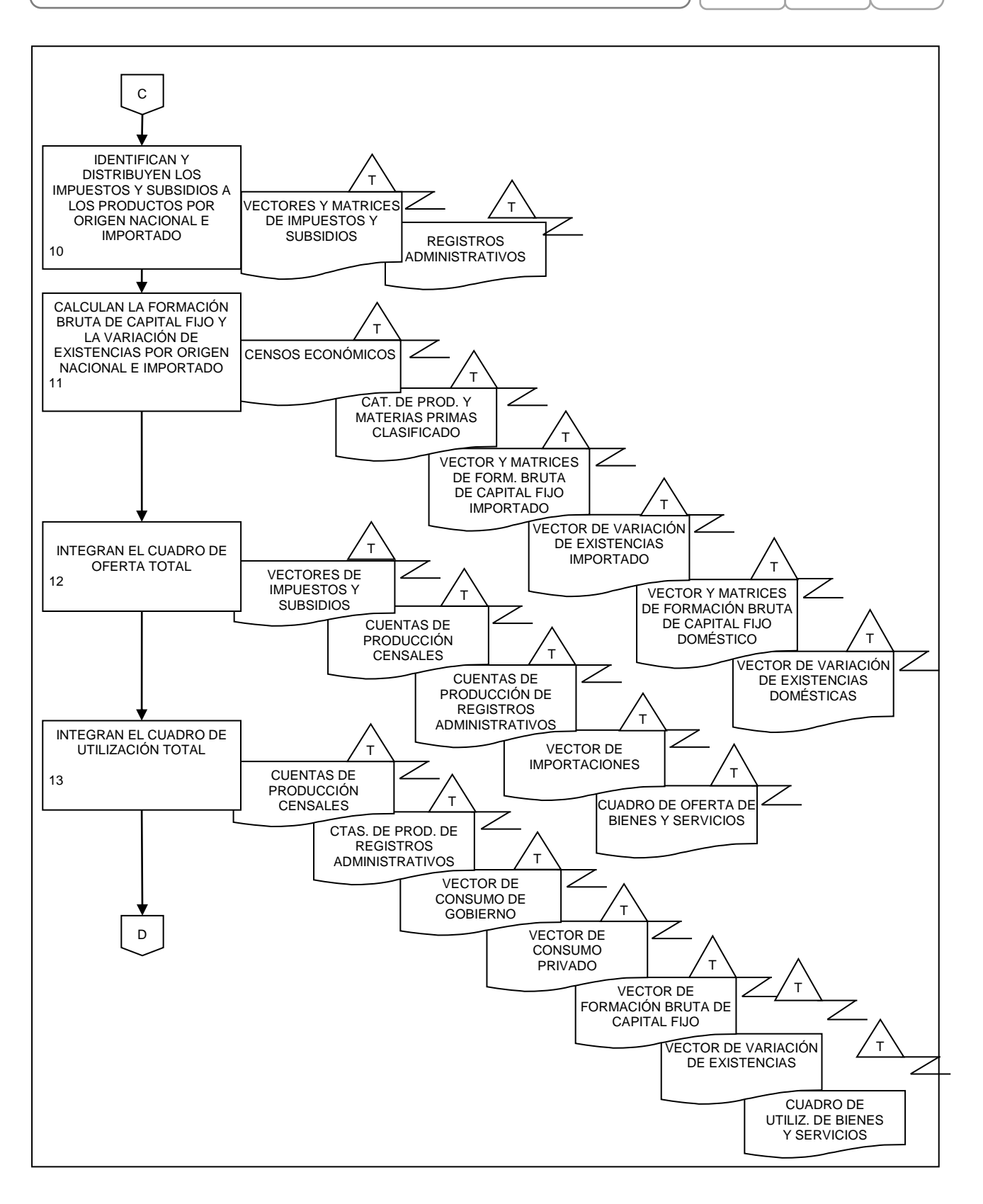

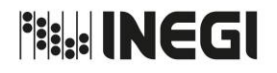

**10.** Compilación de los Cuadros de Oferta y Utilización.

**MES.** 01 **AÑO.** 2020 **FECHA DE ACTUALIZACIÓN:**

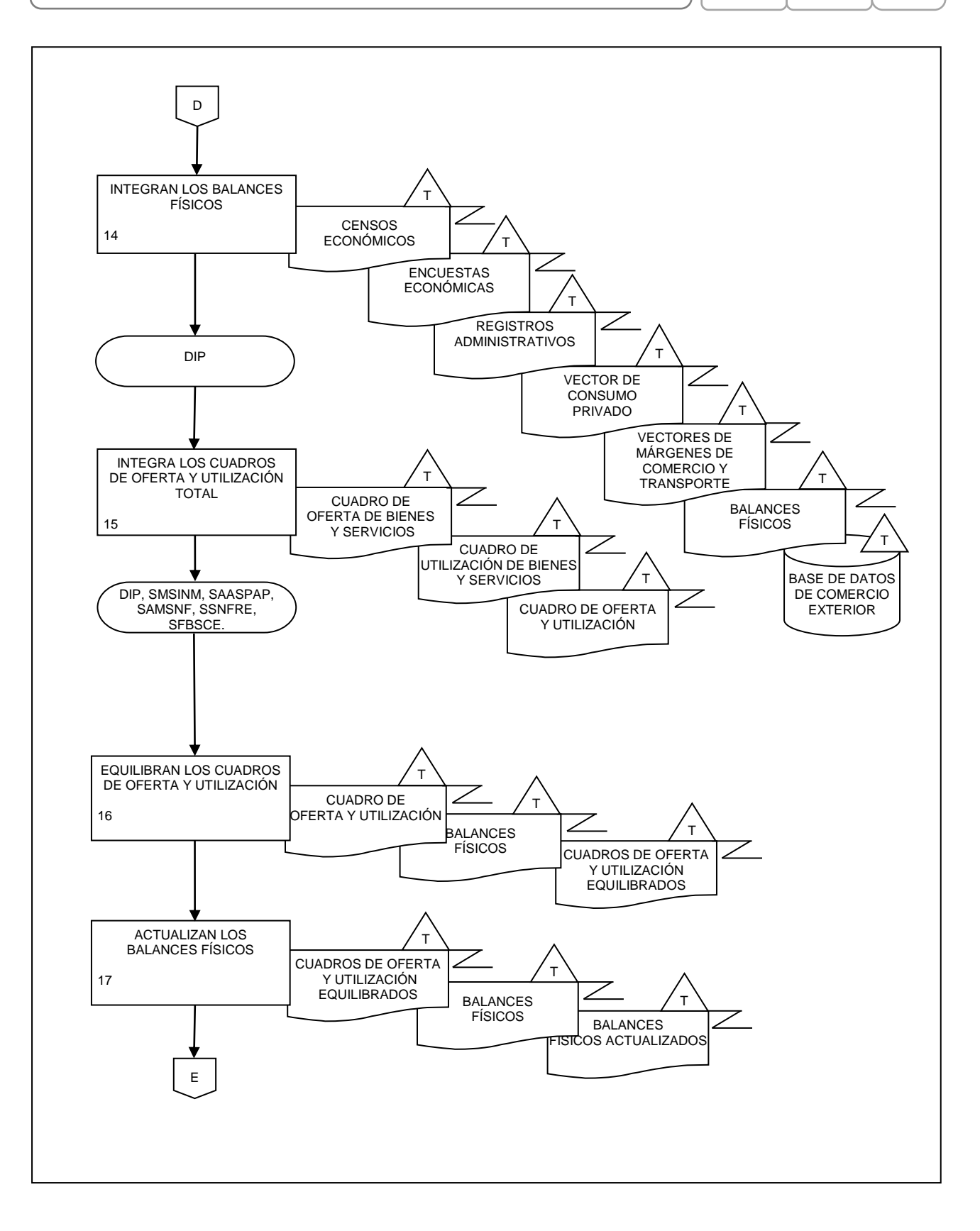

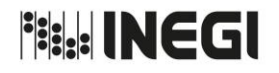

**10.** Compilación de los Cuadros de Oferta y Utilización.

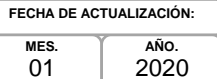

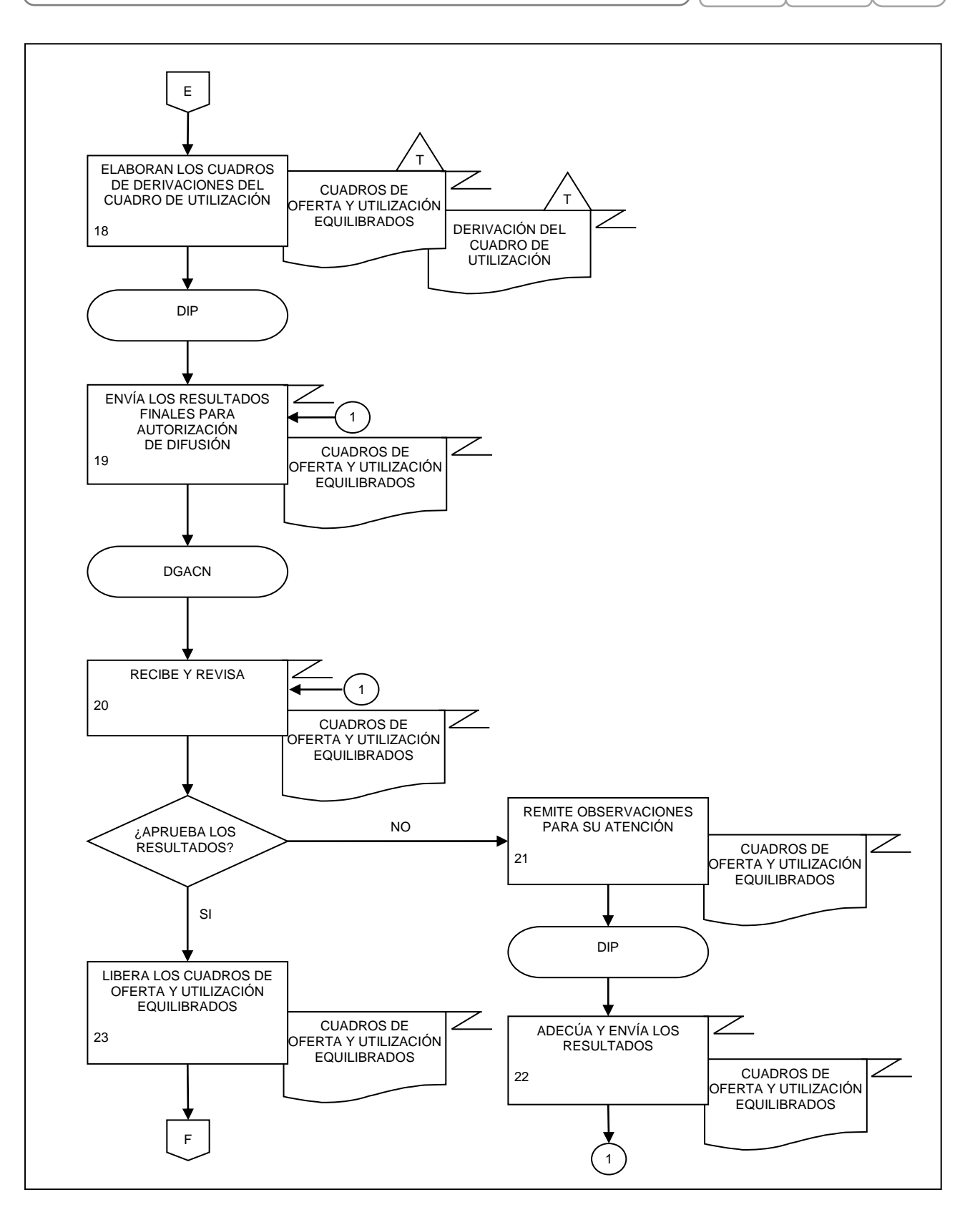

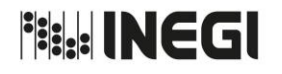

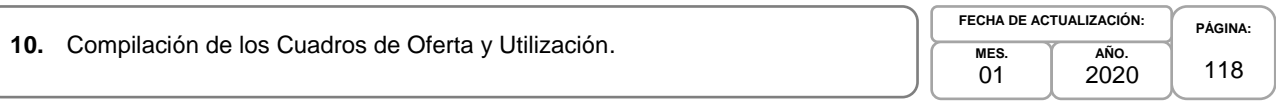

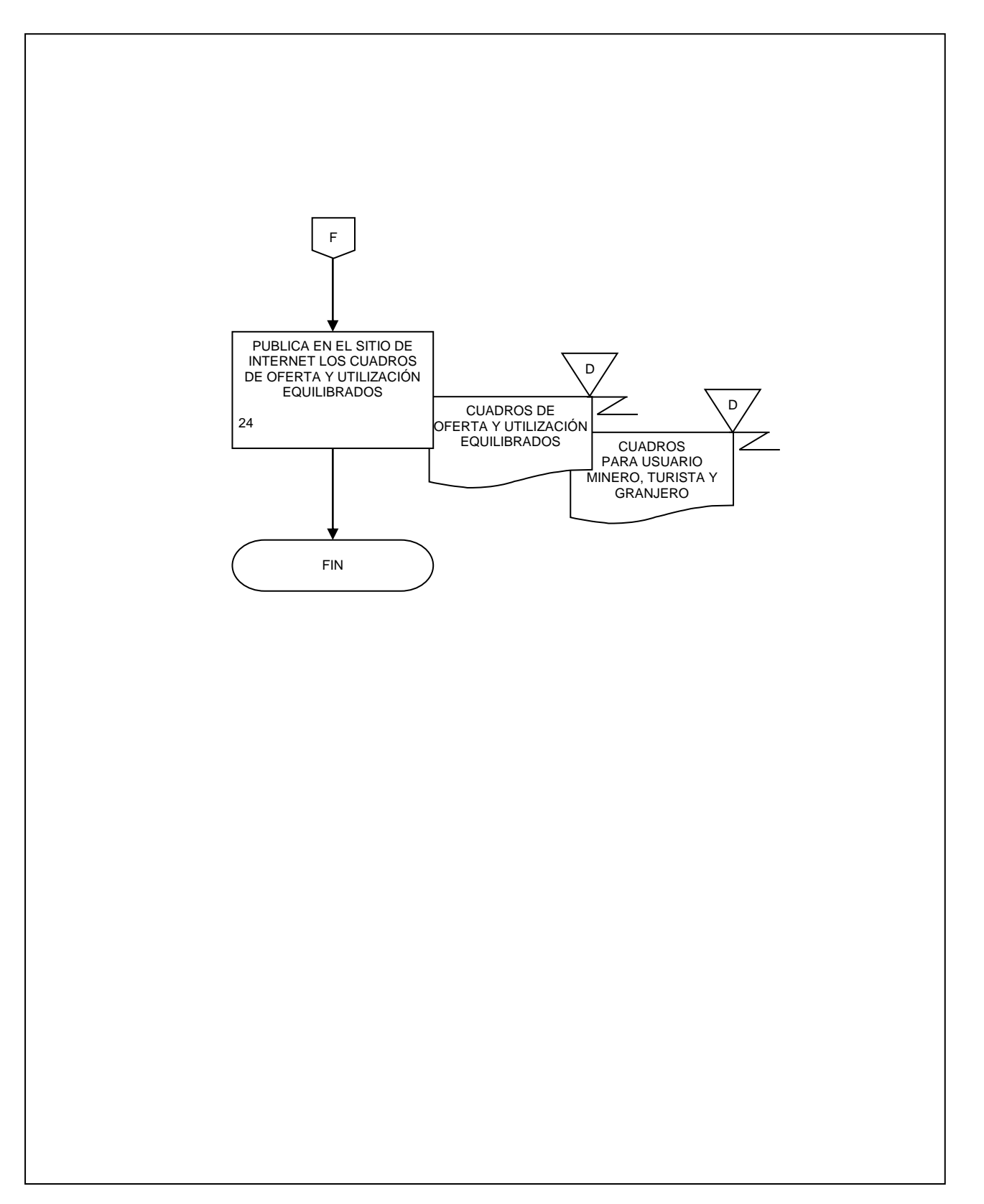

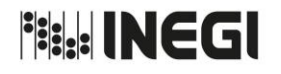

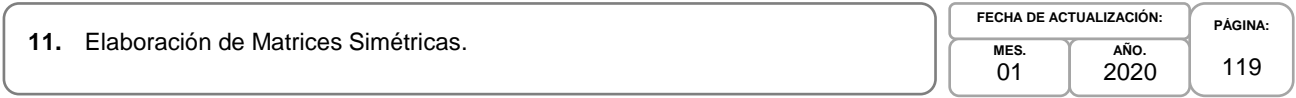

### **1. Objetivo.-**

Generar Matrices Simétricas a partir de los Cuadros de Oferta y Utilización equilibrados, para calcular e integrar las Matrices de Coeficientes de Insumo Producto a fin de proporcionar una herramienta que muestre la relación entre los insumos y los productos, que sirva como elemento de Política Económica y Sectorial para la toma de decisiones económicas.

### **2. Ámbito de Aplicación.-**

2.a. El procedimiento es aplicable a la Dirección General Adjunta de Cuentas Nacionales, Dirección de Insumo Producto, Subdirección de Minería y de Sectores Industriales No Manufactureros, Subdirección de Actividades Agropecuarias, Silvicultura, Pesca y Alimentos Procesados, Subdirección de Actividades Manufactureras y Servicios No Financieros, Subdirección de Servicios No Financieros y de Referencias Económicas y Subdirección de Fluir de Bienes y Servicios y Comercio Exterior.

#### **3. Políticas de Operación.-**

- 3.a. La Dirección de Insumo Producto (DIP) será responsable de proporcionar las Matrices Simétricas de Insumo-Producto como parte de la actualización del Cambio de Año Base del Sistema de Cuentas Nacionales de México (SCNM).
- 3.b. Las áreas de la DIP serán responsables de que la clasificación de productos y materias primas se realice bajo los lineamientos establecidos en el Sistema de Clasificación Industrial de América del Norte (SCIAN).

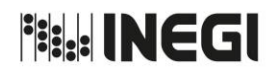

**11.** Elaboración de Matrices Simétricas.

**PÁGINA:** 120 **MES.**  $01$ **AÑO.** 2020 **FECHA DE ACTUALIZACIÓN:**

# **4. Descripción Narrativa.-**

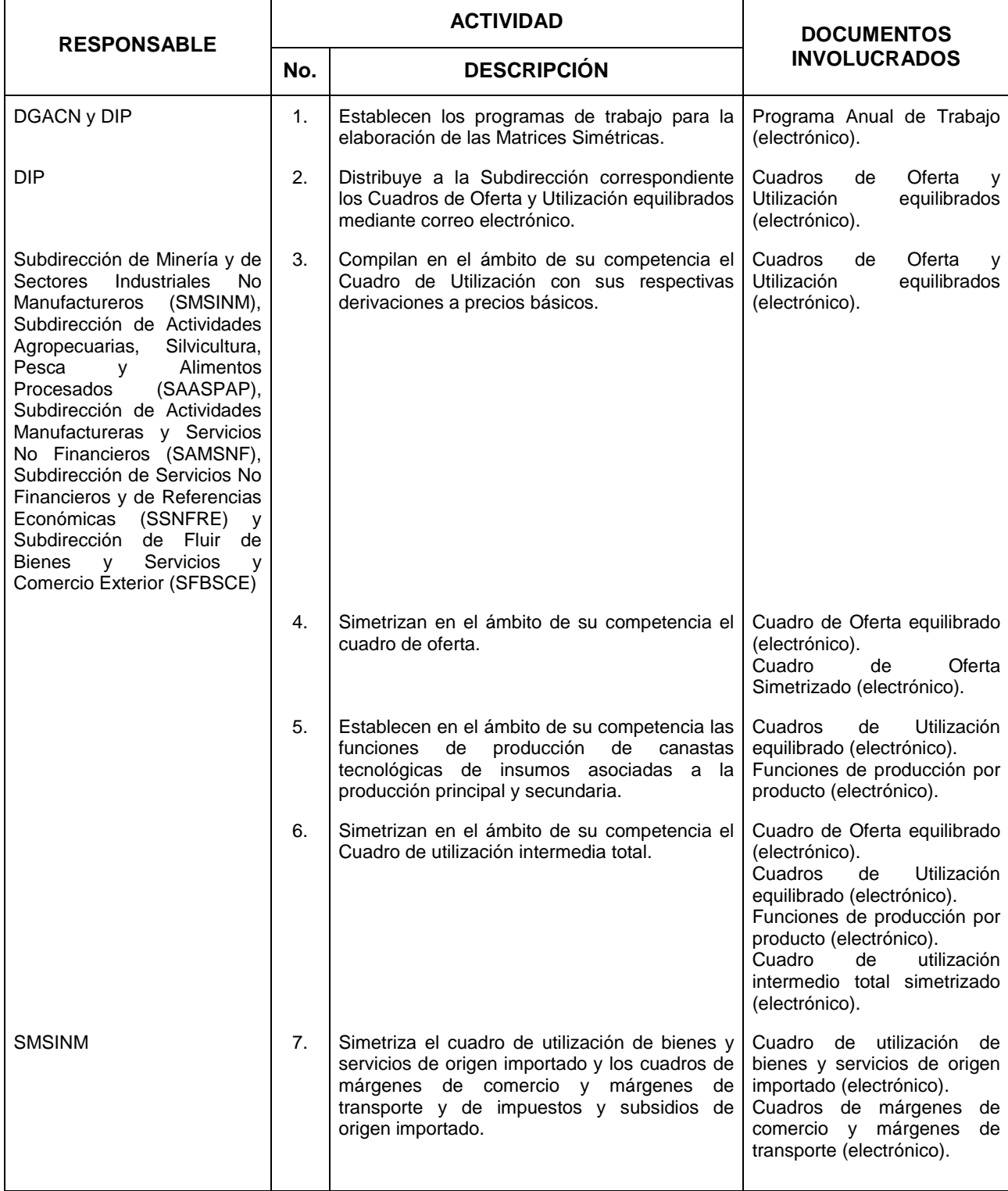

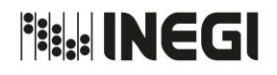

**11.** Elaboración de Matrices Simétricas.

**MES.**  $01$ **AÑO.** 2020 **FECHA DE ACTUALIZACIÓN:**

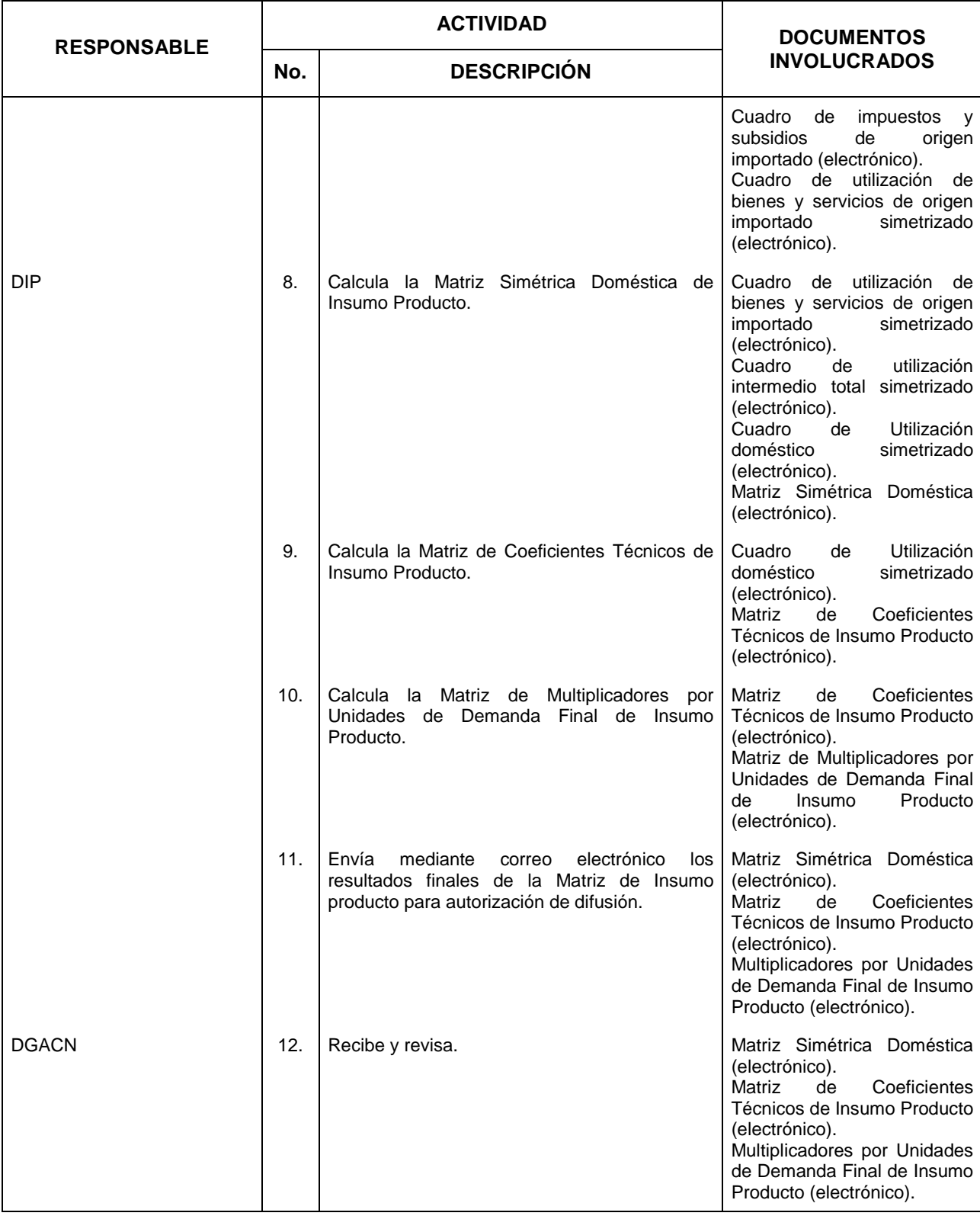

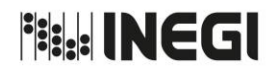

#### **11.** Elaboración de Matrices Simétricas.

**MES.**  $01$ **AÑO.** 2020 **FECHA DE ACTUALIZACIÓN:**

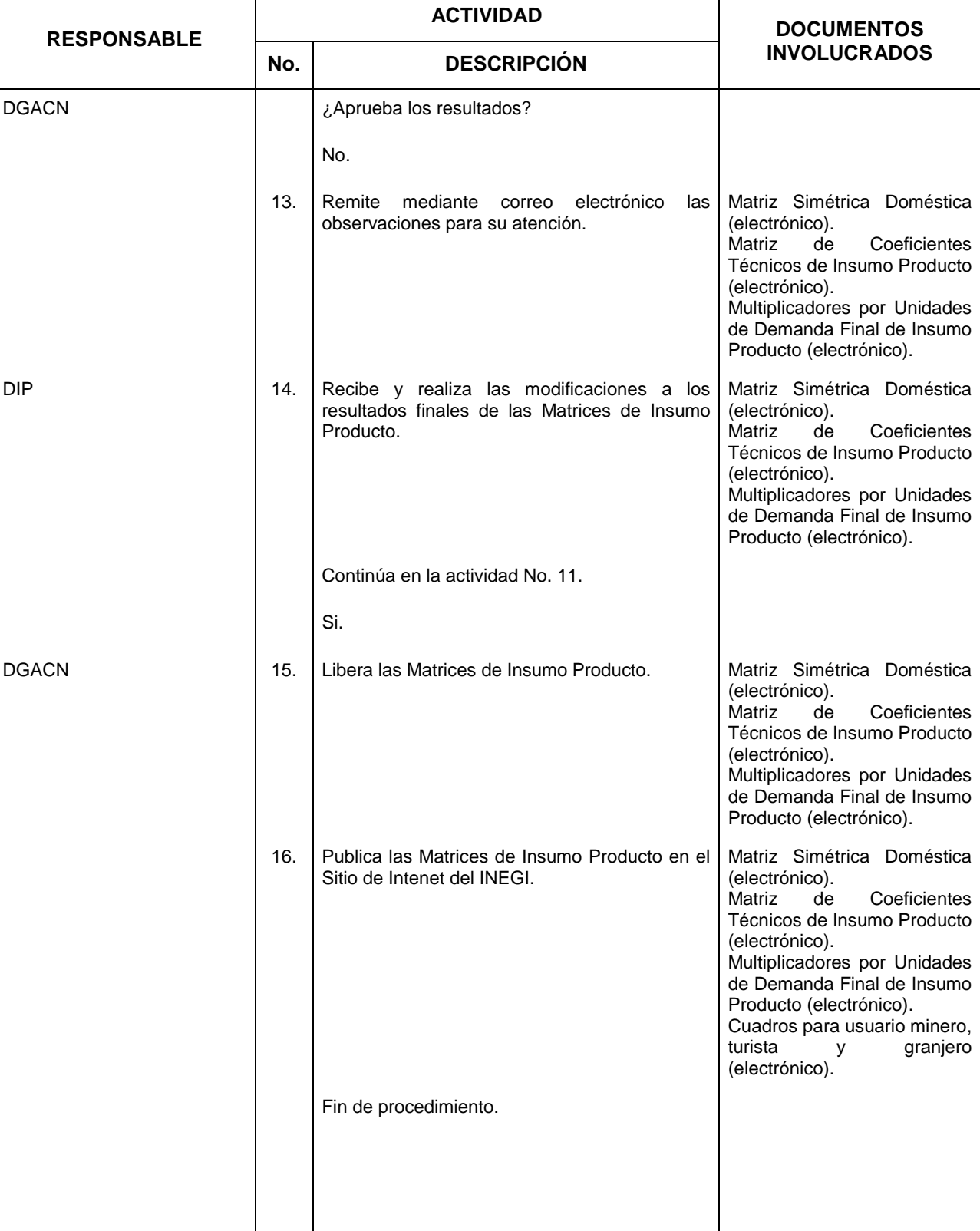

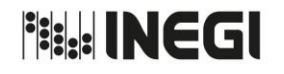

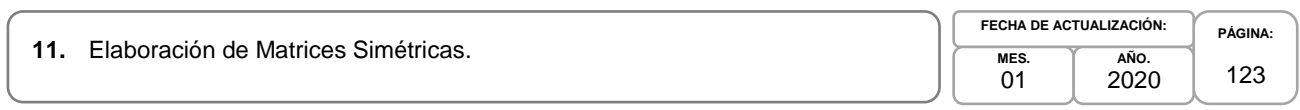

## **5. Diagrama de Flujo.-**

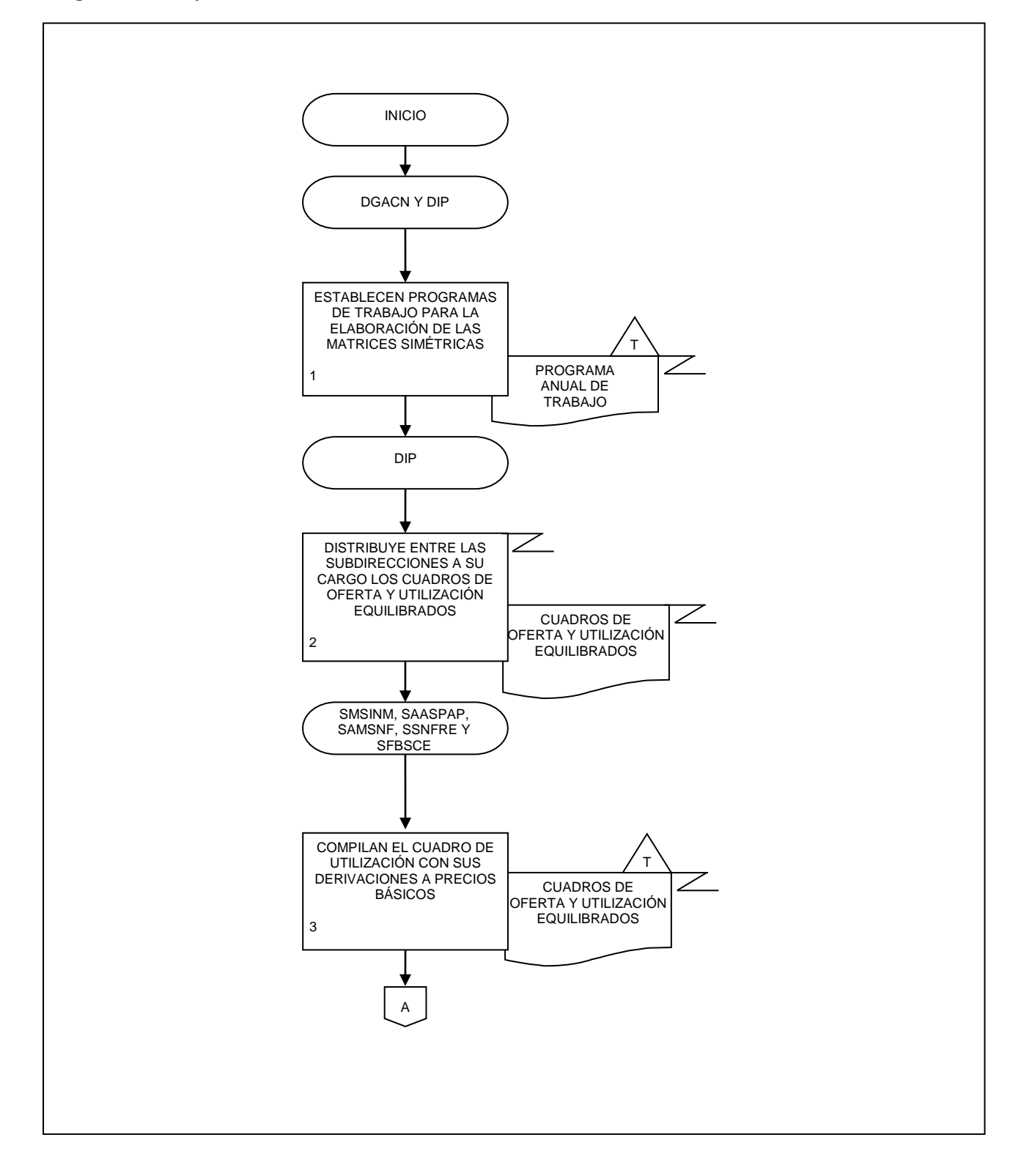

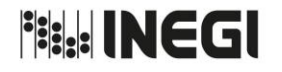

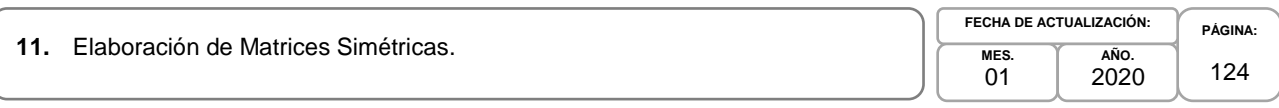

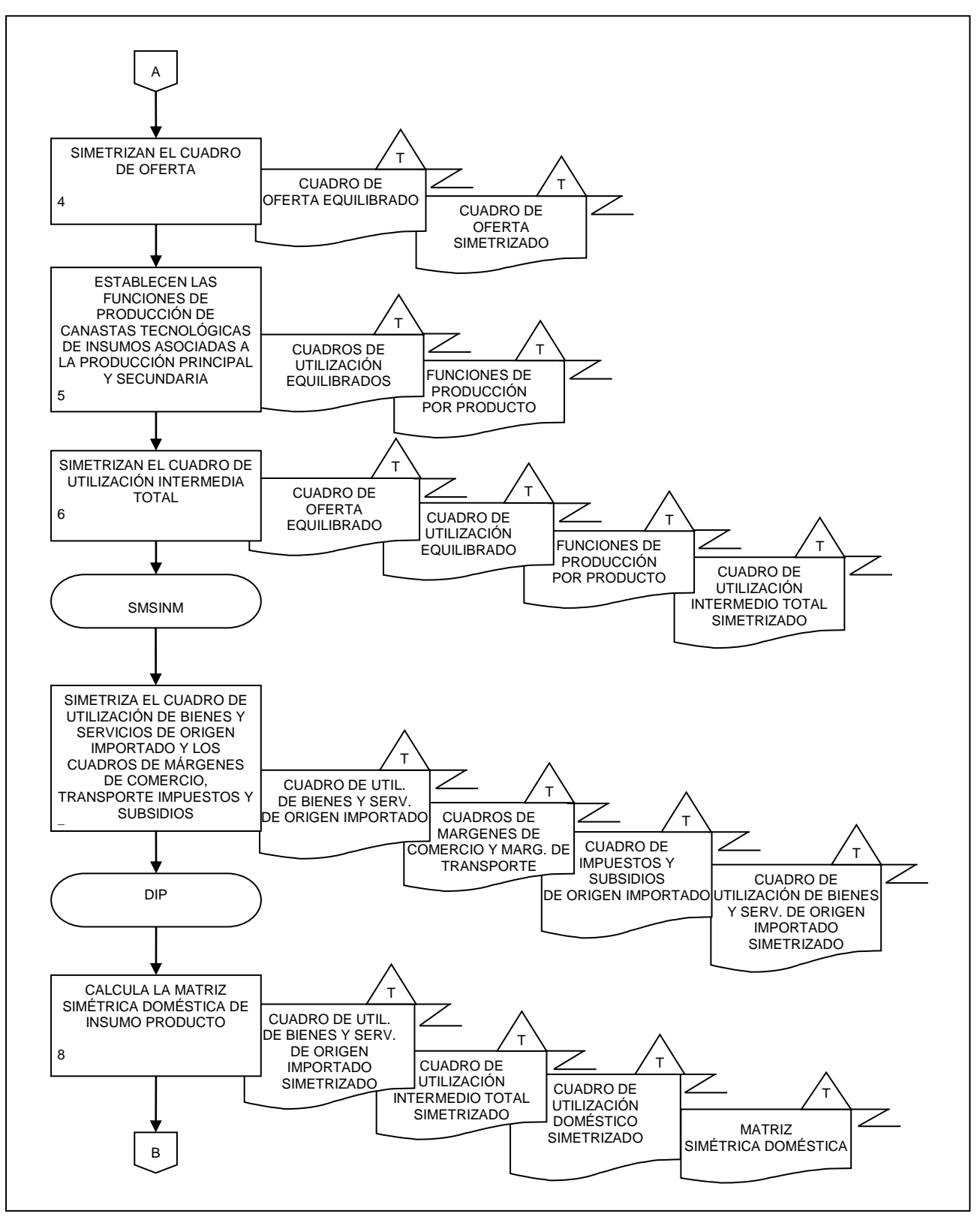

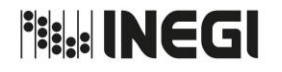

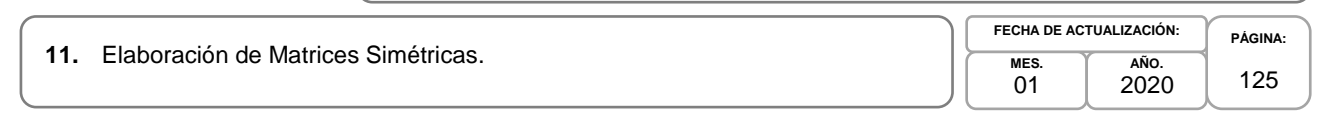

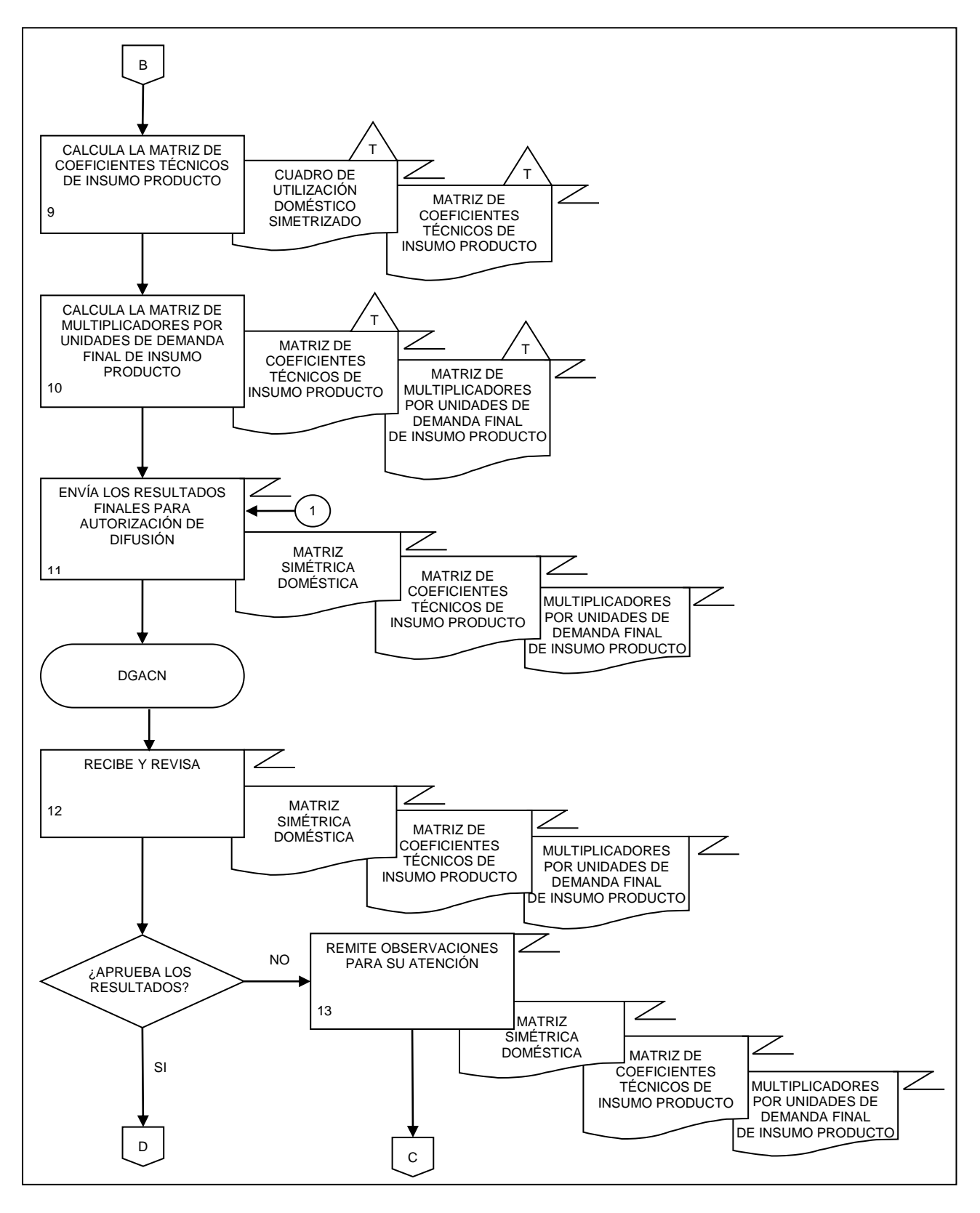

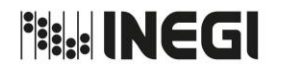

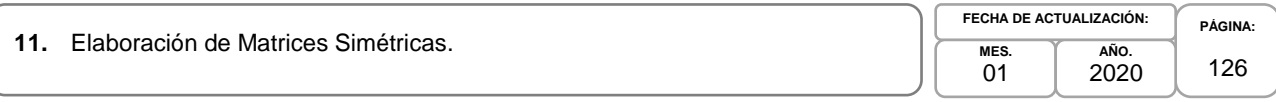

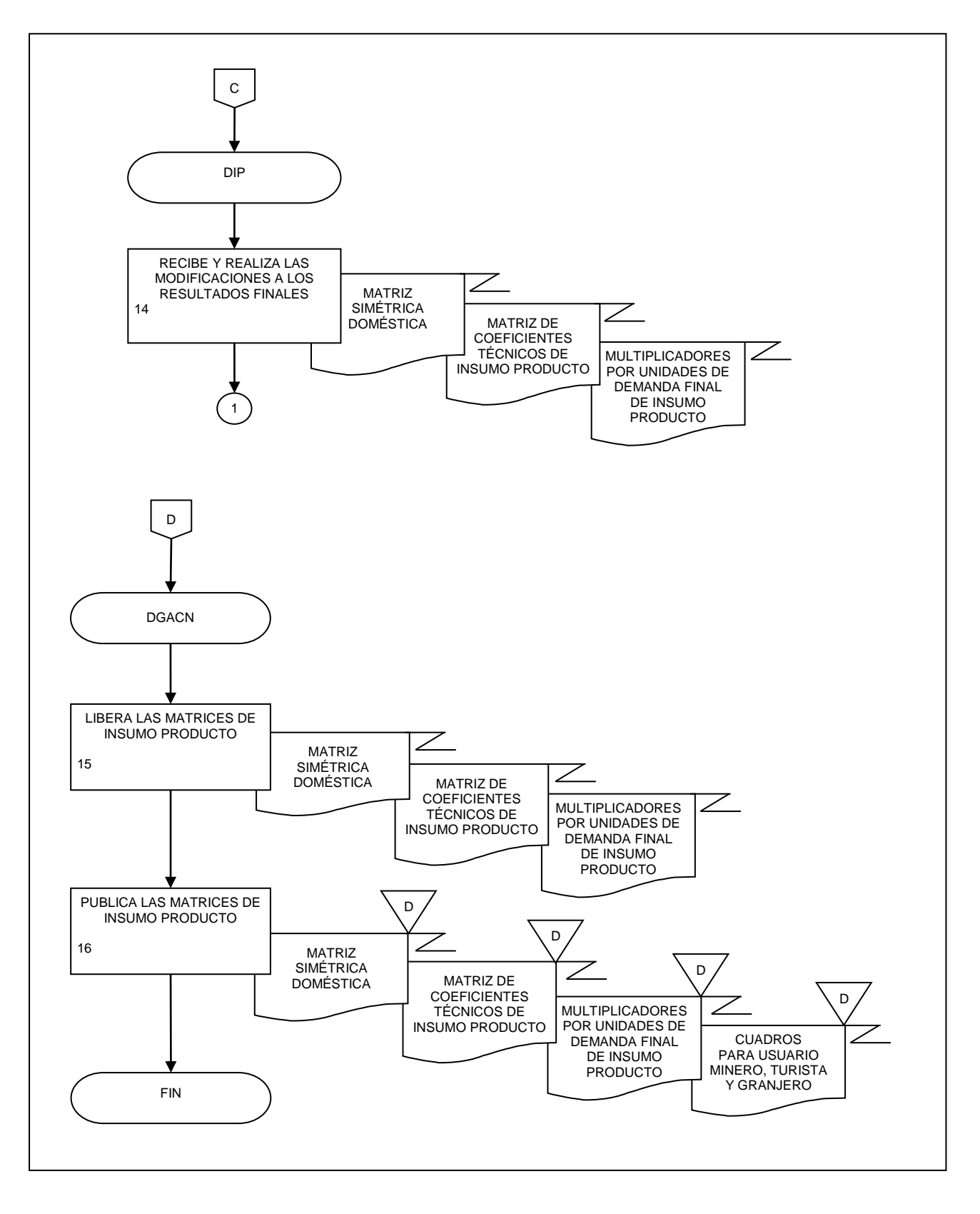

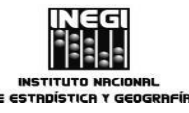

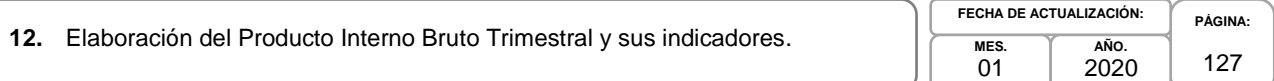

### **1. Objetivo.-**

Programar, desarrollar, evaluar, validar y presentar para su divulgación y utilización los cálculos relacionados con el Producto Interno Bruto Trimestral (PIBT) y sus indicadores mensuales por actividad económica de origen a partir de compilar, verificar, procesar, analizar e integrar la información estadística básica, para contribuir con oportunidad con los resultados de los productos de corto plazo nacionales del Sistema de Cuentas Nacionales de México (SCNM), que forman parte del Sistema Nacional de Información Estadística y Geográfica, para la satisfacción de las necesidades de información de los sectores de la sociedad.

### **2. Ámbito de Aplicación.-**

El procedimiento es aplicable a la Dirección General Adjunta de Cuentas Nacionales, Dirección de Cuentas de Corto Plazo y Regionales, Subdirección de Estudios y Aplicaciones Matemáticas, Subdirección de Producto Interno Bruto Trimestral, Subdirección de Integración de Cuentas Económicas de Corto Plazo, Subdirección de Cuentas de Corto Plazo y Regionales del Gobierno General y Subdirección de Estimaciones Oportunas del PIB Trimestral.

### **3. Políticas de Operación.-**

- 3.a. La Dirección de Cuentas de Corto Plazo y Regionales (DCCPR) propiciará el desarrollo y mantenimiento del Producto Interno Bruto Trimestral y sus Indicadores por actividad económica de origen a través del conocimiento teórico y metodológico que permita definir y aplicar los marcos conceptuales; el manejo de las distintas fuentes de información estadística, así como el conocer los datos fuente con los que se realizan los cálculos y orientará al personal en la utilización de los métodos y técnicas estadísticas más adecuadas.
- 3.b. La DCCPR organizará, planeará, coordinará y tomará decisiones operacionales respecto a las tareas de actualización, mantenimiento y desarrollo de los cálculos trimestrales y mensuales incluidos en los productos de corto plazo nacionales del SCNM: "Producto Interno Bruto Trimestral" a precios constantes y corrientes, "Indicador Mensual de la Actividad Industrial", "Indicador Global de la Actividad Económica", "Estimación Oportuna del Producto Interno Bruto Trimestral" y otros productos relacionados.
- 3.c. La DCCPR supervisará que cumplan los procedimientos de trabajo relacionados con: planear, programar, compilar, analizar y procesar la información estadística básica utilizada para la elaboración de los indicadores, índices y variables que se integran a los productos, que se apliquen los criterios metodológicos y de clasificación del Sistema de Clasificación Industrial para América del Norte (SCIAN) en los cálculos de los productos de corto plazo nacionales del SCNM asignados a cada subdirección adscrita a esta Dirección.
- 3.d. La DCCPR tendrá la representación técnica en materia de cuentas nacionales y estadísticas económicas, en el ámbito de su competencia, del Instituto, de la Dirección General de Estadísticas Económicas (DGEE) y de la Dirección General Adjunta de Cuentas Nacionales (DGACN), ante las dependencias del Sector Público Federal y Estatal, del medio académico, de organizaciones internacionales y de otros países.
- 3.e. La DCCPR proporcionará el apoyo, a nivel nacional e internacional, en el terreno de las cuentas nacionales y asesorará a los sectores que lo solicitan en el análisis e interpretación de estadísticas económicas.

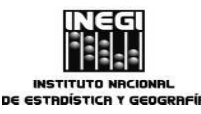

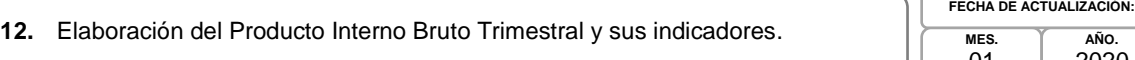

- 3.f. La DCCPR atenderá, distribuirá y dará respuesta a las solicitudes de información de instituciones nacionales e internacionales.
- 3.g. La DCCPR definirá los proyectos y los programas de trabajo de la Dirección a corto, mediano y largo plazo.
- 3.h. La DCCPR participará en la planeación, presupuesto y seguimiento del Programa Anual de Trabajo integral de la DGACN.
- 3.i. La DCCPR dará seguimiento y supervisará la operación de los programas de trabajo y presentará informes periódicos sobre las actividades realizadas y los avances conseguidos.
- 3.j. La DCCPR promoverá la integración de equipos de trabajo y propiciará la colaboración y solidaridad entre el personal.
- 3.k. La DCCPR vigilará la adecuada administración de los recursos humanos y materiales disponibles, para el óptimo funcionamiento de las responsabilidades asignadas, en el marco del cumplimiento irrestricto de la normatividad establecida.
- 3.l. La DCCPR impulsará el desarrollo del personal por medio de la capacitación y actualización en la temática de las cuentas nacionales y la estadística económica, así como en los avances metodológicos que en este ámbito se realicen.
- 3.m.La DCCPR fomentará el cumplimiento irrestricto de la Ley del Sistema Nacional de Información Estadística y Geográfica, así como otras disposiciones y normas regulatorias.

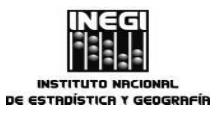

**12.** Elaboración del Producto Interno Bruto Trimestral y sus indicadores.

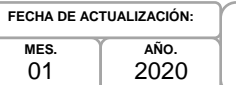

**PÁGINA:** 129

# **4. Descripción Narrativa.-**

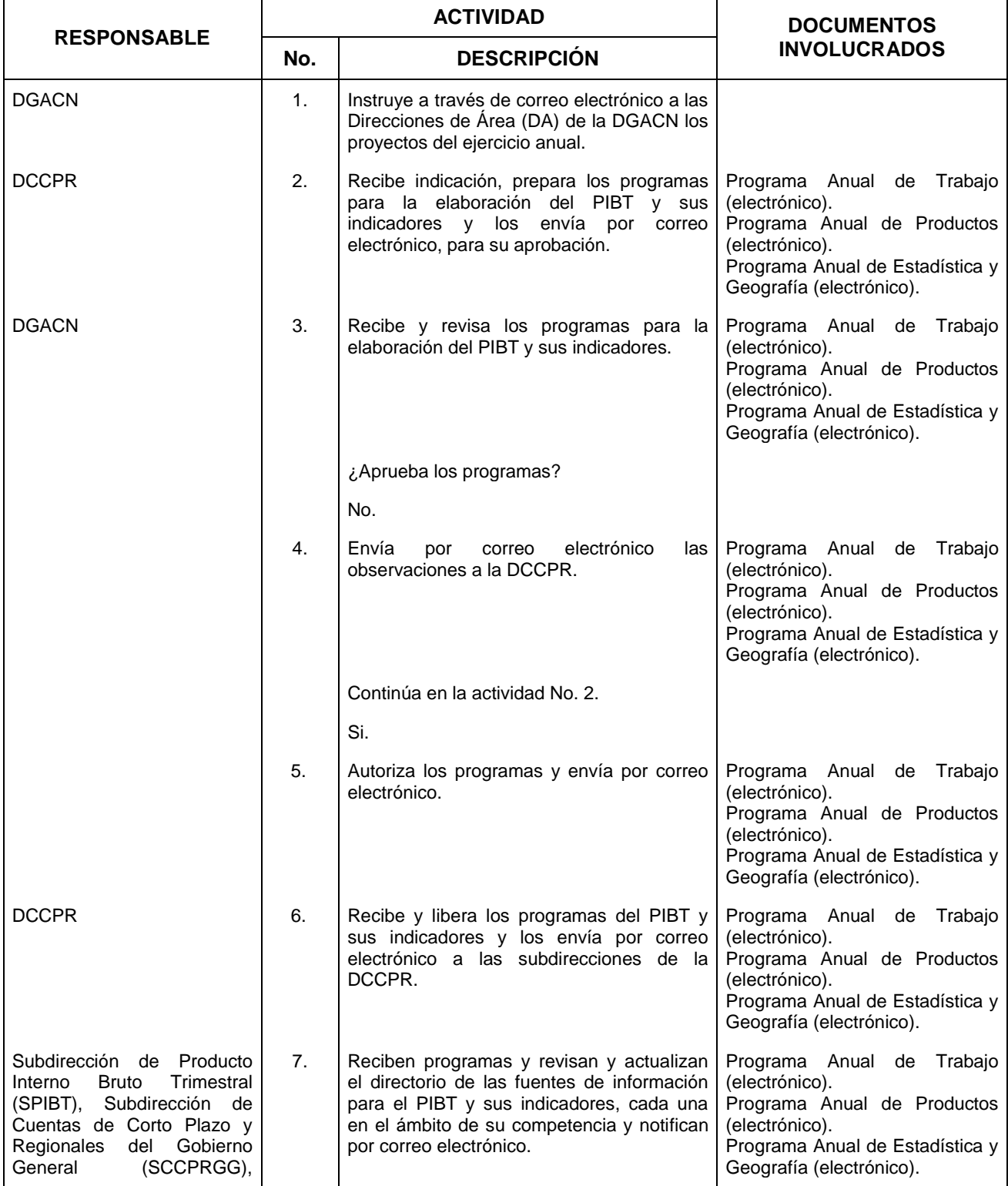

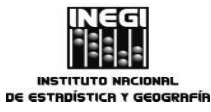

**12.** Elaboración del Producto Interno Bruto Trimestral y sus indicadores.

**MES. FECHA DE ACTUALIZACIÓN:**

 $01$ 

**AÑO.** 2020

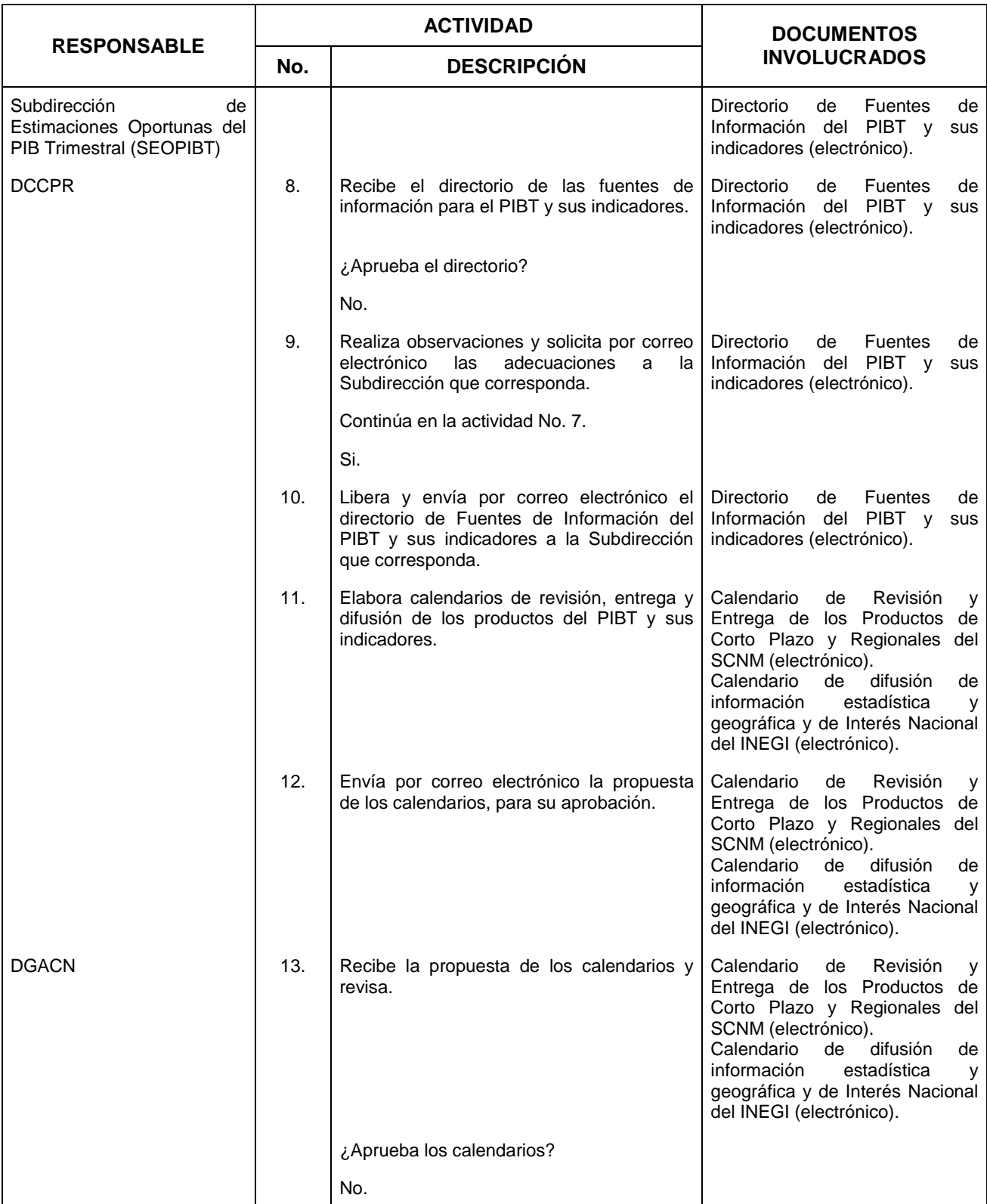

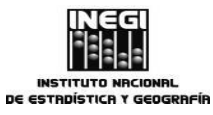

## **12.** Elaboración del Producto Interno Bruto Trimestral y sus indicadores.

**MES.**  $01$ **AÑO.** 2020 **FECHA DE ACTUALIZACIÓN:**

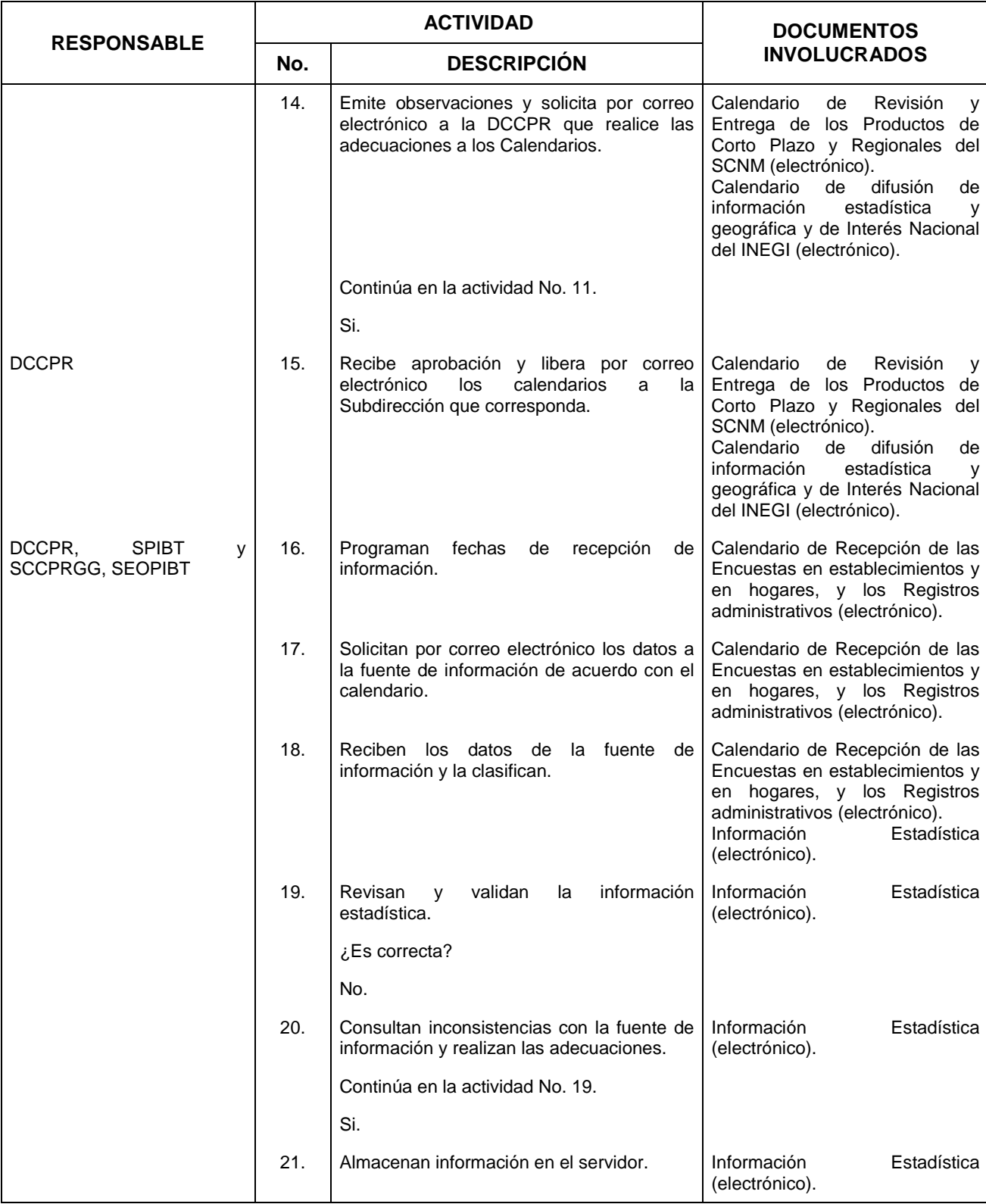

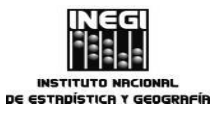

## **12.** Elaboración del Producto Interno Bruto Trimestral y sus indicadores.

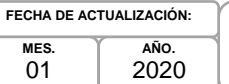

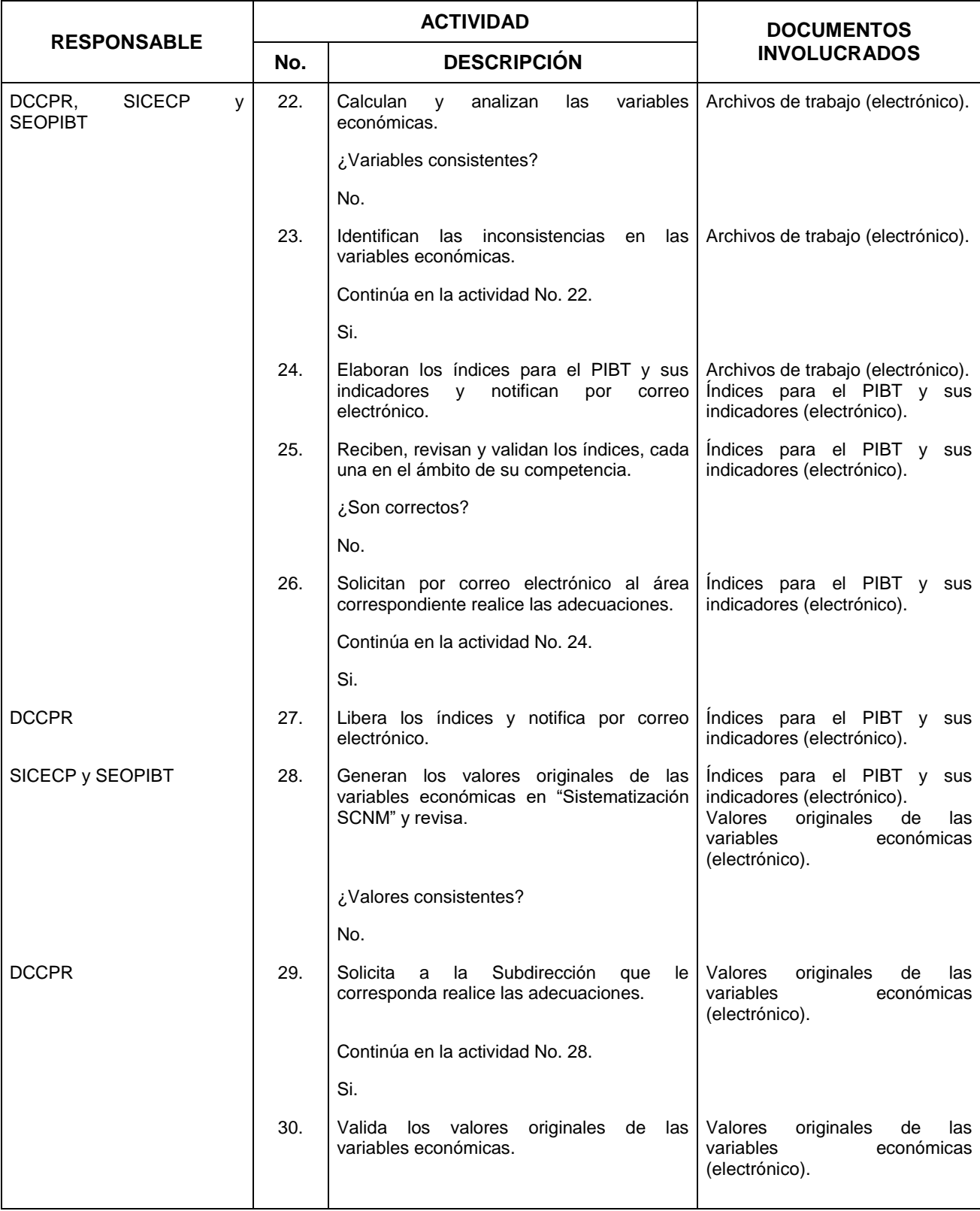

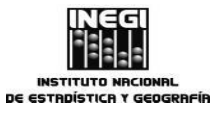

**12.** Elaboración del Producto Interno Bruto Trimestral y sus indicadores.

**MES.**  $01$ **AÑO.** 2020 **FECHA DE ACTUALIZACIÓN:**

133

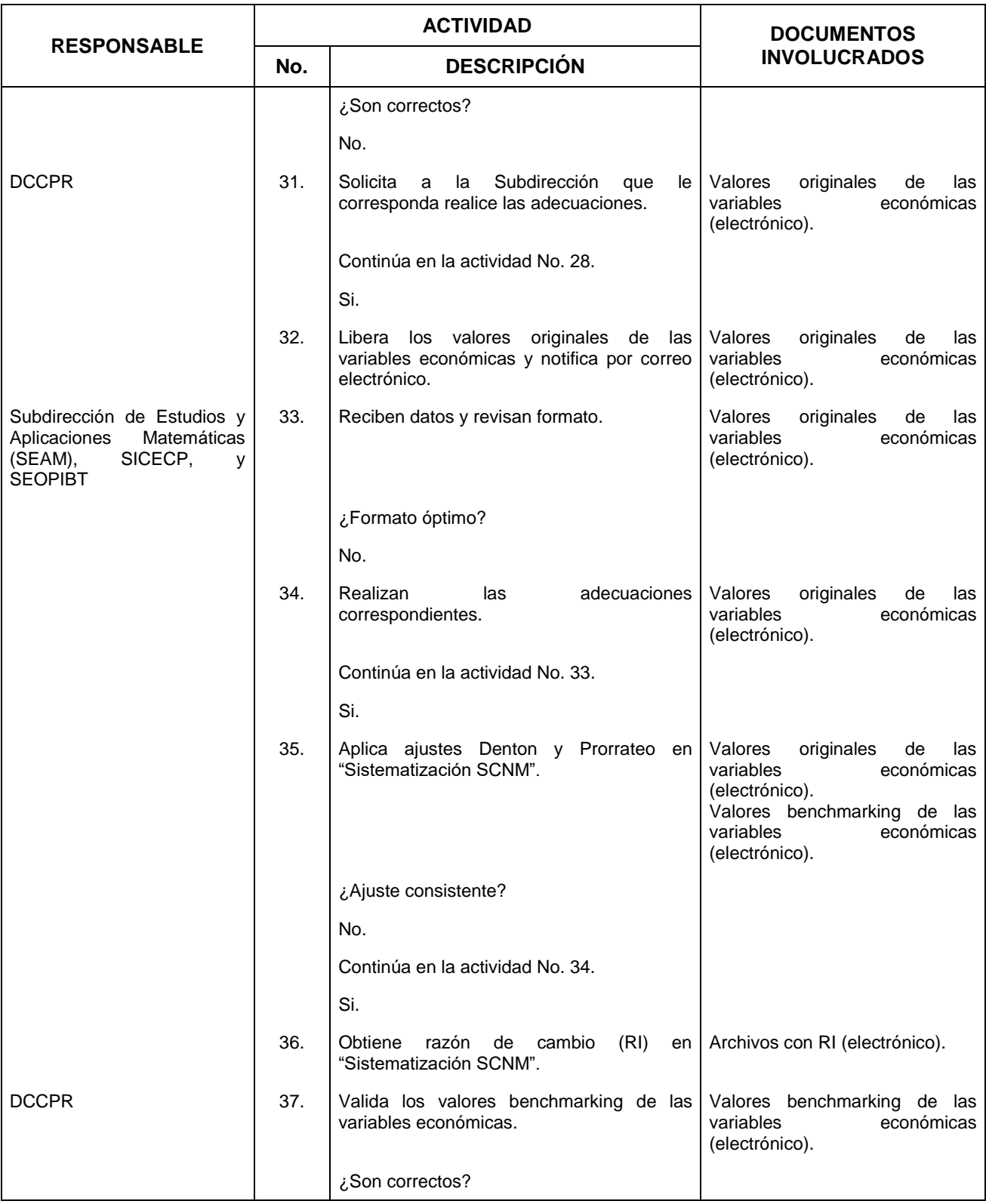

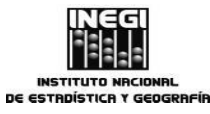

## **12.** Elaboración del Producto Interno Bruto Trimestral y sus indicadores.

**MES.**  $01$ **AÑO.** 2020 **FECHA DE ACTUALIZACIÓN:**

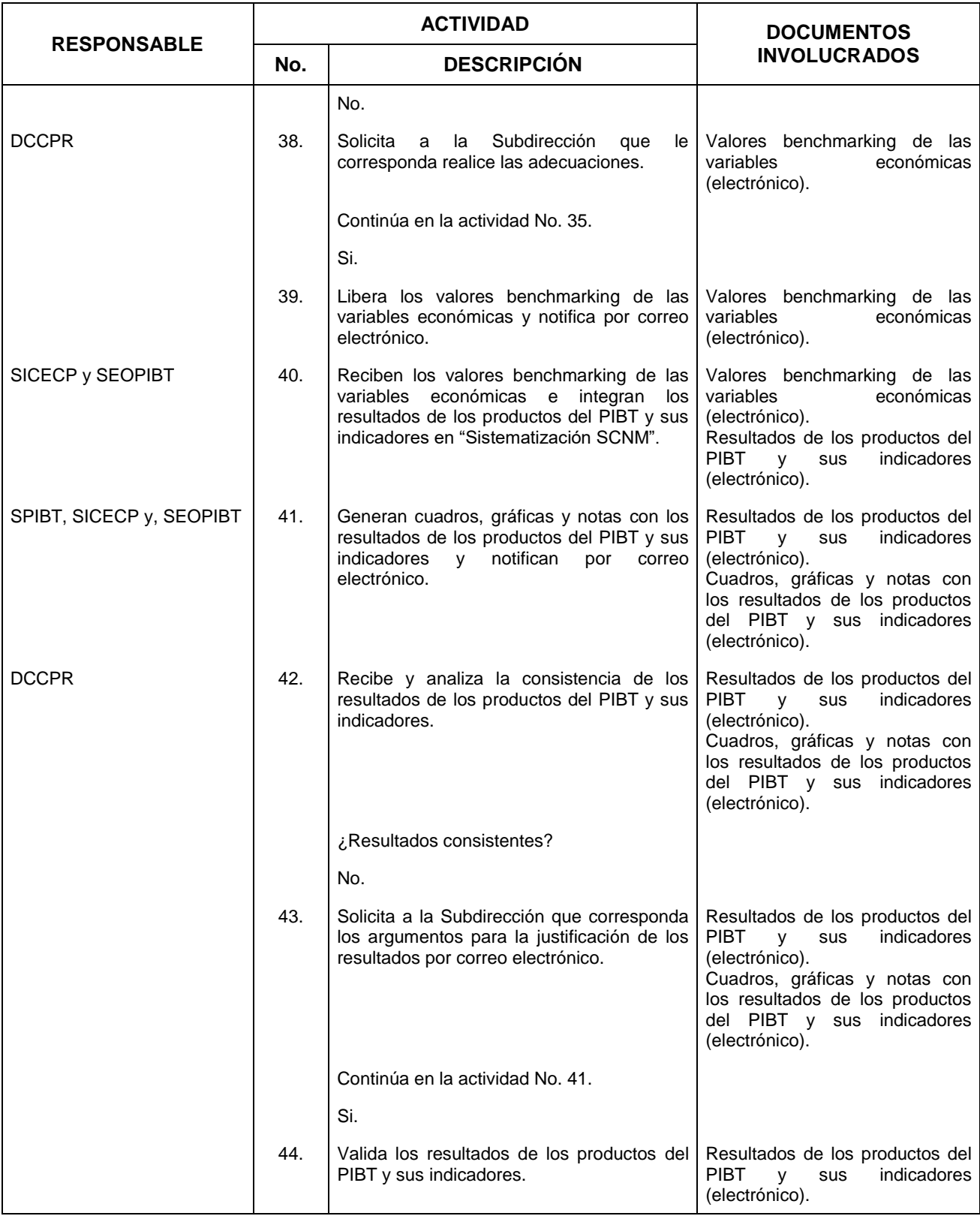

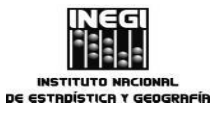

## **12.** Elaboración del Producto Interno Bruto Trimestral y sus indicadores.

**MES.**  $01$ **AÑO.** 2020 **FECHA DE ACTUALIZACIÓN:**

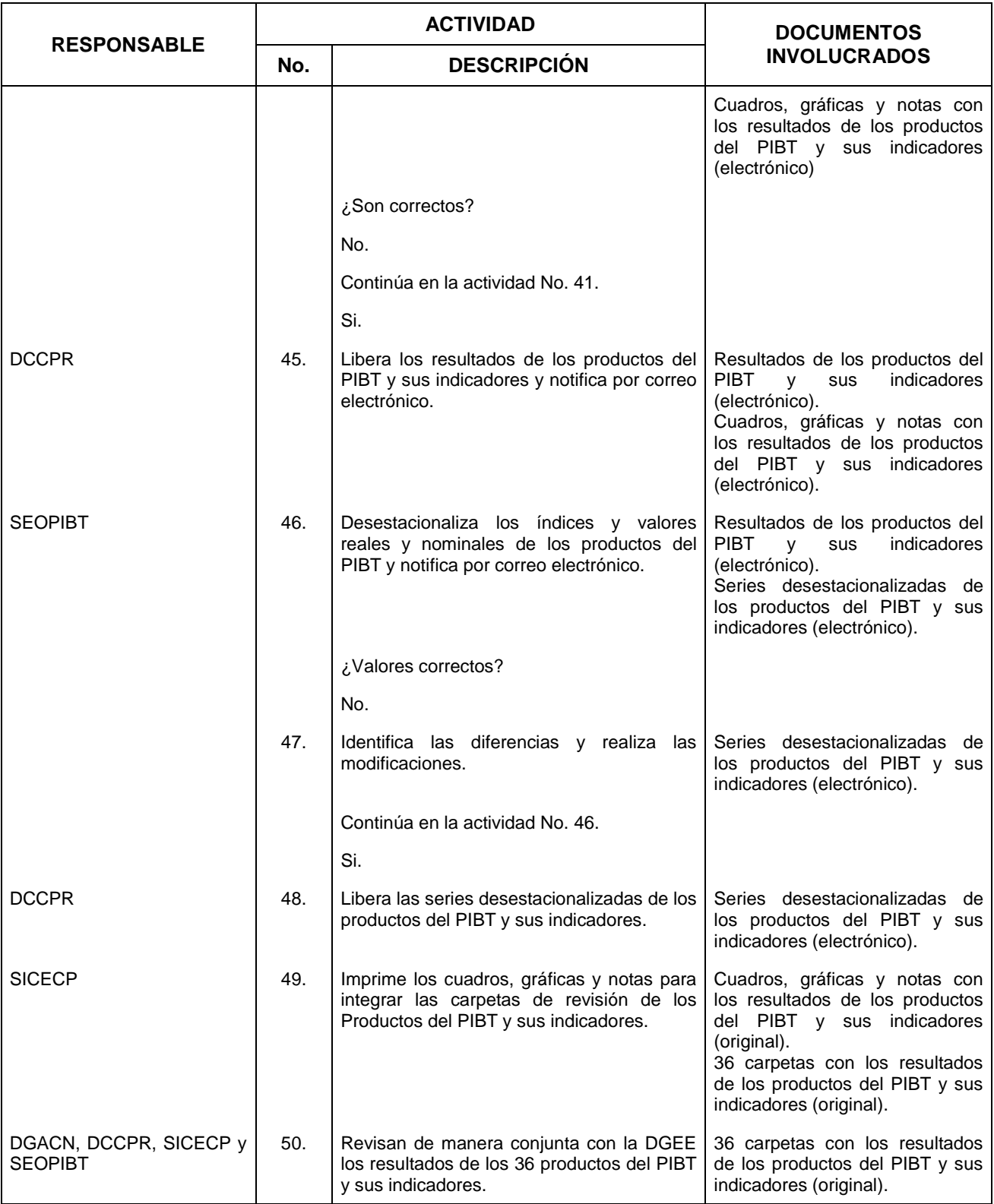

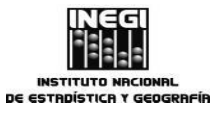

## **12.** Elaboración del Producto Interno Bruto Trimestral y sus indicadores.

**MES.**  $01$ **AÑO.** 2020 **FECHA DE ACTUALIZACIÓN:**

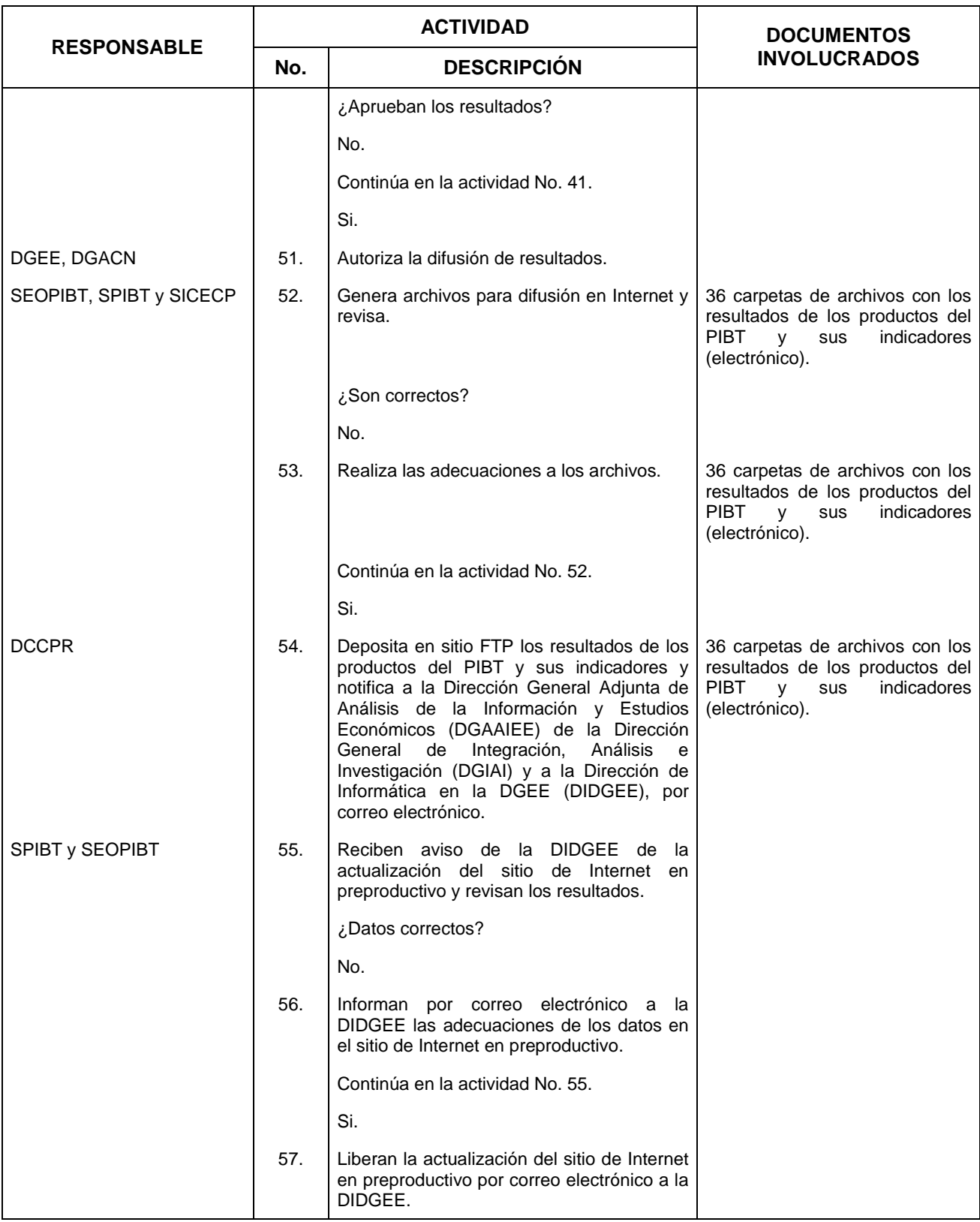

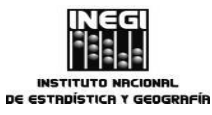

## **12.** Elaboración del Producto Interno Bruto Trimestral y sus indicadores.

**MES.**  $01$ **AÑO.** 2020 **FECHA DE ACTUALIZACIÓN:**

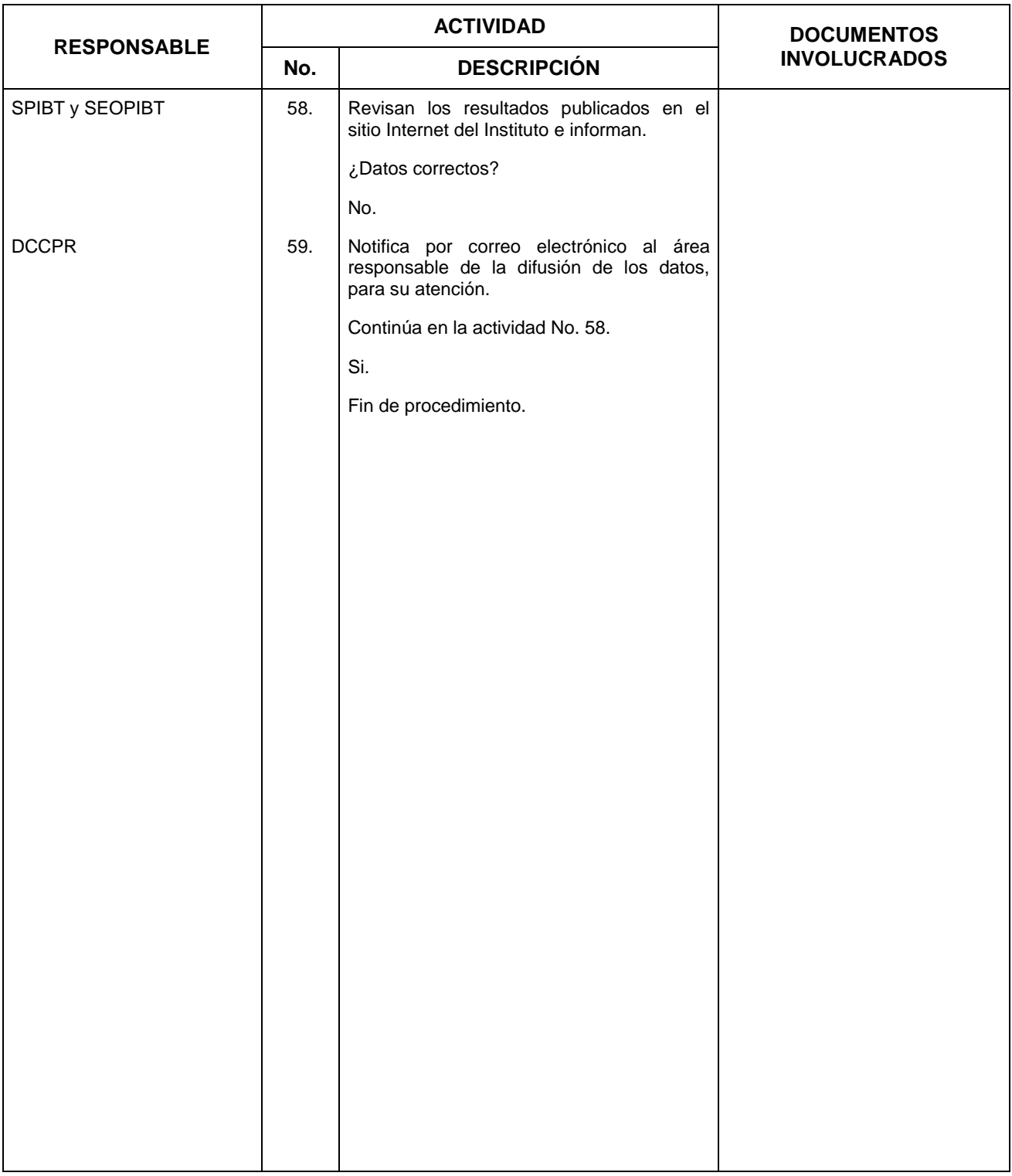

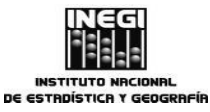

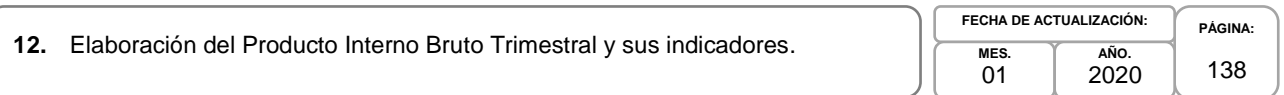

## **5. Diagrama de Flujo.-**

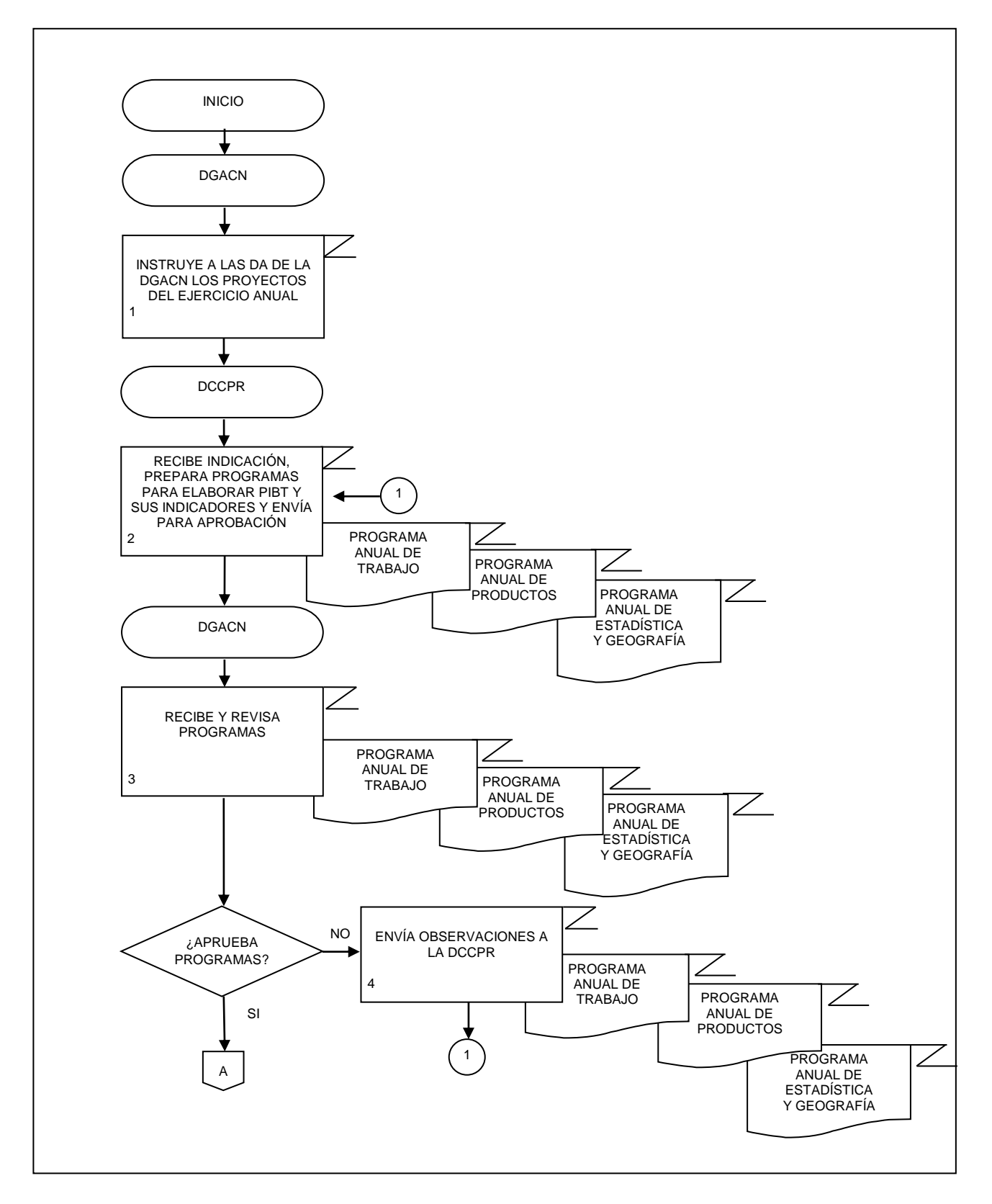

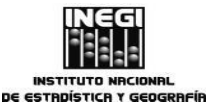

**12.** Elaboración del Producto Interno Bruto Trimestral y sus indicadores. **PÁGINA:** 139 **MES. AÑO. FECHA DE ACTUALIZACIÓN:**

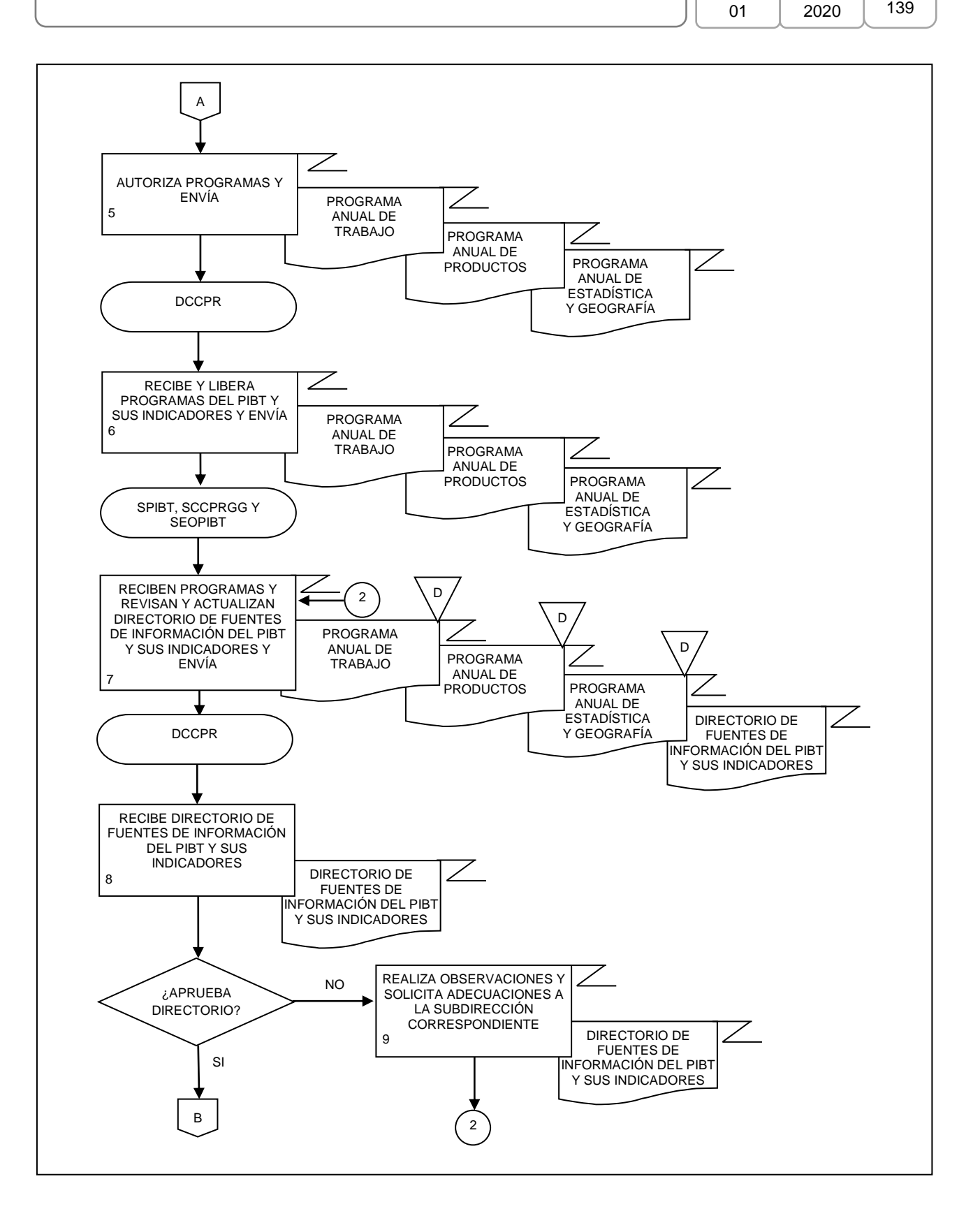

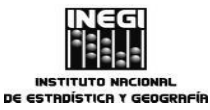

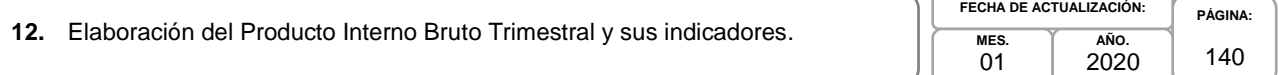

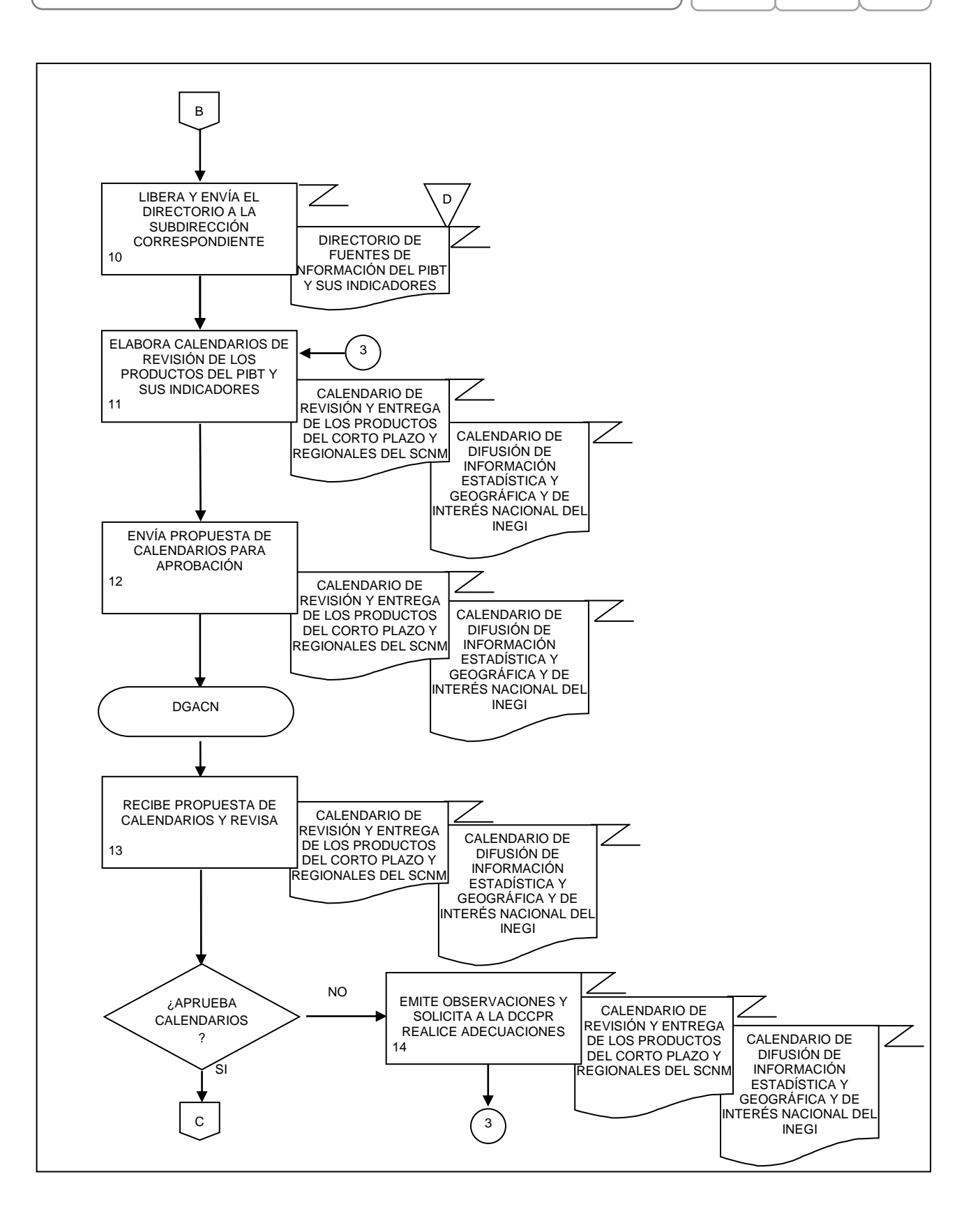

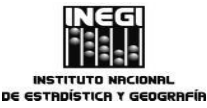

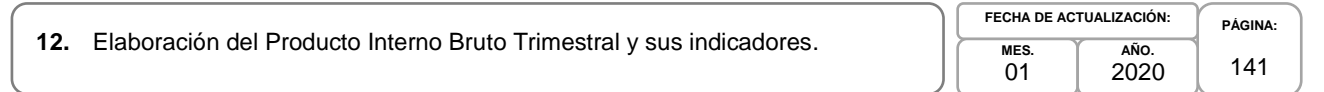

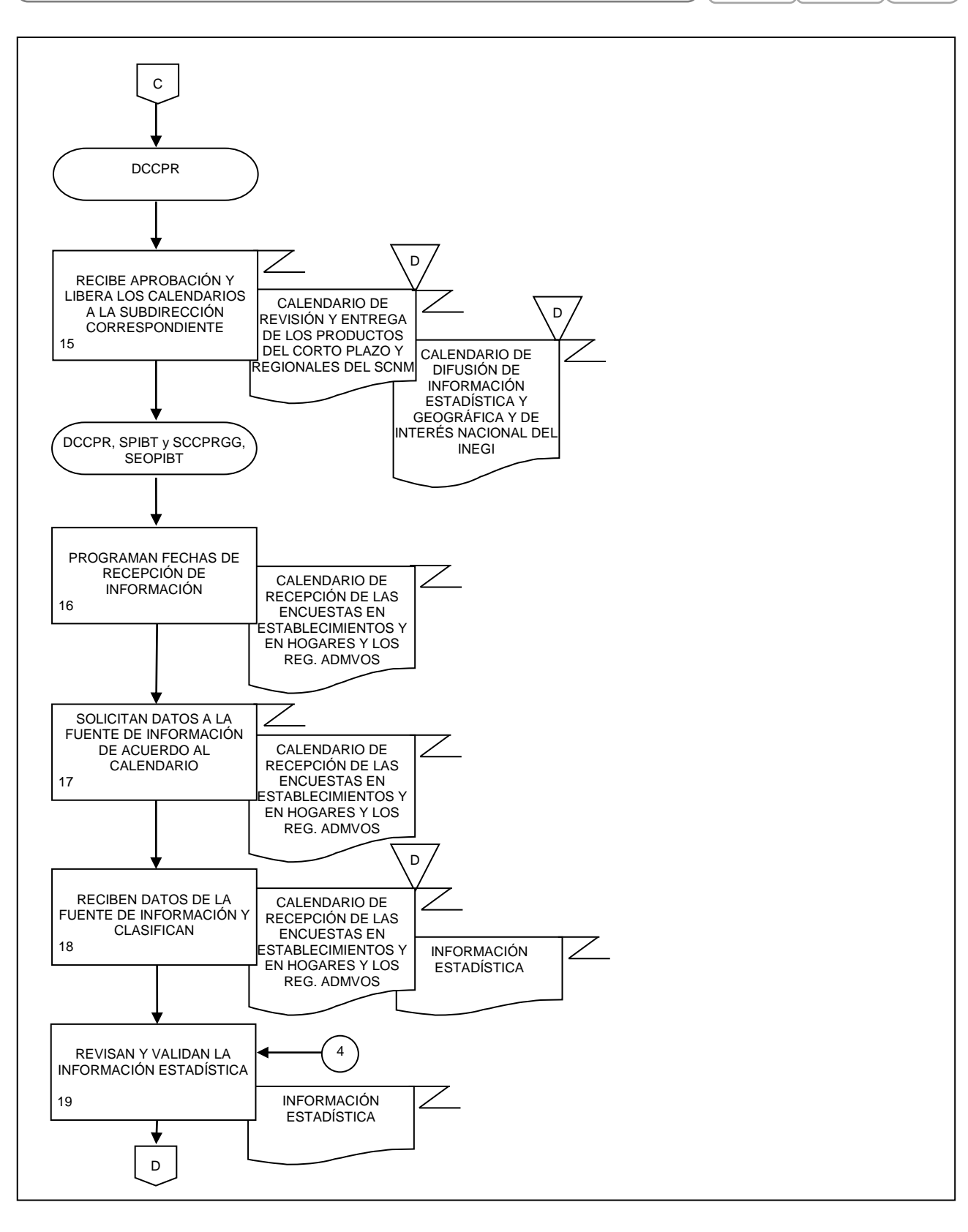

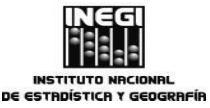

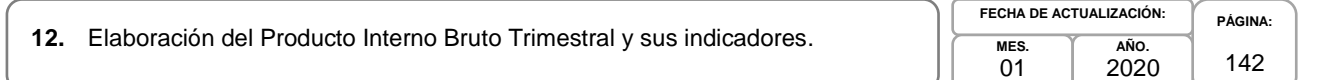

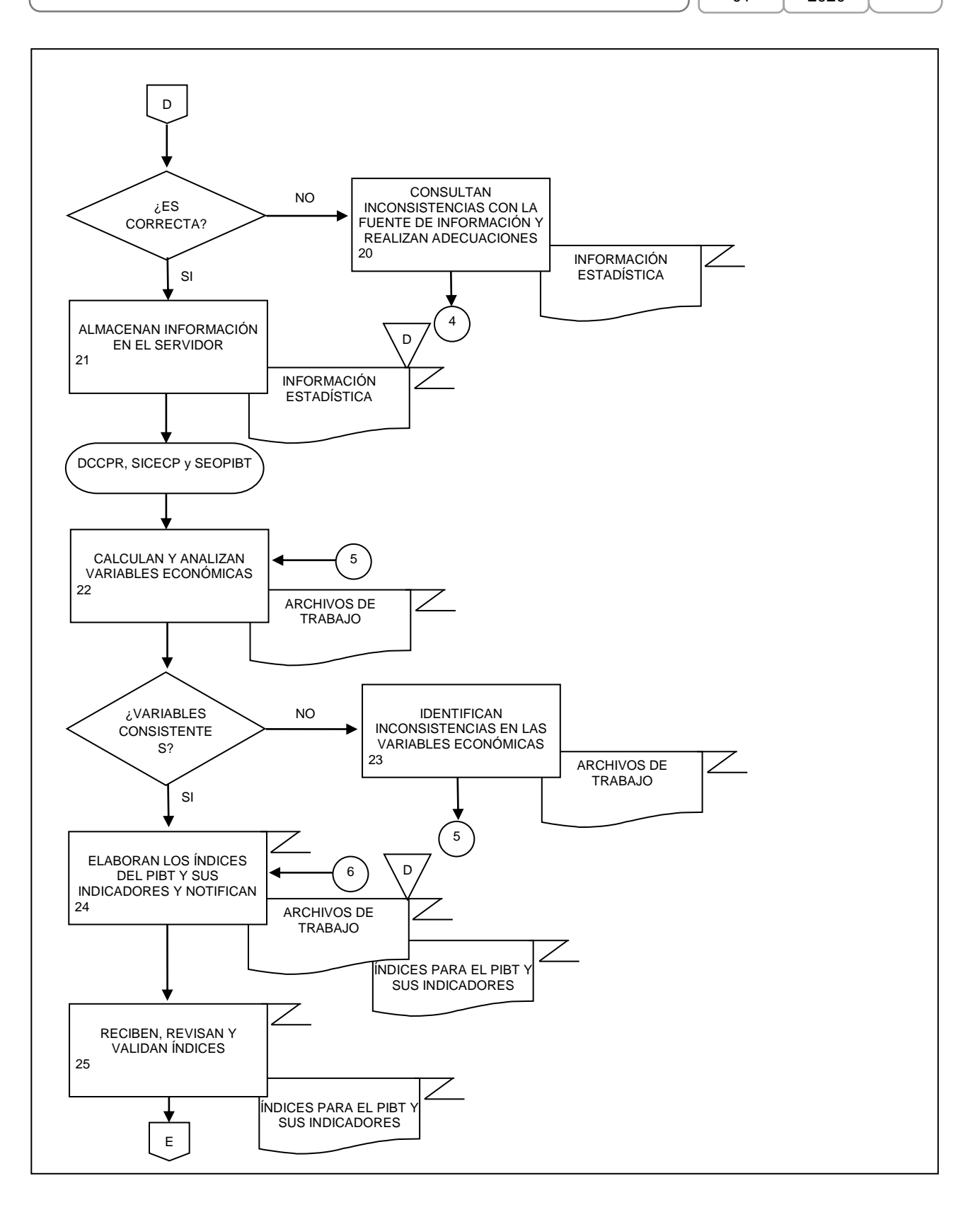

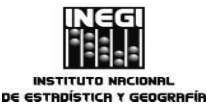

**12.** Elaboración del Producto Interno Bruto Trimestral y sus indicadores.

**MES.** 01 **AÑO.** 2020 **FECHA DE ACTUALIZACIÓN:**

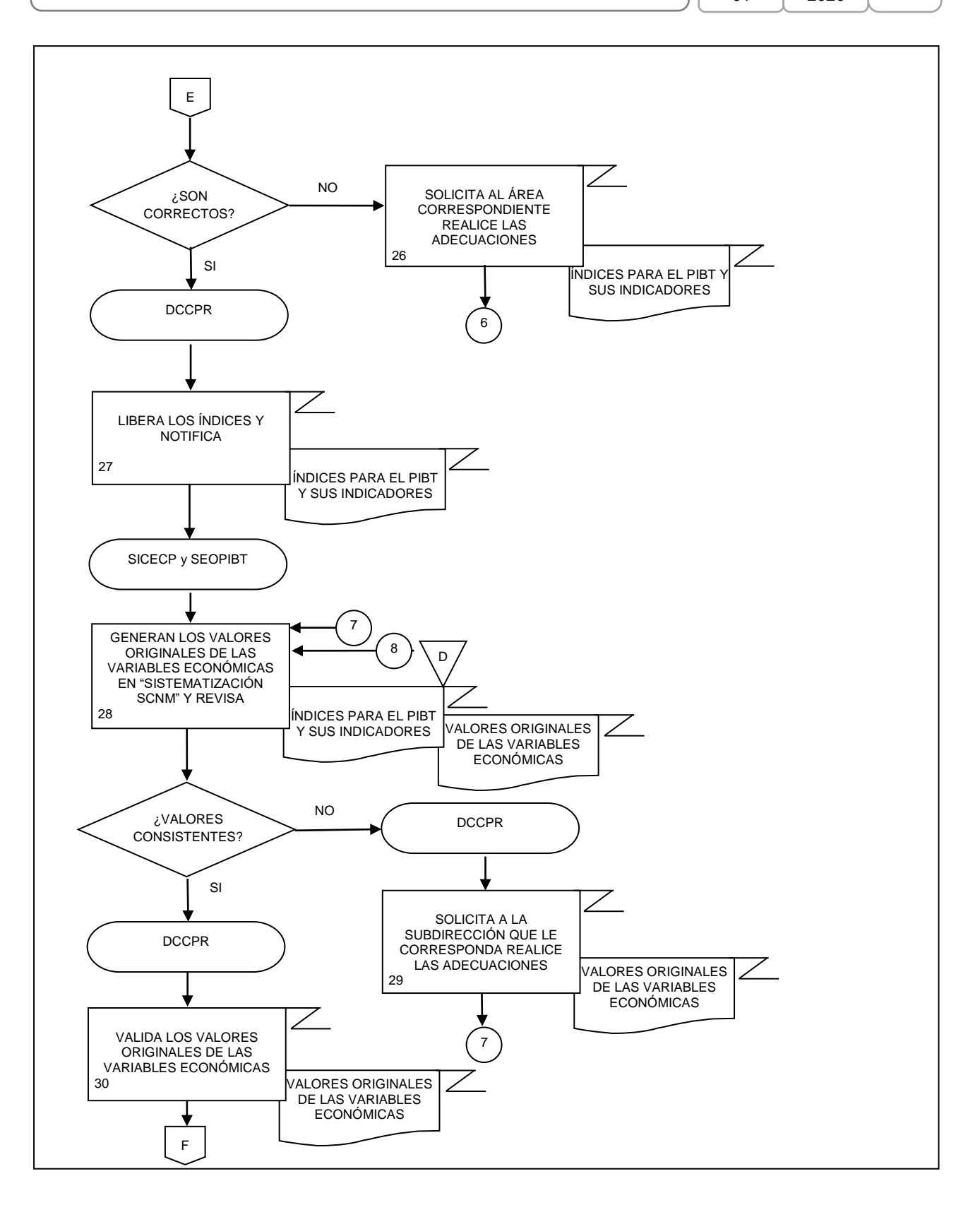

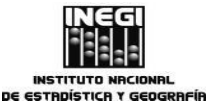

**12.** Elaboración del Producto Interno Bruto Trimestral y sus indicadores. **MES.** 01

**PÁGINA:** 144 **AÑO.** 2020 **FECHA DE ACTUALIZACIÓN:**

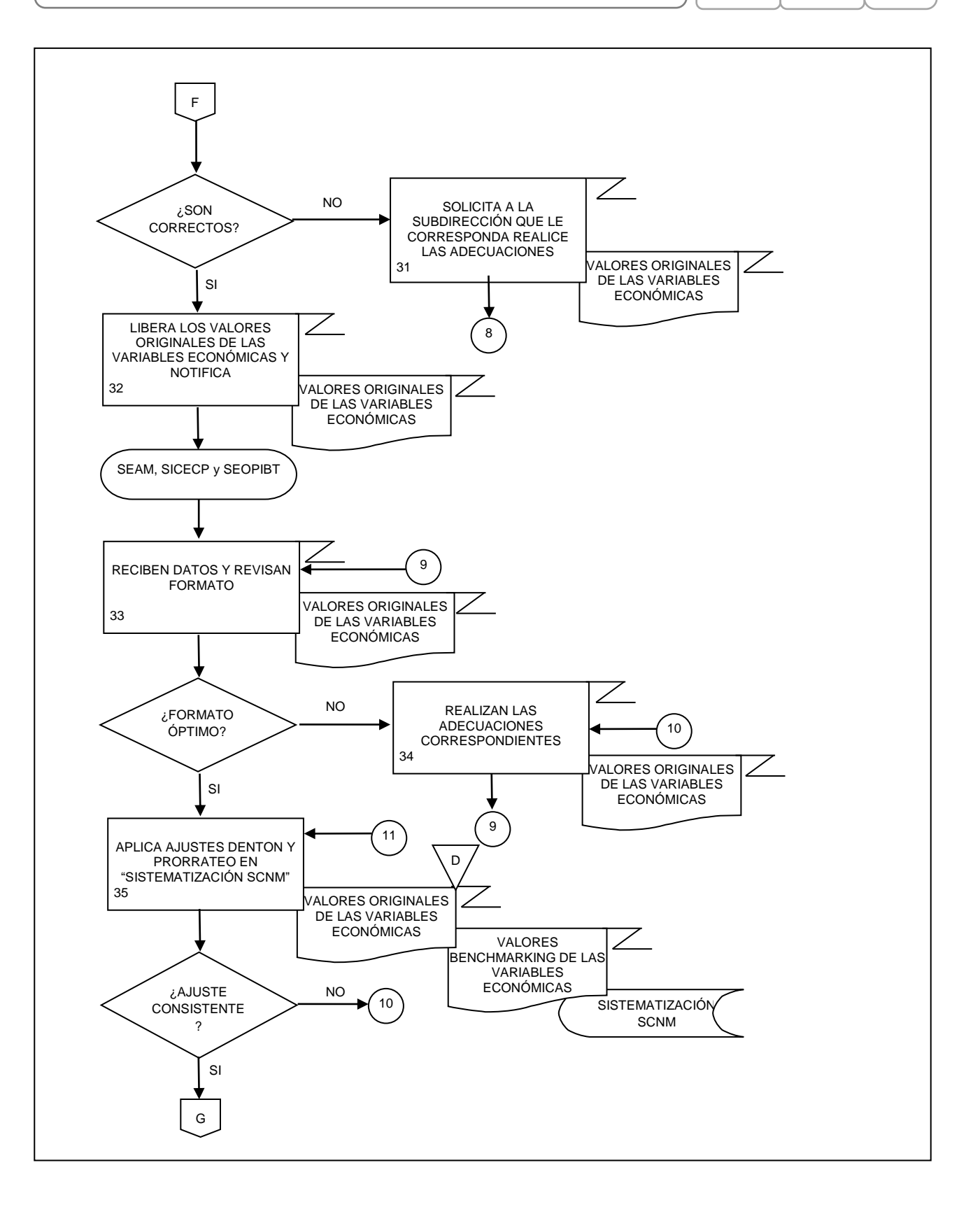
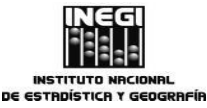

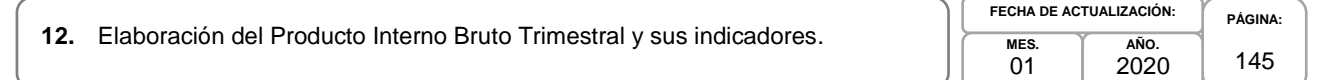

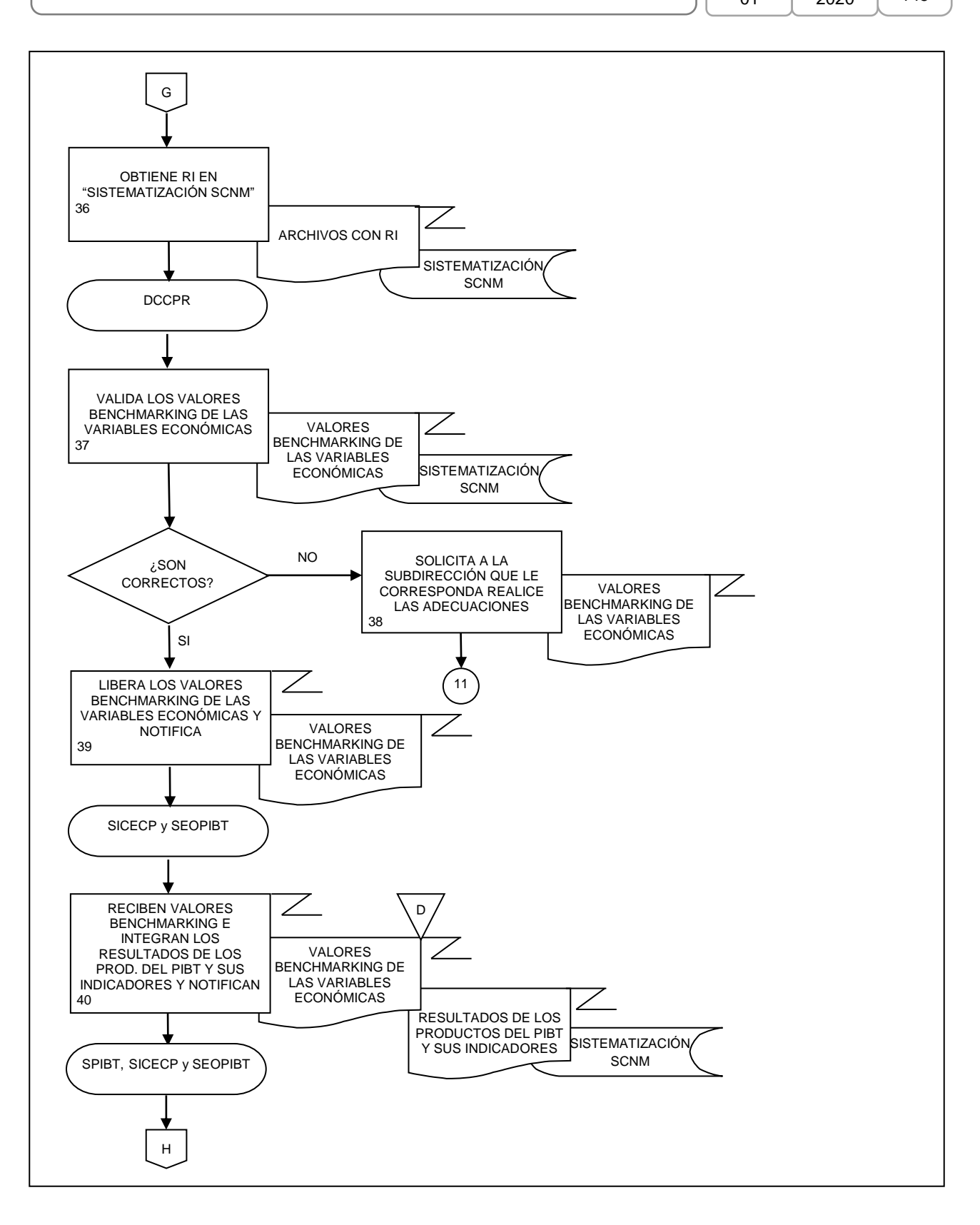

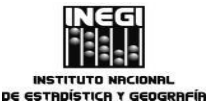

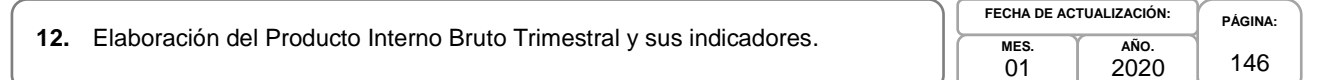

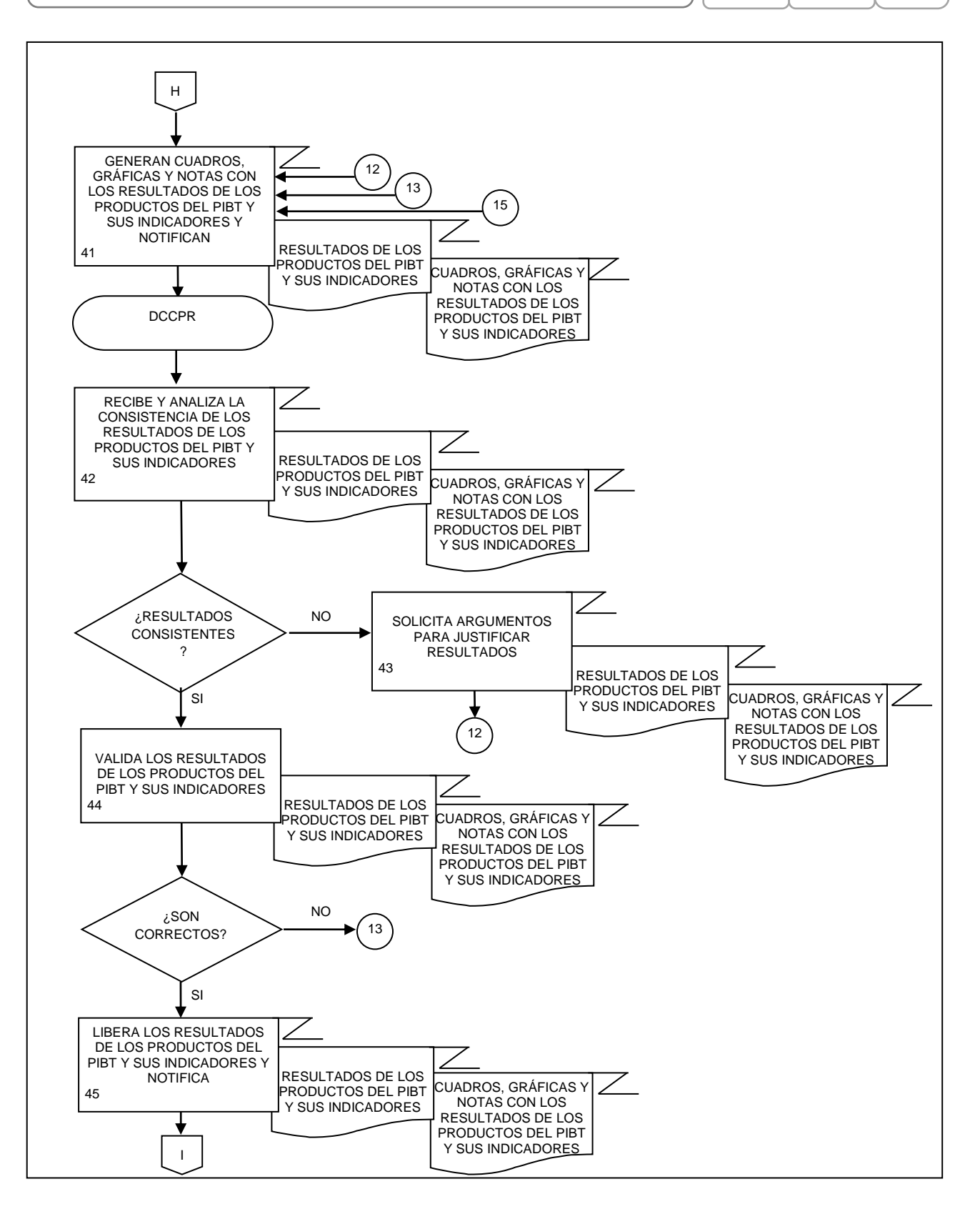

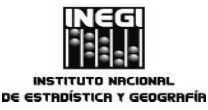

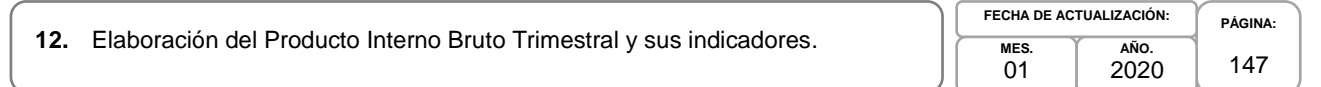

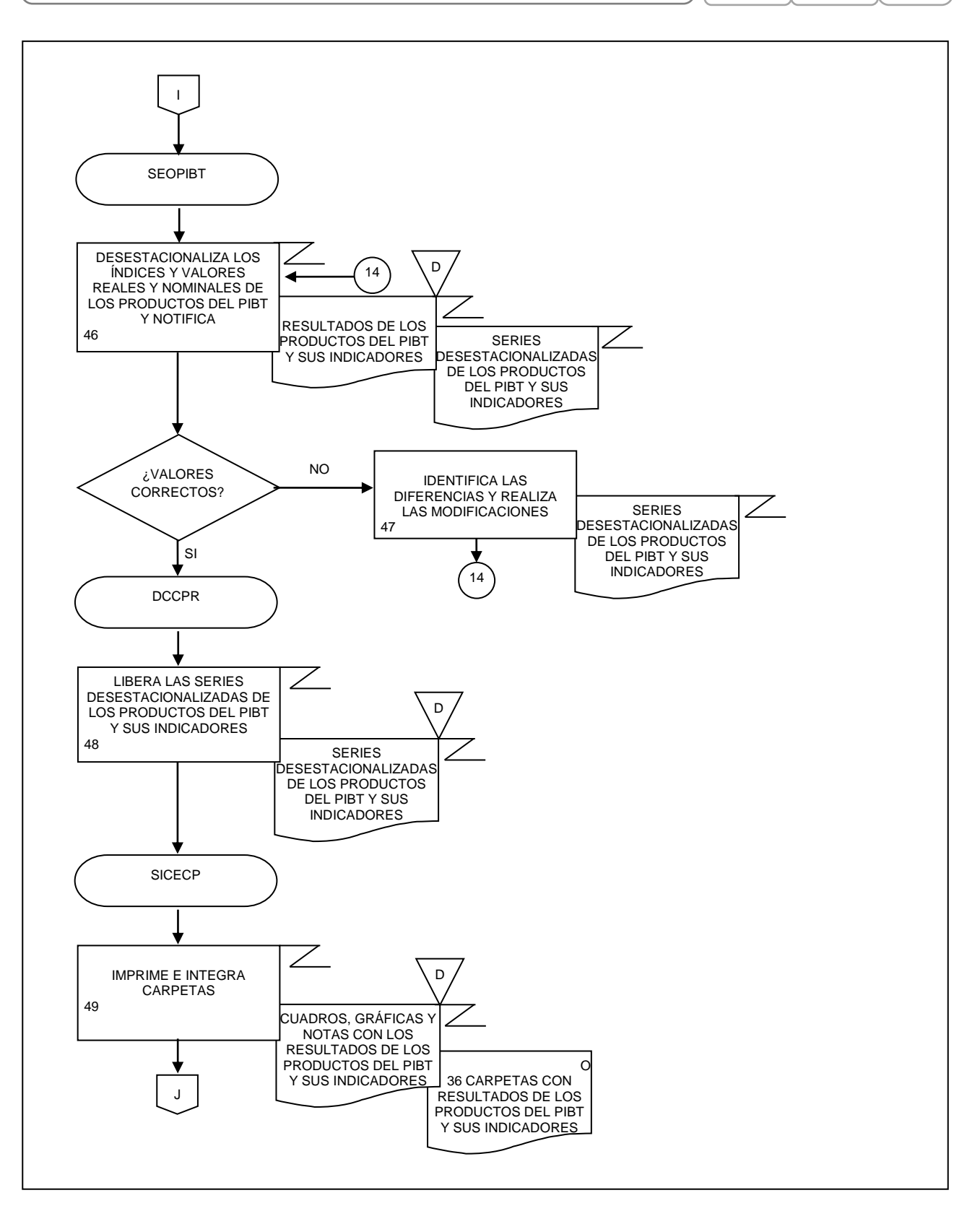

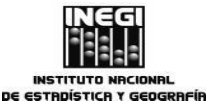

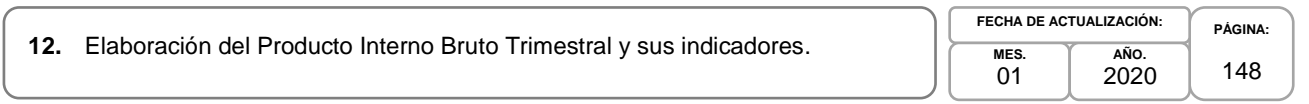

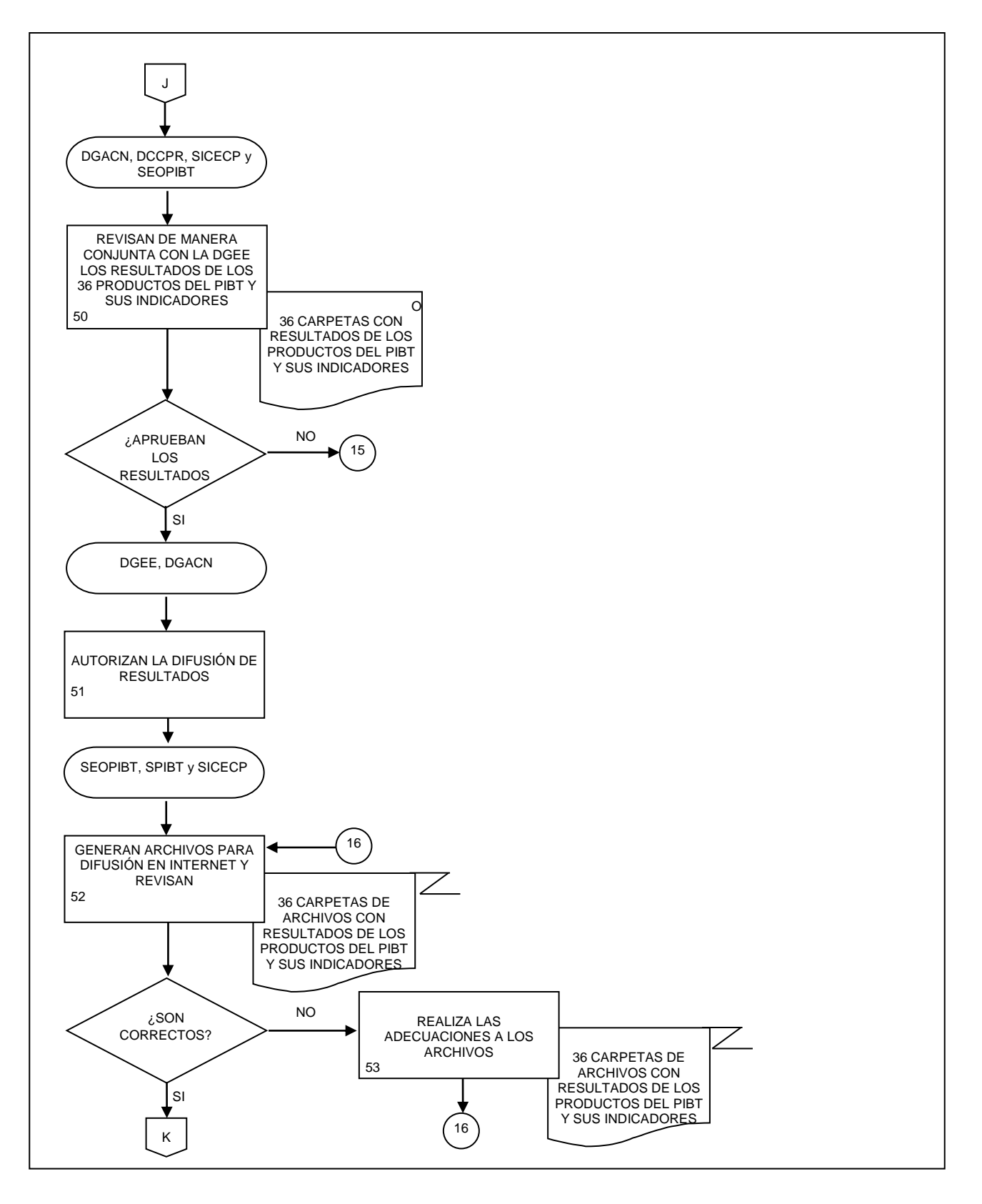

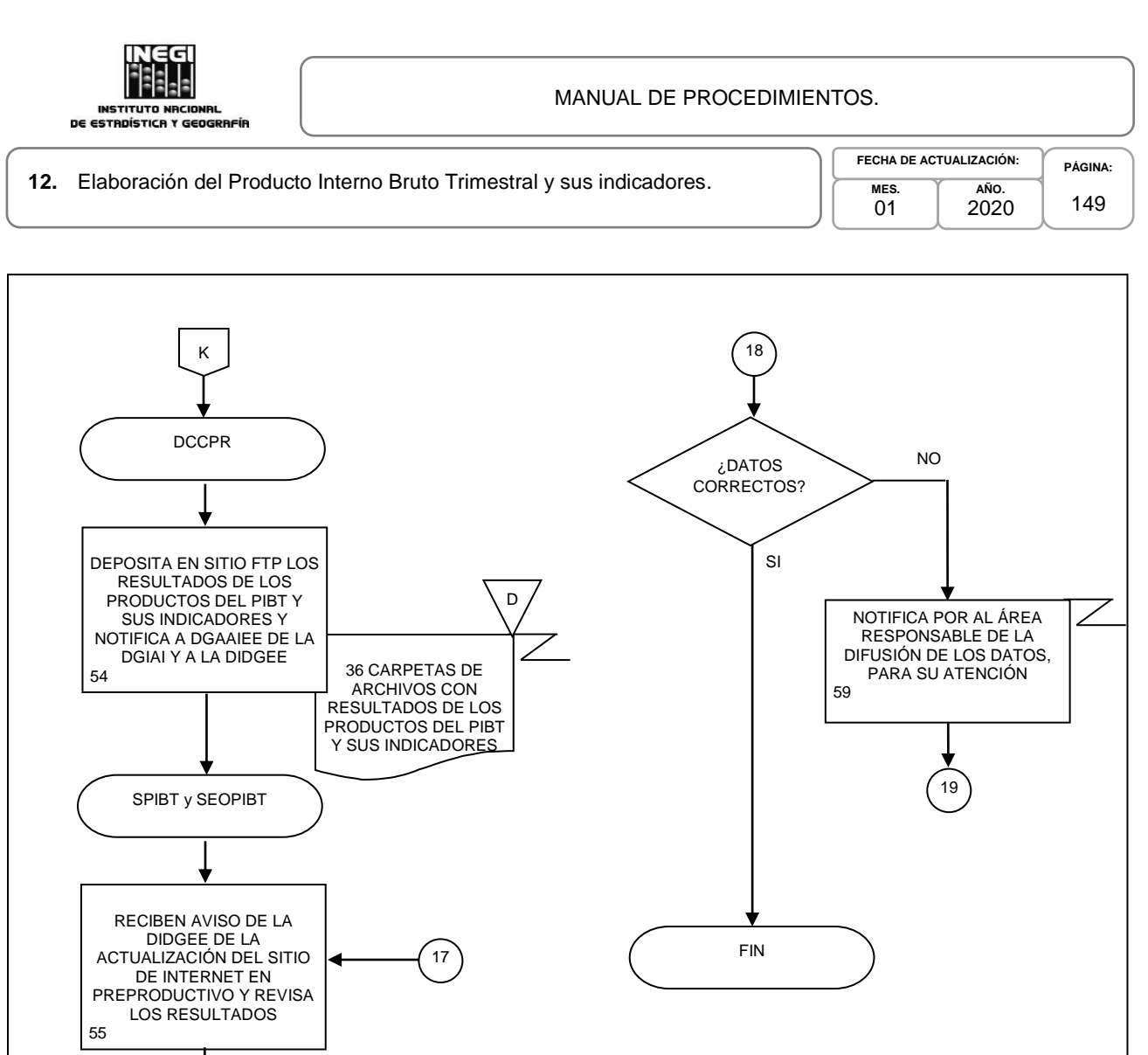

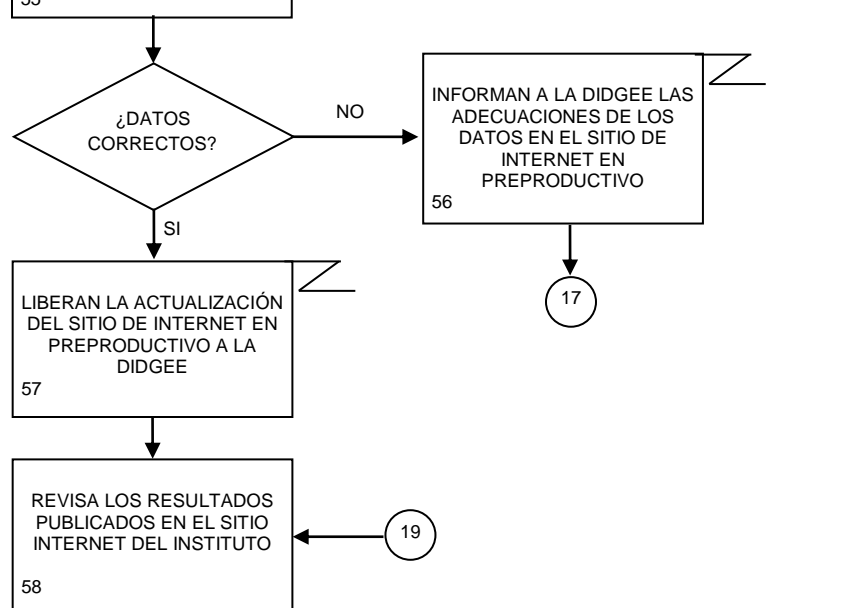

18

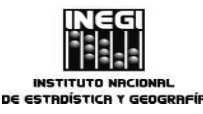

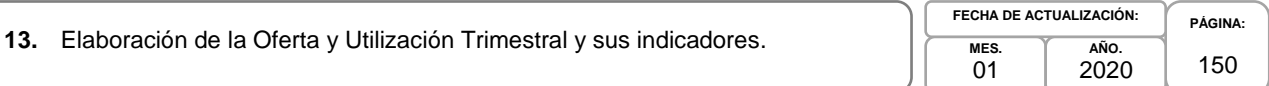

# **1. Objetivo.-**

Programar, desarrollar, evaluar, validar y presentar para su divulgación y utilización los cálculos relacionados con la oferta y utilización trimestral y sus indicadores por variable económica a partir de compilar, verificar, procesar, analizar e integrar la información estadística básica, para contribuir con oportunidad con los resultados de los productos de corto plazo nacionales del Sistema de Cuentas Nacionales de México (SCNM), que forman parte del Sistema Nacional de Información Estadística y Geográfica, para la satisfacción de las necesidades de información de los sectores de la sociedad.

# **2. Ámbito de Aplicación.-**

2.a.El procedimiento es aplicable a la Dirección General Adjunta de Cuentas Nacionales, Dirección de Cuentas de Corto Plazo y Regionales, Subdirección de Estudios y Aplicaciones Matemáticas, Subdirección de Integración de Cuentas Económicas de Corto Plazo, y Subdirección de Estimaciones Oportunas del PIBTrimestral.

### **3. Políticas de Operación.-**

- 3.a. La Dirección de Cuentas de Corto Plazo y Regionales (DCCPR) propiciará el desarrollo y mantenimiento de la oferta y utilización trimestral y sus indicadores mensuales a través del conocimiento teórico y metodológico que permita definir y aplicar los marcos conceptuales, el manejo de las distintas fuentes de información estadística, así como el conocer los datos fuente con los que se realizan los cálculos; y orientará al personal en la utilización de los métodos y técnicas estadísticas más adecuadas.
- 3.b. La DCCPR organizará, planeará, coordinará y tomará decisiones operacionales respecto a las tareas de actualización, mantenimiento y desarrollo de los cálculos trimestrales y mensuales incluidos en los productos de corto plazo nacionales del SCNM: "Oferta y Utilización Trimestral" a precios constantes y corrientes, "Indicador Trimestral del Ahorro Bruto" en valores corrientes y como porcentaje del PIB, "Indicador Mensual de la Formación Bruta de Capital Fijo", "Indicador Mensual del Consumo Privado en el Mercado Interior" y otros productos relacionados.
- 3.c. La DCCPR supervisará que cumplan los procedimientos de trabajo relacionados con: planear, programar, solicitar, compilar, analizar y procesar la información estadística básica utilizada para la elaboración de los indicadores, índices y variables que se integran a los productos, que se apliquen los criterios metodológicos y de clasificación del Sistema de Clasificación Industrial para América del Norte (SCIAN) en los cálculos de los productos de corto plazo nacionales del SCNM asignados a cada Subdirección adscrita a esta Dirección.
- 3.d. La DCCPR tendrá la representación técnica en materia de cuentas nacionales y estadísticas económicas, en el ámbito de su competencia, del Instituto, de la Dirección General de Estadísticas Económicas (DGEE) y de la Dirección General Adjunta de Cuentas Nacionales (DGACN), ante las dependencias del Sector Público Federal y Estatal, del medio académico, de organizaciones internacionales y de otros países.
- 3.e. La DCCPR proporcionará apoyo, a nivel nacional e internacional, en el terreno de las cuentas nacionales y asesorará a los sectores que lo solicitan en el análisis e interpretación de estadísticas económicas.
- 3.f. La DCCPR atenderá, distribuirá y dará respuesta a las solicitudes de información de instituciones nacionales e internacionales.

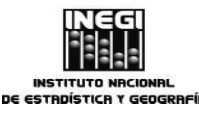

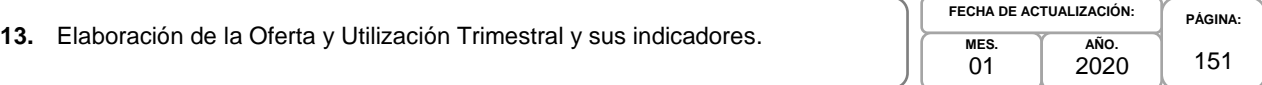

- 3.g. La DCCPR definirá los proyectos y los programas de trabajo de la Dirección a corto, mediano y largo plazo.
- 3.h. La DCCPR participará en la planeación y seguimiento del Programa Anual de Trabajo integral de la DGACN.
- 3.i. La DCCPR dará seguimiento y supervisará la operación de los programas de trabajo y presentará informes periódicos sobre las actividades realizadas y los avances conseguidos.
- 3.j. La DCCPR promoverá la integración de equipos de trabajo y propiciará la colaboración y solidaridad entre el personal.
- 3.k. La DCCPR vigilará la adecuada administración de los recursos humanos y materiales disponibles, para el óptimo funcionamiento de las responsabilidades asignadas, en el marco del cumplimiento irrestricto de la normatividad establecida.
- 3.l. La DCCPR impulsará el desarrollo del personal por medio de la capacitación y actualización en la temática de las cuentas nacionales y la estadística económica, así como en los avances metodológicos que en este ámbito se realicen.
- 3.m.La DCCPR fomentará el cumplimiento irrestricto de la Ley del Sistema Nacional de Información Estadística y Geográfica, así como otras disposiciones y normas regulatorias.

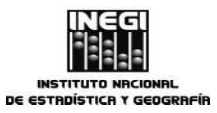

**13.** Elaboración de la Oferta y Utilización Trimestral y sus indicadores.

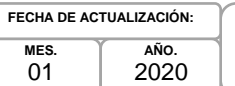

**PÁGINA:** 152

# **4. Descripción Narrativa.-**

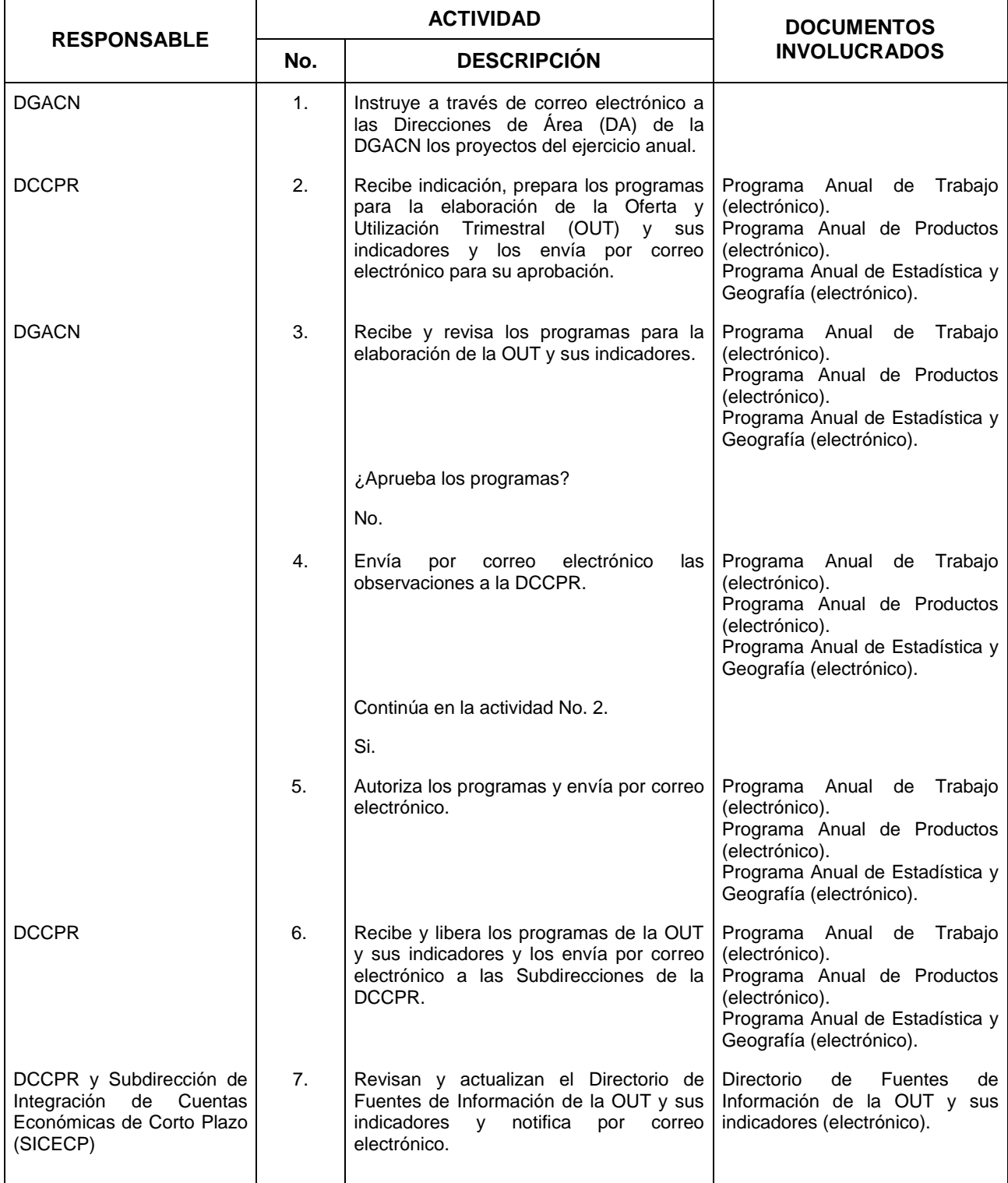

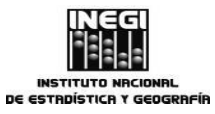

**13.** Elaboración de la Oferta y Utilización Trimestral y sus indicadores.

**MES.**  $01$ **AÑO.** 2020 **FECHA DE ACTUALIZACIÓN:**

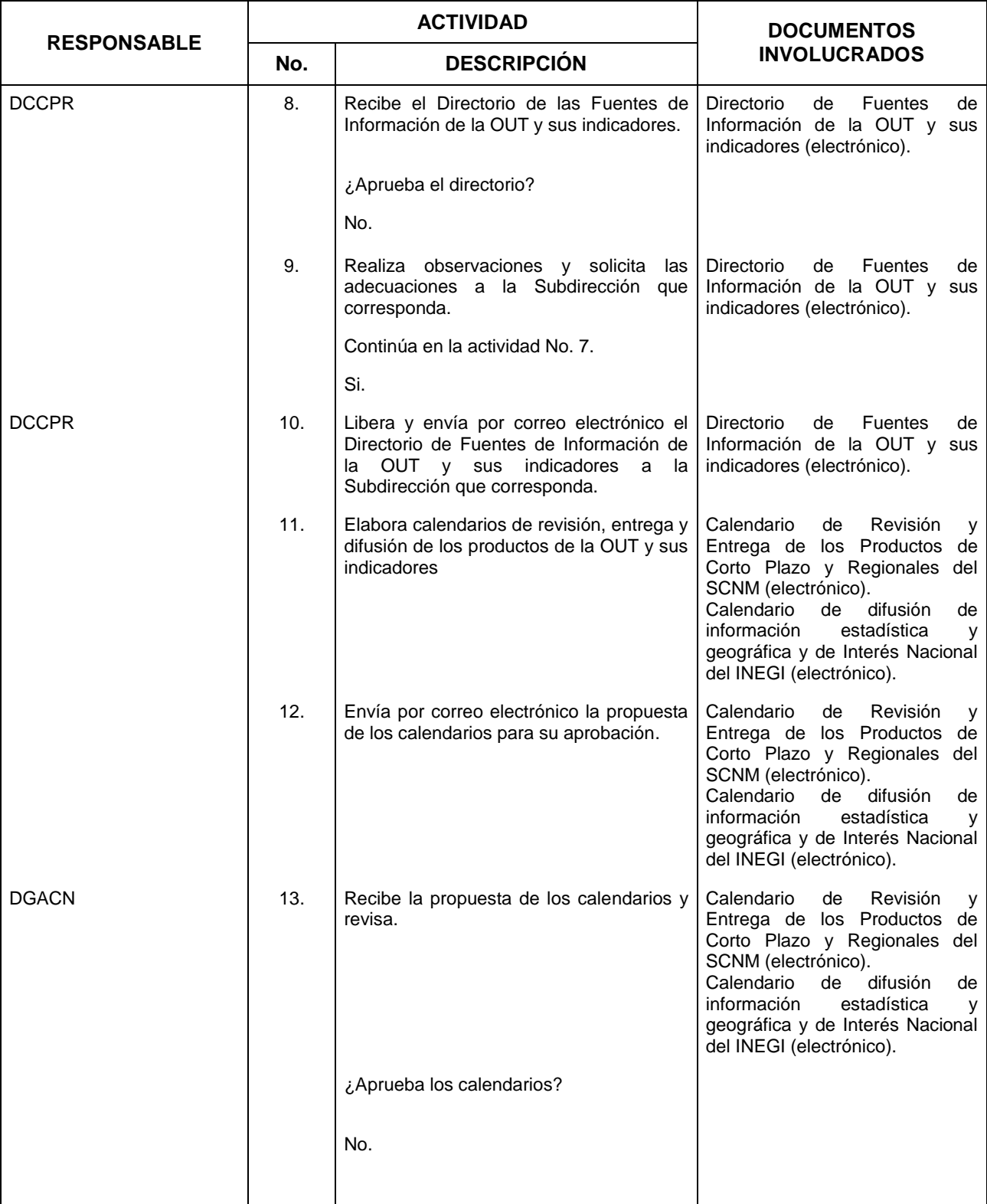

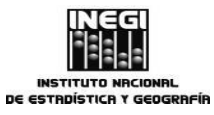

#### **13.** Elaboración de la Oferta y Utilización Trimestral y sus indicadores.

**MES.**  $01$ **AÑO.** 2020 **FECHA DE ACTUALIZACIÓN:**

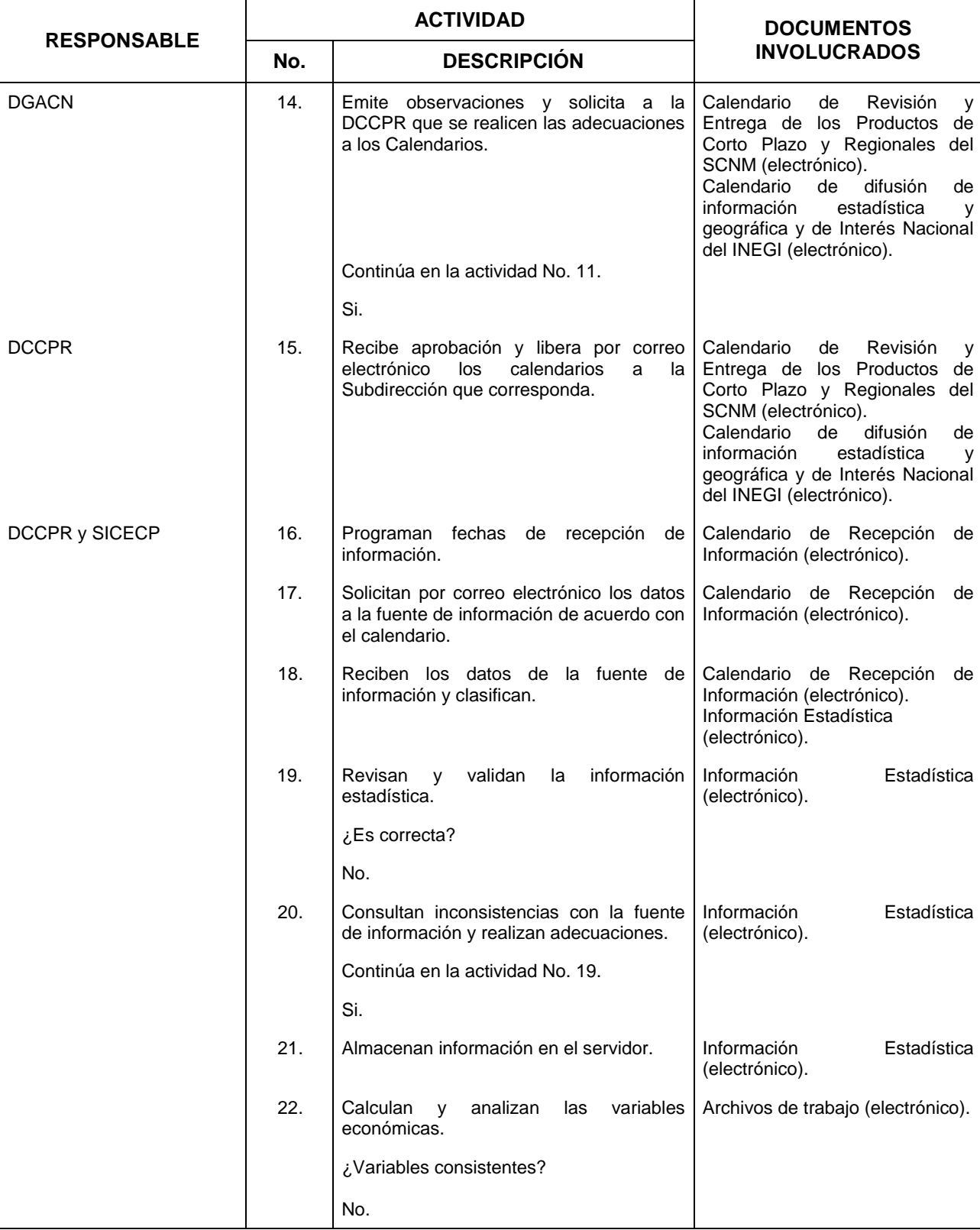

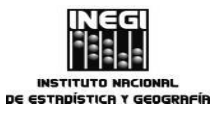

#### **13.** Elaboración de la Oferta y Utilización Trimestral y sus indicadores.

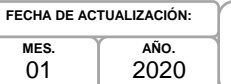

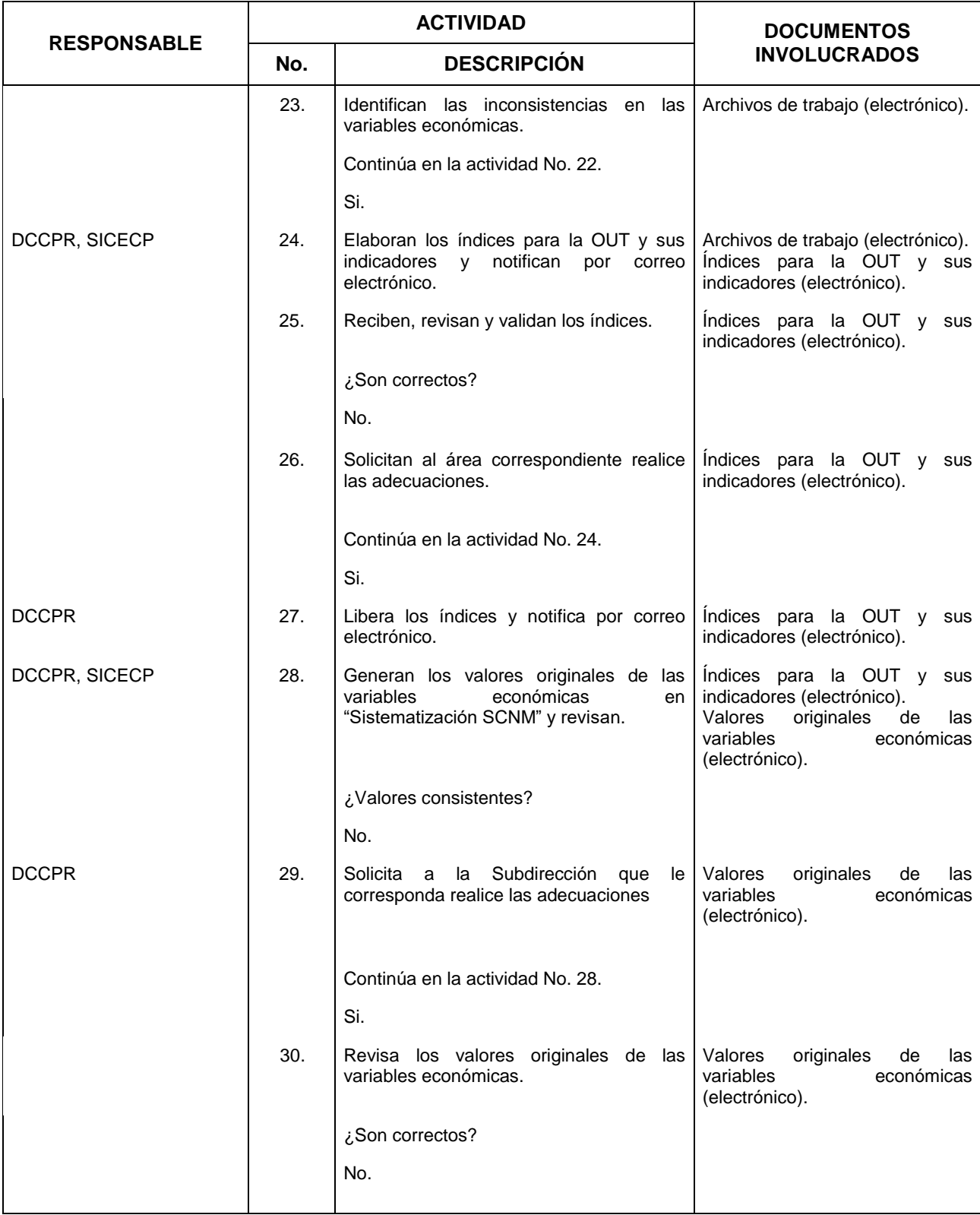

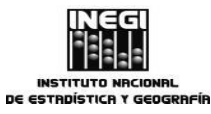

#### **13.** Elaboración de la Oferta y Utilización Trimestral y sus indicadores.

**MES.**  $01$ **AÑO.** 2020 **FECHA DE ACTUALIZACIÓN:**

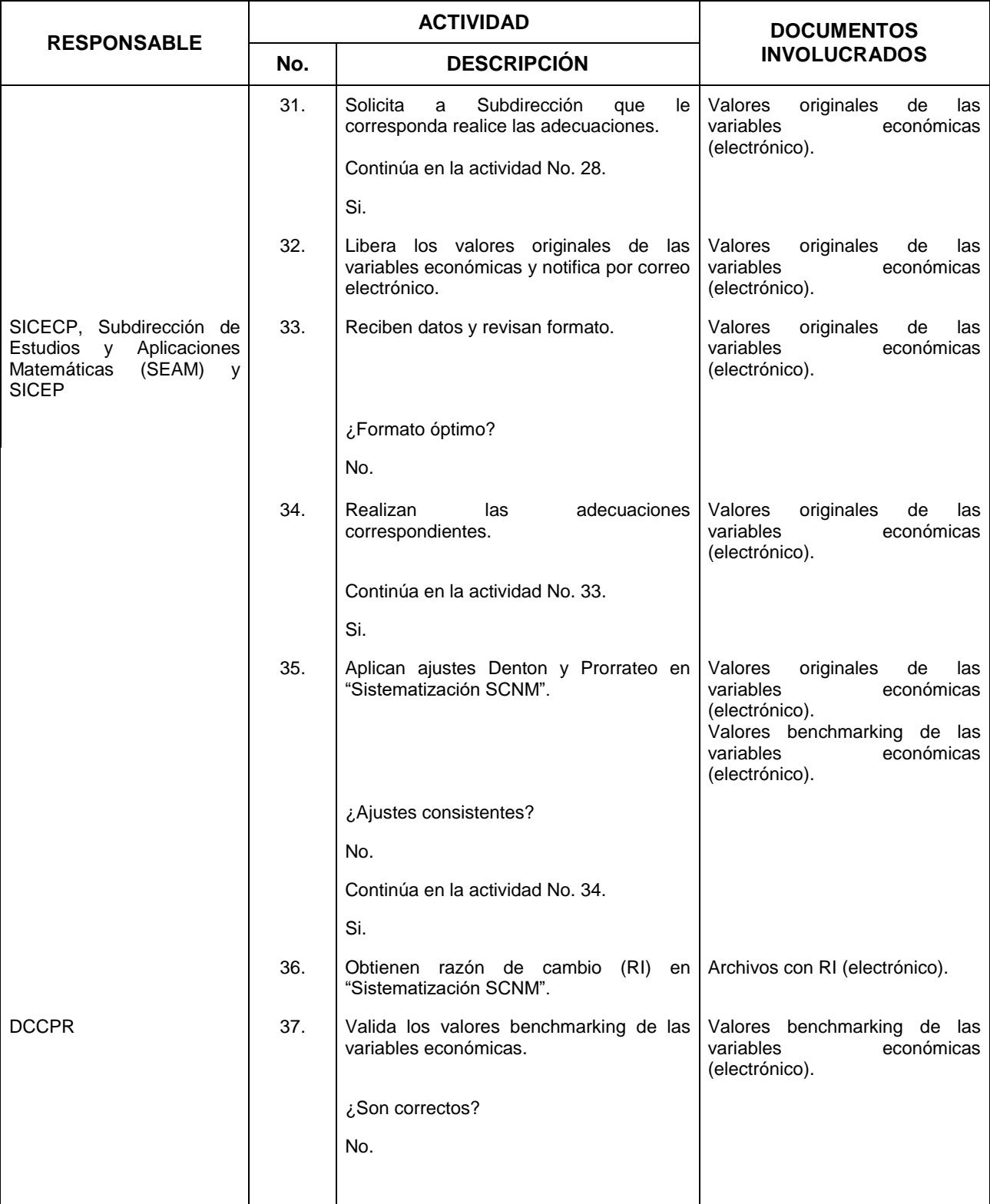

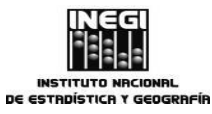

**13.** Elaboración de la Oferta y Utilización Trimestral y sus indicadores.

**MES.**  $01$ **AÑO.** 2020 **FECHA DE ACTUALIZACIÓN:**

157

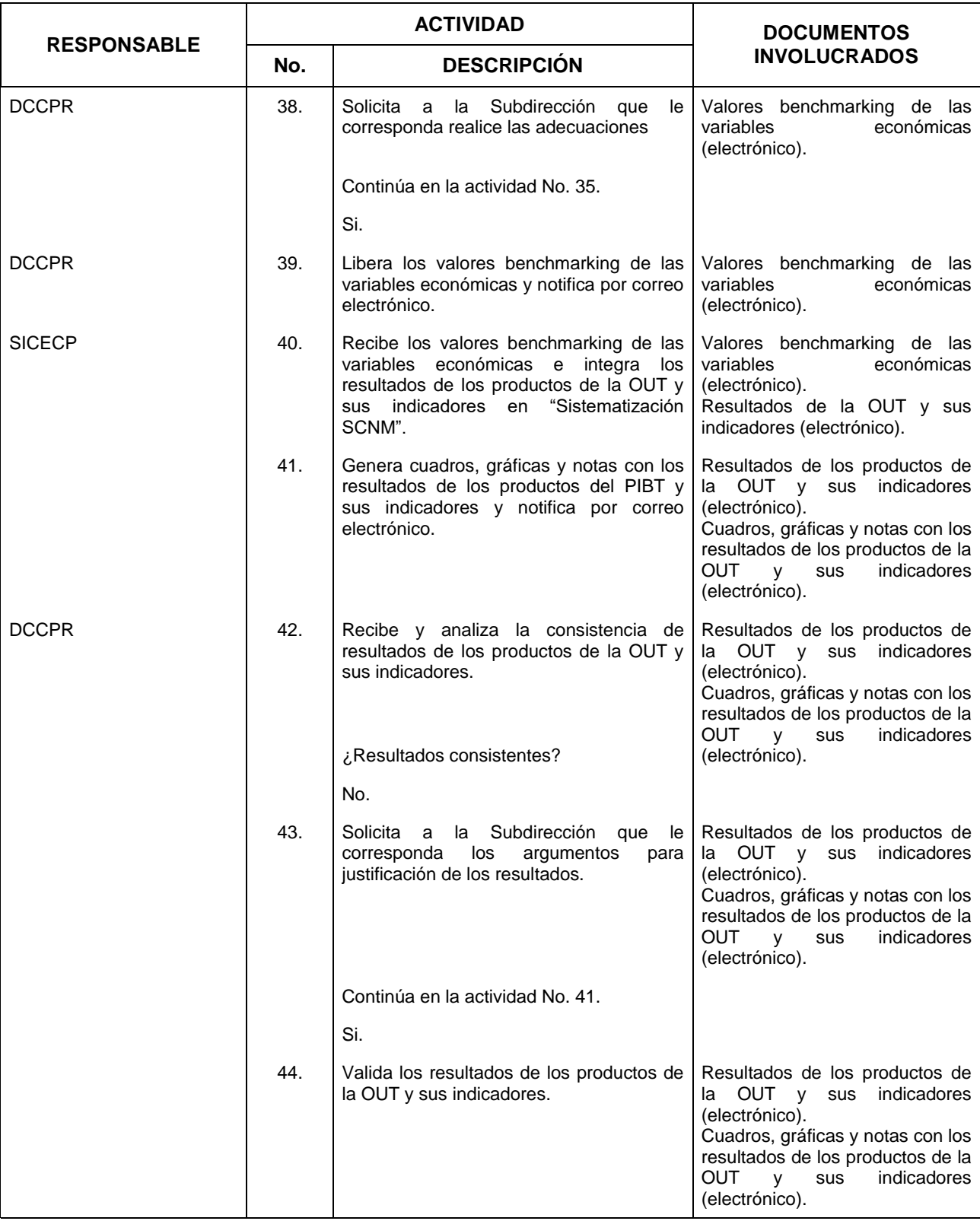

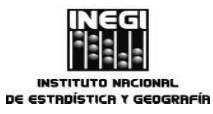

#### **13.** Elaboración de la Oferta y Utilización Trimestral y sus indicadores.

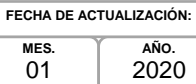

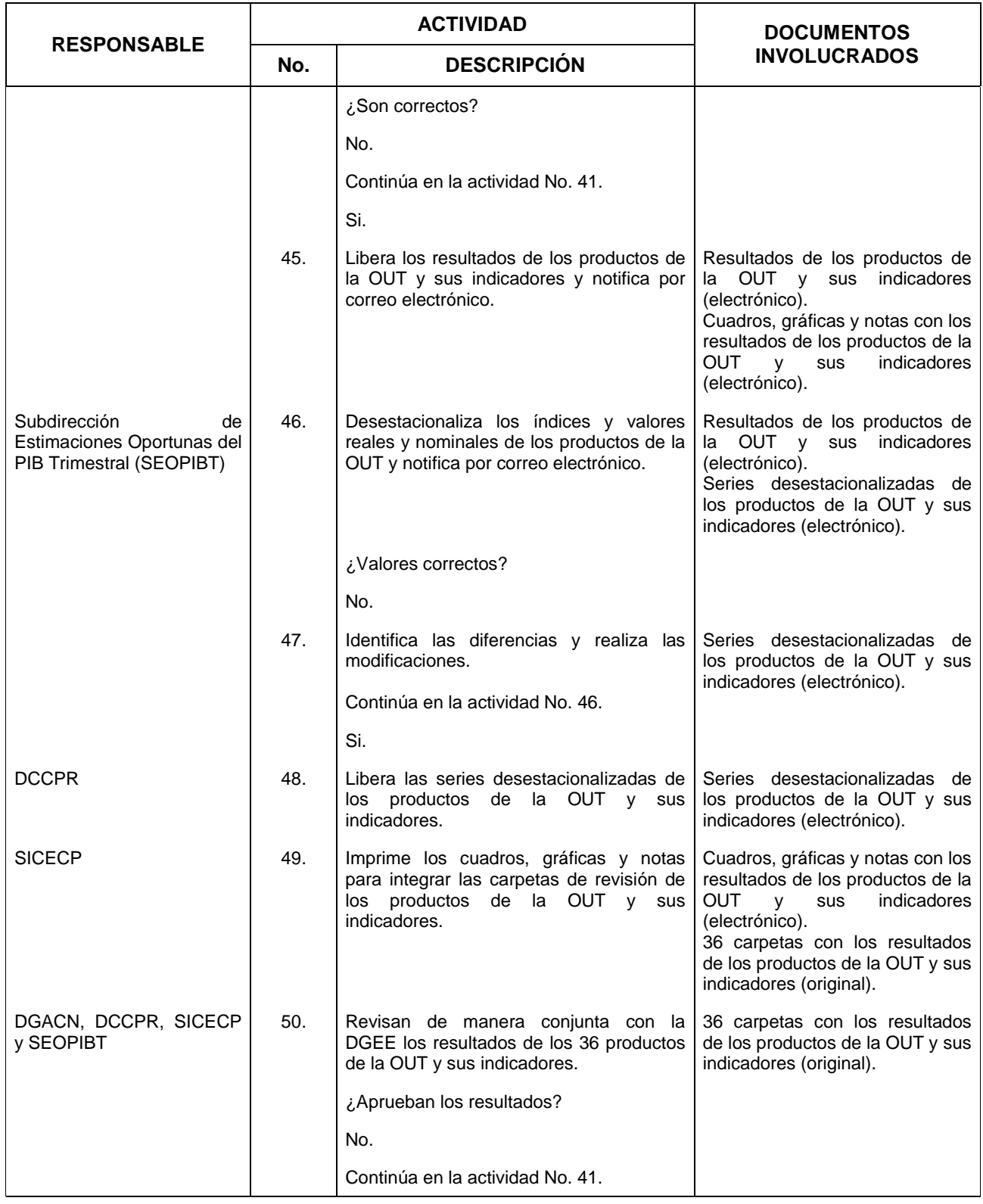

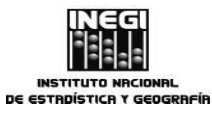

#### **13.** Elaboración de la Oferta y Utilización Trimestral y sus indicadores.

**MES.**  $01$ **AÑO.** 2020 **FECHA DE ACTUALIZACIÓN:**

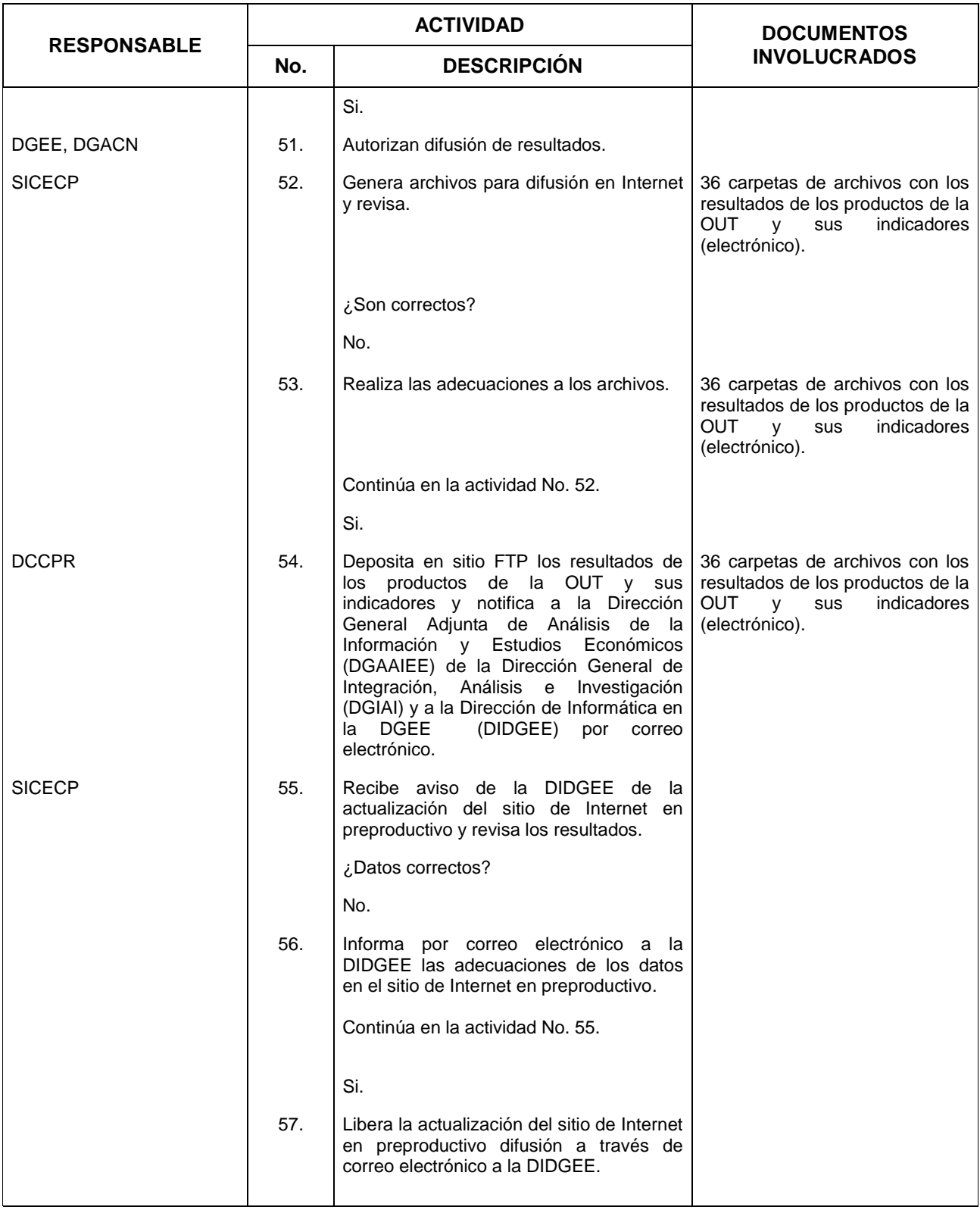

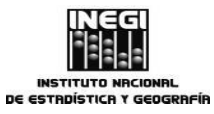

#### **13.** Elaboración de la Oferta y Utilización Trimestral y sus indicadores.

**MES.**  $01$ **AÑO.** 2020 **FECHA DE ACTUALIZACIÓN:**

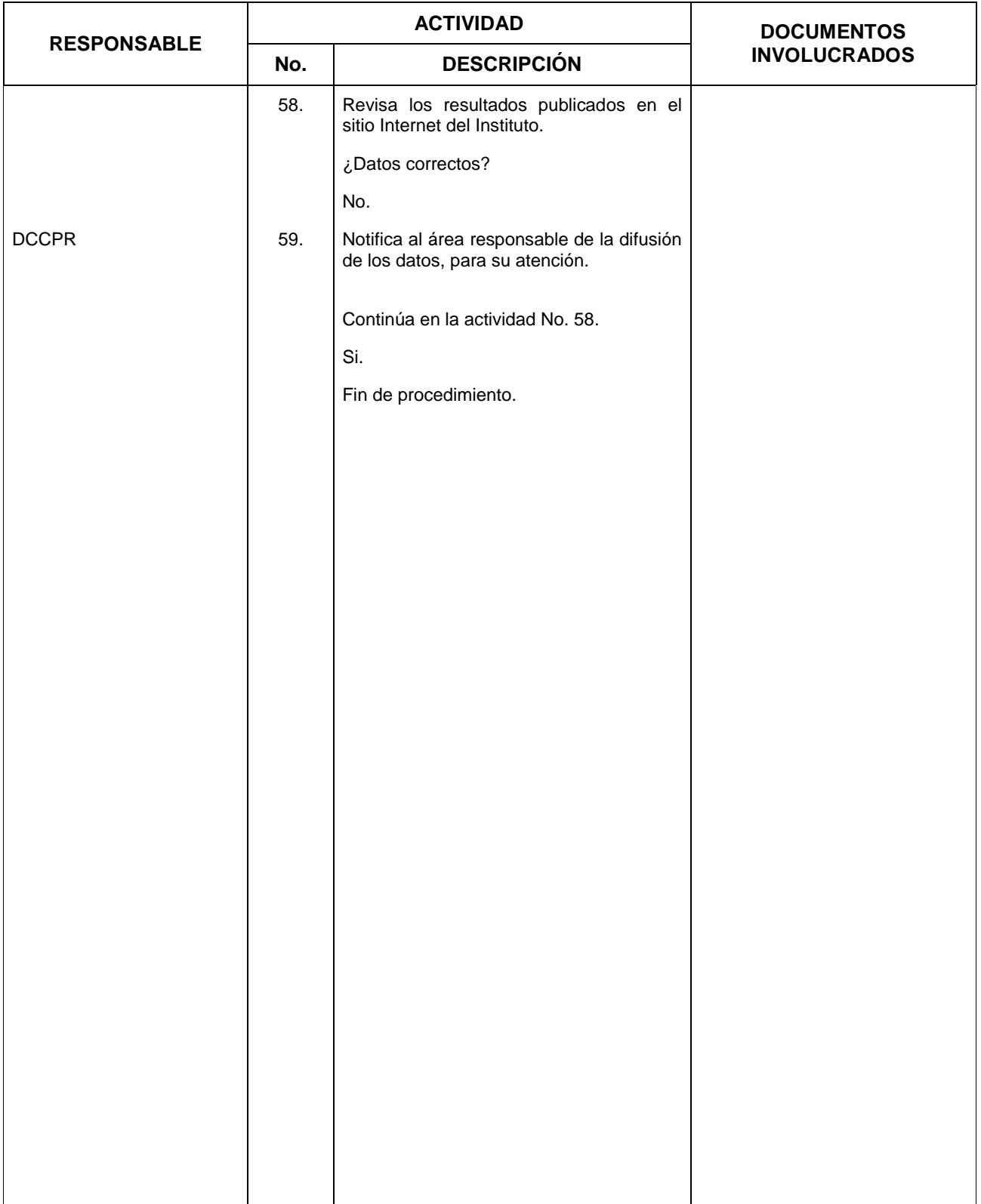

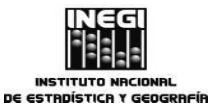

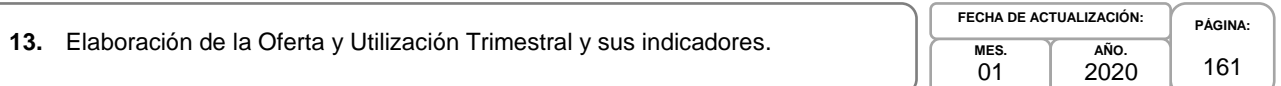

# **5. Diagrama de Flujo.-**

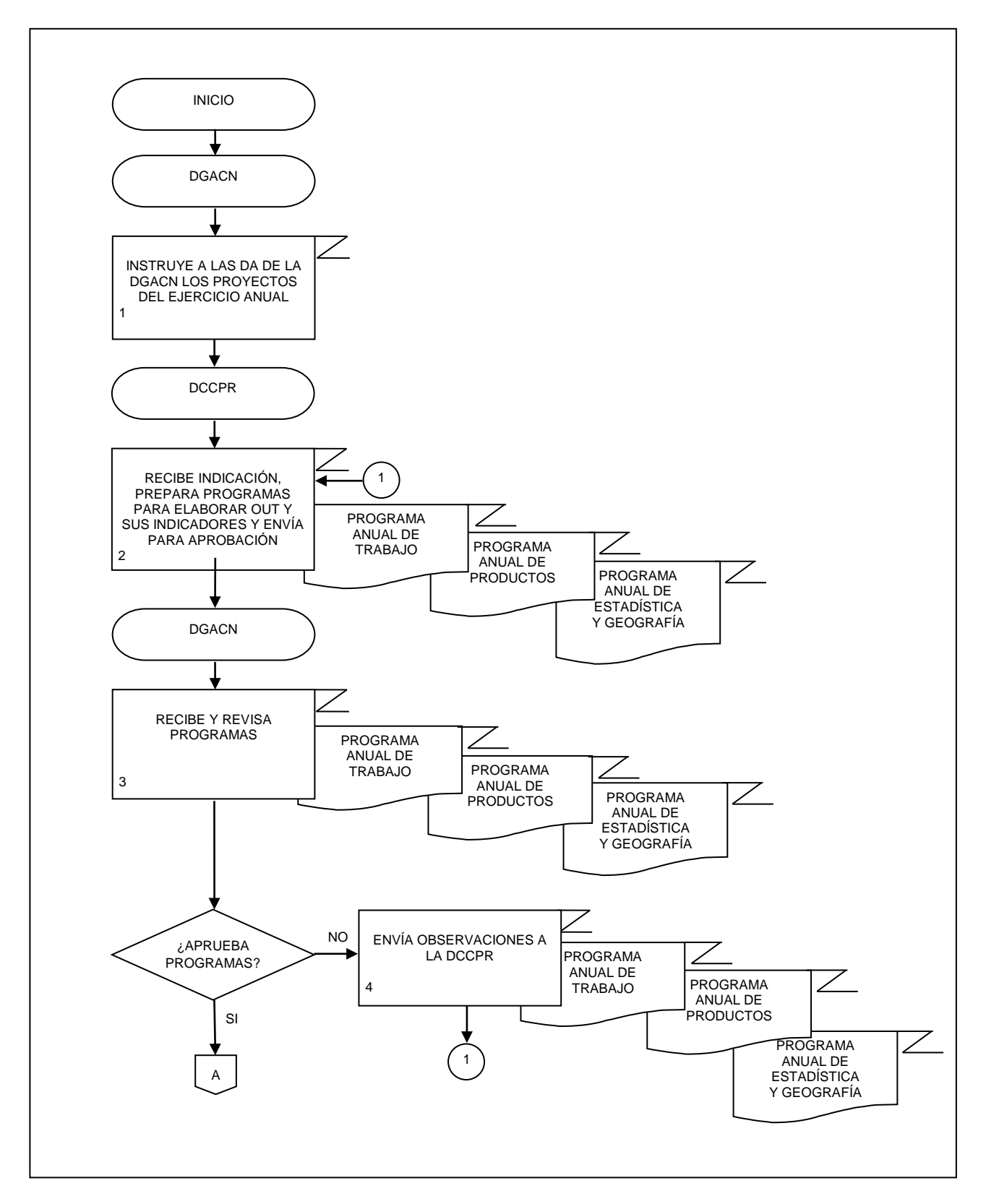

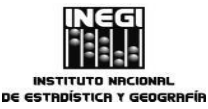

**13.** Elaboración de la Oferta y Utilización Trimestral y sus indicadores. **MES.**

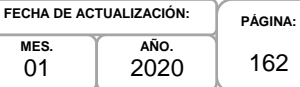

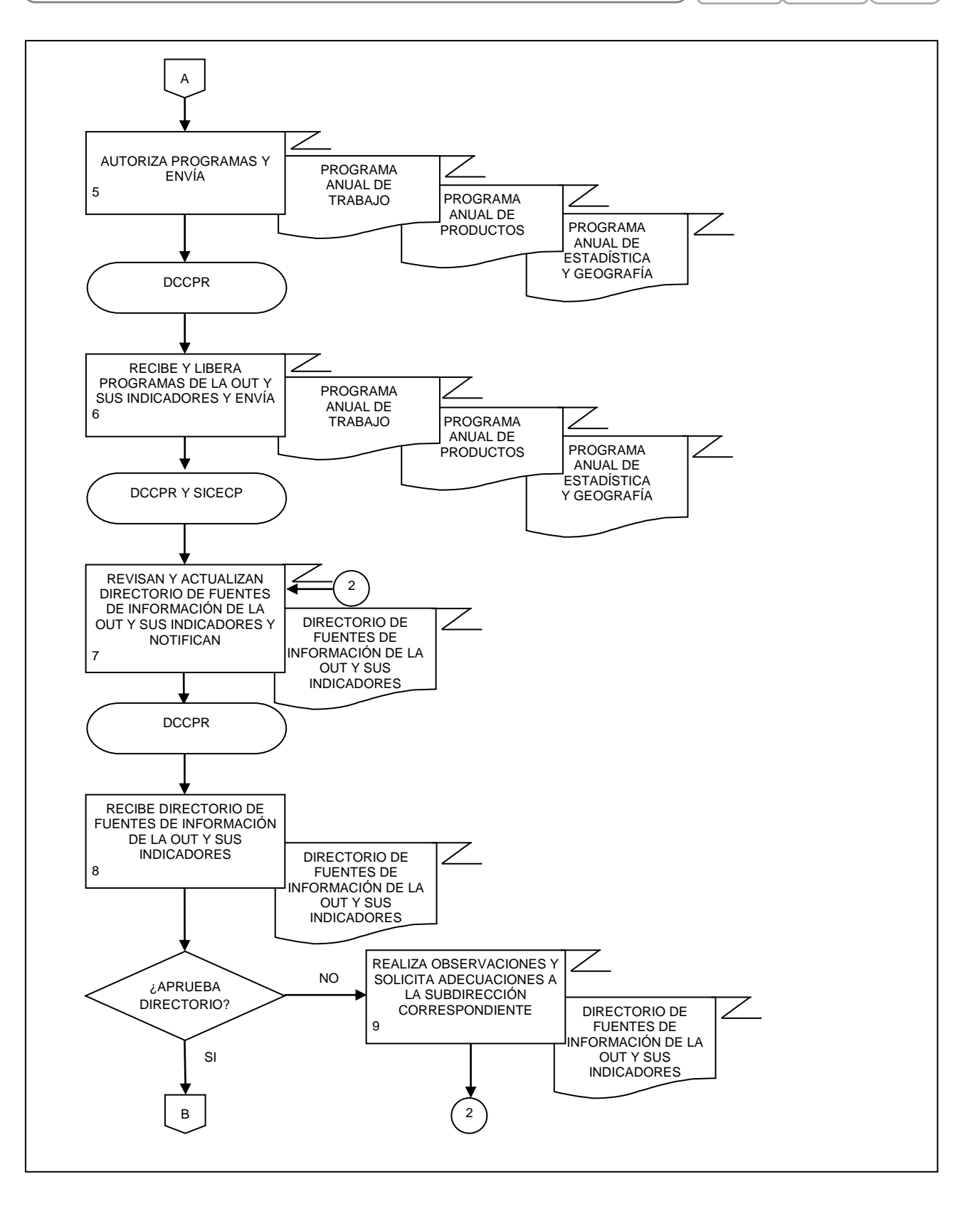

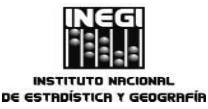

**13.** Elaboración de la Oferta y Utilización Trimestral y sus indicadores. **PÁGINA:** 163 **MES. AÑO. FECHA DE ACTUALIZACIÓN:**

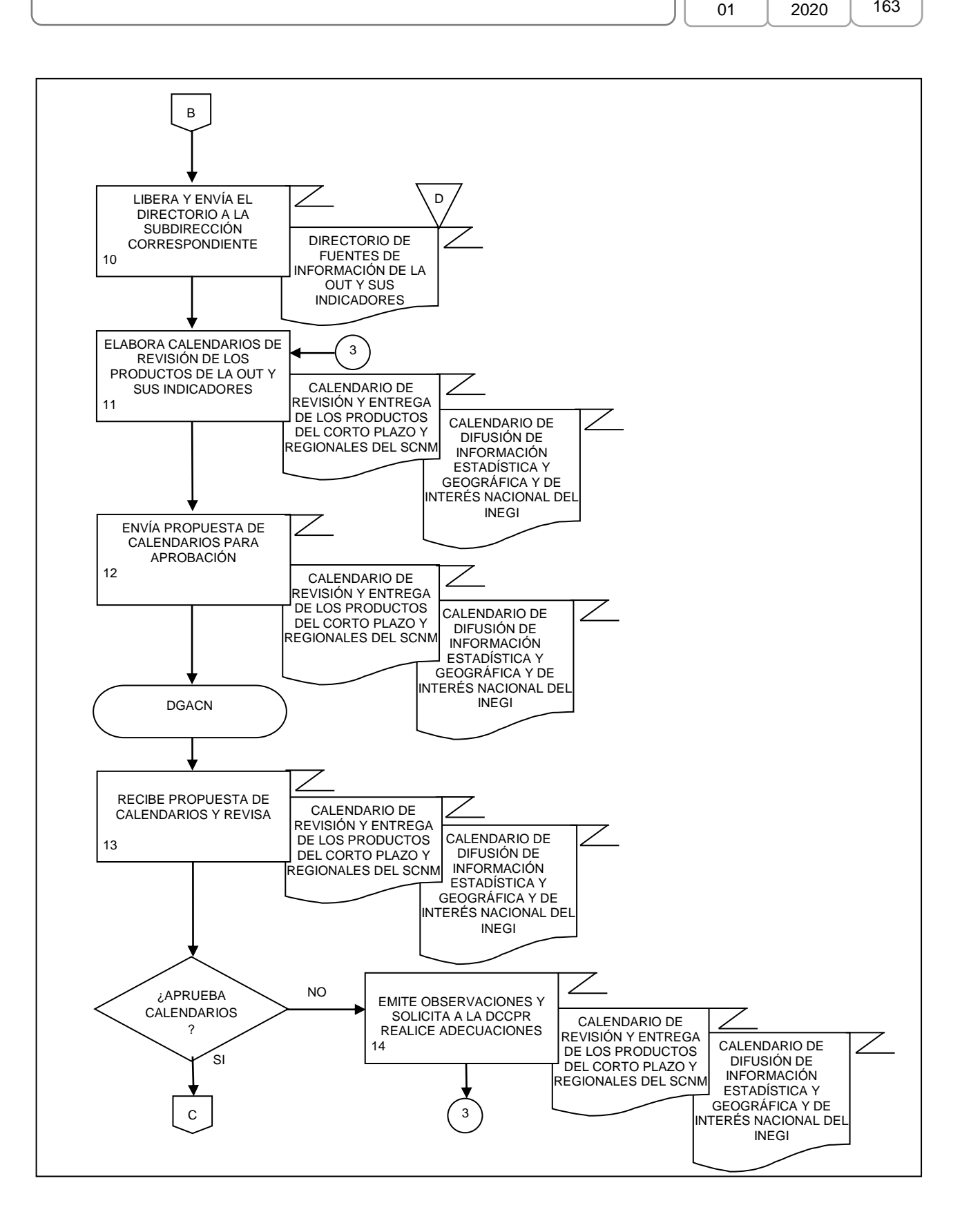

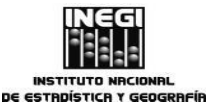

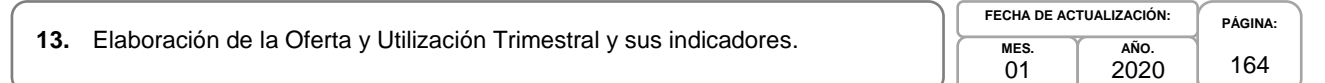

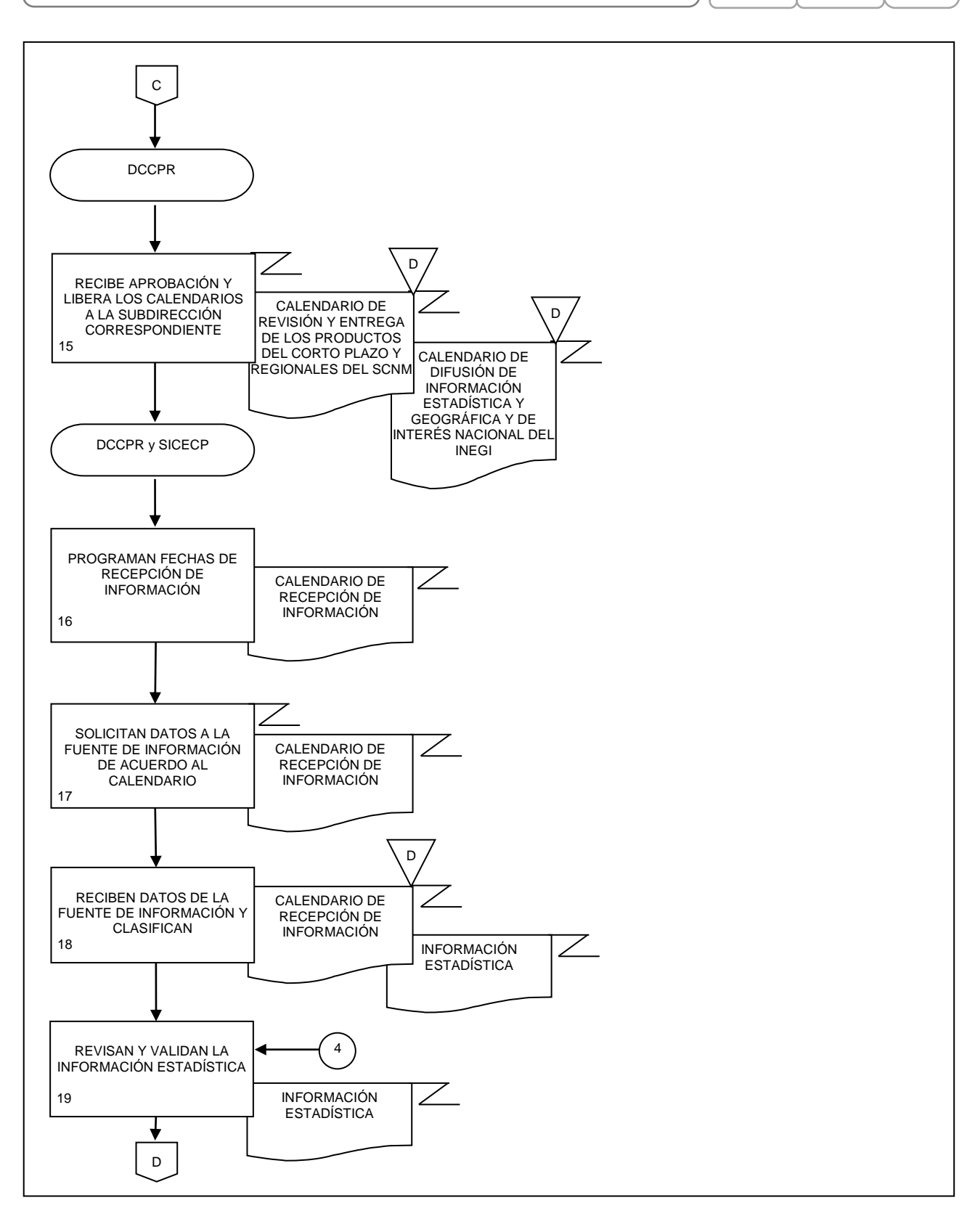

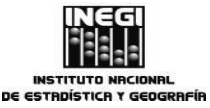

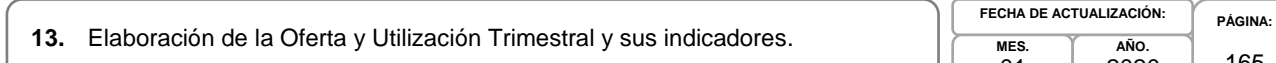

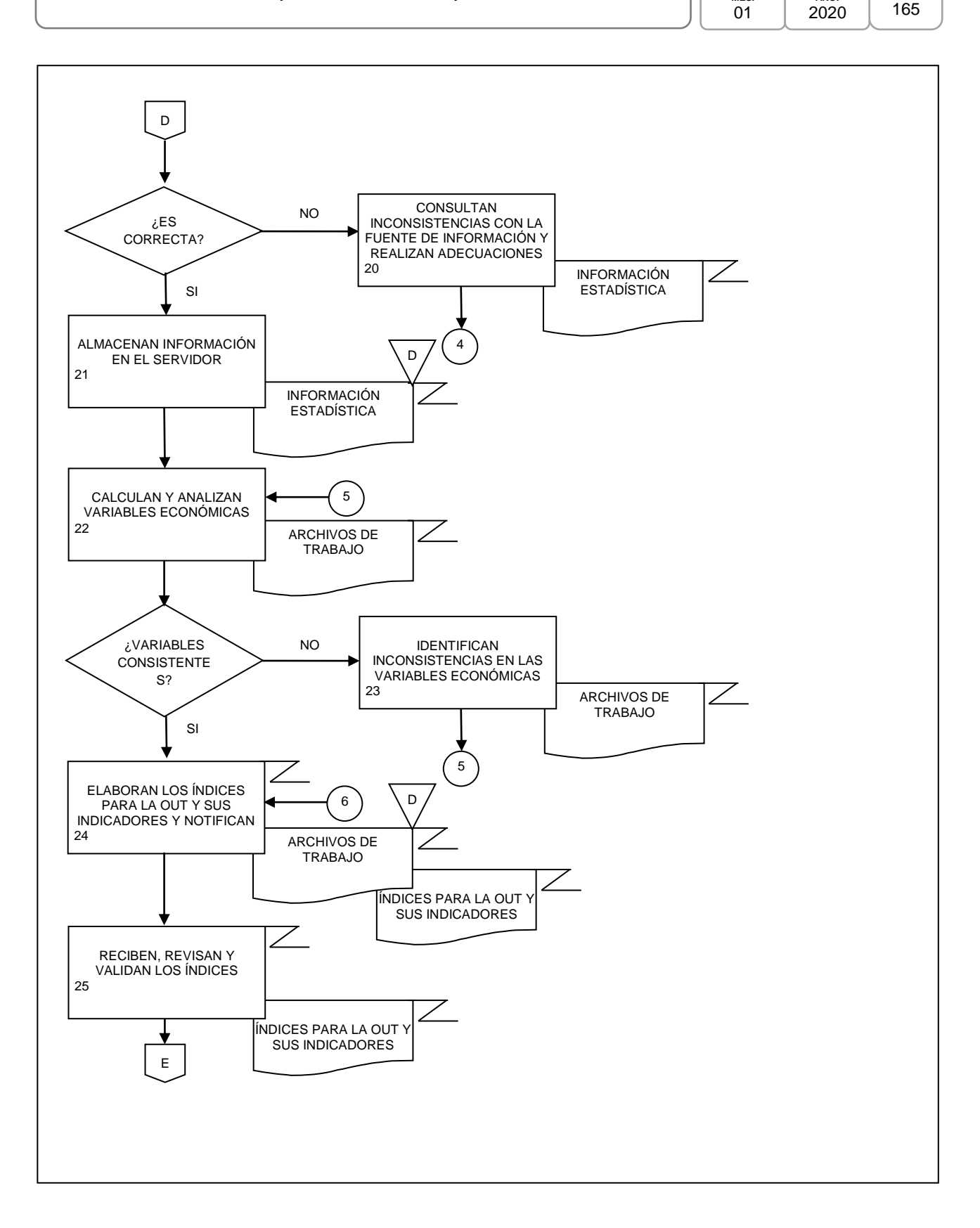

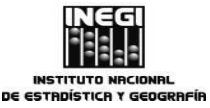

**13.** Elaboración de la Oferta y Utilización Trimestral y sus indicadores. **MES.**

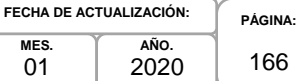

166

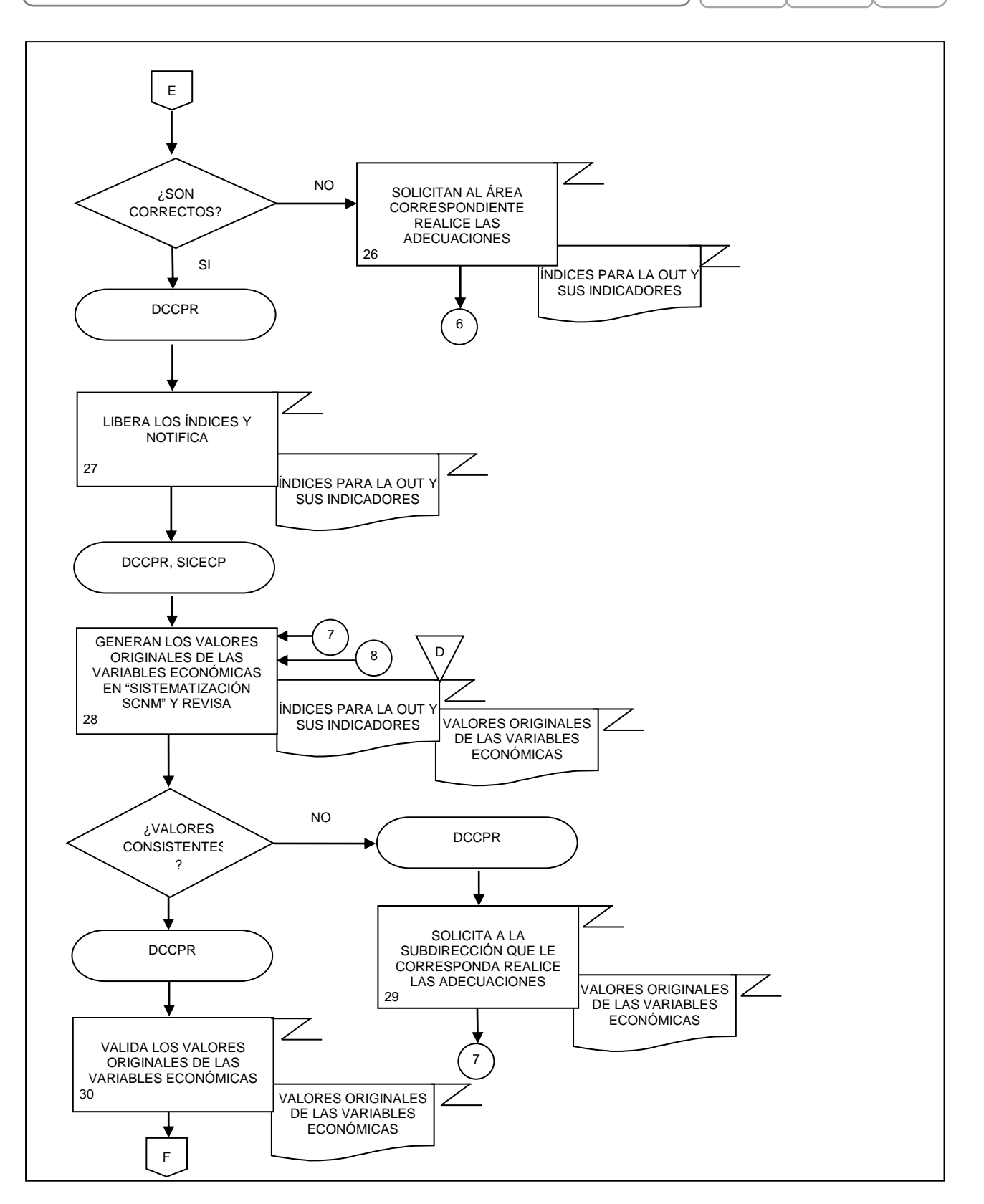

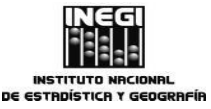

**13.** Elaboración de la Oferta y Utilización Trimestral y sus indicadores. **MES.**

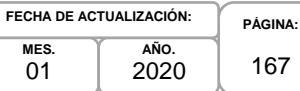

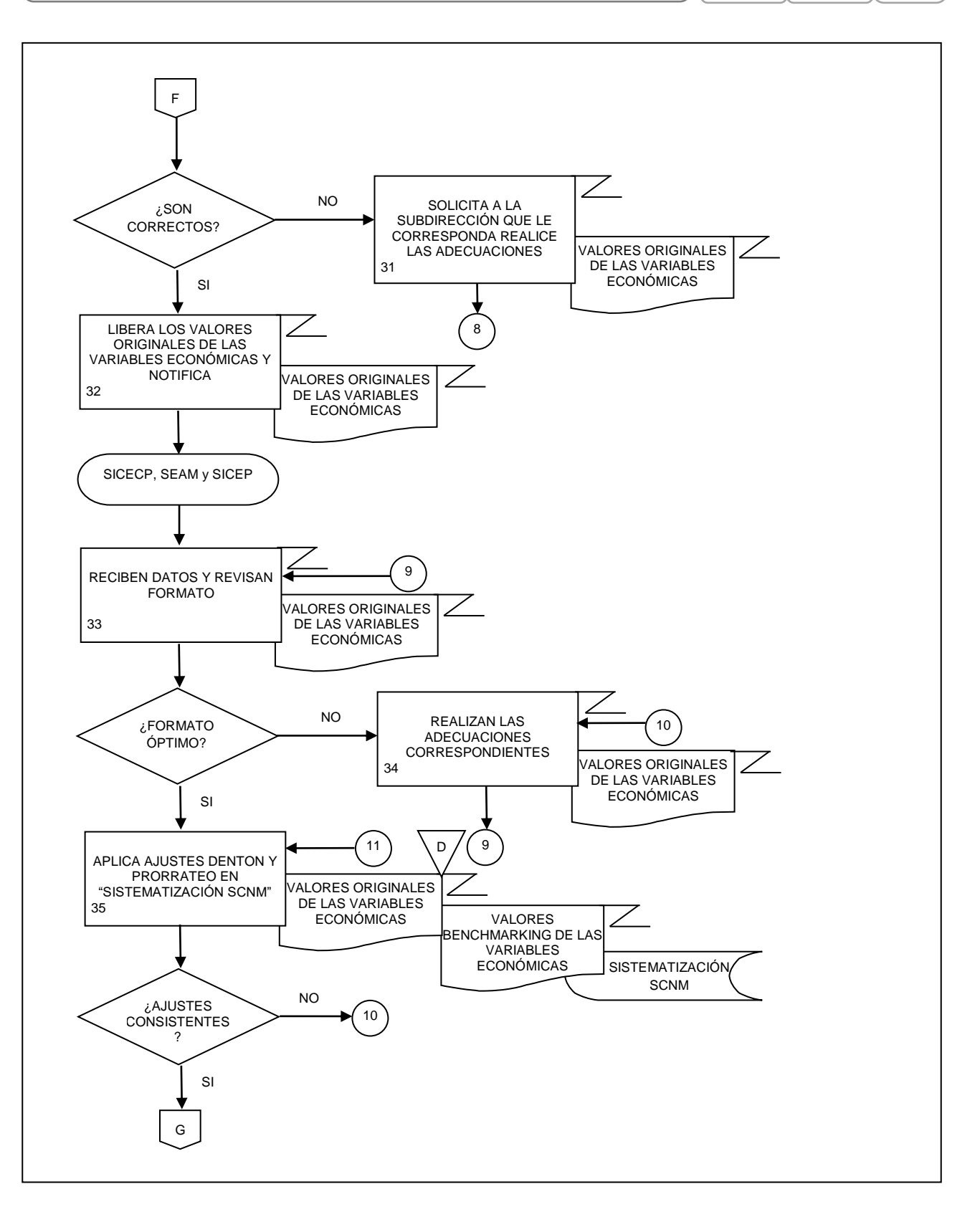

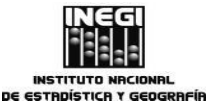

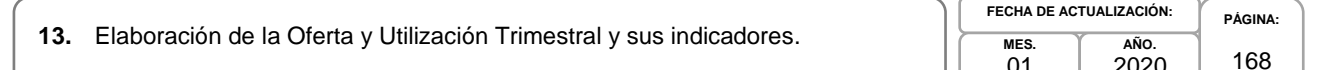

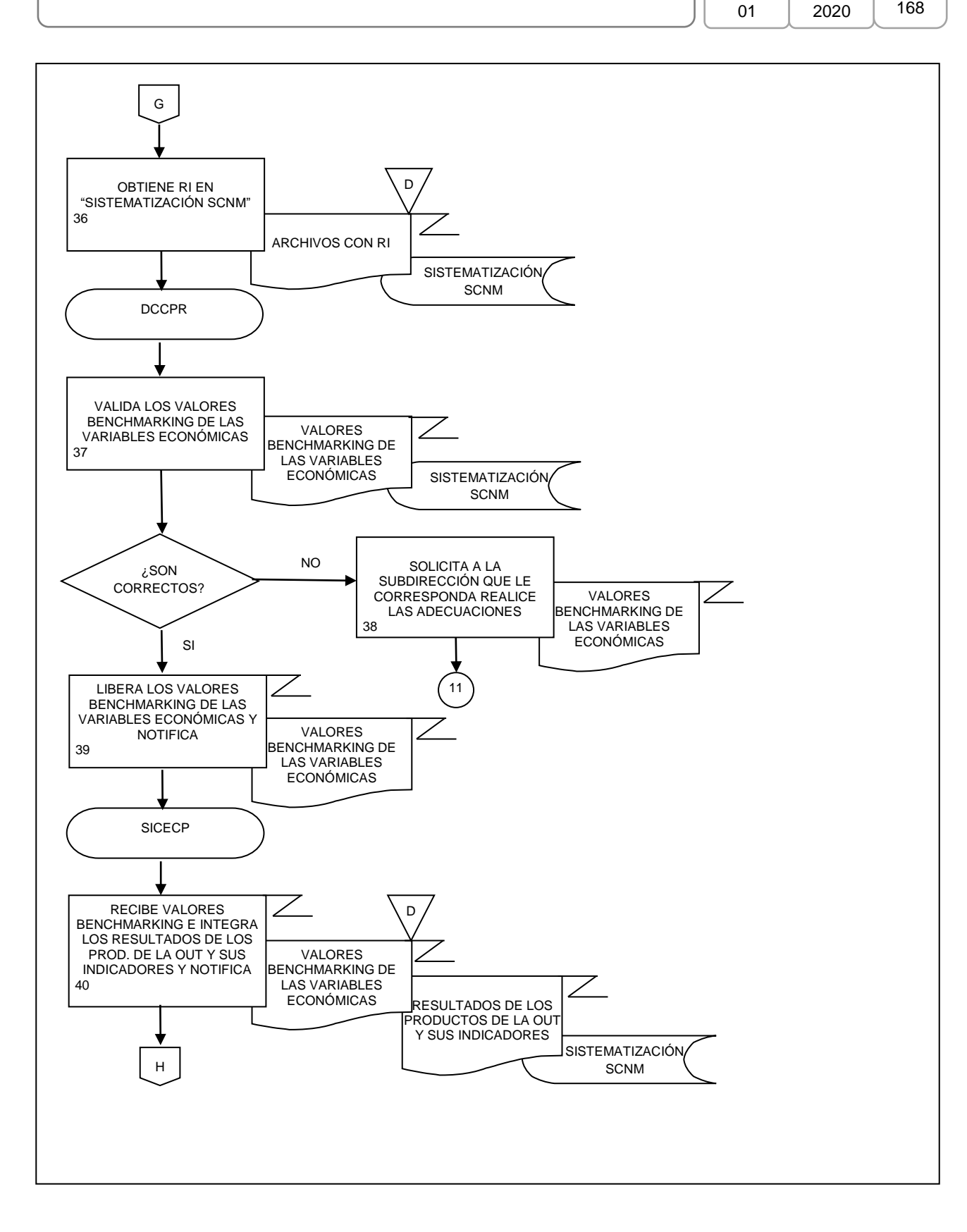

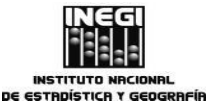

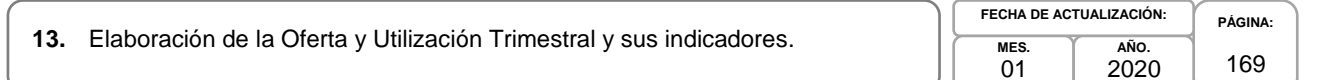

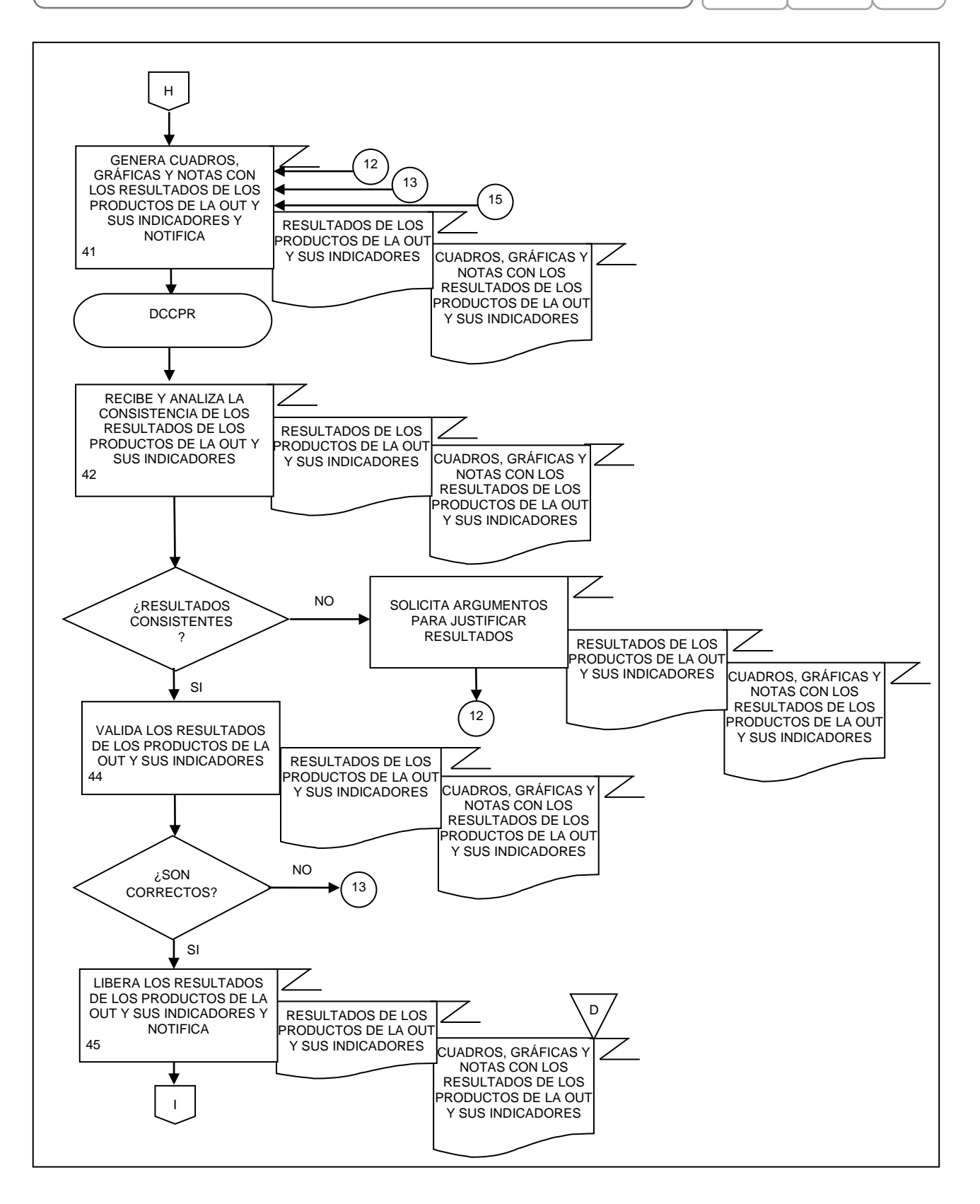

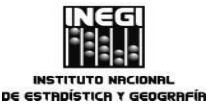

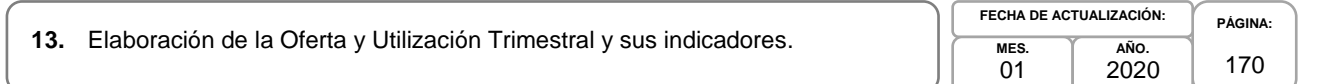

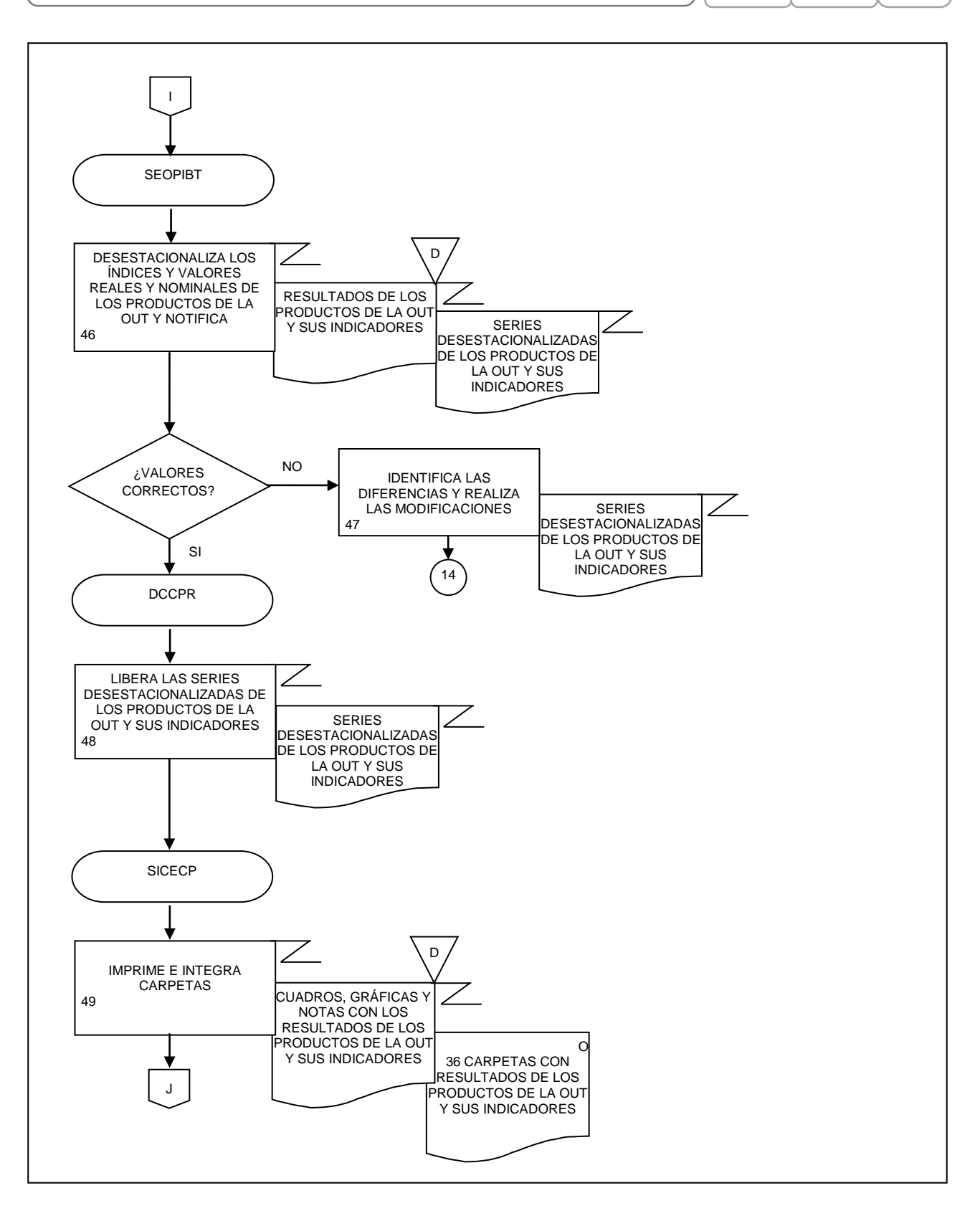

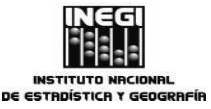

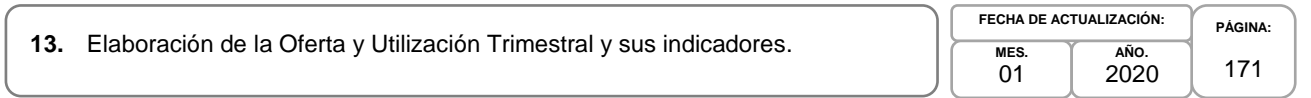

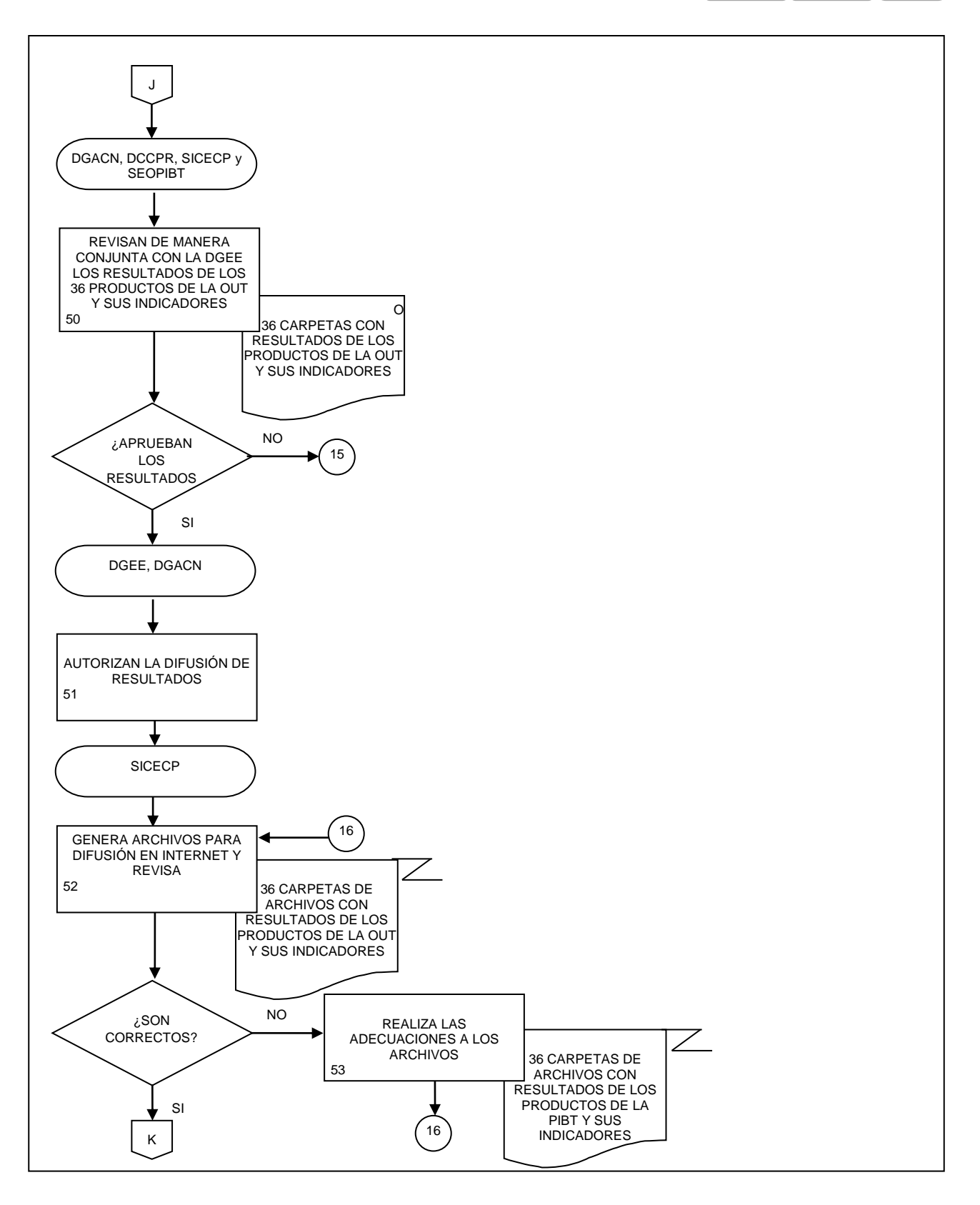

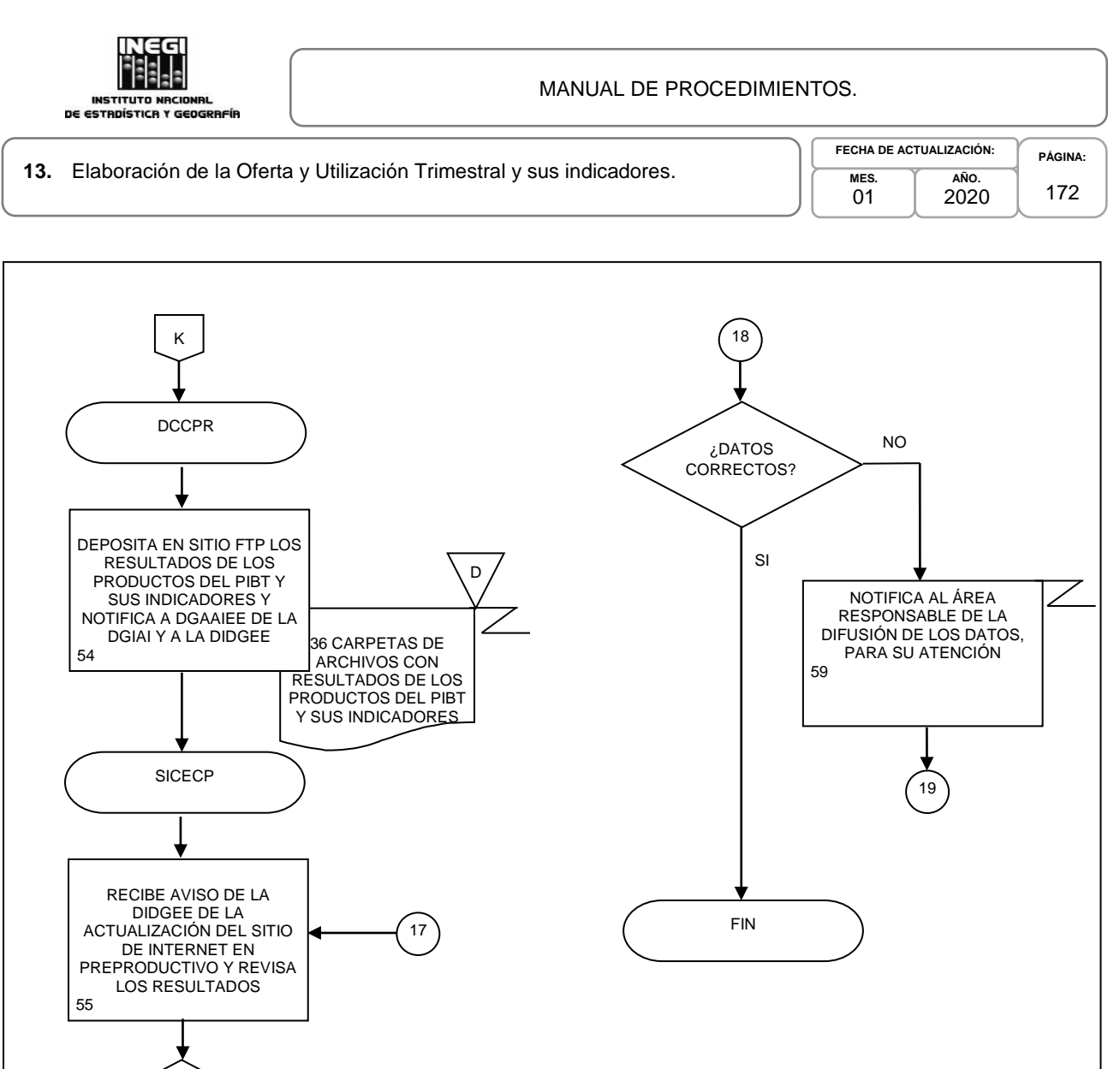

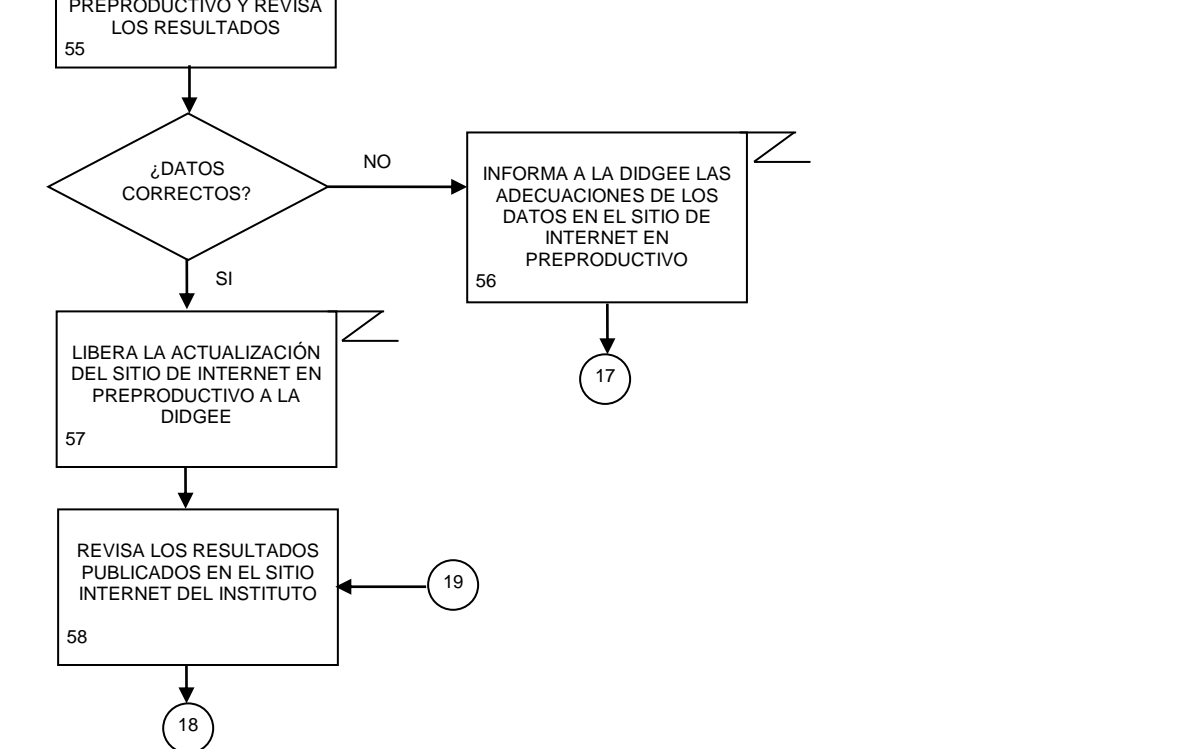

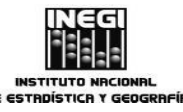

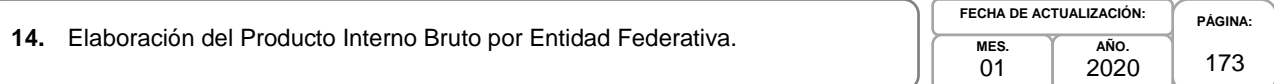

# **1. Objetivo.-**

Programar, desarrollar, evaluar, validar y presentar para su divulgación y utilización los cálculos relacionados con el Producto Interno Bruto por Entidad Federativa (PIBE) por actividad económica a partir de compilar, verificar, procesar, analizar e integrar la información estadística básica, para contribuir con oportunidad con los resultados de los productos anuales por entidad federativa del Sistema de Cuentas Nacionales de México (SNCM), que forman parte del Sistema Nacional de Información Estadística y Geográfica, para la satisfacción de las necesidades de información de los sectores de la sociedad.

## **2. Ámbito de Aplicación.-**

2.a. El procedimiento es aplicable a la Dirección General Adjunta de Cuentas Nacionales, Dirección de Cuentas de Corto Plazo y Regionales, Subdirección de Integración de Cálculos Regionales, Subdirección de Indicadores de Corto Plazo Regionales y Subdirección del Producto Interno Bruto Estatal.

### **3. Políticas de Operación.-**

- 3.a. La Dirección de Cuentas de Corto Plazo y Regionales (DCCPR) organizará, planeará, coordinará y tomará decisiones operacionales respecto a las tareas de actualización, mantenimiento y desarrollo de los cálculos anuales por entidad federativa y las actividades económicas incluidas en los productos anuales por entidad federativa del SCNM: PIBE.
- 3.b. La DCCPR supervisará se cumplan los procedimientos de trabajo relacionados con: planear, programar, solicitar, compilar, analizar y procesar la información estadística básica utilizada para la elaboración de los indicadores, índices y variables que se integran a los productos, que se apliquen los criterios metodológicos y de clasificación del SCNM en los cálculos de los productos anuales por entidad federativa del SCNM asignados a cada Subdirección adscrita a la DCCPR.
- 3.c. La DCCPR tendrá la representación técnica en materia de cuentas nacionales y estadísticas económicas, en el ámbito de su competencia, del Instituto, de la Dirección General de Estadísticas Económicas (DGEE) y de la Dirección General Adjunta de Cuentas Nacionales (DGACN), ante las dependencias del Sector Público Federal y Estatal, del medio académico, de organizaciones internacionales y de otros países.
- 3.d. La DCCPR proporcionará apoyo, a nivel nacional e internacional, en el terreno de las cuentas regionales y asesorar a los sectores que lo solicitan en el análisis e interpretación de estadísticas económicas.
- 3.e. La DCCPR atenderá, distribuirá y dará respuesta a las solicitudes de información de instituciones nacionales e internacionales.
- 3.f. La DCCPR definirá los proyectos y los programas de trabajo de la Dirección a corto, mediano y largo plazo.
- 3.g. La DCCPR participará en la planeación y seguimiento del programa anual de trabajo integral de la Dirección General Adjunta.
- 3.h. La DCCPR brindará seguimiento y supervisará la operación de los programas de trabajo y presentará informes periódicos sobre las actividades realizadas y los avances conseguidos.

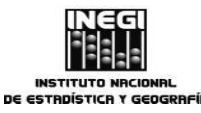

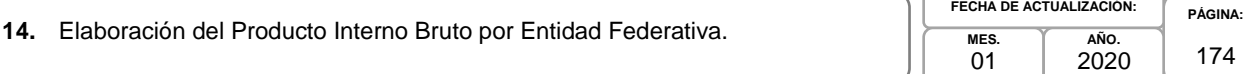

- 3.i. La DCCPR promoverá la integración de equipos de trabajo y propiciará la colaboración y solidaridad entre el personal.
- 3.j. La DCCPR vigilará la adecuada administración de los recursos humanos y materiales disponibles, para el óptimo funcionamiento de las responsabilidades asignadas, en el marco del cumplimiento irrestricto de la normatividad establecida.
- 3.k. La DCCPR impulsará el desarrollo del personal por medio de la capacitación y actualización en la temática de las cuentas nacionales y la estadística económica, así como en los avances metodológicos que en este ámbito se realicen.
- 3.l. La DCCPR fomentará el cumplimiento de la Ley del Sistema Nacional de Información Estadística y Geográfica, así como otras disposiciones y normas regulatorias.

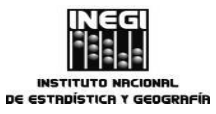

#### **14.** Elaboración del Producto Interno Bruto por Entidad Federativa.

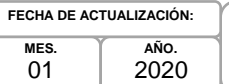

# **4. Descripción Narrativa.-**

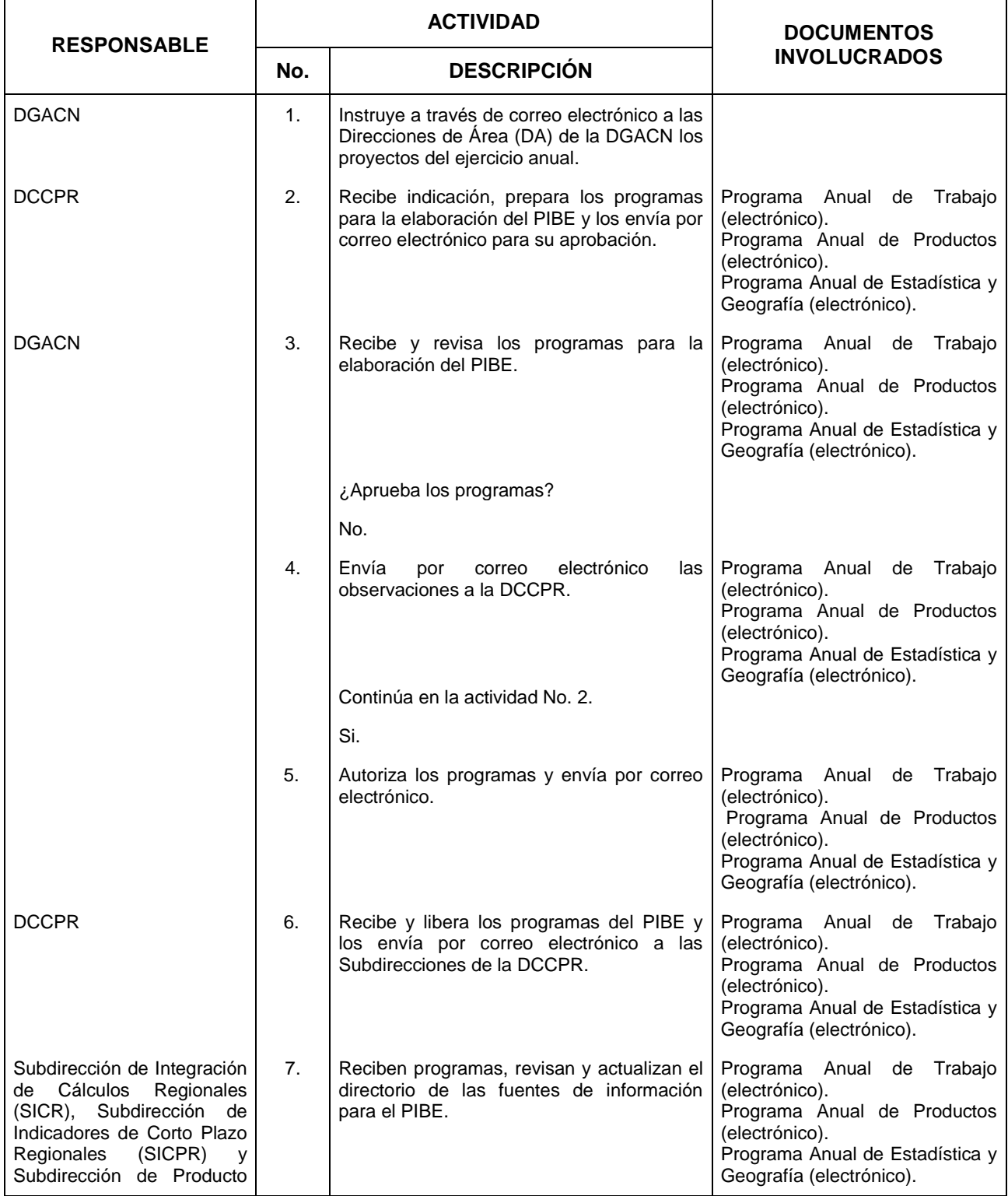

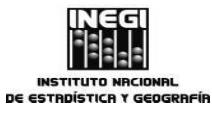

**14.** Elaboración del Producto Interno Bruto por Entidad Federativa.

**MES.**  $01$ **AÑO.** 2020 **FECHA DE ACTUALIZACIÓN:**

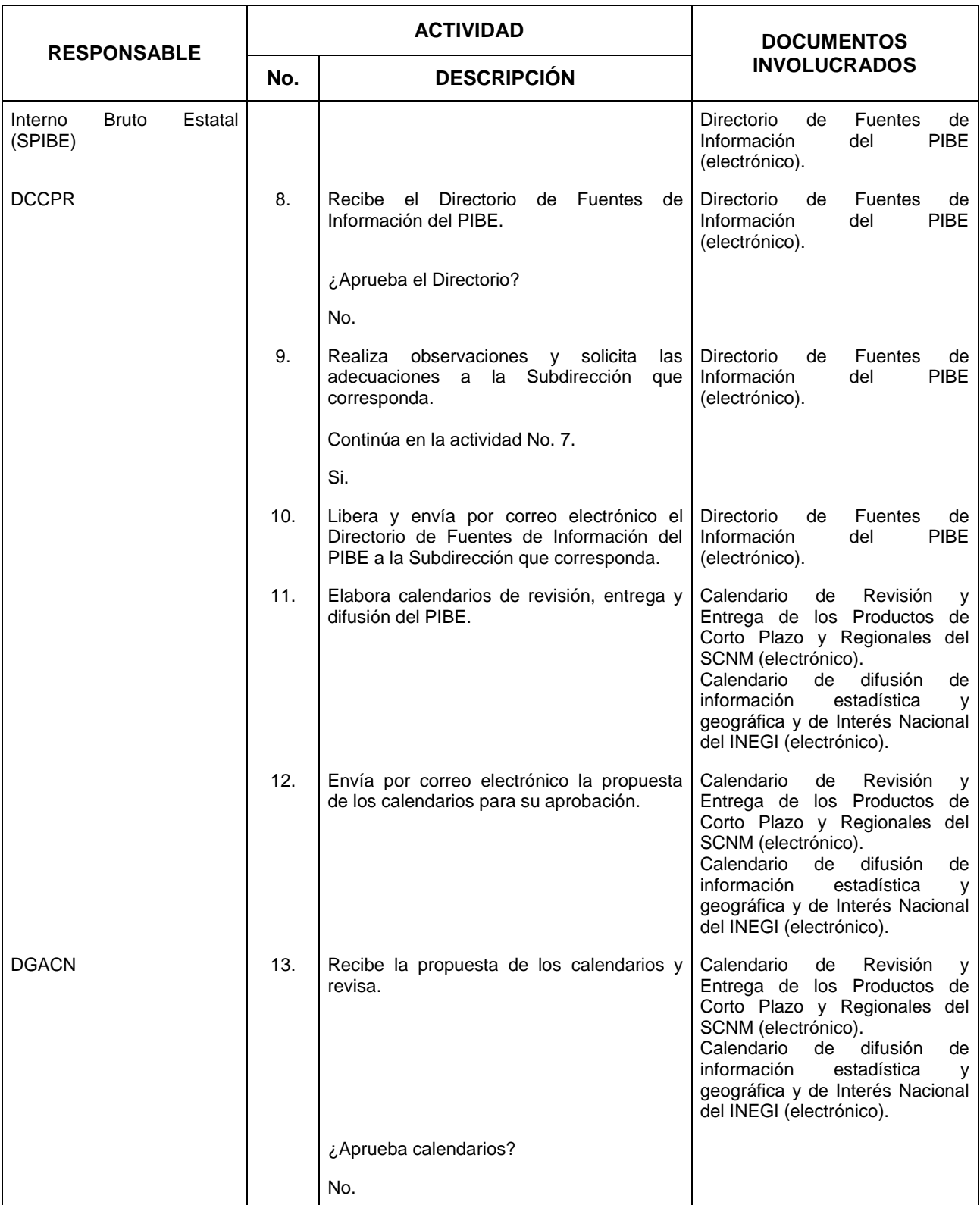

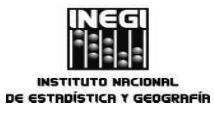

# **14.** Elaboración del Producto Interno Bruto por Entidad Federativa.

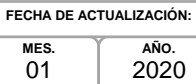

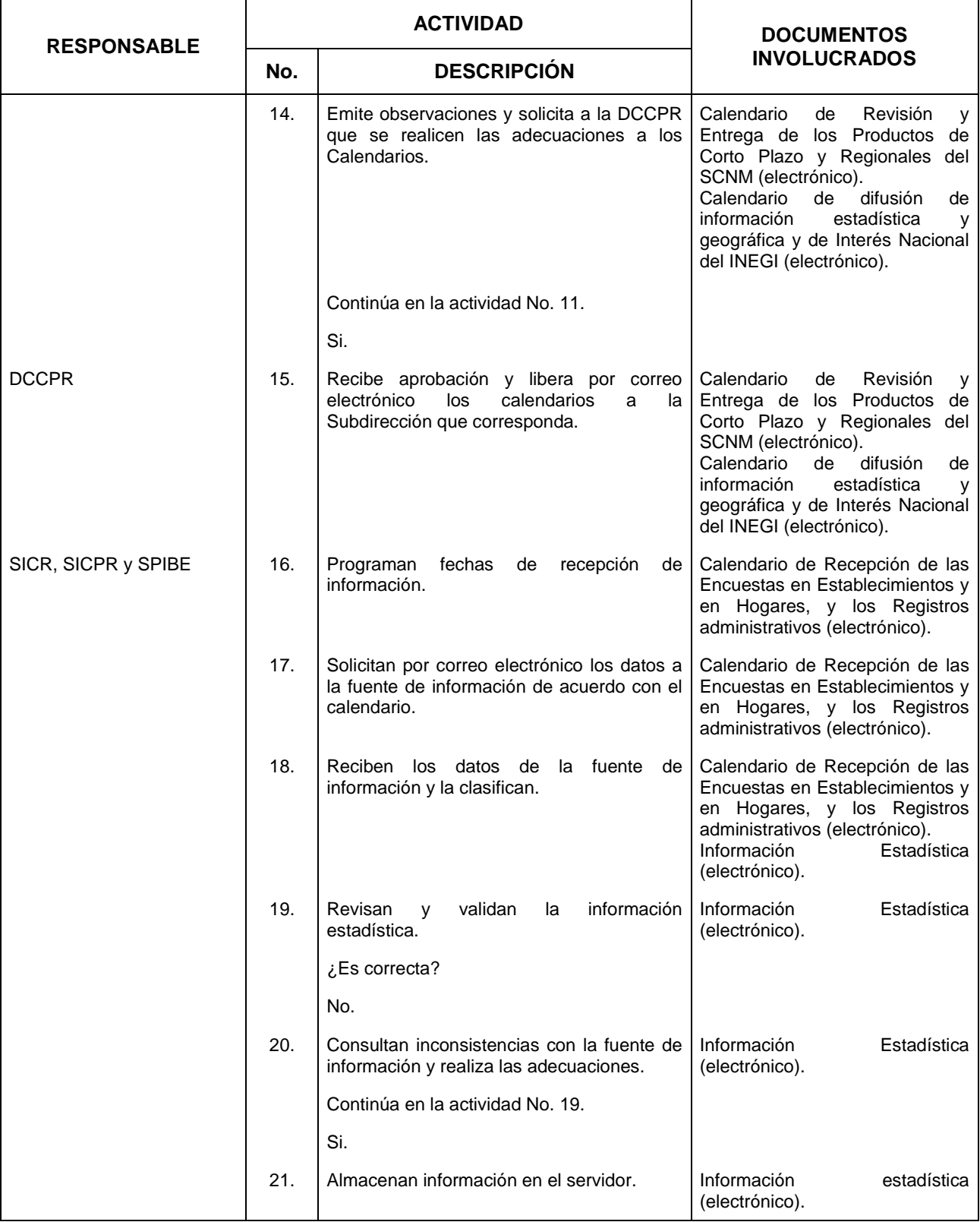

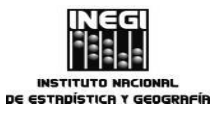

#### **14.** Elaboración del Producto Interno Bruto por Entidad Federativa.

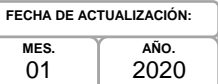

178

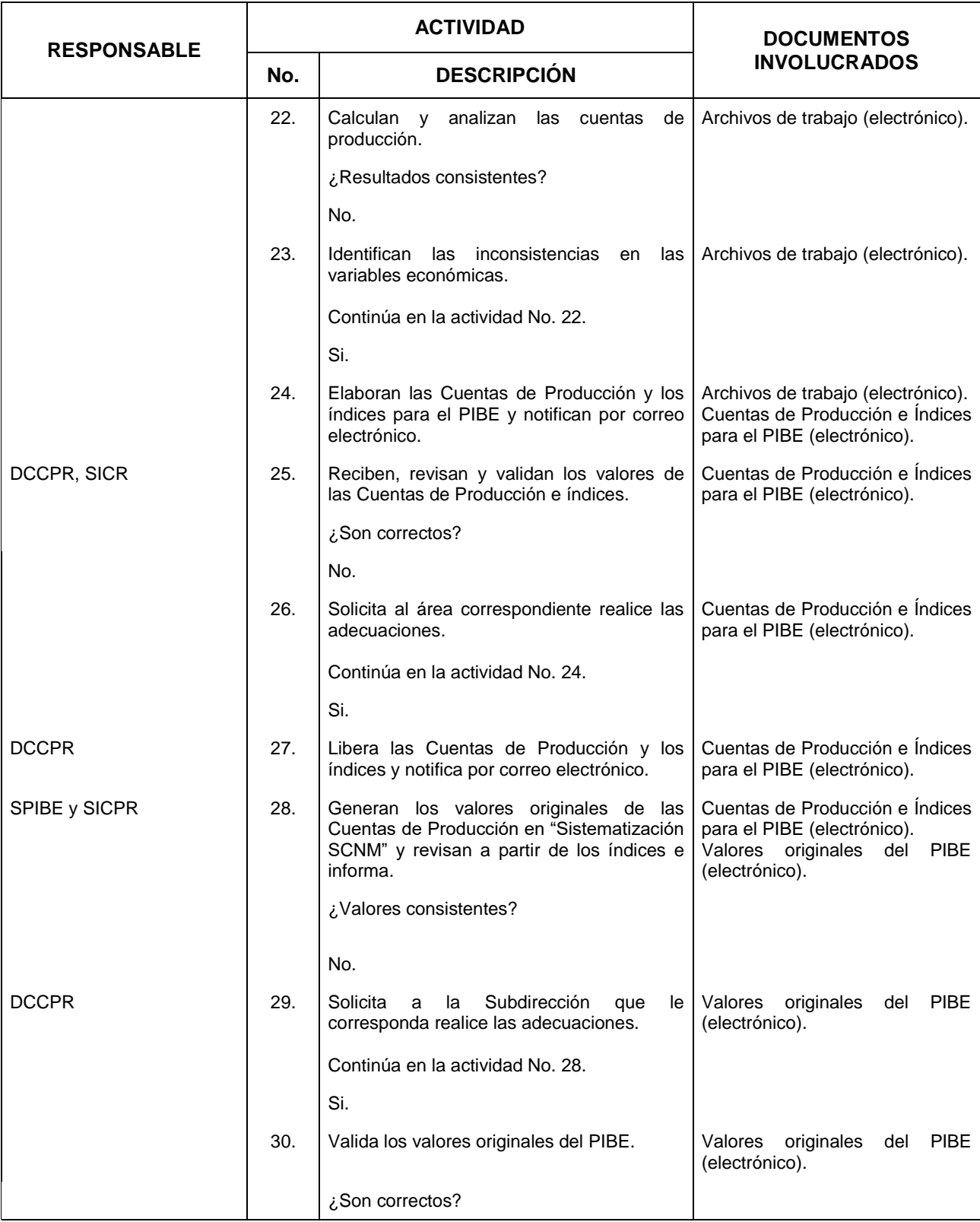

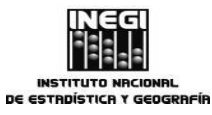

#### **14.** Elaboración del Producto Interno Bruto por Entidad Federativa.

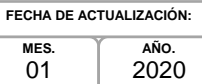

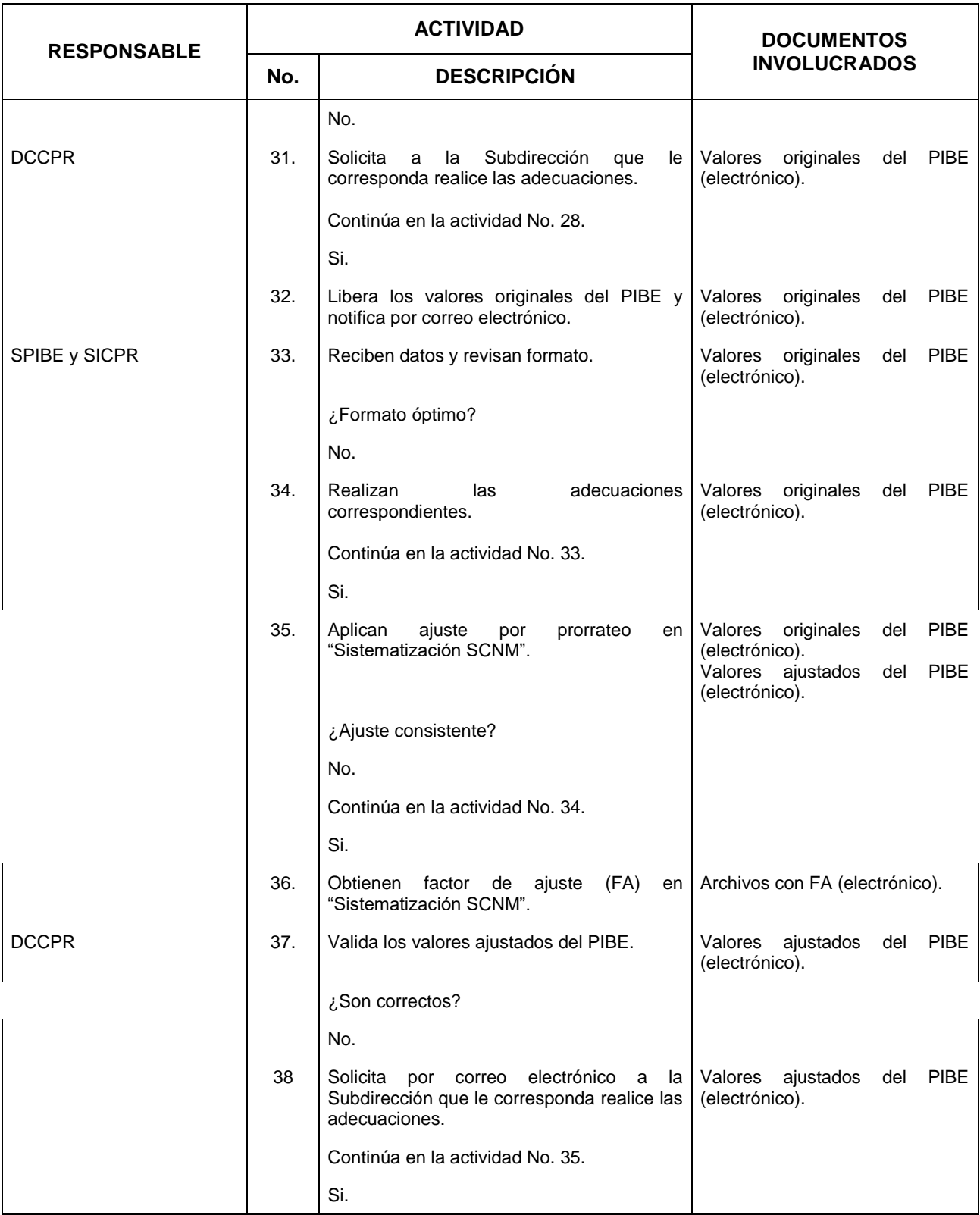

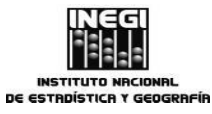

#### **14.** Elaboración del Producto Interno Bruto por Entidad Federativa.

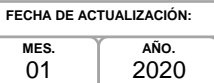

 $01$ 

180

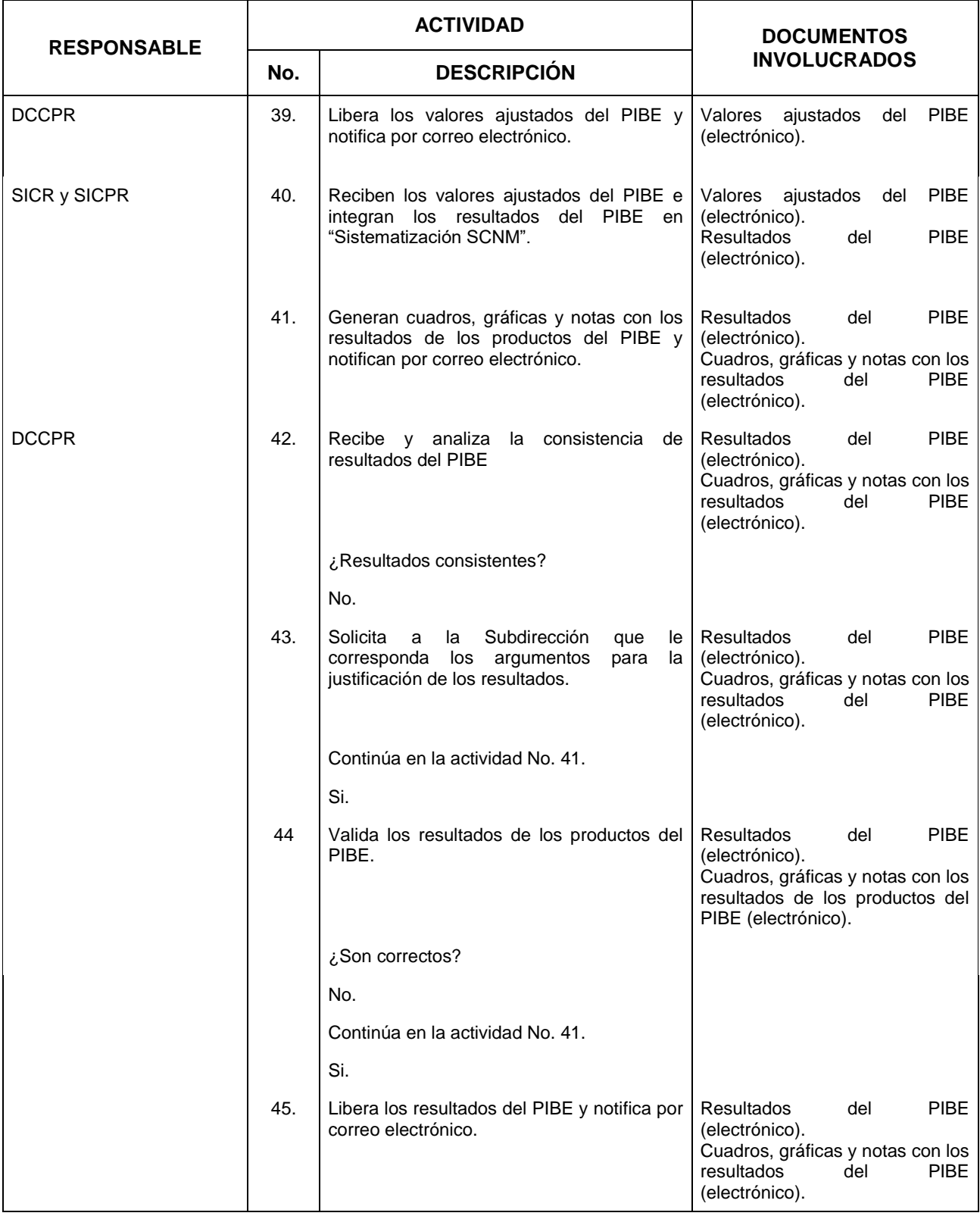
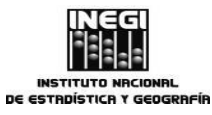

### **14.** Elaboración del Producto Interno Bruto por Entidad Federativa.

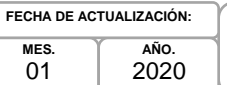

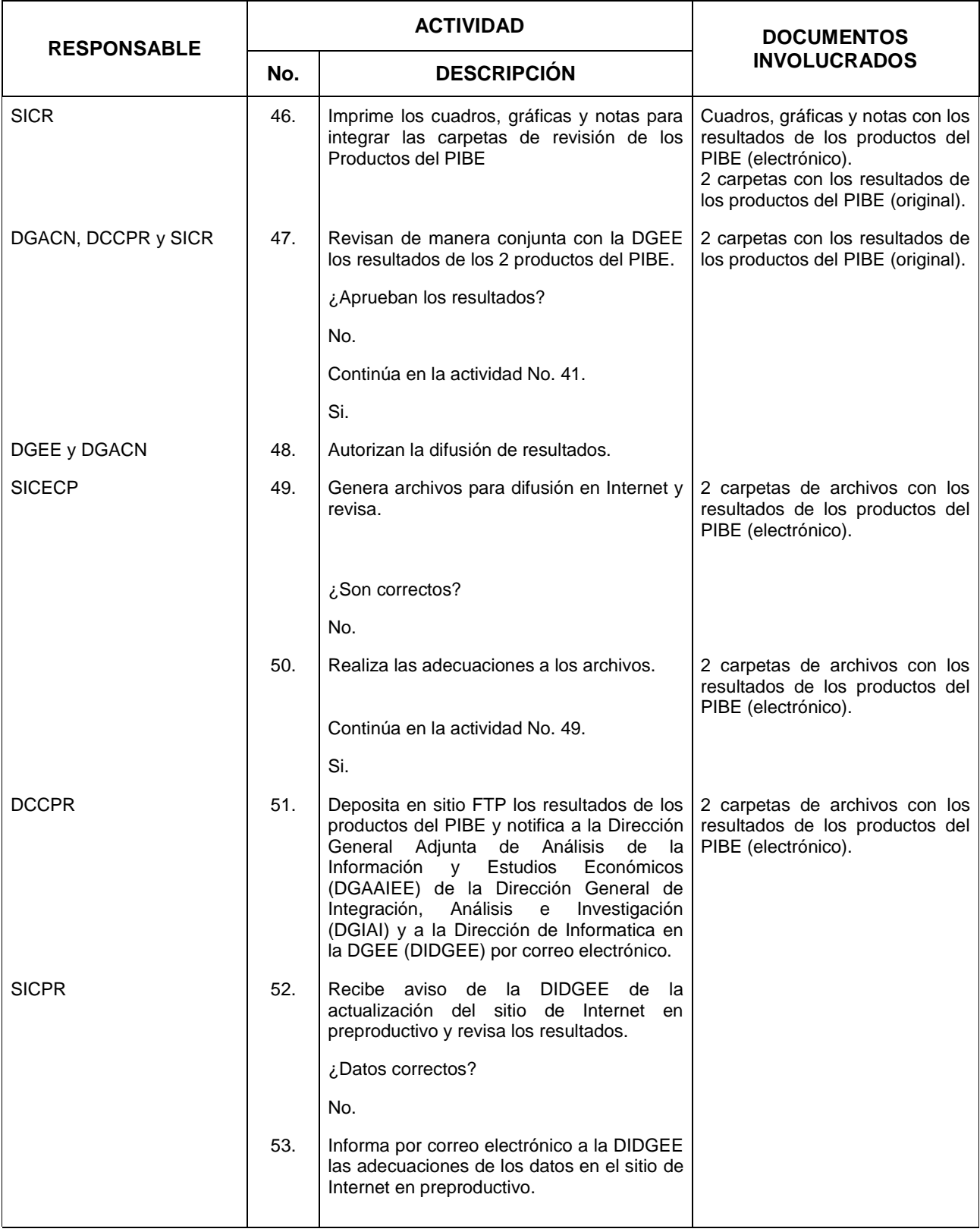

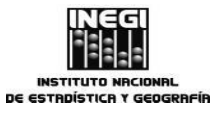

### **14.** Elaboración del Producto Interno Bruto por Entidad Federativa.

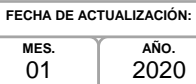

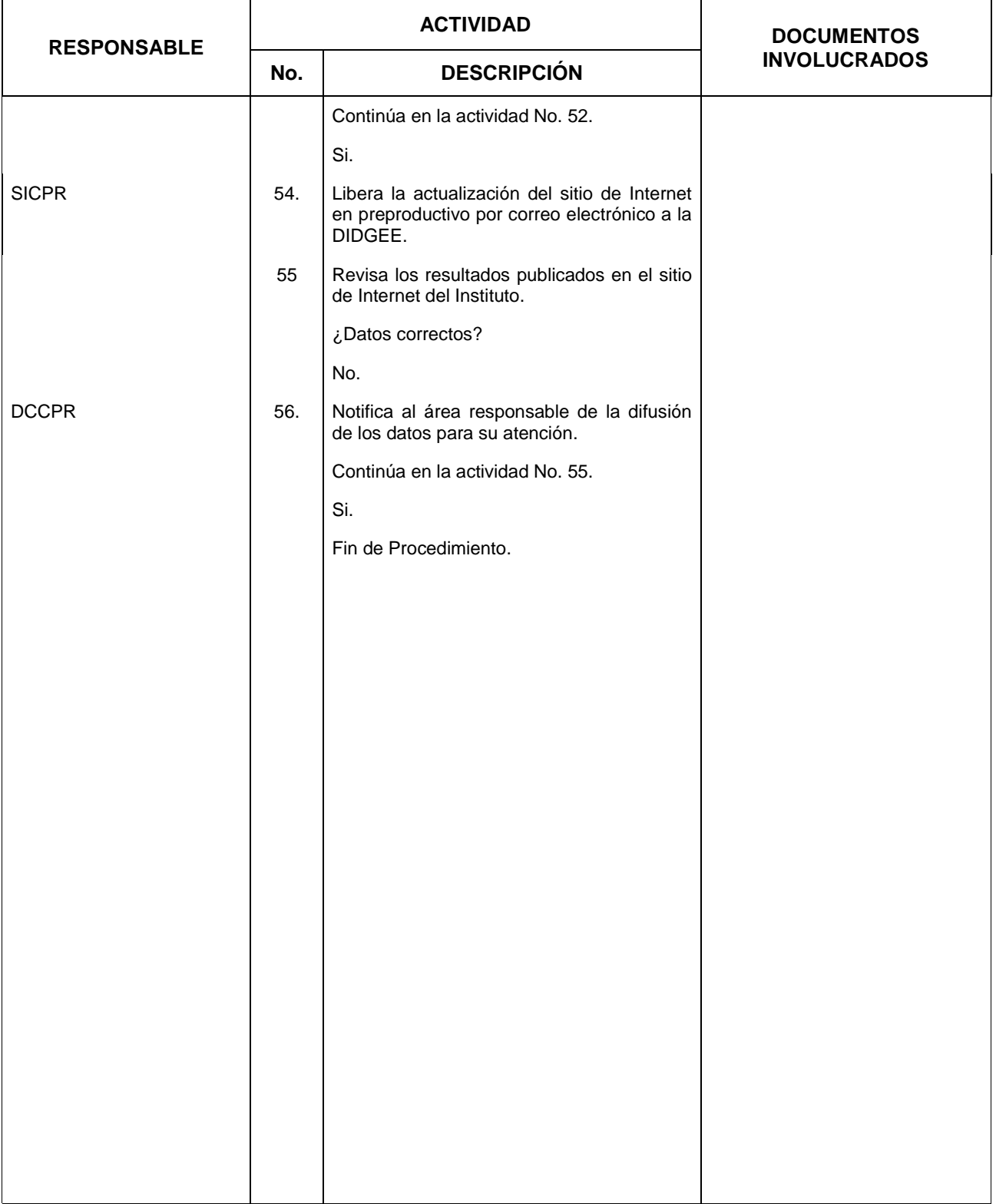

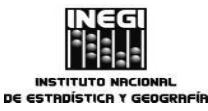

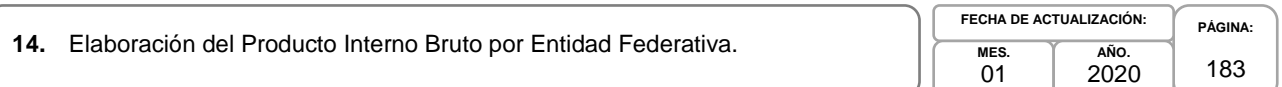

# **5. Diagrama de flujo.-**

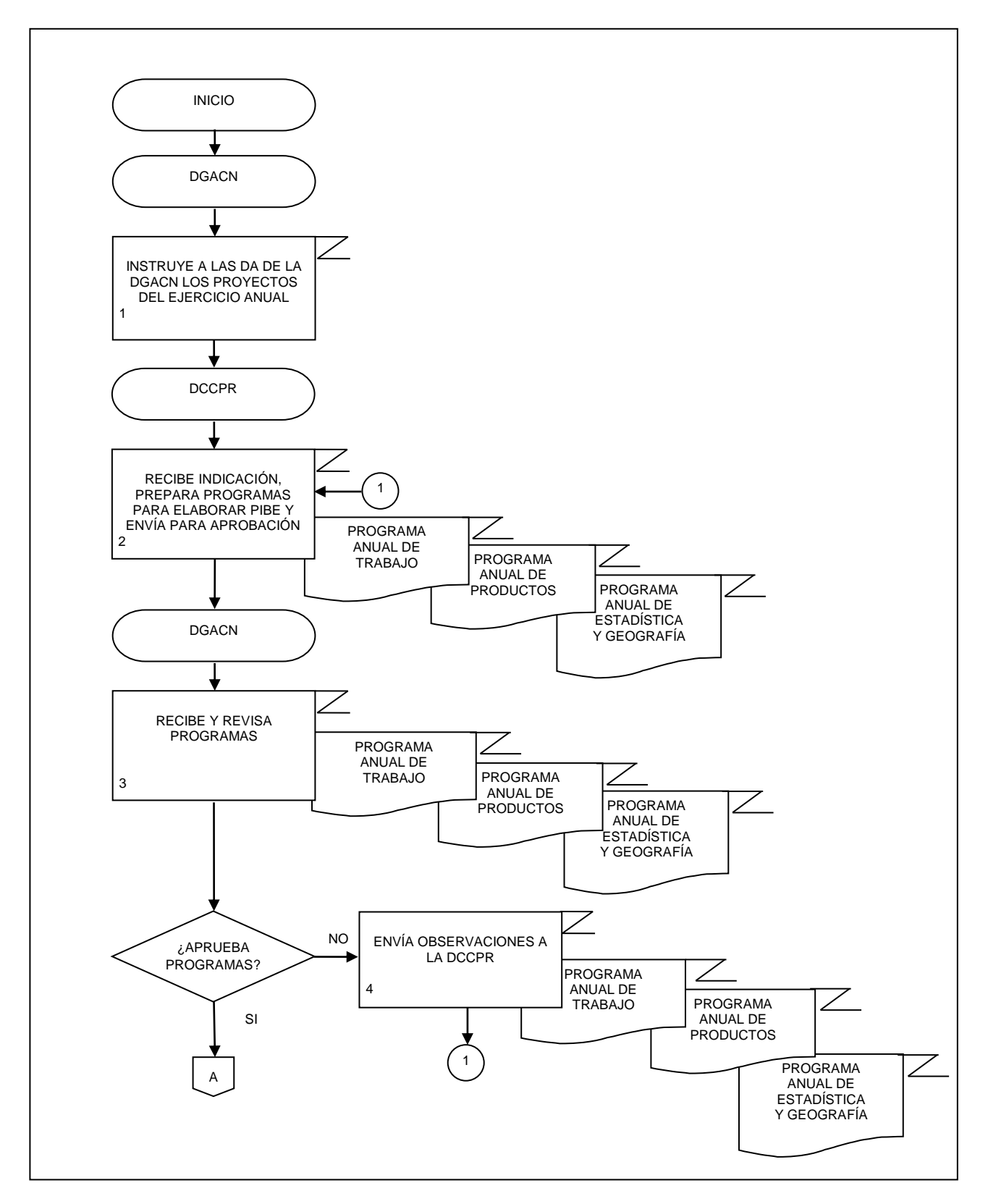

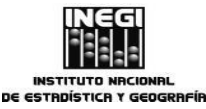

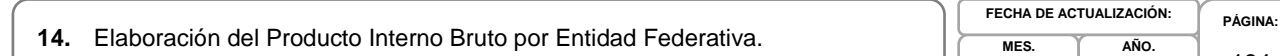

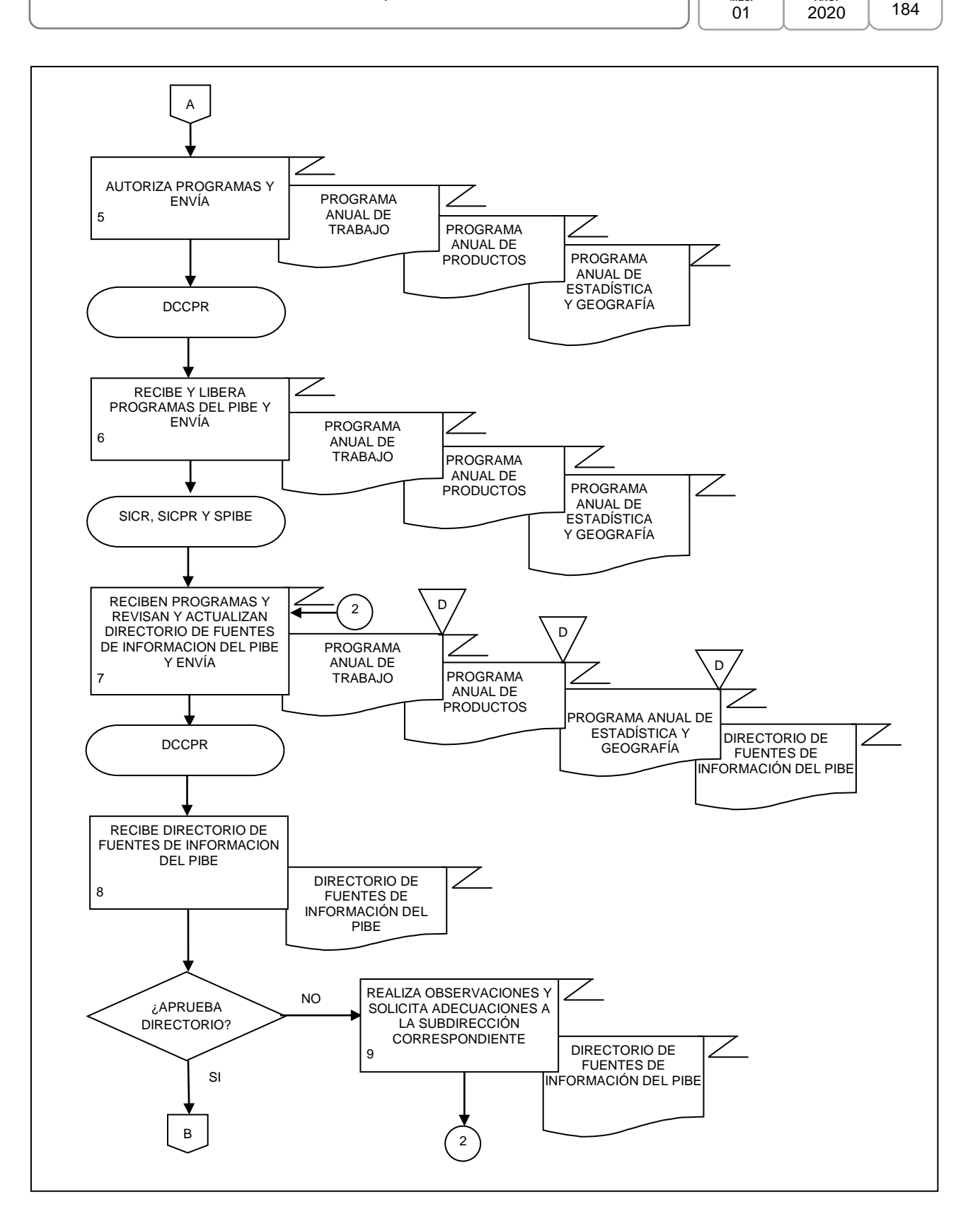

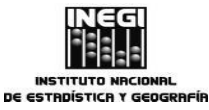

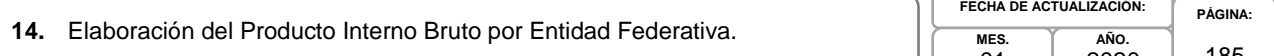

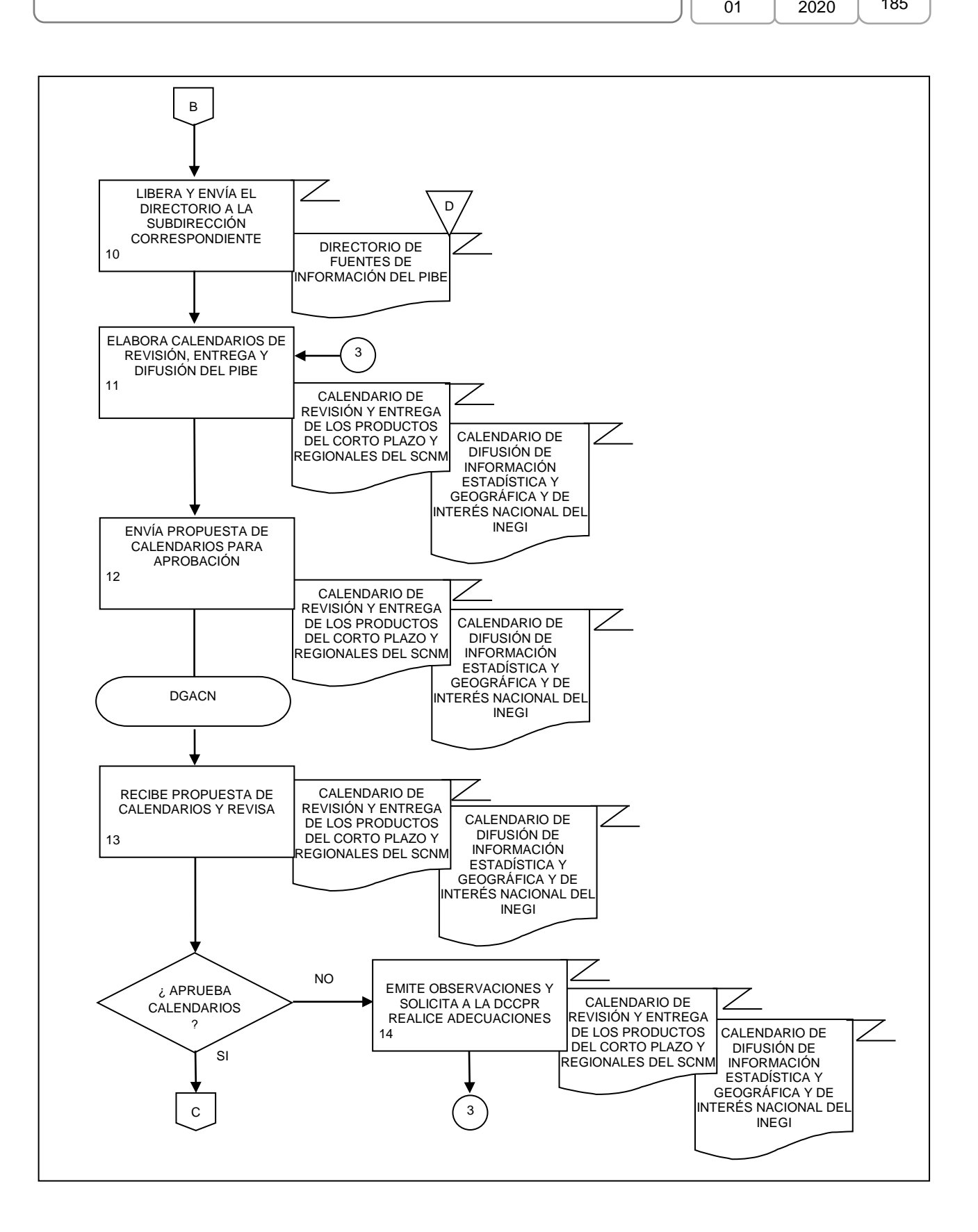

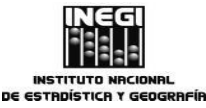

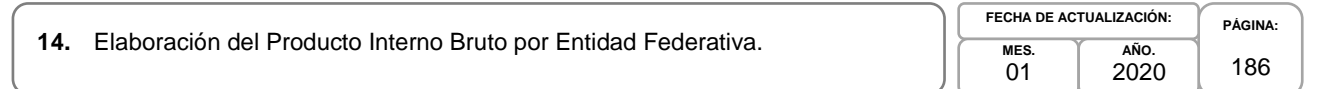

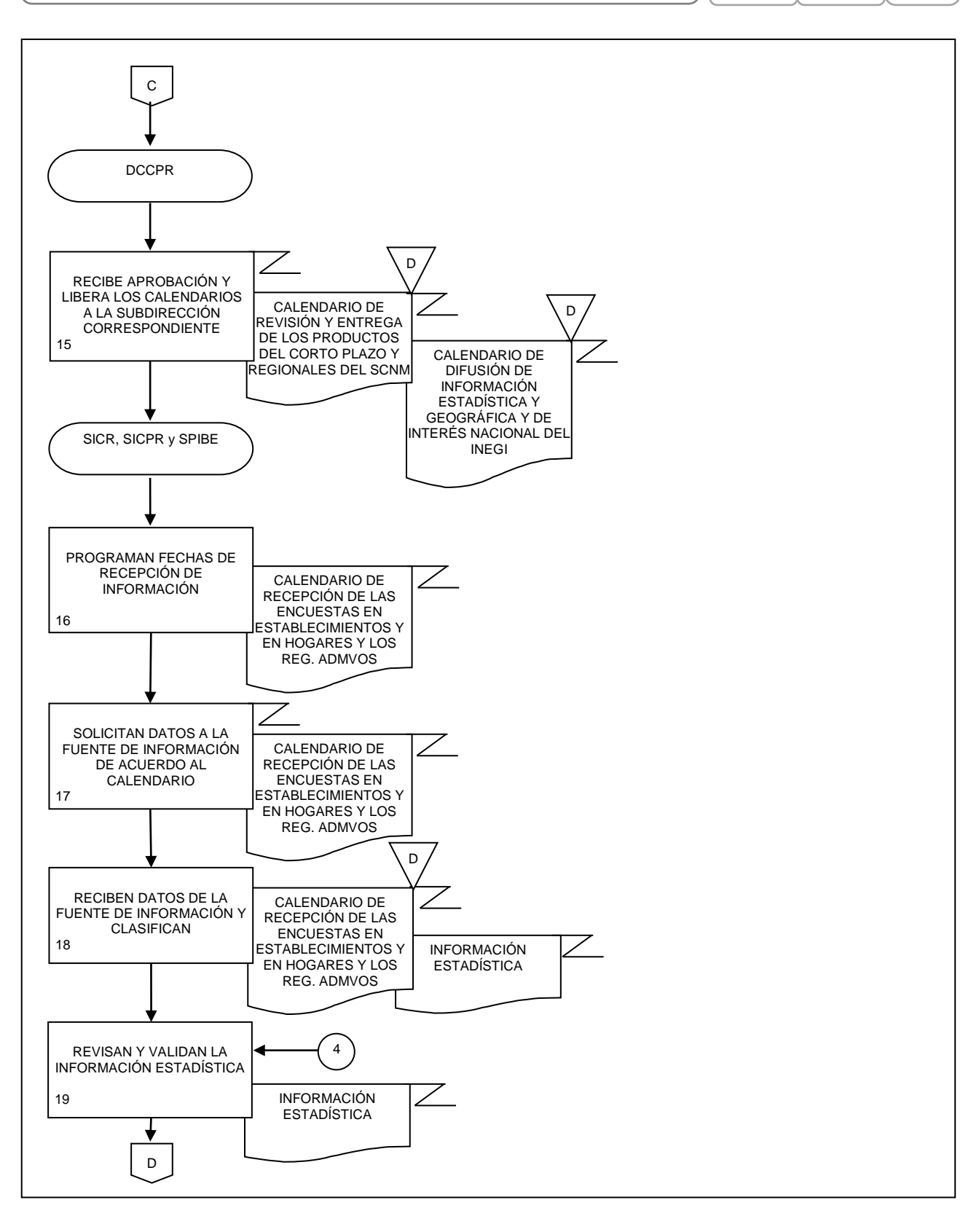

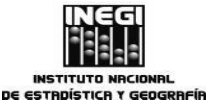

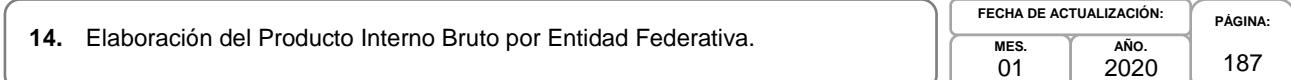

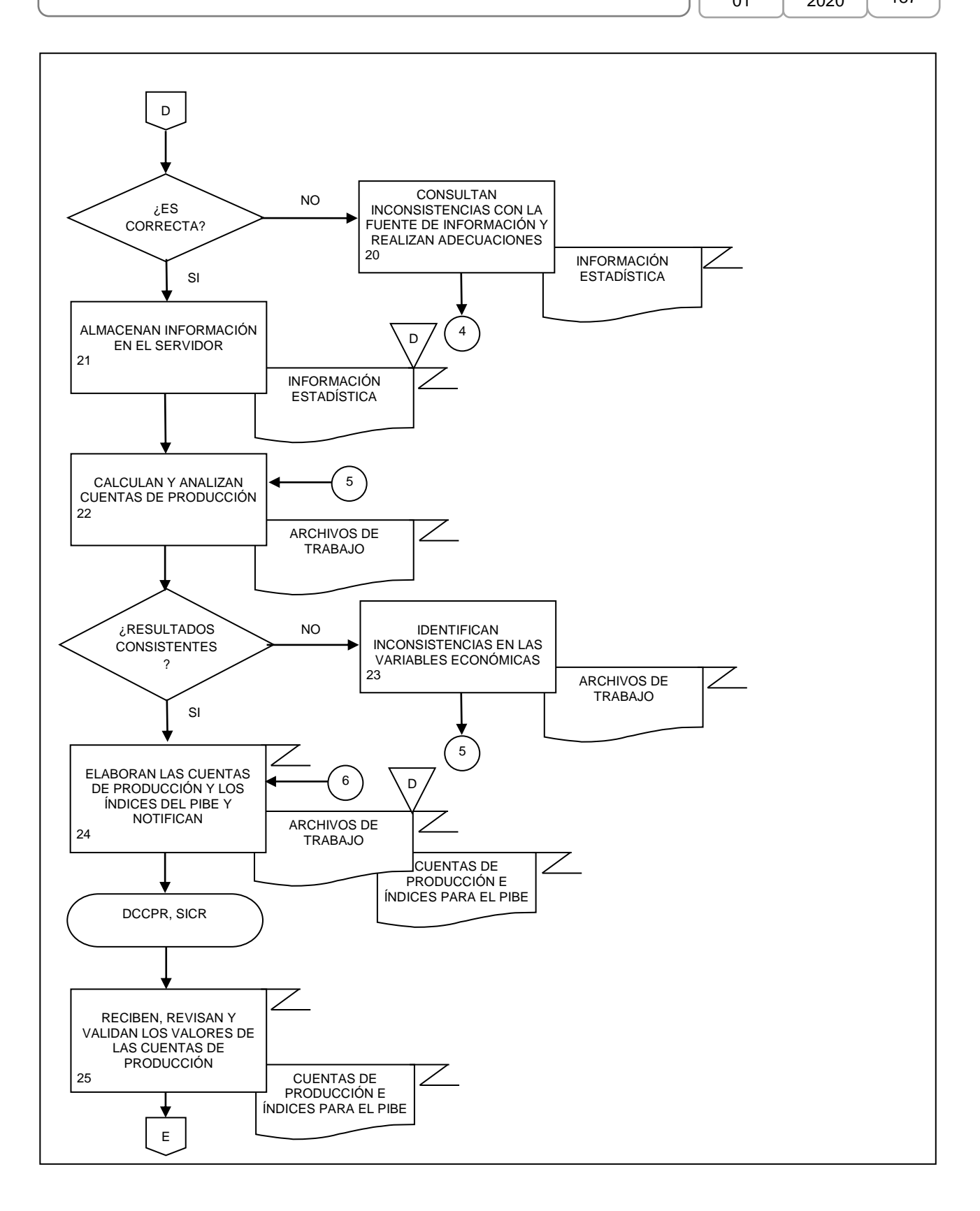

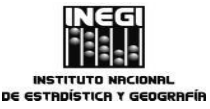

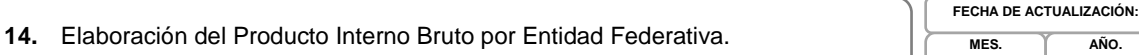

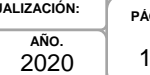

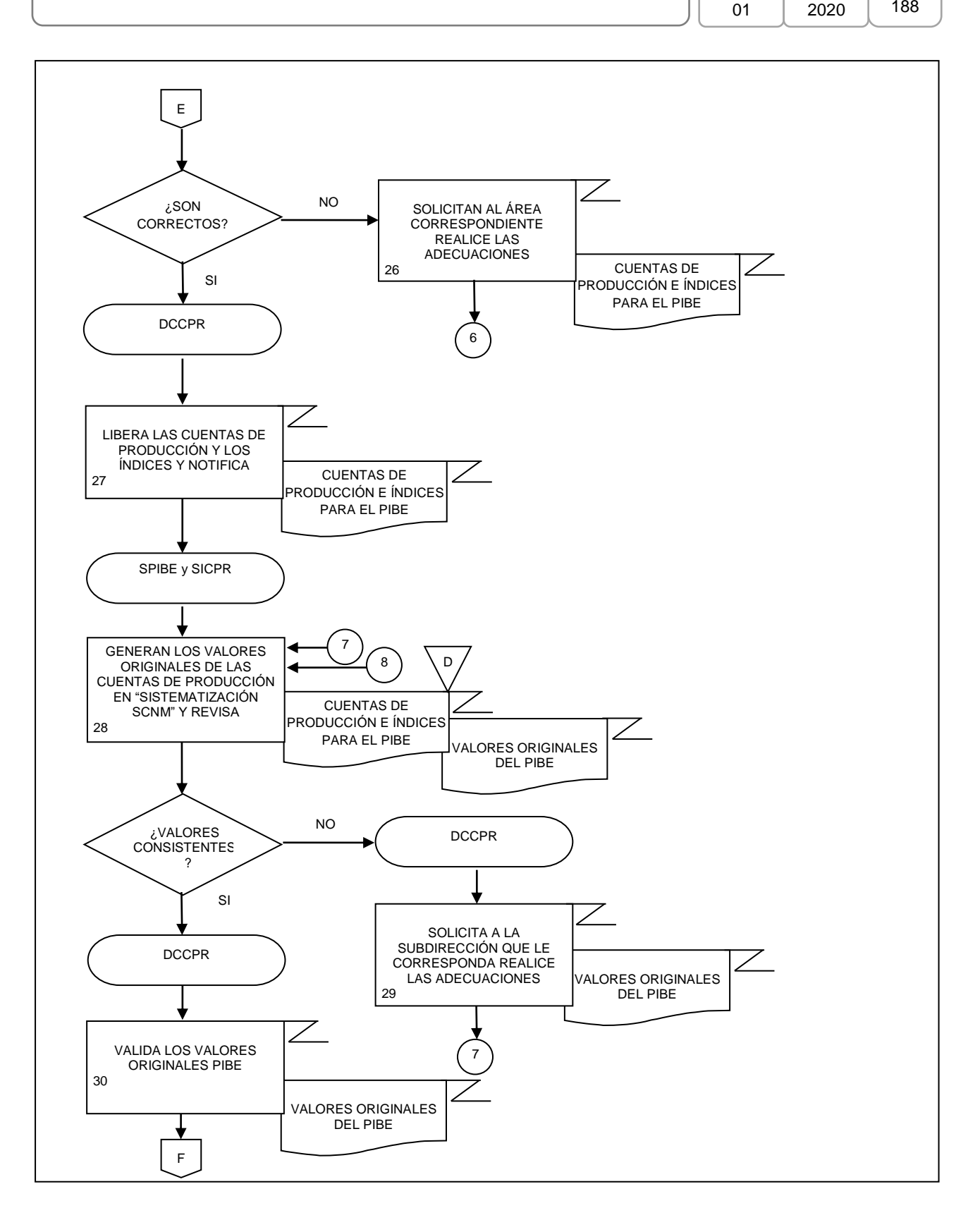

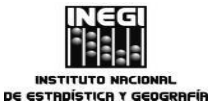

**14.** Elaboración del Producto Interno Bruto por Entidad Federativa. **MES.** 01

**AÑO.** 2020 **FECHA DE ACTUALIZACIÓN:**

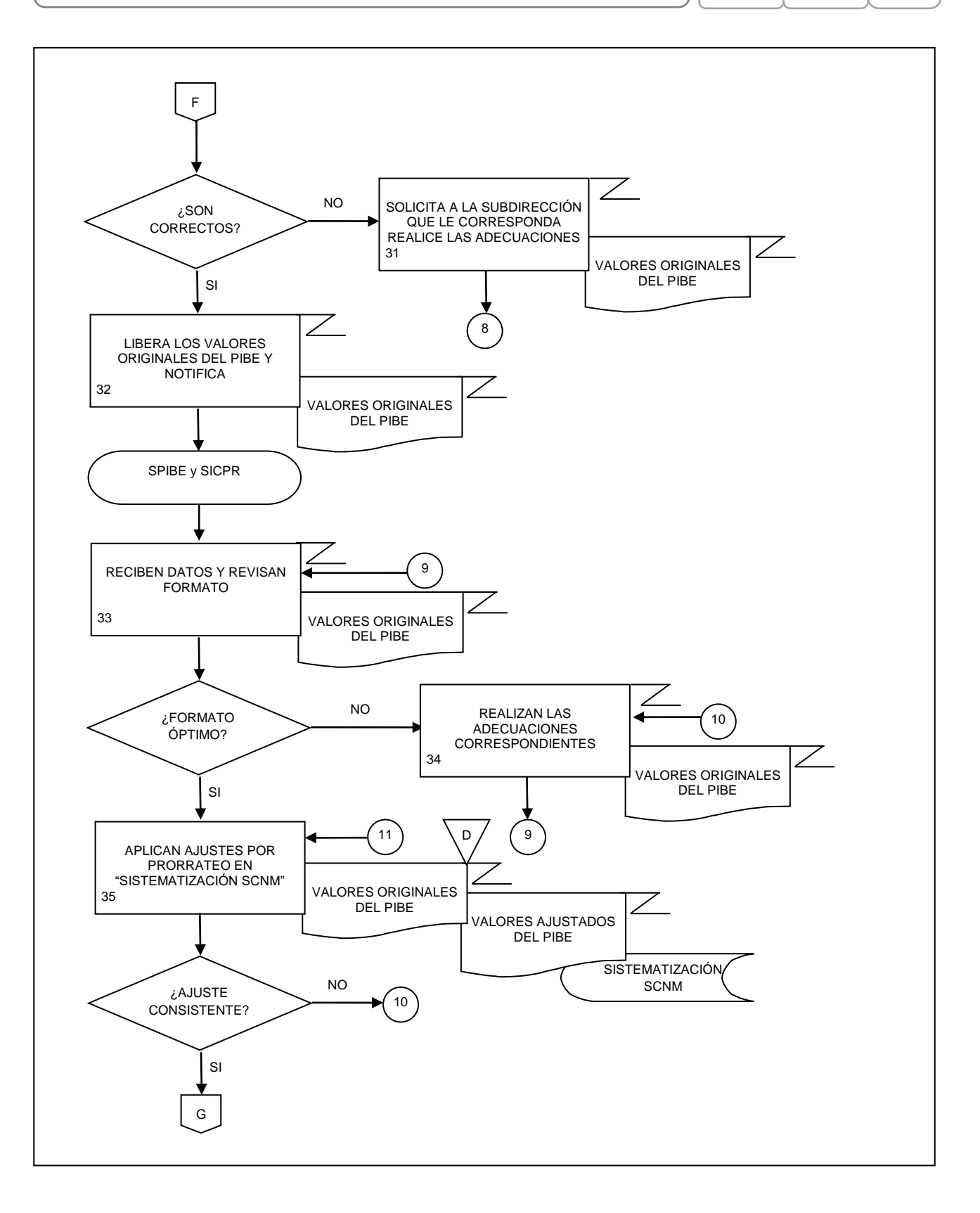

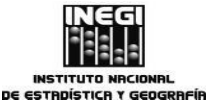

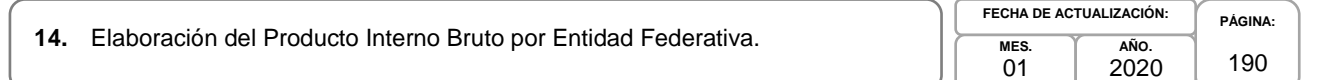

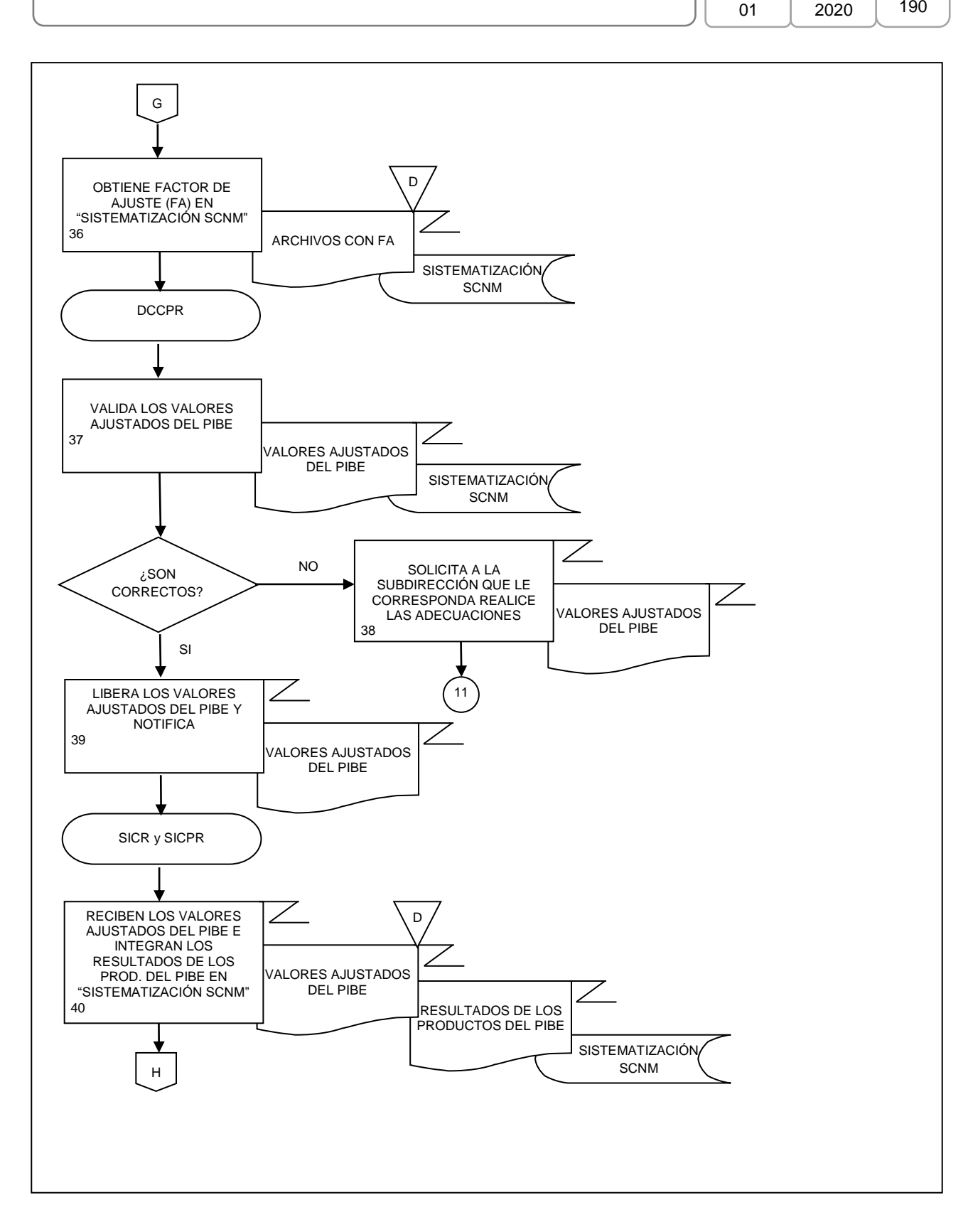

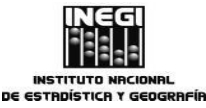

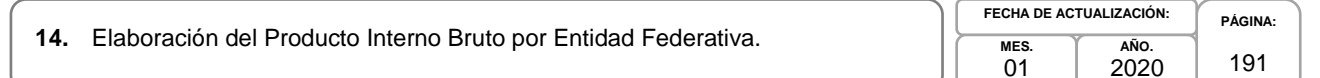

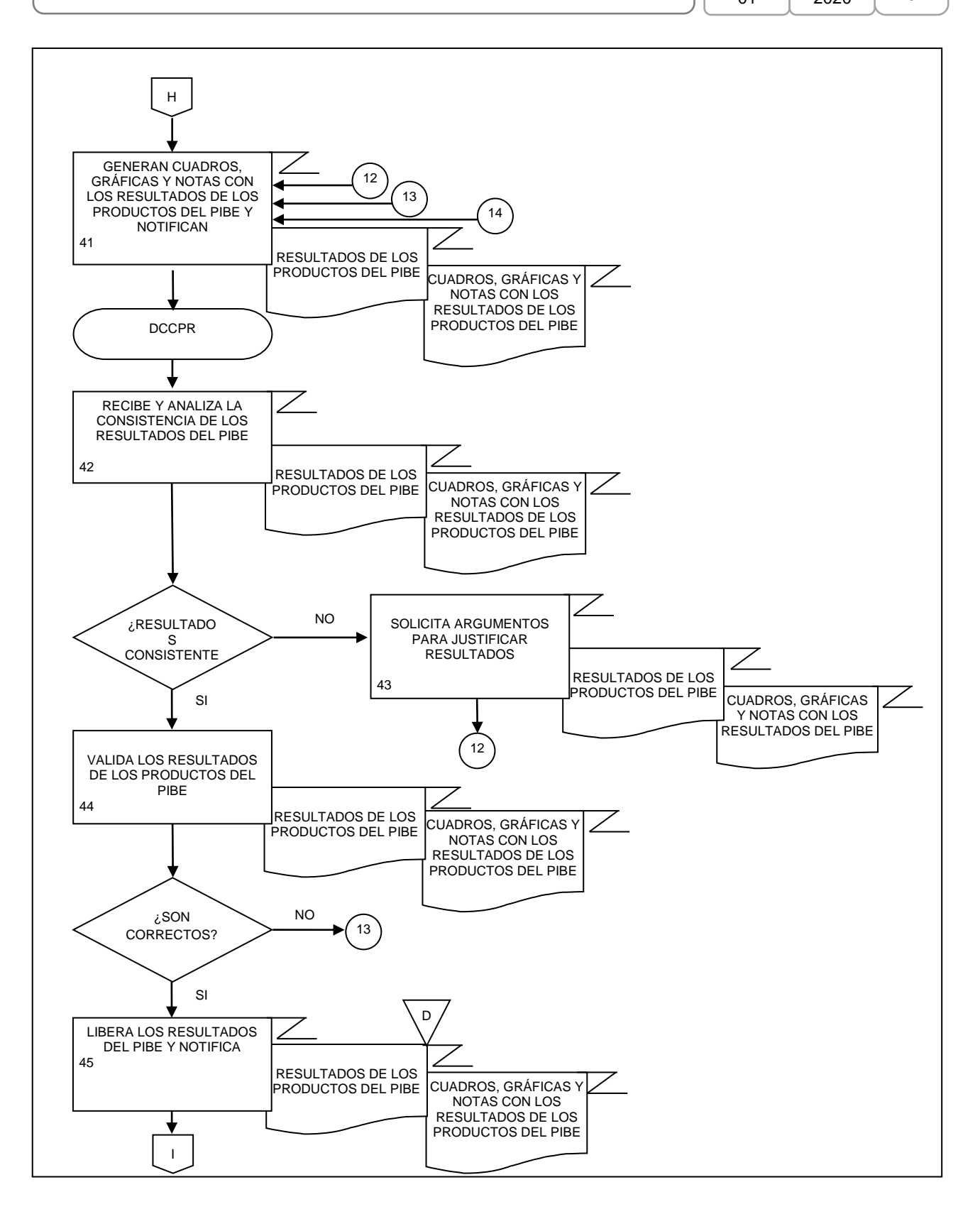

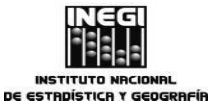

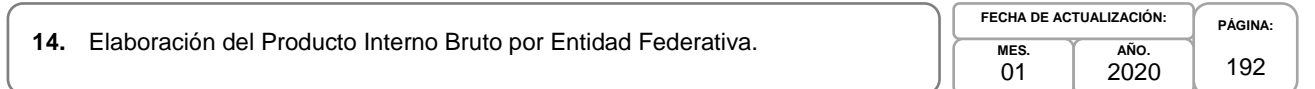

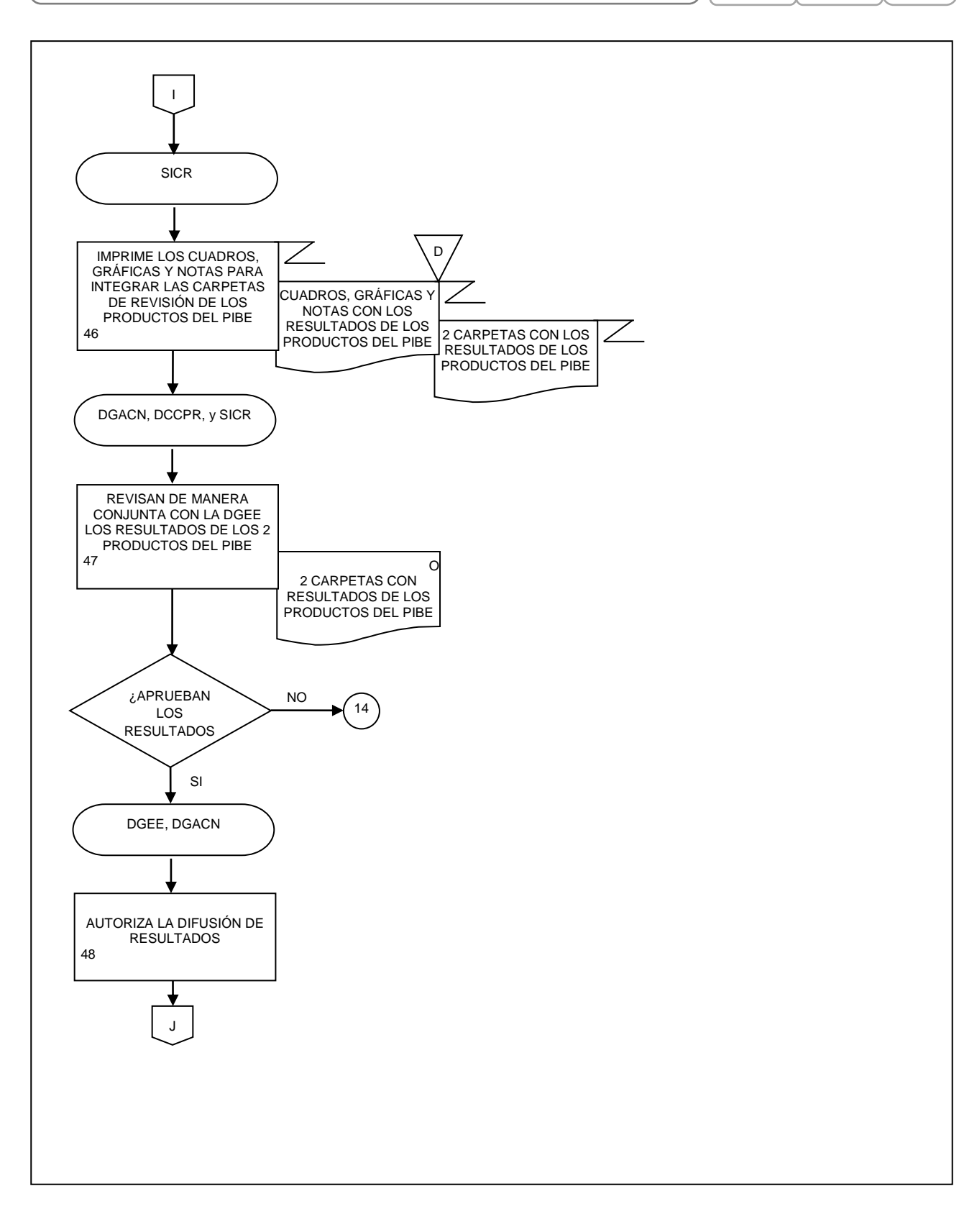

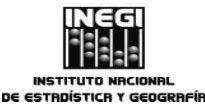

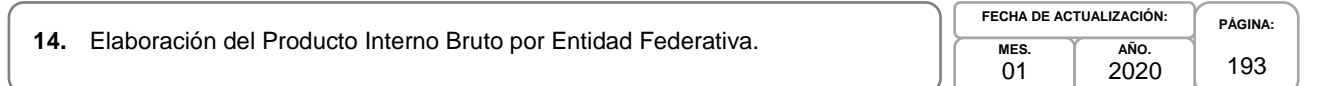

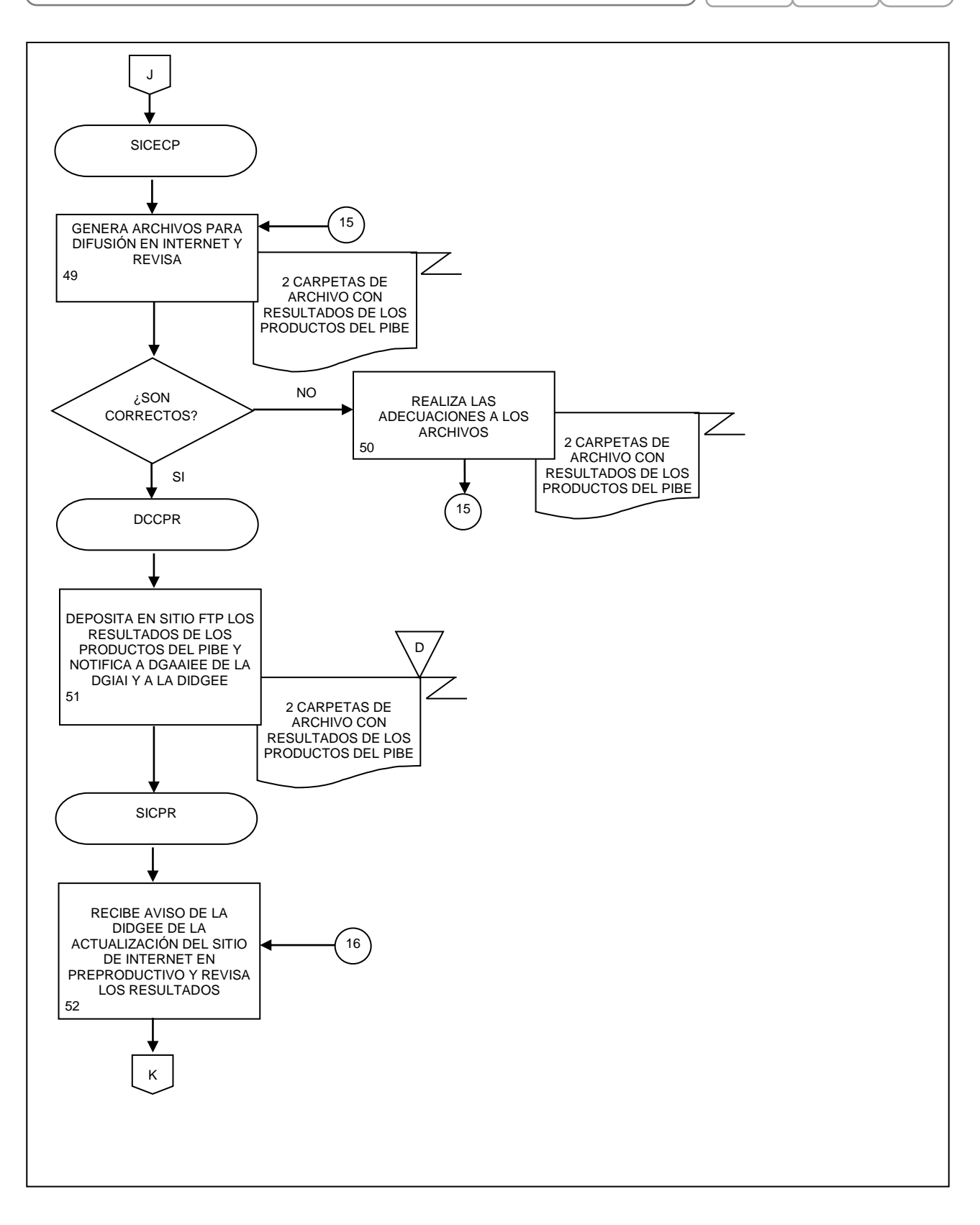

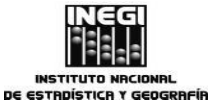

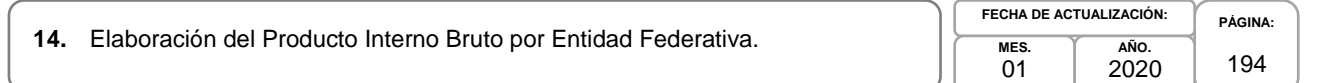

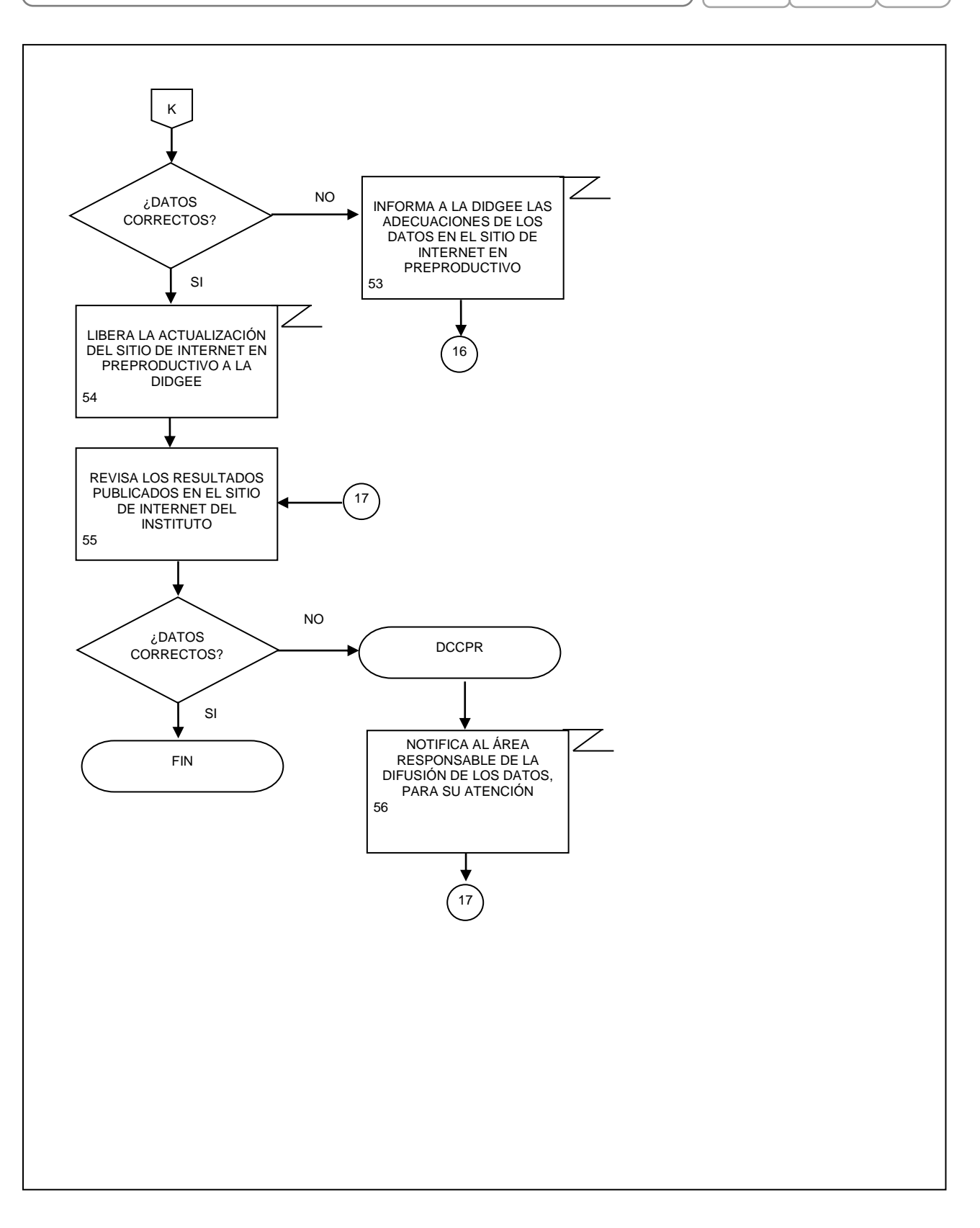

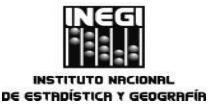

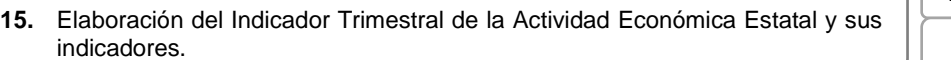

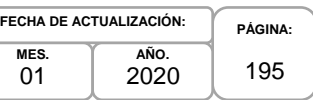

# **1. Objetivo.-**

Programar, desarrollar, evaluar, validar y presentar para su divulgación y utilización los cálculos relacionados con el Indicador Trimestral de la Actividad Económica Estatal (ITAEE) y sus indicadores mensuales por actividad económica a partir de compilar, verificar, procesar, analizar e integrar la información estadística básica, para contribuir con oportunidad con los resultados de los productos de corto plazo por entidad federativa del Sistema de Cuentas Nacionales de México (SCNM), que forman parte del Sistema Nacional de Información Estadística y Geográfica, para la satisfacción de las necesidades de información de los sectores de la sociedad.

# **2. Ámbito de Aplicación.-**

2.a. El procedimiento es aplicable a la Dirección General Adjunta de Cuentas Nacionales, Dirección de Cuentas de Corto Plazo y Regionales, Subdirección de Integración de Cálculos Regionales, Subdirección de Indicadores de Corto Plazo Regionales, Subdirección del Indicador Trimestral de la Actividad Económica Estatal.

# **3. Políticas de Operación.-**

- 3.a. La Dirección de Cuentas de Corto Plazo y Regionales (DCCPR) organizará, planeará, coordinará y tomará decisiones operacionales respecto a las tareas de actualización, mantenimiento y desarrollo de los cálculos de corto plazo por entidad federativa y actividad económica incluidas en los productos anuales por entidad federativa del Sistema de Cuentas Nacionales de México (SCNM): ITAEE y sus indicadores mensuales:"Indicador mensual de la actividad industrial por entidad federativa" y otros productos relacionados.
- 3.b. La DCCPR supervisará que se cumplan los procedimientos de trabajo relacionados con: planear, programar, solicitar, compilar, analizar y procesar la información estadística básica utilizada para la elaboración de los indicadores, índices y variables que se integran a los productos, que se apliquen los criterios metodológicos y de clasificación del SCNM en los cálculos de los productos de corto plazo por entidad federativa y actividad económica del SCNM asignados a cada Subdirección adscrita a la DCCPR.
- 3.c. La DCCPR tendrá la representación técnica en materia de cuentas nacionales y estadísticas económicas, en el ámbito de su competencia, del Instituto, de la Dirección General de Estadísticas Económicas (DGEE) y de la Dirección General Adjunta de Cuentas Nacionales (DGACN), ante las dependencias del Sector Público Federal y Estatal, del medio académico, de organizaciones internacionales y de otros países.
- 3.d. La DCCPR proporcionará apoyo, a nivel nacional e internacional, en el terreno de las cuentas regionales y asesorar a los sectores que lo solicitan en el análisis e interpretación de estadísticas económicas.
- 3.e. La DCCPR atenderá, distribuirá y dará respuesta a las solicitudes de información de instituciones nacionales e internacionales.
- 3.f. La DCCPR definirá los proyectos y los programas de trabajo de la Dirección a corto, mediano y largo plazo.
- 3.g. La DCCPR participará en la planeación y seguimiento del programa anual de trabajo integral de la DGACN.

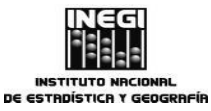

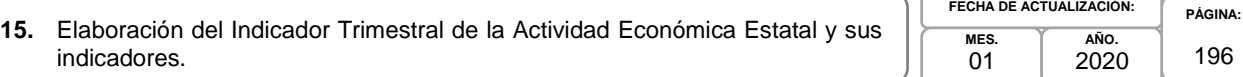

- 3.h. La DCCPR ofrecerá seguimiento y supervisará la operación de los programas de trabajo y presentará informes periódicos sobre las actividades realizadas y los avances conseguidos.
- 3.i. La DCCPR promoverá la integración de equipos de trabajo y propiciará la colaboración y solidaridad entre el personal.
- 3.j. La DCCPR vigilará la adecuada administración de los recursos humanos y materiales disponibles, para el óptimo funcionamiento de las responsabilidades asignadas, en el marco del cumplimiento irrestricto de la normatividad establecida.
- 3.k. La DCCPR impulsará el desarrollo del personal por medio de la capacitación y actualización en la temática de las cuentas nacionales y la estadística económica, así como en los avances metodológicos que en este ámbito se realicen.
- 3.l. La DCCPR fomentará el cumplimiento irrestricto de la Ley del Sistema Nacional de Información Estadística y Geográfica, así como otras disposiciones y normas regulatorias.

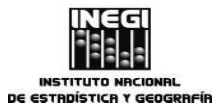

### **15.** Elaboración del Indicador Trimestral de la Actividad Económica Estatal y sus indicadores.

**AÑO.** 2020 **FECHA DE ACTUALIZACIÓN:**

**MES.**  $01$ 

**PÁGINA:** 197

# **4. Descripción Narrativa.-**

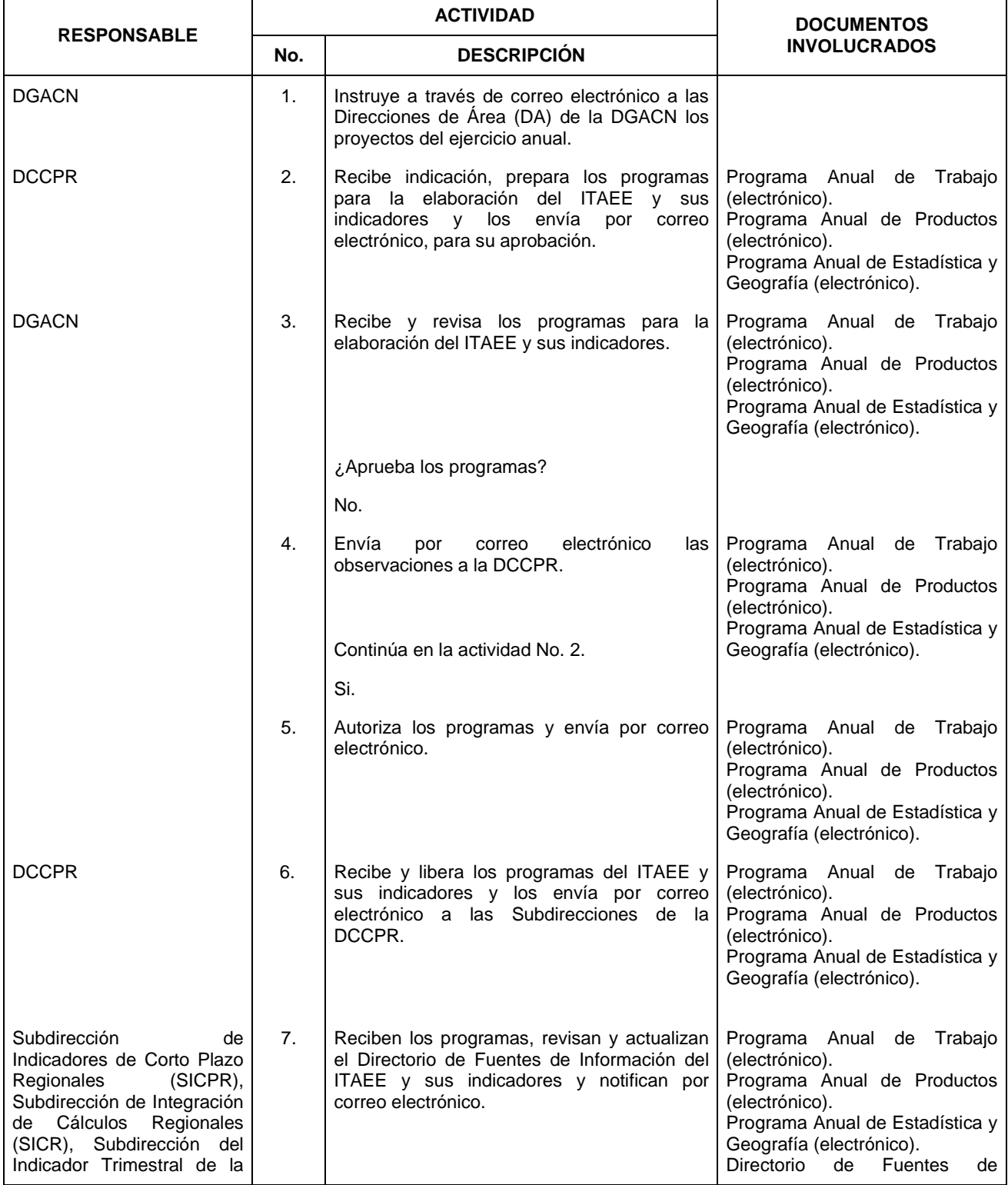

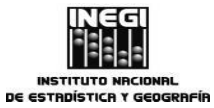

### **15.** Elaboración del Indicador Trimestral de la Actividad Económica Estatal y sus indicadores.

**PÁGINA:** 198 **AÑO.** 2020 **FECHA DE ACTUALIZACIÓN:**

**MES.**  $01$ 

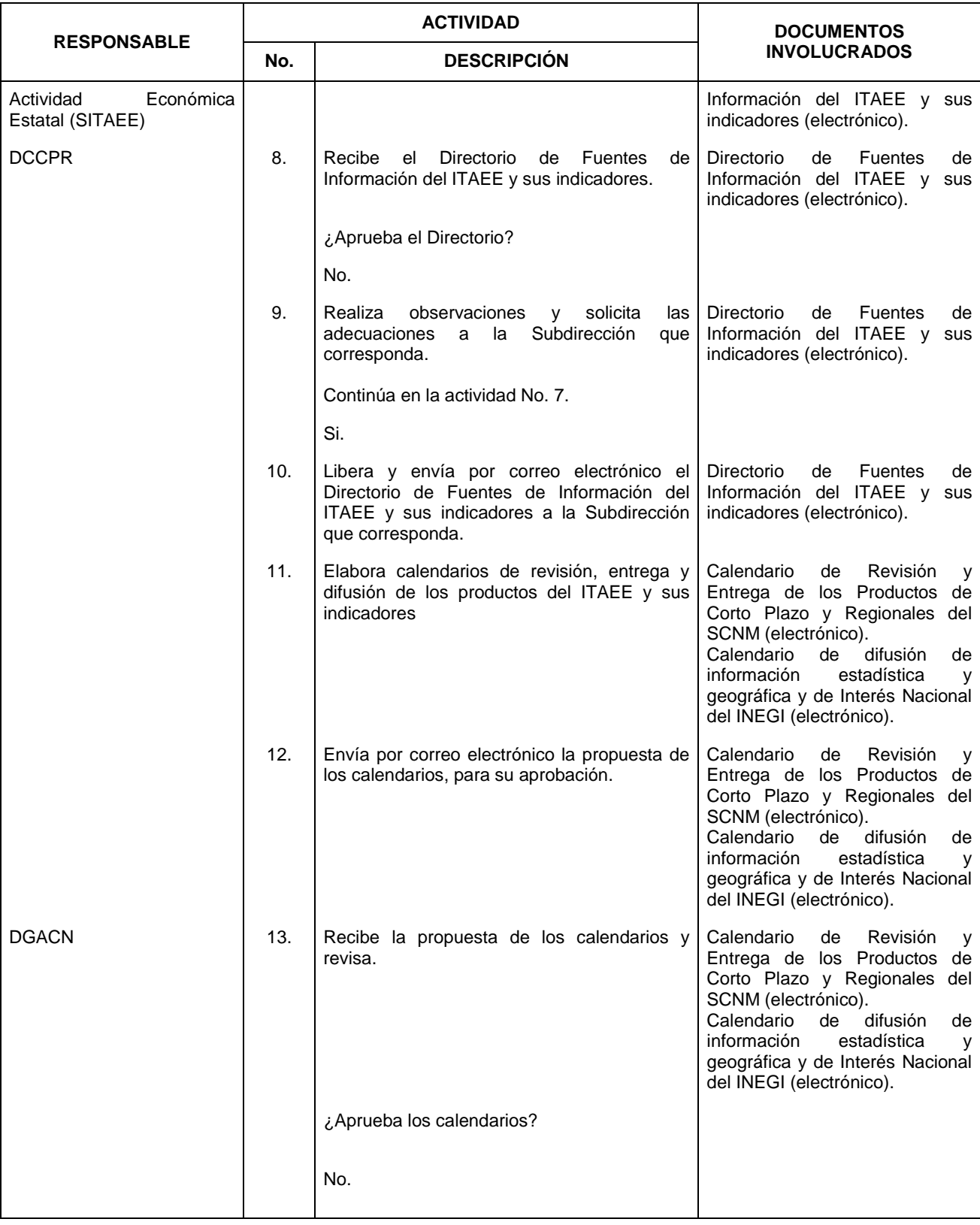

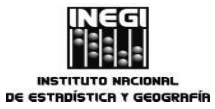

### **15.** Elaboración del Indicador Trimestral de la Actividad Económica Estatal y sus indicadores.

**PÁGINA: AÑO.** 2020 **FECHA DE ACTUALIZACIÓN:**

199

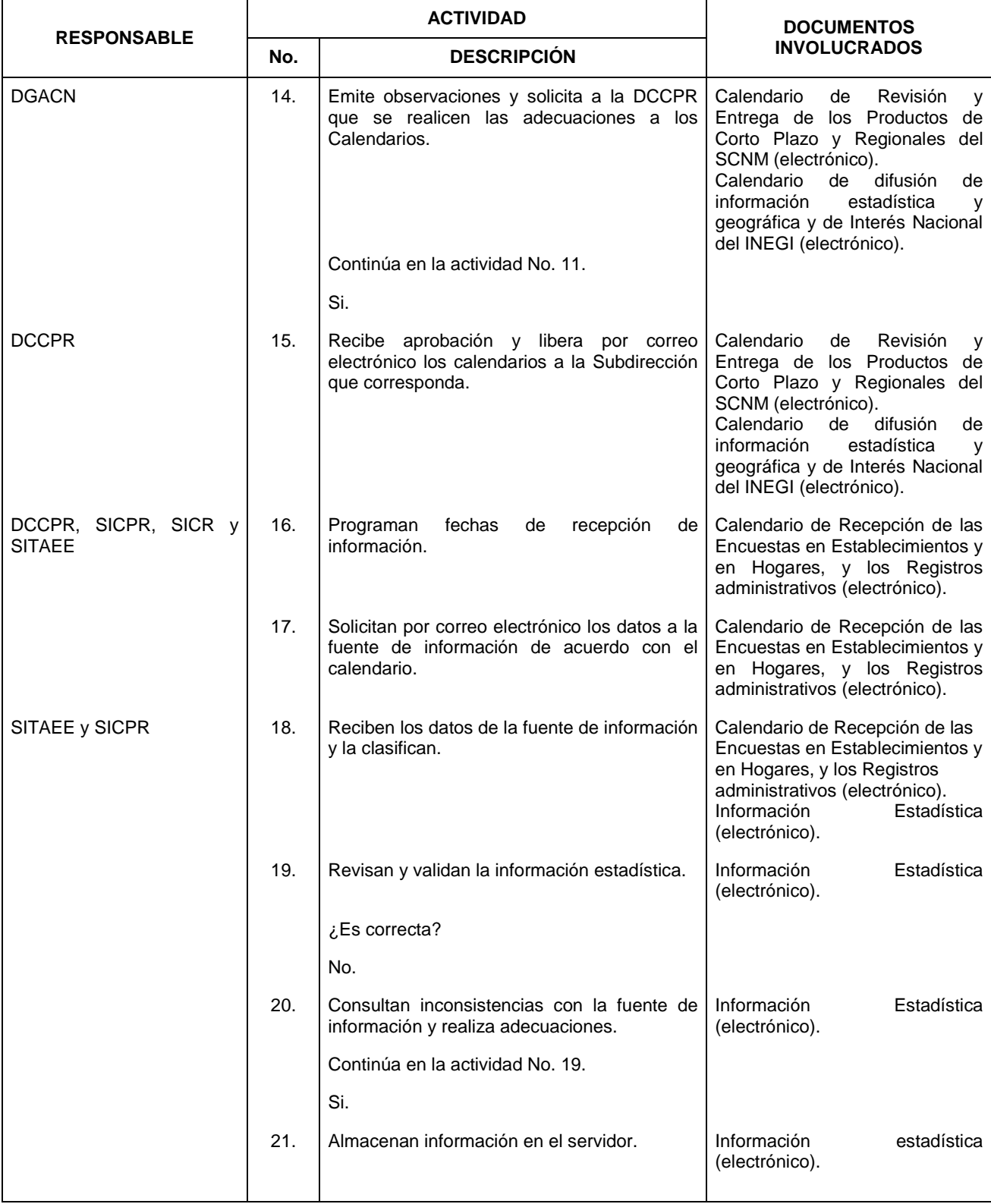

**MES.**  $01$ 

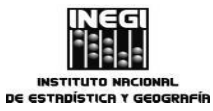

### **15.** Elaboración del Indicador Trimestral de la Actividad Económica Estatal y sus indicadores.

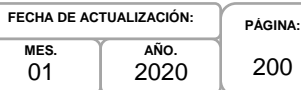

 $01$ 

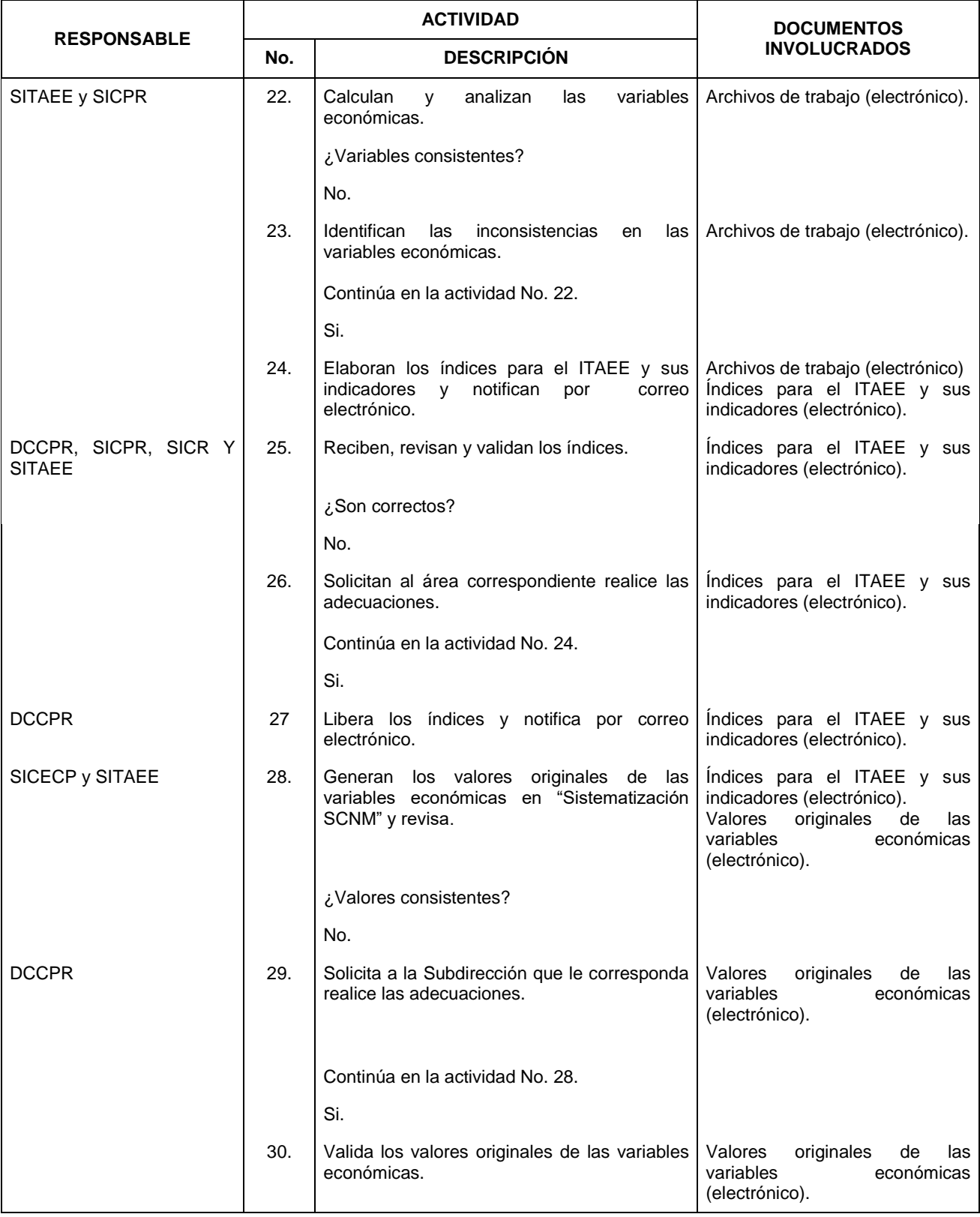

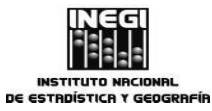

### **15.** Elaboración del Indicador Trimestral de la Actividad Económica Estatal y sus indicadores.

**AÑO.** 2020 **FECHA DE ACTUALIZACIÓN:**

**MES.**  $01$ 

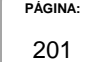

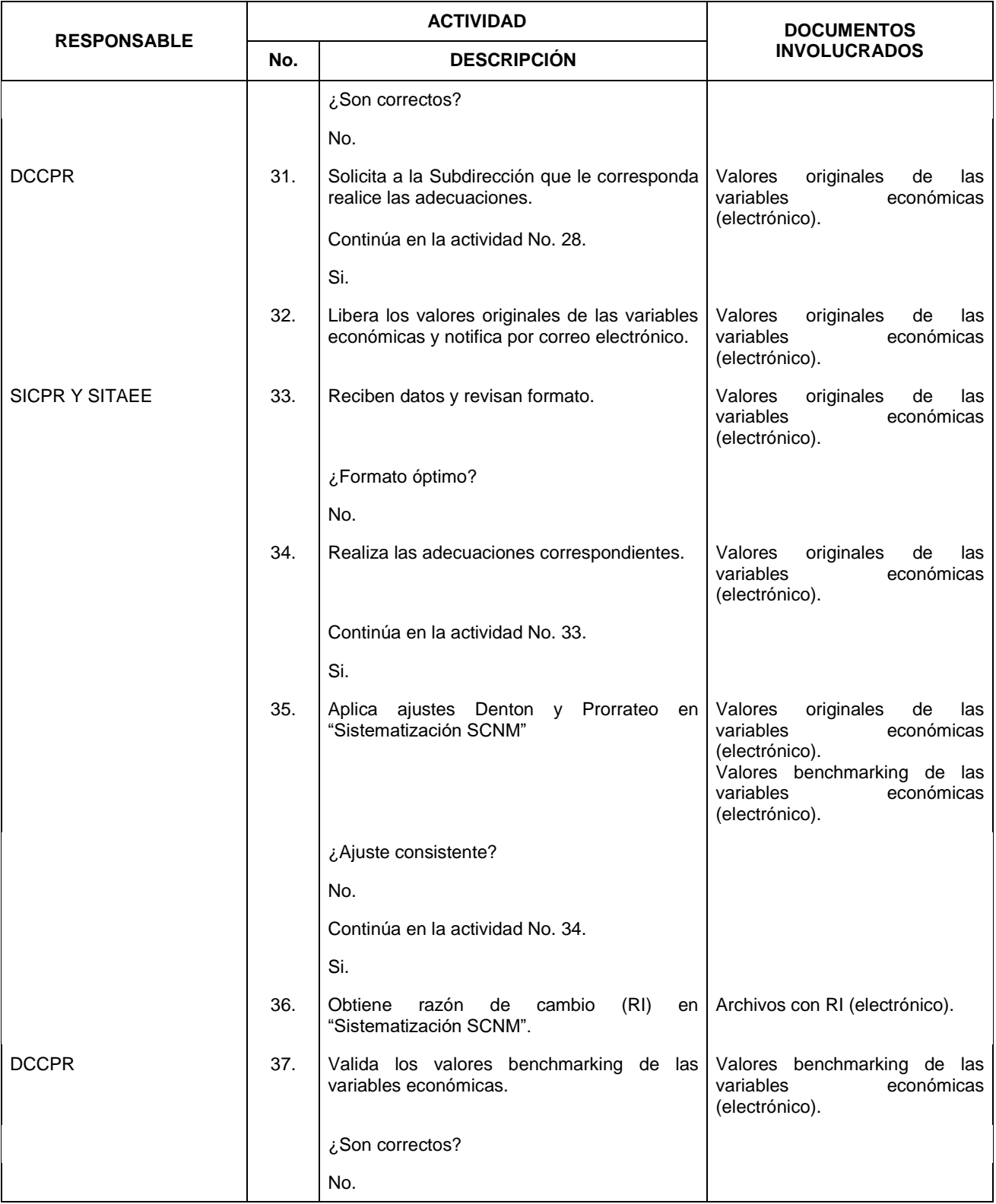

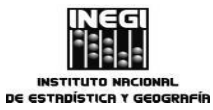

### **15.** Elaboración del Indicador Trimestral de la Actividad Económica Estatal y sus indicadores.

**PÁGINA:** 202 **AÑO.** 2020 **FECHA DE ACTUALIZACIÓN:**

**MES.**  $01$ 

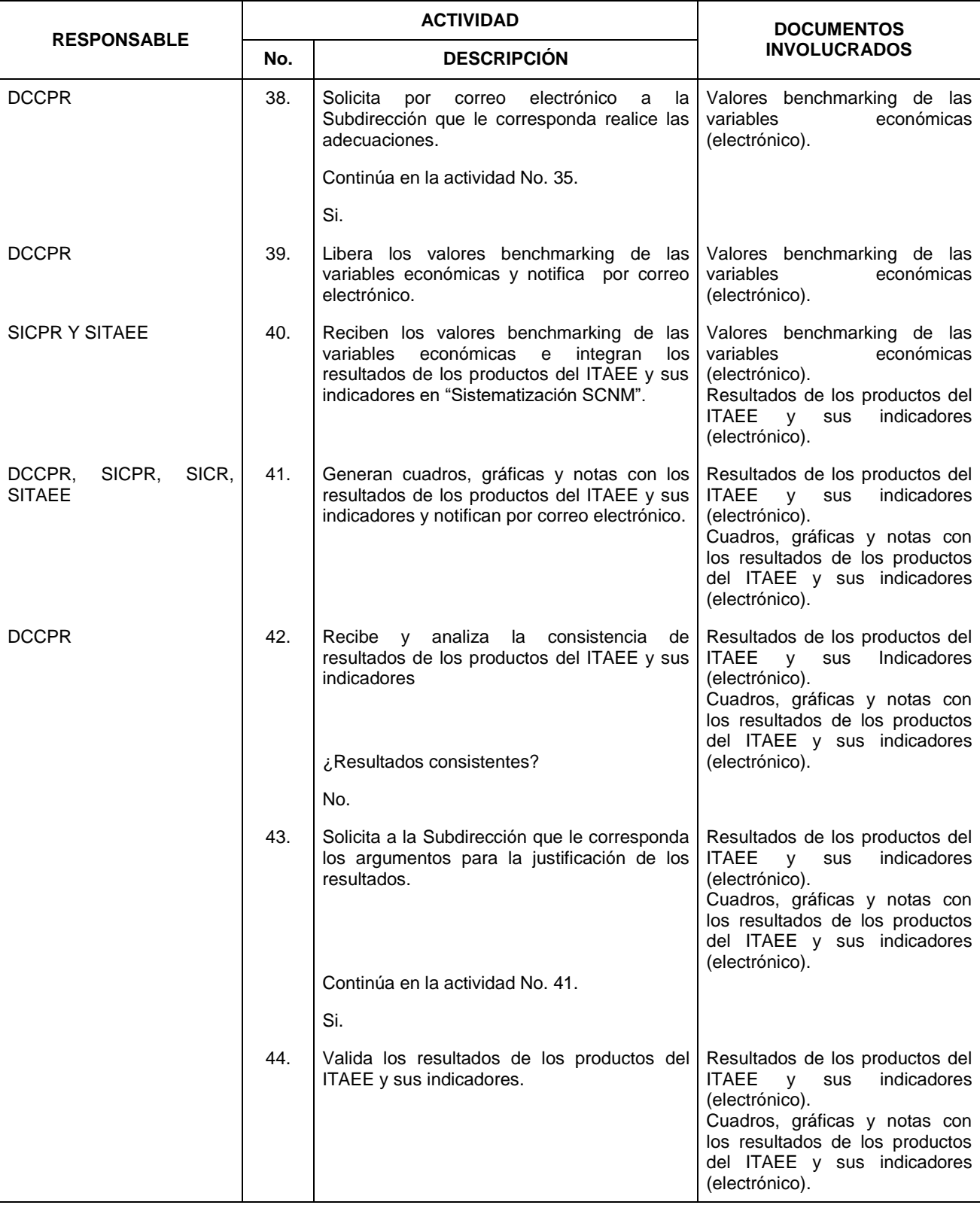

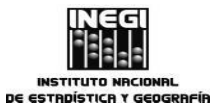

### **15.** Elaboración del Indicador Trimestral de la Actividad Económica Estatal y sus indicadores.

**AÑO.** 2020 **FECHA DE ACTUALIZACIÓN:**

**MES.**  $01$ 

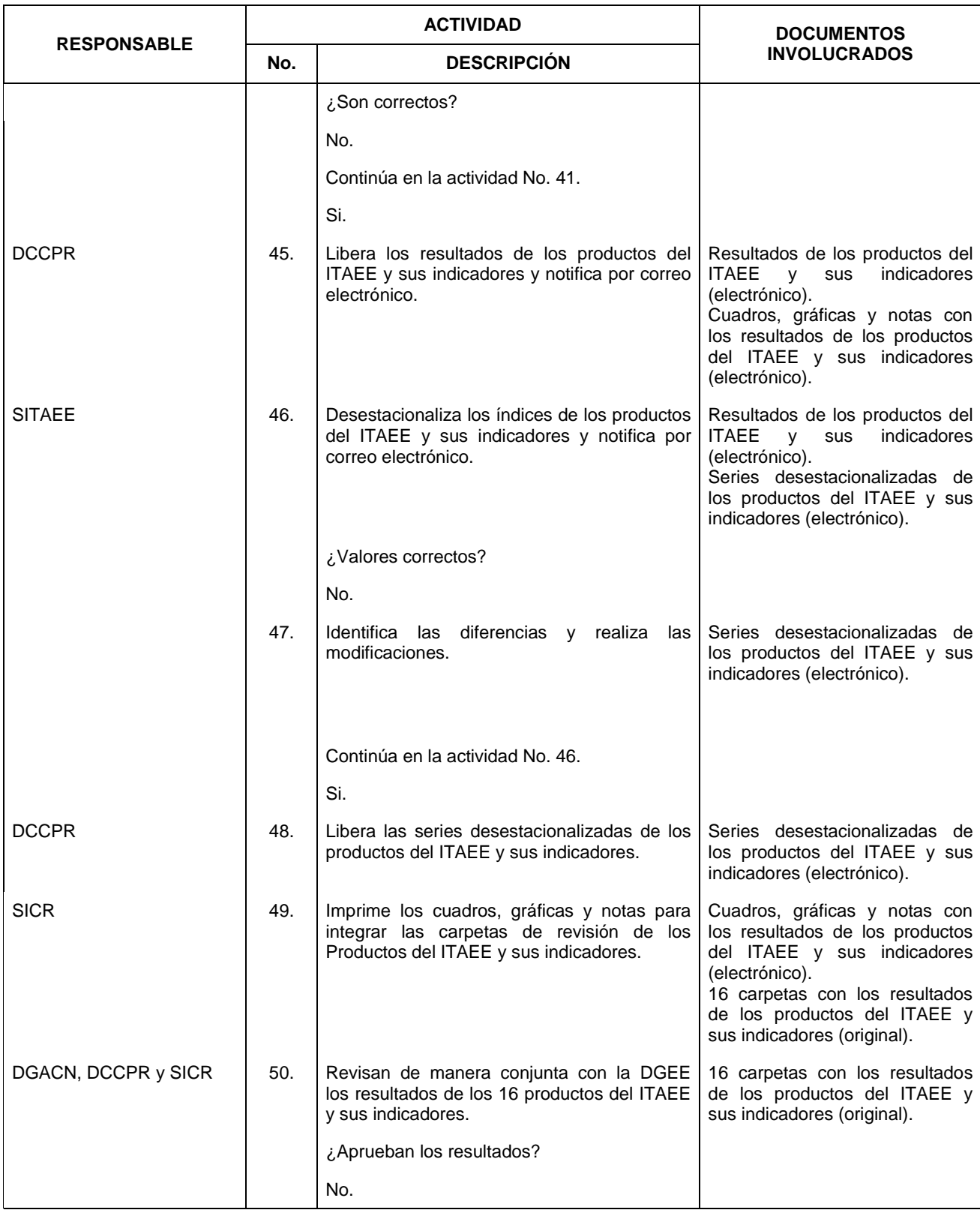

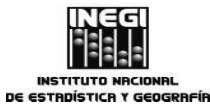

**15.** Elaboración del Indicador Trimestral de la Actividad Económica Estatal y sus indicadores.

**AÑO.** 2020 **FECHA DE ACTUALIZACIÓN:**

**MES.**  $01$ 

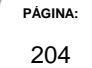

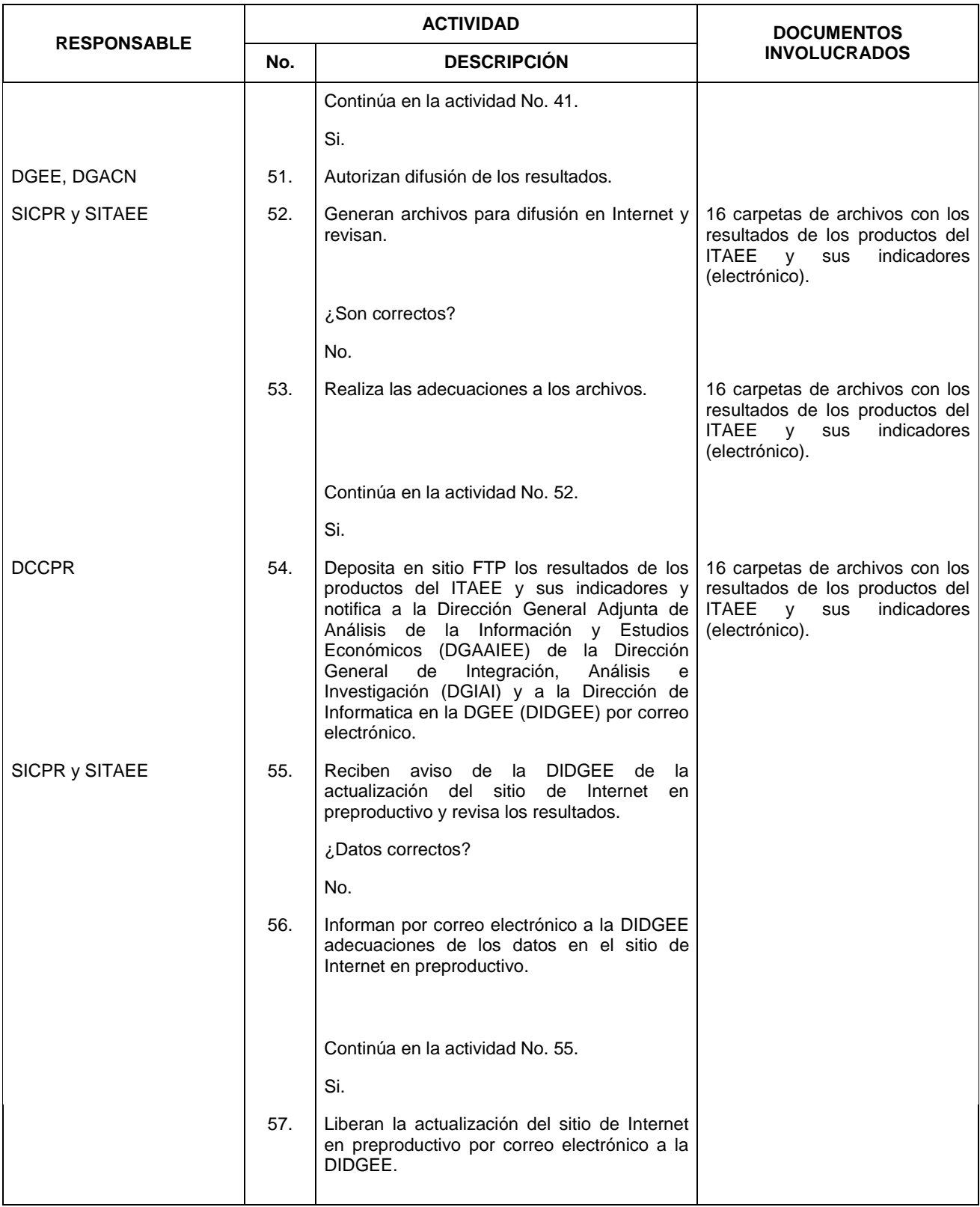

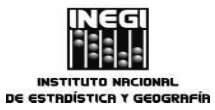

**15.** Elaboración del Indicador Trimestral de la Actividad Económica Estatal y sus indicadores.

**AÑO.** 2020 **FECHA DE ACTUALIZACIÓN:**

**MES.**  $01$ 

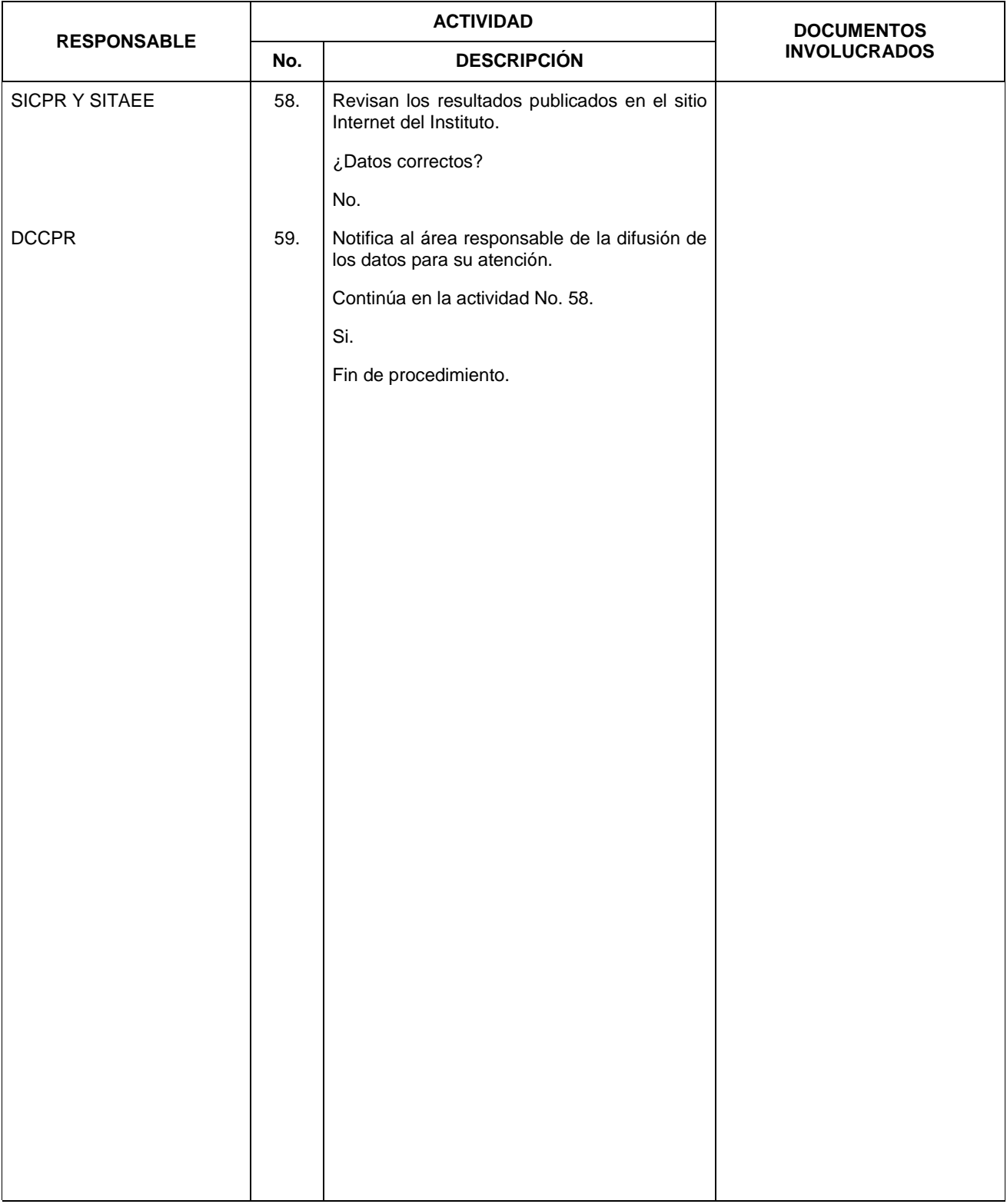

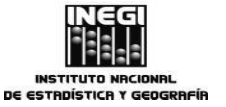

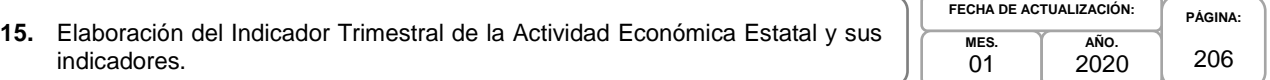

# **5. Diagrama de flujo.-**

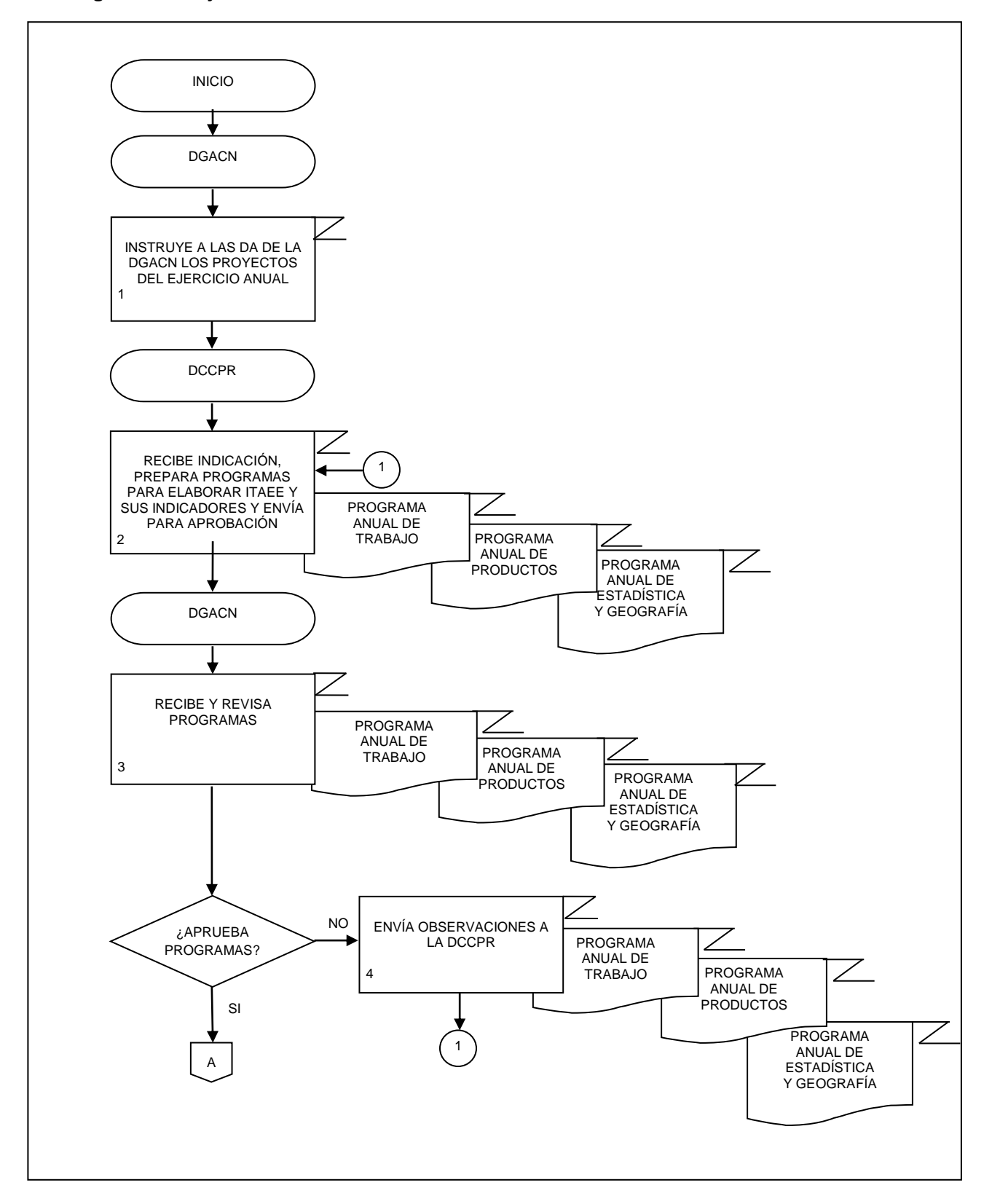

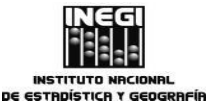

**15.** Elaboración del Indicador Trimestral de la Actividad Económica Estatal y sus indicadores. 01

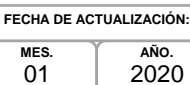

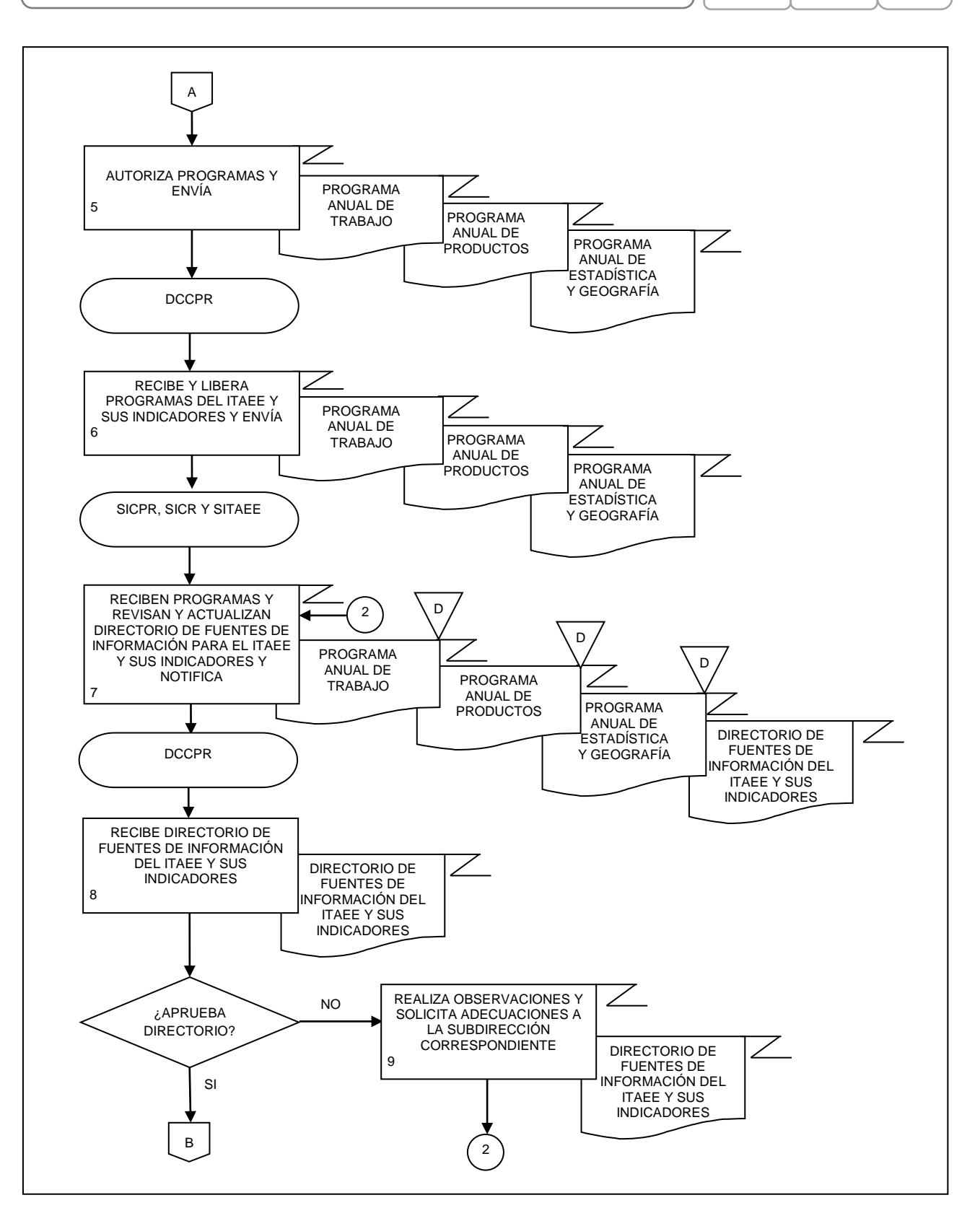

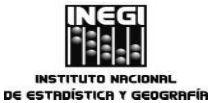

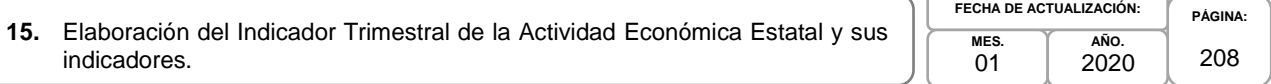

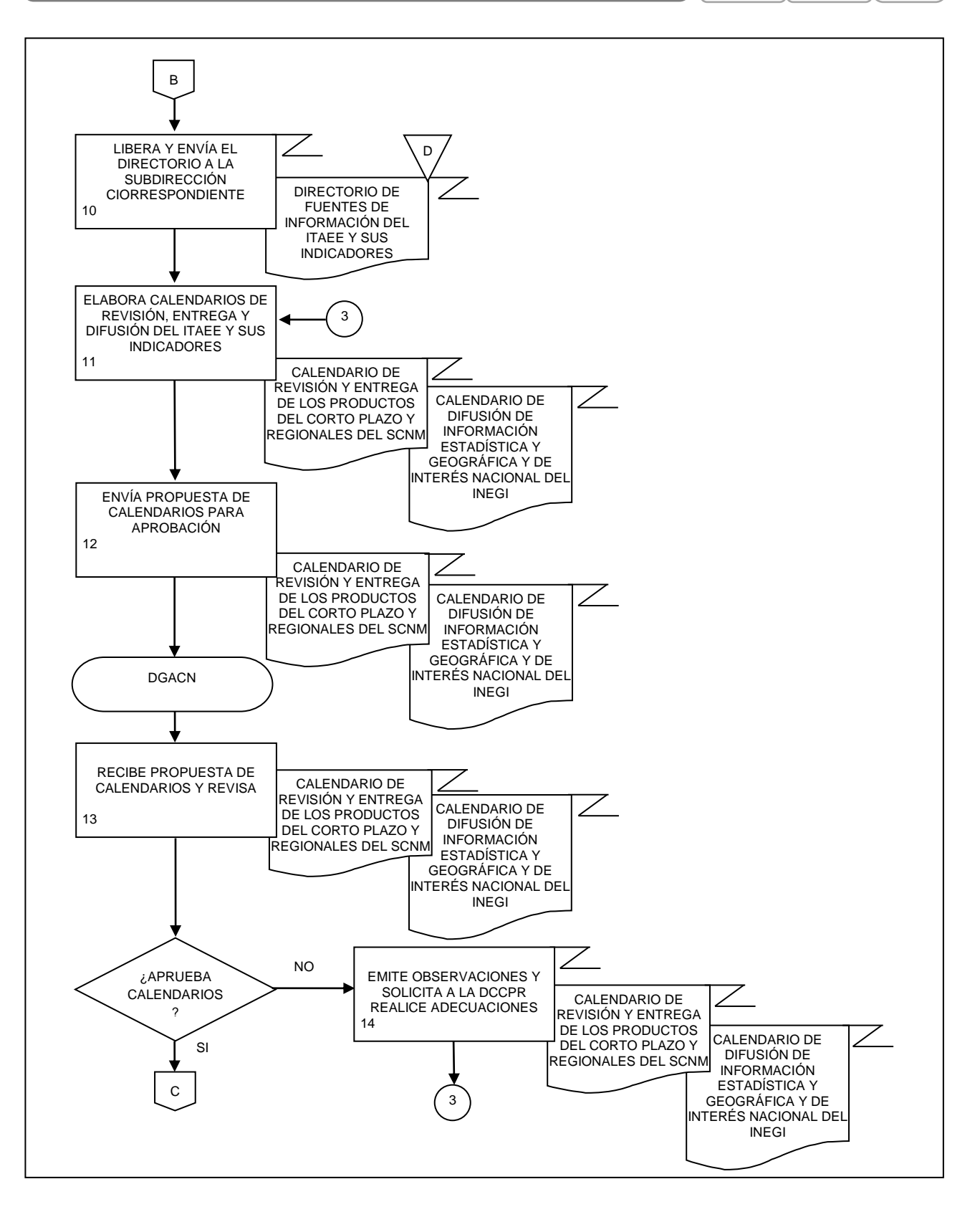

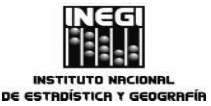

**15.** Elaboración del Indicador Trimestral de la Actividad Económica Estatal y sus indicadores. **PÁGINA:** 209 **MES.** 01 **AÑO.** 2020 **FECHA DE ACTUALIZACIÓN:**

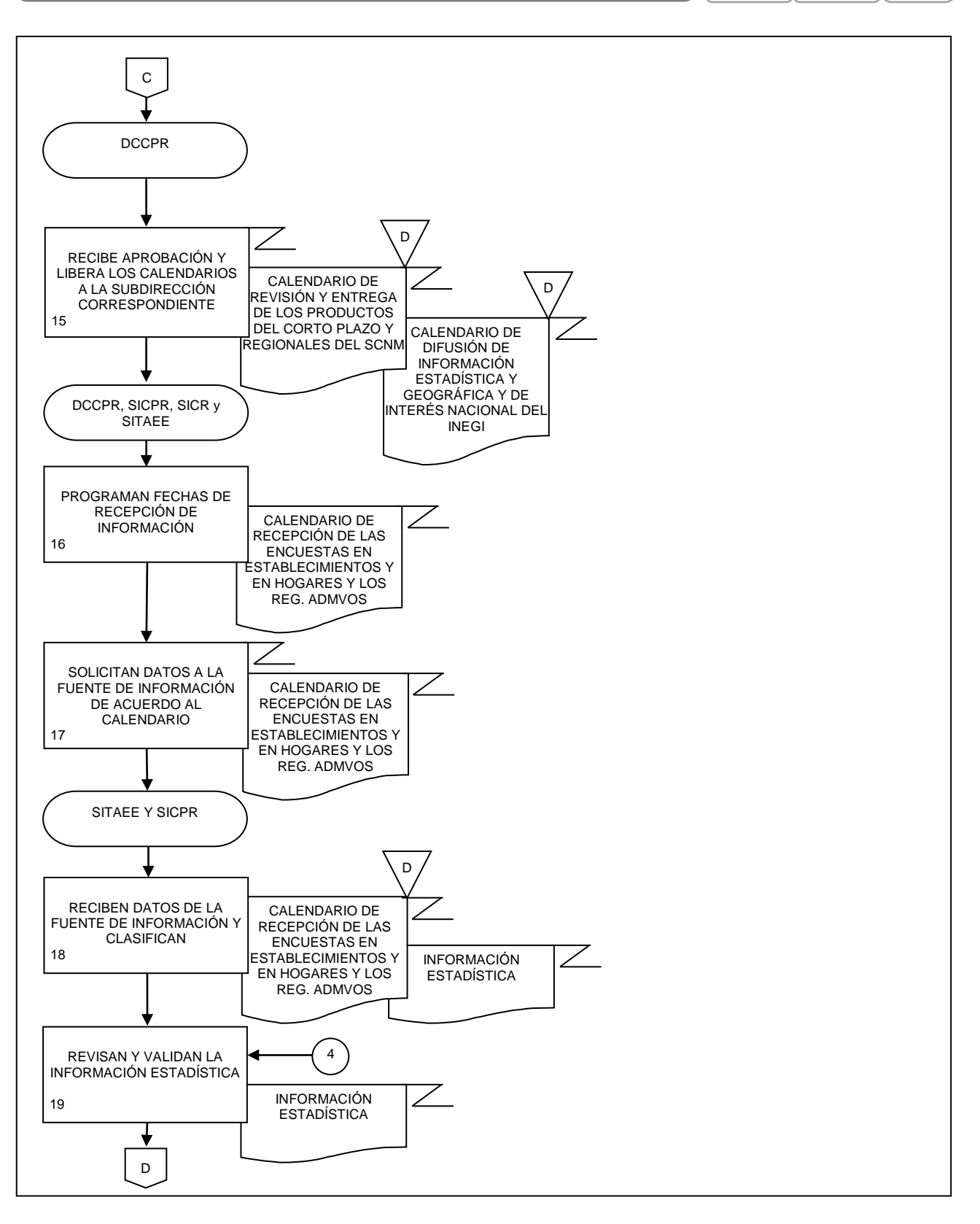

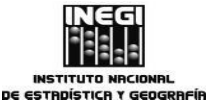

**15.** Elaboración del Indicador Trimestral de la Actividad Económica Estatal y sus indicadores.

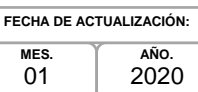

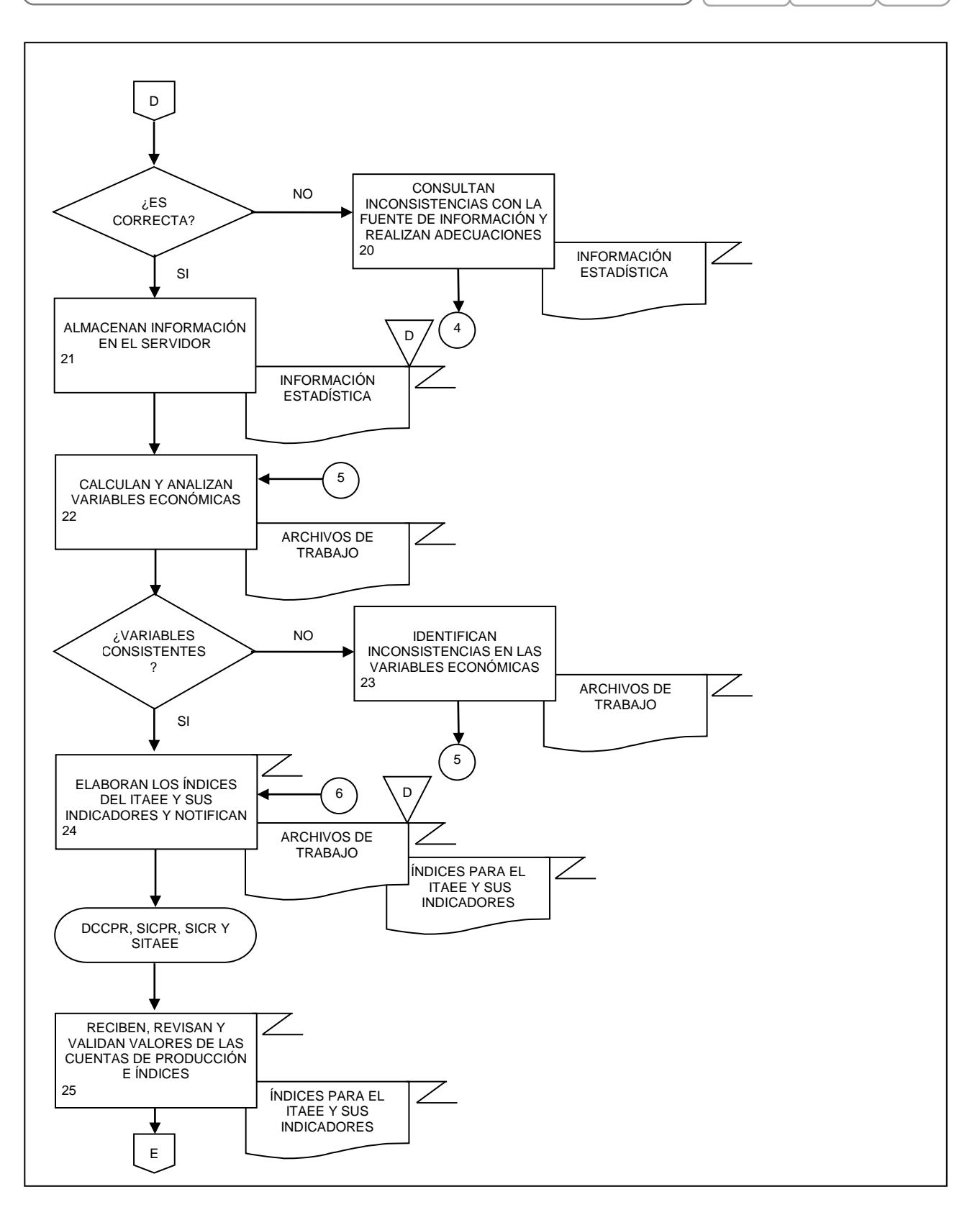

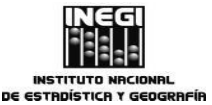

**15.** Elaboración del Indicador Trimestral de la Actividad Económica Estatal y sus indicadores.

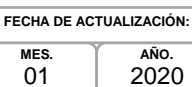

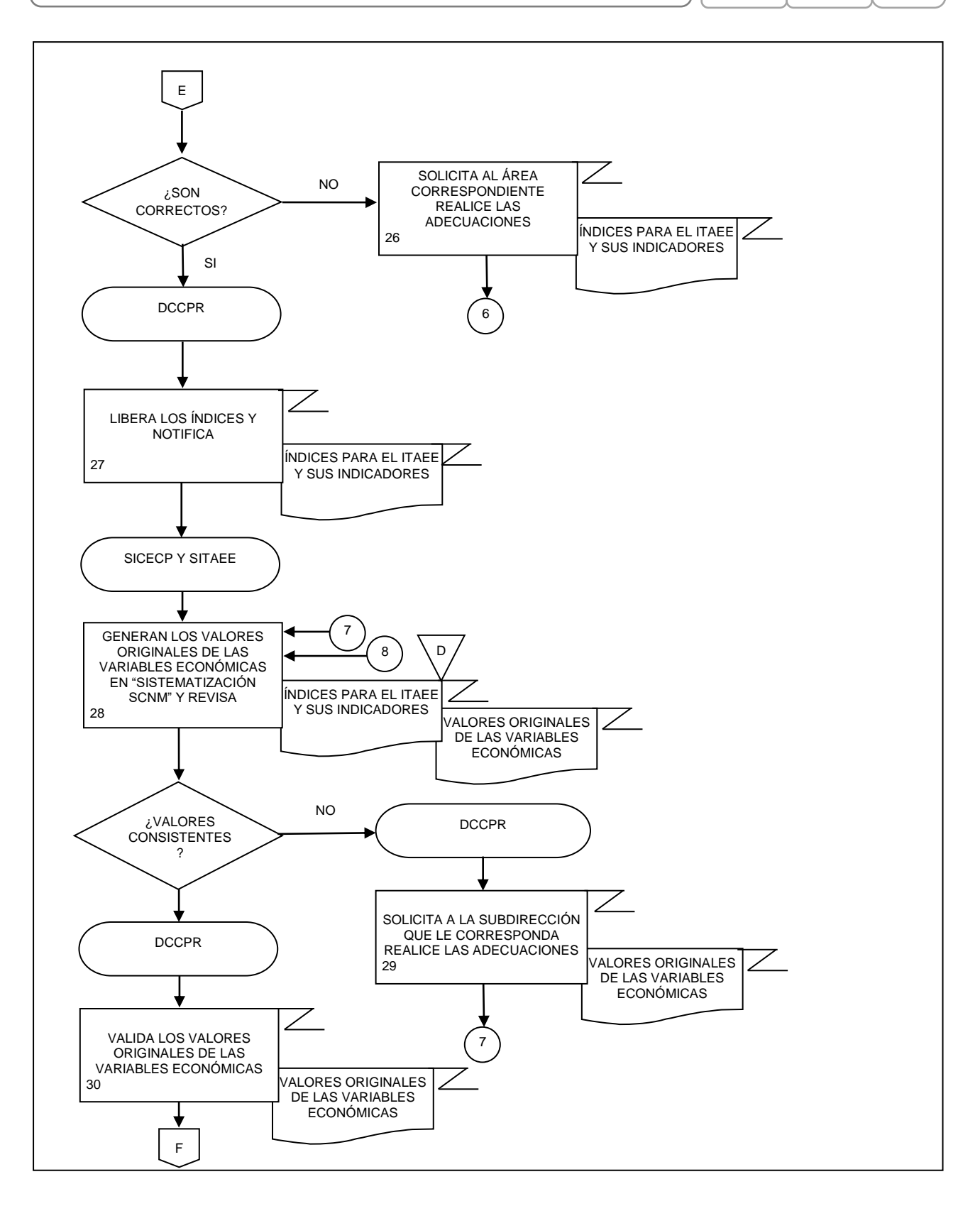

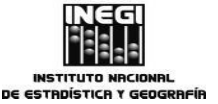

**15.** Elaboración del Indicador Trimestral de la Actividad Económica Estatal y sus indicadores.

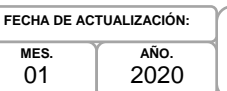

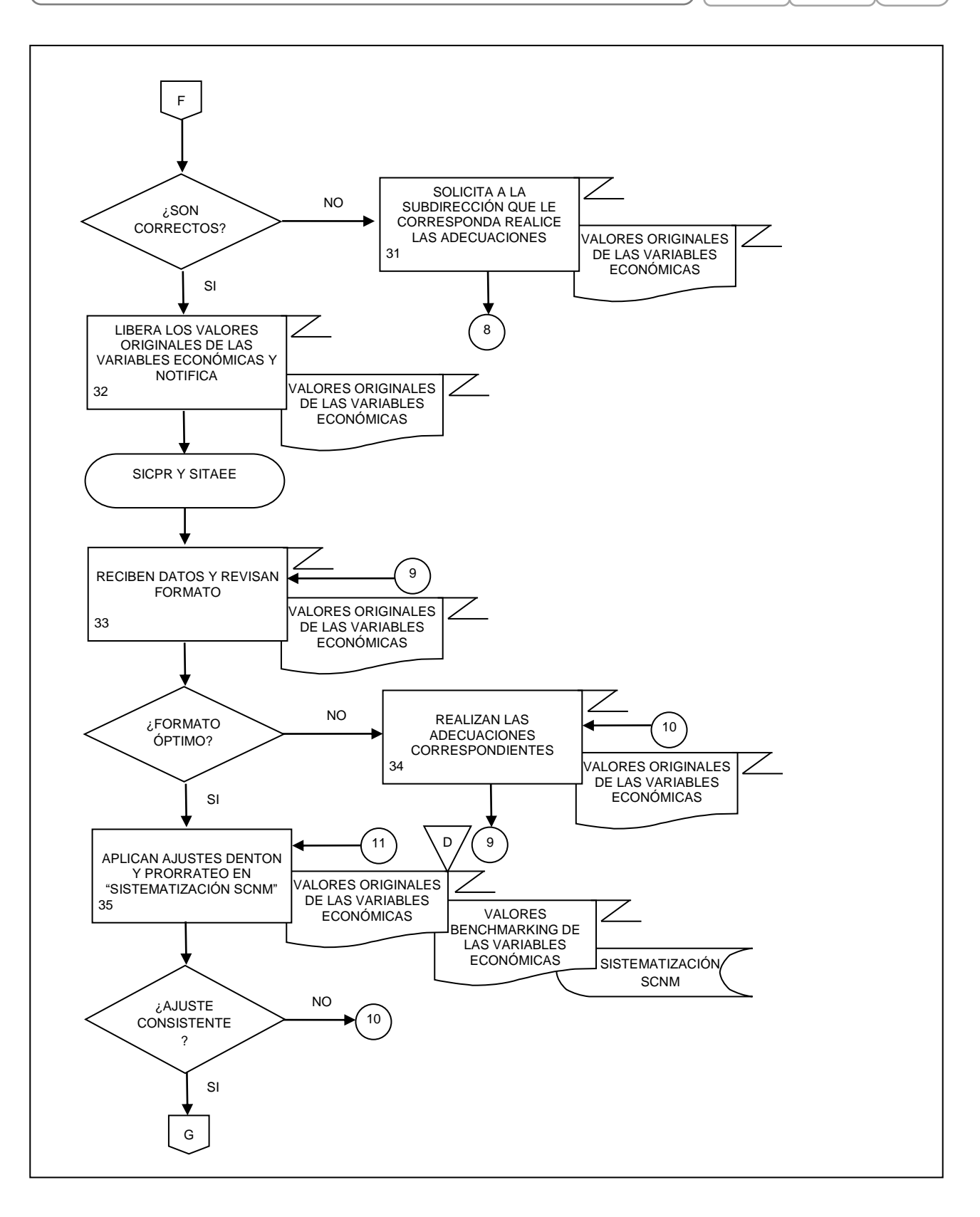

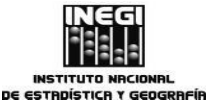

**15.** Elaboración del Indicador Trimestral de la Actividad Económica Estatal y sus indicadores. **PÁGINA:** 213 **MES.** 01 **AÑO.** 2020 **FECHA DE ACTUALIZACIÓN:**

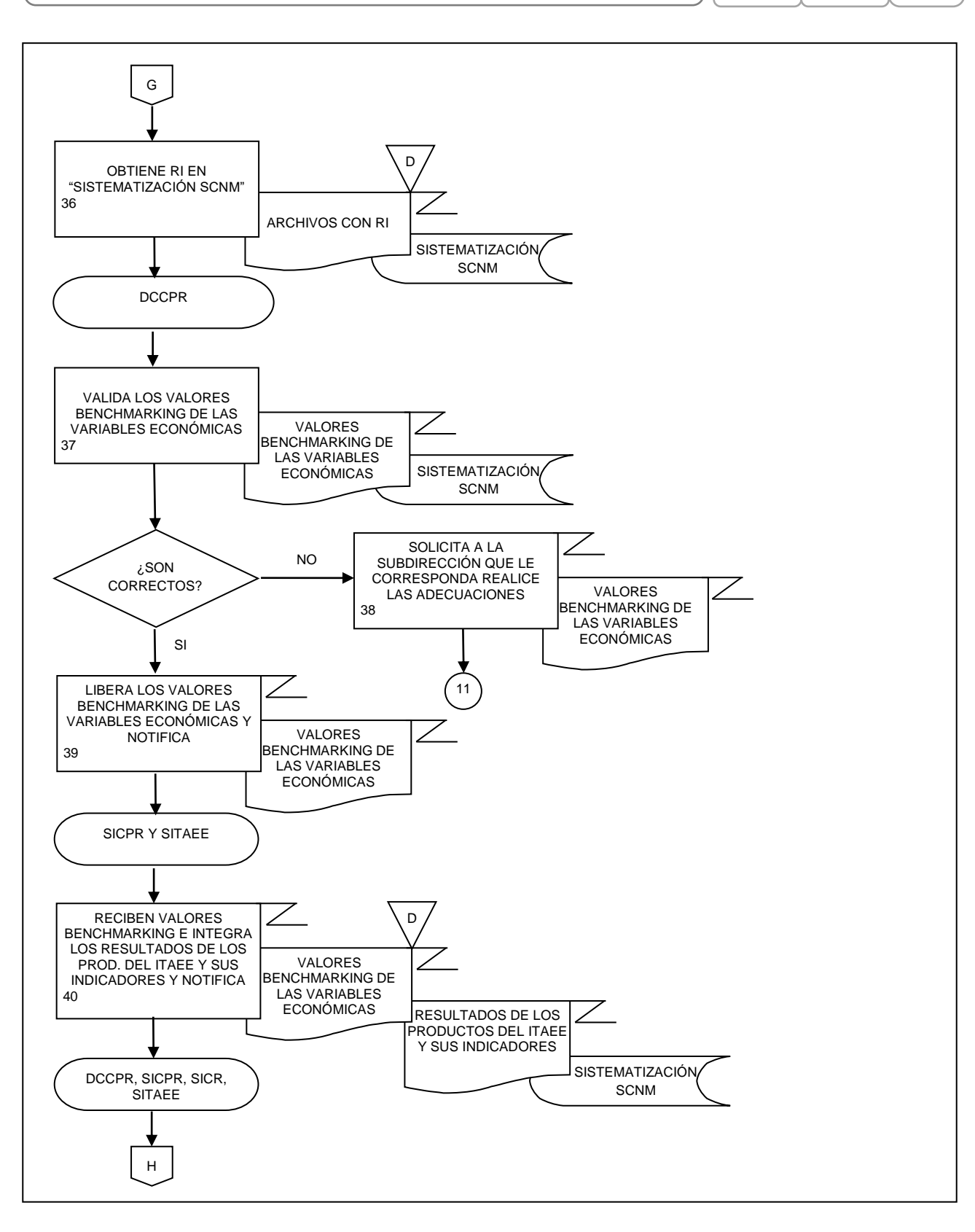

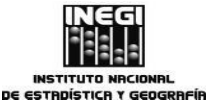

**15.** Elaboración del Indicador Trimestral de la Actividad Económica Estatal y sus indicadores. **PÁGINA:** 214 **MES.** 01 **AÑO.** 2020 **FECHA DE ACTUALIZACIÓN:**

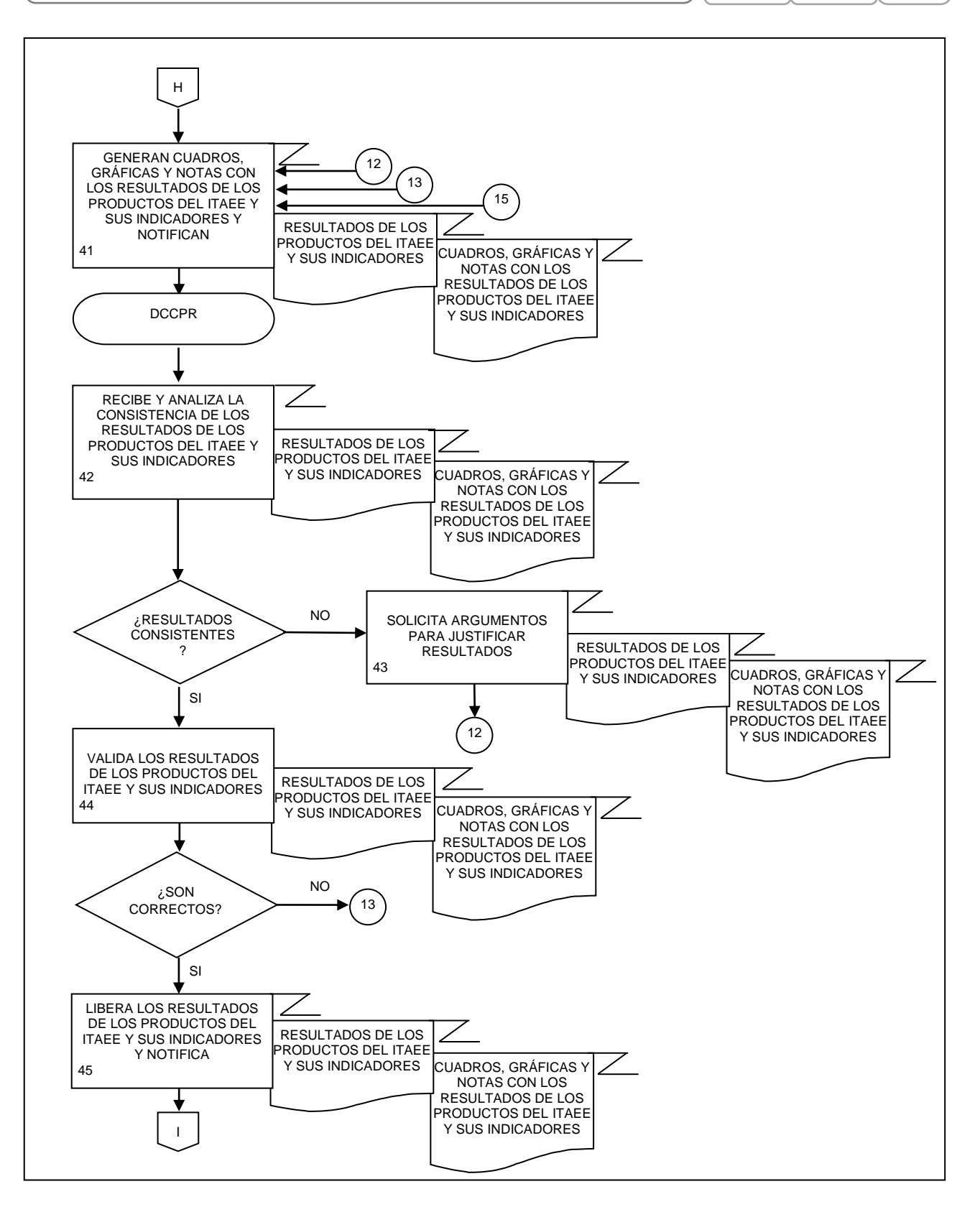

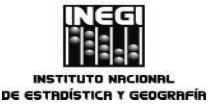

**15.** Elaboración del Indicador Trimestral de la Actividad Económica Estatal y sus indicadores. **PÁGINA:** 215 **MES.** 01 **AÑO.** 2020 **FECHA DE ACTUALIZACIÓN:**

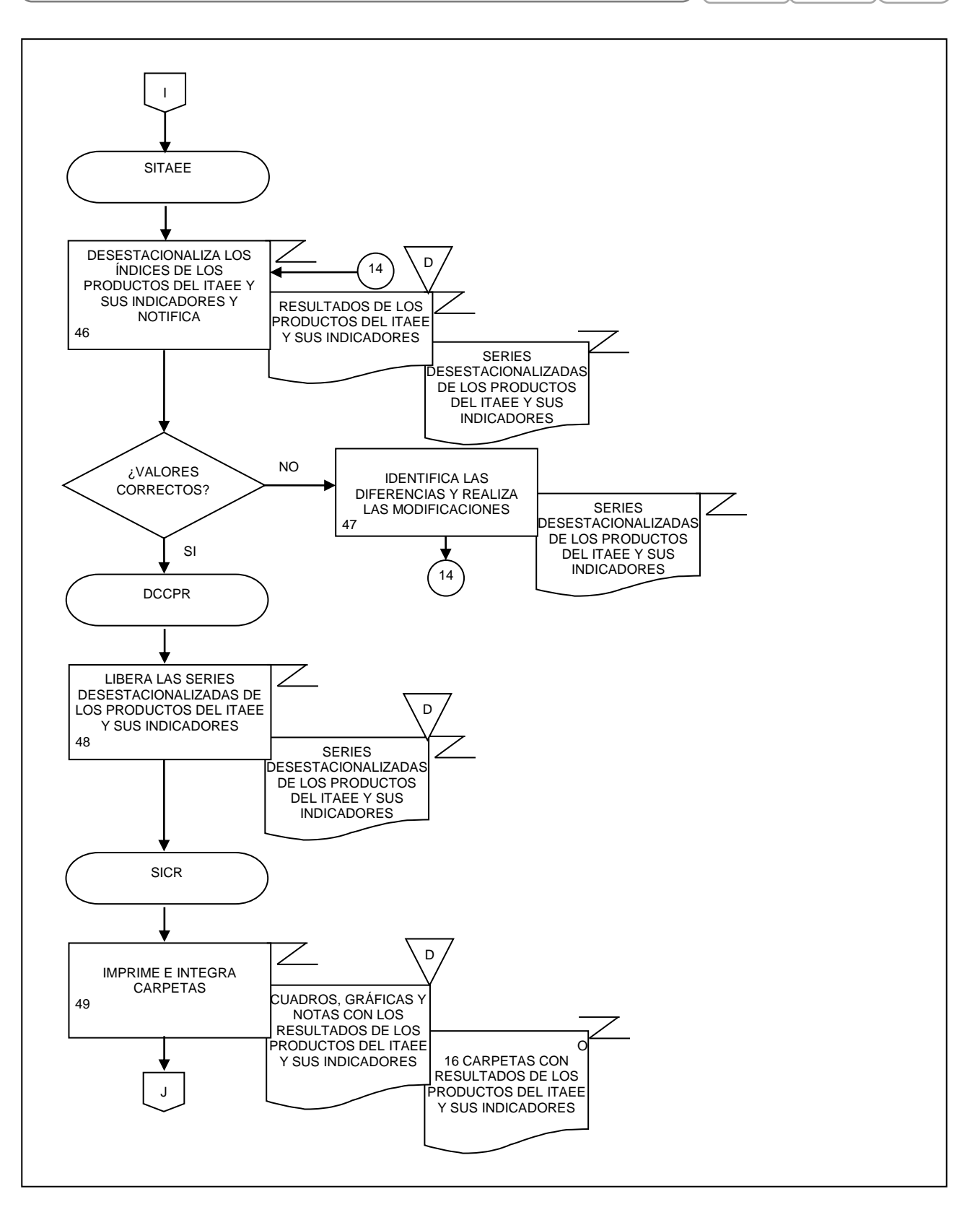

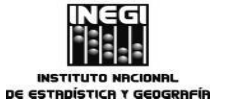

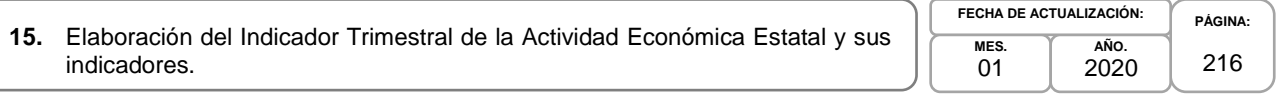

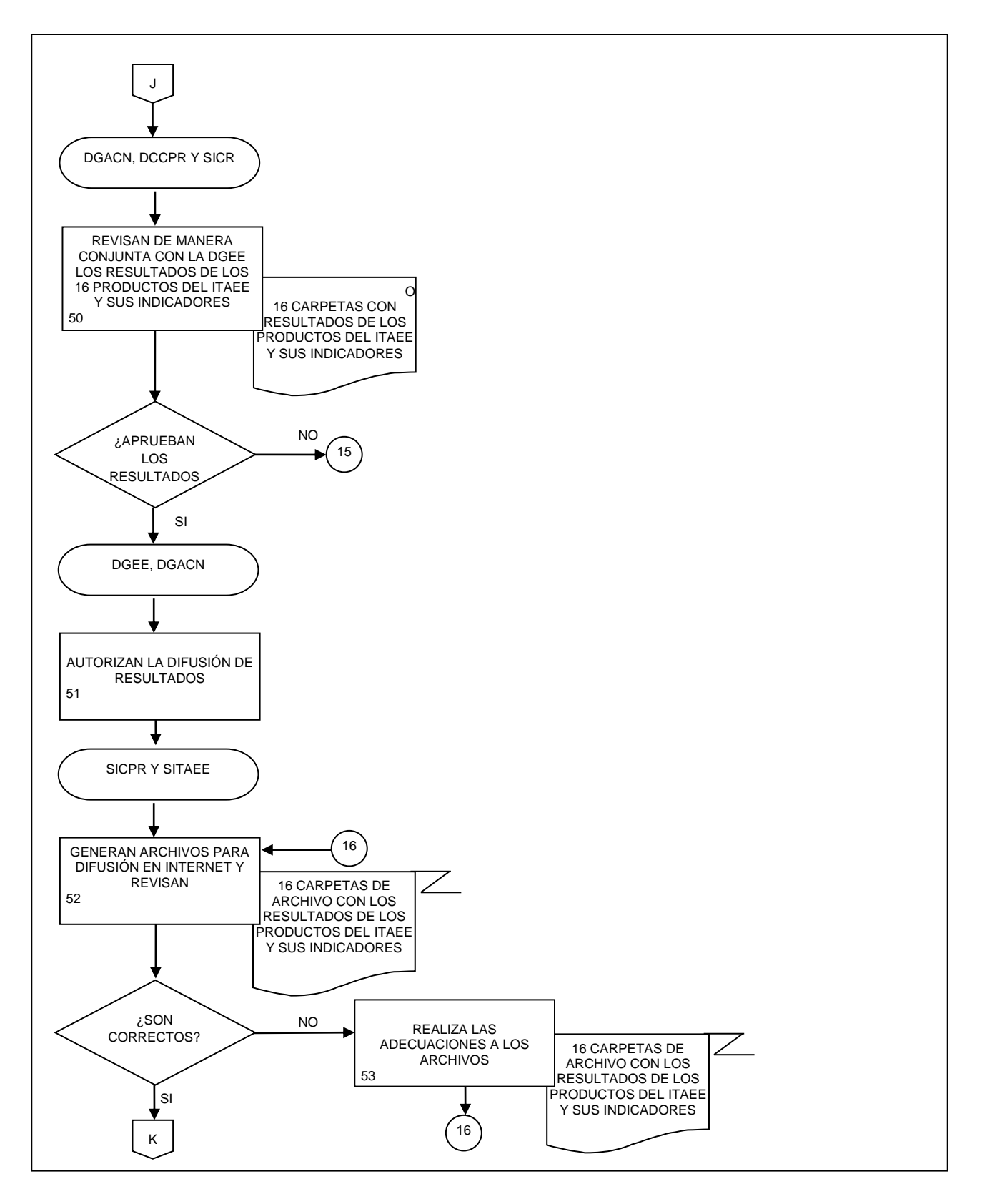
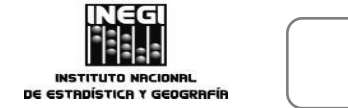

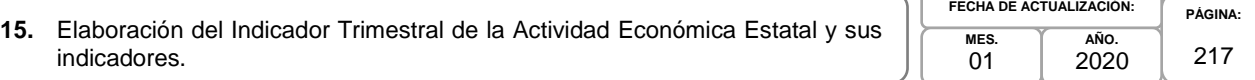

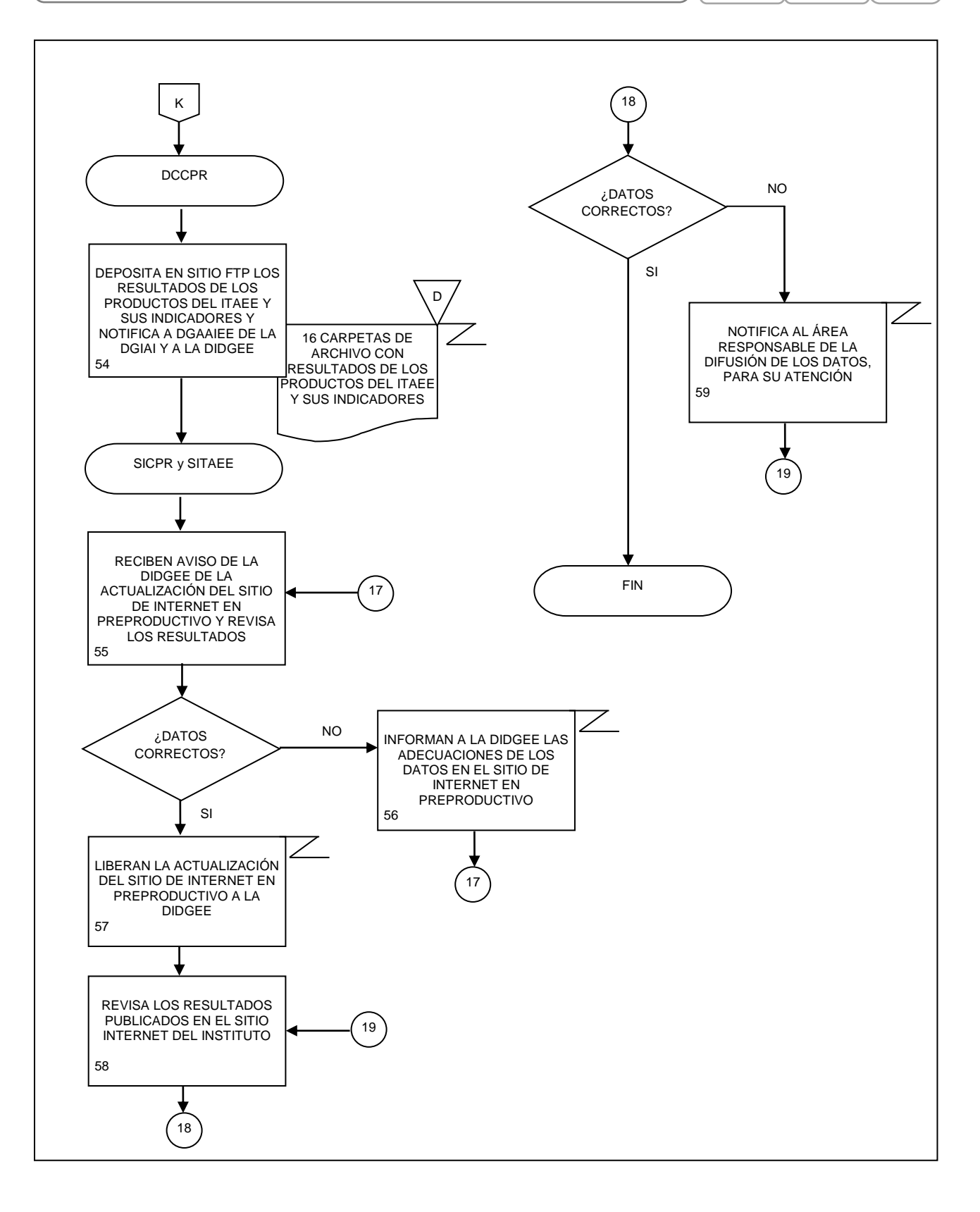

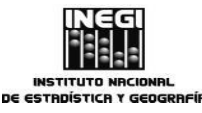

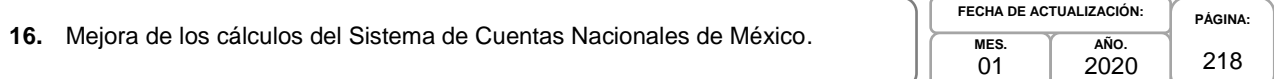

# **1. Objetivo.-**

Mejorar el Sistema de Cuentas Naciones de México (SCNM) con apego a las recomendaciones del Sistema de Cuentas Nacionales 2008 y de organismos internacionales, de la experiencia de las áreas que conforman la Dirección General Adjunta de Cuentas Nacionales (DGACN), de los productos de información económica que se elaboran en la misma y de los nuevos tratamientos para la generación de estadísticas que reflejen los cambios y la evolución de las metodologías empleadas para su elaboración a fin de propiciar la homologación conceptual y dar cumplimiento a lineamientos internacionales vigentes para su sustento y mejoramiento continuo.

# **2. Ámbito de Aplicación.-**

2.a. El procedimiento es aplicable a la Dirección General Adjunta de Cuentas Nacionales, Dirección de Contabilidad Nacional, Dirección de Cuentas de Corto Plazo y Regionales, Dirección de Cuentas Satélite, y Dirección de Insumo Producto.

## **3. Políticas de Operación.-**

- 3.a. Las Direcciones de Área (DA) de la DGACN proporcionarán las propuestas y estrategias de aplicación de las mejoras al SCNM, a petición de la DGACN.
- 3.b. Las propuestas se realizarán bajo los lineamientos establecidos en el SCNM, apoyados con la experiencia de cada una de las DA de la DGACN en su ámbito de influencia.
- 3.c. La aplicación de las propuestas generadas será determinada bajo un análisis de viabilidad.
- 3.d. Las y los titulares de la DGACN y de sus DA serán responsables de definir el programa y los proyectos y/o procesos a desarrollar en apego a los acuerdos interinstitucionales.
- 3.e. Las DA de la DGACN establecerán los mecanismos de seguimiento de los programas para el desarrollo de nuevas cuentas y vigilarán su implementación.

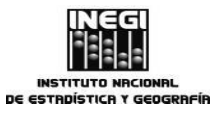

#### **16.** Mejora de los cálculos del Sistema de Cuentas Nacionales de México.

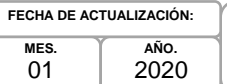

**PÁGINA:** 219

# **4. Descripción Narrativa.-**

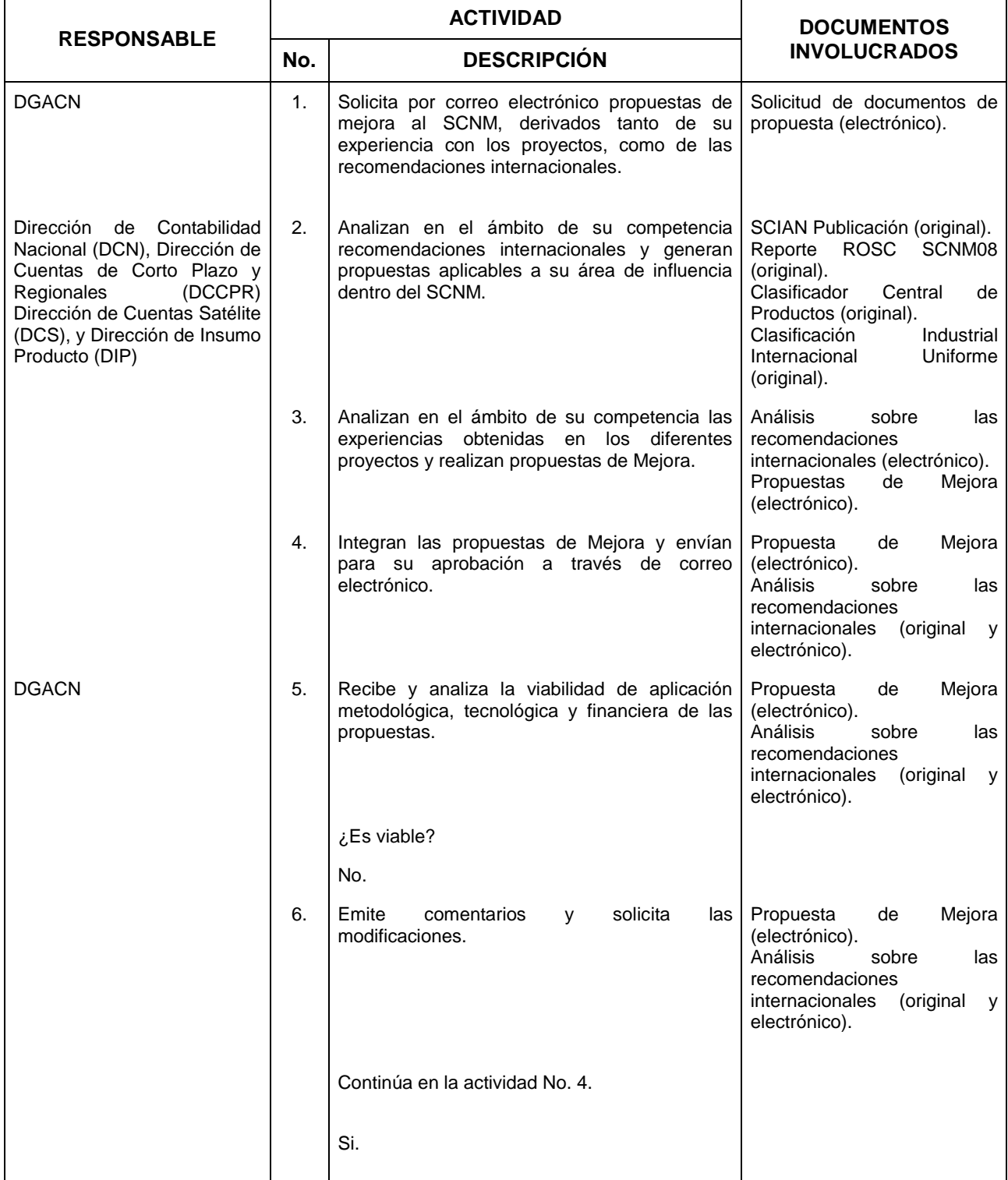

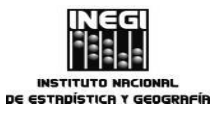

#### **16.** Mejora de los cálculos del Sistema de Cuentas Nacionales de México.

**MES.**  $01$ **AÑO.** 2020 **FECHA DE ACTUALIZACIÓN:**

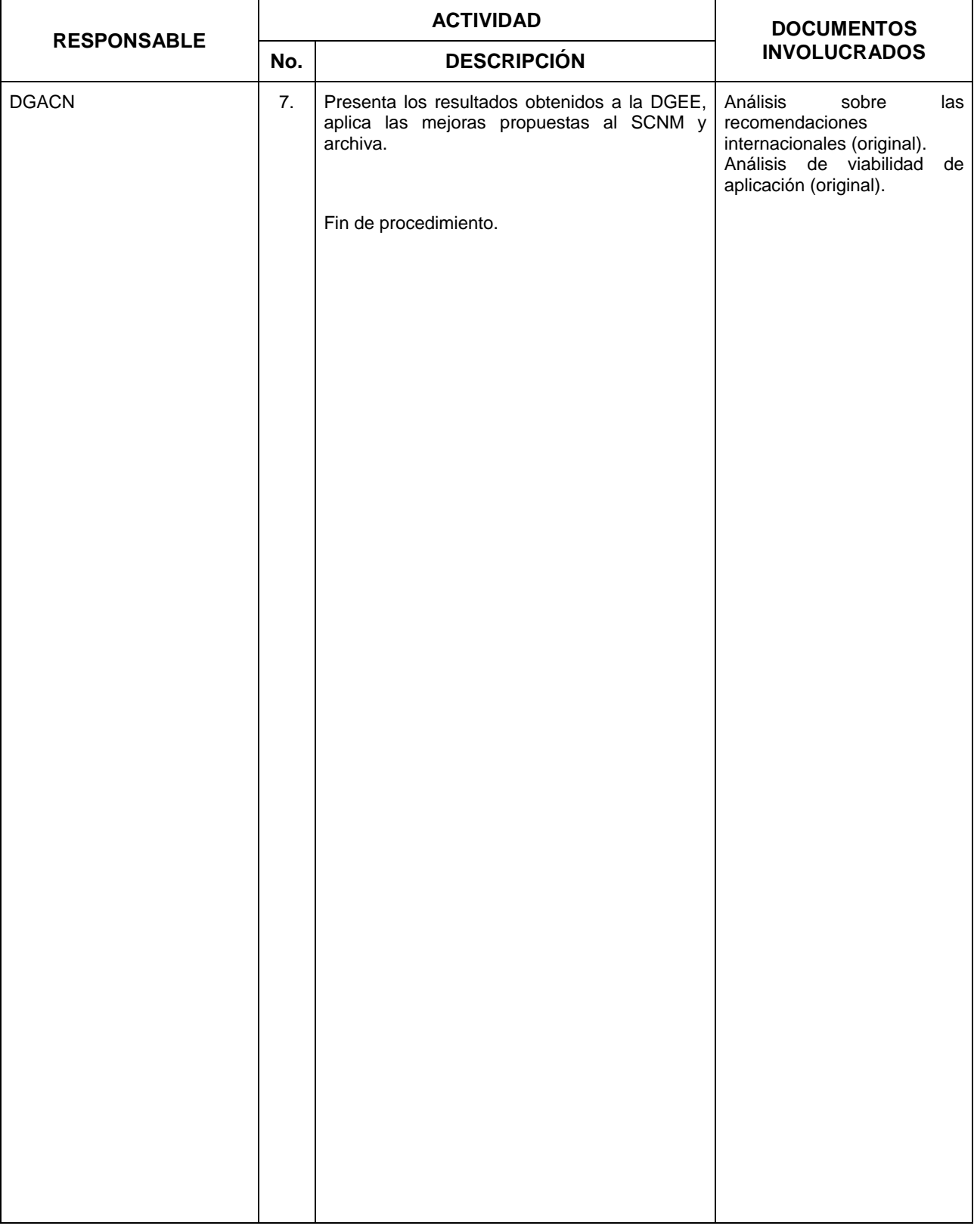

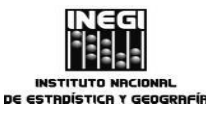

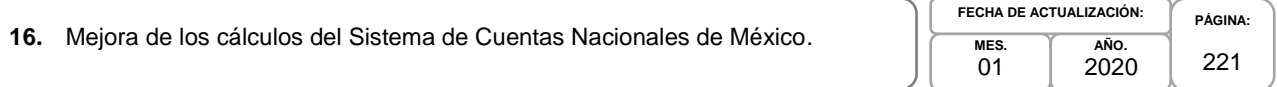

# **5. Diagrama de Flujo.-**

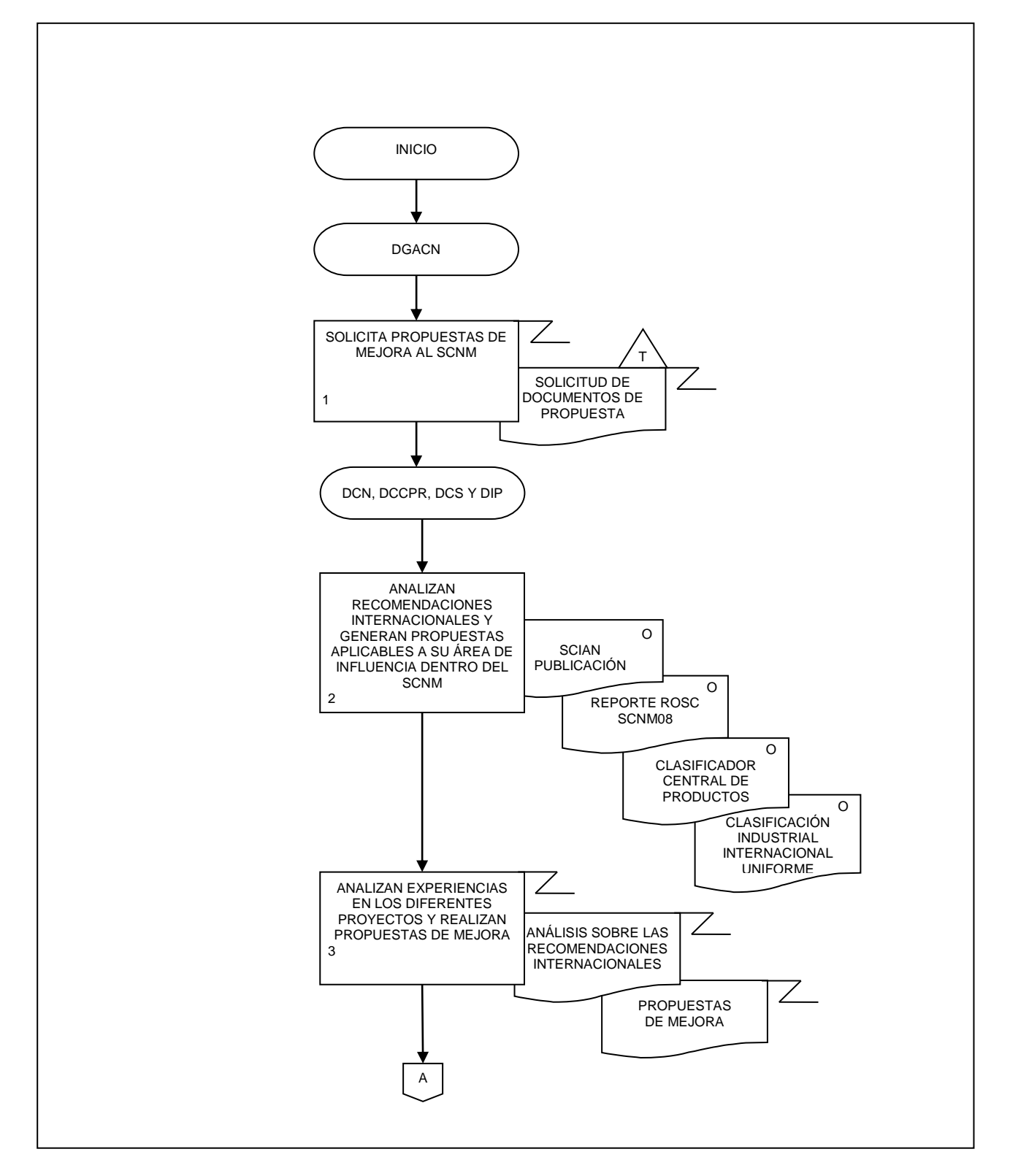

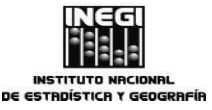

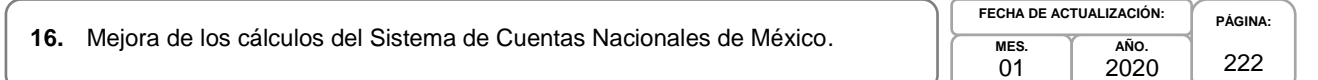

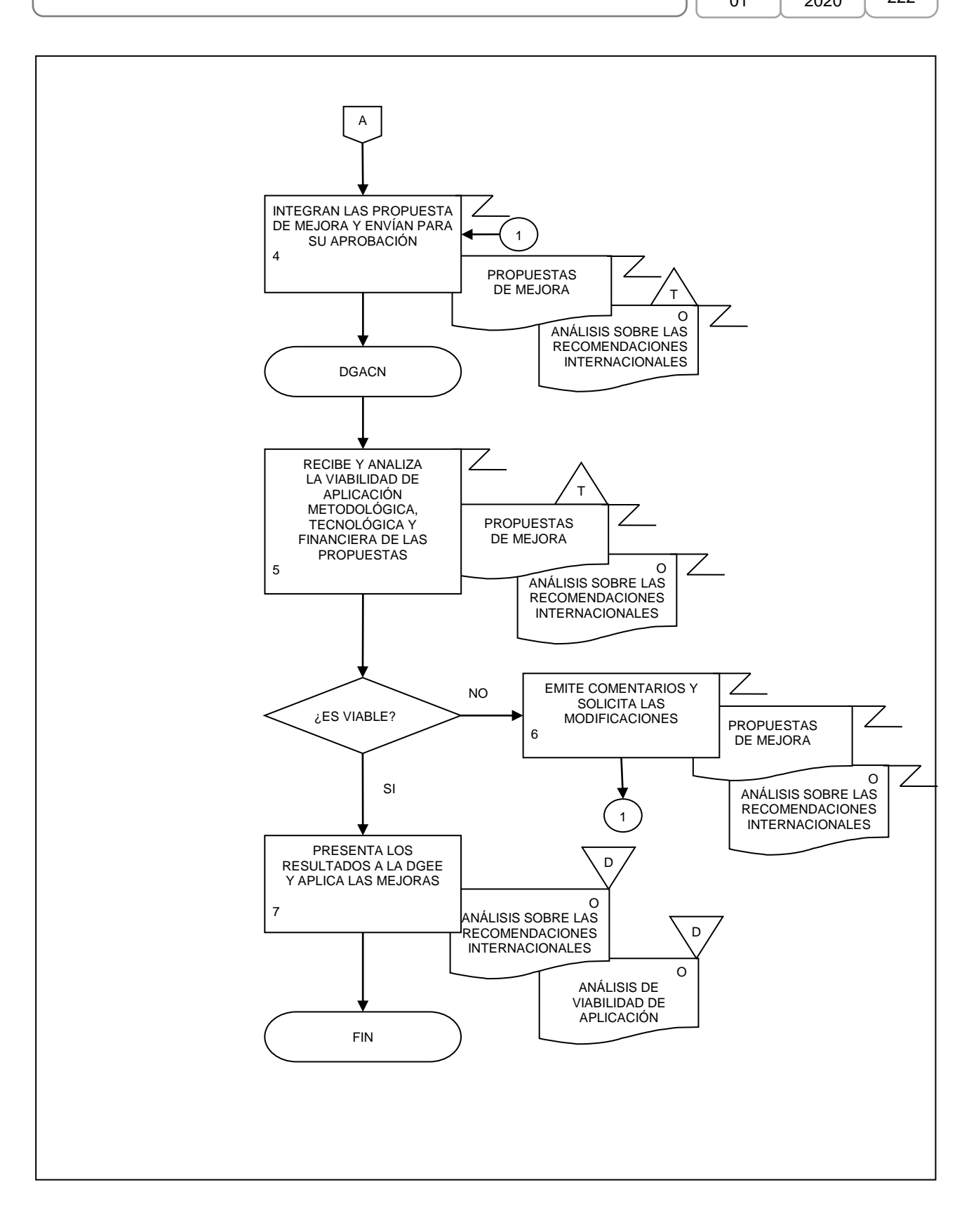

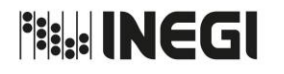

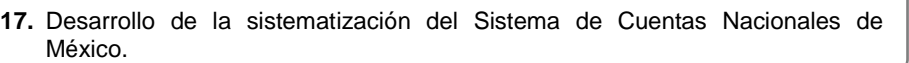

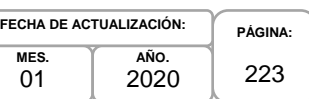

## **1. Objetivo.-**

Coordinar el desarrollo de aplicaciones y modelado de bases de datos que permitan el manejo de la diversidad, el volumen y tiempos de respuesta aceptables hacia la o el usuario final o la o el cliente final en el procesamiento y almacenamiento de la información pertenecientes a la Dirección General Adjunta de Cuentas Nacionales (DGACN) a fin de cumplir con los lineamientos institucionales y permitir la reutilización, estandarización y documentación de los diferentes procesos utilizados dentro del Sistema de Cuentas Nacionales de México (SCNM).

## **2. Ámbito de Aplicación.-**

2.a. El procedimiento es aplicable a la Dirección General Adjunta de Cuentas Nacionales, Dirección de Contabilidad Nacional, Dirección de Cuentas de Corto Plazo y Regionales, Dirección de Cuentas Satélite y Dirección de Insumo Producto.

## **3. Políticas de Operación.-**

- 3.a. Los sistemas y/o aplicaciones que se desarrollen en la DGACN deberán dar cumplimiento a las Políticas en materia de Tecnologías de la Información y Comunicaciones del Instituto Nacional de Estadística y Geografía, las Políticas para la Administración y Uso de los Servicios Tecnológicos y Políticas para la Seguridad Informática, Políticas para el Desarrollo de Sistemas Informáticos, el Manual de Estándares para el Desarrollo de Sistemas Informáticos en el Instituto Nacional de Estadística y Geografía, así como aquellos criterios que emanen de los Manuales Técnicos de la herramienta "informática" y la normatividad aplicable vigente en el Instituto.
- 3.b. Las o los usuarios serán los encargados de proporcionar la información que se requiera para el desarrollo de los sistemas informáticos.
- 3.c. El área responsable del desarrollo de sistemas y/o aplicaciones informáticas, deberá mantener en estricta confidencialidad la información de los proyectos de la DGACN, de acuerdo con lo establecido en la Ley del Sistema Nacional de Información Estadística y Geográfica.

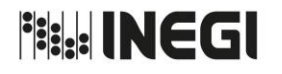

**17.** Desarrollo de la sistematización del Sistema de Cuentas Nacionales de México.

**MES.**  $01$ **AÑO.** 2020 **FECHA DE ACTUALIZACIÓN:**

**PÁGINA:** 224

# **4. Descripción Narrativa.-**

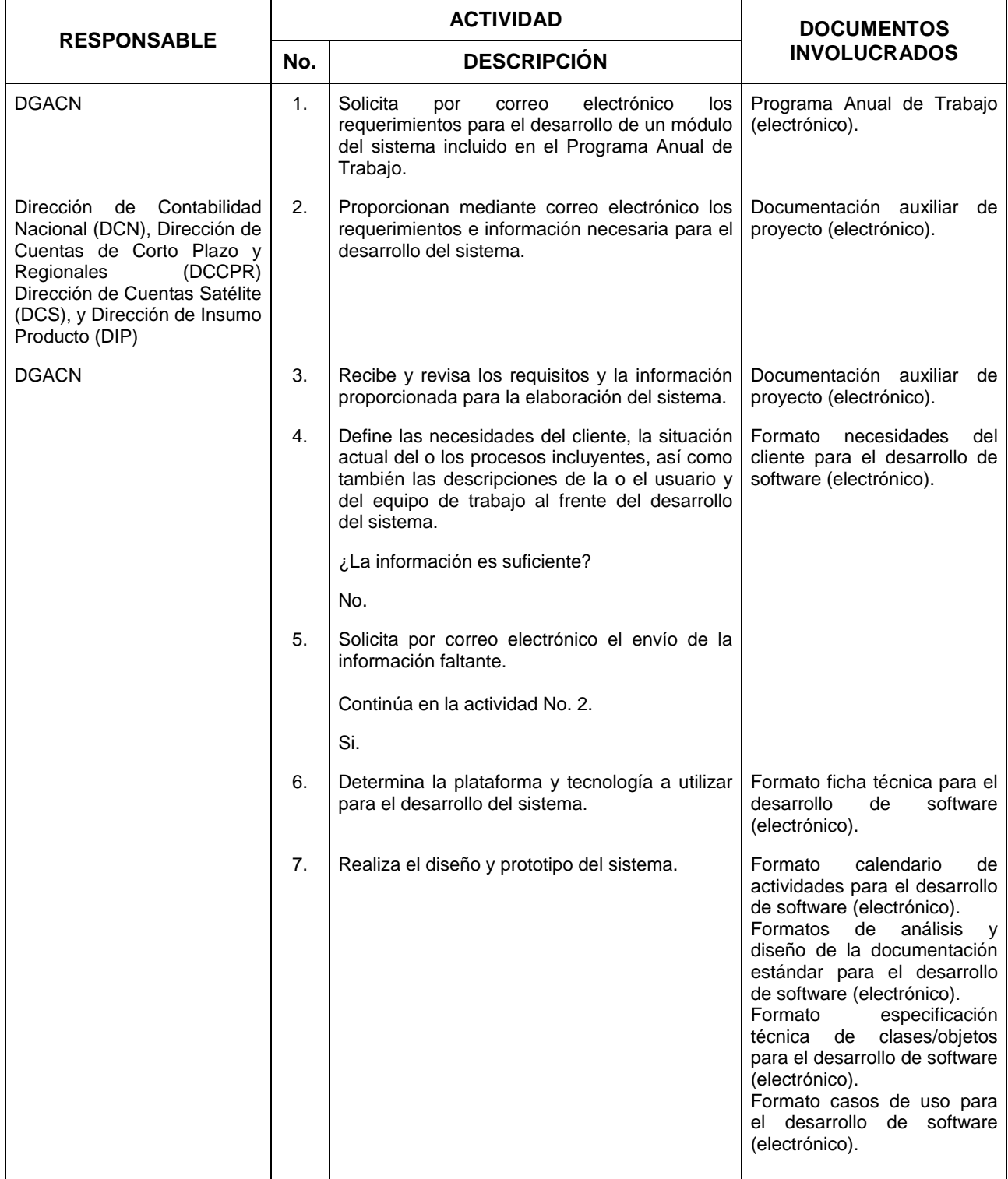

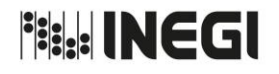

**17.** Desarrollo de la sistematización del Sistema de Cuentas Nacionales de México.

**MES.**  $01$ **AÑO.** 2020 **FECHA DE ACTUALIZACIÓN:**

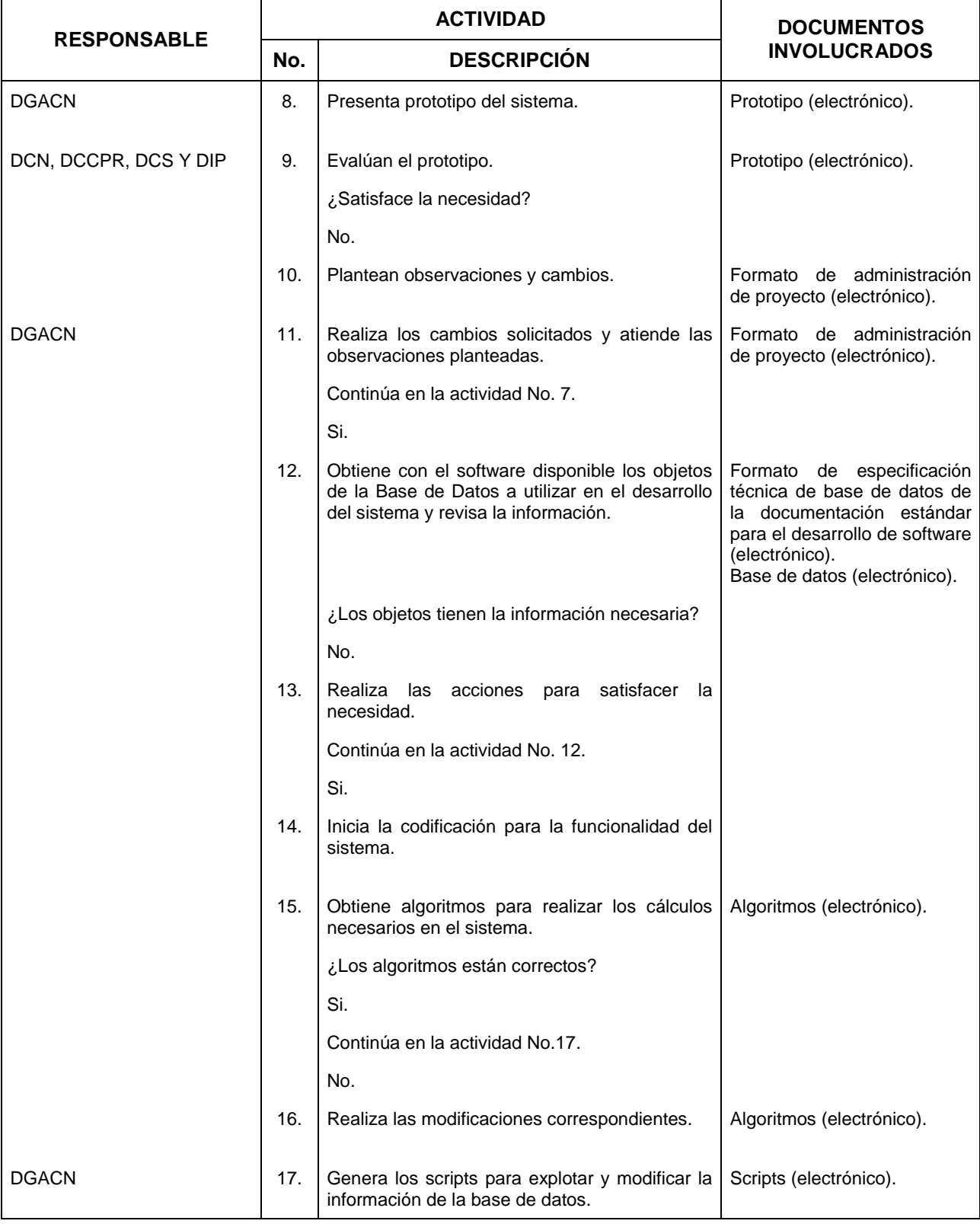

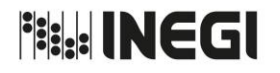

**17.** Desarrollo de la sistematización del Sistema de Cuentas Nacionales de México.

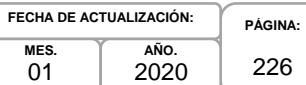

**MES.**  $01$ 

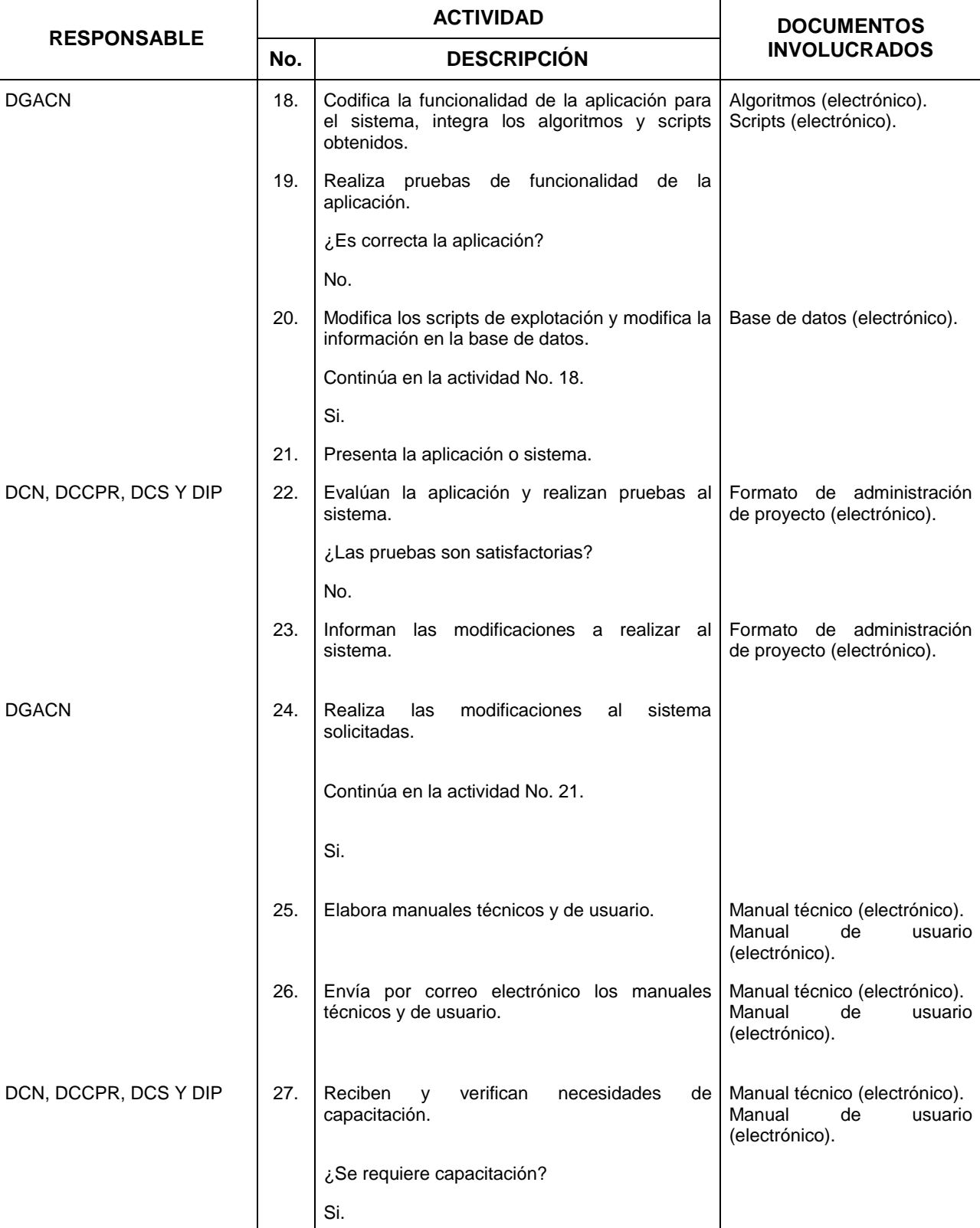

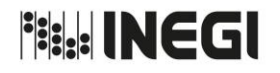

**17.** Desarrollo de la sistematización del Sistema de Cuentas Nacionales de México.

**MES.**  $01$ **AÑO.** 2020 **FECHA DE ACTUALIZACIÓN:**

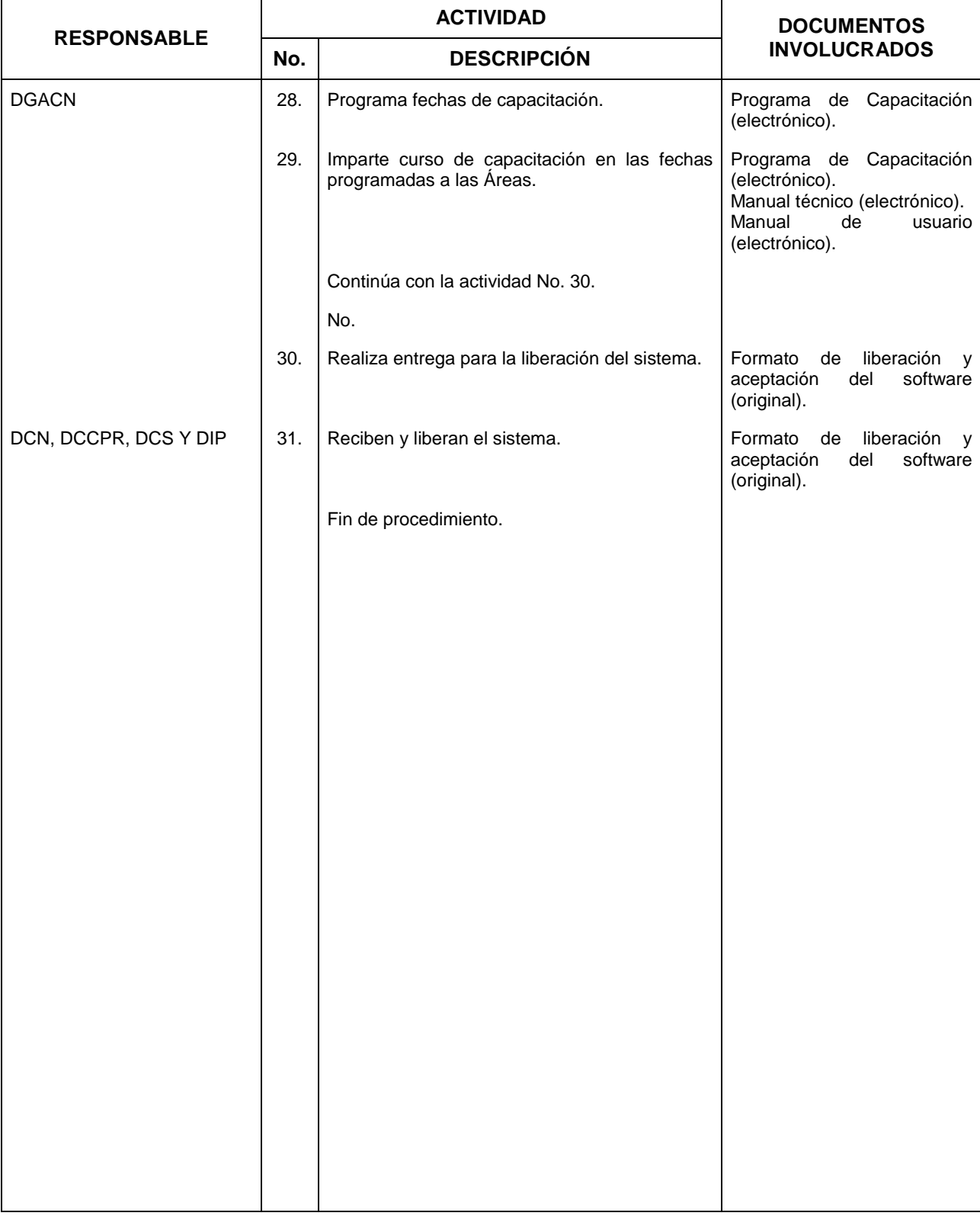

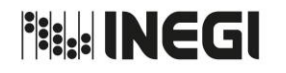

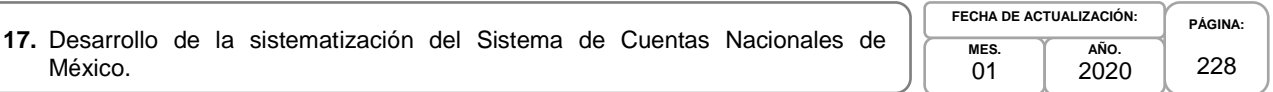

# **5. Diagrama Flujo.-**

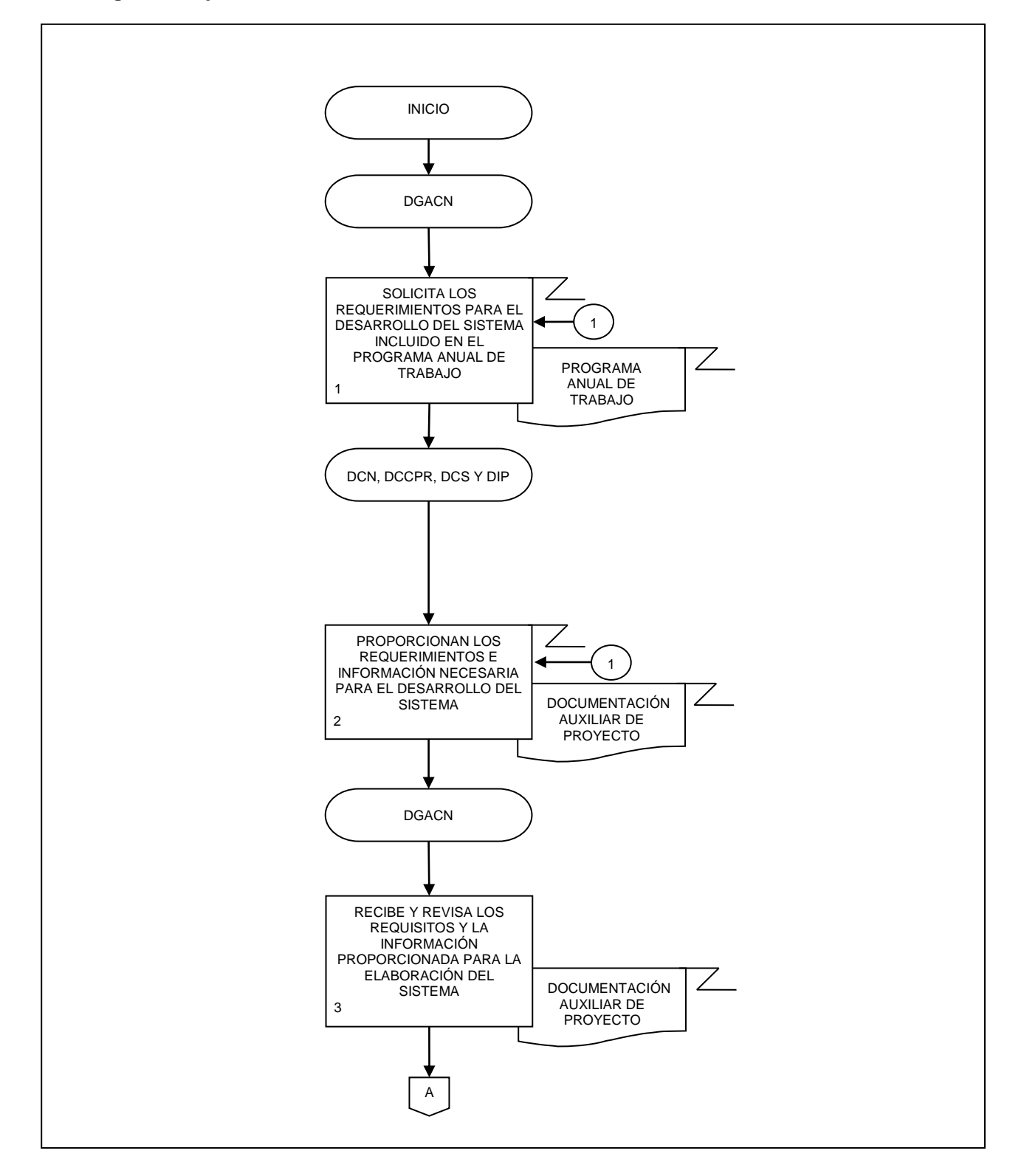

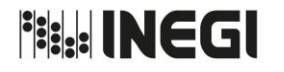

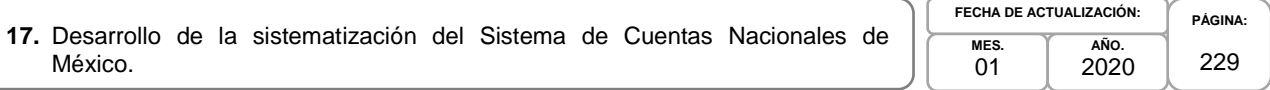

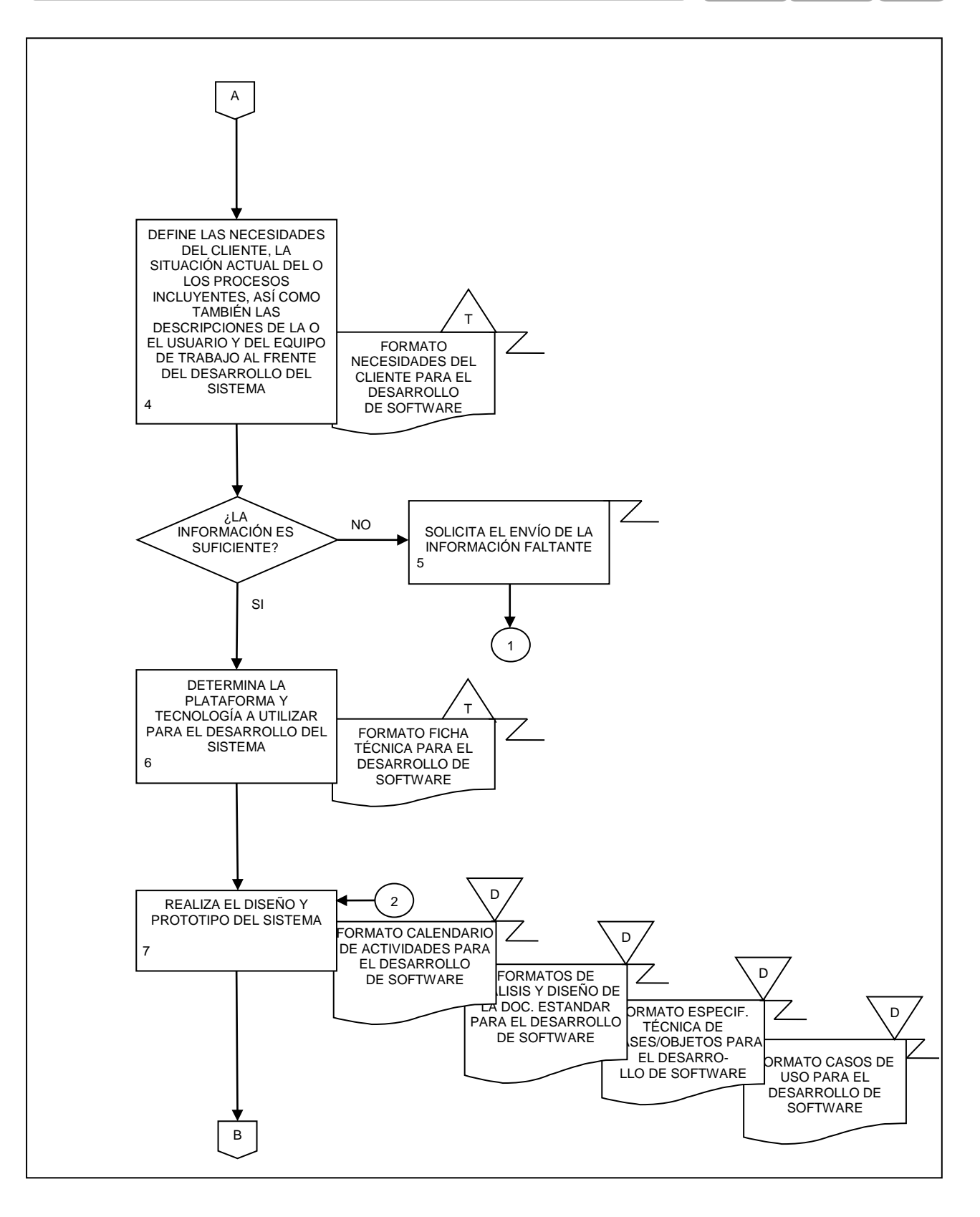

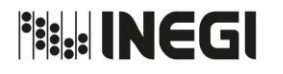

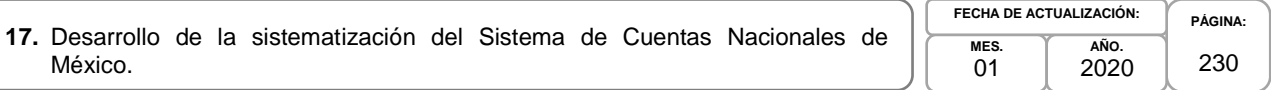

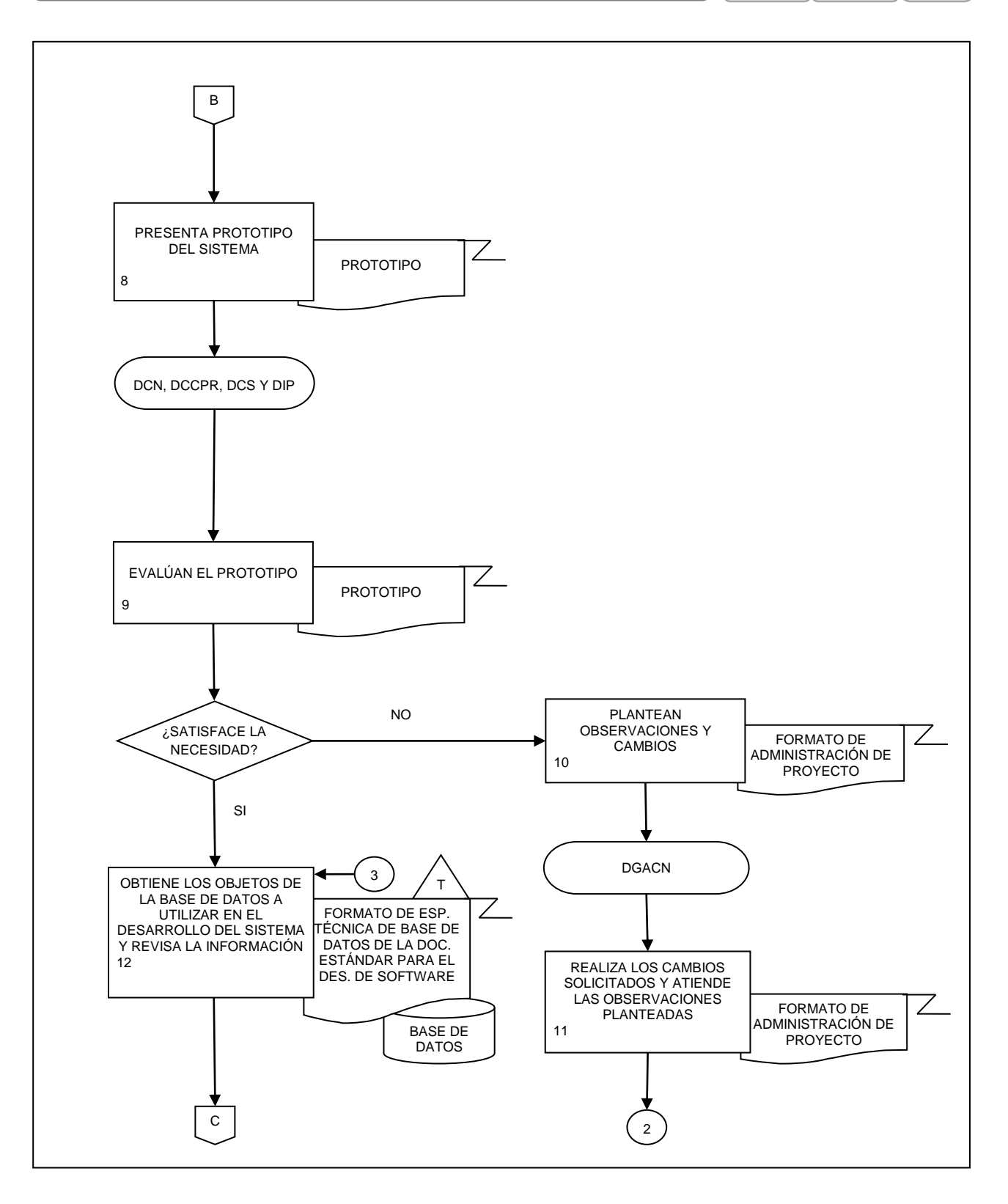

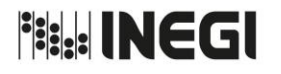

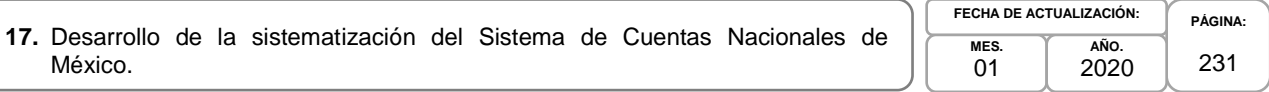

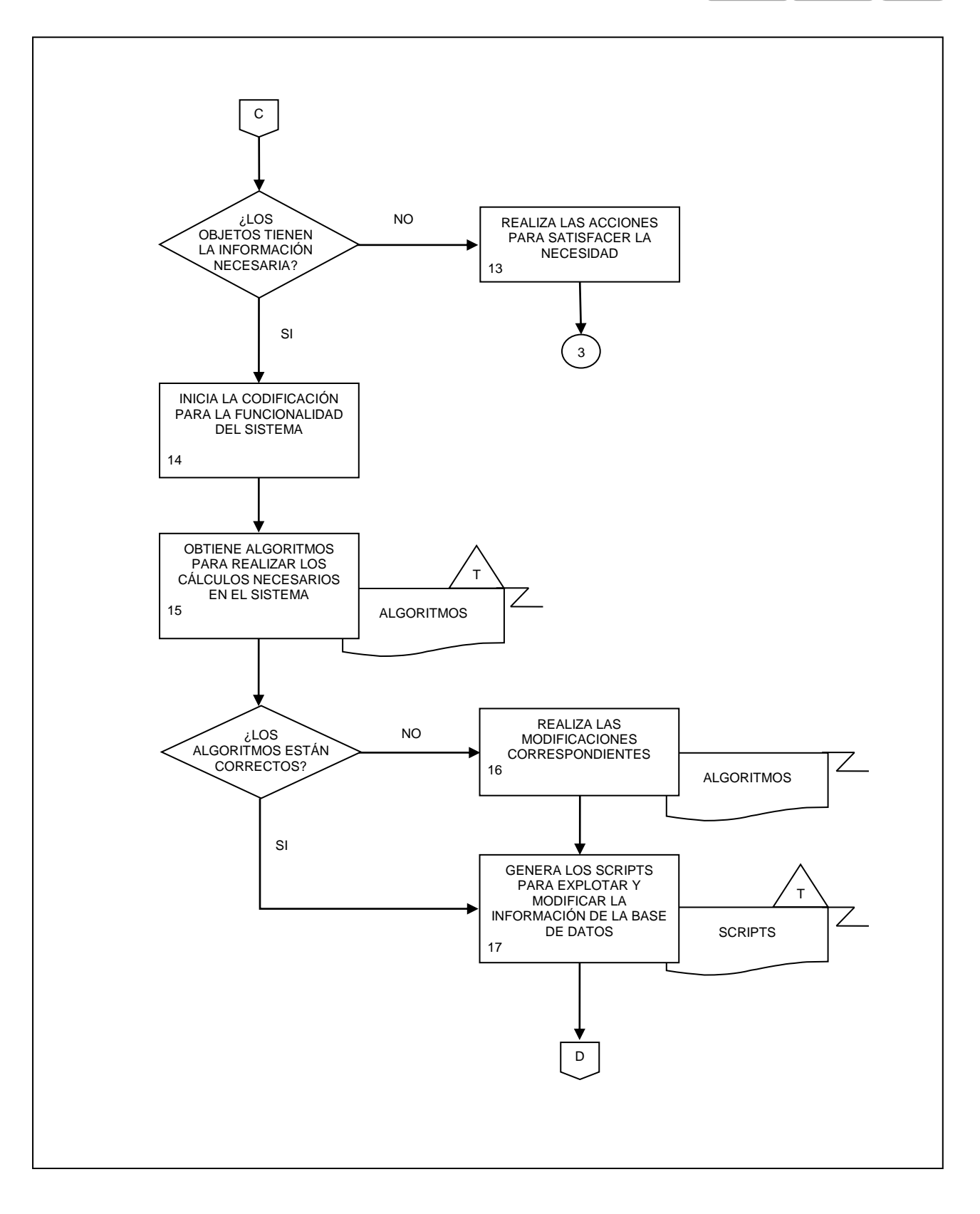

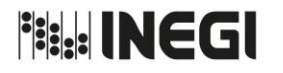

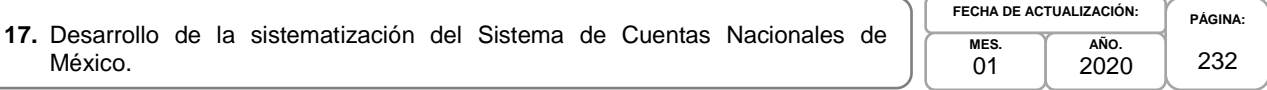

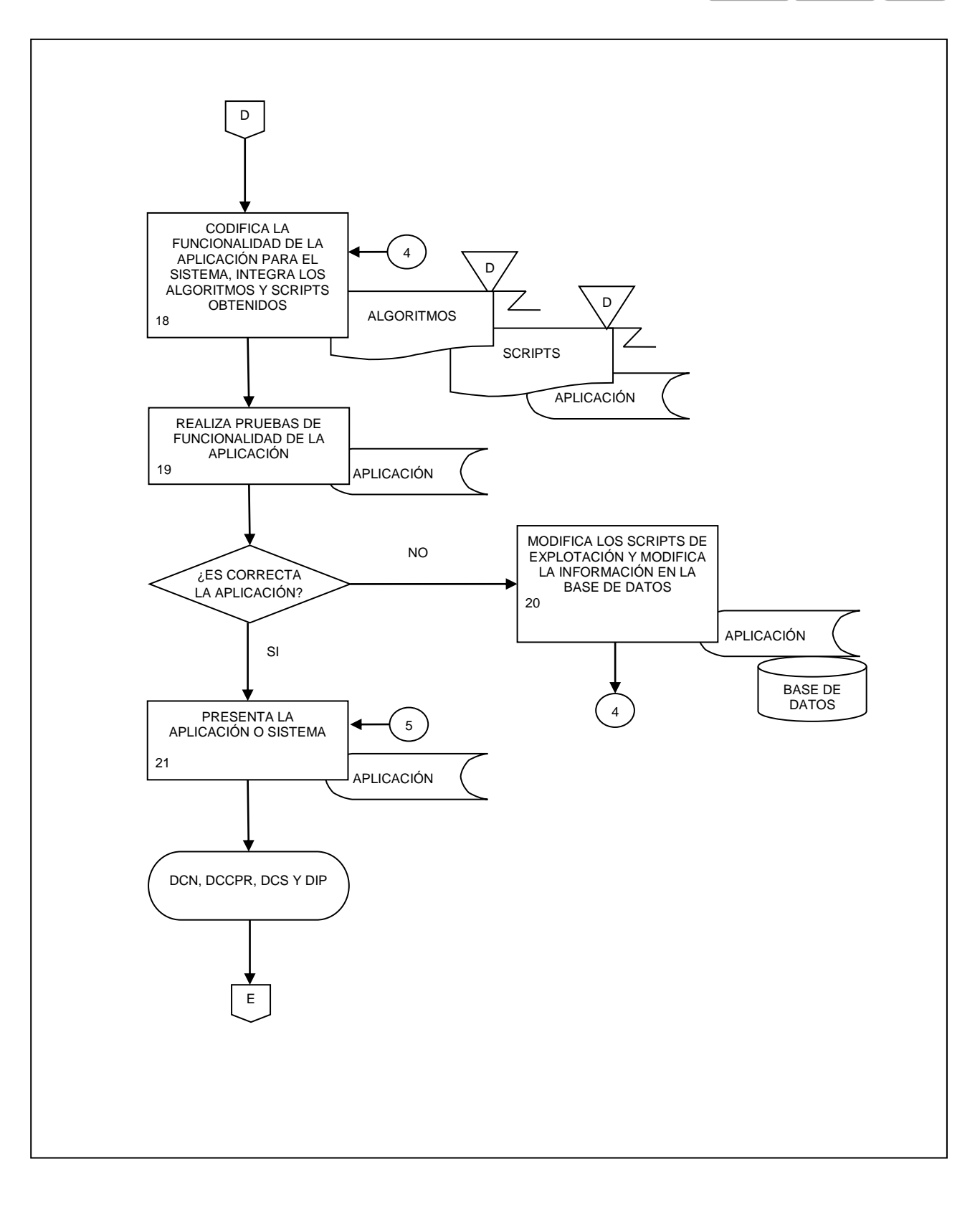

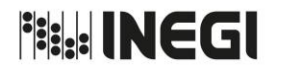

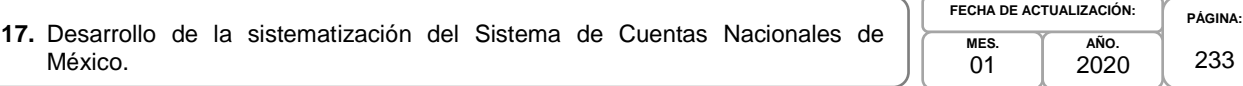

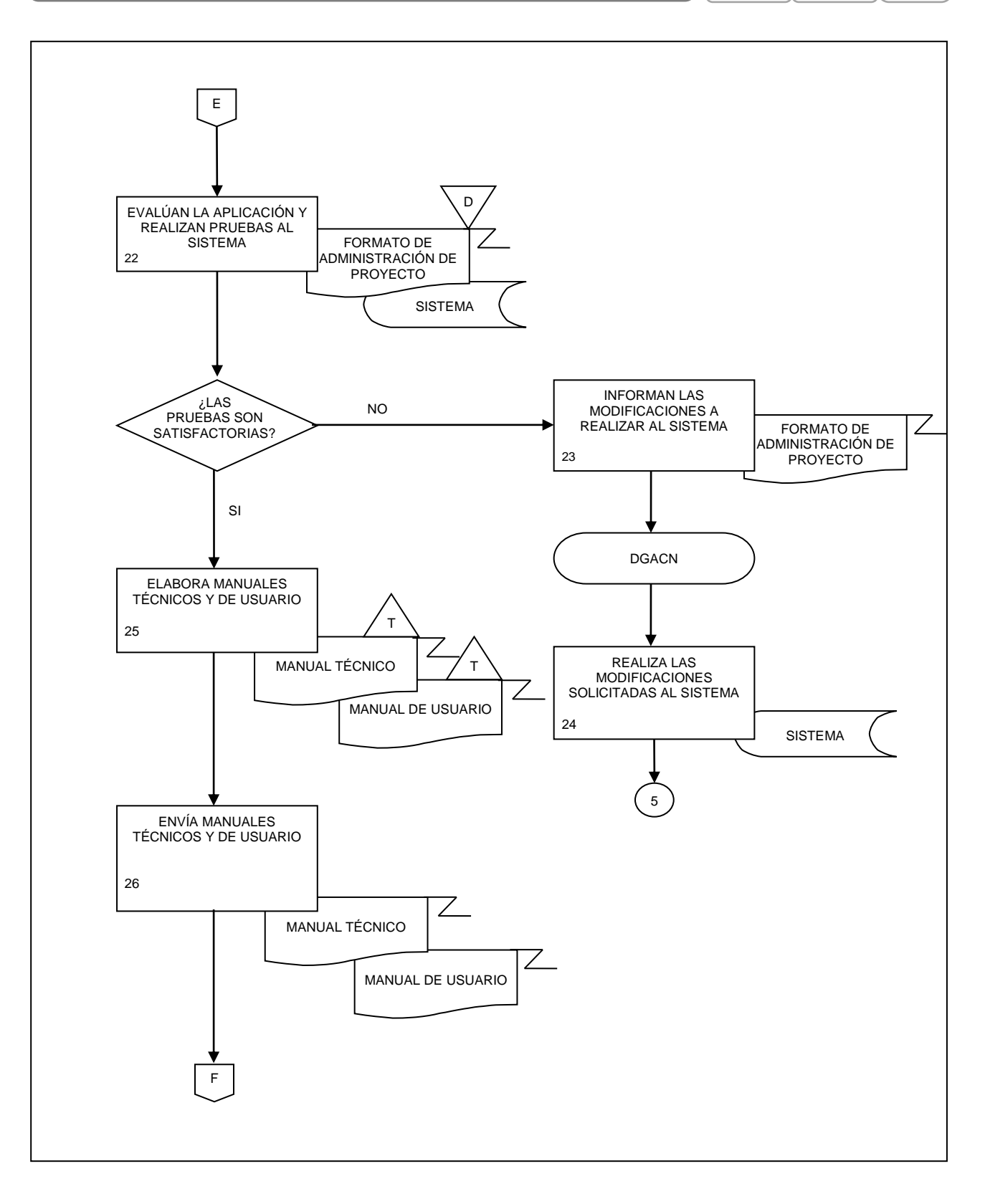

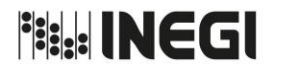

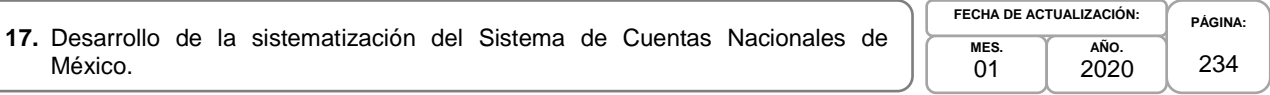

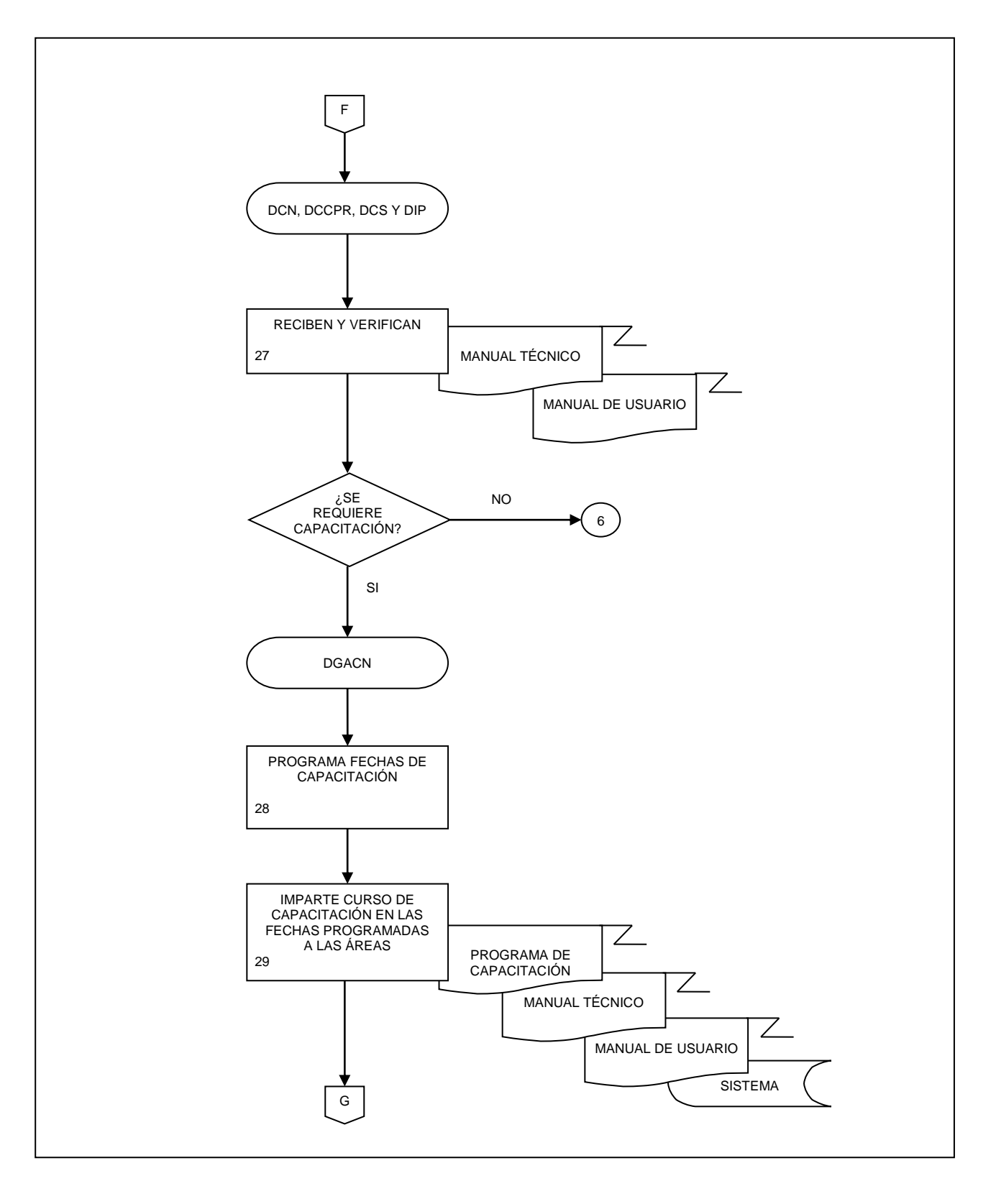

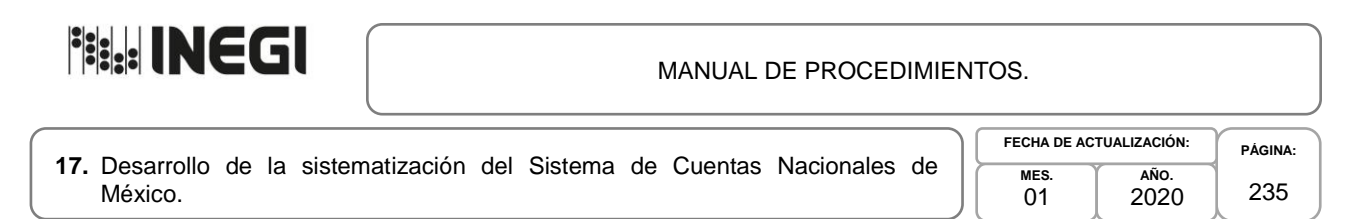

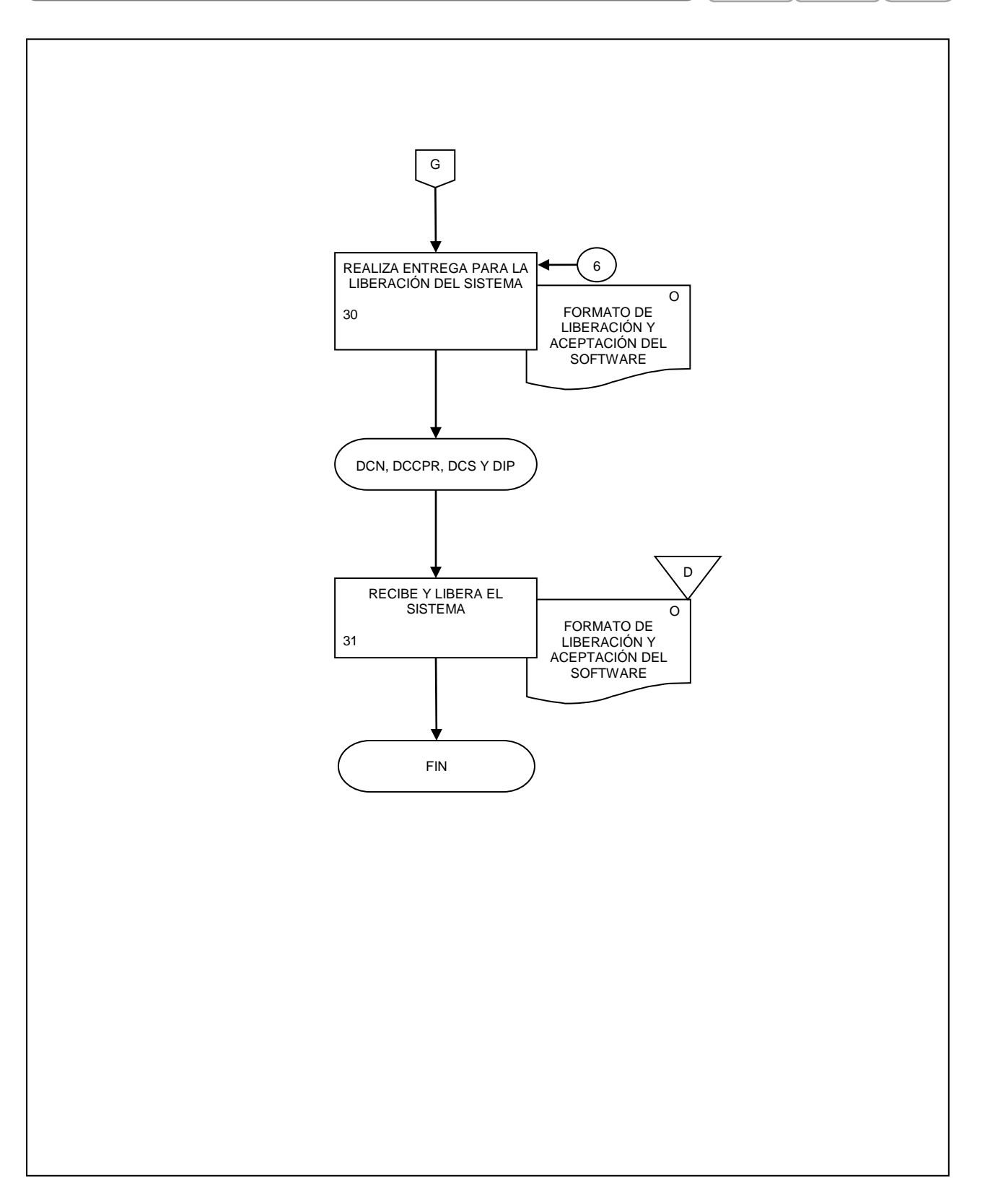

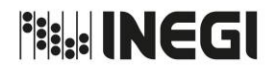

**18.** Procesamiento y mantenimiento de las aplicaciones y bases de datos de Sistematización del Sistema de Cuentas Nacionales de México.

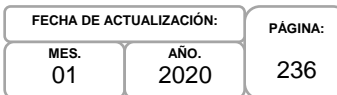

## **1. Objetivo.-**

.

Coordinar el mantenimiento de las aplicaciones y bases de datos de Sistematización del Sistema de Cuentas Nacionales de México (SCNM), de conformidad con los lineamientos institucionales, para garantizar la actualización y las necesidades de las o los usuarios del sistema en el procesamiento y almacenamiento de la información de la Dirección General Adjunta de Cuentas Nacionales (DGACN).

## **2. Ámbito de Aplicación.-**

2.a. El procedimiento es aplicable a la Dirección General Adjunta de Cuentas Nacionales, Dirección de Contabilidad Nacional, Dirección de Cuentas de Corto Plazo y Regionales, Dirección de Cuentas Satélite y Dirección de Insumo Producto.

#### **3. Políticas de Operación.-**

- 3.a. El mantenimiento de los sistemas y bases de datos que se realicen en la DGACN deberán dar cumplimiento a las Políticas en materia de Tecnologías de la Información y Comunicaciones del Instituto Nacional de Estadística y Geografía, a las Políticas para la Administración y Uso de los Servicios Tecnológicos, a las Políticas para la Seguridad Informática, a las Políticas para el Desarrollo de Sistemas Informáticos, al Manual de Estándares para el Desarrollo de Sistemas Informáticos en el Instituto Nacional de Estadística y Geografía, así como aquellos criterios que emanen de los Manuales Técnicos de la herramienta "informática" y la normatividad aplicable vigente en el Instituto.
- 3.b. El área responsable del mantenimiento de sistemas y bases de datos, deberá integrar los lineamientos y políticas vigentes que aseguren la funcionalidad y óptimo desempeño de estos, hacia la o el usuario final.
- 3.c. El área responsable del mantenimiento de sistemas y bases de datos, deberá mantener en estricta confidencialidad la información de los proyectos de las Direcciones de Área (DA) de la DGACN, de acuerdo a lo establecido en la Ley del Sistema Nacional de Información Estadística y Geográfica.

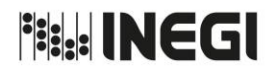

**18.** Procesamiento y mantenimiento de las aplicaciones y bases de datos de Sistematización del Sistema de Cuentas Nacionales de México.

**MES.** 01 **FECHA DE ACTUALIZACIÓN:**

**PÁGINA:** 237 2020

**AÑO.**

# **4. Descripción Narrativa.-**

.

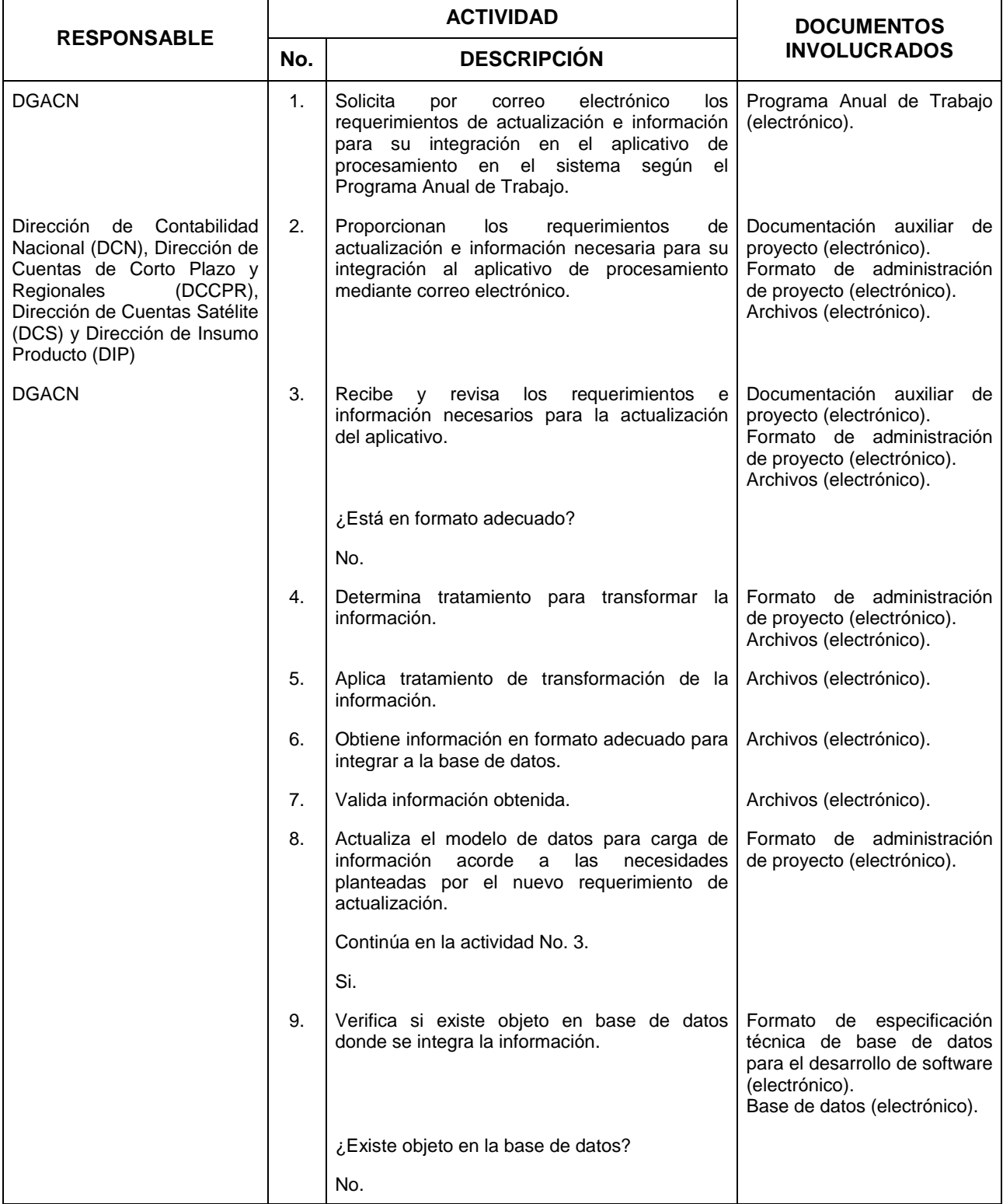

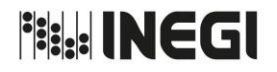

# MANUAL DE PROCEDIMIENTOS.

**18.** Procesamiento y mantenimiento de las aplicaciones y bases de datos de Sistematización del Sistema de Cuentas Nacionales de México.

**MES.**  $01$ **FECHA DE ACTUALIZACIÓN:**

**PÁGINA:** 238

**AÑO.** 2020

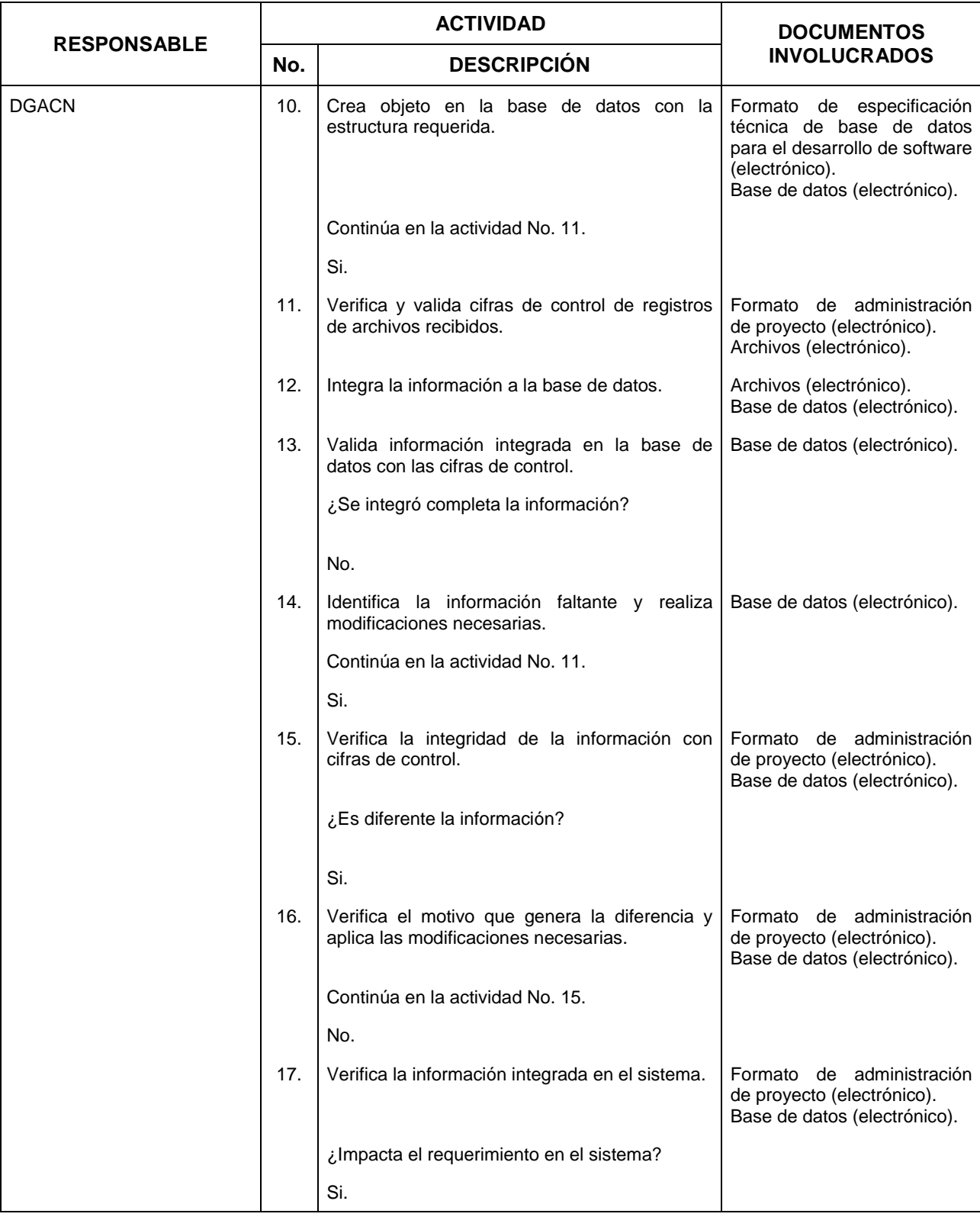

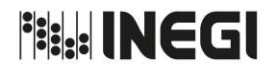

# MANUAL DE PROCEDIMIENTOS.

**18.** Procesamiento y mantenimiento de las aplicaciones y bases de datos de Sistematización del Sistema de Cuentas Nacionales de México.

**MES.**  $01$ **AÑO.** 2020 **FECHA DE ACTUALIZACIÓN:**

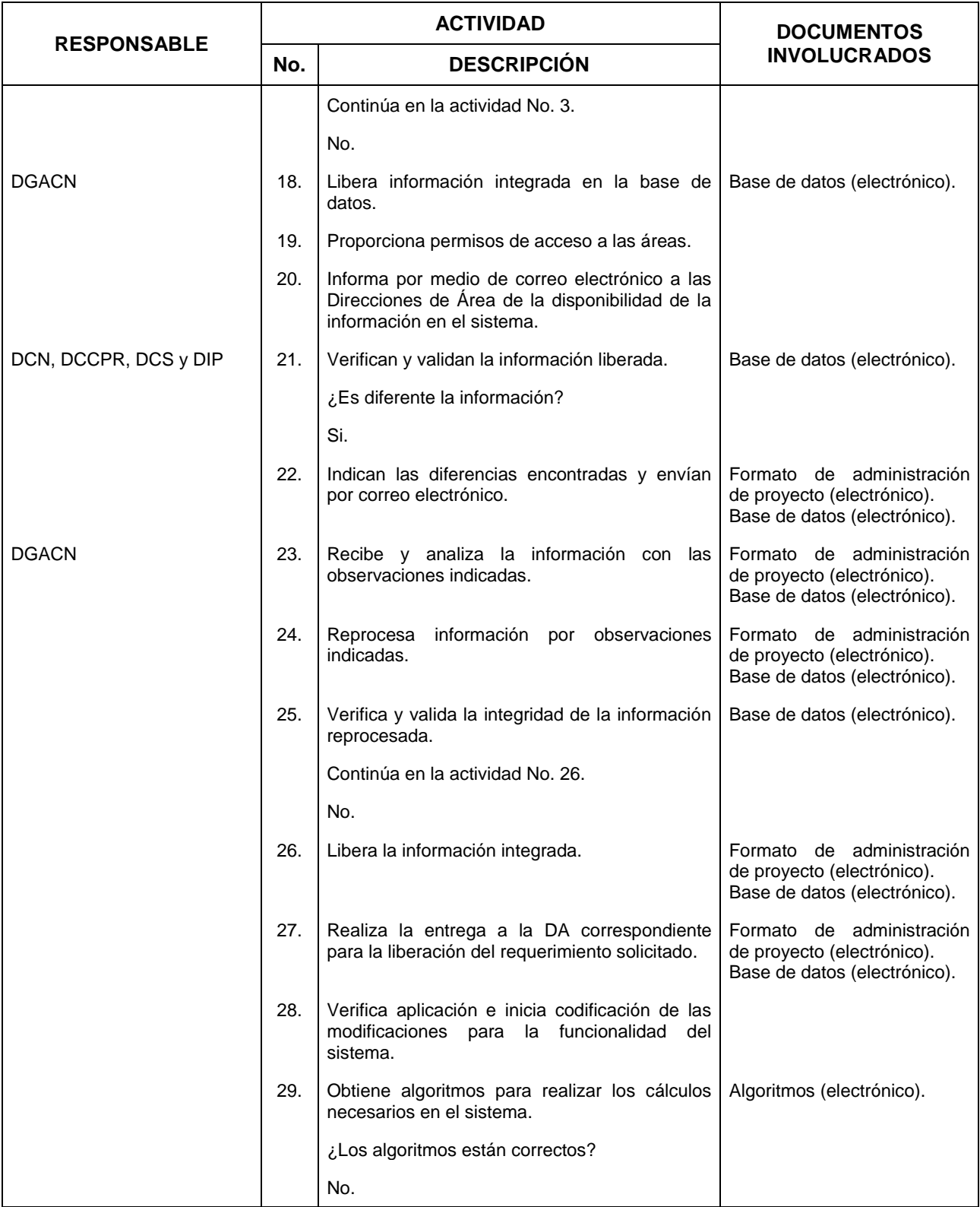

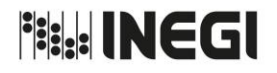

## MANUAL DE PROCEDIMIENTOS.

**18.** Procesamiento y mantenimiento de las aplicaciones y bases de datos de Sistematización del Sistema de Cuentas Nacionales de México.

**MES.**  $01$ **AÑO.** 2020 **FECHA DE ACTUALIZACIÓN:**

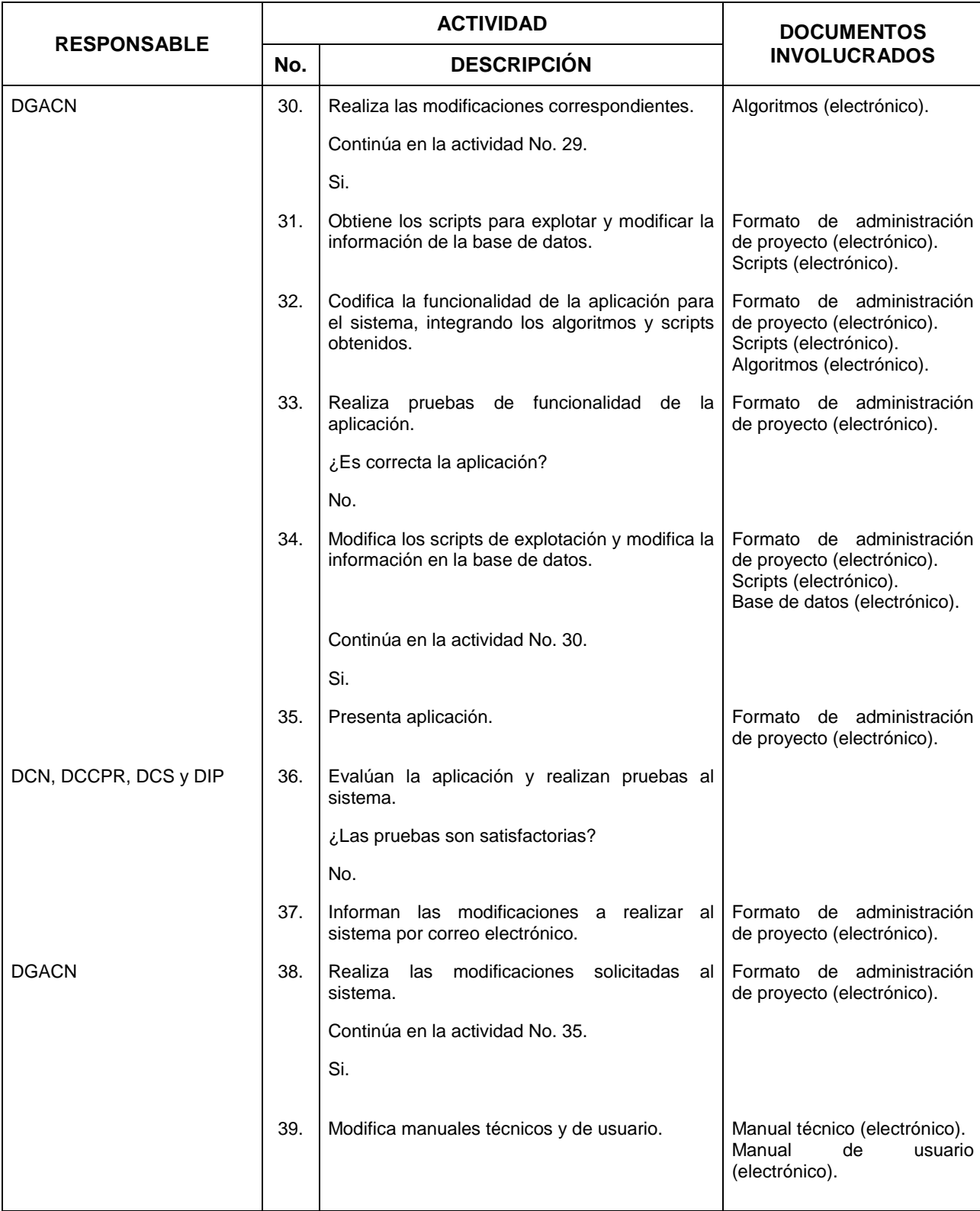

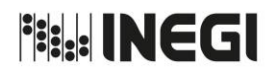

## MANUAL DE PROCEDIMIENTOS.

**18.** Procesamiento y mantenimiento de las aplicaciones y bases de datos de Sistematización del Sistema de Cuentas Nacionales de México.

**MES.**  $01$ **AÑO.** 2020 **FECHA DE ACTUALIZACIÓN:**

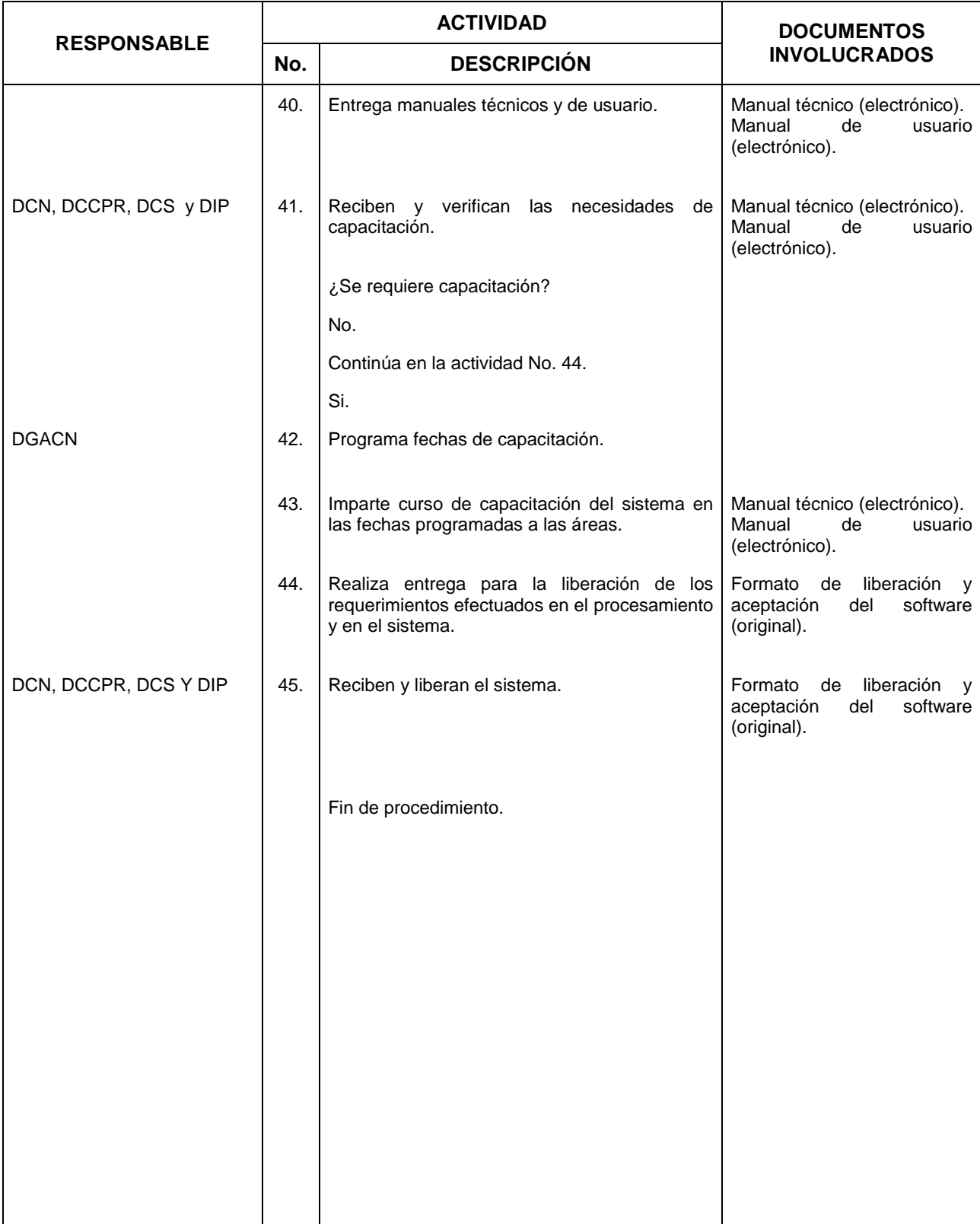

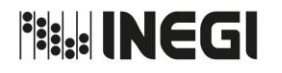

**18.** Procesamiento y mantenimiento de las aplicaciones y bases de datos de Sistematización del Sistema de Cuentas Nacionales de México.

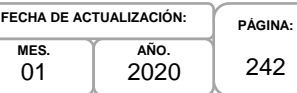

 $\overline{2}$ 

# **5. Diagrama Flujo**

.

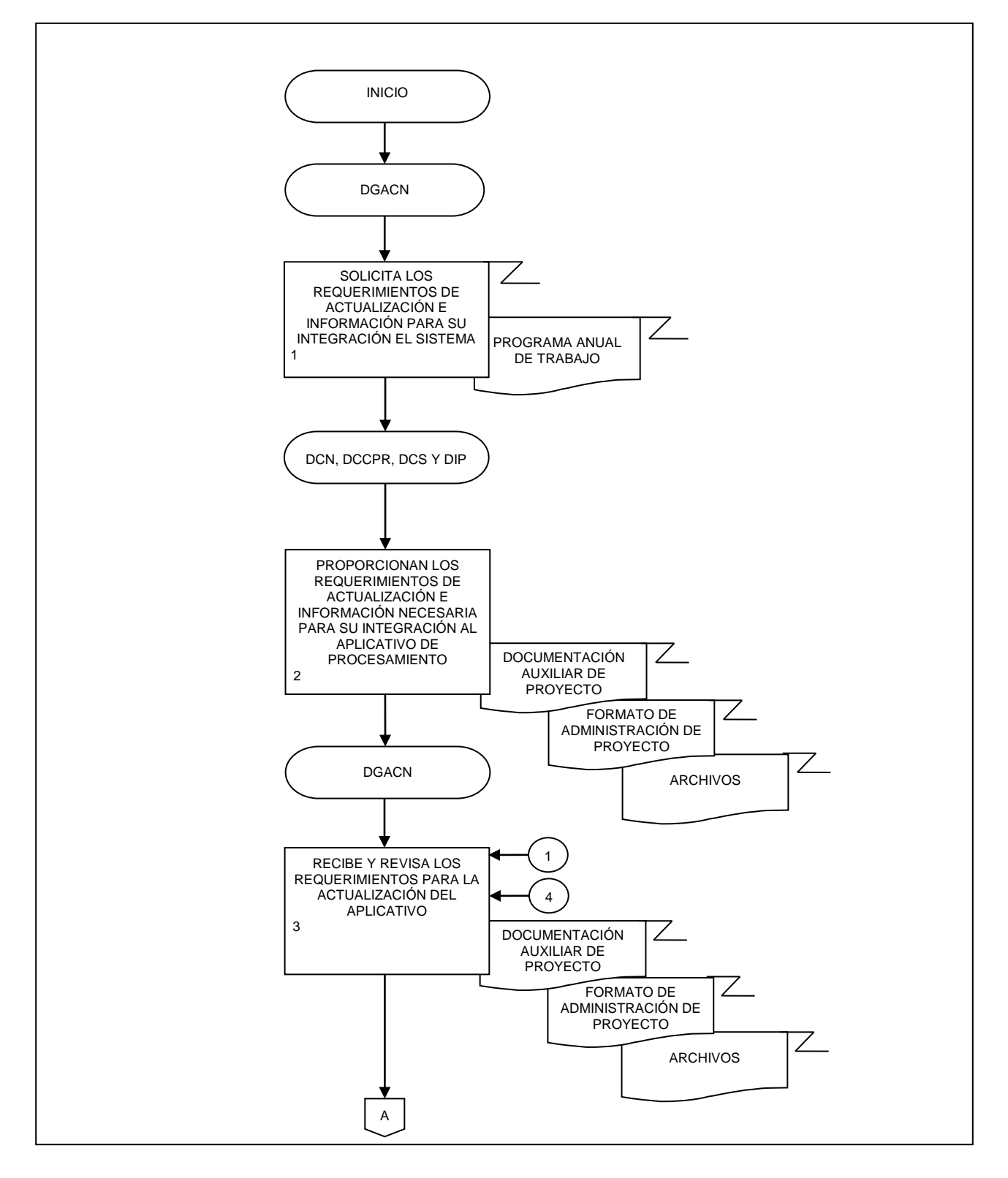

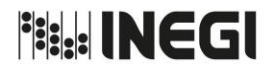

- **18.** Procesamiento y mantenimiento de las aplicaciones y bases de datos de Sistematización del Sistema de Cuentas Nacionales de México.
- 

**MES.**

**AÑO.** 2020 **FECHA DE ACTUALIZACIÓN:**

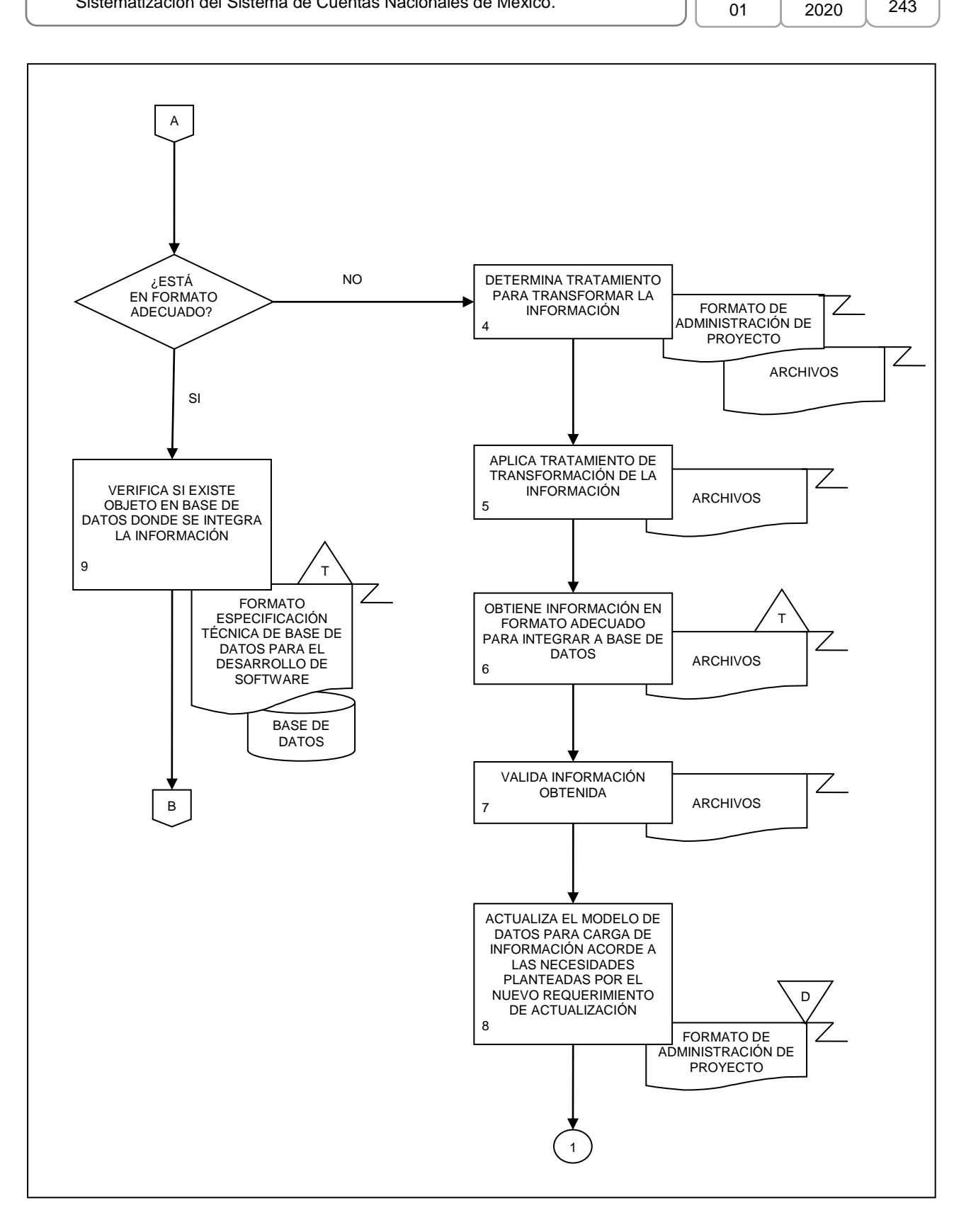

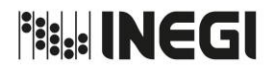

**18.** Procesamiento y mantenimiento de las aplicaciones y bases de datos de Sistematización del Sistema de Cuentas Nacionales de México.

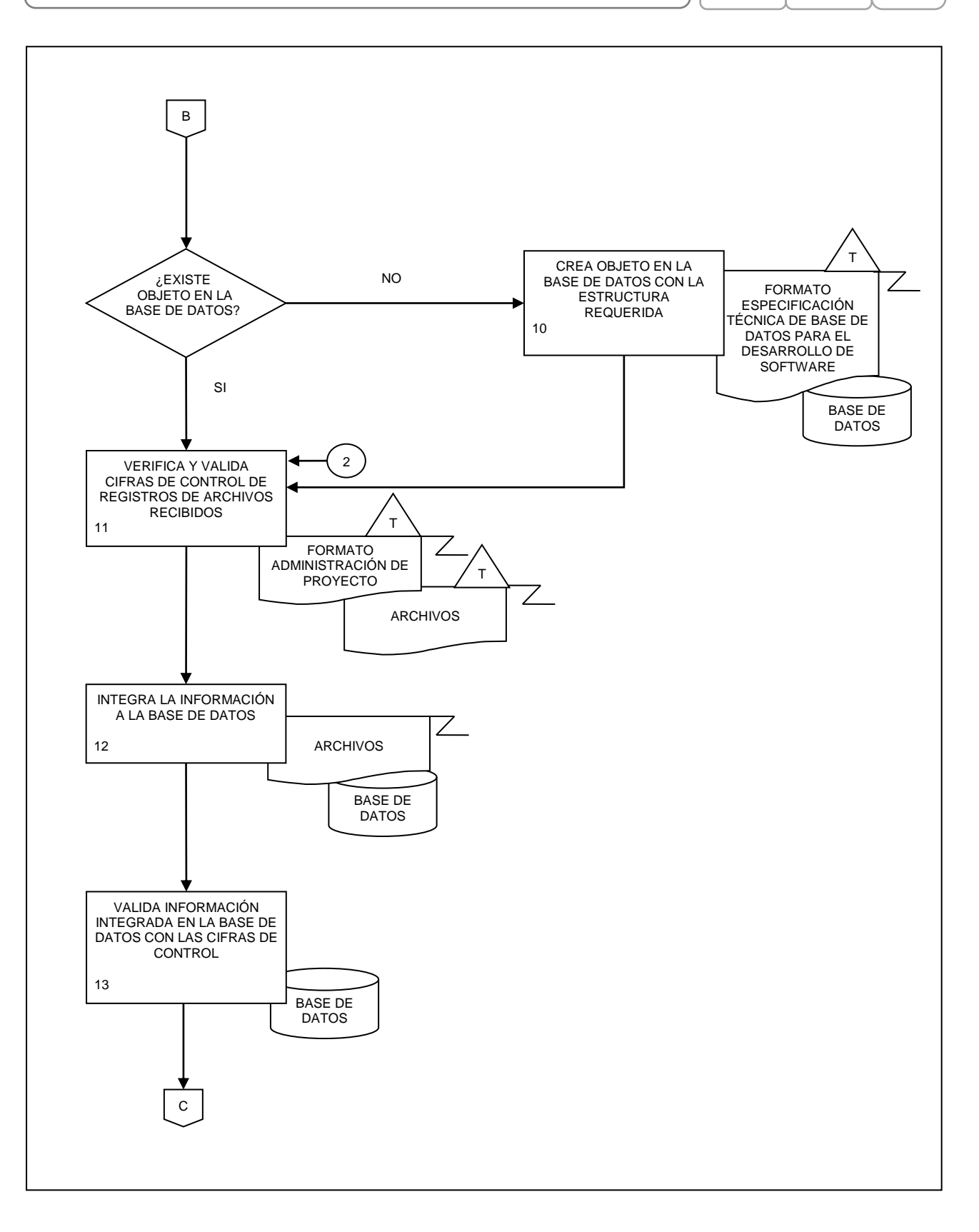

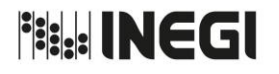

- **18.** Procesamiento y mantenimiento de las aplicaciones y bases de datos de Sistematización del Sistema de Cuentas Nacionales de México.
- **MES.** 01

**AÑO.** 2020 **FECHA DE ACTUALIZACIÓN:**

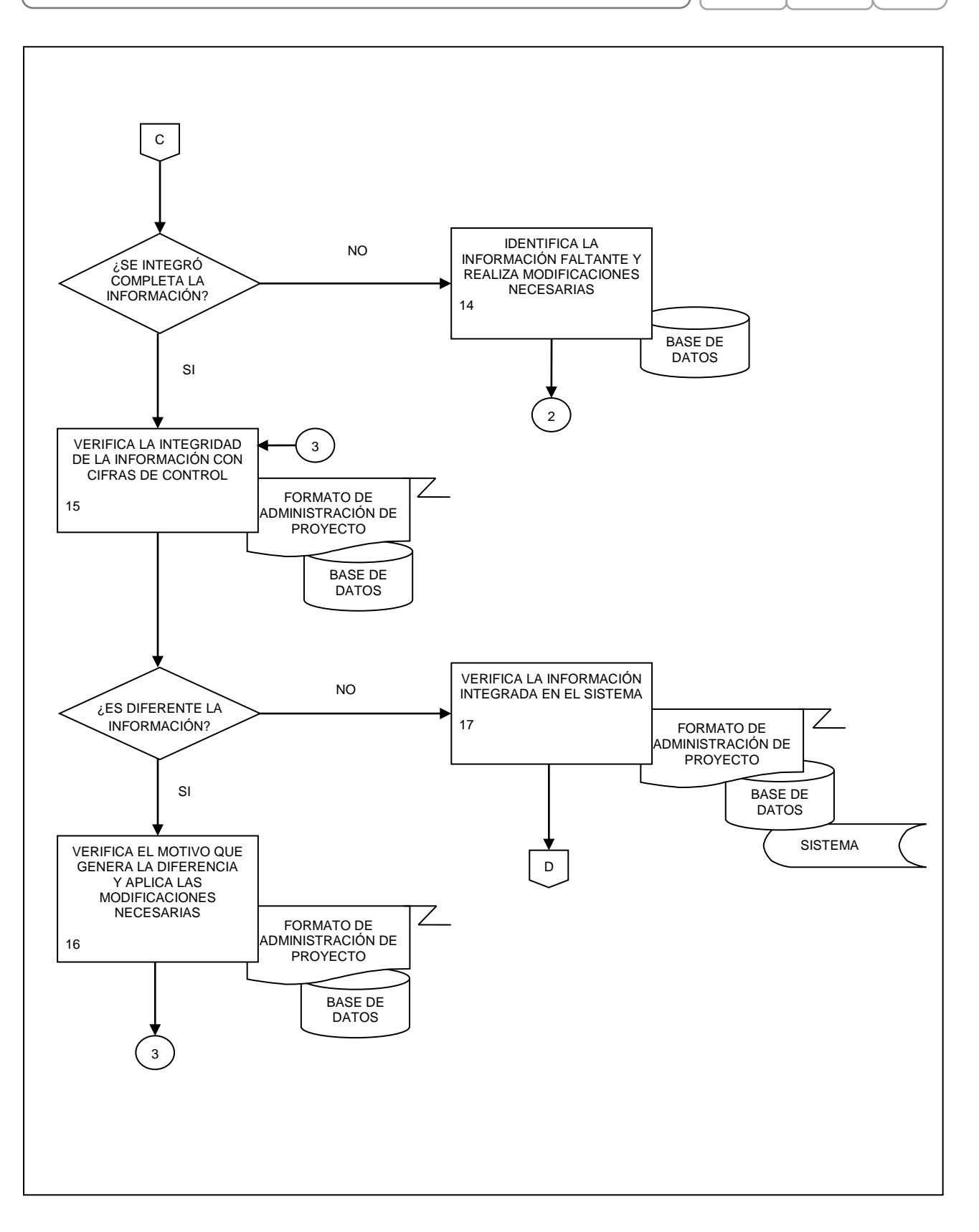

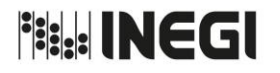

**18.** Procesamiento y mantenimiento de las aplicaciones y bases de datos de Sistematización del Sistema de Cuentas Nacionales de México.

**MES.** 01

**AÑO.** 2020 **FECHA DE ACTUALIZACIÓN:**

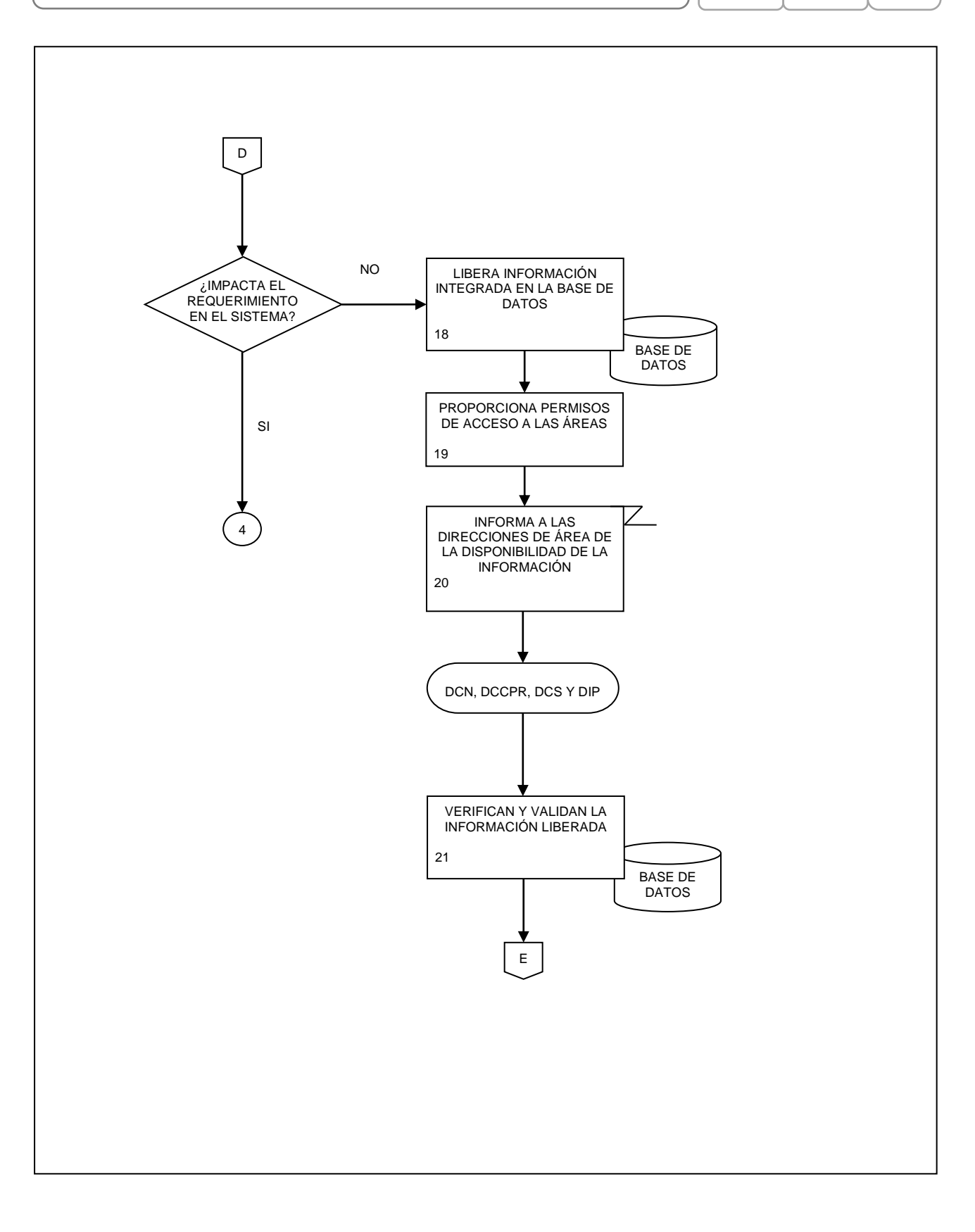

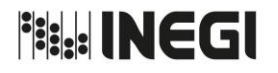

**18.** Procesamiento y mantenimiento de las aplicaciones y bases de datos de Sistematización del Sistema de Cuentas Nacionales de México.

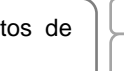

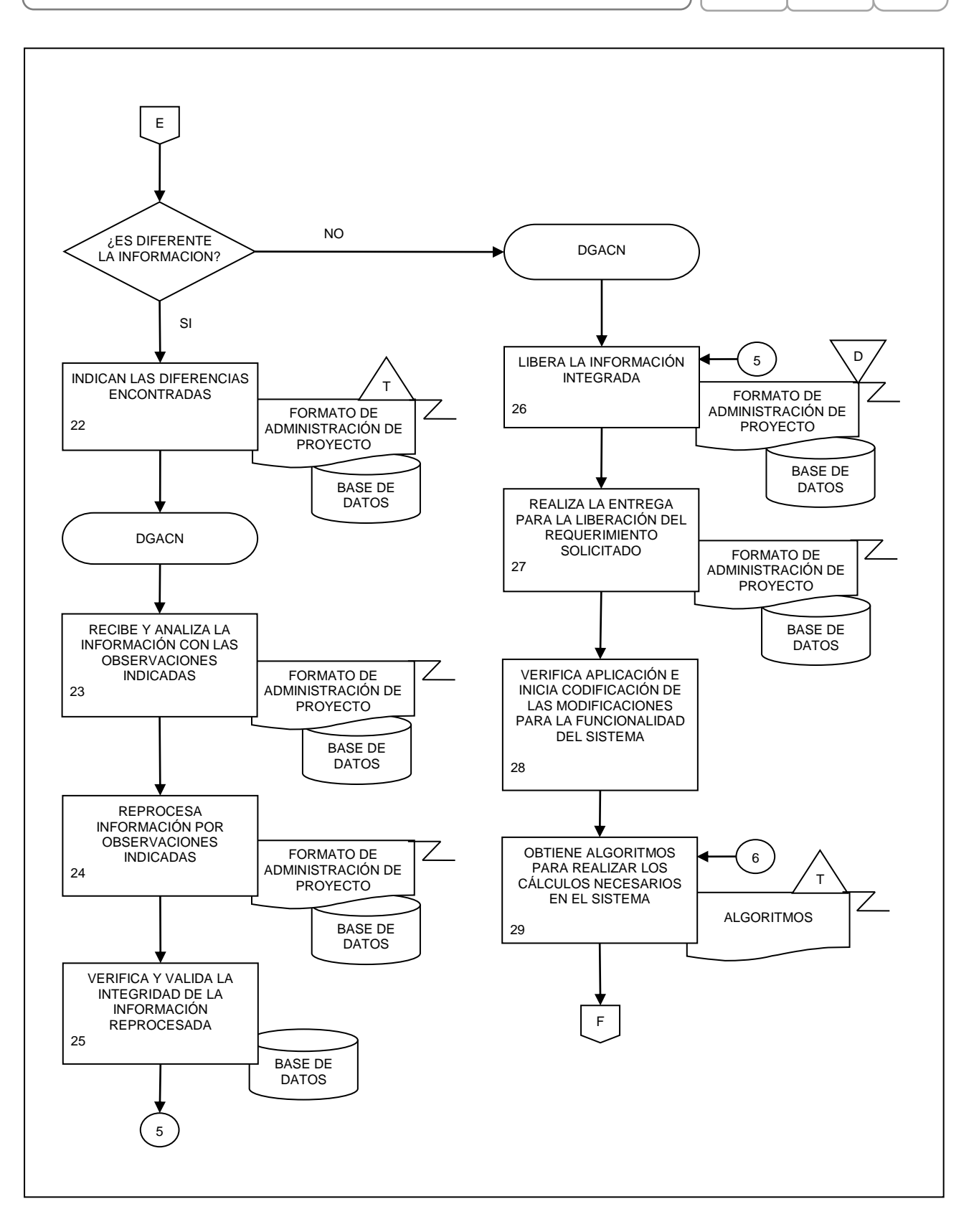

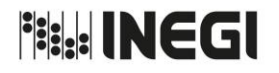

**18.** Procesamiento y mantenimiento de las aplicaciones y bases de datos de Sistematización del Sistema de Cuentas Nacionales de México.

**AÑO.** 2020 **FECHA DE ACTUALIZACIÓN:**

**MES.** 01

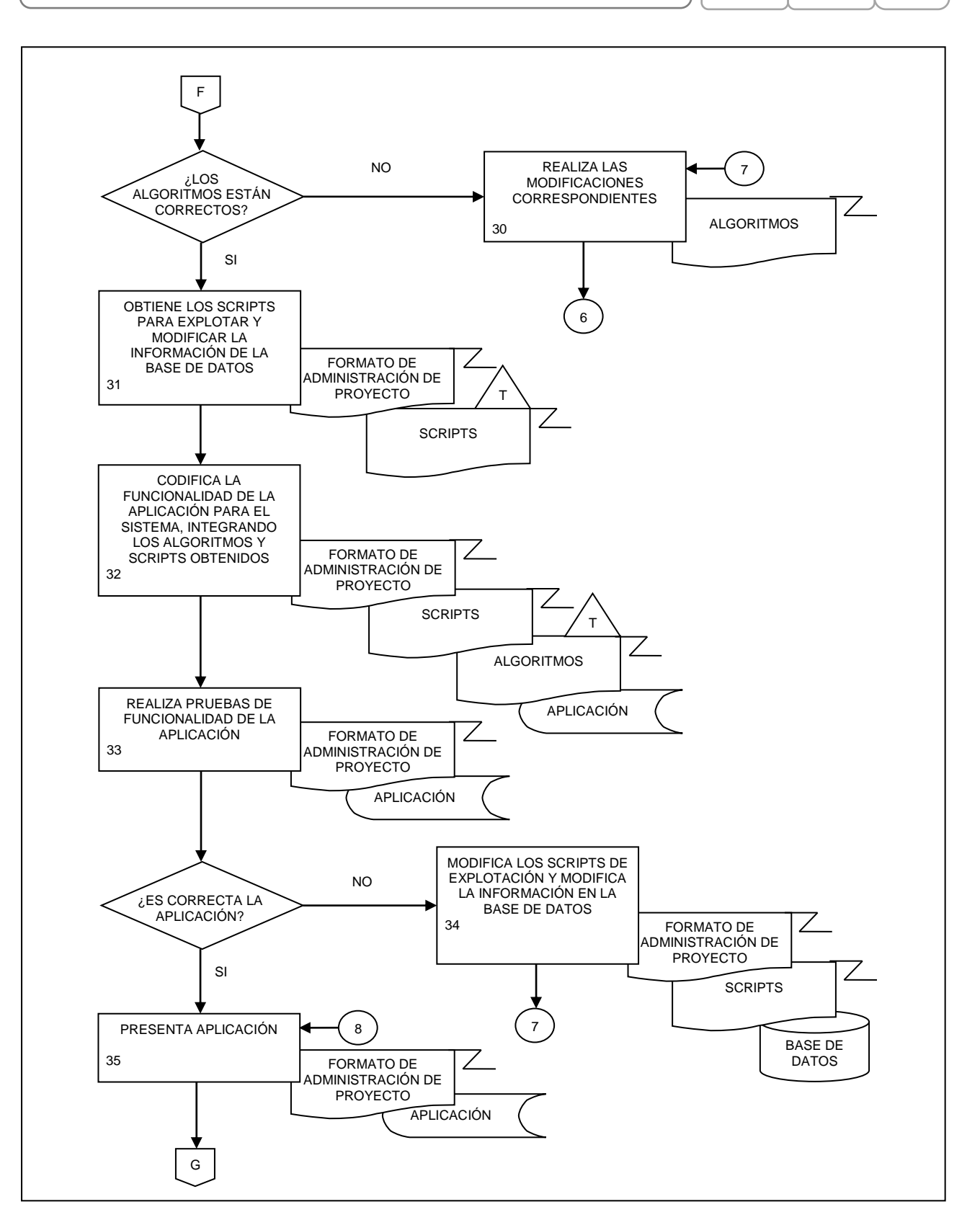

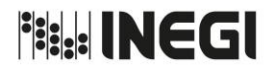

**18.** Procesamiento y mantenimiento de las aplicaciones y bases de datos de Sistematización del Sistema de Cuentas Nacionales de México.

**MES.** 01

**PÁGINA:** 249 **AÑO.** 2020 **FECHA DE ACTUALIZACIÓN:**

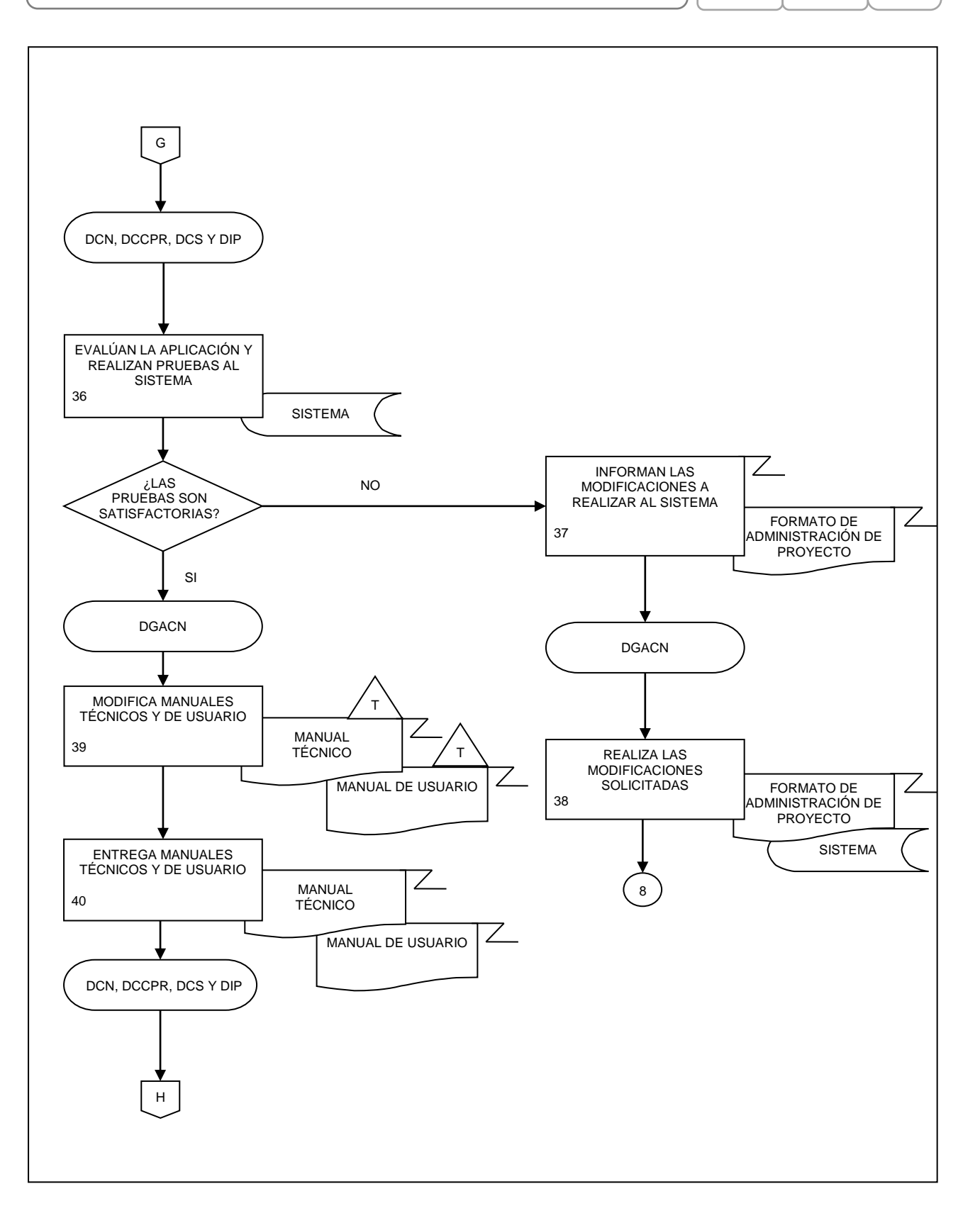

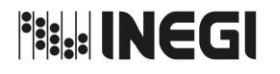

**18.** Procesamiento y mantenimiento de las aplicaciones y bases de datos de Sistematización del Sistema de Cuentas Nacionales de México.

**MES.** 01

**AÑO.** 2020 **FECHA DE ACTUALIZACIÓN:**

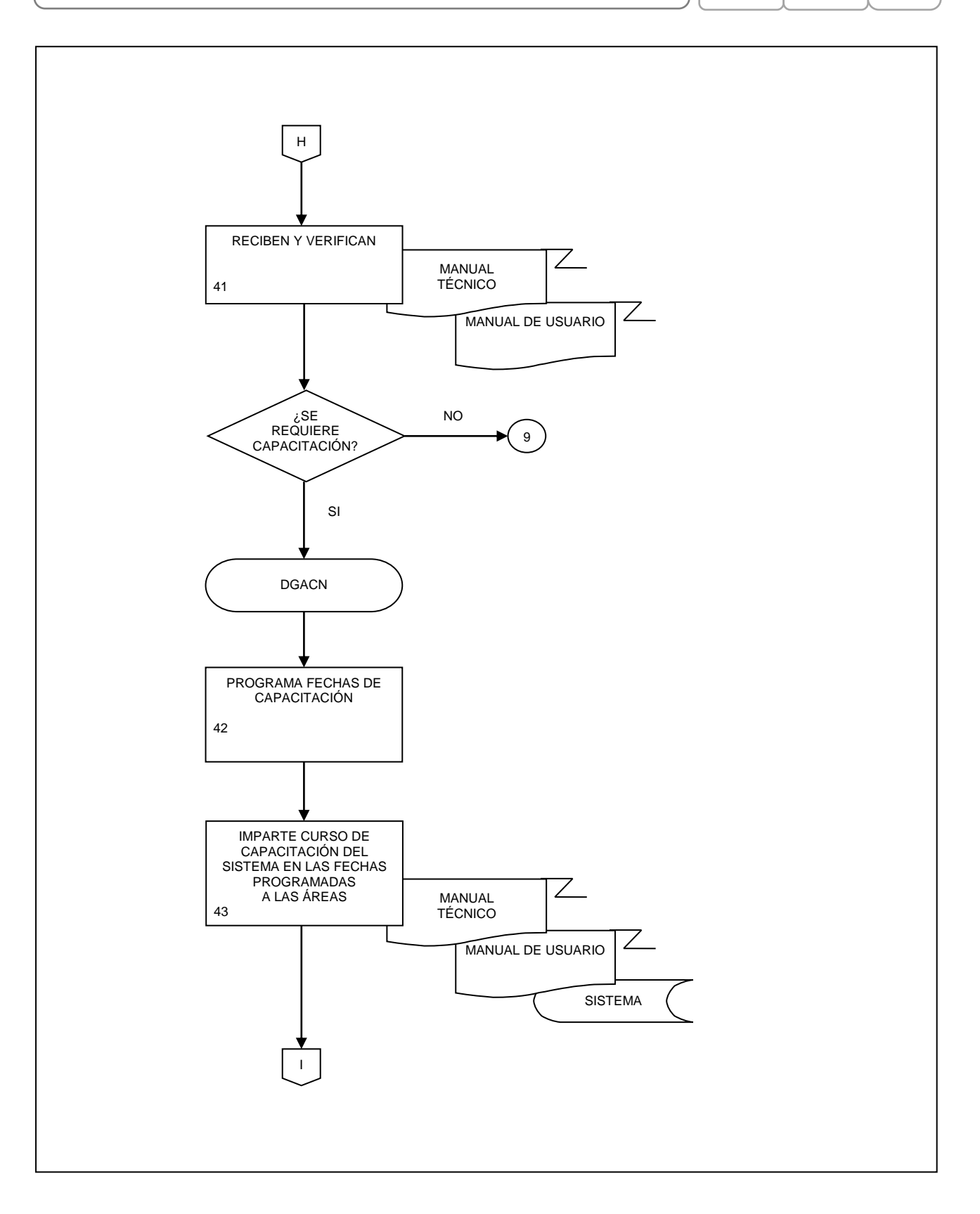

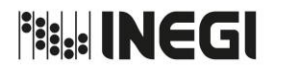

**18.** Procesamiento y mantenimiento de las aplicaciones y bases de datos de Sistematización del Sistema de Cuentas Nacionales de México.

**MES.** 01 **FECHA DE ACTUALIZACIÓN:**

**PÁGINA:** 251 **AÑO.** 2020

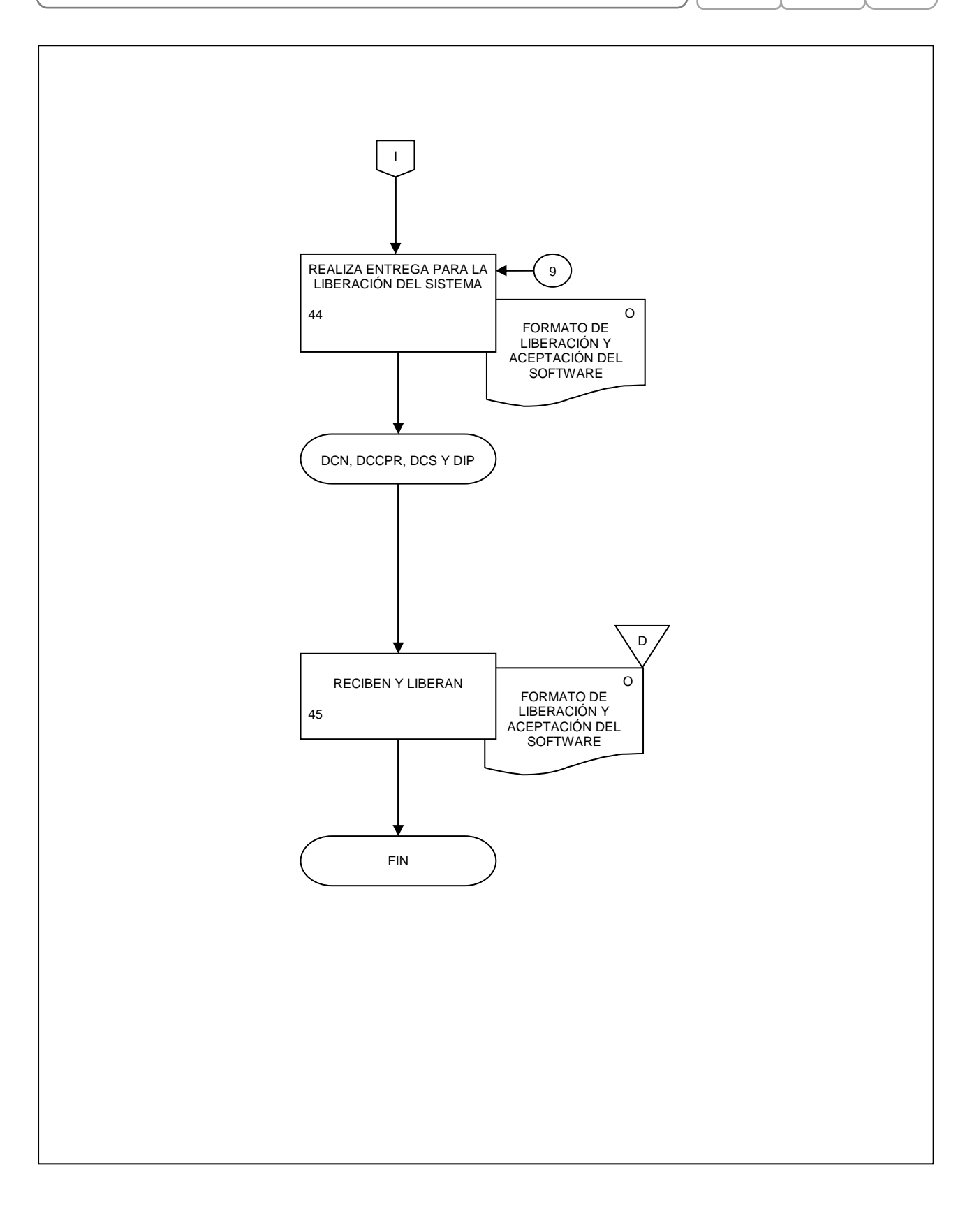

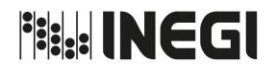

**19.** Acondicionamiento de la información de los productos del Sistema de Cuentas Nacionales de México para su publicación.

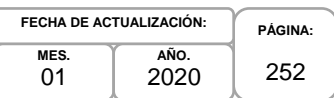

#### **1. Objetivo.-**

.

Establecer los mecanismos necesarios para coadyuvar en la publicación y difusión de los productos del Sistema de Cuentas Nacionales de México (SCNM), a fin de dar cumplimiento al Calendario de Difusión de Información de Coyuntura y al Calendario Anual de Publicación de Información de Interés Nacional.

## **2. Ámbito de Aplicación.-**

2.a. El procedimiento es aplicable a la Dirección General Adjunta de Cuentas Nacionales, Dirección de Contabilidad Nacional, Dirección de Cuentas de Corto Plazo y Regionales, Dirección de Cuentas Satélite y Dirección de Insumo Producto.

## **3. Políticas de Operación.-**

- 3.a. La Dirección General Adjunta de Cuentas Nacionales (DGACN) deberá convenir con las áreas generadoras de los indicadores que integran el Calendario de Difusión de Información de Coyuntura las fechas de entrega de la información.
- 3.b. El Calendario de Difusión de Información de Coyuntura deberá darse a conocer a la opinión pública conforme a las reglas establecidas por el Instituto, de tal forma que permita la planeación y toma de decisiones de las y los usuarios de la información.
- 3.c. Las Direcciones de Área (DA) de la DGACN deberán validar de forma exhaustiva y detallada la información generada por las aplicaciones y componentes turistas, granjeros y mineros.
- 3.d. La o el titular de la DGACN será responsable de definir el programa anual y los proyectos y/o procesos a desarrollar, estableciendo los mecanismos de seguimiento y vigilando su implementación a fin de contribuir a la misión de la DGACN, de la Dirección General de Estadísticas Económicas (DGEE) y del Instituto.
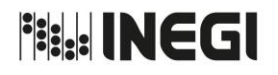

**19.** Acondicionamiento de la información de los productos del Sistema de Cuentas Nacionales de México para su publicación.

**MES.** 01 **AÑO.** 2020 **FECHA DE ACTUALIZACIÓN:**

**PÁGINA:** 253

# **4. Descripción Narrativa.-**

.

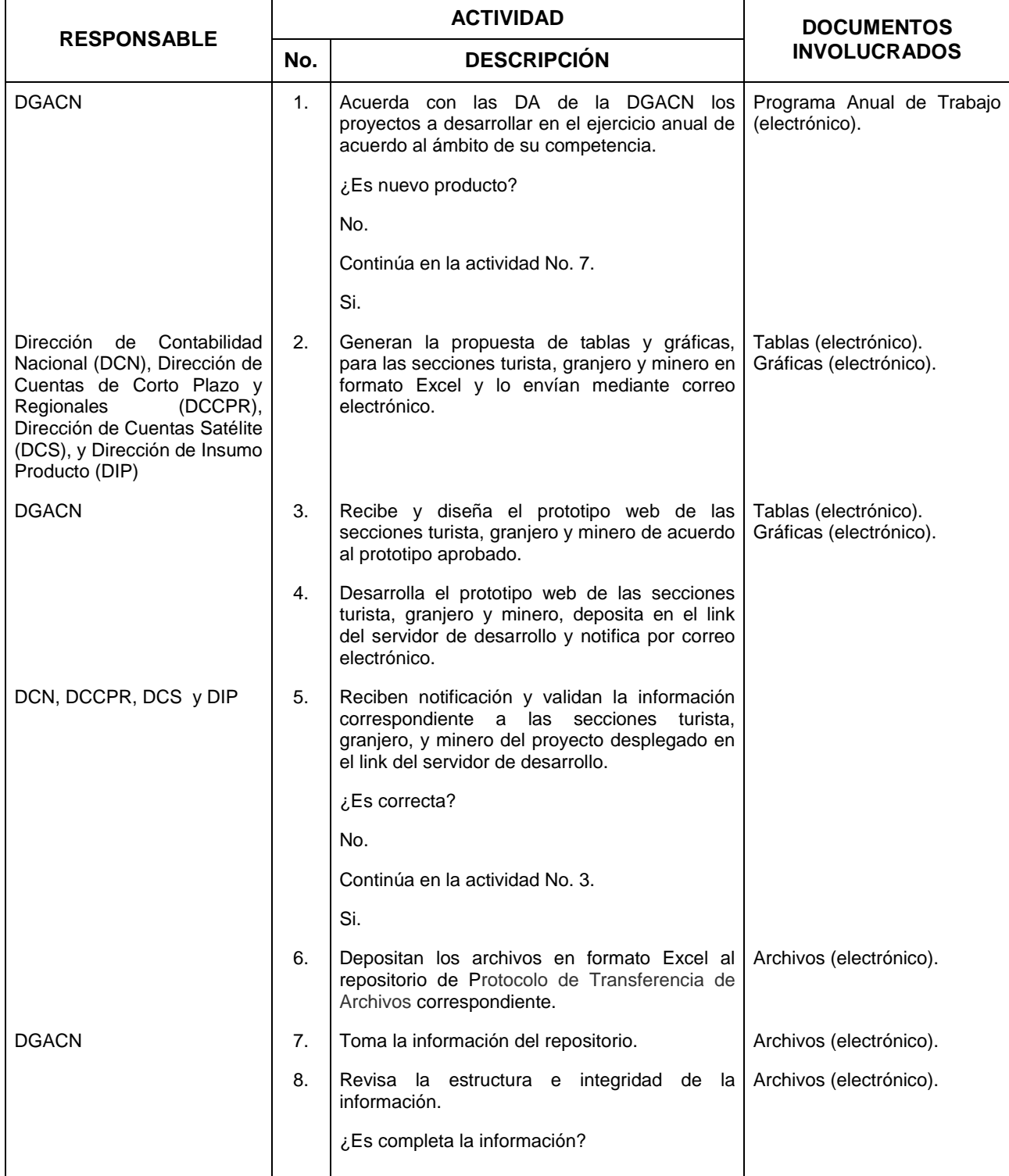

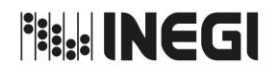

.

# MANUAL DE PROCEDIMIENTOS.

**19.** Acondicionamiento de la información de los productos del Sistema de Cuentas Nacionales de México para su publicación.

**AÑO.** 2020 **FECHA DE ACTUALIZACIÓN:**

**MES.**  $01$ 

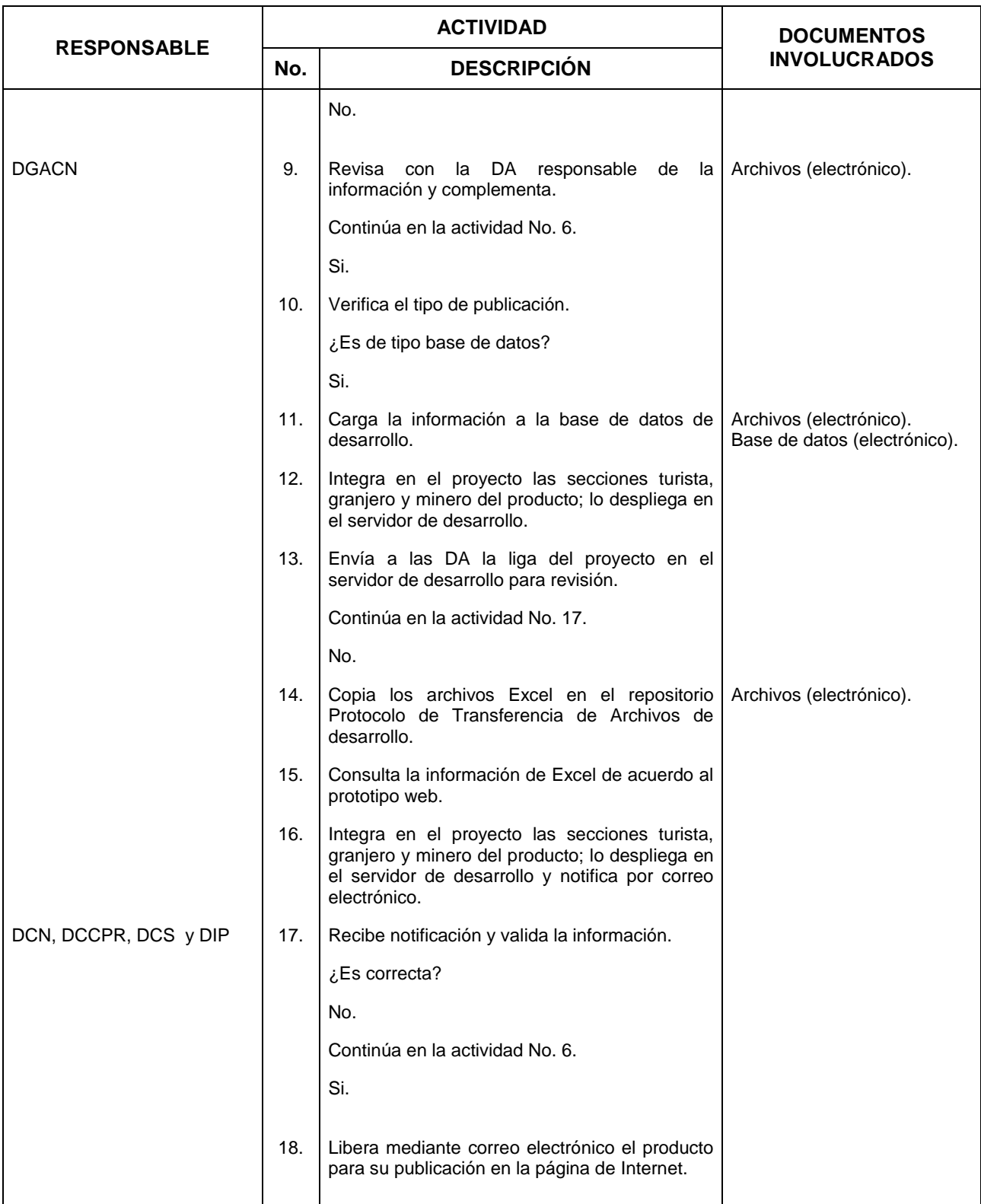

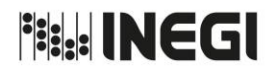

.

# MANUAL DE PROCEDIMIENTOS.

### **19.** Acondicionamiento de la información de los productos del Sistema de Cuentas Nacionales de México para su publicación.

**MES.**  $01$ **AÑO.** 2020 **FECHA DE ACTUALIZACIÓN:**

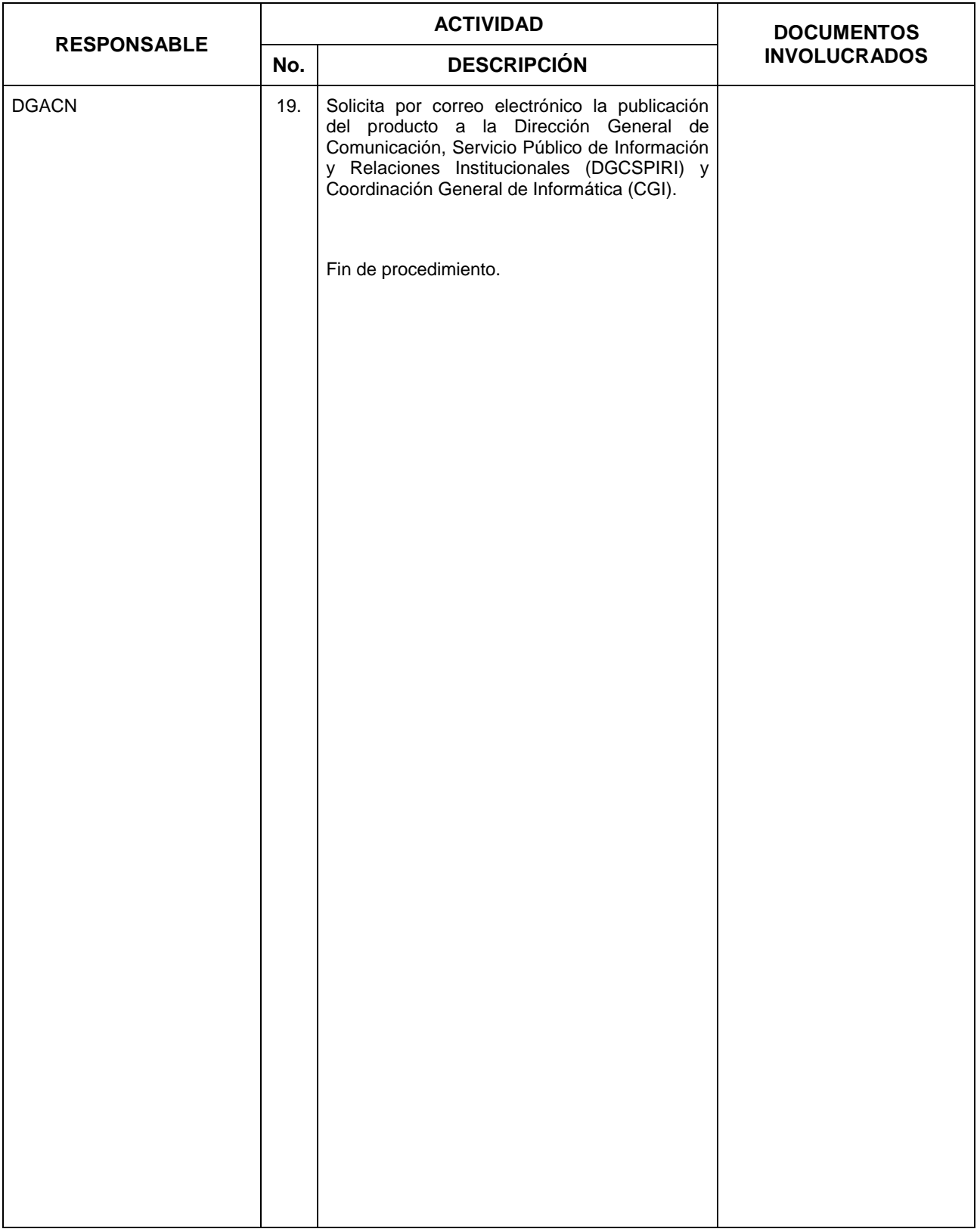

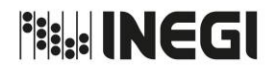

**19.** Acondicionamiento de la información de los productos del Sistema de Cuentas Nacionales de México para su publicación. **MES.**  $0^{\cdot}$ **FECH** 

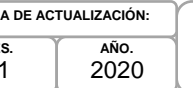

**PÁGINA:** 256

# **5. Diagrama de Flujo.-**

.

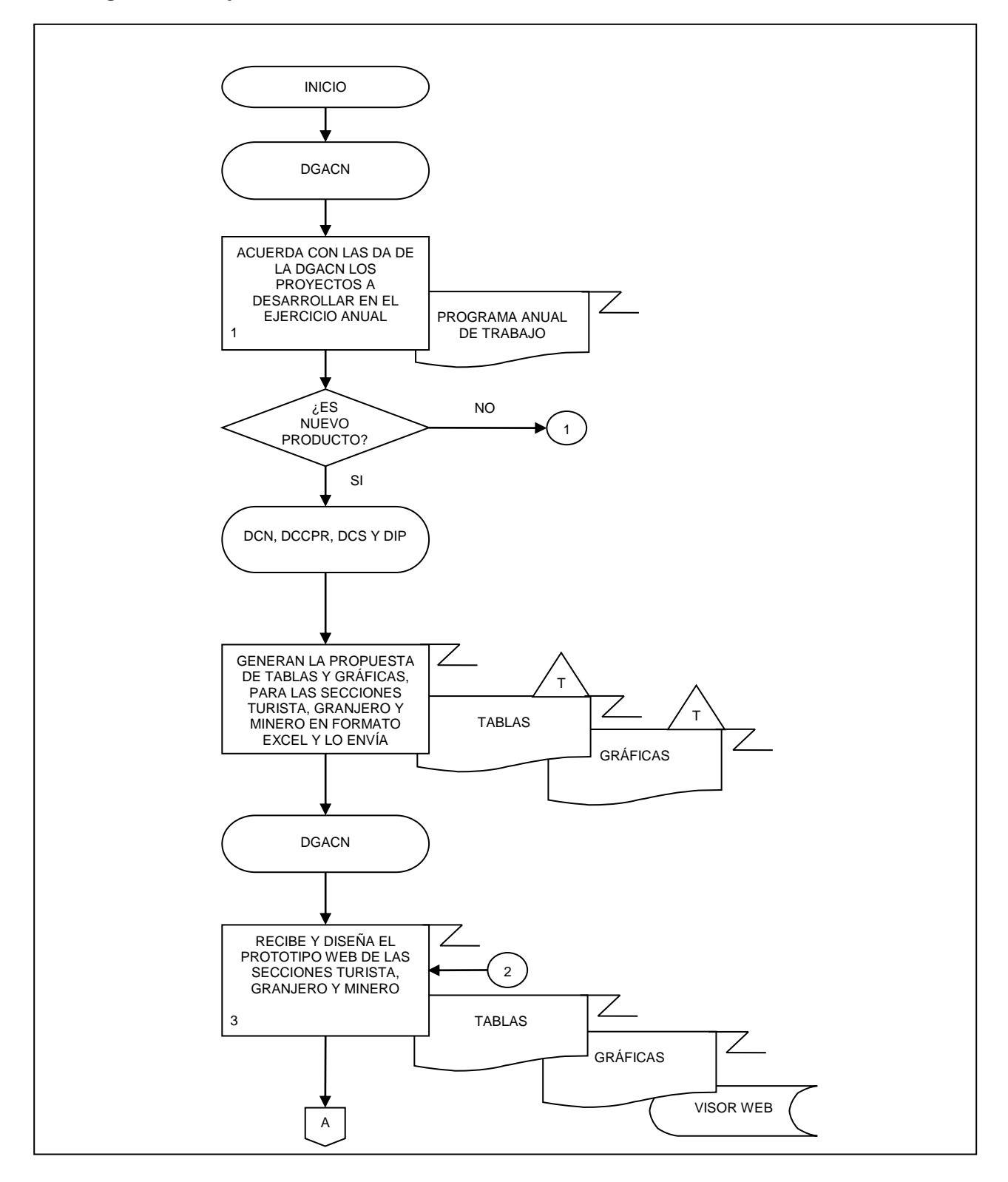

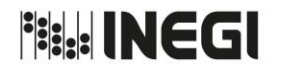

**19.** Acondicionamiento de la información de los productos del Sistema de Cuentas Nacionales de México para su publicación.

**MES.** 01 **FECHA DE ACTUALIZACIÓN:**

**AÑO.**

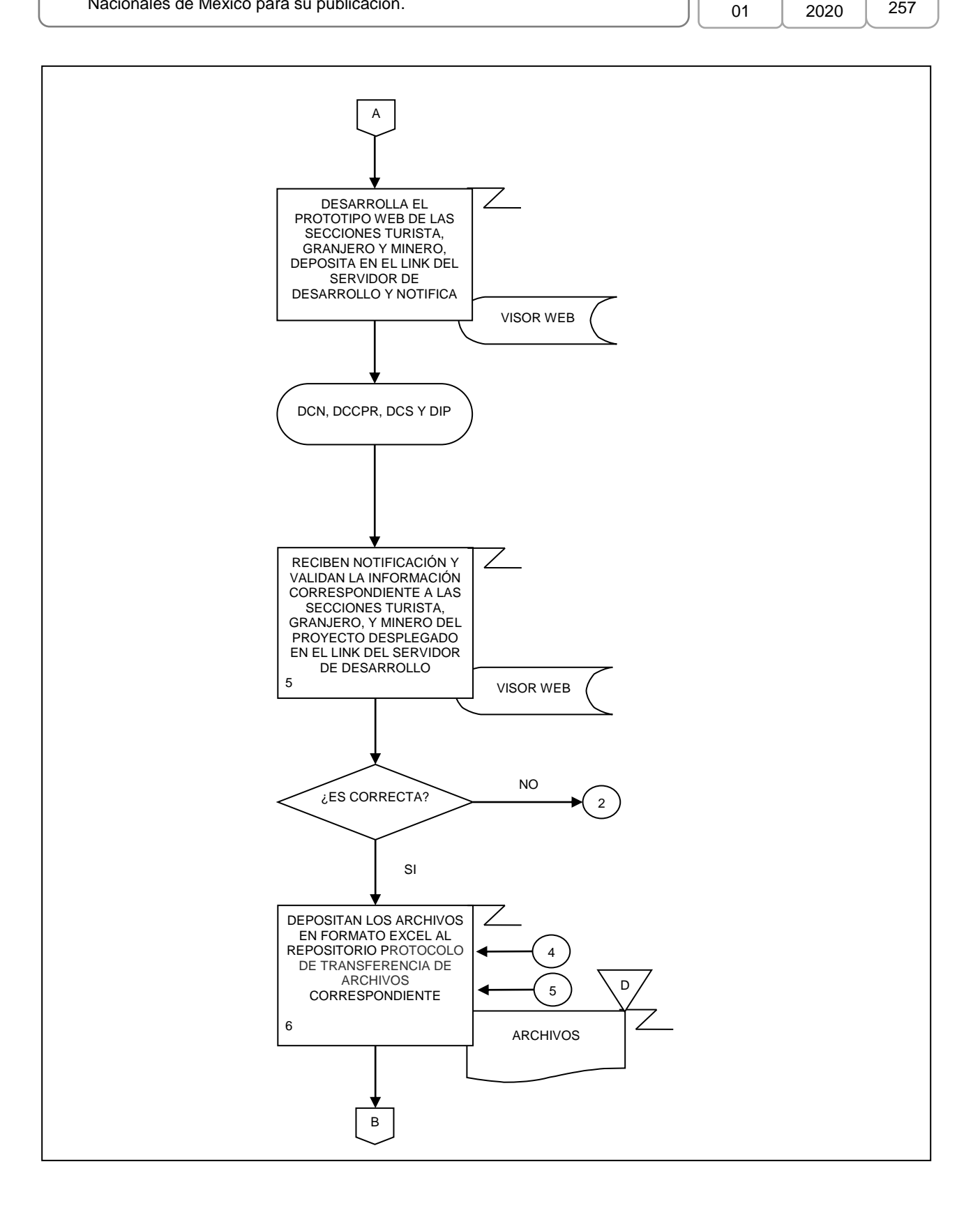

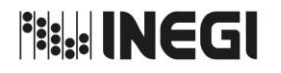

**19.** Acondicionamiento de la información de los productos del Sistema de Cuentas Nacionales de México para su publicación.

**MES.** 01 **AÑO.** 2020 **FECHA DE ACTUALIZACIÓN:**

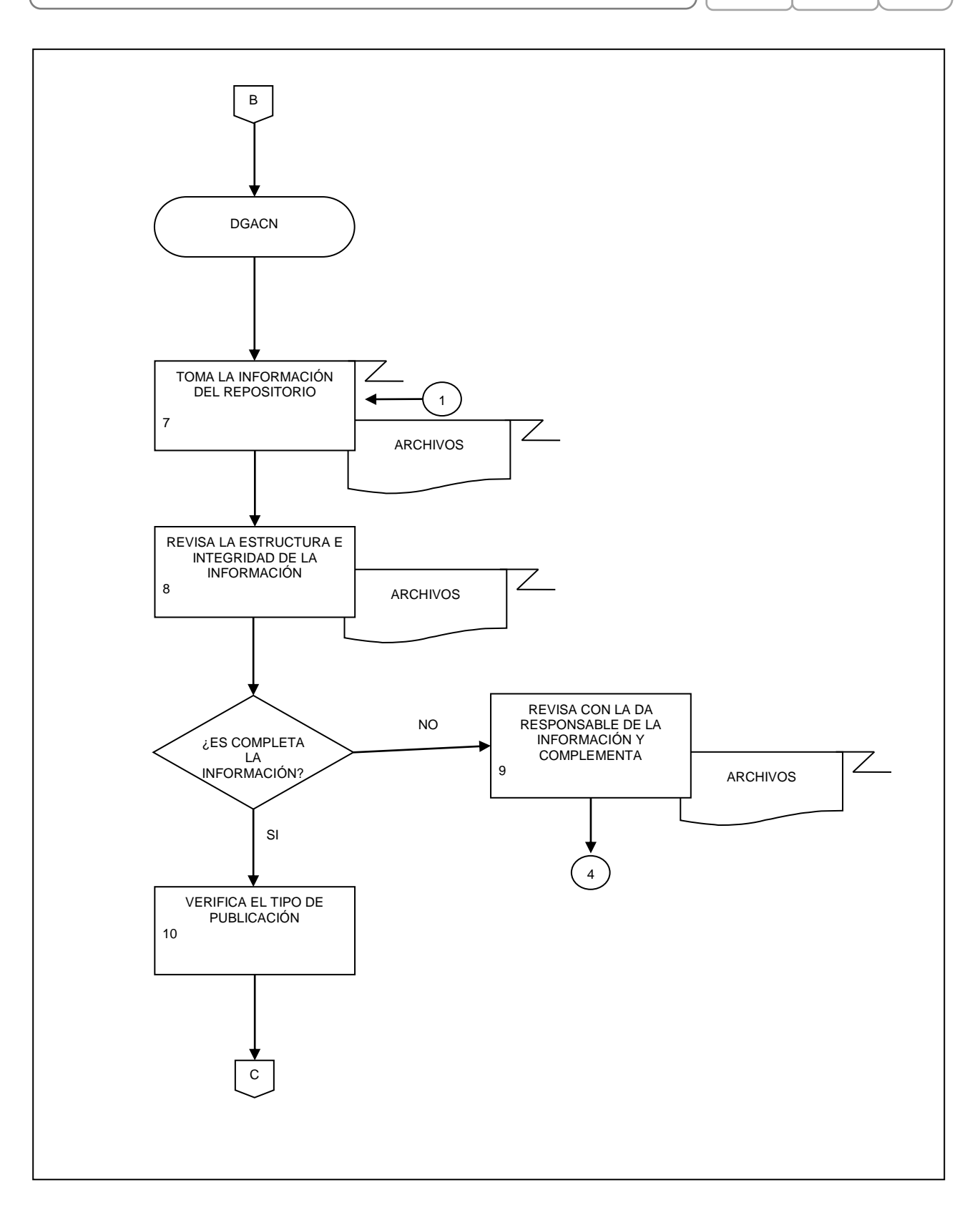

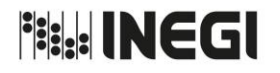

**19.** Acondicionamiento de la información de los productos del Sistema de Cuentas Nacionales de México para su publicación.

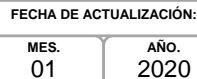

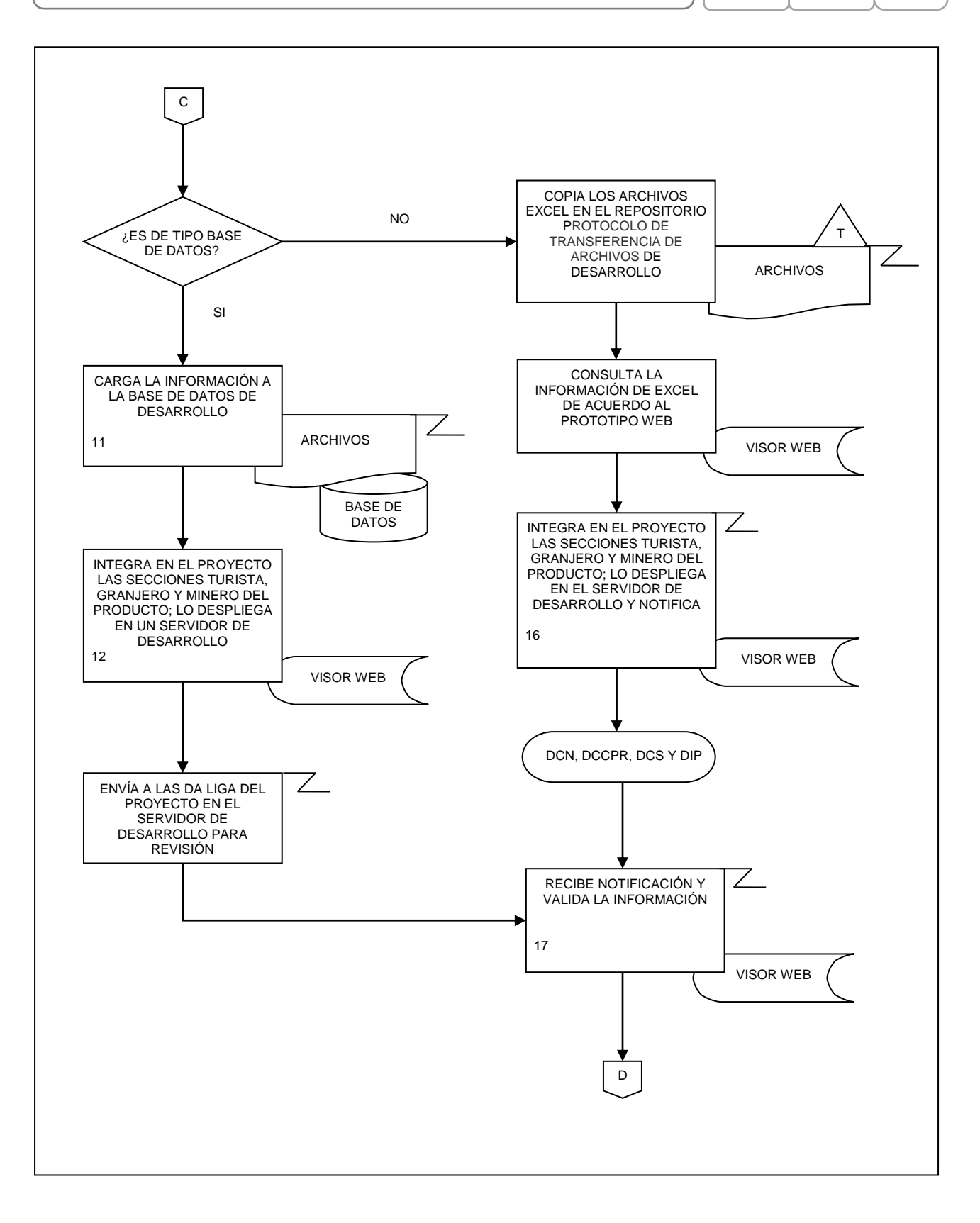

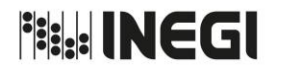

**19.** Acondicionamiento de la información de los productos del Sistema de Cuentas Nacionales de México para su publicación.

**MES.** 01 **AÑO.** 2020 **FECHA DE ACTUALIZACIÓN:**

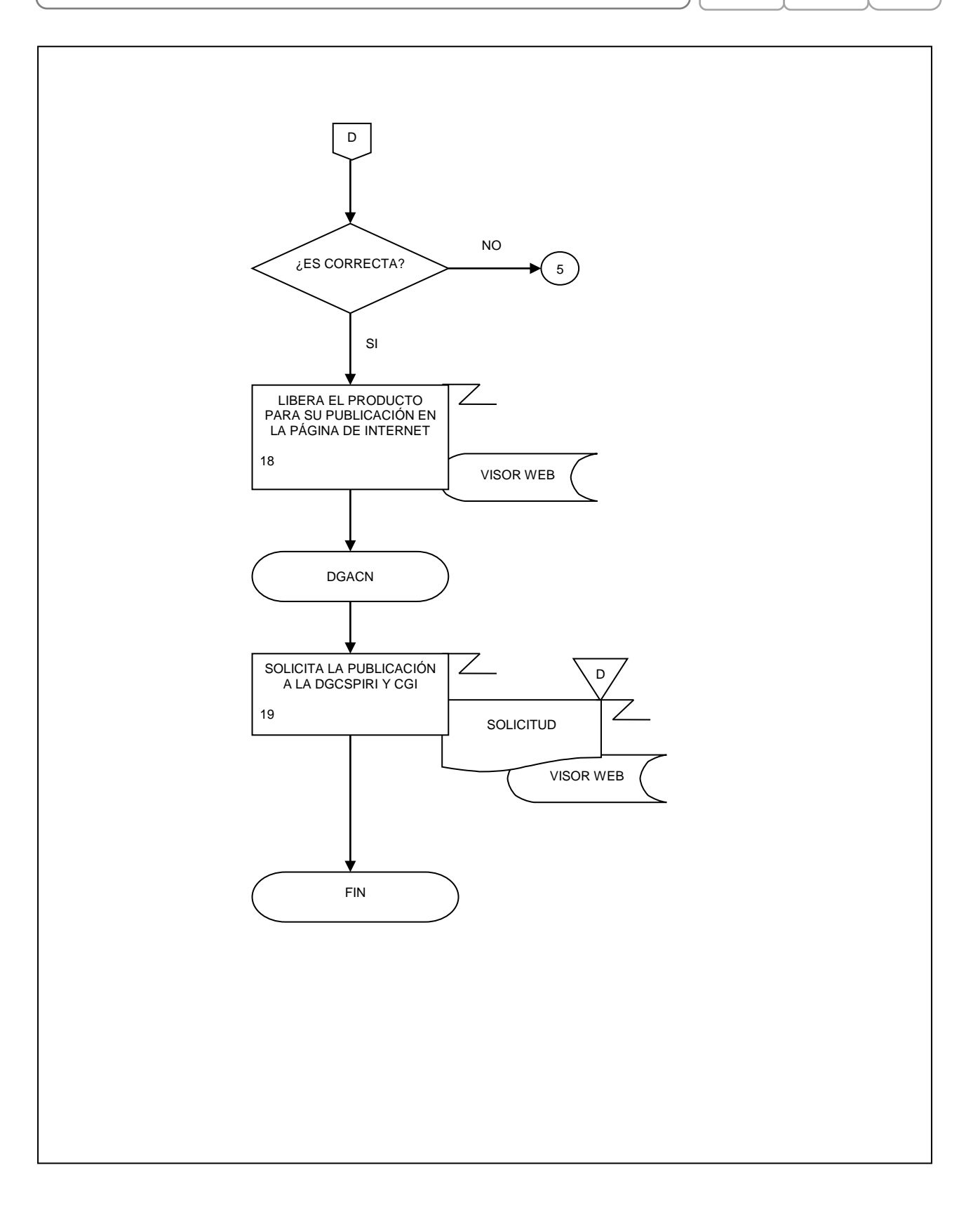

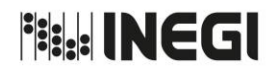

Dirección General Adjunta de Cuentas Nacionales.

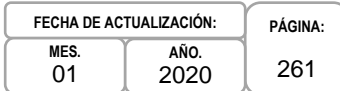

# **VII. CONTROL DE CAMBIOS.-**

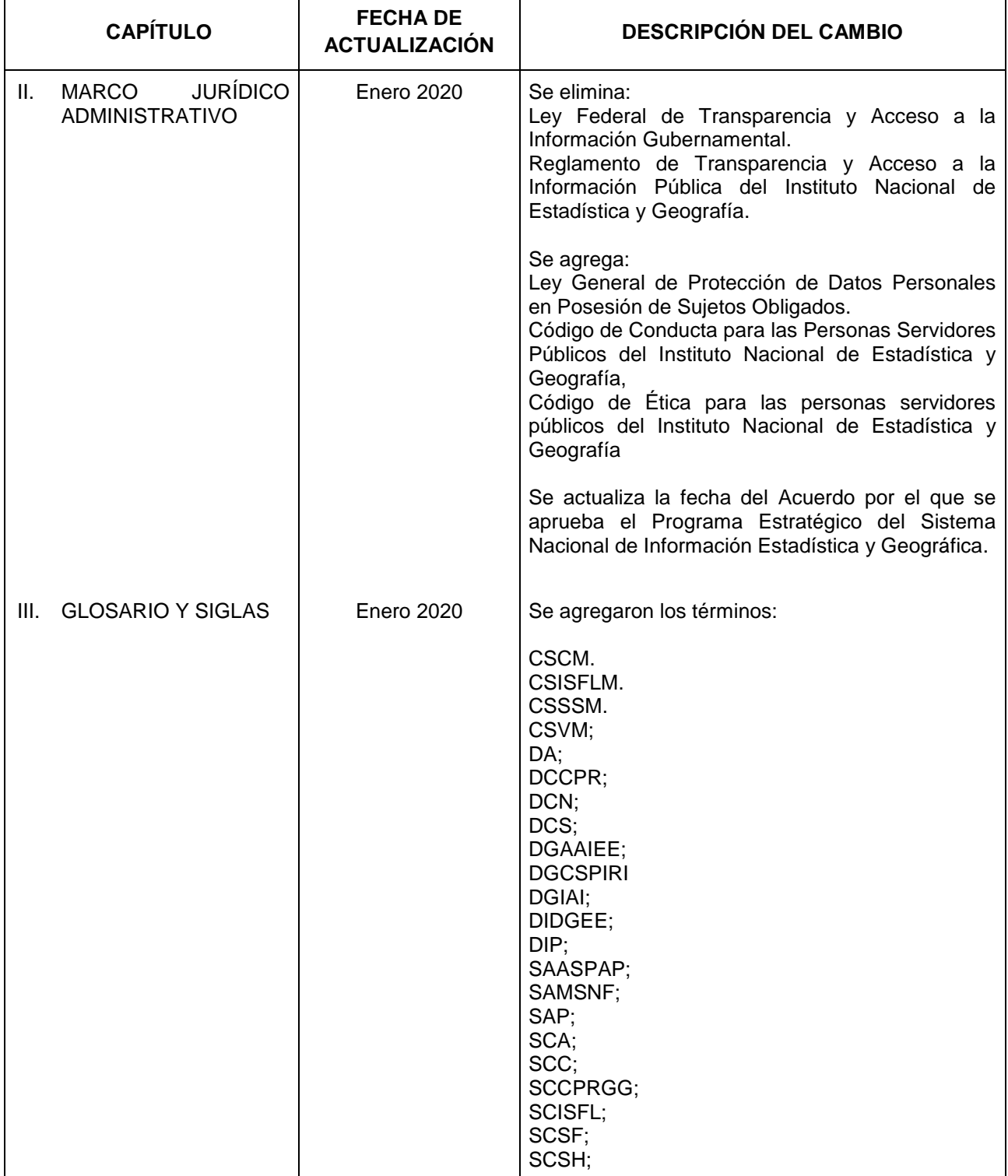

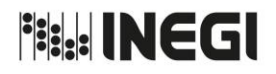

Dirección General Adjunta de Cuentas Nacionales.

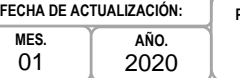

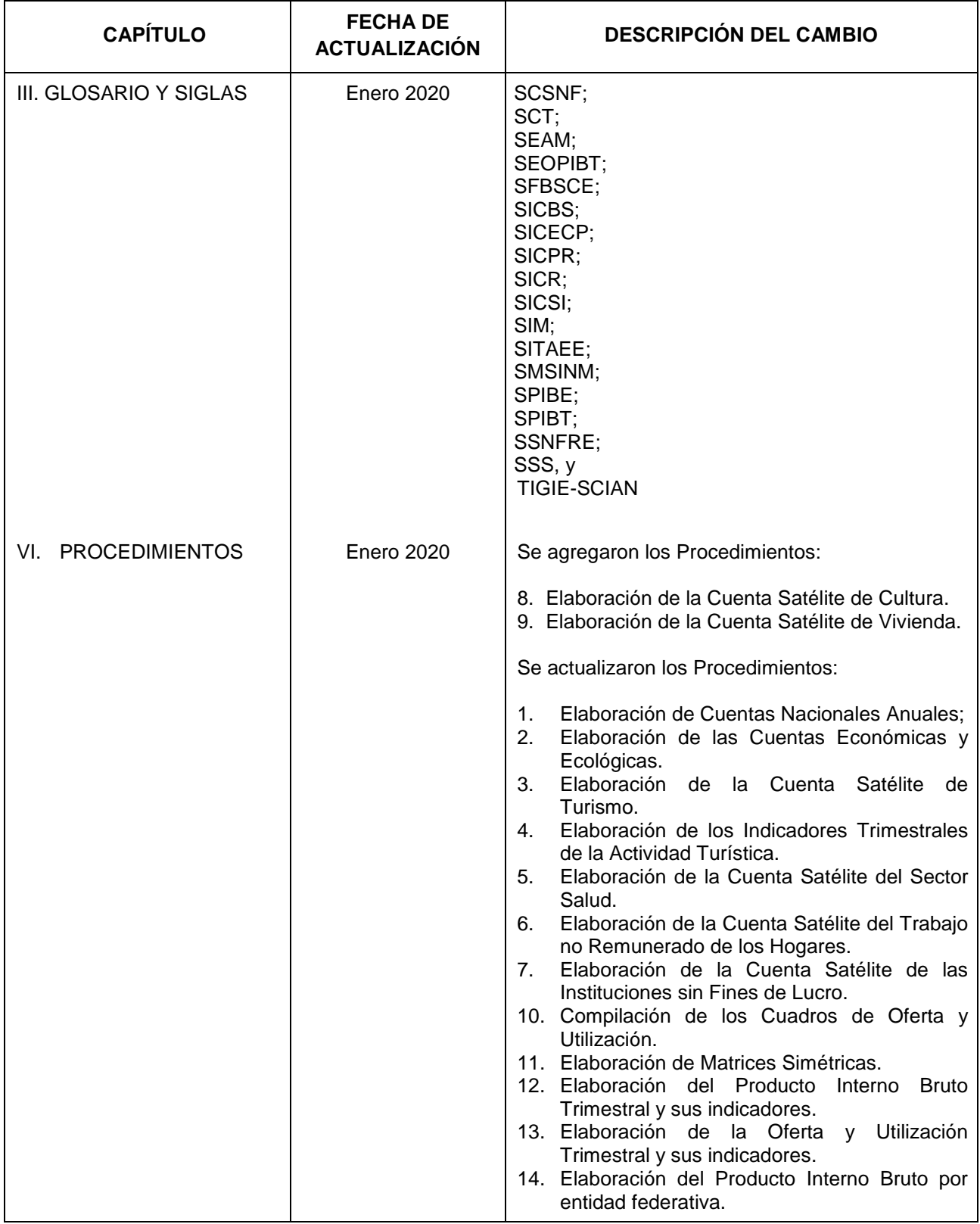

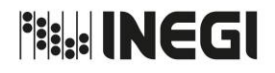

Dirección General Adjunta de Cuentas Nacionales.

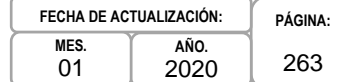

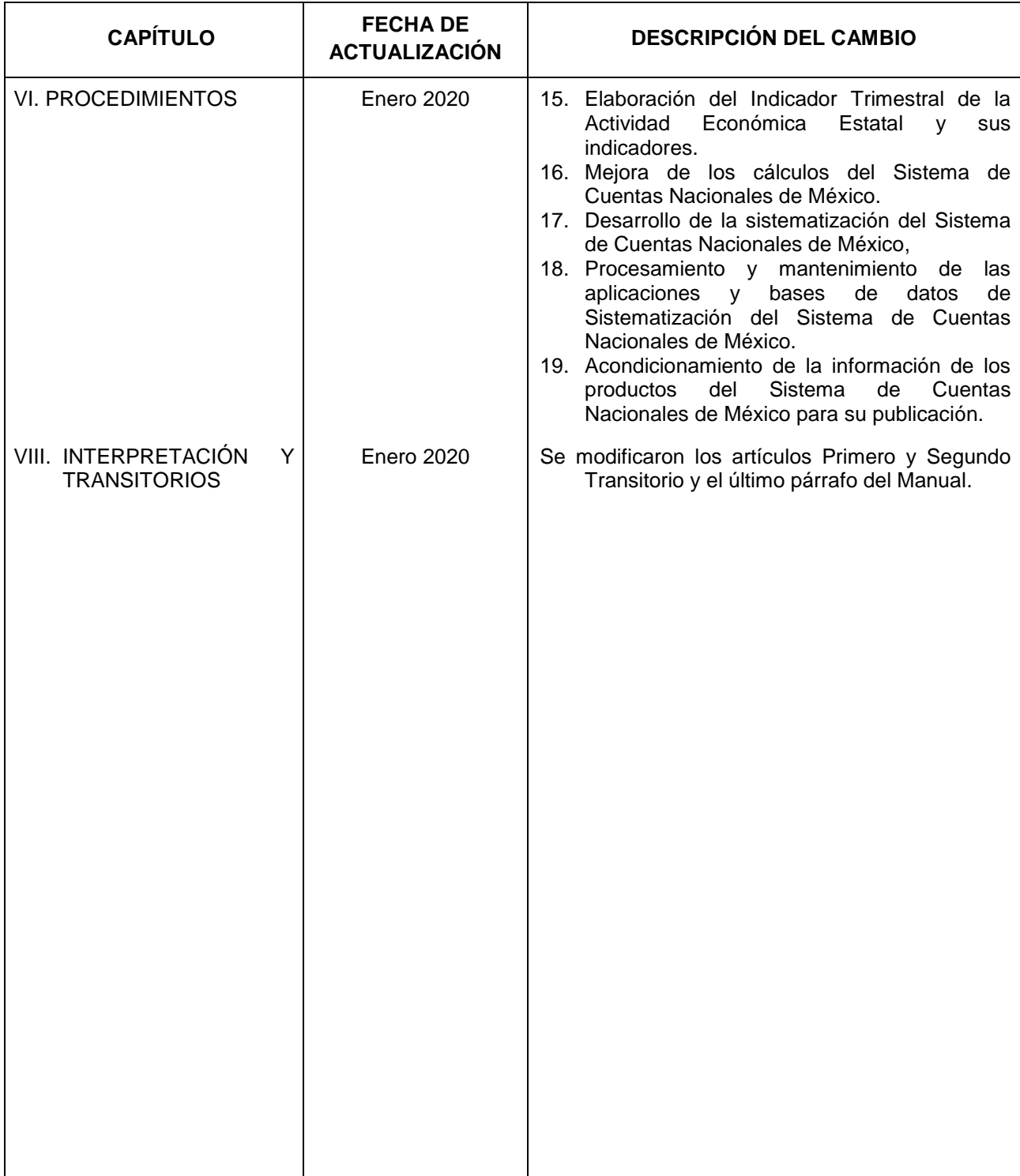

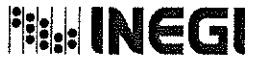

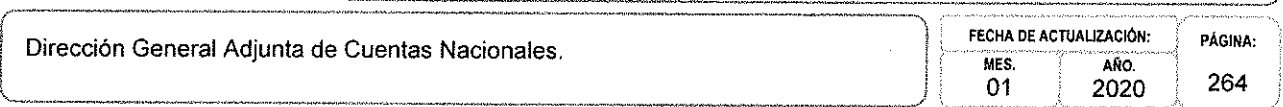

# **VIII. INTERPRETACIÓN.-**

La interpretación del presente Manual de Procedimientos de la Dirección General Adjunta de Cuentas Nacionales, para efectos administrativos corresponderá a la o el Titular de dicha Área Administrativa, así como la atención de los casos no previstos en el mismo y las consultas que sobre el contenido del presente documento sean planteadas.

# **TRANSITORIOS.**

PRIMERO .- El presente Manual de Procedimientos de la Dirección General Adjunta de Cuentas Nacionales, entrará en vigor a partir de su publicación en la Normateca Institucional del Instituto.

SEGUNDO .- El presente Manual deja sin efecto el Manual de Procedimientos de la Dirección General Adjunta de Cuentas Nacionales publicado el 26 de septiembre de 2017.

El Manual fue aprobado por el Director General de Administración, en ejercicio de la atribución que le confiere lo dispuesto por la fracción VIII, del artículo 41, del Reglamento Interior del Instituto Nacional de Estadística y Geografía.

> Aguascalientes, Aguascalientes a 31 de Enero del 2020.

> > El Director General de Administración,

# Marcos Benerice González Tejeda.

ÚLTIMA HOJA DEL MANUAL DE PROCEDIMIENTOS DE LA DIRECCIÓN GENERAL DE ADJUNTA DE CUENTAS NACIONALES, PUBLICADO EN LA NORMATECA INSTITUCIONAL DEL INSTITUTO EL 13 **DE** FEBRERODE 2020 Y APROBADO POR EL DIRECTOR GENERAL DE ADMINISTRACIÓN, EL CUAL SE HIZO CONSTAR EN 264 FOJAS ÚTILES.